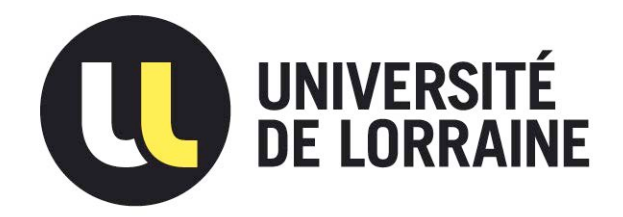

# AVERTISSEMENT

Ce document est le fruit d'un long travail approuvé par le jury de soutenance et mis à disposition de l'ensemble de la communauté universitaire élargie.

Il est soumis à la propriété intellectuelle de l'auteur. Ceci implique une obligation de citation et de référencement lors de l'utilisation de ce document.

D'autre part, toute contrefaçon, plagiat, reproduction illicite encourt une poursuite pénale.

Contact : ddoc-theses-contact@univ-lorraine.fr

# [LIENS](mailto:theses.sciences@scd.uhp-nancy.fr)

Code de la Propriété Intellectuelle. articles L 122. 4 Code de la Propriété Intellectuelle. articles L 335.2- L 335.10 http://www.cfcopies.com/V2/leg/leg\_droi.php http://www.culture.gouv.fr/culture/infos-pratiques/droits/protection.htm

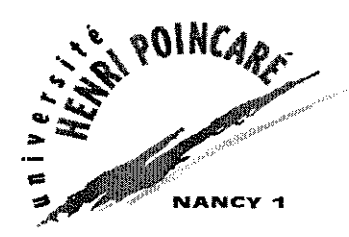

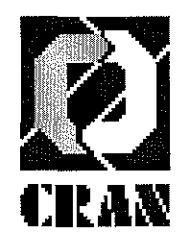

UFR Sciences et Techniques Mathématiques Informatique Automatique Ecole Doctorale LA.E.M.-Lorraine - DFD Automatique et Production Automatisée

# **THESE**

présentée pour l'obtention du

Doctorat de l'Université Henri Poincaré - Nancy l Spécialité Automatique

par

Roland MUSSET

# **CONTRIBUTION**

# À LA MODÉLISATION ET À LA COMMANDE

## D'UN PROCESSUS ÉLECTROHYDRAULIQUE :

APPLICATION À UN ESSIEU DIRECTIONNEL

Soutenue publiquement le 9 juillet 2001 devant la commission d'examen:

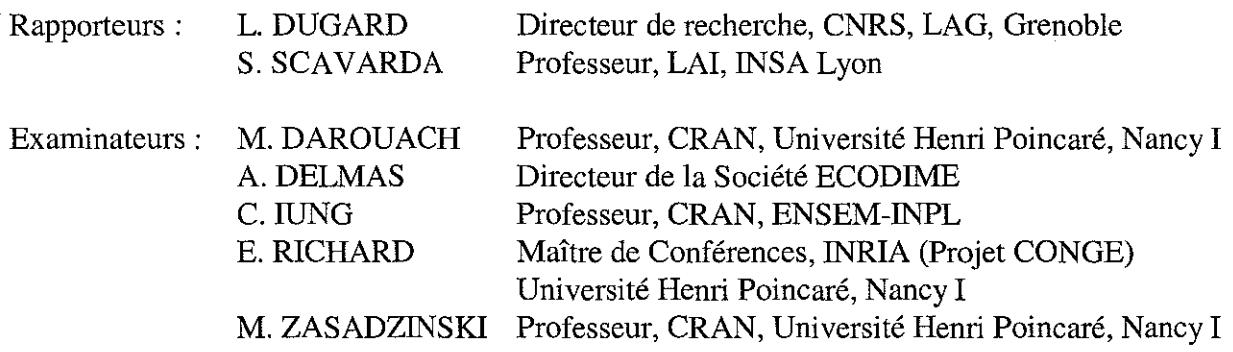

Centre de Recherche en Automatique de Nancy CRAN - CNRS ESA 7039

## **REMERCIEMENTS**

Les travaux présentés dans ce mémoire ont été effectués au Centre de Recherche et d'Automatique de Nancy (CRAN) au sein de l'équipe située à Longwy dirigée par Monsieur le Professeur Mohamed DAROUACH, sous la responsabilité scientifique de Monsieur le Professeur Michel ZASADZINSKI et de Monsieur Edouard RICHARD, Maître de Conférences à l'Université Henri Poincaré, Nancy L

Que Monsieur Mohamed DAROUACH, Professeur à l'Université Henri Poincaré, Nancy l, qui a assuré la direction de cette thèse, trouve ici l'expression de ma profonde gratitude pour m'avoir accueilli au sein de son équipe et pour toute la confiance qu'il m'a faite en me proposant ce sujet de thèse.

Mes sincères remerciements vont à Monsieur Luc DUGARD, Directeur de Recherche CNRS au Laboratoire d'Automatique de Grenoble (LAG) et à Monsieur Serge SCAVARDA, Professeur à l'INSA de Lyon, Directeur du Laboratoire d'Automatique Industrielle (LAI), en tant que rapporteurs et pour l'intérêt avec lequel ils ont examiné ce travail.

Je remercie Monsieur Alain DELMAS, Directeur de la Société ECODIME, d'avoir bien voulu accepter de se joindre aux membres du jury.

J'exprime toute ma reconnaissance à Monsieur Claude IUNG, Professeur à l'LN.P.L. de Nancy pour l'honneur qu'il me fait en participant à l'examen de cette thèse.

Je tiens à remercier plus particulièrement Monsieur Michel ZASADZINSKI, Professeur à l'Université Henri Poincaré, Nancy l, pour avoir co-encadré ce travail, pour sa disponibilité et son soutien.

Je remercie également Monsieur Edouard RICHARD, Maître de Conférences à l'Université Henri Poincaré Nancy l, pour avoir co-encadré ce travail, pour les discussions enrichissantes, les échanges frutueux tout au long du PRC-GDR-Automatique intitulé «Modélisation et commande des systèmes à fluides sous pression », projet auquel nous avons participé conjointement.

Je n'oublie pas Messieurs Jean-Luc PREUD'HOMME et Michel BORDET, Ingénieurs informaticiens au sein de l'équipe de Longwy du CRAN, pour leur aide et leur disponibilité ainsi que Messieurs Gaby DAUPHIN et Bernard SCHNEIDER, Techniciens au département Génie Thermique et Energie, deux fervents acteurs du développement de l'électrohydraulique à LONGWY.

Je tiens à signaler l'amitié dont m'ont entouré non seulement Monsieur le Professeur Michel ZASADZINSKI durant ce long travail, mais aussi Monsieur Dominique JACOB, Chargé de la Communication au sein d'HYDRAULYCA et Monsieur Abdellatif BOURJIJ, Maître de Conférences à l'IUT de Saint Dié.

J'adresse mes remerciements à tous les membres de l'équipe de Longwy du CRAN qui ont contribué à maintenir une ambiance agréable de travail. Je remercie Monsieur Harouna SOULEY, doctorant, pour la lecture approfondie de ma thèse et ses remarques pertinentes.

Je remercie également l'ensemble du personnel de l'Institut Universitaire de Longwy.

C'est avec une attention toute particulière que je remercie ma femme Odile pour son soutien permanent, sa patience et sa compréhension, mes trois enfants Laurence, Sophie et Benoît sans lesquels je n'aurais pas trouvé le moteur pour entamer et surtout terminer un tel travail, ma sœur Maryvonne pour ses encouragements fraternels.

Je ne peux terminer ces remerciements sans avoir une pensée pour toi mon ancien collègue et toujours frère Michel MUSSET, Maître de Conférences à l'IUT de Longwy jusqu'en 1993, pour les nombreuses années que nous avons passées à travailler et à œuvrer au développement de l'équipe de Longwy du CRAN et de l'IUT de LONGWY.

> S.C.D. - U.H.P. NANCY 1 BIBLIOTHÈQUE DES SCIENCES Rue du Jardin 80tanique ~4600 VILLERS-lES-NANCY

# **TABLE DES MATIERES**

## **LISTE DES FIGURES**

## **LISTE DES TABLEAUX**

## **ABREVIATIONS ET SYMBOLES**

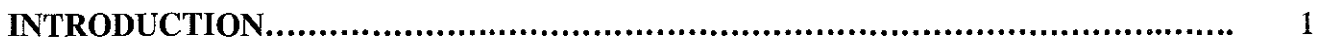

## **CHAPITREl**

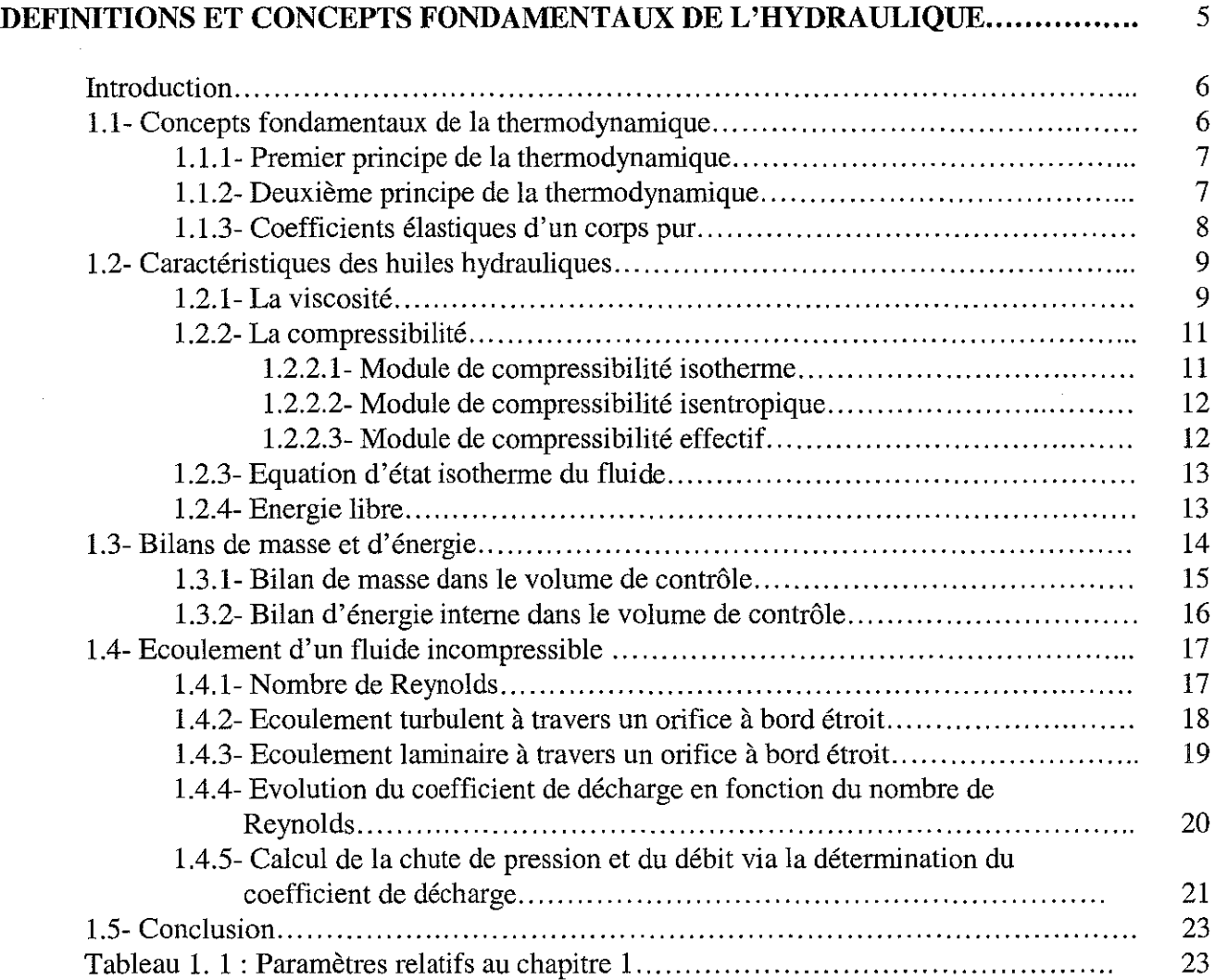

## CHAPITRE 2

## DESCRIPTION ET MODELISATION DES COMPOSANTS HYDRAULIQUES DU DISPOSITIF EXPERIMENTAL...................................... 25

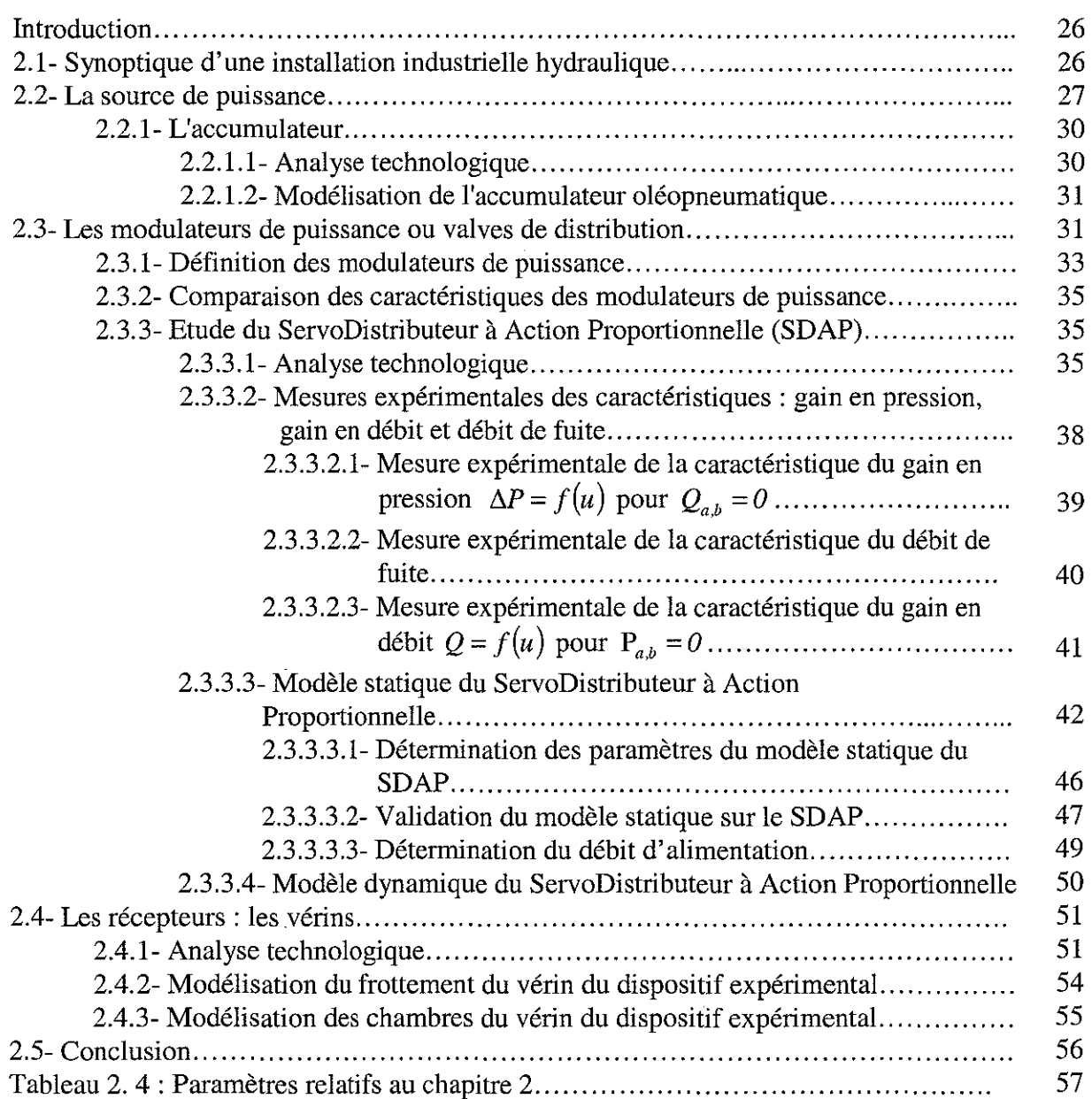

## CHAPITRE 3

 $\ddot{\phantom{a}}$ 

### DESCRIPTION DU DISPOSITIF EXPERIMENTAL ET ANALYSE DU MODELE........ 59

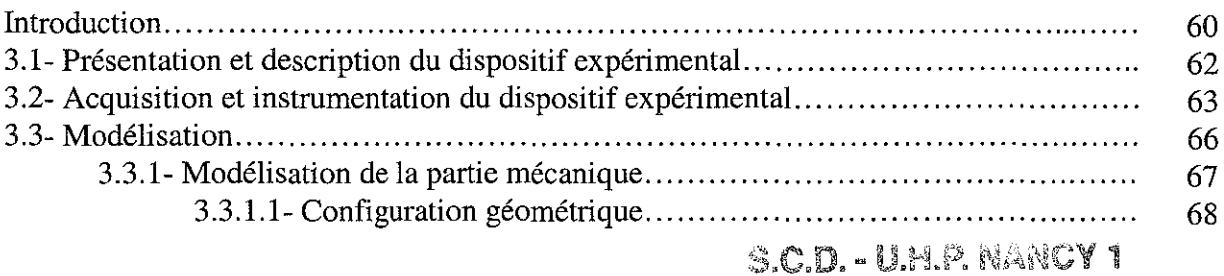

BIBLIOTHÈQUE DES SCIENCES Rue du Jardin Botarüque SAROO VILLERS-LES-NANCY

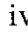

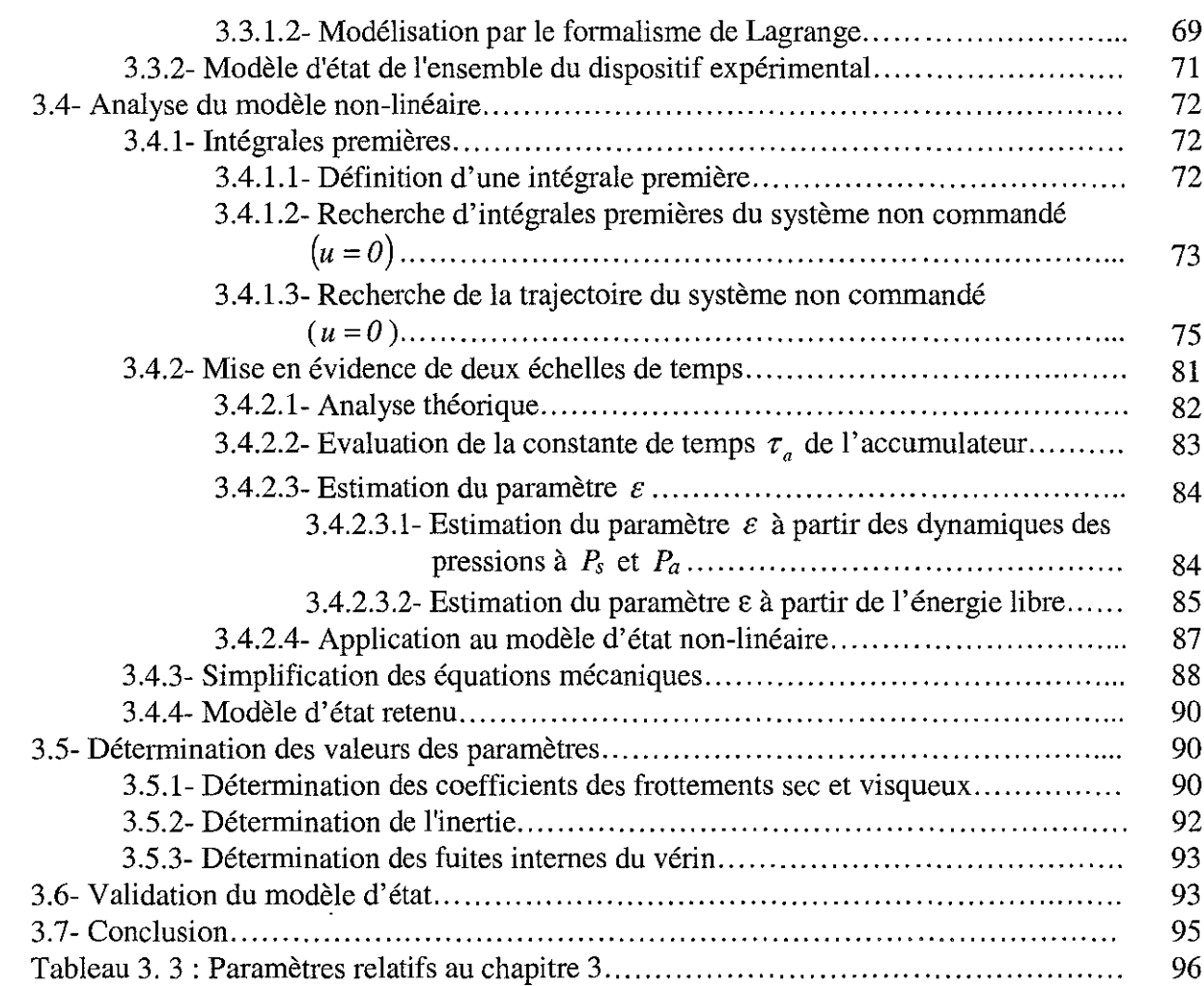

# CHAPITRE 4

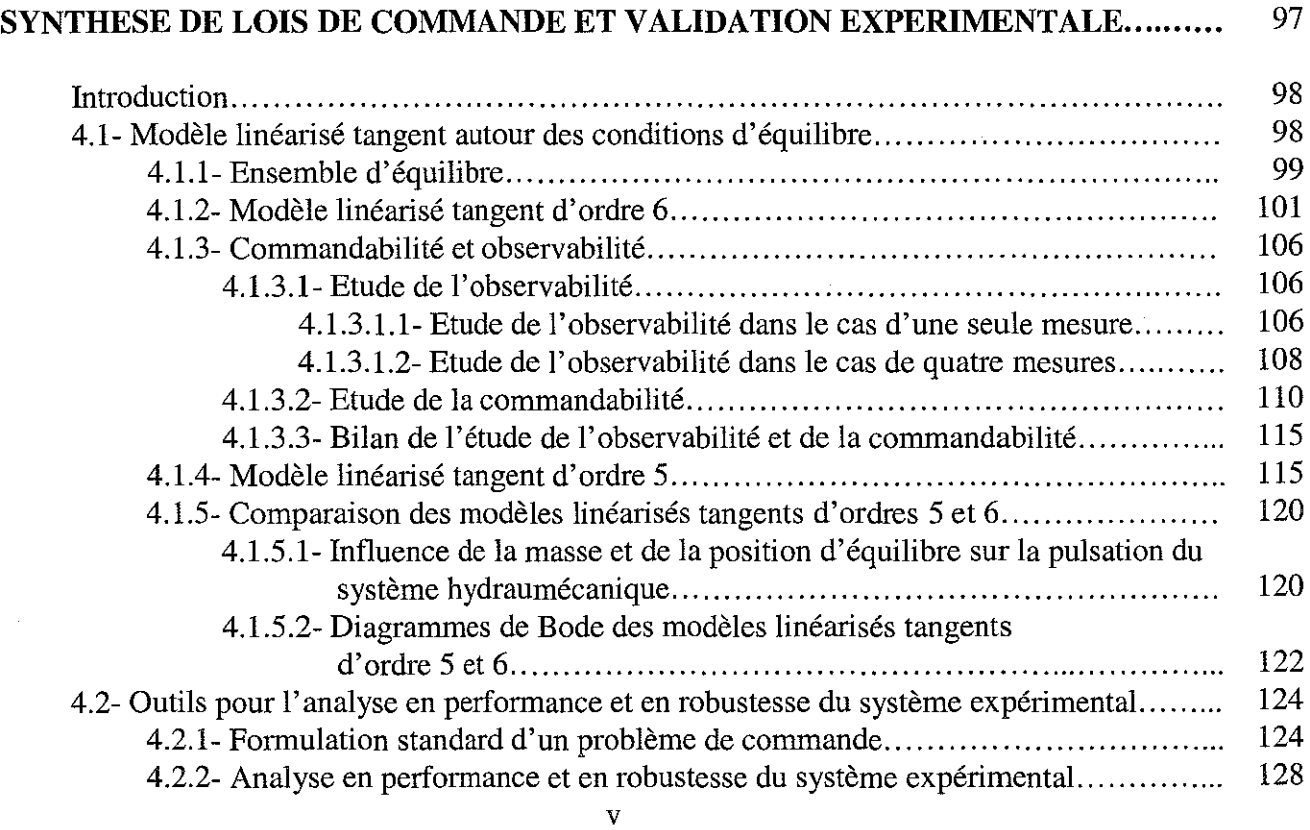

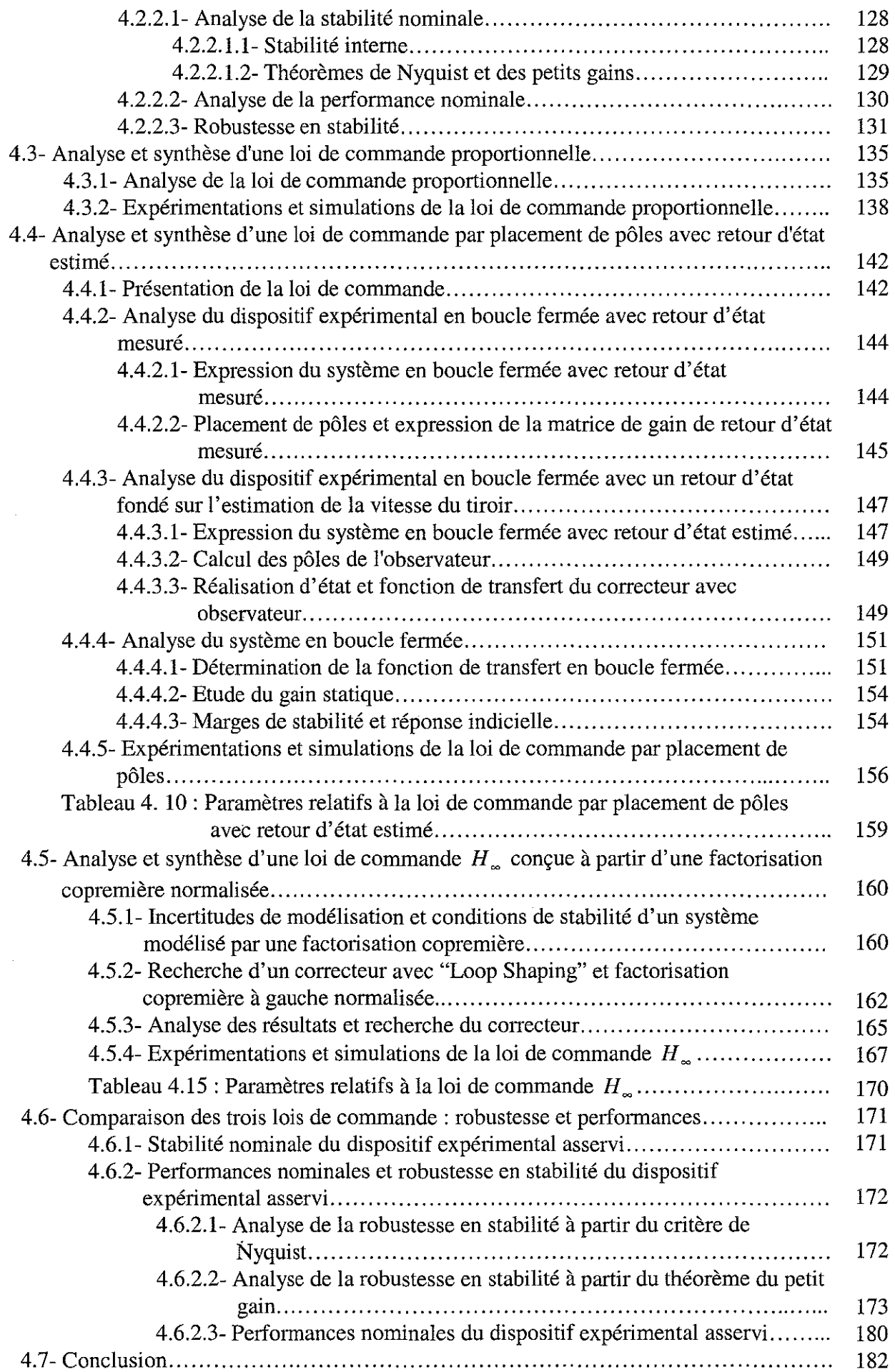

 $\hat{\mathcal{L}}$ 

 $\sim$ 

 $\frac{1}{2}$ 

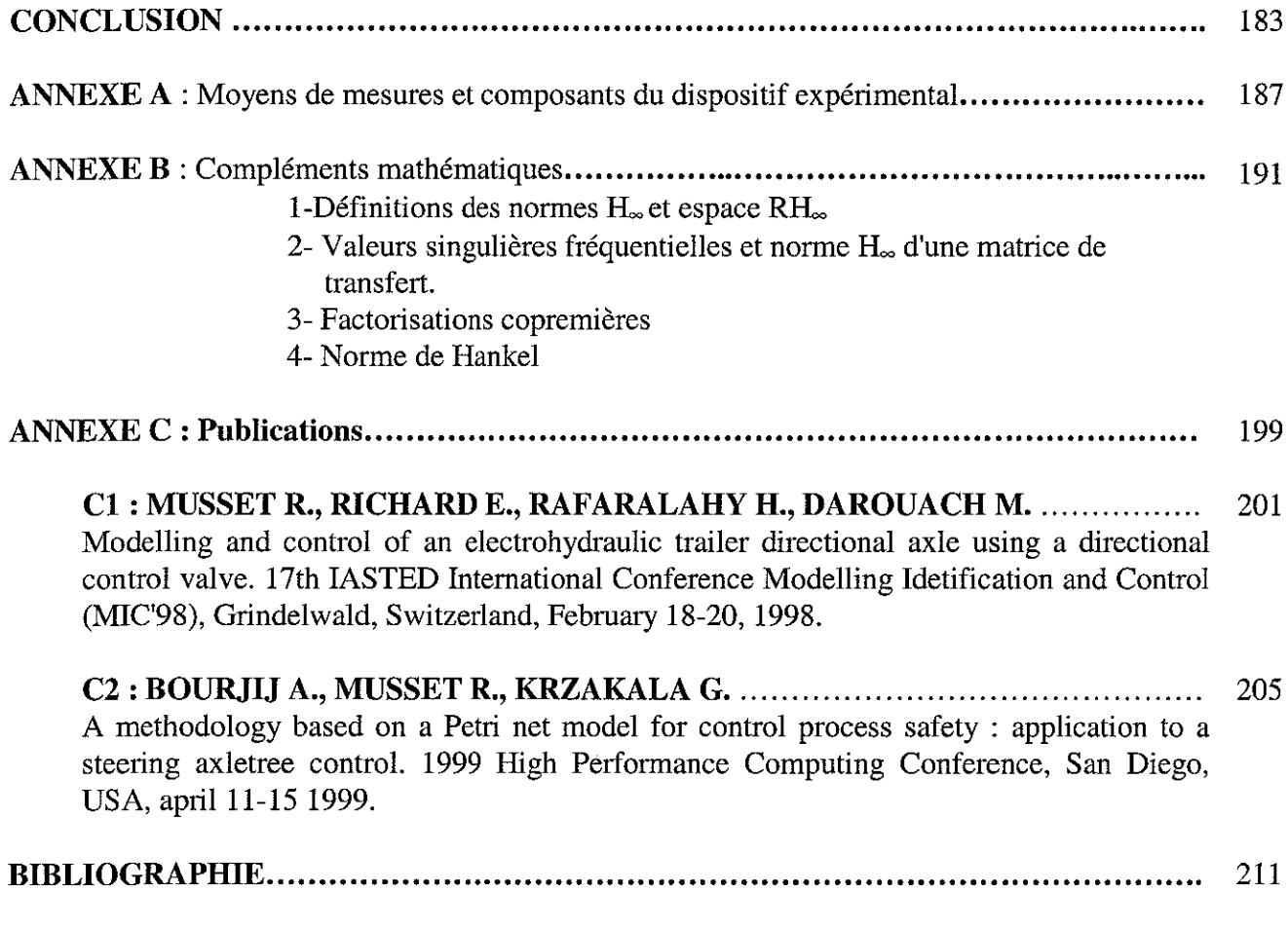

 $\sim 10^{-10}$ 

 $\sim$ 

 $\sim$ 

 $5.00 - 0.01P$  Manoy **JISLIOTHÈQUE DES SOIENCES**<br>Rue du Jardin Betenique **54600 VILLERS-LES-NANCY** 

Table des matières

 $\mathcal{A}^{\mathcal{A}}$ 

 $\sim 10^{-11}$ 

 $\label{eq:2.1} \frac{1}{\sqrt{2}}\int_{\mathbb{R}^3}\frac{1}{\sqrt{2}}\left(\frac{1}{\sqrt{2}}\right)^2\frac{1}{\sqrt{2}}\left(\frac{1}{\sqrt{2}}\right)^2\frac{1}{\sqrt{2}}\left(\frac{1}{\sqrt{2}}\right)^2.$ 

# **LISTE DES FIGURES**

## *Figures Chapitre 1*

- 1. 1 Schéma de principe de la viscosité
- 1. 2 Evolution de la viscosité cinématique v en fonction de la température
- 1. 3 Evolution de la viscosité cinématique v en fonction de la pression
- 1. 4 Masse volumique de l'huile Shell Tellus 37
- 1. 5 Module de compressibilité isentropique de l'huile Shell Tellus 37  $\beta_s(P,T)$
- 1. 6 Influence de l'air sur le module  $\beta_e$
- 1. 7 Volume de contrôle
- 1. 8 Coefficient de perte de charge  $\lambda$  en fonction du nombre de Reynolds
- 1. 9 Ecoulement turbulent dans un orifice à bord étroit
- 1. 10 Ecoulement laminaire dans un orifice à bord étroit
- 1. 11 Evolution du coefficient de décharge en fonction du nombre de Reynolds
- 1. 12 Coefficient de décharge  $C_d$  expérimental
- 1. 13 Coefficient de décharge  $C_d$  théorique
- 1. 14 Synoptique de calcul de  $P_1 P_2$  à partir du débit Q
- 1. 15 Synoptique de calcul du débit Q à partir de  $P_1 P_2$

## *Figures Chapitre 2*

- 2. 1 Synoptique d'une installation industrielle
- 2.2 Configuration de base de la source de puissance
- 2. 3 Classification des pompes volumétriques
- 2.4 Courbe typique  $Q = f(P)$  pour les pompes volumétriques
- 2. 5 Courbe typique  $Q = f(P)$  pour les pompes hydrodynamiques
- 2.6 Domaine d'application des pompes
- 2. 7 Représentation des différents états d'un accumulateur
- 2. 8 Classification des modulateurs de puissance
- 2.9 Synoptique d'une servovalve
- 2.10 Schéma technologique du SDAP
- 2.11 Photographie du SDAP
- 2. 12 Synoptique du SDAP pour  $u^* = 0$
- 2. 13 Pont de Wheastone du SDAP pour  $u^* = 0$
- 2. 14 Synoptique d'un ServoDistributeur à Action Proportionnelle
- 2. 15 Décomposition statique-dynamique du SDAP
- 2. 16 Schéma de principe pour la mesure du gain en pression
- 2. 17 Pont de Wheastone équivalent pour la mesure du gain en pression
- 2. 18 Courbes expérimentales du gain en pression du SDAP pour  $P_{\text{sexp}} = 70$  bar
- 2. 19 Etanchéité tiroir/chemise
- 2.20 Diagramme débit de fuite/recouvrement pour une valve de type NG10
- 2.21 Courbe expérimentale du débit de fuite du SDAP
- 2.22 Schéma de principe pour la mesure du gain en débit
- 2.23 Pont de Wheastone équivalent pour la mesure du gain en débit
- 2. 24 Caractéristique expérimentale du gain en débit du SDAP
- 2. 25 Ecoulements laminairelturbulent tiroir-chemise
- 2. 26 Tiroir-chemise en position de recouvrement
- 2. 27 Tiroir-chemise en position de découvrement
- 2. 28 Pont de Wheastone pour  $u^* \ge 0$
- 2. 29 Pont de Wheastone pour  $u^* < 0$ <br>2. 30 Caractéristiques expérimentale
- Caractéristiques expérimentale et simulée du gain en débit pour  $P_{\text{sexp}} = 70$  bar
- 2. 31 Caractéristiques expérimentale et simulée du gain en pression
- 2. 32 Caractéristiques expérimentale et simulée du débit de fuite
- 2. 33 Schéma du débit d'alimentation pour  $u^* \ge 0$ <br>2. 34 Principe de mesure dynamique
- Principe de mesure dynamique
- 2. 35 Schéma d'asservissement
- 2. 36 Courbes de réponse en fréquence du constructeur (amplitude et phase)
- 2. 37 Vérin double effet, double tige
- 2.38 Dispositif d'étanchéité d'un vérin (piston et joints à lèvres en D)
- 2. 39 Frottement de Coulomb
- 2. 40 Frottement visqueux
- 2. 41 Frottement statique (striction)
- 2. 42 Frottement de Stribeck
- 2. 43 Modèle de Coulomb avec frottement visqueux
- 2. 44 Schéma du vérin associé au servodistributeur

## *Figures Chapitre 3*

- Semi-remorque équipé du système "Directronik" 3. 1
- Configuration d'un rond-point 3.2
- Photographie du dispositif expérimental 3.3
- Synoptique du dispàsitif expérimental 3.4
- Configuration du système d'acquisition de données 3.5
- Organigramme général du programme de commande avec temporisation 3.6
- Ensemble de sous-menus disponibles pour l'utilisateur 3. 7
- Structure du programme général 3. 8
- Principe de la commande numérique du dispositif expérimental 3.9
- Schéma de modélisation du dispositif expérimental 3.10
- Photographie du système hydraumécanique 3.11
- Ensemble mécanique du dispositif expérimental 3. 12
- Configuration géométrique des essieux au repos 3.13
- Configuration géométrique des essieux en fonctionnement 3. 14
- Tracé de l'équation de liaison  $\theta = f(y)$ 3. 15
- Trajectoire maximale possible de la vitesse 3. 16
- Trajectoire du vérin 3. 17
- Evolution des pressions  $P_a$  et  $P_b$ 3. 18
- Evolution des pressions  $P_a$ ,  $P_b$ ,  $P_s$  pour une consigne en échelon 3. 19
- Accumulateur au repos 3.20
- Accumulateur chargé 3.21
- Compressibilité de l'huile 3.22
- Tracé des équations de liaison 3.23
- Tracé de l'erreur  $(\theta \theta_{lin})$ 3.24

#### S.C.D. - U.H.P. NANCY 1 BIBLIOTHÈQUE DES SCiENCES Rue du Jardin Botanique **54600 VILLERS-LES-NANCY**

- 3.25 Tracé de l'erreur relative  $(\theta - \theta_{lin})/\theta$
- 3.26 Identification des frottements sec et visqueux
- 3.27a-g Validation: Cas d'un déplacement de 50 mm à 30 mm

## *Figures Chapitre 4*

- 4. 1 Schéma fonctionnel du modèle linéarisé tangent d'ordre 6, *y'* quelconque
- 4.2 Schéma fonctionnel du modèle linéarisé tangent d'ordre 5 en position d'équilibre  $y^e = 0$
- 4.3 Décomposition du modèle linéarisé tangent d'ordre 5
- 4.4 Influence de la position d'équilibre sur la pulsation propre  $\omega$ , du système hydraumécanique
- 4.5 Influence de la masse  $M_{eq}$  sur la pulsation propre du système hydraumécanique
- 4.6 Influence de la position d'équilibre  $y^e$  sur la masse équivalente  $M_{eq}$  ( $M_{eq} = 820 \text{ kg}$ pour  $y^e = 0$ )
- 4. 7 Influence de la pulsation propre  $\omega$ , du système hydraumécanique sur la masse équivalente  $M_{eq}$  ( $M_{eq} = 820$  kg pour  $y^e = 0$ )

4.8 Gain MLT5 (
$$
M_{eq} = 820kg
$$
)

- 4.9 Gain MLT5 ( $M_{eq} = 5000kg$ )
- 4.10 Phase MLT5 *(* $M_{eq} = 820kg$ *)*
- 4.11 Phase MLT5  $(M_{eq} = 5000kg)$
- 4. 12 Gain MLT6  $(M_{eq} = 820kg)$
- 4.13 Gain MLT6  $(M_{eq} = 5000kg)$
- 4. 14 Phase MLT6  $(M_{eq} = 820kg)$
- 4. 15 Phase MLT6 ( $M_{eq} = 5000kg$ )
- 4. 16 Réponse indicielle en boucle fermée pour  $M_{eq} = 820kg$
- 4. 17 Réponse indicielle en boucle fermée pour *M 'q* =*5000 kg*
- 4. 18 Système asservi classique
- 4. 19 Synoptique d'un problème standard
- 4.20 Schéma général dans le cas de la stabilité interne
- 4.21 Schéma d'un système bouclé
- 4.22 Diagramme de Nyquist direct
- 4.23 Diagramme de Nyquist inverse
- 4.24 Fonction de sensibilité S
- 4.25 Fonction de sensibilité complémentaire *T*
- 4.26 Schéma général d'étude de la robustesse en stabilité
- 4.27 Schéma fonctionnel du dispositif expérimental en boucle fermée (loi proportionnelle)
- 4.28 Diagramme de Nichols pour  $M_{eq} = 820kg$  (loi proportionnelle)
- 4.29 Diagramme de Nichols pour  $M_{eq} = 5000 \text{ kg}$  (loi proportionnelle)
- 4.30 Réponse indicielle en boucle fermée pour  $M_{eq} = 820kg$  (loi proportionnelle)
- 4.31 Réponse indicielle en boucle fermée pour  $M_{eq} = 5000 \text{ kg}$  (loi proportionnelle)
- 4.32 Décomposition de la période d'échantillonnage pratique
- 4.33a-g Loi de commande proportionnelle: Cas d'un déplacement de -59,90 mm à 0 mm

Liste des figures

4.34a-g Loi de commande proportionnelle: Cas d'un déplacement de -3,87 mm à 0 mm

4.35 Décomposition du modèle linéarisé tangent d'ordre 5

4.36 Schéma du système en boucle fermée avec observateur

- 4.37 Schéma du système en boucle fermée sans observateur
- 4.38 Réponse indicielle du troisième ordre pour  $\alpha = 3$ .
- 4.39 Schéma du correcteur *K(s)*
- 4.40 Décomposition du correcteur *K(s)*
- 4.41 Décomposition du correcteur  $\overline{K}(s)$
- 4.42 Diagramme de Nichols pour  $M_{qa} = 820 \text{ kg}$  (loi observateur)
- 4.43 Diagramme de Nichols pour  $M_{eq} = 5000 \text{ kg}$  (loi observateur)
- 4.44 Zoom du diagramme de Nichols pour M *'q* =*820 kg* (loi observateur)

4.45 Zoom du diagramme de Nichols pour  $M_{eq} = 5000 \text{ kg}$  (loi observateur)

- 4.46 Réponse indicielle pour  $M_{eq} = 820 \text{ kg}$  (loi observateur)
- 4.47 Réponse indicielle pour M *,q* = *5000 kg* (loi observateur)
- 4.48a-g Loi de commande par placement de pôles: Cas d'un déplacement de -59,90 mm à 0 mm
- 4.49a-g Loi de commande par placement de pôles : Cas d'un déplacement de -3,87 mm à 0 mm
- 4.50 Représentation des incertitudes de modélisation sur les termes de factorisation copremière à gauche
- 4.51 Modèle standard pour une factorisation copremière à gauche
- 4.52 Conditions de robustesse en stabilité pour une factorisation copremière à gauche
- 4.53 Modelage des valeurs singulières par "Loop Shaping"
- 4.54 Schéma de principe de la factorisation copremière
- 4.55 Diagramme de Nichols pour  $M_{eq} = 820kg$  (loi  $H_{\infty}$ )
- 4.56 Diagramme de Nichols pour  $M_{eq} = 5000 \text{ kg}$  (loi  $H_{\infty}$ )
- 4.57 Réponse indicielle en boucle fermée pour *M'q* =*820kg* (loi *H*\_)
- 4.58 Réponse indicielle en boucle fermée pour  $M_{eq} = 5000 \text{ kg}$  (loi  $H_{\infty}$ )
- 4.59 Transformation bilinéaire ou de TUSTIN : Domaine de stabilité
- 4.60a-g Loi de commande  $H_{\infty}$ : Cas d'un déplacement de  $-60.83$  mm à 0 mm
- 4.6Ia-g Loi de commande  $H_{\infty}$ : Cas d'un déplacement de  $-4.87$  mm à 0 mm
- 4.62a Diagramme de Nichols pour une charge inertielle  $M_{eq} = 820 \text{ kg}$  (loi proportionnelle)
- 4.62b Diagramme de Nichols pour une charge inertielle  $M_{eq} = 820 \text{ kg}$  (loi observateur)
- 4.62c Diagramme de Nichols pour une charge inertielle  $M_{eq} = 820 \text{ kg}$  (loi  $H_{eq}$ )
- 4.63a Diagramme de Nichols pour une charge inertielle  $M_{eq} = 5000 \text{ kg}$  (loi proportionnelle)
- 4.63b Diagramme de Nichols pour une charge inertielle  $M_{eq} = 5000 \text{ kg}$  (loi observateur)
- 4.63c Diagramme de Nichols pour une charge inertielle  $M_{eq} = 5000 \text{ kg}$  (loi  $H_{\infty}$ )
- 4.64 Représentation d'incertitudes multiplicatives en entrée
- 4.65 Incertitudes dues à la variation de position *y* pour  $M_{eq} = 820$  kg
- 4.66 Incertitudes dues à la variation de position *y* pour  $M_{eq} = 5000 \text{ kg}$
- 4.67 Incertitudes dues à la variation de la masse équivalente  $M_{eq}$
- 4.68a S et *T* pour  $M_{eq} = 820 \text{ kg}$  (loi proportionnelle)
- 4.68b S et *T* pour  $M_{eq} = 820 \text{ kg}$  (loi observateur)
- 4.68c S et *T* pour  $M_{eq} = 820 \text{ kg}$  (loi  $H_{\infty}$ )

 $\sim$ 

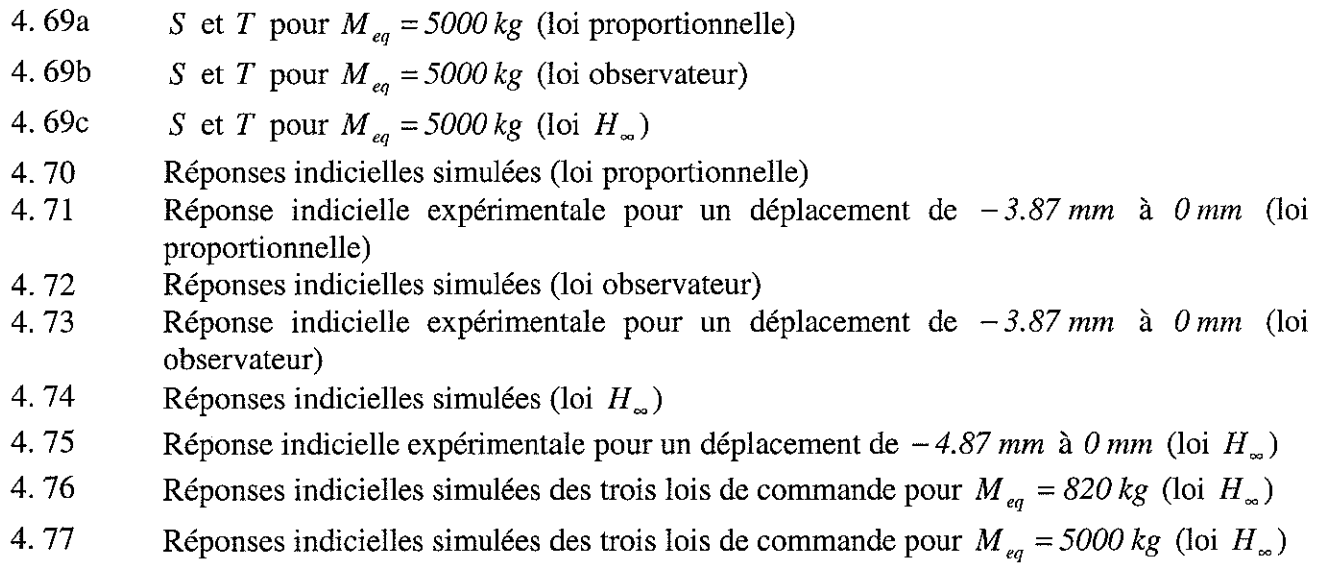

**S.C.D. - U.H.P. NANCY 1** HELLOTHÈLQUE DES SCIENCES Aus du Jardin Batanique **34600 VILLERS-LES-NANCY** 

 $\sim 10^6$ 

# **LISTE DES TABLEAUX**

## *Tableau Chapitre 1*

1. 1 Paramètres relatifs au chapitre 1

## *Tableau Chapitre 2*

- 2. 1 Limite de viscosité d'utilisation des huiles
- 2. 2 Comparatif des modulateurs de puissance
- 2. 3 Valeurs des paramètres des équations de débit
- 2. 4 Paramètres relatifs au chapitre 2

## *Tableau Chapitre 3*

- 3. 1 Tableau des paramètres des équations de débit
- 3.2 Situations initiale et finale- Energie libre
- 3. 3 Paramètres relatifs au chapitre 3

### *Tableau Chapitre 4*

- 4. 1 Récapitulatif de l'observabilité et de la commandabilité du modèle d'ordre 6
- 4. 2 Pôles du SDAP
- 4. 3 Pôles du système hydraumécanique
- 4. 4 Caractéristiques gains et marges de stabilité du dispositif expérimental
- 4. 5 Marges de stabilité.
- 4. 6 Situation des pôles en boucle fermée
- 4. 7 Valeurs propres désirées en boucle fermée
- 4. 8 Marges de stabilité
- 4. 9 Tableau des temps de réponse et de montée
- 4. 10 Paramètres relatifs à la loi de commande par placement de pôles avec retour d'état estimé
- 4. 11 Valeurs des variables
- 4. 12 Marges de stabilité
- 4. 13 Tableau des temps de réponse et de montée
- 4. 14 Situation des pôles en boucle fermée
- 4. 15 Paramètres relatifs à la loi de commande *H\_*
- 4. 16 Valeurs des pôles et zéros en boucle ouverte
- 4. 17 Marges de stabilité en boucle ouverte
- 4. 18 Pulsations propres des composants hydrauliques du dispositif expérimental
- 4. 19 Relevé des mesures en robustesse
- 4. 20 Synthèse en robustesse des trois lois de commande
- 4. 21 Récapitulaif des performances temporelles en boucle fermée

 $\sim$ 

 $\sim 10^6$ 

 $\mathcal{L}^{\text{max}}_{\text{max}}$  ,  $\mathcal{L}^{\text{max}}_{\text{max}}$ 

 $\sim 10^{-10}$ 

 $\sim 10^6$ 

 $\mathcal{A}_\mathrm{c}$ 

## ABREVIATIONS ET SYMBOLES

Le symbole et sa désignation sont indiqués dans le chapitre où ils sont introduits pour la première fois. Sauf redéfinition, les notations des chapitres précédents sont conservées pour les suivants.

A la fin de chaque chapitre, un tableau donne les valeurs des principaux paramètres utilisés ou des coefficients déterminés dans le chapitre.

N.B. : Lorsque le paramètre n'est pas introduit dans une équation, l'indication (référence\*) est donnée par rapport au numéro de l'équation la plus proche (par exemple  $(1. 17^*)$ ).

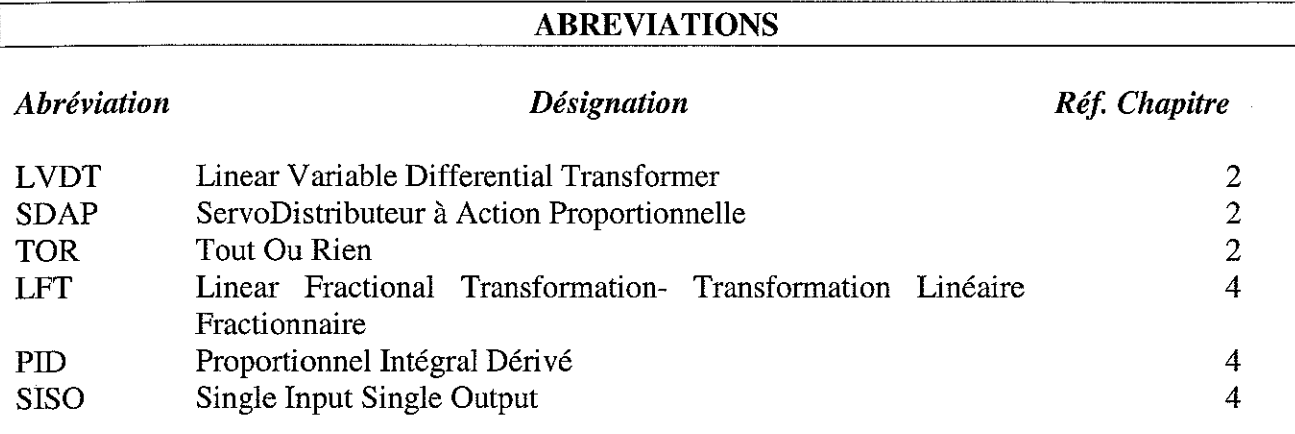

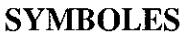

### **CHAPITRE 1**

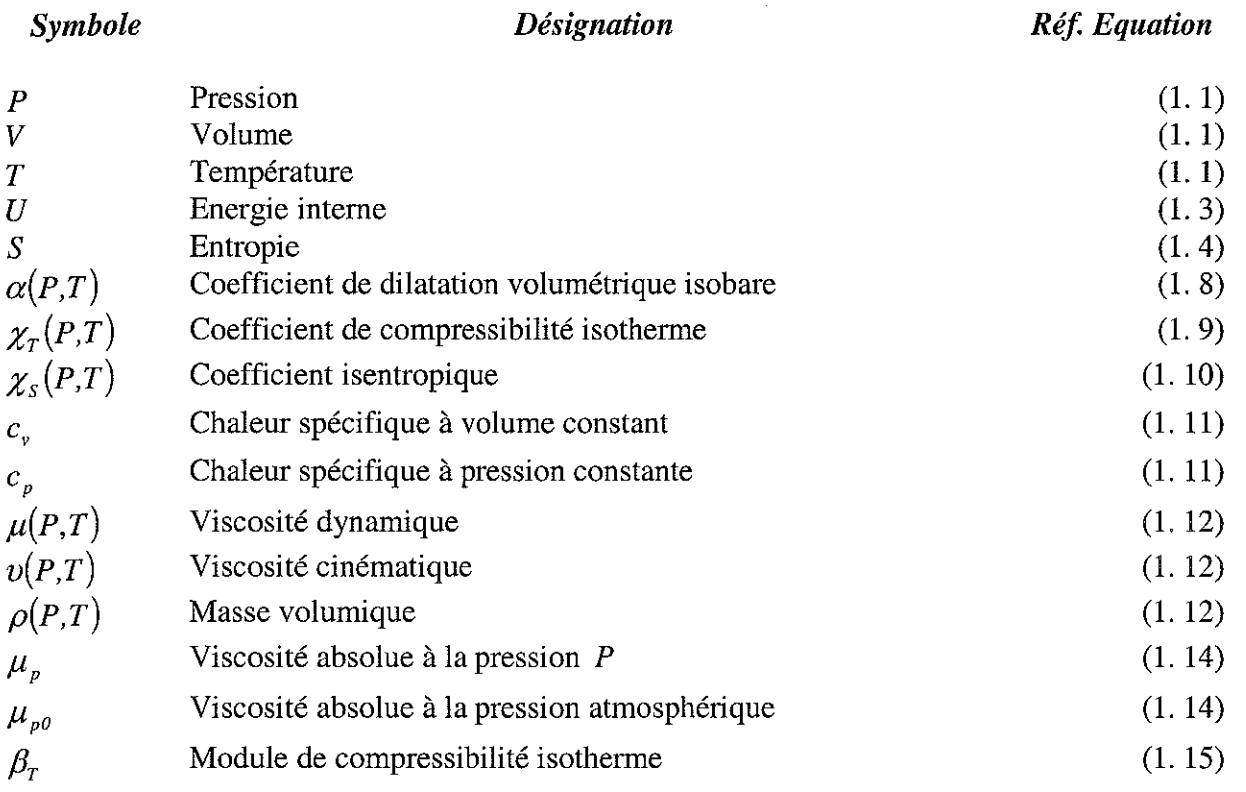

**Symboles et abréviations**

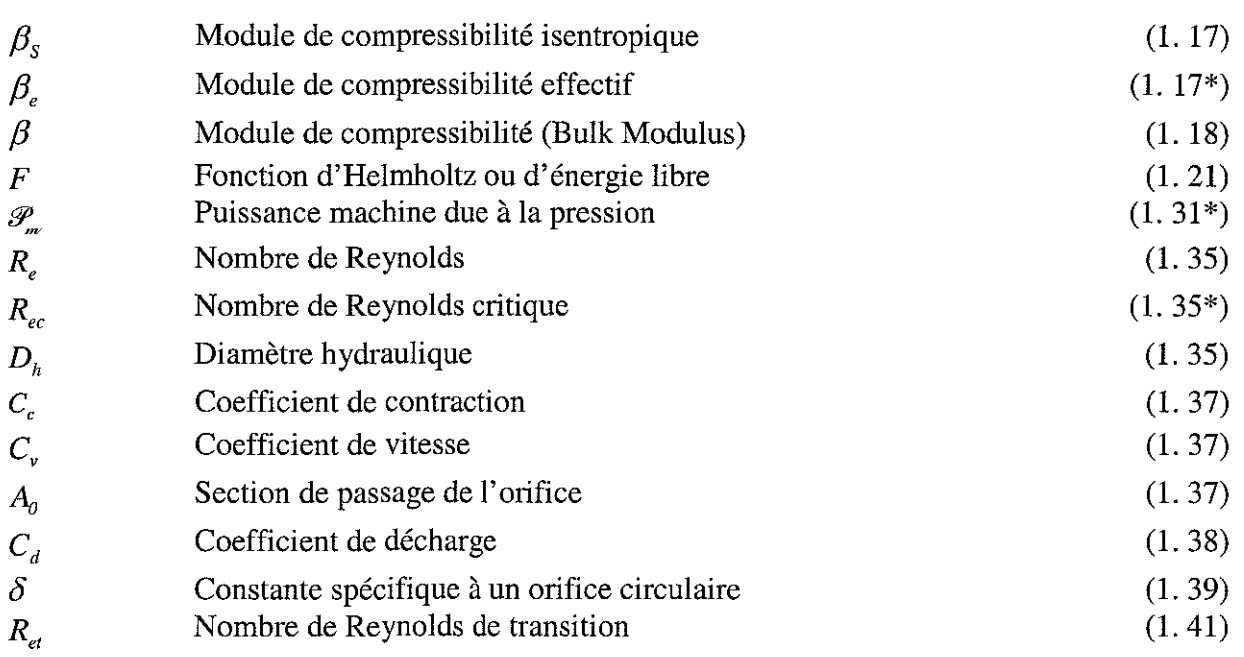

## **CHAPITREZ**

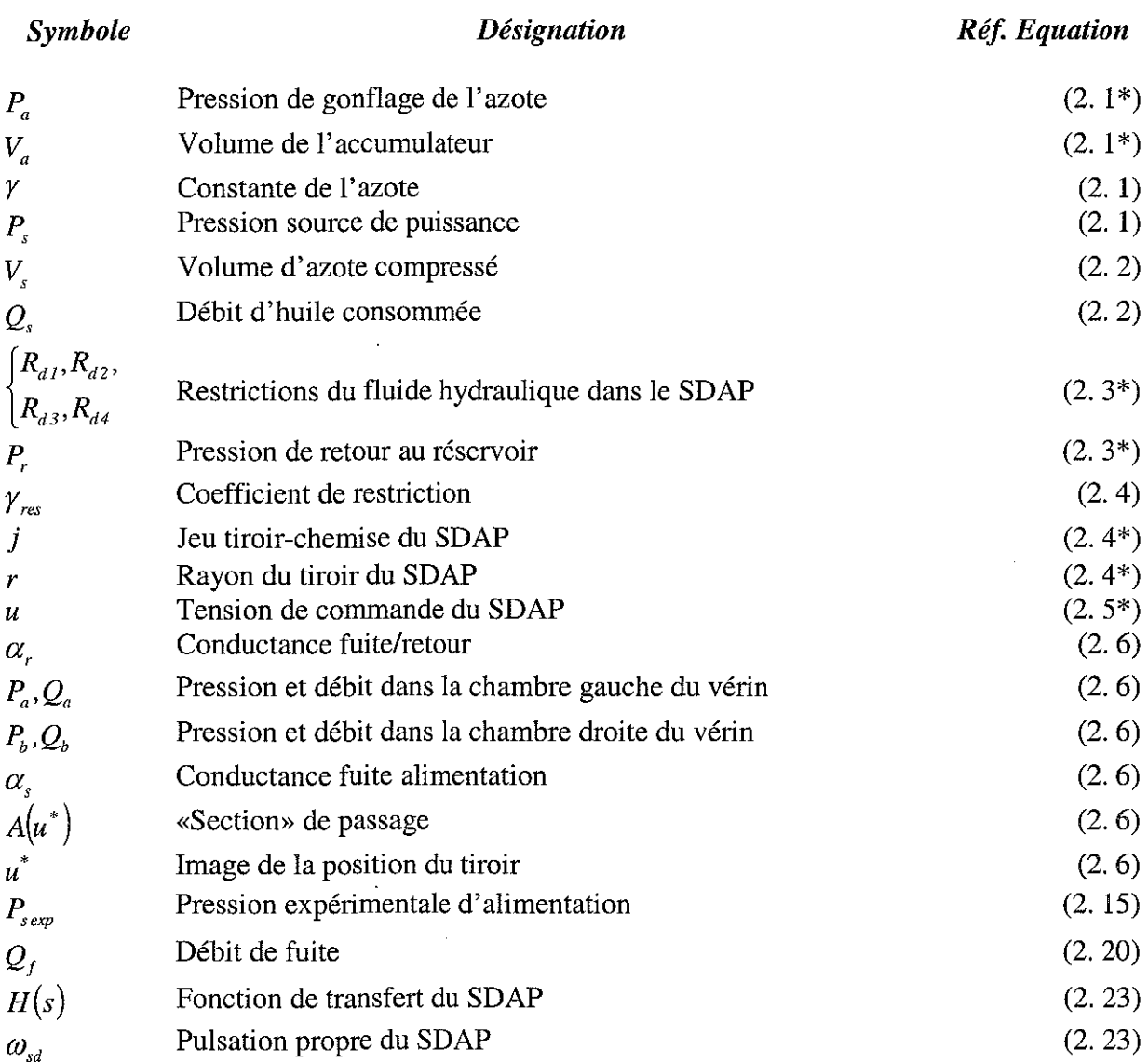

 $\mathcal{L}_{\text{max}}$ 

**Symboles et abréviations**

J.

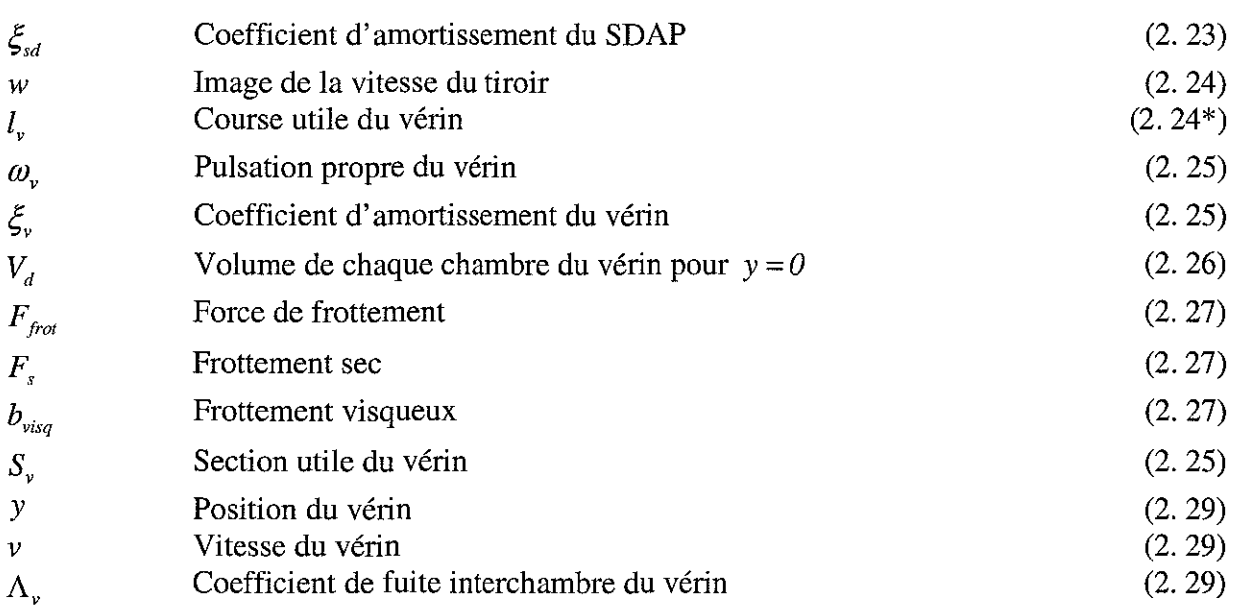

## CHAPITRE 3

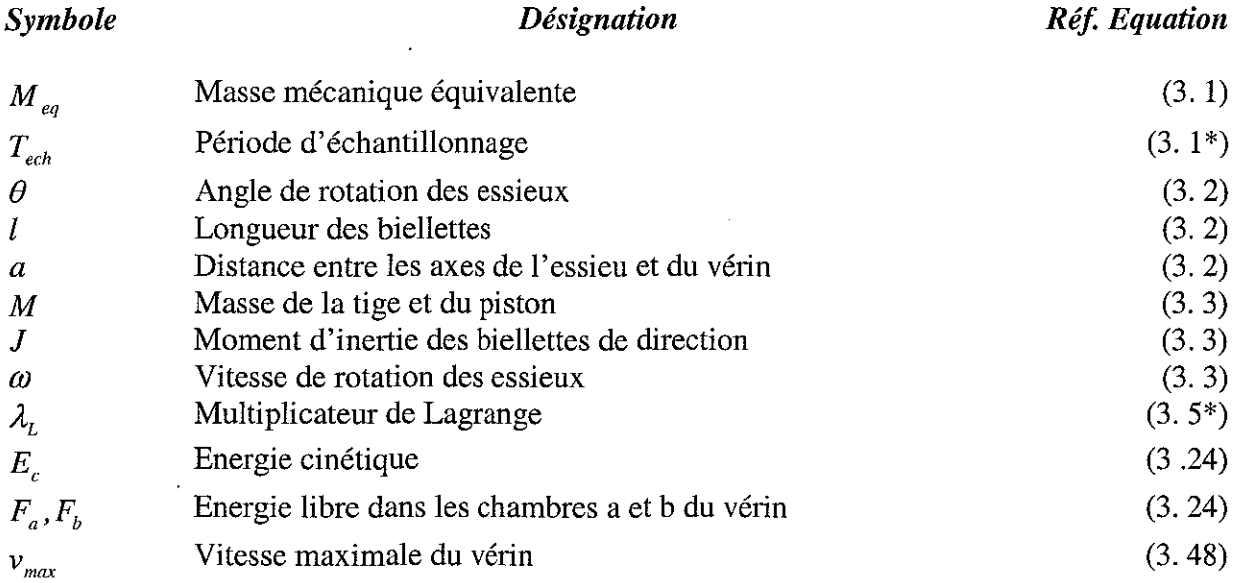

## CHAPITRE 4

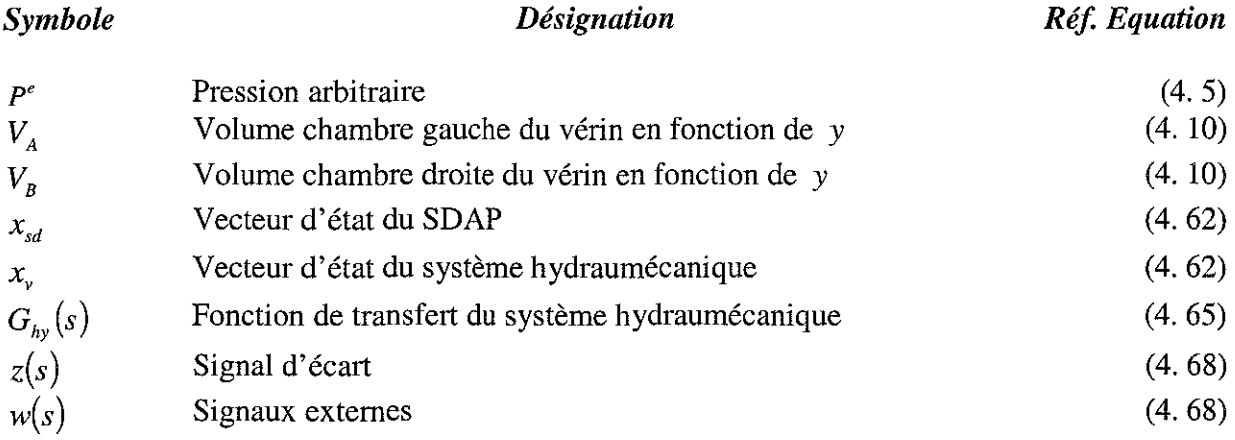

 $\sim 10^{-1}$ 

 $\mathcal{L}_{\mathcal{A}}$ 

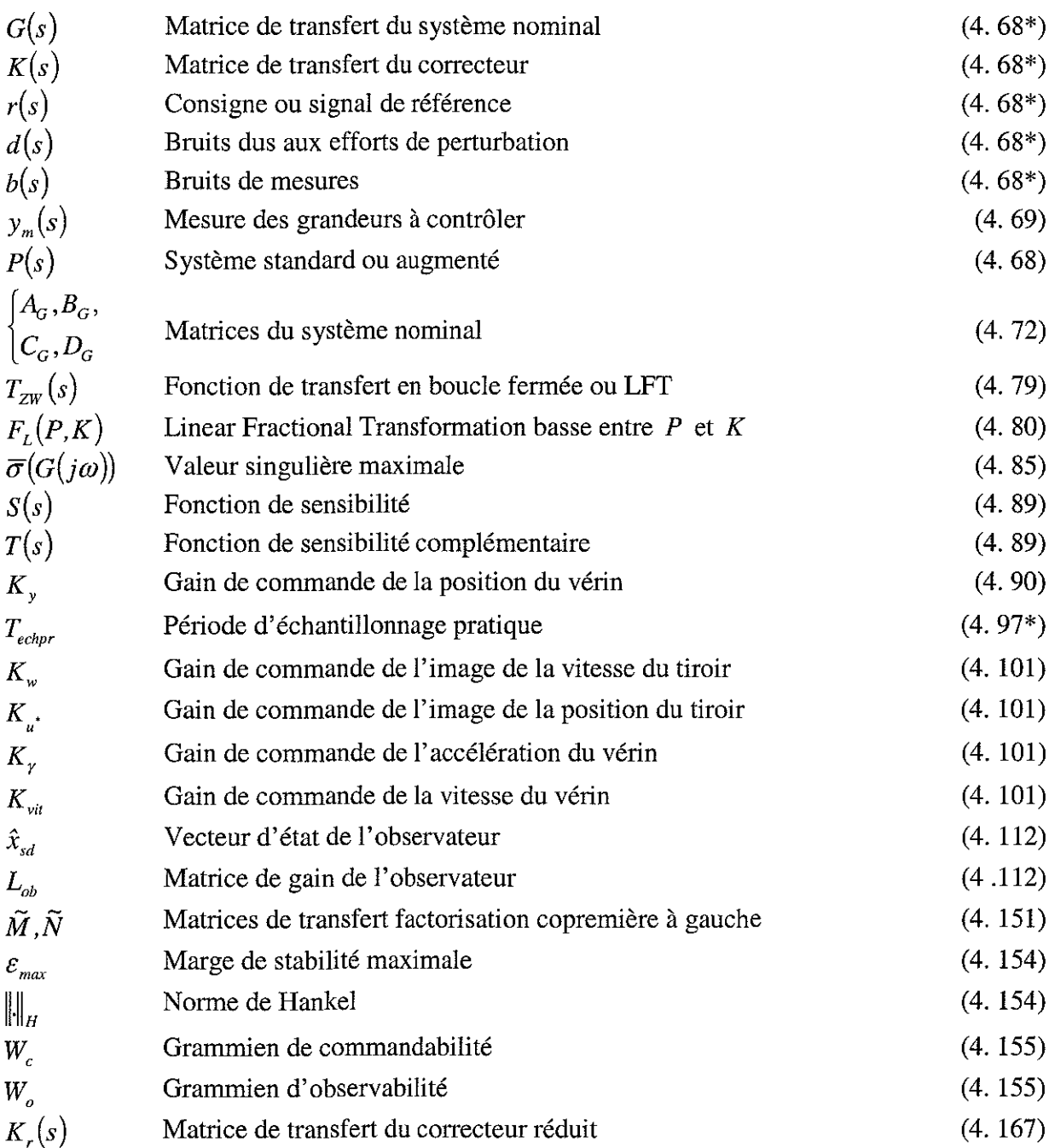

# $s.C.D.-U.H.P. NANCY 1$

BISLIOTHÈQUE DES SCIENCES Rue du Jardin Botaniqu@ <AR00 VILLERS-LES-NANCY

## **INTRODUCTION**

Ce mémoire présente des résultats théoriques validés par des essais expérimentaux et issus de travaux menés dans les domaines de l'électrohydraulique et de l'automatique moderne. Ces travaux ont été développés au sein du Centre de Recherche en Automatique de Nancy (CRAN), plus particulièrement dans l'équipe située à Longwy et dirigée par le Professeur M. DAROUACH.

En 1994, dans le cadre d'un contrat industriel avec la société Top Technix, l'équipe de Longwy du CRAN a analysé un système d'essieux directionnels, appelé "Directronik", installé sur un semi-remorque. L'intérêt de la société Top Technix pour ces systèmes vient du fait que cette dernière décennie a connu un développement important du nombre de ronds-points sur nos routes. Le passage des semi-remorques dans ceux-ci n'est pas aisé et conduit à l'usure prématurée des pneumatiques due au "ripage". Ce système "Directronik" gère l'orientation des roues des essieux de la remorque en vue de réduire la zone balayée dans les virages ainsi que le "ripage" du train arrière lors des manœuvres. L'ensemble de ce processus est commandé par une carte informatique industrielle architecturée autour d'un microcontrôleur. De plus il est instrumenté de capteurs spécifiques. Des actionneurs électrohydrauliques (modulateurs de puissance) assurent la commande d'un système hydraumécanique<sup>l</sup>.

Pour mener cette étude, un dispositif expérimental comprenant un essieu directionnel nous a été fourni par la société Top Technix. La charge maximale transportée a été estimée à plus de 40 tonnes dans la réalité. Le dispositif expérimental est constitué d'un groupe hydraulique associé à un accumulateur oléopneumatique maintenant la pression entre deux valeurs limites, et d'un modulateur de puissance Tout ou Rien qui alimente un vérin double tige double effet entraînant une charge inertielle.

Les différents travaux ont abouti, en 1995, à la rédaction d'un rapport d'activités [MUS 95], mis à la disposition de l'industriel, et dans lequel ont été proposés un modèle de connaissance électrohydraulique du système "Directronik" basé sur les lois de la physique [OBE 96], un modèle de suivi de trajectoire [OBE 96] et des propositions en vue de l'amélioration des performances et de la fiabilité du système, ayant pour base la théorie des Arbres de Défaillances.

A la suite de ce contrat, un groupe "Fluides sous pression" s'est constitué au sein de l'équipe du CRAN de Longwy dont les objectifs sont l'étude et le développement de lois de commande linéaires et non-linéaires dans le domaine de l'électrohydraulique.

A ce jour, le bilan des travaux a consisté en la rédaction de quatre mémoires d'ingénieur CNAM [OBE 96], [MES 97], [MON 98] et [BRI 98], d'un rapport d'activités [MUS 95], de cinq publications [OUT 96], [RIC 97], [MUS 98], [BOU 99], et [OUT 00], la conception de deux processus expérimentaux, d'un projet PRC-GDR [PRC 99] et la création d'un centre de ressources régional en électrohydraulique dénommé "Hydraulyca" situé dans les locaux de l'IUT de Longwy.

Désignée en anglais par le terme "Fluid Power Control", l'électrohydraulique regroupe l'ensemble des activités relatives aux systèmes ou composants utilisant un fluide (huile, air, eau) sous pression comme support de l'énergie. En France, il n'existe actuellement aucun terme spécifique pour nommer l'électrohydraulique, si ce n'est la proposition telle que "Fluidetronique" [MAR 93]. Nous retiendrons, dans cette thèse, la désignation "électrohydraulique"<sup>2</sup> comme équivalent de la terminologie anglaise "Fluid Power Control".

<sup>&</sup>lt;sup>1</sup> Hydraumécanique est un néologisme pour signifier l'association d'un composant hydraulique, dans notre cas c'est un **vérin linéaire, avec une masse mécanique.**

<sup>&</sup>lt;sup>2</sup> Ce terme français nous semble le plus approprié et indique la contraction d'électro (radical d'électricité) et d'hydraulique.

L'origine du mot « hydraulique » vient des mots grecs « hudôr »<sup>1</sup> et « aulos »<sup>2</sup>. Il signifie qui se rapporte à un tuyau d'eau. Aujourd'hui, le terme hydraulique sous-entend la transmission de forces et de mouvement au moyen d'un fluide, une huile minérale par exemple.

De nombreuses similitudes existent entre les domaines de l'électrohydraulique et de l'électrotechnique. Peut-on réguler, modéliser un composant électrotechnique sans en connaître la description et le fonctionnement technologique, sans en connaître les lois physiques régissant, par exemple, le magnétisme ou l'électricité ? Il en est de même pour 1'électrohydraulique. L'électrohydraulique est à l'hydraulique ce que l'électrotechnique est à l'électricité, elle englobe des connaissances multidisciplinaires théoriques et pratiques.

L'idée directrice de cette thèse est la mise en œuvre de lois de commande linéaires sur un dispositif expérimental électrohydraulique. Il est nécessaire d'étudier les problèmes spécifiques posés par les processus électrohydrauliques avant d'appliquer les résultats de l'automatique moderne dans ce domaine.

Dans le monde, de nombreux laboratoires sont spécialisés dans le domaine de l'électrohydraulique. Citons entre autres, les laboratoires Fluid Power de l'Université de Bath et de l'Université de Loughborough (Angleterre), l'Institut RWTH d'Aix la Chapelle (Allemagne), l'Université de Porto (Portugal) ainsi que l'Université de Tampere (Finlande).

En France, un certain regain d'intérêt existe pour l'électrohydraulique depuis plusieurs années. Celui-ci est dû à la volonté de quelques personnalités, notamment M. Marcel GUIlLON, auteur de plusieurs ouvrages [GUI 92], d'articles [GUI 94], [GUI 95]. En France toujours, de nombreux travaux ont été menés dans le domaine de l'électrohydraulique par le Laboratoire d'Automatique Industrielle (LAI) de l'INSA de Lyon. Nous nous en sommes inspirés pour développer les travaux présentés dans ce mémoire.

La transmission de forces, c'est-à-dire de puissance, confère à l'hydraulique un certain nombre de caractéristiques qui en font une technique de motorisation sans concurrence dans une grande variété d'utilisations industrielles, par exemple la suspension active des véhicules, la sidérurgie, l'aéronautique, les presses à injecter, les machines-outils. Dans de nombreuses applications industrielles, il est demandé de transmettre une puissance hydraulique mais surtout de la maîtriser, de la réguler, nous sommes alors dans le domaine de l'électrohydraulique. Ce résultat ne peut être obtenu que par l'essor et l'implication grandissants de l'informatique industrielle dans les composants hydrauliques de base, ce qui est déjà le cas en ce moment, ainsi que par l'utilisation d'une nouvelle génération de composants appelés servodistributeur à action proportionnelle et occupant une place de plus en plus prépondérante dans les asservissements électrohydrauliques présents dans les applications industrielles.

La genèse de ce mémoire est le contrat industriel avec la société Top Technix évoquée cidessus et portant sur le système d'essieux directionnels appelé "Directronik". Afin de nous situer dans un contexte industriel actuel, nous avons modifié le dispositif expérimental original en y incorporant un servodistributeur à action proportionnelle, différents capteurs de pression, de position et de vitesse, ainsi qu'un environnement informatique d'acquisition et de traitement.

Ce mémoire comporte quatre chapitres:

### CHAPITRE 1

Dans le premier chapitre, il nous a semblé opportun de rappeler quelques principes de base de la thermodynamique, ainsi que les propriétés physiques des huiles hydrauliques, et de présenter les bilans de matière et d'énergie dans un volume de contrôle pour l'obtention de l'équation d'évolution

<sup>1</sup> « **hudôr** » : **mot grec signifiant eau.**

<sup>2</sup> « **aulos** » : **mot grec signifiant tuyau.**

de la pression. Nous avons aussi énoncé les différentes lois d'écoulement d'un fluide à travers un orifice à bord étroit, lois utiles lors de l'établissement des équations de débit.

L'ensemble de ces rappels est indispensable pour le développement du modèle d'état du dispositif expérimental.

#### CHAPITRE 2

Dans le deuxième chapitre, **l'objectif** est d'obtenir les équations d'état de chaque composant hydraulique implanté sur le dispositif expérimental et pris en compte dans le modèle global établi au chapitre suivant.

Le dispositif expérimental est représentatif d'une installation industrielle classique. **L'ensemble** des composants implantés sur ce processus peut être fractionné en trois secteurs: une source de puissance hydraulique chargeant un accumulateur oléopneumatique, un modulateur de puissance (dans notre cas un servodistributeur à action proportionnelle) régulant le débit d'huile entrant et sortant dans les chambres du vérin et, pour finir, un système hydraumécanique constitué par la tige du vérin accouplée à la charge inertielle à mouvoir.

Nous avons associé, aux concepts théoriques, une connaissance de la technologie hydraulique. Pour ce faire, une description schématique à laquelle sont adjointes des explications techniques et les équations d'état de base des différents composants est présentée.

## CHAPITRE 3

Le troisième chapitre commence par une description de l'asservissement de position du dispositif expérimental "Directronik" ainsi que par une présentation de l'informatique industrielle mise en œuvre: capteurs de mesures, acquisition de données et traitement de l'information.

La seconde partie de ce chapitre est consacrée à la modélisation du système hydraumécanique. Au terme de cette étude nous sommes alors en mesure de présenter et d'analyser le modèle nonlinéaire global. Deux approches basées sur la méthodologie des perturbations singulières et la recherche d'intégrales premières nous permettent de simplifier le modèle d'état global.

La dernière partie de ce chapitre est dédiée à la validation, par des résultats simulés et expérimentaux, du modèle réduit. Il en ressort les valeurs des différents paramètres constituant ce dernier.

### CHAPITRE 4

Le quatrième chapitre, consacré à la commande du dispositif expérimental, est divisé en quatre sections:

- i) La première section est dédiée à l'établissement d'un modèle linéarisé tangent d'ordre 6 autour d'un point d'équilibre ainsi qu'à l'étude de son observabilité et de sa commandabilité.
- ii) Dans la deuxième section du chapitre, nous avons condensé un ensemble d'outils utiles pour l'analyse des lois de commande présentées dans la partie suivante.
- iii) La troisième section est relative à l'analyse et à la mise en œuvre de trois lois de commande. Il s'agit d'une loi de commande proportionnelle qui servira de "base de comparaison", d'une loi de commande par placement de pôles avec retour d'état estimé sur la vitesse du tiroir et enfin d'une loi de commande  $H_{\infty}$  avec factorisation copremière. **L'ensemble** de ces travaux s'accompagne de validations expérimentales et simulées des solutions proposées,
- iv) La quatrième et dernière section présente un essai comparatif des lois développées.

3

#### **ANNEXES**

Le manuscrit comporte également trois annexes. *L'annexe A* présente les fiches techniques du matériel implanté sur le dispositif expérimental. *L'annexe B* donne les compléments mathématiques utiles pour l'analyse des lois de commande. *L'annexe* C regroupe deux publications découlant des travaux menés lors du contrat industriel avec la société Top Technix sur le processus "Directronik".

 $\sim$ 

## **CHAPITRE 1**

# **DEFINITIONS ET CONCEPTS FONDAMENTAUX DE L'HYDRAULIQUE**

 $\hat{\boldsymbol{\gamma}}$ 

#### **Introduction**

L'étude de l'électrohydraulique nécessite la connaissance pluridisciplinaire des principes fondamentaux de domaines particuliers de la physique, conjointement avec certaines branches des mathématiques. Pour cette raison, nous trouverons dans ce chapitre, un court exposé (et rappel) des principes physiques de la mécanique des fluides et des solides et de la thermodynamique. Les principes de bases des autres domaines tels que l'électronique, l'informatique industrielle, l'automatique, sont aussi essentiels à une étude efficace de l'électrohydraulique.

Les ouvrages fondamentaux sur lesquels s'appuie ce chapitre sont les suivants : [ABB 94], [BLA 66], [BOS 84], [BRU 66], [BUE 89], [COM 76], [COM 79], [FAI 87], [GUB 96], [GUI 92], [MAR 93], [MER 67] et [WAT 89].

#### **1.1- Concepts fondamentaux de le thermodynamique**

La thermodynamique [BRU 66], [BUE 89], traite de l'énergie et de ses transformations. Les deux lois fondamentales de la thermodynamique expriment les restrictions universelles que la nature impose à de telles transformations.

Toute application de la première loi à une portion discrète de l'univers réclame la définition d'un système et de son milieu extérieur. N'importe quel objet, n'importe quelle quantité de matière, n'importe quelle région de l'espace, etc., pourrait constituer un système dès lors que, choisi comme thème d'examen, il est séparé (mentalement) de tous les autres objets, dont l'ensemble forme ainsi le milieu extérieur.

L'enveloppe imaginaire qui délimite un système et le dissocie du milieu extérieur est appelée l'enceinte du système. On peut la doter arbitrairement de propriétés particulières dans le but soit d'isoler le système du milieu extérieur, soit d'établir une interaction spécifique entre eux. Un système isolé ne peut échanger avec le milieu extérieur ni matière, ni énergie. Si le système n'est pas isolé, son enceinte est perméable à la matière ou à l'énergie ou aux deux simultanément; elle permet donc un échange avec le milieu extérieur. Si l'échange porte sur la matière, le système est dit ouvert tandis que s'il ne porte que sur l'énergie, à l'exclusion de la matière, le système est dit fermé (mais non isolé), sa masse restant constante. L'échange d'énergie peut se produire sous deux formes: chaleur et travail.

Les concepts d'énergies potentielle et cinétique utilisés en mécanique se retrouvent en thermodynamique. Ces formes résultent de la position et du mouvement d'un système pris comme un tout ; elles constituent l'énergie externe du système. Le domaine particulier de la thermodynamique concerne l'énergie à l'intérieur du système, c'est-à-dire celle qui est associée à l'état interne d'un système, appelée énergie interne. Lorsqu'on spécifie un nombre suffisant de coordonnées thermodynamiques, telles que la température et la pression, l'état interne du système est déterminé et son énergie interne est définie.

Le système thermodynamique le plus simple est constitué par une masse donnée d'un fluide isotrope, à l'abri des réactions chimiques et des champs externes (champs gravitationnels ou d'inertie, champs électrique ou magnétique). De tels systèmes sont décrits à l'aide de trois coordonnées mesurables: la pression P, le volume V et la température T. Celles-ci les caractérisent comme étant des systèmes  $(P, V, T)$ . Toutefois, l'expérience montre que ces trois coordonnées ne sont pas indépendantes, tout couple choisi dans cet ensemble détermine le troisième élément. Aussi existe-t-il une équation d'état qui exprime la relation entre les coordonnées ou paramètres aux états d'équilibre, soit, sous forme fonctionnelle:

$$
f(P,V,T) = 0
$$

 $(1.1)$ 

Lorsqu'une équation spécifique décrit le système *(P,V,T)* considéré, nous pouvons toujours la résoudre pour une des coordonnées par rapport aux autres. Etant donné le théorème des fonctions explicites, on peut considérer trois couples de variables indépendantes :

$$
1. (P,T) \Rightarrow V = V(P,T)
$$
  
\n
$$
2. (P,V) \Rightarrow T = T(P,V)
$$
  
\n
$$
3.(V,T) \Rightarrow P = P(V,T)
$$
  
\n
$$
(1.2)
$$

#### **1.1.1· Premier principe de la thermodynamique**

Soit un système clos (donc de masse constante), la première loi de la thermodynamique revêt la forme mathématique  $\Delta E = Q - W$  où  $\Delta E$  est la variation totale de l'énergie du système, Q la chaleur communiquée au système par les corps extérieurs (reçue par le système) et *W* le travail effectué sur les corps extérieurs par le système (fourni par le système). Cette loi donne tout simplement une expression quantitative au principe de conservation de l'énergie. Elle affirme que la variation totale de ]'énergie d'un système clos est égale à la quantité de chaleur transférée au système, moins le travail effectué par le système.

La variation totale de l'énergie,  $\Delta E$ , peut être décomposée en plusieurs termes correspondant chacun à la variation d'une forme particulière de l'énergie  $\Delta E = \Delta E_k + \Delta E_p + \Delta U$  où  $\Delta E_k$ ,  $\Delta E_p$  et  $\Delta U$  représentent les variations respectives des énergies cinétique, potentielle (gravitation) et interne.

L'énergie interne U est une propriété intrinsèque d'un système liée fonctionnellement aux coordonnées mesurables caractérisant ce système. Pour un système fermé et au repos, les variations de l'énergie interne sont fournies par la relation:

$$
dU = \delta Q - \delta W \tag{1.3}
$$

Dans ce cas, la totalité de l'énergie échangée avec le milieu n'a d'autre effet que de modifier l'énergie interne.

Dans le cas d'un échange de travail avec le milieu extérieur uniquement lié à des forces de pression, nous obtenons  $\delta W = -P_{ext}dV$  où  $P_{ext}$  représente la pression exercée par le milieu extérieur sur le système et *V* le volume du système considéré.

Le premier principe aide à prédire les relations entre les phénomènes mécaniques et thermiques, mais il est insuffisant. En effet, il ne donne pas d'indication sur le sens dans lequel se déroulent les phénomènes physiques. Le second principe répond à cette question.

#### **1.1.2· Deuxième principe de la thermodynamique**

Il existe une propriété, appelée entropie et désignée par S définie par:

$$
dS = \frac{\delta Q}{T} \tag{1.4}
$$

où *T* représente la température du système considéré et  $\delta Q$  la quantité de chaleur échangée avec le milieu extérieur.

Le deuxième principe s'exprime par:

$$
dS = \frac{\delta Q}{T} \ge 0\tag{1.5}
$$

c'est-à-dire soit l'entropie S augmente si la transformation n'est pas réversible, soit l'entropie S converge vers zéro si la transformation tend vers la réversibilité<sup>1</sup>.

Pour une transformation réversible, l'égalité est de mise et l'entropie est donnée par :

$$
dS = \frac{\delta Q}{T} = 0\tag{1.6}
$$

## **1.1.3- Coefficients élastiques<sup>2</sup> d'un corps pur**

Soit l'équation d'état (1. 1) [ABB 94], [BRU 66], si V est fonction de T et de P, la variation du volume se présente sous la forme:

$$
dV = \left(\frac{\partial V}{\partial T}\right)_P dT + \left(\frac{\partial V}{\partial P}\right)_T dP \tag{1.7}
$$

Les dérivées partielles qui constituent les coefficients de cette équation sont directement liées à deux propriétés caractéristiques des substances, répertoriées habituellement par:

i) le coefficient de dilatation volumétrique isobare  $\alpha$  défini par:

$$
\alpha(P,T) = \frac{1}{V} \left( \frac{\partial V}{\partial T} \right)_P \tag{1.8}
$$

ii) le coefficient de compressibilité isotherme  $\chi_T$  déterminé par :

$$
\chi_T(P,T) = -\frac{1}{V} \left( \frac{\partial V}{\partial P} \right)_T \tag{1.9}
$$

iii) le coefficient isentropique  $\chi_s$  caractérisé par :

$$
\chi_{S}(P,T) = -\frac{I}{V} \left( \frac{\partial V(P,S)}{\partial P} \right)_{S(P,T)}
$$
\n(1. 10)

A partir des définitions précédentes et en manipulant les différentes formes différentielles liées aux deux premiers principes de la thermodynamique, on peut montrer qu'il existe deux relations entre les coefficients élastiques et les chaleurs spécifiques à volume constant,  $c<sub>v</sub>$ , et à pression constante,  $c_p$ , données par :

$$
c_p - c_v = TV \frac{\alpha^2}{\chi_T} \tag{1.11a}
$$

$$
\gamma = \frac{c_p}{c_v} = \frac{\chi_T}{\chi_S} \tag{1.11b}
$$

Le coefficient  $\gamma$  est souvent utile pour les calculs sur les gaz parfaits.

Dans une transformation (un processus au sens thermodynamique) réversible, le système passe d'un état initial d'équilibre à un état final d'équilibre par une succession continue d'états d'équilibre. Ceci implique qu'à tout instant le système est en équilibre mécanique et thermique avec **son milieu ambiant.**

<sup>2</sup> **Ces coefficients sont encore dits thermoélastiques.**

#### **1.2· Caractéristiques des huiles hydrauliques**

L'huile est un fluide considéré comme un milieu continu déformable, sans rigidité, qui peut s'écouler, c'est-à-dire subir de grandes variations de forme sous l'action de forces qui sont d'autant plus faibles que ces variations de formes sont plus lentes. Les propriétés physiques les plus importantes du point de vue mécanique sont l'isotropie, la mobilité, la viscosité, ainsi que la compressibilité.

Les huiles que nous utiliserons seront isotropes, c'est-à-dire que leurs propriétés seront identiques dans toutes les directions de l'espace. Elles seront également mobiles c'est-à-dire qu'elles n'auront pas de forme propre : elles occuperont la forme du récipient qui les contient ou elles s'écouleront. En ce qui concerne la viscosité et la compressibilité, nous allons en donner quelques notions.

#### **1.2.1- La viscosité**

La viscosité d'un fluide [GIL 95] est la propriété exprimant sa résistance à une force tangentielle. La viscosité est due principalement à l'interaction entre les molécules du fluide.

Soient dans un écoulement fluide de type laminaire, c'est-à-dire qui se produit par glissement de lames et sans mélange entre les lames voisines, et un parallélépipède infiniment petit limité par plusieurs plans, alors la force retardatrice (due au frottement des molécules) qui prend naissance au sein du liquide entre les plans horizontaux, parallèlement à l'écoulement, est proportionnelle à la surface ds, au gradient de vitesse dv et à un coefficient caractéristique  $\mu(P, T)$  du fluide appelé viscosité dynamique, lui-même fonction de la pression et de la température.

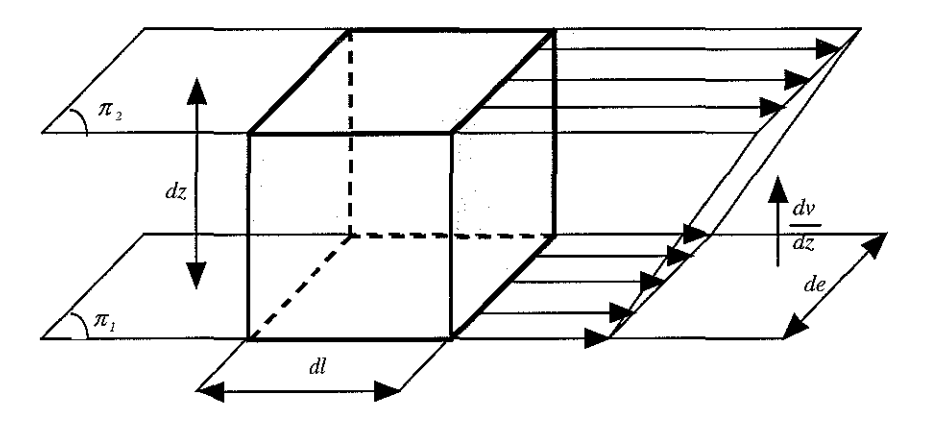

figure 1. 1 : Schéma de principe de la viscosité

La force de contrainte de cisaillement  $\tau$  proportionnelle au gradient de vitesse est égale à  $\tau = \mu \frac{dv}{dt}$  où dv est le gradient de vitesse et dz est la distance entre deux lames. dz

La relation liant les viscosités dynamique et cinématique est:

$$
v(T,P) = \frac{\mu(T,P)}{\rho(T,P)}
$$
(1.12)

où  $\rho(P,T)$  est la masse volumique fonction également de la température et de la pression.

La viscosité cinématique dépend fortement de la température. <sup>11</sup> est donc nécessaire que la valeur de la viscosité de 1'huile utilisée soit donnée pour une température précise. La relation de Mac Coull [GUE 96] décrit la relation entre la température et la viscosité cinématique:

$$
log_{10}(log_{10}(v+a)) = mlog_{10}T + b
$$
\n(1. 13)

où <sup>V</sup> est la viscosité cinématique en cSt (centistokes), *T* est la température en 'K, *a* est une constante égale à 0.7 lorsque *v>* 1.5 cSt , *m* et *b* sont des constantes caractéristiques de l'huile.

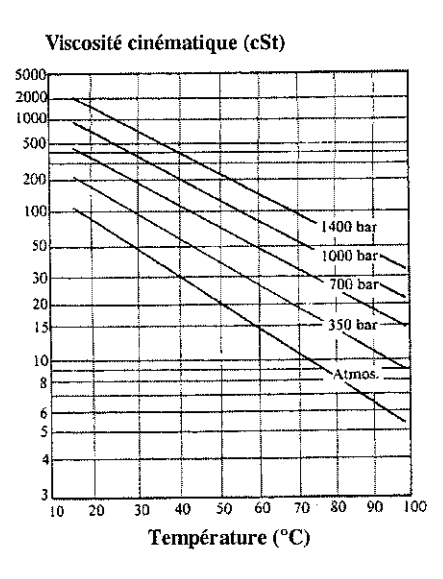

figure 1. 2 : Evolution de la viscosité cinématique *v* en fonction de la température

Une transformation logarithmique des coordonnées viscosité-température permet de convertir les courbes en lignes droites.

La viscosité de l'huile augmente aussi avec la pression. Les variations de la viscosité en fonction de la pression sont données par la loi de BARUS [GUB 96] :

$$
\mu_p = \mu_{p0} e^{kP} \tag{1.14}
$$

où  $\mu_p$  est la viscosité absolue à la pression *P*,  $\mu_{p0}$  la viscosité absolue à la pression atmosphérique et *k* un coefficient de viscosité/pression de valeur  $\equiv 0.002$  bar<sup>-1</sup>.

La figure 1. 3 donne la variation de la viscosité en fonction de la pression.

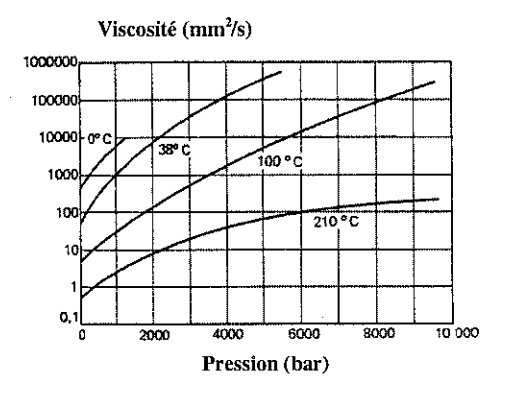

figure 1. 3 : Evolution de la viscosité cinématique *v* en fonction de la pression

#### **1.2.2- La compressibilité**

En hydraulique industrielle classique, l'huile est considérée comme incompressible et les calculs effectués avec une valeur constante du coefficient de compressibilité procurent des résultats satisfaisants.

En électrohydraulique, dans le cadre de la modélisation d'un composant, l'approximation précédente ne peut plus être faite: l'huile doit être considérée comme compressible. Son module de compressibilité est caractérisé, à une température donnée, par la variation de sa masse volumique en fonction de la pression. La masse volumique  $\rho(P,T)$  d'un corps, définie par l'expression suivante

 $\rho(P,T)=\frac{m}{\sigma}$  où *m* et *V* sont la masse et le volume considérés, dépend de la température et de la *V* pression. On donne, à titre d'exemple (figure 1. 4), le cas de l'huile Shell Tellus 37 [WAT 89].

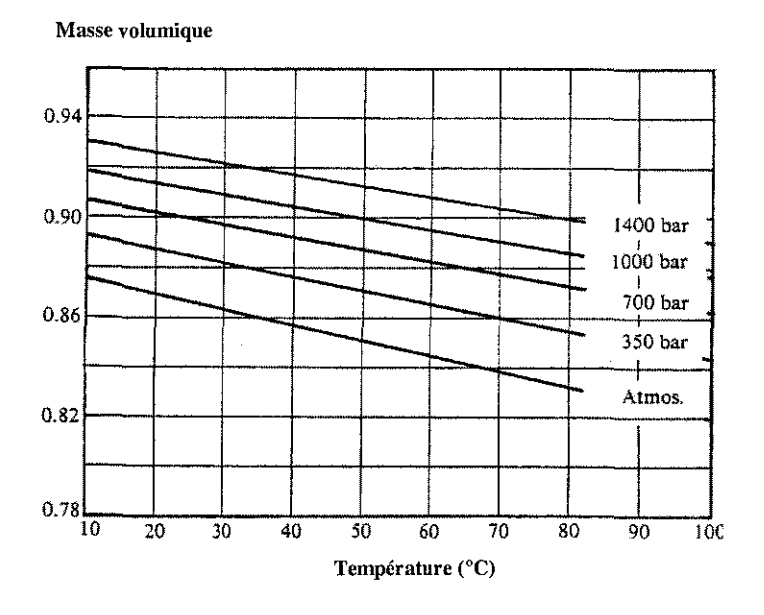

figure 1. 4 : Masse volumique de 1'huile Shell Tellus 37

On définit trois modules de compressibilité : le module de compressibilité isotherme, le module de compressibilité isentropique et le module de compressibilité effectif.

## **1.2.2.1- Module de compressibilité isotherme**

Le module de compressibilté isotherme  $\beta$ <sup>T</sup> est homogène à une pression:

$$
\beta_T(P,T) = \frac{1}{\chi_T(P,T)} = -V \left( \frac{\delta P}{\delta V} \right)_T \tag{1.15}
$$

où  $\frac{\partial V}{\partial x}$  est la variation relative de volume et  $\delta P$  est la variation correspondante en pression. Il peut *V* aussi s'exprimer à partir de la masse volumique:

$$
\beta_T(P,T) = \rho \left(\frac{\delta P}{\delta \rho}\right)_T \tag{1.16}
$$

 $3.00 - 0.87$  . Nanoy 1 BIBLIOTHÈQUE DES SCIENCES Rue du Jardin Botanique 54800 VILLERS-LES-NANCY

#### **1.2.2.2- Module de compressibilité isentropique**

Le module de compressibilité isentropique  $\beta_s$  est homogène à une pression:

$$
\beta_{S}(P,T) = -V \left( \frac{\delta P}{\delta V} \right)_{S(P,T)} = \frac{I}{\chi_{S}(P,T)} \tag{1.17}
$$

Ce module de compressibilité est une fonction de la température et de la pression, A titre indicatif, voici le module de compressibilité de l'huile Shell Tellus 37 [WAT 89].

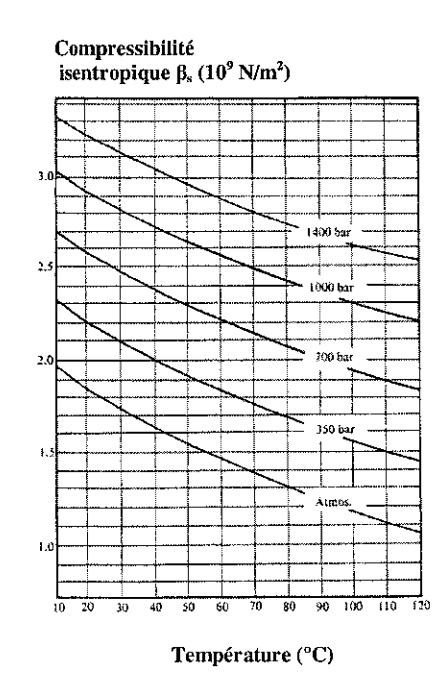

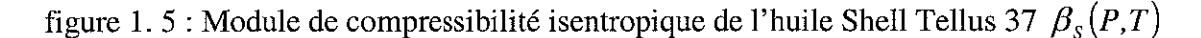

#### **1.2.2.3- Module de compressibilité effectif**

A la compressibilité de l'huile, il faut ajouter d'autres effets intervenant sur le module de compressibilté  $\beta$  (Bulk Modulus), en particulier l'élasticité des différentes enceintes, de la tuyauterie et du réservoir de l'installation ainsi que l'air entraîné et dissous dans le fluide. On définit alors un module de compressibilité effectif  $\beta_e$  prenant en compte tous ces phénomènes.

Par exemple [GUI 92], dans le cas d'une installation hydraulique classique, les conditions habituelles de fonctionnement sont  $P \approx 100 \ \hat{a} \ 150 \ \hat{b}$  ar,  $T \approx 50 \degree$ C. Pour ces valeurs, le module de compressibilité effectif est égal à  $\beta_e \approx 10^5$ bar =  $110^9$ Pa.

A titre indicatif, nous donnons le graphe [WAT 89] représentant l'influence de l'air sur le module de compressibilité dans le cas isotherme où  $\alpha$  est le ratio air/huile.

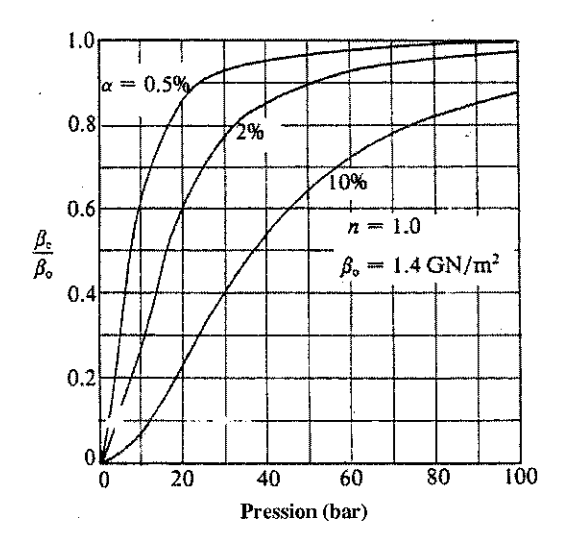

figure 1. 6 : Influence de l'air sur le module  $\beta_e$ 

#### **1.2.3- Equation d'état isotherme du fluide**

L'équation d'état (au sens thermodynamique) est définie par la relation  $f(P, V, T) = 0$ . L'hypothèse d'un module de compressibilité constant permet d'expliquer la dépendance du volume avec la pression. En effet, d'après la définition du module de compressibilité (1. 16) exprimé à partir de la masse volumique, on obtient:

$$
\frac{d\rho}{\rho} = \frac{dP}{\beta} \tag{1.18}
$$

L'intégration de cette relation en supposant  $\beta_e$  = Cste conduit à l'expression de la masse volumique en fonction de la pression puis à l'expression du volume en fonction de la pression:

$$
\rho(P,T) = \rho(P_o,T) \exp\left(\frac{P - P_o}{\beta(T)}\right) \tag{1.19}
$$

$$
V(P,T) = V(P_0,T) \exp\left(-\frac{P-P_0}{\beta(T)}\right) \tag{1.20}
$$

où *Po* est une pression de référence arbitraire.

#### **1.2.4- Energie libre**

Helmholtz a introduit une fonction dite énergie libre définie [ABB 94], [BRU 66] par :

$$
F = U - TS \tag{1.21}
$$

On définit également l'énergie libre massique  $f = \frac{F}{f}$  qui est l'énergie libre ramenée à l'unité *m* de masse:

$$
f = u - Ts \tag{1.22}
$$

où les lettres minuscules désignent les grandeurs massiques.

Pour un système thermodynamique à masse constante et pour des évolutions isothermes réversibles, les deux premiers principes de la thermodynamique conduisent à la différentielle suivante de F :

$$
dF = dU - TdS = dW \tag{1.23}
$$

Cette forme d'énergie joue donc le rôle d'énergie potentielle.

Dans le cas des forces de pression, on a  $dW = -PdV$ , on en déduit alors  $-P = \frac{dU}{dV} - T\frac{dS}{dV}$ 

Cela montre que les forces de pression (ou toute autre force) ont leur origine, d'une patt, dans la variation d'énergie interne lorsque ce sont des forces correspondant à la sommation de forces existantes au niveau macroscopique, d'autre patt, dans la variation d'entropie pour des forces résultantes de l'agitation thermique microscopique. En utilisant les expressions (1. 19) et (1. 20) de la masse volumique, nous obtenons:

$$
df = -Pdv = -Pd\left(\frac{I}{\rho}\right) = -\frac{P}{\rho_0}d\left(\exp\left(\frac{P_0 - P}{\beta}\right)\right) \tag{1.24}
$$

où *v* représente le volume massique.

A partir des relations précédentes, on en déduit les expressions de l'énergie libre massique f puis de l'énergie libre  $F$ :

$$
f(P,T) = f_o(P_o,T) - \frac{1}{\rho_o(P_o,T)} \left( (P+\beta) \exp\left(-\frac{P-P_o}{\beta}\right) - (P_o+\beta) \right) \tag{1.25}
$$

$$
F(P,V,T) = mf = \rho Vf = V\left(-\left(P+\beta\right) + \left(P_o + \rho_o f_o + \beta\right)exp\left(\frac{P-P_o}{\beta}\right)\right) \tag{1.26}
$$

Afin d'obtenir une fonction minimale pour une valeur  $P_0$  de la pression, on se servira parfois de la fonction:

$$
\mathcal{F}(P,V) = P_0V + F(P,V) = \beta V \left( exp \left( \frac{P - P_0}{\beta} - \frac{P - P_0 + \beta}{\beta} \right) \right) \tag{1.27}
$$

La fonction  $\mathscr{F}(\bullet, V): \left.\right] \sim \infty$   $\circ$   $\left[\rightarrow [0, \infty[$  présente alors un minimum absolu nul pour  $P = P_0$  et on  $a : d\mathscr{F} = P_0 dV + dF$ .

#### 1.3- Bilans de masse et d'énergie

Dans ce paragraphe, nous analysons le volume d'huile qui se trouve, à un instant donné, dans le vérin. On traite alors un problème de mécanique des fluides où sont appliqués les principes généraux de la mécanique et de la thermodynamique à la masse considérée. Ceux-ci se ramènent aux trois principes de conservation suivants:

- i) le principe de conservation de la masse (principe de continuité),
- ii) le principe de conservation de l'énergie (premier principe de la thermodynamique),
- iii) le principe de conservation de la quantité de mouvement (principe fondamental de la dynamique).

Nous allons produire un aperçu des deux premiers points énumérés. Soit un volume de contrôle, ouvert et variable, dans une chambre de vérin et représenté par la figure 1. 7 :

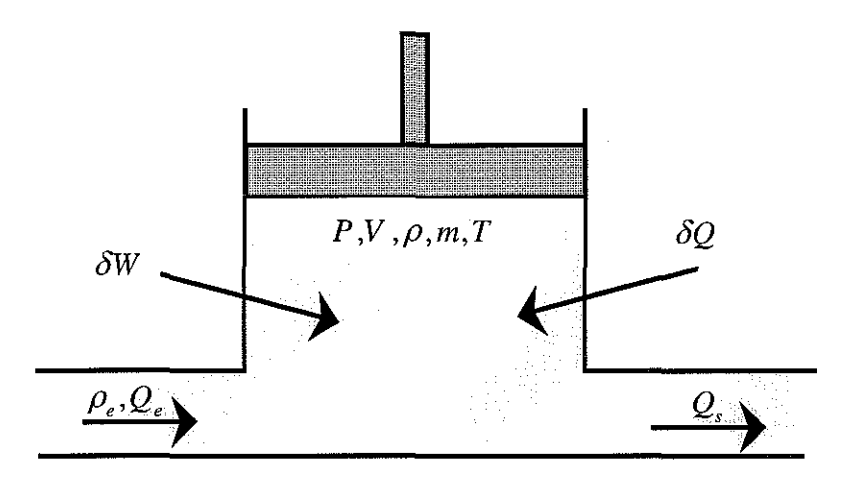

figure 1. 7 : Volume de contrôle

### 1.3.1- **Bilan** de masse dans le **volume** de contrôle (Principe de conservation de la masse)

Le bilan de masse dans un volume ouvert variable conduit à l'équation de base des systèmes hydrauliques. Considérons la figure 1. 7 représentant un volume variable *V(t)* rempli par le fluide à la pression  $P(t)$ , à la température T et de masse volumique  $\rho(t)$ . Ce volume variable est soumis à un débit volumique entrant  $Q_e$  et à un débit volumique sortant  $Q_s$ . Le bilan de masse dans le volume de contrôle s'écrit:

$$
\frac{dm}{dt} = \frac{d(\rho V)}{dt} = \rho_e Q_e - \rho Q_s \tag{1.28}
$$

ou, d'une manière équivalente:

$$
V\frac{d\rho}{dt} + \rho\frac{dV}{dt} = \rho_e Q_e - \rho_s Q_s \tag{1.29}
$$

L'assimilation de la masse volumique  $\rho_e$  du fluide entrant à la masse volumique  $\rho_s$  du fluide sortant conduit à  $\frac{\rho_e}{\rho_s} \approx 1$ . En remplaçant le module de compressibilité isotherme  $\beta_T$  par le module de compressibilité effectif  $\beta_e$ , on obtient  $d\rho = \frac{P}{\rho} dP$ . Le bilan de masse peut alors s'écrire sous la  $\beta_{_e}$ forme suivante:

$$
\frac{V}{\beta_e} \frac{dP}{dt} + \frac{dV}{dt} = Q_e - Q_s \tag{1.30}
$$

Cette relation décrit l'évolution de la pression sous l'action des débits volumiques entrant et dV Cette relation decrit l'evolution de la pression sous l'action des debits volumiques entrant et sortant et de la variation de volume.  $\frac{dV}{dt}$ , appelé débit de déformation, est dû à la variation du
volume de l'enceinte par unité de temps.  $\frac{V}{\beta_e} \frac{dP}{dt}$ , appelé débit de compressibilité, est dû à la vitesse de variation de pression dans le volume isolé.

Dans le cas d'un vérin, le débit instantané entrant dans un vérin est utilisé pour compenser ou provoquer le déplacement du piston (débit de déformation) ainsi que pour compenser la variation de volume due aux variations de pression (débit de compressibilité). S'il existe des fuites interchambres, l'expression du débit comporte un terme supplémentaire appelé débit de fuite et dénommé  $Q<sub>f</sub>$ .

# 1.3.2- Bilan d'énergie interne dans le volume de contrôle (Principe de conservation de l'énergie)

Pour étudier le mouvement d'un fluide compressible [COM 76], il est nécessaire de prendre en compte les variations de température et d'introduire une nouvelle équation, celle qui traduit le principe de conservation de l'énergie (premier principe). Ce premier principe de l'énergie tel qu'il est énoncé en thermodynamique et appliqué à la figure 1. 7 permet d'écrire, sous forme différentielle, et en associant la notion d'enthalpie  $H$ , l'équation d'énergie suivante :

$$
\frac{dH}{dt} = \frac{dQ}{dt} + \frac{dW}{dt} + \frac{1}{2}m\frac{dv^2}{dt}
$$
\n(1.31)

où Q est la quantité de chaleur fournie par l'extérieur, *W* est le travail machine, *H* est l'enthalpie 2 et  $m -$ est l'énergie cinétique avec : 2

- i) l'expression de l'enthalpie  $H = U + PV$  (l'énergie due à la pesanteur est négligée),
- ii) l'expression de la puissance thermique  $\frac{dQ}{dr} = \lambda (T_{ex} T)$ , avec  $\lambda = 0$  (cas adiabatique) et *dt*  $\lambda \rightarrow \infty$  (cas isotherme),

iii) l'expression de la puissance machine due à la pression  $\mathcal{P}_{av} = \frac{dW}{dt} = -P \frac{dV}{dt}$ .

En tenant compte de ces remarques, la relation donnant la différentielle de l'énergie interne est alors:

$$
\frac{dU}{dt} = \frac{dQ}{dt} + \frac{dW}{dt} + h_e \rho_e Q_e - h_s \rho_s Q_s
$$
\n(1.32)   
\n
$$
\frac{dE}{dt} = \frac{dV}{dt}
$$
\n
$$
u_{\text{transfield}} = \frac{dV}{dt}
$$
\n(1.33)

avec l'enthalpie totale:

$$
h = \underbrace{u}_{\text{énergie im erne massique}} + \underbrace{P}_{\text{énergie de pression}} + \underbrace{gz}_{\text{énergie pessanteur}} + \underbrace{m\frac{v^2}{2}}_{\text{énergie cineitique}}
$$
(1. 33)

et l'énergie interne:

$$
U = mu \tag{1.34}
$$

où *u* est l'énergie interne massique dépendant du fluide.

C.D.- U.H.P. NANCY Rue du Jardin Botanique Rue du Januar Commercial

#### **1.4- Ecoulement d'un fluide incompressible**

L'écoulement d'un fluide incompressible [COM 79], [GUE 96], [MER 67] et [WAT 89] est caractérisé par deux styles d'écoulement: laminaire où les particules du fluide se déplacent selon des lignes droites parallèles disposées en couches ou lamelles (les forces de viscosité sont prépondérantes) et turbulent où les particules du fluide se déplacent dans toutes les directions (les forces d'inertie sont prépondérantes).

L'écoulement du fluide dans l'installation hydraulique empruntera deux types de dispositifs: soit des conduites telles que tuyaux ou flexibles (le rapport longueur sur section est grand), soit des orifices de passage à bord étroit (limiteur de débit, orifices de passage dans les servodistributeurs).

#### **1.4.1- Nombre de Reynolds**

Pour déterminer la frontière entre écoulement turbulent et laminaire, on construit un nombre sans dimension appelé nombre de Reynolds:

$$
R_e = \frac{D_h Q}{\mu A_0} \tag{1.35}
$$

où  $D_h$  désigne le diamètre hydraulique,  $A_0$  la surface de l'orifice,  $\mu$  la viscosité,  $Q$  le débit.

Cette valeur est comparée à une constante appelée le nombre de Reynolds critique:  $R_{ec} = 2500$ . Si  $R_e > R_{ec}$  le régime est turbulent, sinon si  $R_e < R_{ec}$  le régime est laminaire.

A première vue, du fait de leur linéarité, les écoulements laminaires sont plus séduisants que les écoulements turbulents. Mais il faut noter que les pertes de charges laminaires, fonction du nombre de Reynolds, dépendent beaucoup plus fortement de la viscosité du fluide, donc de sa nature et de sa température, que dans le cas d'un écoulement turbulent. Une installation hydraulique verra ainsi son fonctionnement troublé par les écarts importants de température (mise en route, été, hiver, etc.).

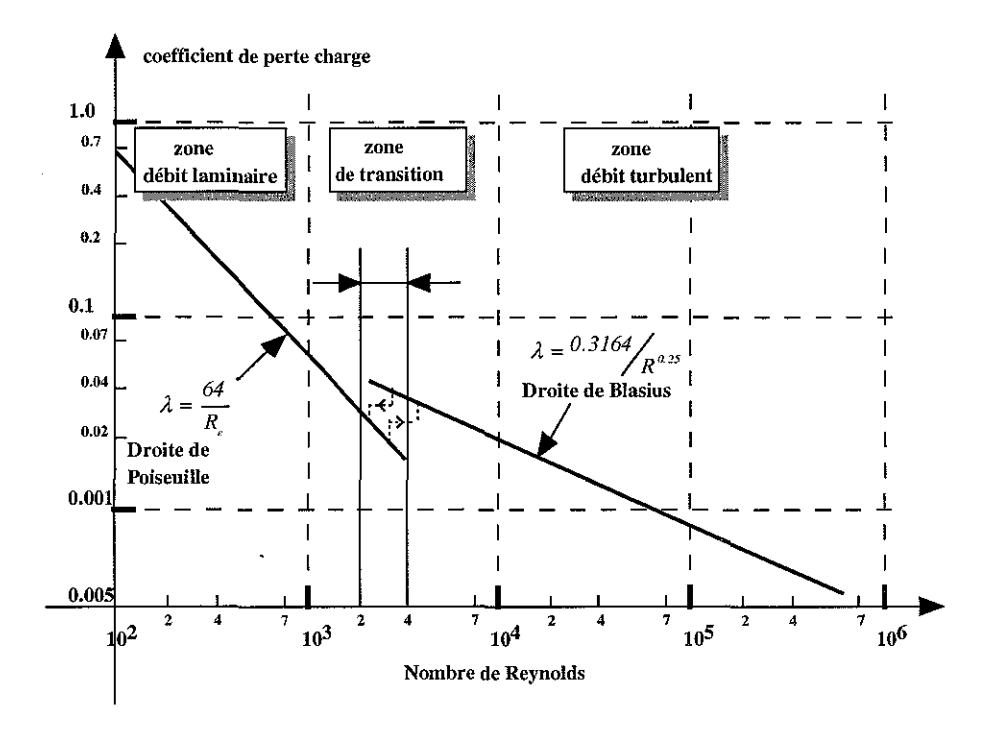

figure 1. 8 : Coefficient de perte de charge  $\lambda$  en fonction du nombre de Reynolds

De plus, il en résulte que les systèmes, dans lesquels les valeurs de résistances hydrauliques constituent des paramètres de fonctionnement, ne pourront fonctionner sans régulation de température que si tous les éléments sont turbulents et restent turbulents jusqu'à la température minimale de fonctionnement.

## 1.4.2- Ecoulement turbulent à travers un orifice à bord étroit

En général, on désigne par orifice à bord étroit un orifice qui est placé sur le trajet d'un fluide afin de limiter le débit en augmentant la vitesse et qui est percé dans une paroi dont l'épaisseur est faible par rapport au diamètre intérieur du tuyau ou du composant hydraulique (ex: limiteur de débit). Considérons un fluide qui s'écoule à travers un orifice à bord étroit (figure 1. 9) :

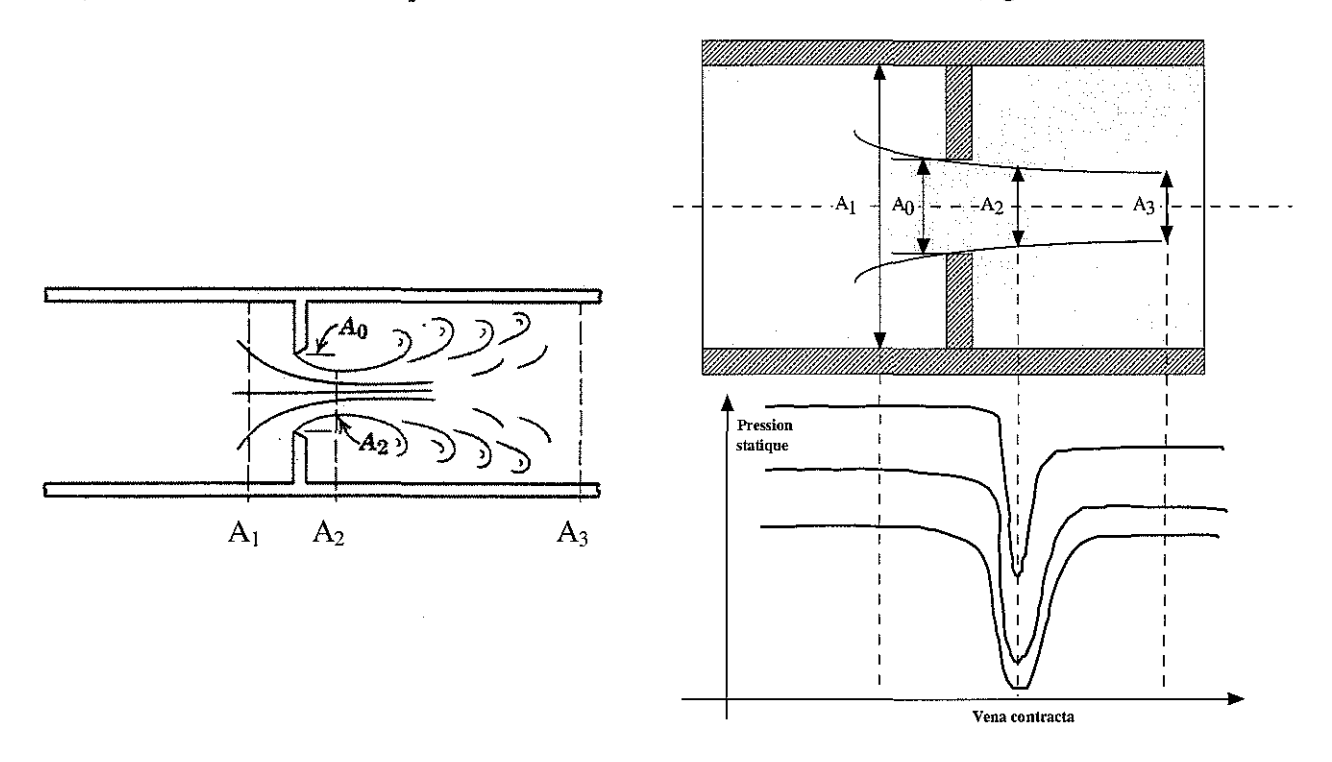

figure 1. 9 : Ecoulement turbulent dans un orifice à bord étroit

L'expérience montre que dans un tel écoulement tout le fluide participe au mouvement. Il est du type convergent. De plus, à la sortie de l'orifice, le jet présente une partie contractée (vena contracta [MAR 93]) où les lignes de courant sont parallèles et pratiquement rectilignes.

Dans un écoulement turbulent (figure 1. 9) à travers un orifice à bord étroit, le nombre de Reynolds R<sub>e</sub> est grand, le fluide accélère entre les sections A<sub>I</sub> et A<sub>2</sub> et l'écoulement est dit streamline. La différence de pression  $(P_1 - P_2)$  requise pour accélérer les particules du fluide est obtenue en applicant la loi de Bernouilli entre les sections  $A_1$  et  $A_2$ :

$$
u_2^2 - u_1^2 = \frac{2}{\rho} (P_1 - P_2)
$$
 (1.36)

où  $u_1$  et  $u_2$  sont les vitesses aux sections  $A_1$  et  $A_2$ .

L'application de la loi de Bemouilli (1. 36) et du bilan de masse [MAR 93], [MER 67], nous donne l'expression suivante:

$$
Q = \frac{C_v C_c A_0}{\sqrt{1 - C_c^2 \left(\frac{A_0}{A_1}\right)^2}} \sqrt{\frac{2}{\rho} (P_1 - P_2)}
$$
(1.37)

où  $C_c = \frac{A_2}{A_0}$  est le coefficient de contraction et  $C_v$  le coefficient de vitesse.

Dans un écoulement réel, la vitesse mesurée dans la section contractée est légèrement inférieure à celle que nous donne l'équation de Bemouilli. Il se produit en effet toujours une certaine perte d'énergie dans l'écoulement. Le coefficient de vitesse C, est donc de l'ordre de *0.95* à 0.99 et, pour un orifice circulaire,  $C_c = \pi/(\pi+2) = 0.611$ .

Dans la pratique, la section contractée se trouve toujours dans le voisinage de l'orifice à une distance de l'ordre du rayon pour un orifice circulaire. La pression prise en compte pratiquement sera la pression  $P_3$  car  $P_3 \cong P_2$ . Il en découle alors la formule classique du débit :

$$
Q = C_d A_0 \sqrt{\frac{2}{\rho} (P_1 - P_2)}
$$
 (1.38)

où  $C_d$  est appelé coefficient de décharge.

#### **1.4.3- Ecoulement laminaire** à travers **un orifice à bord étroit**

La figure 1. 10 représente un orifice à bord étroit en écoulement laminaire:

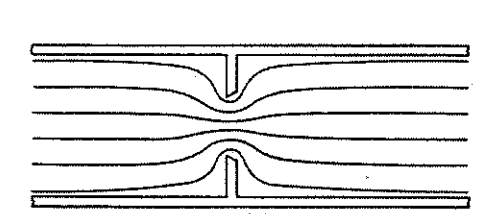

figure 1. 10 : Ecoulement laminaire dans un orifice à bord étroit

Dans un écoulement laminaire à travers un orifice à bord étroit, le nombre de Reynolds *R,* est petit. La chute de pression est essentiellement due aux forces de frottement visqueux entre les filets de fluide. Le débit est proportionnel à  $(P_1 - P_2)$  et dépend très fortement de la température à travers le coefficient de viscosité. L'expression du débit en fonction des pressions  $P_1$  et  $P_2$  est la suivante [MER 67] :

$$
Q = \frac{2\delta^2 D_h A_0}{\mu} (P_l - P_2)
$$
 (1.39)

où  $\delta$  est une constante dépendant de la géométrie de l'orifice ( $\delta = 0.2$  pour un orifice circulaire).

## 1.4.4· Evolution du coefficient de décharge en fonction du nombre de Reynolds

Les équations (1. 38) et (1. 39) donnent la valeur du débit pour un orifice à bord étroit pour des écoulements laminaire et turbulent. Pour savoir le type d'écoulement (laminaire ou turbulent) dans une installation, la connaissance de la valeur du coefficient de décharge s'impose.

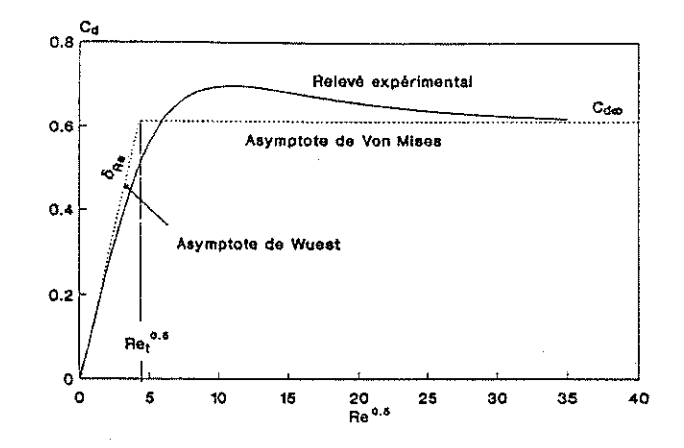

figure 1. Il : Evolution du coefficient de décharge en fonction du nombre de Reynolds

L'écoulement laminaire correspond à un nombre de Reynolds petit ( $R_e \rightarrow 0$ ) inférieur à *2500.* Dans ce cas, le coefficient de décharge varie presque linéairement avec la racine carrée du nombre de Reynolds, en régime laminaire:

$$
C_d = \delta \sqrt{R_e} \tag{1.40}
$$

Pour un écoulement turbulent  $(R_{\epsilon} \rightarrow \infty)$ , le coefficient de décharge tend vers une valeur constante théorique pour un orifice circulaire  $\frac{\pi}{4}$  soit *0.611*. L'évolution de ce coefficient est livrée par la représentation asymptotique communiquée ci-dessous:

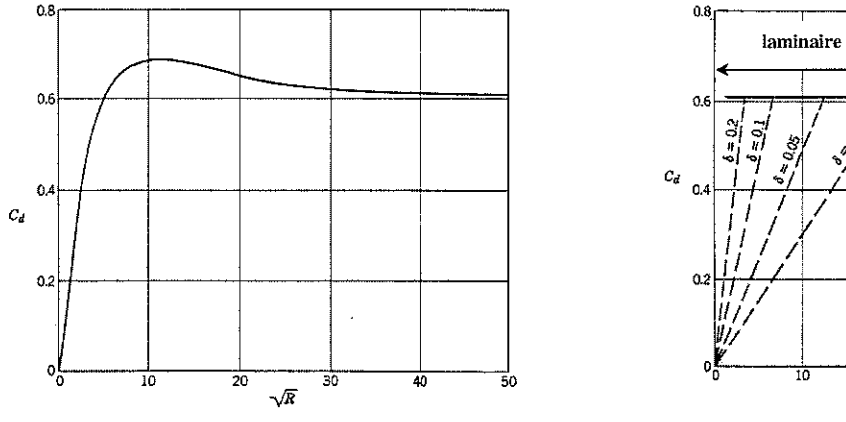

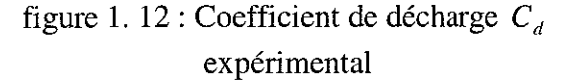

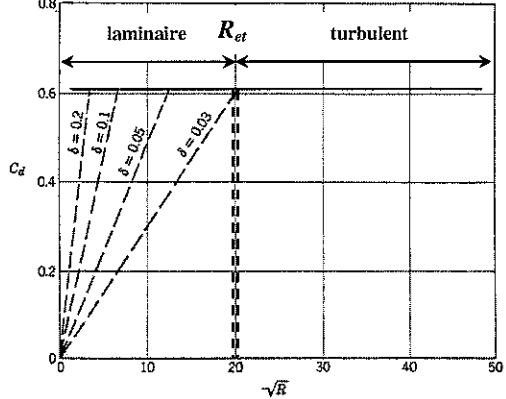

figure 1. 13 : Coefficient de décharge  $C_d$ théorique

L'intersection des deux droites dans la figure 1. 13 se produit pour une valeur du nombre de Reynolds  $R_{et}$ , appelé " nombre de Reynolds de transition ", défini par l'expression suivante :

$$
R_{et} = \left(\frac{C_{ds}}{\delta}\right)^2 \tag{1.41}
$$

# **1.4.5· Calcul de la chute de pression et du débit via la détermination du coefficient** de décharge

La mesure directe de ce coefficient est délicate et difficile. En général, dans une installation industrielle, certains paramètres sont très facilement accessibles, par diverses mesures, tels que pression, débit, position, accélération, etc. Les équations (1. 38) et (1. 39) expriment le débit Q en fonction de la chute de pression  $(P_1 - P_2)$  où le coefficient de décharge  $C_d$  est connu dans le cas d'écoulements laminaire et turbulent. Nous proposons deux approches basées sur l'approximation de la figure 1. 13 nous permettant:

- 1. le calcul de la chute de pression  $(P_1 P_2)$  à partir du débit  $Q$  via la détermination du coefficient de décharge  $C_d$ ,
- 2. le calcul du débit Q à partir de la chute de pression  $(P_1 P_2)$  via la détermination du coefficient de décharge  $C_d$ .

# $\kappa$  **Calcul du coefficient** de décharge  $C_d$  et de la chute de pression  $(P_1 - P_2)$  à partir **du débit Q**

Connaissant les paramètres du fluide et de l'orifice, et ayant obtenu la valeur du débit Q par mesure, nous désirons déterminer la chute de pression au bord de cet orifice. La figure 1. 14 récapitule le principe de calcul de la chute de pression  $(P_1 - P_2)$  à partir du débit  $Q$ .

# *EX* Calcul du coefficient de décharge  $C_d$  et du débit  $Q$  à partir de la chute de pression  $P_1 - P_2$

Connaissant les paramètres du fluide et de l'orifice et ayant obtenu les valeurs des pressions P<sub>1</sub> et P<sub>2</sub> par mesures, nous désirons déterminer la valeur du débit Q correspondant. Dans ce cas, il est nécessaire d'introduire un paramètre  $\lambda_{db}$  appelé "nombre de débit". A partir de l'équation (1. 38)

est nécessaire d'introduire un paramètre  $\lambda_{ab}$  appelé "nombre de débit". A partir de l'éq<br>et de l'expression  $R_e = \frac{QD_h}{\mu A}$ , l'expression du nombre de débit  $\lambda_{ab}(R_e)$  est définie par:

$$
\lambda_{ab}(R_e) = \frac{R_e}{C_d(R_e)} = \frac{D_h}{\mu} \sqrt{\frac{2}{\rho} (P_I - P_2)}
$$
(1.42)

*{* Puisque le coefficient de décharge est  $C_d = \begin{cases} C_{d\infty} & \text{si } R_e > R_{et} \\ \text{s} & \text{if } R_e > R_{et} \end{cases}$ , l'expression (1. 42) du  $\delta \sqrt{R_e}$  si  $R_e \le R_{ei}$ nombre de débit  $\lambda_{ab} (R_e)$  est une fonction continue strictement croissante donnée par :

$$
\lambda_{db}(R_e) = \begin{cases} \frac{R_e}{C_{d\infty}} & \text{si } R_e > R_{et} \\ \frac{\sqrt{R_e}}{\delta} & \text{si } R_e \le R_{et} \end{cases}
$$
(1.43)

Pour la valeur spécifique (1. 41) de  $R_{et}$ , le nombre de débit de transition  $\lambda_{dot}$  équivalent est :

$$
\lambda_{\text{dbl}} = \frac{R_{\text{et}}}{C_{\text{dss}}} = \frac{C_{\text{dss}}}{\delta^2} \tag{1.44}
$$

La fonction  $\lambda_{ab}(R_e)$  étant inversible, le coefficient de décharge correspondant est obtenu à partir de (1. 42) et (1. 43) :

$$
C_{d}(\lambda_{db}) = C_{d} (R_{e}(\lambda_{db})) = \begin{cases} C_{d\infty} & \text{si } \lambda_{db} > \lambda_{db} \\ \delta \sqrt{R_{e}} = \delta^{2} \lambda_{db} & \text{si } \lambda_{db} \le \lambda_{db} \end{cases}
$$
(1.45)

Nous pouvons dans ce cas proposer le synoptique suivant (figure 1. 15) résumant les différentes étapes de détermination du débit  $Q$  à partir des mesures des pressions  $P<sub>1</sub>$  et  $P<sub>2</sub>$ .

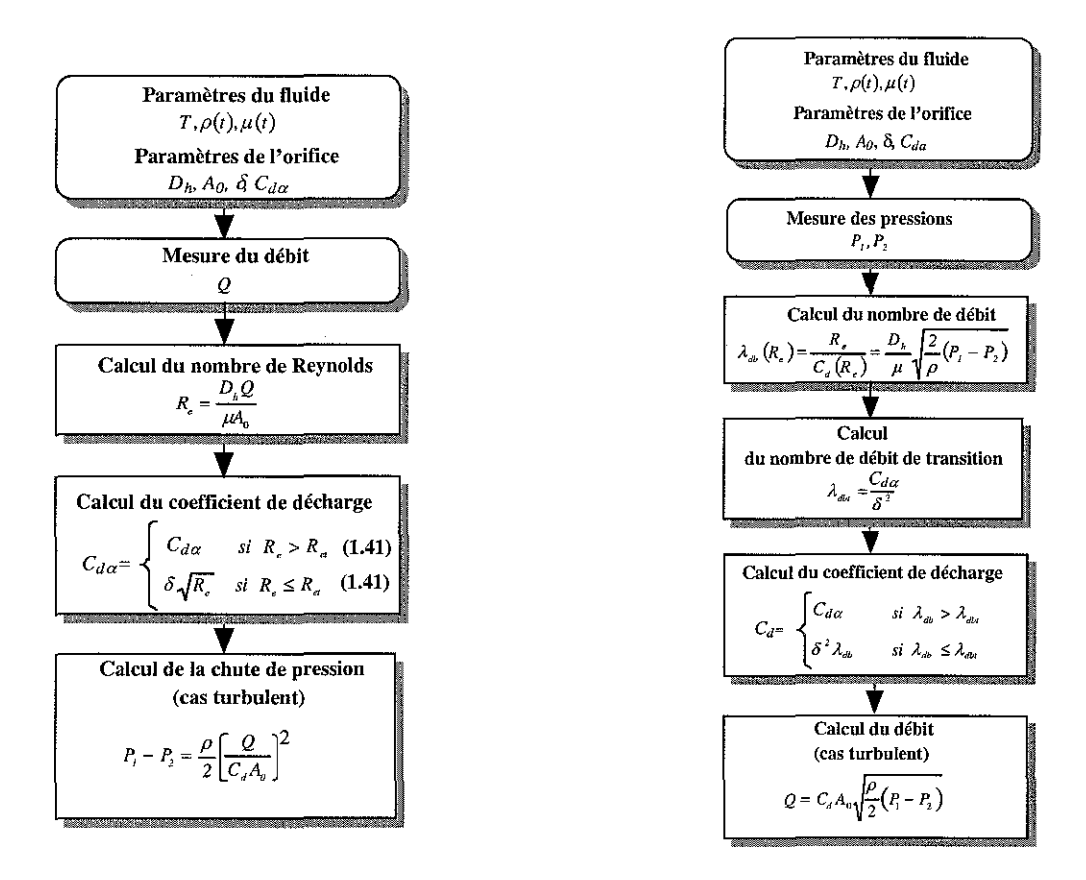

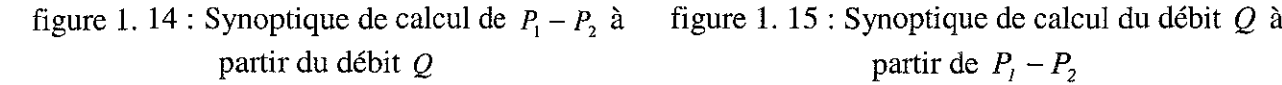

partir de  $P_1 - P_2$ 

 $\hat{\boldsymbol{\beta}}$ 

# **1.5- Conclusion**

Dans ce chapitre, nous avons rappelé certaines notions utiles ainsi que des concepts de base de la thermodynamique nécessaires pour une approche du domaine de l'électrohydraulique.

Dans les prochains chapitres, nous verrons comment employer ces résultats pour résoudre les problèmes de modélisation et de commande spécifiques au dispositif expérimental étudié.

Le tableau 1. 1 récapitule l'ensemble des paramètres retenus pour ce chapitre 1 :

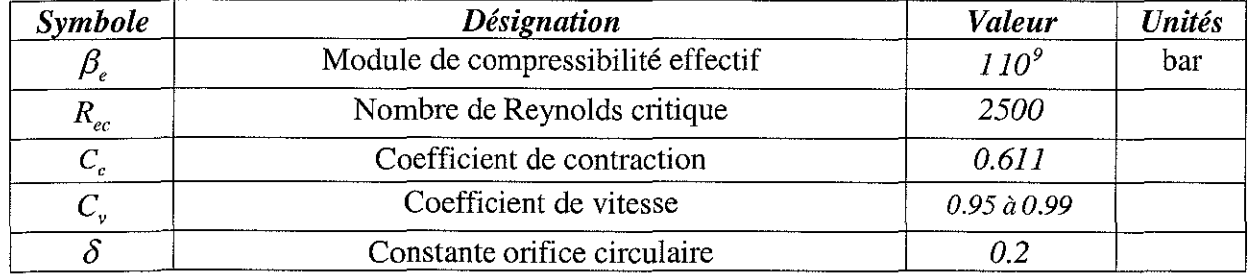

tableau 1. 1 : Paramètres relatifs au chapitre 1

 $\label{eq:2.1} \mathcal{L}(\mathcal{A}) = \mathcal{L}(\mathcal{A}) \otimes \mathcal{L}(\mathcal{A})$ 

 $\mathcal{L}_{\mathrm{eff}}$ 

# CHAPITRE 2

# **DESCRIPTION ET MODELISATION DES COMPOSANTS**

# **HYDRAULIQUES DU DISPOSITIF EXPERIMENTAL**

 $\bar{\gamma}$ 

## **Introduction**

Ce chapitre a pour objet de décrire et de modéliser individuellement les composants hydrauliques intervenant dans le cadre de la modélisation globale de notre dispositif expérimental. Celui-ci est représentatif d'une installation industrielle hydraulique classique c'est-à-dire constituée par une source de puissance, qui n'est pas prise en compte dans l'étude, **d'un** servodistributeur à action proportionnelle et d'un vérin double tige-double effet accouplé à une charge mécanique.

A partir d'une description technologique, nous ferons appel aux lois de la physique afin de présenter et de modéliser individuellement chaque élément hydraulique du dispositif expérimental. Nous serons amenés à mesurer expérimentalement certaines caractéristiques du servodistributeur à action proportionnelle telles que le gain en débit, le gain en pression et le débit de fuite. A partir de certaines hypothèses, nous en déduirons les coefficients et nous comparerons les caractéristiques expérimentales à celles obtenues par simulation. A la fin de ce chapitre, chacune des équations d'état des composants hydrauliques du dispositif expérimental sera établie.

Les caractéristiques des composants hydrauliques implantés sur le dispositif expérimental sont données *en annexe A.*

Les ouvrages fondamentaux sur lesquels s'appuie ce chapitre sont les suivants : [BOS 95], [CLO 80], [FAI 87], [FAY 94], [GUI 92], [GUI 94], [GUI 95], [MAR 93], [MER 67], [MES 97], [PRC 99], [REX 89], [WAT 89] et [YEA 96].

## **2.1- Synoptique d'une installation industrielle hydraulique**

Les différents blocs représentatifs d'une installation hydraulique de type industriel [AFO 91] se présentent comme l'indique la figure 2. 1. La source de puissance assure la transformation de l'énergie primaire d'origine électrique, mécanique ou thermique en énergie hydraulique utile à l'installation. Le modulateur de puissance contrôle la distribution de l'énergie primaire en faisant varier la pression et le débit au moyen de valves de pilotage et de régulation aussi bien en ce qui concerne l'amplitude que le sens de l'action. En fin de parcours, le récepteur de puissance convertit l'énergie hydraulique en énergie mécanique.

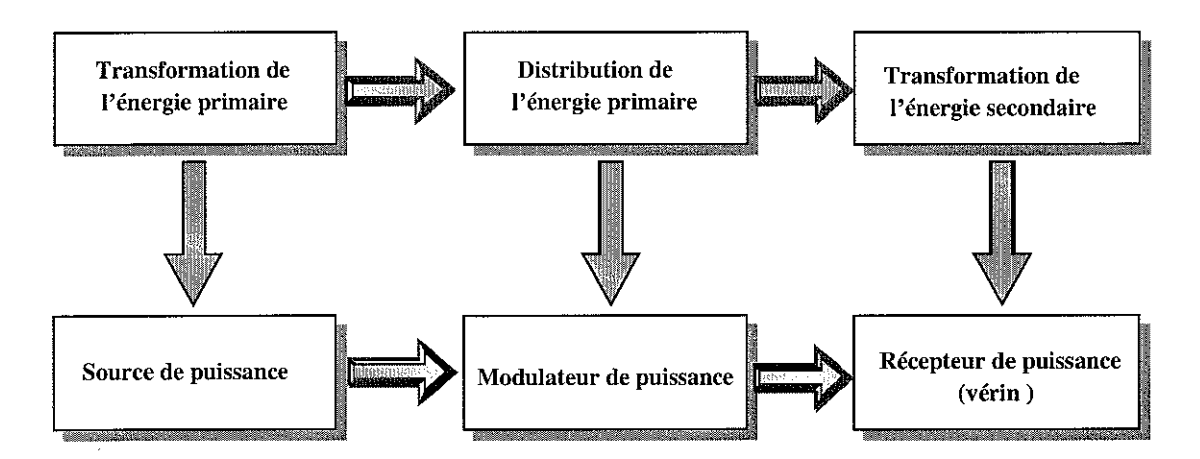

figure 2. 1 : Synoptique d'une installation industrielle

### 2.2- La source de puissance

La configuration de base de la source de puissance d'une installation industrielle hydraulique classique est représentée par la figure 2. 2 [WAT 89] :

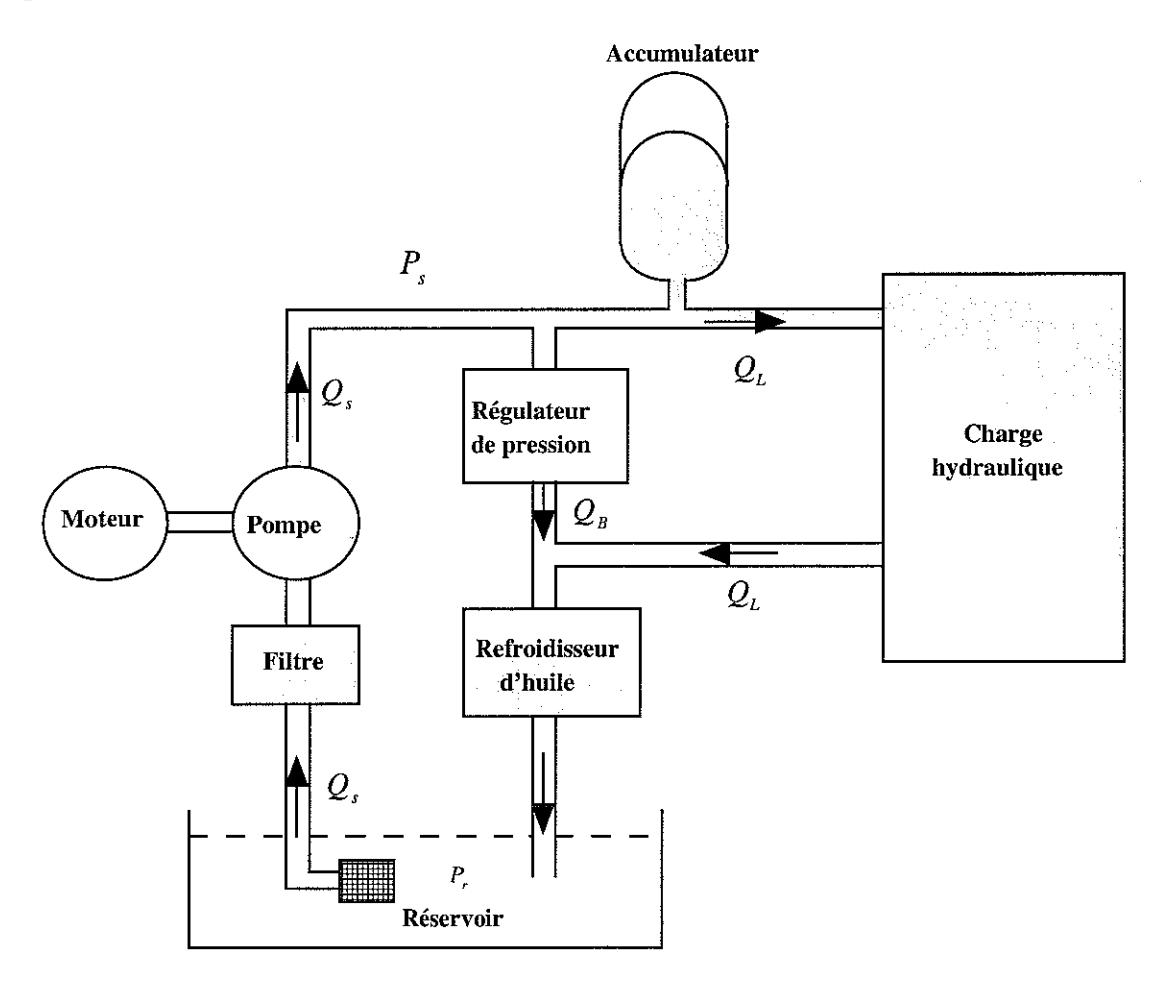

figure 2. 2 : Configuration de base de la source de puissance

La source de puissance a pour fonction de délivrer au reste de l'installation un fluide hydraulique possédant des caractéristiques physiques constantes (pression, température, compressibilité, indice de viscosité, etc.), le débit étant adapté en fonction de la demande.

La condition préalable au bon fonctionnement d'un circuit hydraulique est liée au type de fluide. Son choix doit être nécessairement effectué en fonction des impératifs à remplir par l'installation hydraulique. De sa sélection dépendent la longévité ainsi que les performances de l'installation.

L'huile utilisée sur le dispositif expérimental appelé "Directronik" (description au chapitre 3) a pour référence UNIL HPL32 dont les propriétés sont définies par les normes DIN 51342 et DIN 51389. Les qualités principales demandées à ce fluide seront d'être le moins compressible possible, d'assurer une bonne lubrification, de conserver ses propriétés physiques malgré le vieillissement et les variations de température (ajout d'une régulation de température), ainsi que de n'être ni corrosif, ni abrasif (ajout d'une filtration inférieure à  $3\mu$ ).

Les principaux critères de préférence seront son indice de viscosité, sa pression de fonctionnement, sa stabilité chimique, les conditions d'utilisation (température comprise entre 50 et  $55^{\circ}$ C) et la technologie des composants utilisés (servodistributeur, servovalve). Une température constante de l'huile est également un facteur essentiel pour un fonctionnement régulier de l'installation de par son influence notable sur la viscosité.

Pour information, le tableau 2. 1 suivant [GUI 92] donne les limites de la viscosité des fluides à utiliser dans les circuits hydrauliques:

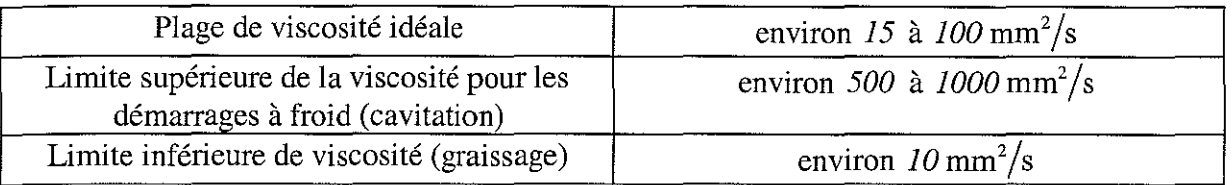

tableau 2. 1 : Limite de viscosité d'utilisation des huiles

La température et la pression d'utilisation influent sur l'indice de viscosité ainsi que sur le coefficient de compressibilité (figures § 1.2.1).

Grâce au fluide hydraulique, la pompe transforme une énergie mécanique en énergie hydraulique et fournit un débit, ce qui lui confère le rôle de générateur de débit. Les pompes et les moteurs se classent en deux familles:

i) Les machines volumétriques qui fonctionnent à la manière d'une seringue: une action mécanique (augmentation de volume) crée un vide partiel à l'aspiration et une deuxième action mécanique (diminution du volume) oblige le fluide à pénétrer dans le circuit, c'est la phase de refoulement. Ces machines volumétriques permettent, dans de bonnes conditions, la mise en œuvre de grandes pressions et de débits faibles. Ces considérations expliquent en partie que les pompes des systèmes de commande et d'asservissement à fluide sous pression soient toujours des pompes volumétriques qu'ils travaillent ou non à pression constante. Les pompes à pistons peuvent être à cylindrée constante ou variable. Dans ce dernier cas, le débit est proportionnel à l'angle d'inclinaison d'un plateau où prennent appui les pistons qui sont disposés axialement par rapport à l'axe du moteur.

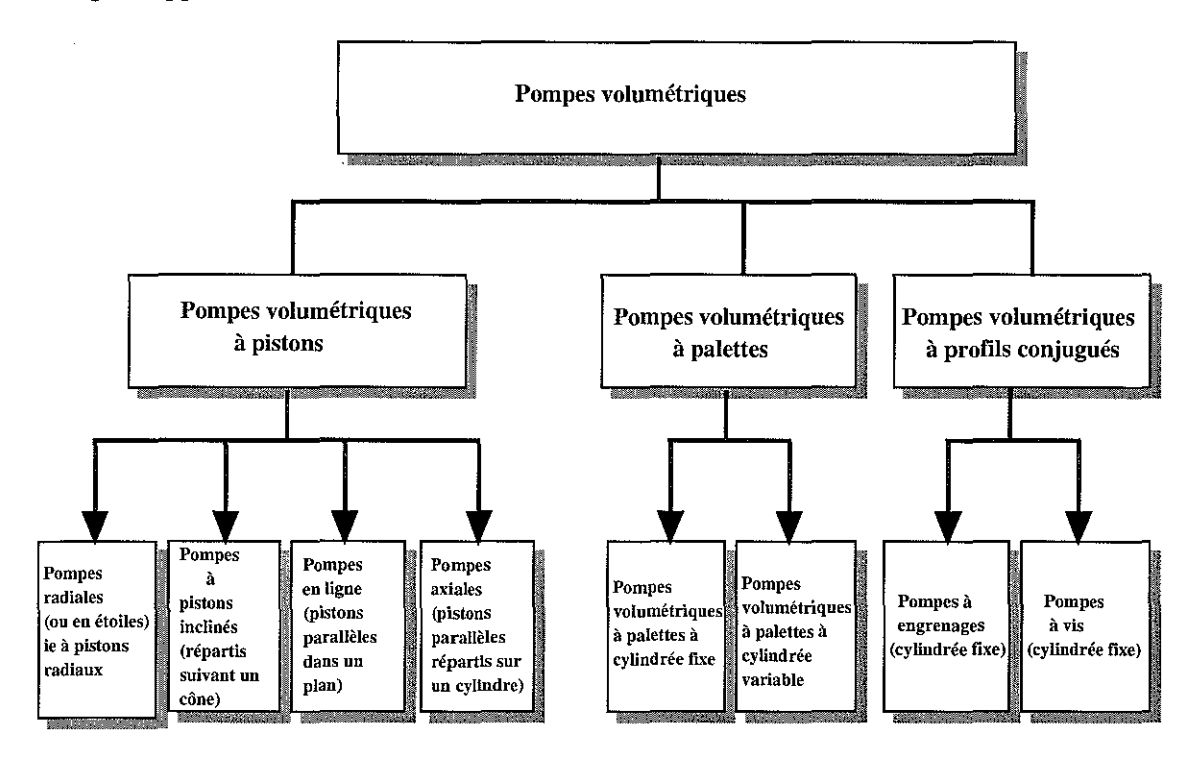

figure 2. 3 : Classification des pompes volumétriques

ii) Les machines hydrodynamiques se présentent comme des faisceaux de conduites non fermées solidaires d'un axe tournant qui les entraîne en rotation et qui sont, de ce fait, soumises «au champ centrifuge». Ce sont les forces qui s'exercent entre parois mobiles et fluide qui permettent la transformation d'énergie mécanique en énergie hydraulique. Les pompes hydrodynamiques se situeront donc vers les grands débits et faibles pressions, plus précisément vers les grandes valeurs du rapport débit sur pression.

Les trois figures qui suivent présentent les caractéristiques  $Q = f(P)$  des deux familles de pompes ainsi que le domaine d'application.

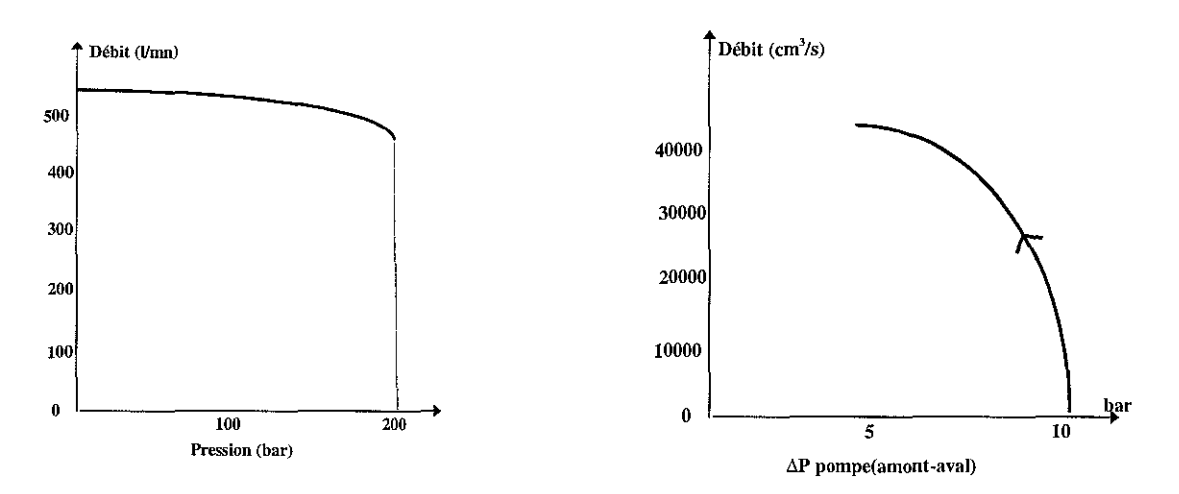

figure 2. 4 : Courbe typique  $Q = f(P)$  pour les pompes volumétriques

figure 2. 5 : Courbe typique  $Q = f(P)$  pour les pompes hydrodynamiques

L'utilisation d'une pompe s'effectuera autour d'un point de fonctionnement dans le plan débit-pression. Dans le domaine d'application des pompes [GUI 92] défini ci-dessous, le fonctionnement de chaque type de machine n'est satisfaisant que dans une certaine zone du plan. Il est donc primordial que cette zone recouvre les plages d'utilisation réelle.

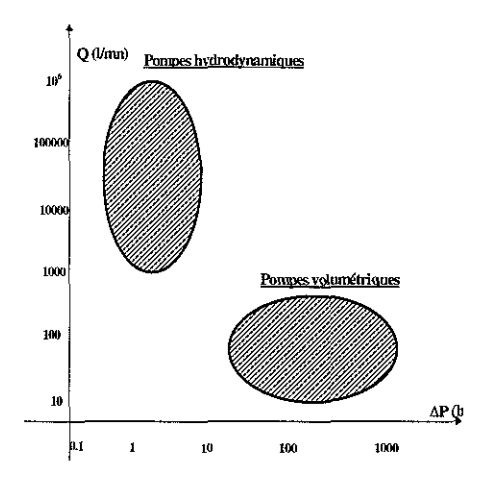

figure 2. 6 : Domaine d'application des pompes

Le système "Directronik" est équipé d'un groupe électropompe (moteur électrique associé à une pompe à engrenage à denture externe) de marque Bosch réf 0 541 200 049.

### **2.2.1- L'accumulateur**

L'installation d'un accumulateur comme source d'énergie tampon diminue la puissance et la taille des pompes, du réservoir et du moteur électrique et par conséquent le coût des installations hydrauliques. L'accumulateur oléopneumatique emmagasine de l'énergie et la restitue ensuite au circuit hydraulique. Ce stockage s'opère en comprimant un gaz, en général de l'azote enfermé dans une vessie ou séparé du fluide par une membrane. Le gaz est toujours isolé du fluide hydraulique afin d'éviter toute dissolution ou entraînement du gaz dans l'huile qui aurait deux conséquences néfastes: une diminution progressive de la quantité d'azote renfermée dans l'accumulateur, d'où une chute de la pression de gonflage, et une augmentation de la compressibilité de l'huile, ce qui entraînerait une perturbation dans le fonctionnement de l'installation.

### **2.2.1.1- Analyse technologique**

Les caractéristiques de compression et de détente d'un gaz, en l'occurrence de l'azote, permettent de décrire le principe de fonctionnement de l'accumulateur. Le rapport des pressions et volumes, à température constante, est régi par la loi de BOYLE-MARIOTTE. L'accumulateur qui équipe le dispositif expérimental, de référence ABV 20 0660804, possède une capacité de 201.

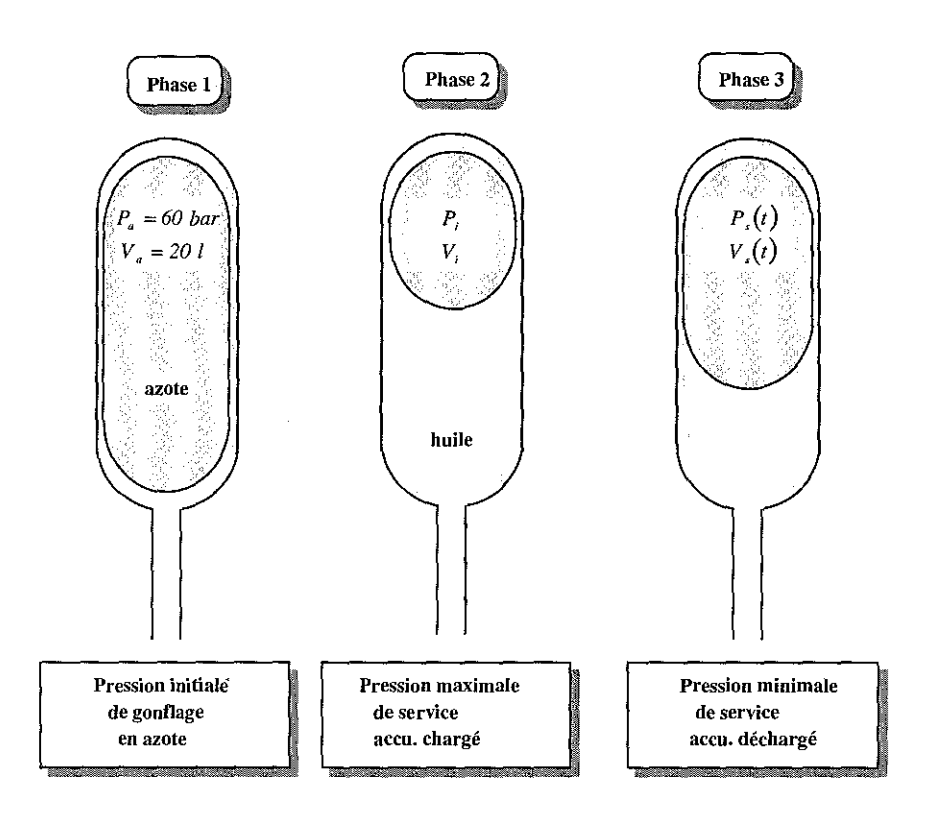

figure 2. 7 : Représentation des différents états d'un accumulateur

Pour notre usage, le fonctionnement de ]' accumulateur comporte trois phases principales (figure 2. 7) :

- i) La vessie de l'accumulateur est gonflée à une certaine pression d'azote P<sub>a</sub> et occupe alors tout le volume  $V_a$  du réservoir.
- ii) La vessie de l'accumulateur est comprimée lentement par l'huile du circuit hydraulique grâce à la pompe de la source de puissance du dispositif expérimental. La compression de l'azote dans l'accumulateur s'effectue suffisamment lentement pour qu'il y ait un

échange de chaleur avec l'extérieur; il n'y a donc pas d'échauffement de l'azote. On peut alors admettre que cette transformation très lente est isotherme et obéit à la loi de Mariotte:  $P_a V_a = P_i V_i$ .

iii) La pompe est arrêtée et l'énergie stockée dans l'azote est utilisée pour le déplacement du vérin. La détente de l'azote, en phase d'utilisation s'effectue très rapidement. Par conséquent, aucun échange de chaleur n'a lieu avec l'extérieur, on peut donc admettre que la détente est adiabatique et suit la loi suivante  $PV_i^{\gamma} = P_i(t)V_i^{\gamma}(t)$  avec  $\gamma = 1.4$  où  $P<sub>s</sub>(t)$ ,  $V<sub>s</sub>(t)$  désignent la pression et le volume d'azote.

#### 2.2.1.2- Modélisation de l'accumulateur oléopneumatique

A partir de ces relations, si on néglige la tension de la vessie, on en déduit que la pression de l'huile est égale à celle de l'azote et est donnée par:

$$
P_s(t) = P_i \left(\frac{P_a}{P_i}\right)^{\gamma} \left(\frac{V_a}{V_s(t)}\right)^{\gamma}
$$
\n(2. 1)

Le volume occupé par j'azote augmente en fonction de celui de l'huile consommée, soit:

$$
\dot{V}_s(t) = Q_s(u^*, P_s, P_a, P_b)
$$
\n(2.2)

où  $Q_s(u^*,P_s,P_a,P_b)$  représente le débit de l'huile (§ 2.3.3.3.3) consommé par le modulateur de puissance associé au système hydraumécanique sur le dispositif expérimental.

#### 2.3- Les modulateurs de puissance ou valves de distribution

Le modulateur de puissance, plus communément appelé valve de distribution [BOS 95] [REX 89], regroupe sous ce nom les distributeurs, les valves de contrôle de pression, de débit, de non retour. Leur rôle est d'établir des liaisons entre les différentes canalisations du circuit hydraulique afin de contrôler le sens d'application de la pression et du débit, le récepteur subissant alors une puissance modulée par les commandes. Ces composants peuvent être des organes de sécurité (limiteur de pression, valve de non-retour, etc.) ou des organes "modulateur de puissance" fonctionnels (distributeur TOR, servodistributeur<sup>1</sup>).

Nous nous attarderons sur cette dernière fonction et notamment, sur celle du ServoDistributeur à Action Proportionnelle de marque BOSCH, référencé par la suite "SDAP<sup>2</sup>" et implanté sur le dispositif expérimental.

<sup>&</sup>lt;sup>1</sup> Le préfixe « servo » est utilisé de façon très diverse. En particulier, en hydraulique d'asservissement, il fait référence à une fonction avec laquelle un signal d'entrée de faible puissance génère un signal de sortie de forte puissance (amplificateur oulet modulateur de puissance). Le composant possède une boucle locale d'asservissement, de nature électrique ou mécano-hydraulique. <sup>2</sup> ServoDistributeur à Action Proportionnelle

Selon leur fonction, on peut classer les modulateurs de puissance comme l'indique la figure 2. 8 ci-dessous:

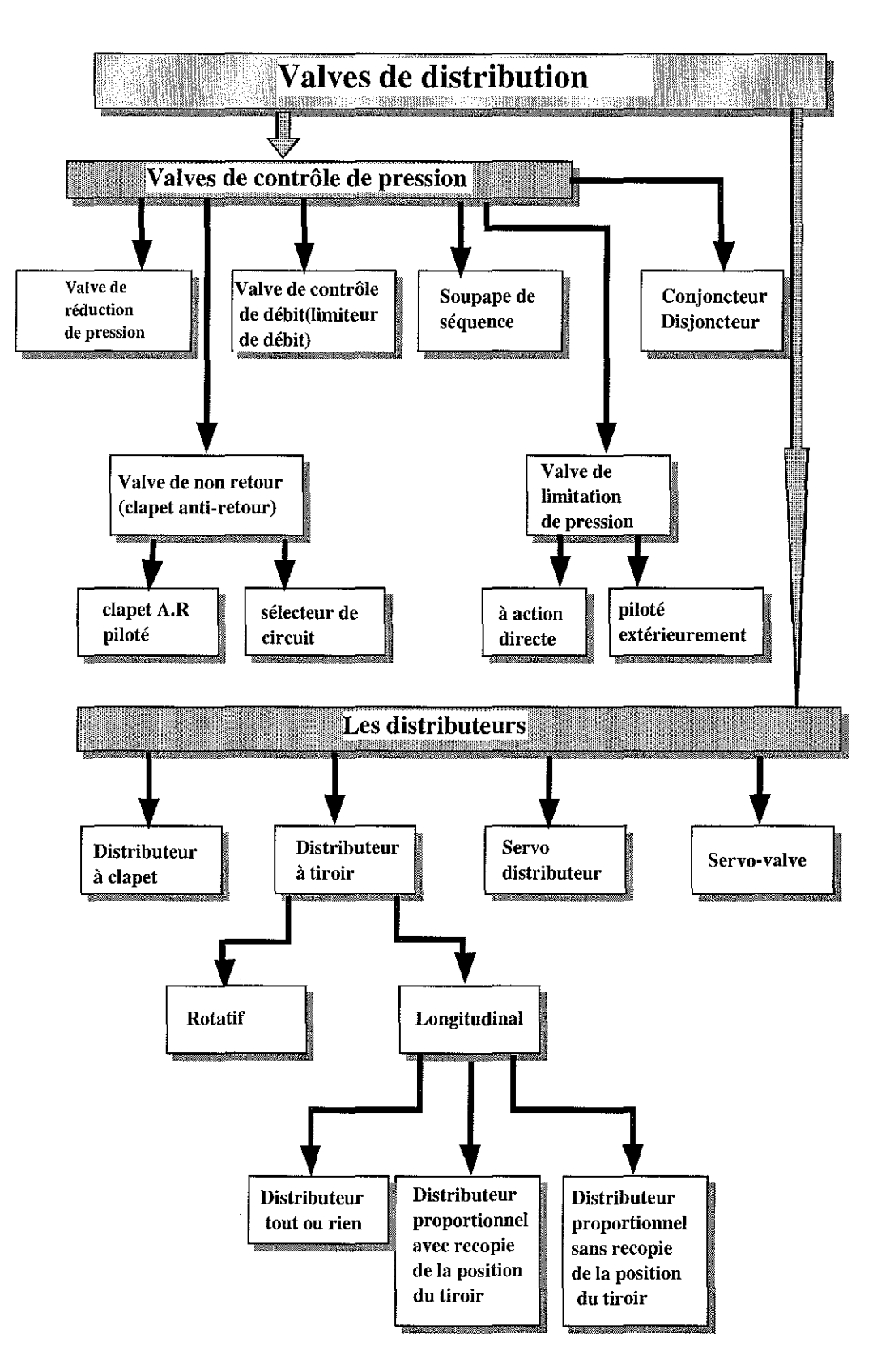

figure 2. 8 : Classification des modulateurs de puissance

# **2.3.1- Définition des modulateurs de puissance**

Qu'il soit à clapet, à tiroir rotatif ou longitudinal, le distributeur est un organe essentiel du circuit hydraulique. Il module des sections de passage du fluide entre la source (alimentation ou retour) et les chambres de l'actionneur en fonction d'une grandeur électrique (courant ou tension) de commande.

De ces caractéristiques statiques et dynamiques dépendront en grande partie les performances (temps de réponse, etc.) d'une régulation de position, de vitesse ou de force. C'est pourquoi il nous semble utile et important de développer plus particulièrement ce sous-chapitre afin de maîtriser l'ensemble des paramètres du SDAP intervenant dans le modèle d'état que nous établirons au chapitre 3.

Les distributeurs à clapet ainsi que les distributeurs à tiroir rotatif ont une utilisation plutôt manuelle. Leur implication dans le domaine de l'automatique moderne est faible.

Dans une optique "Automatique", les principaux modulateurs de puissance sont alors:

- i) Les distributeurs  $TOR<sup>1</sup>$  ayant une fonction logique binaire limitant leur champ d'application, dans la plupart des cas, à la commande en boucle ouverte. Ce sont de simples interrupteurs hydrauliques ouvrant ou fennant un circuit avec possibilité d'inversion du sens du débit du fluide.
- ii) Le distributeur proportionnel sans recopie de la position du tiroir autorise un débit de sortie proportionnel à la position du tiroir, elle-même définie par la tension de commande appliquée à la bobine du distributeur. L'absence de retour de position du tiroir limite son application à la commande en boucle ouverte. Leurs inconvénients en régulation sont une bande morte autour de la position médiane du tiroir correspondant à **un** débit nul ainsi qu'une hystérésis assez importante de l'ordre de 4% et éventuellement un positionnement du tiroir dépendant des actions de jet.
- iii) Le distributeur proportionnel avec recopie de la position du tiroir possède un capteur de position généralement de type LVDT<sup>2</sup> implanté dans le distributeur. L'électronique de commande associée prend en compte cette mesure dans la boucle de régulation. Son application peut être en boucle fennée, mais avec des perfonnances dynamiques limitées.
- iv) Le SDAP assure la transition entre les trois composants vus précédemment et la servovalve lors de l'automatisation d'un grand nombre d'installations hydrauliques. De par sa plus grande qualité d'usinage (tolérances dimensionnelles plus faibles) et son coût inférieur à la servovalve, le SDAP possède des caractéristiques techniques adaptées aux asservissements performants. Son fonctionnement est identique aux précédents, le recouvrement est nul, d'où l'élimination de la bande morte autour du zéro, et les temps de réponse sont divisés par trois par rapport aux distributeurs précédents.
- v) La servovalve fait partie de la famille des modulateurs de puissance à action proportionnelle. Les servovalves sont des appareils de pilotage par buse/palette assurant à la fois la souplesse de modulation et la facilité d'inversion de débit, ainsi que la rapidité des temps de réponse, indispensable pour les systèmes à hautes perfonnances à commande en boucle fennée. La servovalve est constituée essentiellement:
	- a) d'un moteur couple à aimant permanent qui exerce le couple moteur sur la palette par l'intennédiaire de son armature mobile. Ce mode de transmission du couple présente un certain nombre d'avantages évidents, en particulier l'absence de friction, une faible hystérésis, un moteur couple généralement

<sup>1</sup> **Tout Ou Rien**

<sup>2</sup> **Linear Variable Differentiai Transfonner**

étanche au fluide hydtaulique et une absence de champ magnétique dans le fluide hydraulique.

- b) d'un amplificateur hydraulique de type buse/palette pilotant le déplacement du tiroir du distributeur.
- c) d'un étage distributeur à tiroir ayant quatre voies et découvrant des sections de passage proportionnelles à son déplacement. Le tiroir de distribution, visà-vis de l'ensemble (moteur-couple) - (étage d'amplification buse/palette) joue le rôle d'un vérin asservi en position, le retour d'asservissement étant assuré par le ressort de rétroaction.

Les servovalves se différencient des distributeurs proportionnels par leurs performances statiques (précision) et dynamiques (réponse en fréquence avec une plus grande bande passante) mais aussi par leur coût d'achat plus élevé. Elles sont réservées à des applications particulières, par exemple, dans l'aéronautique.

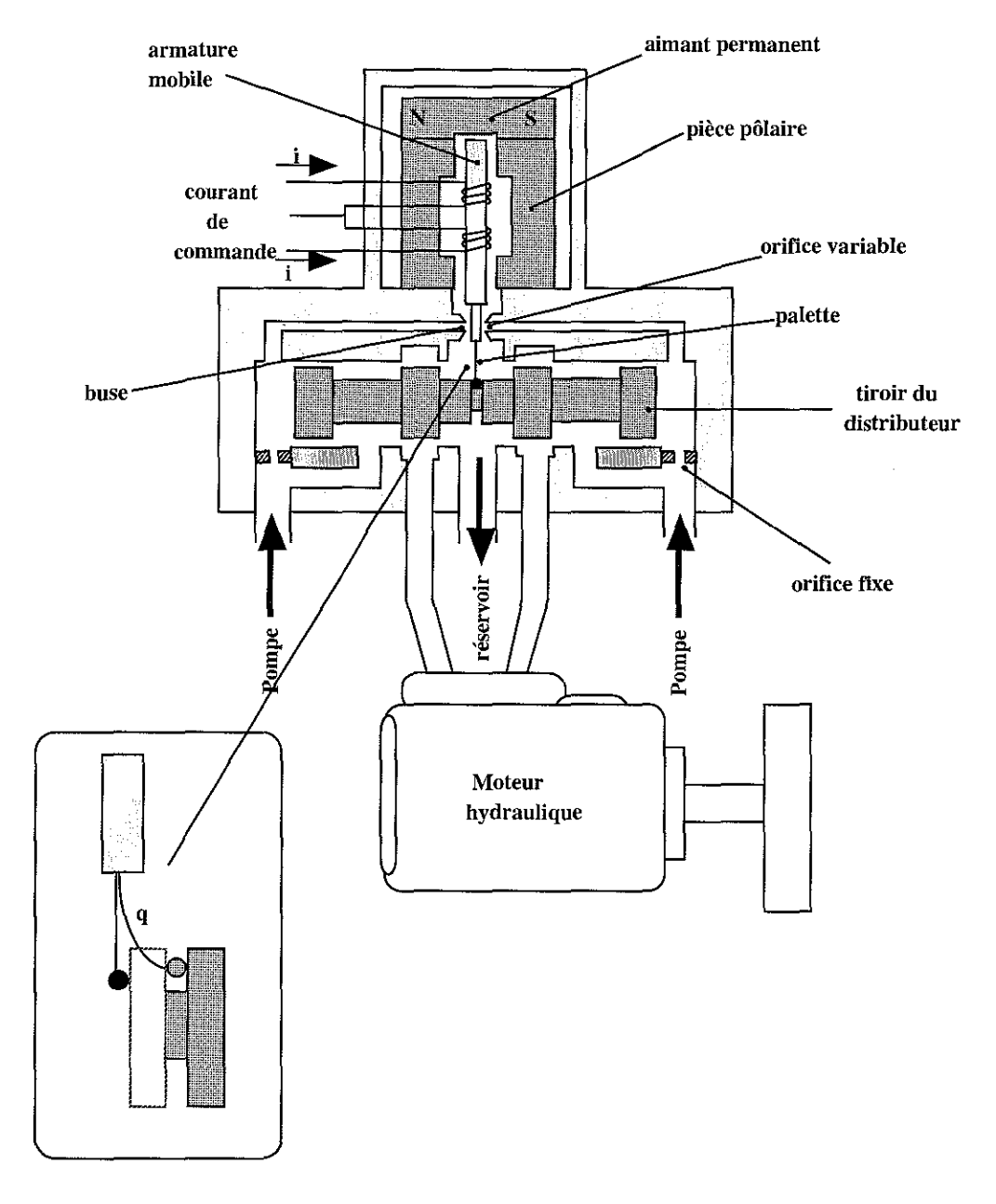

figure 2. 9 : Synoptique d'une servovalve

# 2.3.2- Comparaison des caractéristiques des modulateurs de puissance

Le tableau 2. 2 donne un aperçu comparatif des différents modulateurs énoncés précédemment, les coûts et les performances ayant été relevés en 1998 :

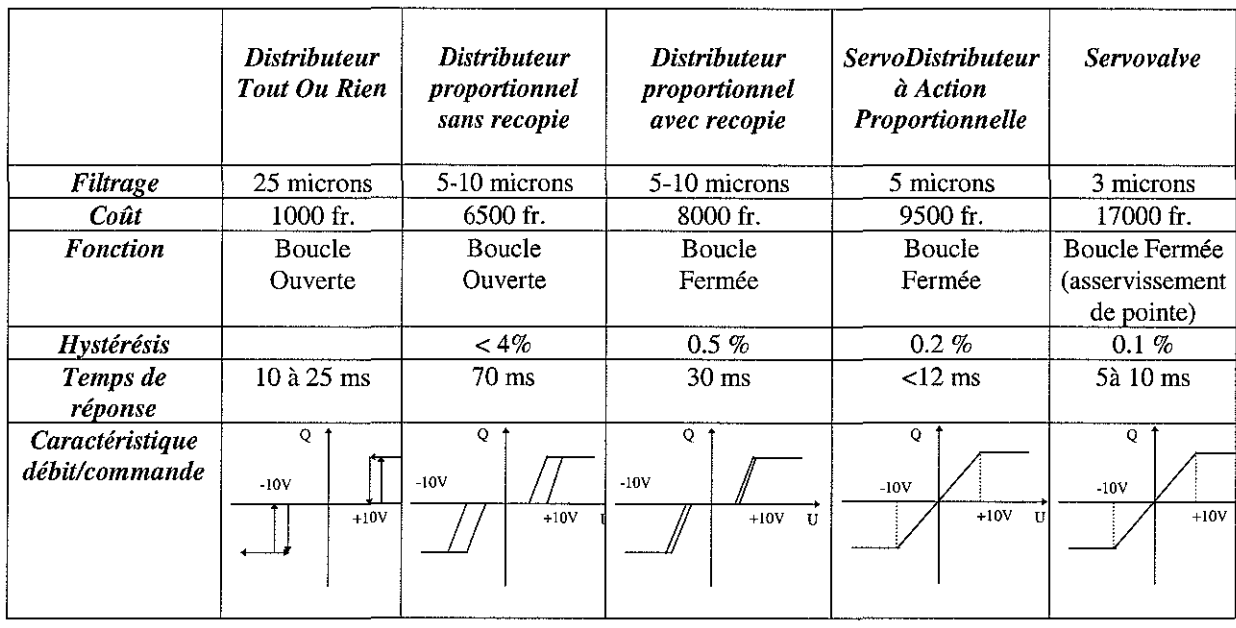

tableau 2.2 : Comparatif des modulateurs de puissance

# 2.3.3- Etude du ServoDistributeur à Action Proportionnelle (SDAP)

# 2.3.3.1- Analyse technologique

Un développement technologique plus exhaustif des modulateurs de puissance n'entre pas dans le cadre de ce mémoire de doctorat. En revanche, il est nécessaire d'approfondir nos connaissances sur le SDAP [BOS 95] [REX 89] implanté sur le dispositif expérimental. Ce modulateur est une valve de distribution à tiroir longitudinal. Pour l'identification des paramètres du modèle d'état, l'étude des familles de caractéristiques (valeurs nominales, courbes, etc.) mises à disposition par le fabricant du composant, en l'occurrence Bosch, nous est indispensable. Il paraît utile d'en comprendre toute la signification par une analyse détaillée.

L'impossibilité d'appréhender dans leur complexité les phénomènes physiques régissant le fonctionnement de ce type de composant nous contraint à reporter notre étude sur ses caractéristiques qu'elles soient fournies dans la documentation technique ou obtenues par des mesures spécifiques, en particulier pour les caractéristiques des gains en pression et en débit ainsi que du débit de fuite.

Le SDAP retenu est de marque Bosch, de référence constructeur NG6 n°0811404039. Toutes les références (courbes, données, calculs, etc.) figurant dans ce paragraphe se rapporteront à ce SDAP. Son principe de fonctionnement consiste en un tiroir se déplaçant longitudinalement dans une chemise logée à l'intérieur d'un alésage du corps du SDAP. Le déplacement du tiroir, assuré au moyen d'un électroaimant, obstrue plus ou moins des ouvertures de la chemise reliées aux entrées/sorties du SDAP.

Le schéma technologique représenté en coupe du SDAP est exposé par la figure 2. 10 suivante:

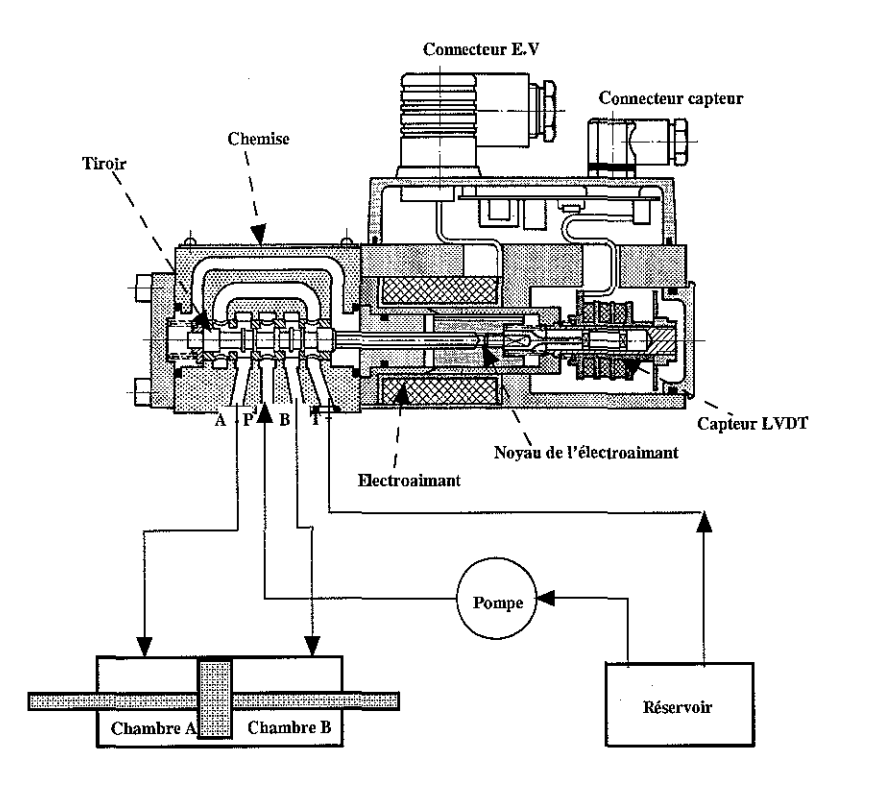

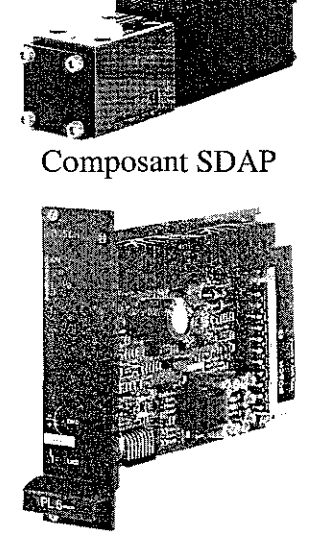

Carte électronique associée au SDAP

figure 2. 10 : Schéma technologique du SDAP figure 2. Il : Photographie du

SDAP

A partir de la description matérielle précédente, un schéma de principe, représenté en position médiane du tiroir  $(u^* = 0)$  est donné sous deux formes:

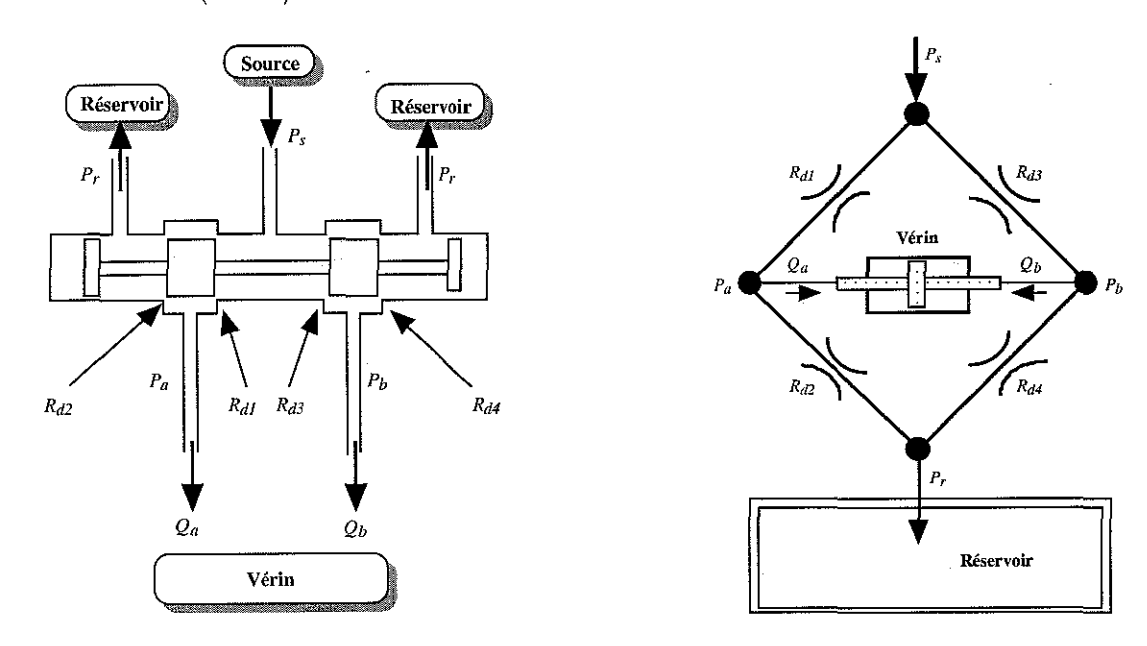

figure 2. 12 : Synoptique du SDAP pour  $u^* = 0$  figure 2. 13 : Pont de Wheastone du SDAP pour  $u^* = 0$ 

où  $R_{d1}$ ,  $R_{d2}$ ,  $R_{d3}$ ,  $R_{d4}$  sont les restrictions ou sections de passage du fluide hydraulique,  $P_a$ ,  $P_b$ ,  $Q_a$ ,  $Q_b$ les pressions et débits dans les orifices d'utilisation, *p,* la pression source, P, la pression de retour au réservoir.

Dans ce mémoire, les principes technologiques de mesure, les courbes expérimentales obtenues, ainsi que les caractéristiques électriques et hydrauliques, sont étudiés avec l'objectif d'établir une modélisation statique et dynamique du composant SDAP.

Le SDAP possède une entrée en tension dont la plage de variation est de ±*10* V . L'application de cette tension *u* sur l'électroaimant du SDAP commande le mouvement du tiroir. La position du tiroir, appelée  $u^*$ , lorsqu'il a atteint son équilibre peut être considérée comme l'image de la tension *u.* On peut alors relier la position du tiroir du SDAP à la tension de commande *u.*

Si les sections de passage ou restrictions  $(R_{d1}, R_{d2}, R_{d3}, R_{d4})$  au droit<sup>1</sup> du tiroir du distributeur mettent en communication, d'une part une chambre du vérin et la source de puissance  $P<sub>s</sub>$ , d'autre part l'autre chambre du vérin et le retour au réservoir  $P<sub>r</sub>$ , alors ces sections sont proportionnelles à la position du tiroir. On peut donc affirmer que les sections de passage sont aussi proportionnelles à la tension de commande *u* et que le débit correspondant est régi par la relation de Bernouilli  $Q = ku\sqrt{AP}$ , où *k* est un coefficient englobant différents termes tels que le coefficient de décharge  $C_d$ , la masse volumique du fluide [MER 67] et [WAT 89].

Il est alors envisageable de supposer que l'on peut séparer le comportement dynamique du comportement statique et représenter virtuellement le SDAP par la figure 2. 14.

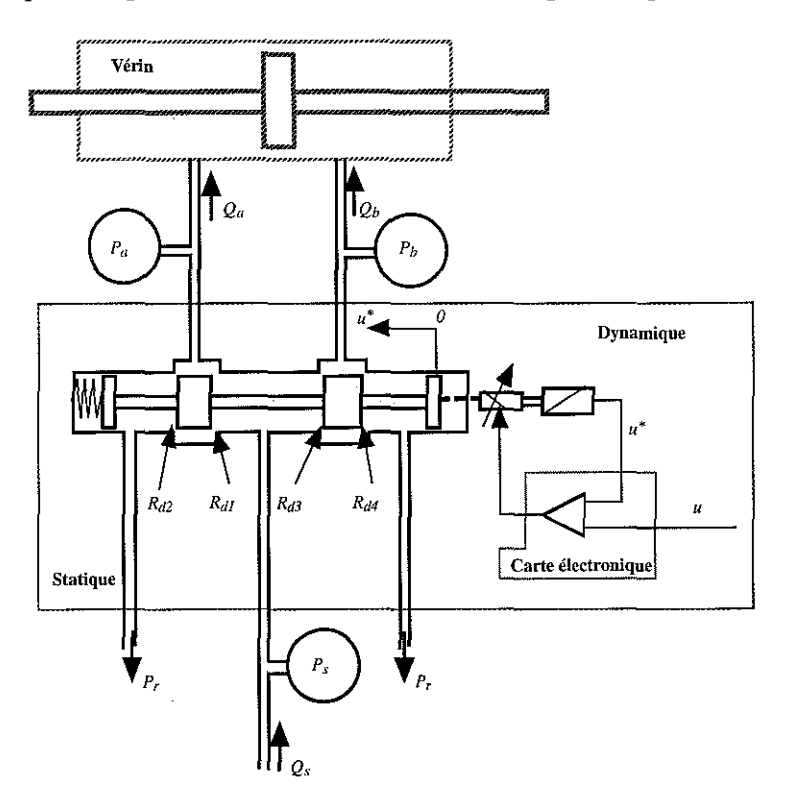

figure 2. 14 : Synoptique d'un ServoDistributeur à Action Proportionnelle

Le comportement dynamique traduit le déplacement du tiroir  $u^*$  en fonction de la commande *u* appliquée sur la carte électronique et prend en compte le retour de position interne entre le SDAP et la carte électronique Bosch gérant le composant.

Le comportement statique explicite les débits  $Q_a$  et  $Q_b$  en fonction des pressions  $P_a$  et  $P_b$  et de l'image de la position du tiroir *u'.*

<sup>&</sup>lt;sup>1</sup>au droit du tiroir du distributeur : face perpendiculaire à l'axe du tiroir et donnant sur la section de passage considérée.

La figure 2. 15 représente la décomposition du SDAP en deux sous-systèmes retenus pour la modélisation du composant.

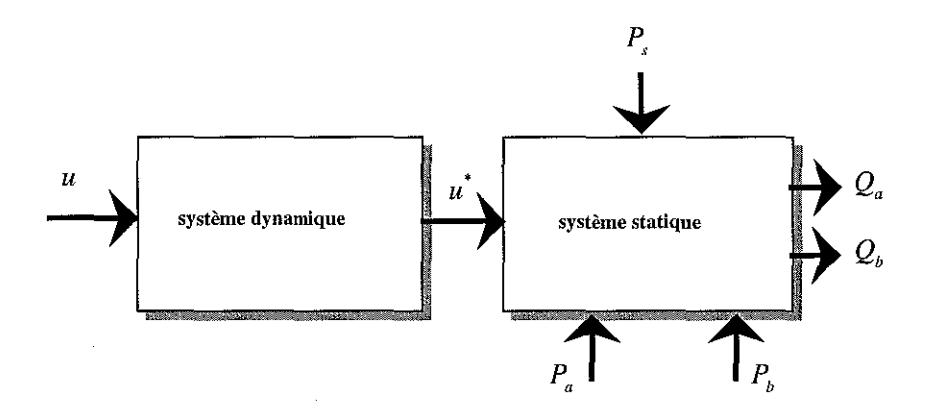

figure 2. 15 : Décomposition statique-dynamique du SDAP

La terminologie employée en hydraulique est particulièrement variée et il convient de définir, en particulier, la notion de débit nominal. Pour une perte de charge donnée, il y a proportionnalité entre les sections de passage et le débit. On peut donc caractériser la capacité d'un SDAP soit par la valeur des sections maximum, soit par le débit maximum que pourra délivrer le SDAP pour une perte de charge donnée. Il est plus commode, tant en pratique qu'en théorie, de définir la capacité d'un SDAP par son débit nominal.

Le débit nominal  $Q_n$  est le débit maximum, quand le tiroir est grand ouvert, que le SDAP est capable de passer pour une perte de charge *Mn* dite perte de charge nominale. La perte de charge nominale *Mn* est habituellement prise égale à *70* bar, soit une perte de charge de 35 bar par orifice. La tension nominale *Un* est la tension de commande nécessaire pour déplacer au maximum le tiroir de distribution, donc découvrir les sections de passage maximales. L'expression du débit  $Q_x$  en fonction d'une perte de charge quelconque  $\Delta P_x$  dans un orifice du distributeur est donnée par :

$$
Q_x = Q_n \sqrt{\frac{\Delta P_x}{\Delta P_n/2}}
$$
 (2.3)

où *Qx* est le débit effectif par voie, *Qn* le débit nominal par voie pour la perte de charge nominale  $\Delta P_n$ .

# **2.3.3.2- Mesures expérimentales des caractéristiques: gain en pression, gain en débit et débit de fuite**

Trois caractéristiques hydrauliques [BOS 95] ont une importance primordiale pour les SDAP, à savoir le gain en débit, le débit de fuite ainsi que le gain en pression. Les mesures de ces caractéristiques ont été réalisées sur un banc d'essais de la société Bosch avec le SDAP utilisé sur le dispositif expérimental "Directronik". Les équations statiques du SDAP sont déduites des courbes expérimentales ainsi obtenues.

Le débit de fuite ainsi que le gain en pression sont conditionnés par le type de recouvrement du tiroir. La longueur du recouvrement est un compromis tenant compte de la taille des valves, de la course active du tiroir et de l'étanchéité recherchée. Il est possible de choisir entre quatre formes de recouvrements (positif ou négatif en pourcentage de la course du tiroir).

# 2.3.3.2.1- Mesure expérimentale de la caractéristique du gain en **pression**  $\Delta P = f (u)$  pour  $Q_{a,b} = 0$

Cette caractéristique montre les variations de la différence de pression  $\Delta P$  entre les orifices d'utilisation du SDAP pour un débit d'huile  $Q_a = Q_b = 0$  et ceci en fonction de la tension de commande *u* appliquée à la carte électronique, Pour un déplacement du tiroir correspondant à une variation de tension de ±*10* V , la courbe de pression évolue dans deux quadrants, La mesure est réalisée pour une pression d'alimentation  $P_{\text{gen}} = 70$  bar. La caractéristique de gain en pression joue un rôle essentiel dans la raideur statique du système bouclé, ici le servodistributeur commandant le vérin accouplé à la charge, Cette mesure de la caractéristique est exécutée pour de petits déplacements, Lorsque le déplacement est supérieur au découvrement, la différence de pression tend en valeur absolue vers  $P_{\text{new}}$ .

Le principe pour la mesure de la caractéristique du gain en pression est illustré ci-dessous :

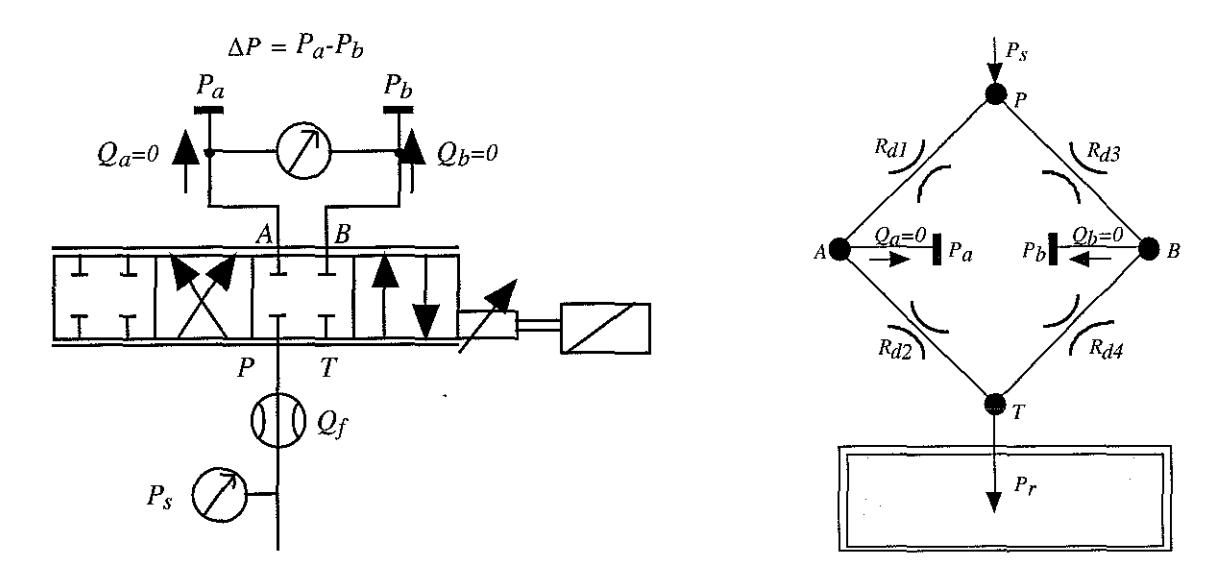

figure 2, 16 : Schéma de principe pour la mesure figure 2. 17 : Pont de Wheastone équivalent pour du gain en pression

la mesure du gain en pression

Ce principe appliqué au SDAP a permis d'obtenir les courbes expérimentales suivantes:

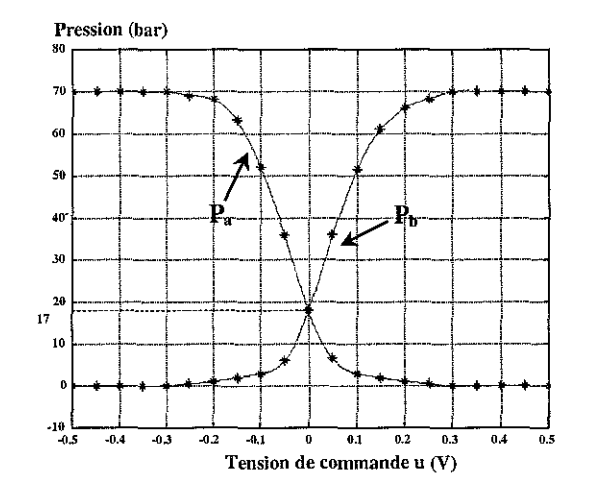

figure 2, 18 : Courbes expérimentales du gain en pression du SDAP pour  $P_{\text{seyn}} = 70$  bar

### 2.3.3.2.2- Mesure expérimentale de la caractéristique **du** débit de fuite

Le débit de fuite dépend du type de recouvrement tiroir-chemise choisi, de la viscosité du fluide, de la différence de pression entre les deux chambres et, en grande partie, de la qualité d'usinage apportée lors de la conception mécanique du bloc tiroir-chemise. La tolérance ou jeu entre le tiroir et la chemise se situe selon les modèles entre  $5 \mu m$  et  $15 \mu m$ .

Pour exemple [BOS 84], le diagramme d'un débit de fuite pour une valve de type NGlO est donné par la figure 2. 20.

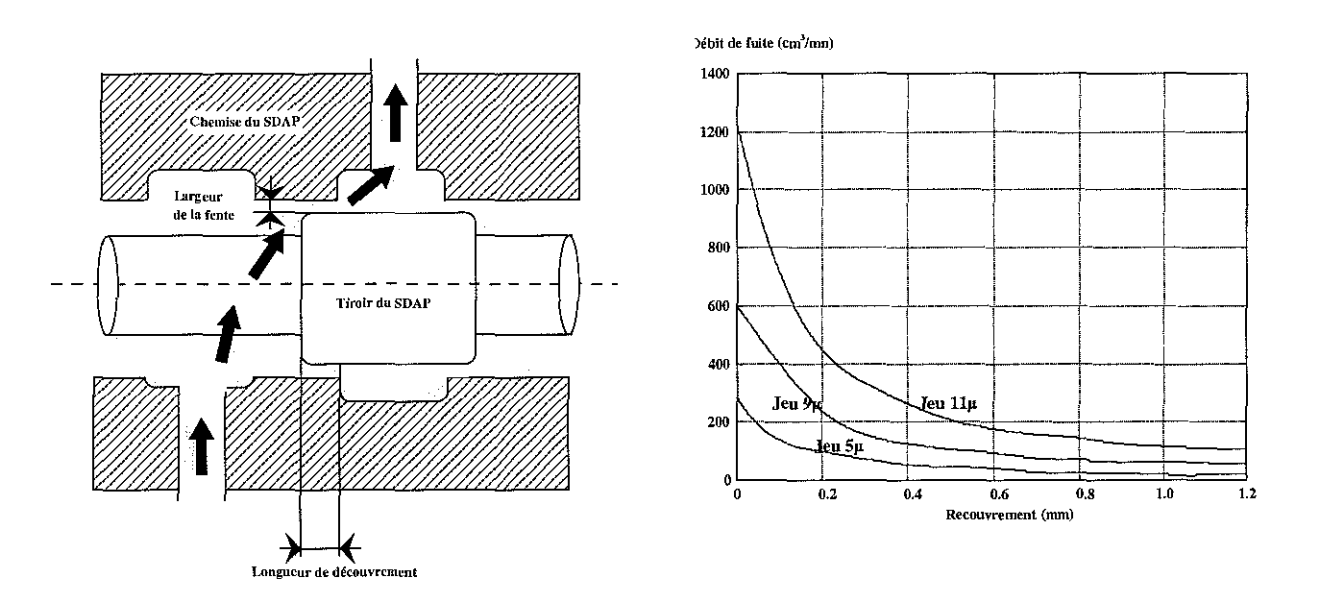

figure 2. 19 : Etanchéité tiroir/chemise figure 2. 20 : Diagramme débit de

fuite/recouvrement pour une valve de type NG10

Le principe de la mesure est identique à celui utilisé pour la mesure du gain en pression, les orifices de sortie d'utilisation du SDAP sont donc fermés. Le débit alors mesuré correspond à l'ensemble des fuites existantes dans les chambres du tiroir. Ce principe appliqué à notre SDAP a permis d'obtenir la courbe expérimentale (figure 2.21) de débit de fuite suivante:

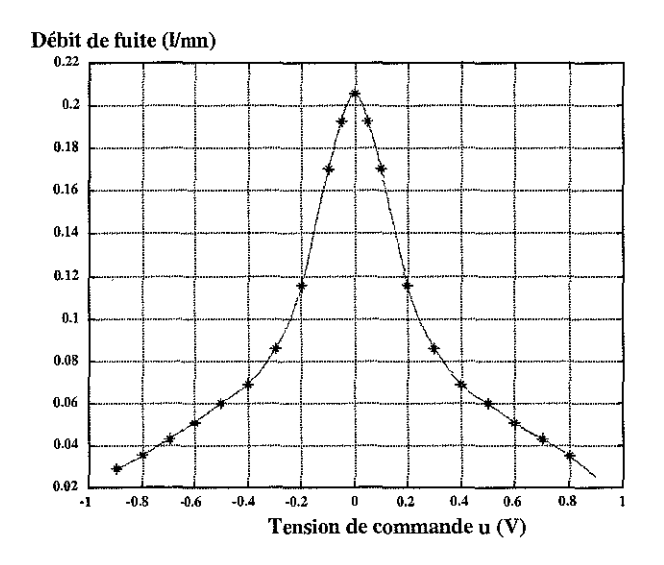

figure 2.21 : Courbe expérimentale du débit de fuite du SDAP

# **2.3.3.2.3- Mesure expérimentale de la caractéristique du gain en débit**  $Q = f(u)$  **pour**  $P_a - P_b = 0$

L'analyse de la caractéristique du gain en débit fait état des variations du débit  $Q = f(u)$  pour  $P_a - P_b = 0$  en fonction du signal de commande *u* appliqué à la carte électronique. Les orifices *A* et *B* du SDAP sont reliés directement entre eux. Un débitmètre assure la mesure. Le déplacement du tiroir couvre les deux plages de commande, la courbe de débit évolue dans deux quadrants. La maîtrise des tolérances de fabrication nous a fait choisir comme position zéro du SDAP un recouvrement nul. La mesure renseigne sur les performances statiques y compris l'hystérésis, la linéarité, la dérive du zéro, le seuil, etc.

Le principe **pour** la mesure de la caractéristique du gain en débit est illustré ci-dessous:

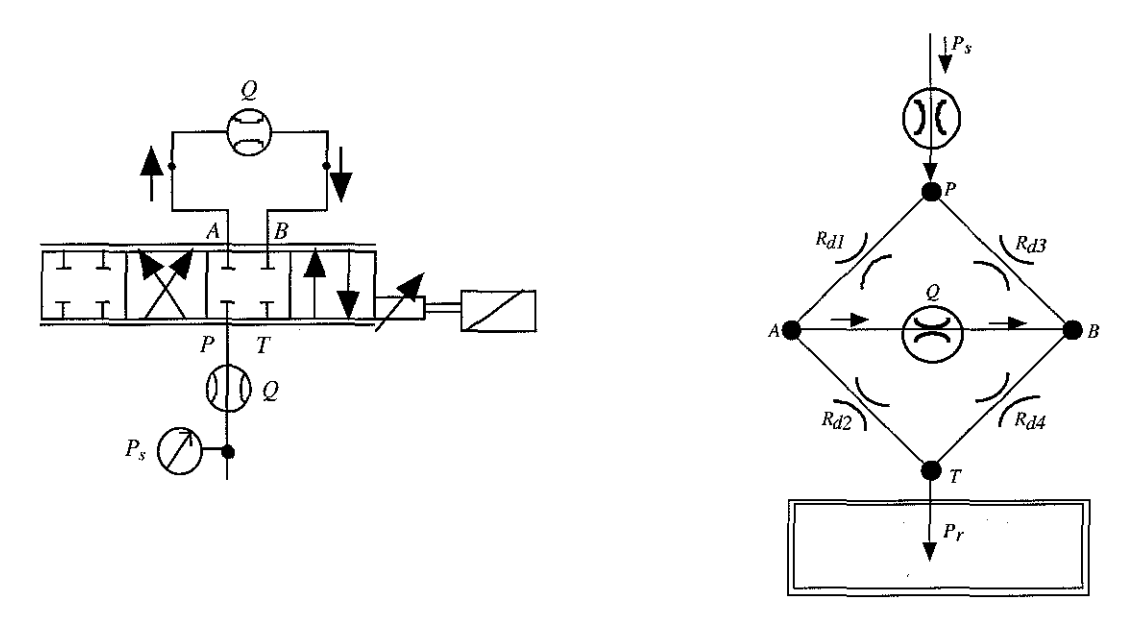

figure 2. 22 : Schéma de principe pour la mesure figure 2. 23 : Pont de Wheastone équivalent pour du gain en débit la mesure du gain en débit.

Ce principe appliqué au SDAP a permis d'obtenir les courbes expérimentales suivantes:

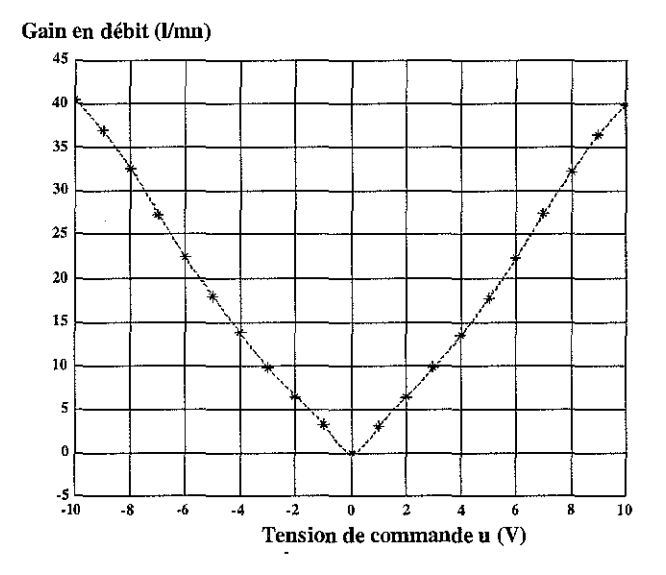

figure 2. 24 : Caractéristique expérimentale du gain en débit du SDAP

## **2.3.3.3- Modèle statique du ServoDistributeur à Action Proportionnelle**

L'objectif de ce sous-chapitre est la modélisation du SDAP en vue de **la** synthèse de lois de commande.

Il existe des modèles non-linéaires précis mais complexes qui font intervenir les paramètres géométriques des éléments du composant [LEB 86] et [MAR 93]. Cependant, ces modèles nécessitent une métrologie précise des éléments du composant et souvent un ajustement expérimental des paramètres étant donné l'extrême sensibilité de certains coefficients due à la grande valeur du ratio "puissance modulée/puissance de modulation". De plus, ces modèles sont trop complexes pour pouvoir être exploités lors de la synthèse d'une loi de commande.

Il existe des modèles utilisés couramment qui sont obtenus en ne considérant pas les changements d'écoulement et en admettant que le modulateur de puissance n'offre pas de fuite ou en supposant qu'il présente des découvrements [CLO 80], [FAl 87], [ GUI 92], [MER 67] et [WAT 89]. Cependant, ces modèles sont inaptes à reproduire simultanément les caractéristiques de débit de fuite et de gain en pression, ce qui entraîne un comportement statique vis-à-vis des perturbations et/ou un amortissement erronés.

Ainsi, nous proposons un modèle intermédiaire entre les deux classes de modèles citées précédemment permettant d'obtenir un gain en pression et un débit de fuite sensiblement corrects, tout en restant manipulable pour la synthèse de lois de commande.

On considère successivement le modèle d'une restriction en recouvrement, puis celui d'une restriction en découvrement. Le débit alimentant un récepteur de puissance se déduit alors à partir de celui traversant les deux restrictions du SDAP.

A ce titre, le modèle proposé repose sur la décomposition du SDAP en deux sous-systèmes (figure 2. 15) avec les suppositions suivantes:

- i) un modèle statique où l'on considérera successivement une restriction en recouvrement, puis une restriction en découvrement,
- ii) un modèle dynamique reposant sur l'analyse du diagramme de Bode moyen fourni par le constructeur [BOS 95] du SDAP.

Ces hypothèses seront vàlidées et vérifiées par comparaison des courbes expérimentales et simulées.

En fonction de la valeur de la tension de commande appliquée au SDAP, le tiroir du SDAP se positionne de telle manière que nous nous retrouvons, en général, avec une restriction en recouvrement  $R_{d2}$  et l'autre en découvrement  $R_{d1}$  (figure 2. 12 et figure 2. 13). Le débit  $Q_s$ , fourni par la source de puissance  $P_s$ , se scinde en un débit de fuite, traversant la restriction  $R_{d2}$ , où le régime est laminaire, et un autre débit, le plus important, traversant la restriction  $R_{d1}$  où le régime est artificiellement considéré comme la somme d'un régime laminaire et d'un régime turbulent.

La figure 2. 25 schématise les explications précédentes:

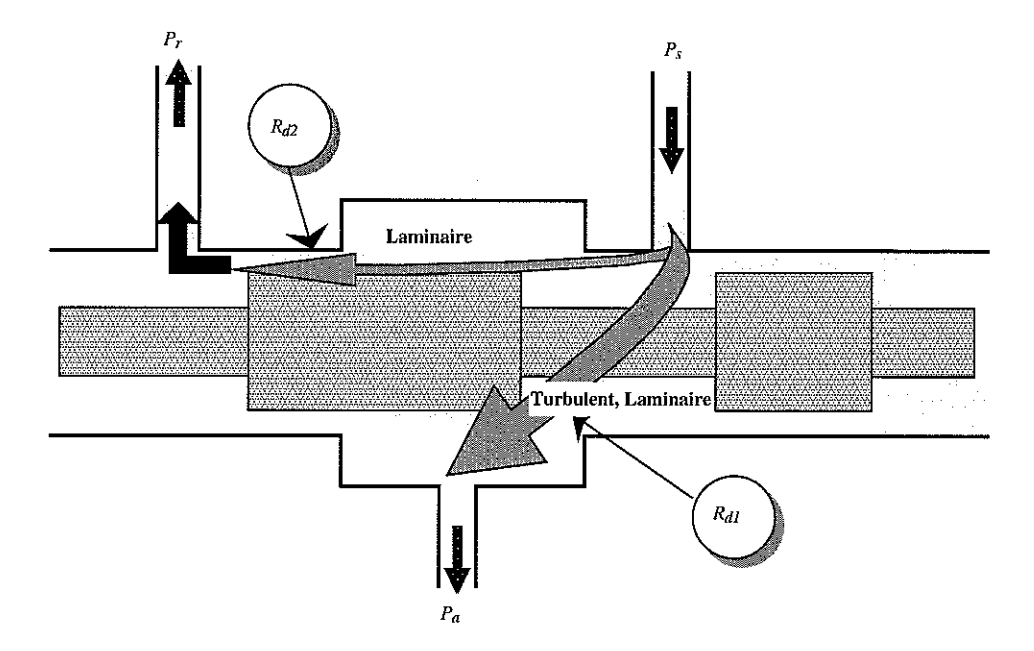

figure 2. 25 : Ecoulements laminaire/turbulent tiroir-chemise

L'écoulement laminaire est défini par les constantes  $\alpha_r$  et  $\gamma_{\text{res}}$ , tandis que l'écoulement turbulent l'est par les constantes  $\alpha_s$  et  $\gamma_{\text{res}}$ .

L'analyse d'une restriction en recouvrement est schématisée par la figure 2. 26 :

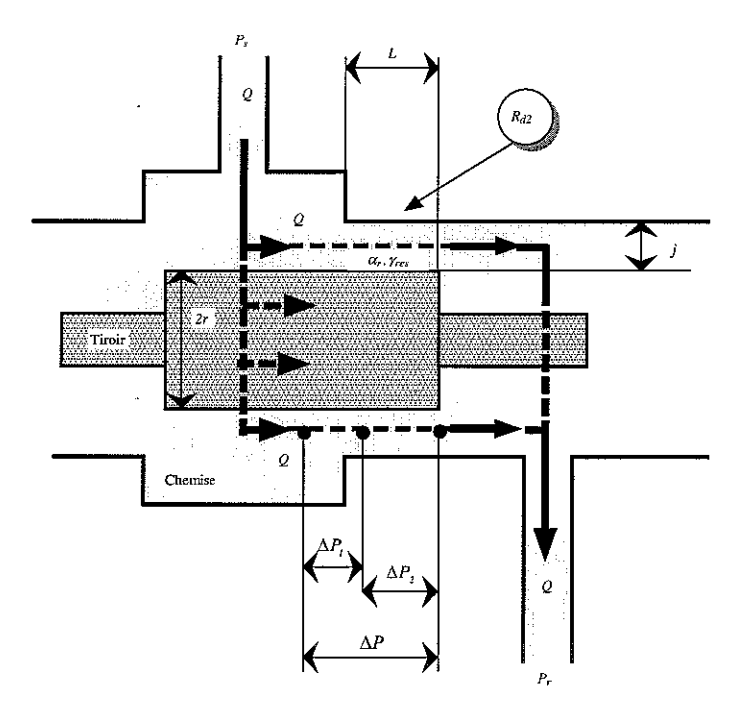

figure 2. 26 : Tiroir-chemise en position de recouvrement

La géométrie de ce passage est **l'association** d'un orifice circulaire à bord étroit de section *a* en entrée et d'une conduite annulaire de longueur *b* où le rapport *b/ a* est grand. L'écoulement est laminaire dans les deux cas. La perte de charge est  $\Delta P_1$  en entrée de section et  $\Delta P_2$  le long des

portées du tiroir. Le débit Q traversant l'orifice est alors donné [COM 76] et [GIL 95] par  $f, j^3$  $Q = \alpha_x \Delta P_i$  avec  $\alpha_x = \frac{J I J}{H}$  et  $f_i = \text{Cste} > 0$  pour la perte de charge localisée en entrée de l'orifice J1. où *i* représente le jeu tiroir-chemise et  $\mu$  la viscosité. La perte de charge dans la conduite annulaire le long de la portée tiroir-chemise est donnée par  $Q = \frac{p}{\hbar} \Delta P_2$  avec  $\beta = \frac{J_2'J'}{I_1'}$  et  $L$  f.e.  $\mu$ 

 $f_2$  = Cste > 0, où *r* symbolise le rayon du tiroir [MER 67]. A partir des deux relations précédentes et compte tenu de  $\Delta P = \Delta P_1 + \Delta P_2$ , on obtient l'expression suivante du débit:

$$
Q_r(L,\Delta P) = \frac{\alpha_x}{1 + \gamma_{res}L} \Delta P
$$
 (2.4)

avec  $\gamma_{res} = \frac{\alpha_x}{\beta} = \frac{f_1}{f_2} \frac{I}{r}$ .

L'analyse d'une restriction en découvrement est représentée par la figure 2. 27. Ce point de passage dans la restriction  $R_{d}$  entre la source de puissance  $P_s$  et une chambre du vérin est l'orifice principal pour l'alimentation du vérin.

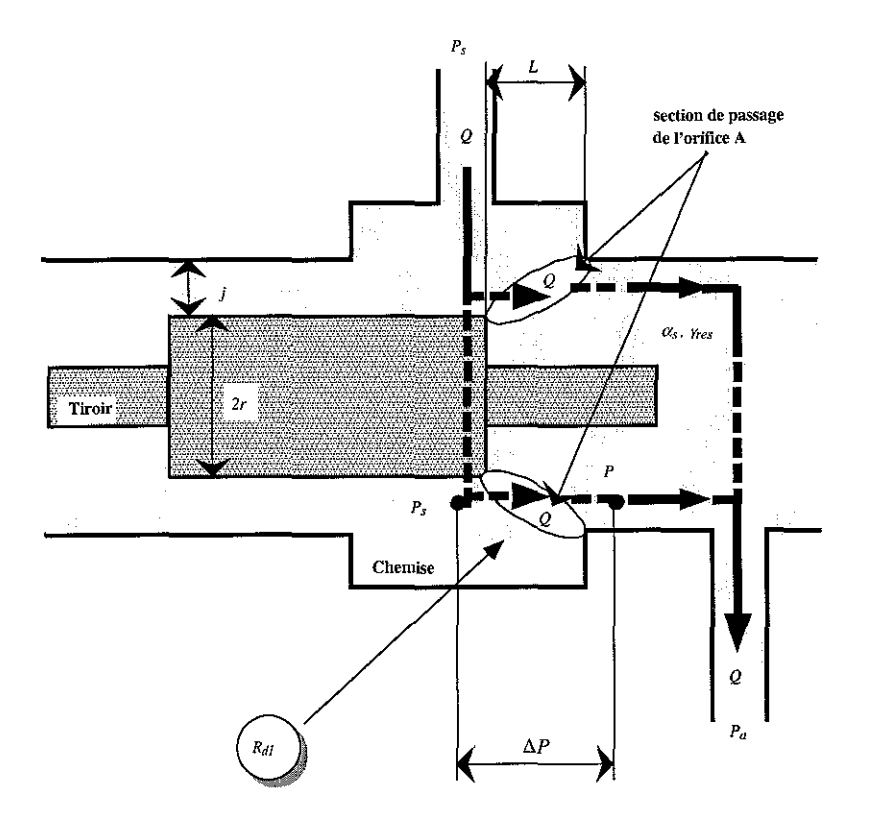

figure 2. 27 : Tiroir-chemise en position de découvrement

Dès que le découvrement est suffisamment grand et la chute de pression relativement importante, l'écoulement est en régime turbulent. L'expression du débit est alors donnée par  $Q_{\tau}(L,\Delta P) = A(L)C_{\tau\alpha} \sqrt{\frac{2}{\rho}}\Delta P$  où  $A(L)$ représente une aire fictive de la surface de passage du fluide à travers la restriction. Pour assurer la continuité de l'expression du débit en  $L = 0$ , on doit constater  $\lim Q(L) = \alpha \Delta P$ . Afin de vérifier cette condition, on ajoute à l'expression précédente, le terme *L->O*

 $\frac{\alpha}{\alpha}$  *AP* en imposant *A*(*O*) = *O*. Ce terme, décroissant rapidement lorsque *L* augmente, permet  $1+\gamma_{res}L$ 

d'assurer la continuité de l'expression du débit et la transition entre les régimes laminaire et turbulent. Finalement, l'expression retenue pour le débit d'une restriction en découvrement est [PRC 99] :

$$
Q_d(L,\Delta P) = \frac{\alpha}{1 + \gamma_{res}L} \Delta P + A(L)C_{q\infty} \sqrt{\frac{2}{\rho} \Delta P}
$$
 (2.5)

avec  $A(0)=0$ .

A partir des développements précédents, nous allons exprimer les équations de débit du SDAP. Dans un premier temps, considérons certaines hypothèses de base:

- i) Dans le schéma en Pont de Wheastone (figure 2. 13), le SDAP possède une symétrie totale, ce qui sous-entend:
	- i-1) que le demi-pont étant symétrique, la restriction  $R_{d1}$  pour une valeur de *u* est identique à la restriction  $R_{d3}$  pour la valeur de  $-u$ ,
	- i-2) que la restriction  $R_{d4}$  est identique à la restriction  $R_{d1}$  et la restriction  $R_{d2}$ est identique à la restriction  $R_{d3}$ , pour toute valeur de  $u$ .
- ii) On suppose également qu'il y a proportionnalité entre la position du tiroir  $u^*$  et la grandeur de commande *u.*

L'analyse des courbes expérimentales (figure 2. 18) de la caractéristique de gain en pression souligne que pour la position centrale  $(u^* = 0)$  une dissymétrie existe au niveau des pressions  $(P = 18$  bar  $\neq \frac{P_s + P_r}{2}$ ). Afin d'en tenir compte lors de l'ajustement des courbes expérimentales et 2 théoriques, deux coefficients ( $\alpha$ , et  $\alpha$ ) intervenant sur les débits laminaires à l'alimentation et au retour sont inclus dans les équations de débits.

Appliqué à notre SDAP et suivant la polarité de la tension de commande *u,* deux schémas en Pont de Wheastone existent:

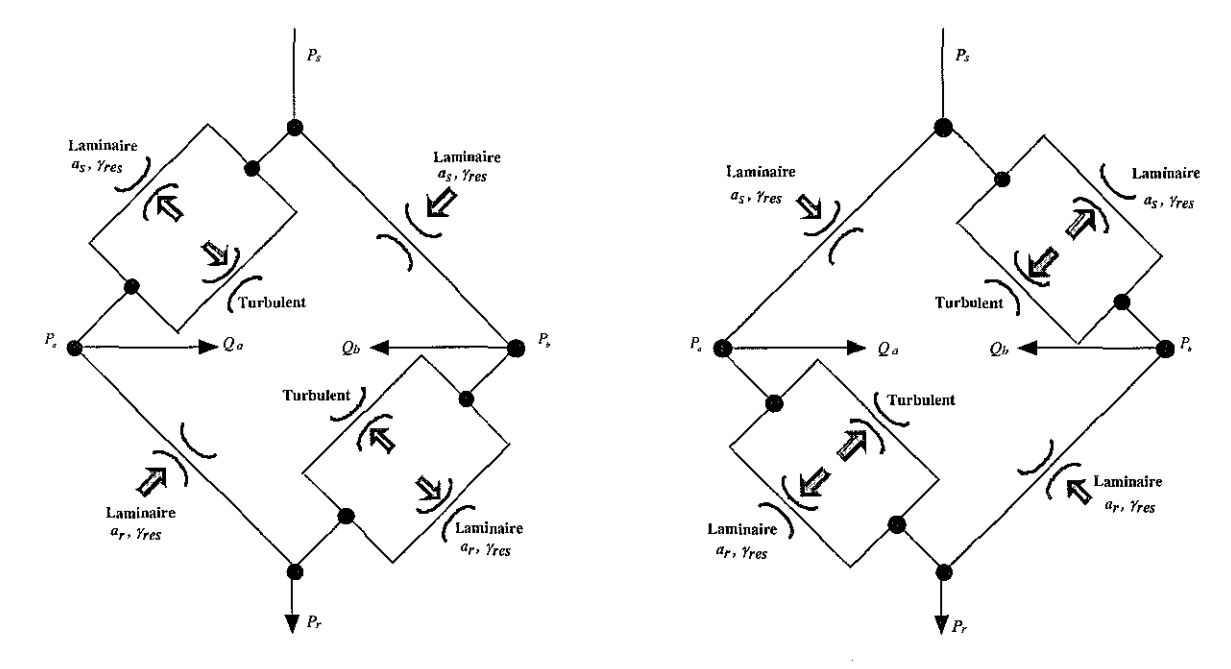

figure 2. 28 : Pont de Wheastone pour  $u^* \ge 0$ 

figure 2. 29 : Pont de Wheastone pour  $u^*$  < 0

A partir de l'analyse théorique et des hypothèses de base précédentes, les expressions des débits s'écrivent alors:

$$
Q_{a}(u^{*}, P_{a}) = \begin{cases} A(u^{*})\sqrt{P_{s} - P_{a}} + \frac{1}{1 + \gamma_{res}u^{*}} (\alpha_{s}(P_{s} - P_{a}) - \alpha_{r}(P_{a} - P_{r})) & si u^{*} \ge 0 \\ -A(-u^{*})\sqrt{P_{a} - P_{r}} + \frac{1}{1 - \gamma_{res}u^{*}} (\alpha_{s}(P_{s} - P_{a}) - \alpha_{r}(P_{a} - P_{r})) & si u^{*} < 0 \\ -A(u^{*})\sqrt{P_{b} - P_{r}} + \frac{1}{1 + \gamma_{res}u^{*}} (\alpha_{s}(P_{s} - P_{b}) - \alpha_{r}(P_{b} - P_{r})) & si u^{*} \ge 0 \\ A(-u^{*})\sqrt{P_{s} - P_{b}} + \frac{1}{1 - \gamma_{res}u^{*}} (\alpha_{s}(P_{s} - P_{b}) - \alpha_{r}(P_{b} - P_{r})) & si u^{*} < 0 \end{cases}
$$
\n
$$
(2.7)
$$

Dans les relations (2. 6) et (2. 7), la fonction  $A(u^*)$  vérifiant  $A(0) = 0$ , ainsi que les coefficients  $\alpha_s$ ,  $\alpha_r$  et  $\gamma_{\text{res}}$ , sont inconnus et vont être déterminés à partir de l'analyse des caractéristiques expérimentales de gain en débit (figure 2. 24), de gain en pression (figure 2. 18) et de débit de fuite (figure 2. 21).

#### **2.3.3.3.1- Détermination des paramètres du modèle statique du SDAP**

La mesure de la caractéristique du gain en débit s'effectue avec les orifices *A* et *B* reliés, ce qui implique que, pour  $u \ge 0$ , on ait  $Q_a = -Q_b$  et  $P_a = P_b = P$ . En introduisant ces conditions dans les équations de débit (2. 6) et (2. 7), nous obtenons l'égalité suivante :

$$
A(u^*)\left(\sqrt{P-P_r}-\sqrt{P_s-P}\right)=\frac{2}{1+\gamma_{res}u^*}\left(\alpha_s\left(P_s-P\right)-\alpha_r\left(P-P_r\right)\right) \tag{2.8}
$$

Le terme de gauche représente l'écoulement turbulent, c'est-à-dire de l'ordre de 401/mn tandis que le terme de droite est dû aux écoulements laminaires, c'est-à-dire de l'ordre de 0.05l/mn (figure 2. 21). Cependant, dès que *u* est suffisamment grand, la partie laminaire devient négligeable devant la partie turbulente, l'équation (2. 8) s'écrit alors:

$$
A(u^*)\left(\sqrt{P-P_r} - \sqrt{P_s - P}\right) \approx 0 \Longrightarrow P = (P_s - P_r)/2
$$
 (2.9)

Ce résultat appliqué à l'équation  $(2, 6)$  pour  $u^* \ge 0$  nous donne:

$$
Q = Q_a = A(u^*) \sqrt{\frac{P_s - P_r}{2}} \text{ si } u^* \text{ est suffisamment grand}
$$
 (2. 10)

La caractéristique expérimentale de gain en débit, réalisée sous une pression source  $P_{\text{gen}} = 70$  bar et une pression atmosphérique  $P_r \approx 1$  bar, associée à une interpolation du troisième degré de la courbe de mesure, nous donne l'équation suivante:

$$
Q = Q_a = A(u^*)\sqrt{35} = -0.0182 u^{*3} + 0.3520 u^{*2} + 2.3055 u^*
$$
\n(2. 11)

d'où l'expression de la fonction  $A(u^*)$ :

$$
A(u^*) = \begin{cases} \frac{1}{\sqrt{35}} \left( -0.0182u^{*3} + 0.3520u^{*2} + 2.3055u^* \right) & \text{si } u^* \ge 0\\ \frac{1}{\sqrt{35}} \left( -0.0182 \left( -u^* \right)^3 + 0.3520 \left( -u^* \right)^2 + 2.3055 \left( -u^* \right) \right) & \text{si } u^* < 0 \end{cases}
$$
(2. 12)

Le principe de la mesure de la caractéristique du gain en pression (figure 2. 16) nous autorise à poser  $Q_a = Q_b = 0$  ce qui implique pour l'équation de débit (2. 6) :

$$
A(u^*)\sqrt{P_s - P_a} + \frac{1}{1 + \gamma_{res}u^*} \big( \alpha_s (P_s - P_a) - \alpha_r (P_a - P_r) \big) = 0 \tag{2.13}
$$

Pour la position centrale du tiroir  $u^* = 0$ , on a  $A(u^*) = 0$ . Ce résultat appliqué à l'équation (2. 13) nous permet d'écrire :

$$
P_a = \frac{\alpha_s P_s + \alpha_r P_r}{\alpha_s + \alpha_r} \tag{2.14}
$$

En considérant la pression atmosphérique  $P_r \cong 0$ , l'équation (2. 14) devient:

$$
P_a = \frac{\alpha_s P_s}{\alpha_s + \alpha_r} \tag{2.15}
$$

Un raisonnement analogue pour  $Q_b$  donnerait le même résultat. L'équation (2. 15) associée aux valeurs expérimentales, c'est-à-dire avec  $P_{\text{sexp}} = 70$  bar,  $u^* = 0$  et  $P_a = 16.5$  bar, donne le rapport suivant:

$$
\alpha_r / \alpha_s = 3.24 \tag{2.16}
$$

Ce résultat montre la relation existante entre ces deux coefficients intervenant sur les caractéristiques simulées de gain en pression et de débit de fuite.

## **2.3.3.3.2- Validation du modèle statique sur le SDAP**

Dans ce cadre, il est nécessaire d'établir les équations littérales du gain en pression et du débit de fuite afin de les valider par comparaison avec les caractéristiques expérimentales. Le principe de la mesure de gain en pression, i.e.  $Q_{ab}(u^*, P_s) = 0$ , est appliqué aux équations de débit (2. 6) et (2. 7). Par exemple, pour l'équation de débit (2, 6), on obtient :

$$
A(u^*)\sqrt{P_s - P_a(u^*)} = \frac{1}{1 + \gamma_{res}u^*} \big(\alpha_r (P_s - P_a(u^*)) - \alpha_r (P_a(u^*) - P_r)\big) \tag{2.17}
$$

Le développement de cette équation, ainsi que l'extension des calculs aux trois autres équations, nous donnent les expressions des équations de gain en pression suivantes:

$$
P_a(u^*) = \begin{cases} \frac{1}{2(\alpha_s + \alpha_r)^2} \left\{ \frac{\left(2(\alpha_s + \alpha_r)(\alpha_s P_s + \alpha_r P_r) - A^2 (1 + \gamma_{res} u^*)^2\right)}{4A^2 (1 + \gamma_{res} u^*)^2 (1 + 4\alpha_r (\alpha_s + \alpha_r)(P_s - P_r))} \right\} & \text{si } u^* \ge 0\\ P_b(u^* \ge 0) & \text{si } u^* < 0 \end{cases} \tag{2.18}
$$
\n
$$
P_b(u^*) = \begin{cases} \frac{1}{2(\alpha_s + \alpha_r)^2} \left\{ \frac{\left(2(\alpha_s + \alpha_r)(\alpha_s P_s + \alpha_r P_r) - A^2 (1 + \gamma_{res} u^*)^2\right)}{4A^2 (1 + \gamma_{res} u^*)^2 (1 + 4\alpha_r (\alpha_s + \alpha_r)(P_s - P_r))} \right\} & \text{si } u^* \ge 0\\ P_a(u^* \ge 0) & \text{si } u^* < 0 \end{cases} \tag{2.19}
$$
\n
$$
A = A(u^*).
$$

Précédemment, lors de l'analyse d'une restriction en recouvrement, il a été admis que les fuites étaient laminaires et que le débit est régi par la relation (2. 4). L'expression du débit de fuite pour l'ensemble du SDAP est alors:

$$
Q_{f}(u^{*}) = \begin{cases} \frac{\alpha_{r}(P_{a}(u^{*})-P_{r})}{1+\gamma_{res}u^{*}} + \frac{\alpha_{s}(P_{s}-P_{b}(u^{*}))}{1+\gamma_{res}u^{*}} & \text{si } u^{*} \ge 0\\ \frac{\alpha_{r}(P_{b}(u^{*})-P_{r})}{1-\gamma_{res}u^{*}} + \frac{\alpha_{s}(P_{s}-P_{a}(u^{*}))}{1-\gamma_{res}u^{*}} & \text{si } u^{*} < 0 \end{cases}
$$
(2. 20)

Les courbes simulées et expérimentales suivantes représentent le gain en débit, le gain en pression et le débit de fuite obtenues pour le SDAP NG6 de marque Bosch implanté sur le dispositif expérimental.

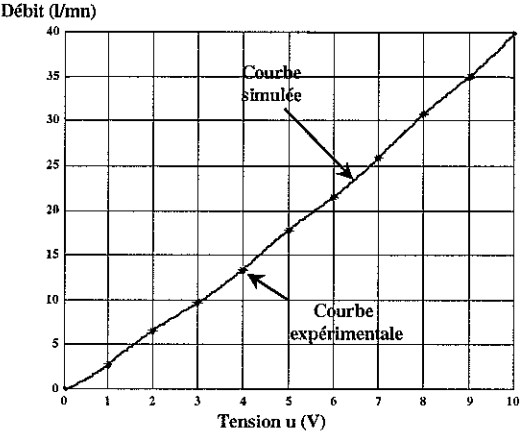

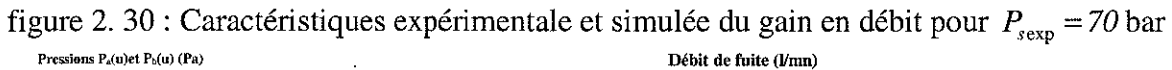

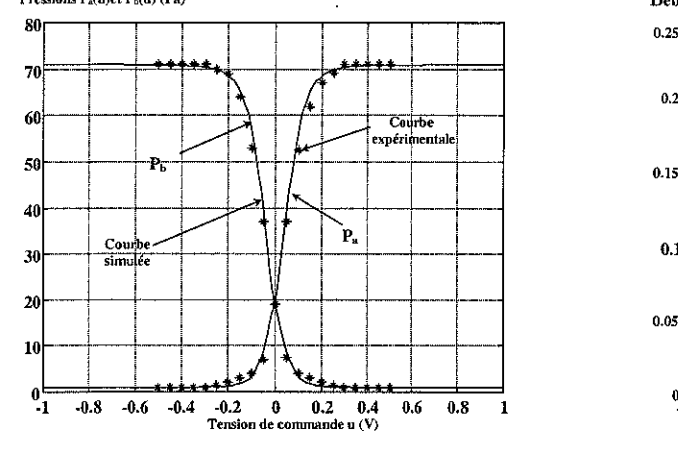

figure 2. 31 : Caractéristiques expérimentale et simulée du gain en pression

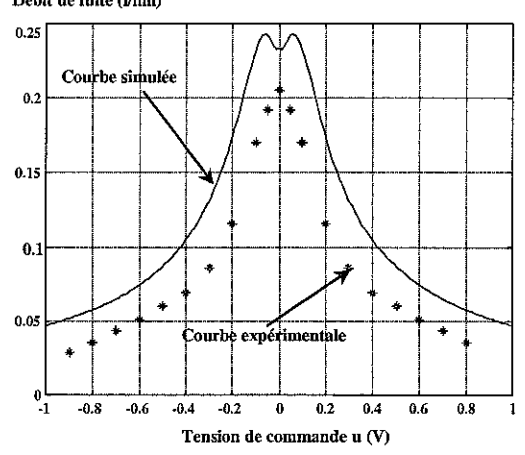

figure 2. 32 : Caractéristiques expérimentale et simulée du débit de fuite

En ce qui concerne les caractéristiques (figure 2. 31) et (figure 2. 32), nous avons privilégié l'accord entre les caractéristiques simulée et expérimentale du gain en pression par rapport à celles du débit de fuite. Un programme d'optimisation, établi sous Matlab, nous a permis d'ajuster les valeurs des coefficients  $\alpha_s$ ,  $\alpha_r$  et  $\gamma_{\text{res}}$ .

Le résultat obtenu est exprimé dans le tableau 2. 3 ci-dessous:

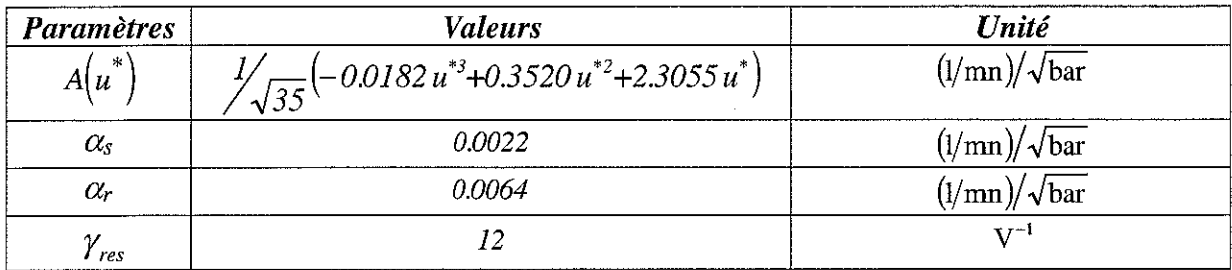

tableau 2. 3 : Yaleurs des paramètres des équations de débit

## 2.3.3.3.3- Détermination **du** débit d'alimentation

Pour rappel, le débit Q, est fourni par l'accumulateur oléopneumatique qui constitue pour notre dispositif expérimental la source de pression  $P_s$ . Prenons, comme exemple, le cas où  $u^* \ge 0$ , les débits dans chaque branche se décomposent alors comme indiqué sur la figure 2. 33 :

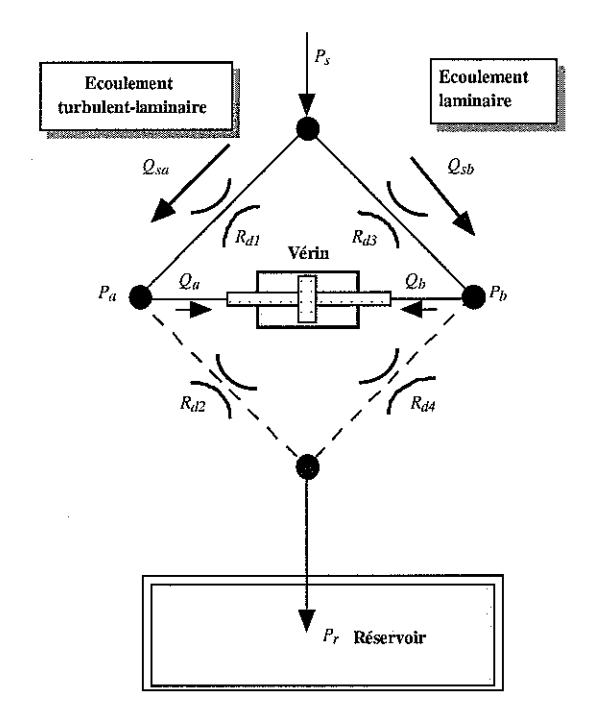

figure 2. 33 : Schéma du débit d'alimentation pour  $u^* \ge 0$ 

Les équations obtenues sont alors :

$$
Q_{sa} = A(u^*)\sqrt{P_s - P_a} + \frac{\alpha_s (P_s - P_a)}{1 + \gamma_{res} u^*} \text{ et } Q_{sb} = \frac{\alpha_s (P_s - P_b)}{1 + \gamma_{res} u^*}
$$
(2. 21)

En appliquant également ce raisonnement pour  $u^* < 0$ , les équations finales du débit consommé à l'alimentation sont alors:

$$
Q_{s} = \begin{cases} A(u^{*})\sqrt{P_{s} - P_{a}} + \frac{\alpha_{s}}{1 + \gamma_{res}u^{*}}((P_{s} - P_{a}) + (P_{s} - P_{b})) & \text{si } u^{*} \ge 0\\ A(-u^{*})\sqrt{P_{s} - P_{b}} + \frac{\alpha_{s}}{1 - \gamma_{res}u^{*}}((P_{s} - P_{a}) + (P_{s} - P_{b})) & \text{si } u^{*} < 0 \end{cases}
$$
(2. 22)

## **2.3.3.4- Modèle dynamique du ServoDistributeur à Action Proportionnelle**

Le comportement dynamique du SDAP est influencé dans une large mesure par la pression  $P<sub>s</sub>$ ainsi que par la valeur du signal d'entrée de commande *u* . Le principe de la mesure est classique, le SDAP est excité, en entrée, au moyen de signaux sinusoïdaux, la réponse du signal de sortie (position du tiroir) est saisie.

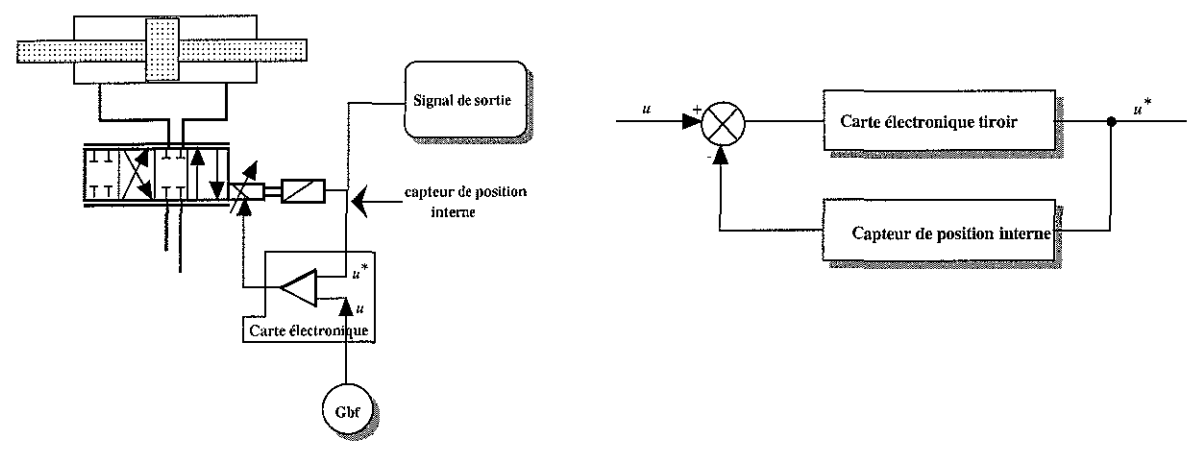

figure 2. 34 : Principe de mesure dynamique figure 2. 35 : Schéma d'asservissement

Le diagramme (figure 2.36) [BOS 95] donne l'évolution du rapport d'amplitude (en dB) et du déphasage (en degré) en fonction de la fréquence pour une chute de pression  $\Delta P = 70$  bar à travers le SDAP et une tension de commande *u,* habituellement exprimée en pourcentage de la tension de commande maximale.

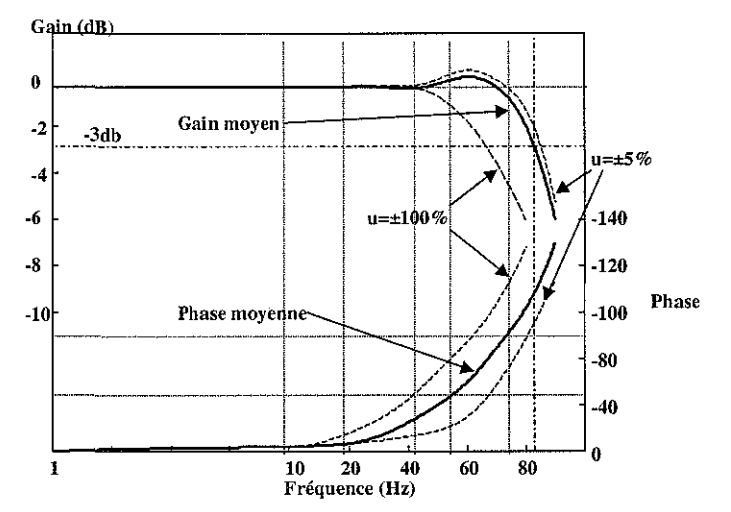

figure 2. 36 : Courbes de réponse en fréquence du constructeur (amplitude et phase)

L'examen du diagramme de Bode du constructeur indique une réponse fréquentielle variant avec l'amplitude du signal d'entrée et mettant ainsi en évidence les non-linéarités du système.

Lê modèle de représentation choisi du sous-système dynamique (tiroir-carte électronique) est une fonction de transfert moyenne du second ordre à partir de laquelle les paramètres sont déterminés. La fonction de transfert obtenue s'écrit alors:

$$
H(s) = \frac{u^*(s)}{u(s)} = \frac{\omega_{sd}^2}{s^2 + 2\zeta_{sd}\omega_{sd}s + \omega_{sd}^2}
$$
 (2.23)

où  $\zeta_{sd} = 0.4$  est l'amortissement et  $\omega_{sd} = 565$  rad/s la pulsation propre. *u*<sup>\*</sup> et *w* désignent respectivement l'image de la position et de la vitesse du tiroir du SDAP. Très logiquement il en découle, pour le modèle dynamique du SDAP, les équations d'état suivantes:

$$
\frac{dw}{dt} = \omega_{sd}^2 \left( u - u^* \right) - 2 \xi_{sd} \omega_{sd} w
$$
\n
$$
\frac{du^*}{dt} = w
$$
\n(2. 24)

## **2.4·** Les **récepteurs: les** vérins

Le vérin, pièce maîtresse du circuit hydraulique, convertit l'énergie hydraulique en énergie mécanique. Il génère, ordinairement, un mouvement rectiligne d'où sa dénomination de moteur linéaire. Le débit de fluide fourni au vérin provoque le déplacement relatif du piston par rapport au cylindre.

### **2.4.1- Analyse technologique**

Le vérin utilisé sur le dispositif expérimental est un vérin double effet *(annexe* A) constitué de deux surfaces  $(S_n)$  opposées avec des superficies égales. Chaque chambre possède son propre orifice de raccordement  $(A)$  et  $(B)$  et l'étanchéité entre elles est assurée par un joint torique. Si nous considérons la position centrale comme origine de la course  $(y = 0)$ , le vérin implanté sur le dispositif expérimental possède une course utile  $l_v = \pm 0.095$  m.

La figure 2. 37 représente un schéma type d'un vérin double effet, double tige:

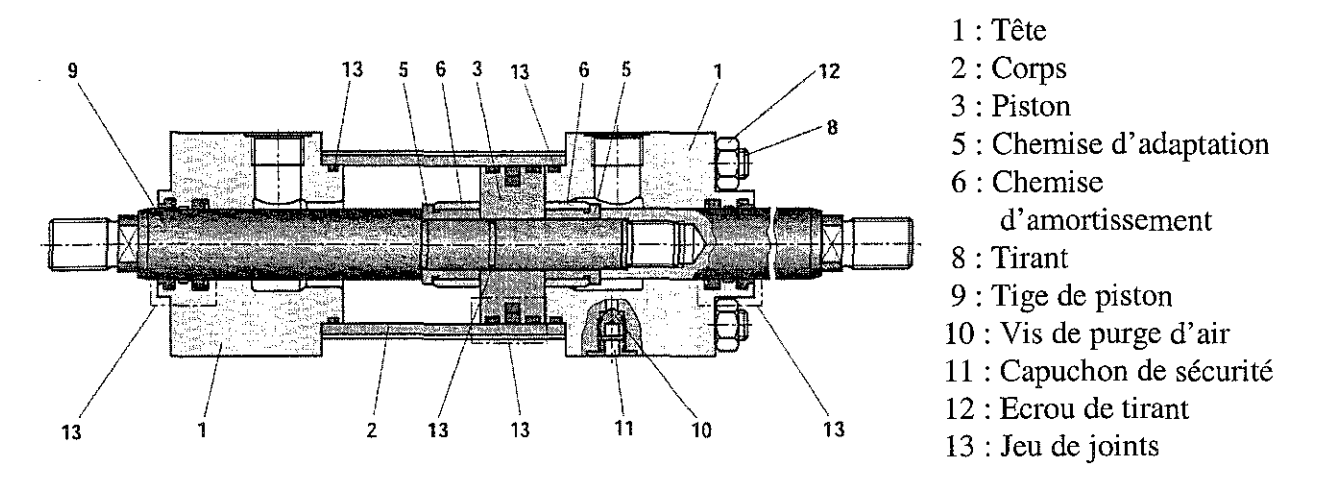

figure 2. 37 : Vérin double effet, double tige
A l'état neuf, les fuites d'un vérin sont insignifiantes en raison de l'état particulièrement soigné des surfaces du corps et de la tige sur lesquelles prennent appui les joints d'étanchéité. Toutes les détériorations de ces surfaces entraînent celles des joints et provoquent l'augmentation des fuites internes entre les deux chambres du vérin. La répétition des déplacements modifie donc les caractéristiques initiales du vérin, ce dont il faut tenir compte dans le modèle d'état.

Un terme global  $F_{\text{frot}}$  apparaissant dans l'équation de modélisation mécanique regroupe l'ensemble des efforts globaux de frottement sur le vérin, autrement dit ceux dus au vérin lui-même et ceux dus aux autres liaisons mécaniques. Le résultat de tous ces efforts se produira sur le vérin entre le piston et les chambres du vérin.

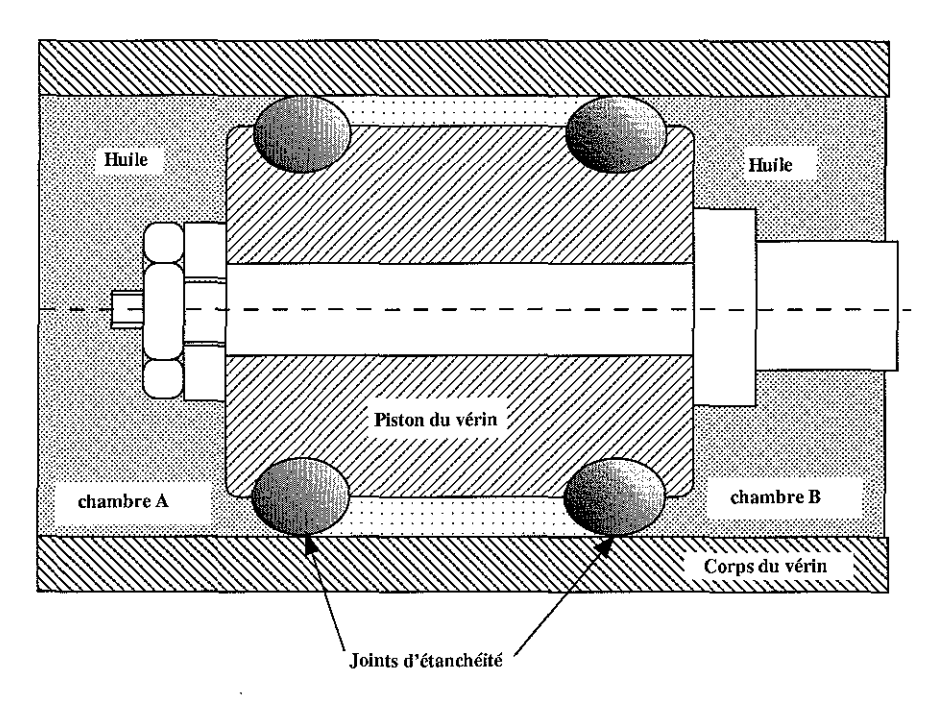

figure 2. 38 : Dispositif d'étanchéité d'un vérin (piston et joints à lèvres en U)

Les dispositifs d'étanchéité entre ces deux parties mobiles utilisent différentes techniques à base de joints composites ou autres (joints toriques, joints à lèvres en U, joints en chevron, segments métalliques) afin de limiter le frottement et les fuites entre les deux chambres du vérin. Un phénomène de frottement en l'absence d'une pellicule d'huile intercalée entre les deux surfaces en mouvement est appelé frottement sec ou « loi de Coulomb ». li est décrit par les lois physiques des actions de contact entre deux solides. Ce contact fait intervenir des phénomènes extrêmement complexes et encore très mal connus (élasticité, plasticité, effet thermique, effet physico-chimique, etc.) dépendant de la vitesse, de la pression, de la température, de l'état des surfaces, ces phénomènes pouvant se modifier au cours du glissement dans le temps.

La présence d'un film d'huile diminue considérablement l'effet du frottement sec. De plus, il ne faut pas ignorer que le glissement peut modifier l'état des surfaces soit en les polissant, soit en les détériorant, ce qui conduit à une modification plus ou moins importante du coefficient de frottement.

A vitesse nulle, il est nécessaire de produire une force, appelée force de décollement, supérieure à la force de frottement à vitesse non nulle. L'ensemble de ces phénomènes, présentant de nombreuses non-linéarités, va influer sur notre loi de commande. Quelques inconvénients du frottement dans l'application d'une loi de commande sont les erreurs statiques, les erreurs de traînage, les retards dans les réponses des systèmes [HAM 96a,b], [LIS 99], [MAR 93] et [TAF 98].

Certains modèles de représentation [BU 90] et [MAR 93] identifiés à partir de relevés expérimentaux existent et nous allons en analyser les principaux, grâce aux figures suivantes:

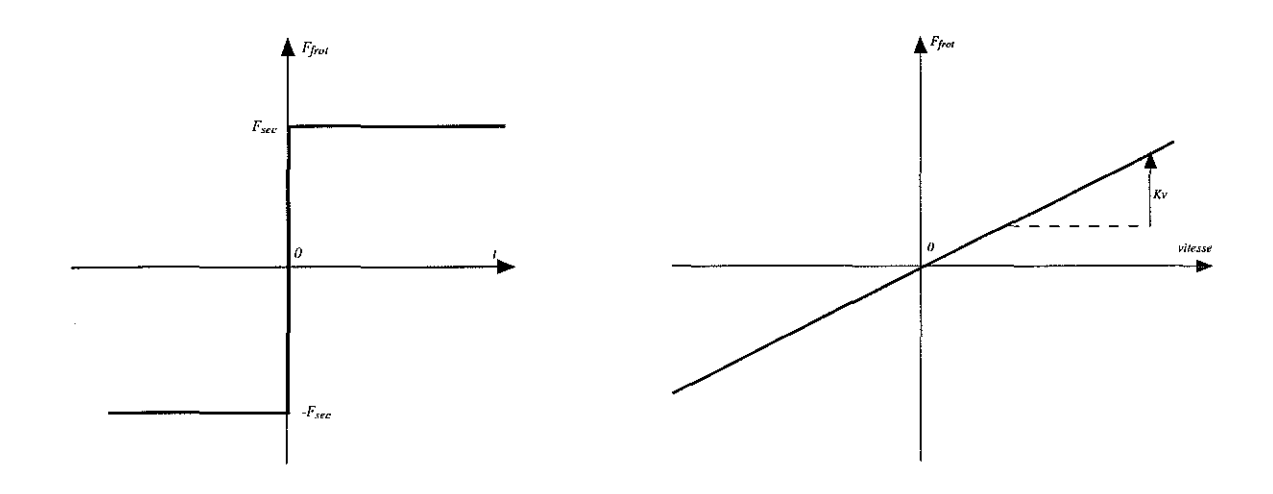

figure 2. 39 : Frottement de Coulomb figure 2. 40 : Frottement visqueux

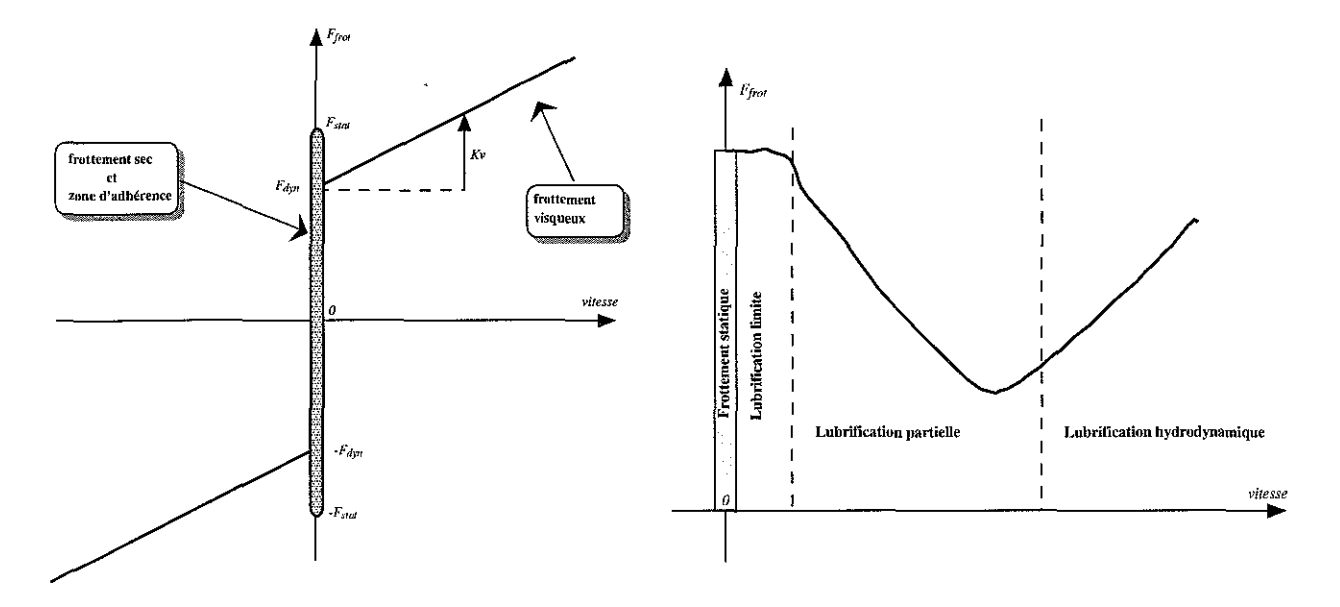

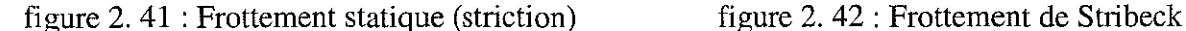

Dans le frottement sec ou de Coulomb, il existe une discontinuité à l'origine. Le démarrage se produit lorsque la charge est immobile et que la valeur de l'effort appliqué est supérieure à celle du frottement existant. Sa caractéristique simplifiée peut être assimilée à celle d'un relais.

Le frottement visqueux existe dans tous les mécanismes utilisant un fluide pour lubrifier les surfaces des pièces en mouvement relatif. Cette force est proportionnelle à la vitesse de déplacement des parties en mouvement et joue le rôle de dissipateur d'énergie, contribuant ainsi à stabiliser le système au détriment de sa rapidité.

Le frottement statique (d'adhérence ou striction) est défini comme étant la force nécessaire au mobile pour quitter son point de repos et il est souvent supérieur au frottement sec. Il reproduit de façon simple le phénomène de collage-glissement. Le frottement d'adhérence apparaît lorsqu'un collage se produit entre deux matériaux en contact. Ceci donne lieu à deux phénomènes qui se produisent par intermittence. Le premier dit de collage lorsque la force de striction est prédominante et le second dit de glissement quand une force de décrochage (break-away force) est appliquée. Lorsque le système passe du collage au glissement périodiquement, un symptôme de broutement apparaît, comportement dynamique indésirable dans la plupart des cas.

Dans le frottement de Stribeck, le phénomène précédent apparaît lorsqu'un fluide de lubrification (graisse ou huile) est utilisé. Le frottement décroît exponentiellement lorsque la vitesse croit dans la plage des très basses vitesses. Lorsque la vitesse devient importante, le frottement se met à croître linéairement avec elle.

En général, un vérin entraîne une charge mobile  $M$ . Nous considérons que la fonction de transfert de l'ensemble vérin associé à la charge mobile est de la forme suivante:

$$
F_{T_v} = \frac{1}{s} \frac{1}{\left(1 + \frac{2\xi_v}{\omega_v} s + \frac{s^2}{\omega_v^2}\right)}
$$
(2.25)

où S, est la section du vérin, *ç,* est le coefficient d'amortissement et *w,* est la pulsation propre de l'ensemble hydraumécanique.

Sans que l'expression de cette dernière équation prétende approcher de très près la réalité, elle permet de mieux faire ressortir l'influence de quelques grandeurs et autorise une bonne approximation pour beaucoup d'asservissements, notamment de position. Ce modèle peut être amélioré en tenant compte, comme nous le montrerons dans le chapitre 4, de la variation de *w,* et *ç,* en fonction de la position du piston.

La pulsation propre de l'ensemble est :

$$
\omega_{\nu} = \sqrt{\frac{2\beta_e S_{\nu}^2}{V_d M}}
$$
\n(2. 26)

où  $\beta_e$  est le coefficient de compressibilité effectif de l'huile,  $V_d$  le volume de chaque chambre pour la position  $(y=0)$ , *M* la masse totale mobile ramenée au vérin.

### **2.4.2- Modélisation du frottement du vérin du dispositif expérimental**

Nous avons retenu, pour la modélisation du dispositif expérimental, le modèle le plus simple c'est-à-dire le modèle de Coulomb avec un frottement visqueux. En désignant par  $F_{ext}$  la somme des forces, à l'exception des forces de frottement, l'expression de  $F_{\text{frot}}$  prend la forme:

$$
F_{\text{frot}} = \begin{cases} = F_s sgn(v) + b_{\text{visq}} v & \text{si } v \neq 0\\ = F_{\text{ext}} & \text{si } |F_{\text{ext}}| < F_s \text{ et } v = 0\\ = F_s sgn(F_{\text{ext}}) & \text{si } |F_{\text{ext}}| \ge F_s \text{ et } v = 0 \end{cases} \tag{2.27}
$$

où  $F_s$  est le frottement sec et  $b_{visq}$  le frottement visqueux. La figure 2. 43 représente le modèle de frottement retenu:

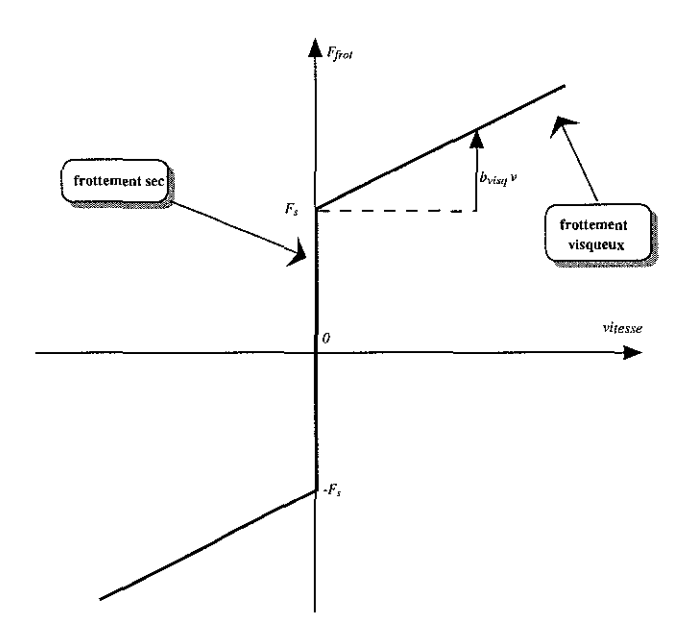

figure 2, 43 : Modèle de Coulomb avec frottement visqueux

### **2.4.3- Modélisation des chambres du vérin du dispositif expérimental**

Le comportement dynamique du vérin dans un asservissement à fluide sous pression dépend de l'évolution des pressions dans les deux chambres qui constituent l'actionneur. L'étude de l'évolution de **la** pression dans les chambres *a* et *b* du vérin est primordiale pour la modélisation du mouvement du piston du vérin, L'évolution de la pression dans une chambre à volume variable (§ 1.3,1) est donnée par [MER 67] et [WAT 89] :

$$
\sum_{i} Q_{i} = \sum Q_{int} - \sum Q_{out} = \frac{V}{\beta} \frac{dP}{dt} + \frac{dV}{dt}
$$
 (2.28)

où le premier terme du membre de droite porte le nom de débit de compressibilité et le second de débit utile, Cette modélisation suppose l'existence d'une fuite entre les deux chambres du vérin, cette fuite étant utile à la stabilité du vérin,

On posera les hypothèses suivantes:

- i) Le débit de fuite dans le vérin est considéré comme laminaire, La fuite est faible dans une section annuaire très mince,
- ii) L'huile subit une évolution isotherme dans les chambres du vérin.
- iii) La somme de ces deux volumes est constante et indépendante de la position du vérin.
- iv) Quand le piston est en position zéro, les volumes des deux chambres sont égaux.

Dans le cadre de cette modélisation, nous associons au vérin, le ServoDistributeur à Action Proportionnelle utilisé sur le dispositif expérimental. L'ensemble est visualisé par la figure 2, 44 :

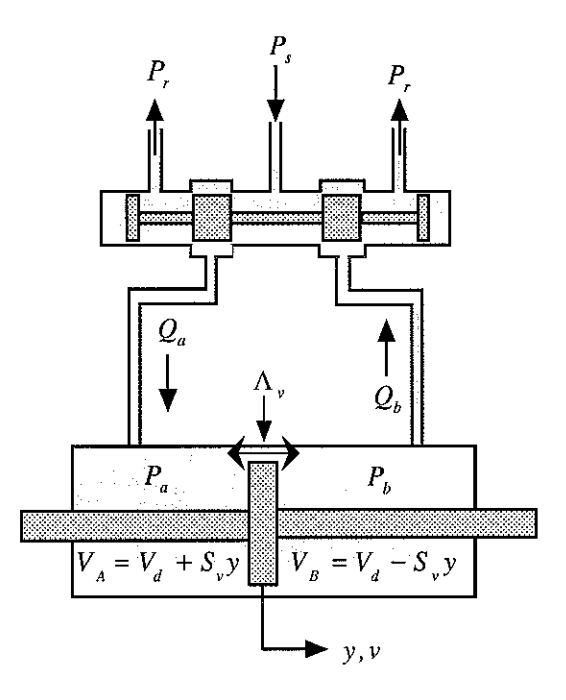

figure 2. 44 : Schéma du vérin associé au servodistributeur

L'application des équations de continuité à chaque chambre conduit aux équations d'états suivantes:

$$
\frac{dP_a}{dt} = \frac{\beta_e}{V_d + S_v y} \left( Q_a \left( u^*, P_a, P_s \right) - \Lambda_v \left( P_a - P_b \right) - S_v v \right) \tag{2.29}
$$

$$
\frac{dP_b}{dt} = \frac{\beta_e}{V_d - S_v y} \left( Q_b \left( u^*, P_b, P_s \right) + \Lambda_v \left( P_a - P_b \right) + S_v v \right) \tag{2.30}
$$

où  $\Lambda$ , est le coefficient de fuite interchambre.

#### **2.5- Conclusion**

Dans ce chapitre, nous avons décrit fonctionnellement et technologiquement les divers composants hydrauliques constituant le dispositif expérimental. Nous avons établi les équations d'état pour chaque élément hydraulique en utilisant les concepts décrits au chapitre 1.

Nous sommes passés progressivement de l'hydraulique classique dite industrielle à l'électrohydraulique. Nous sommes maintenant en mesure de concevoir des commandes électrohydrauliques utilisant les techniques de l'automatique moderne, c'est-à-dire le cycle modélisation, validation, lois de commande, etc.

Dans le chapitre suivant, nous allons étudier et développer les deux premiers points cités cidessus.

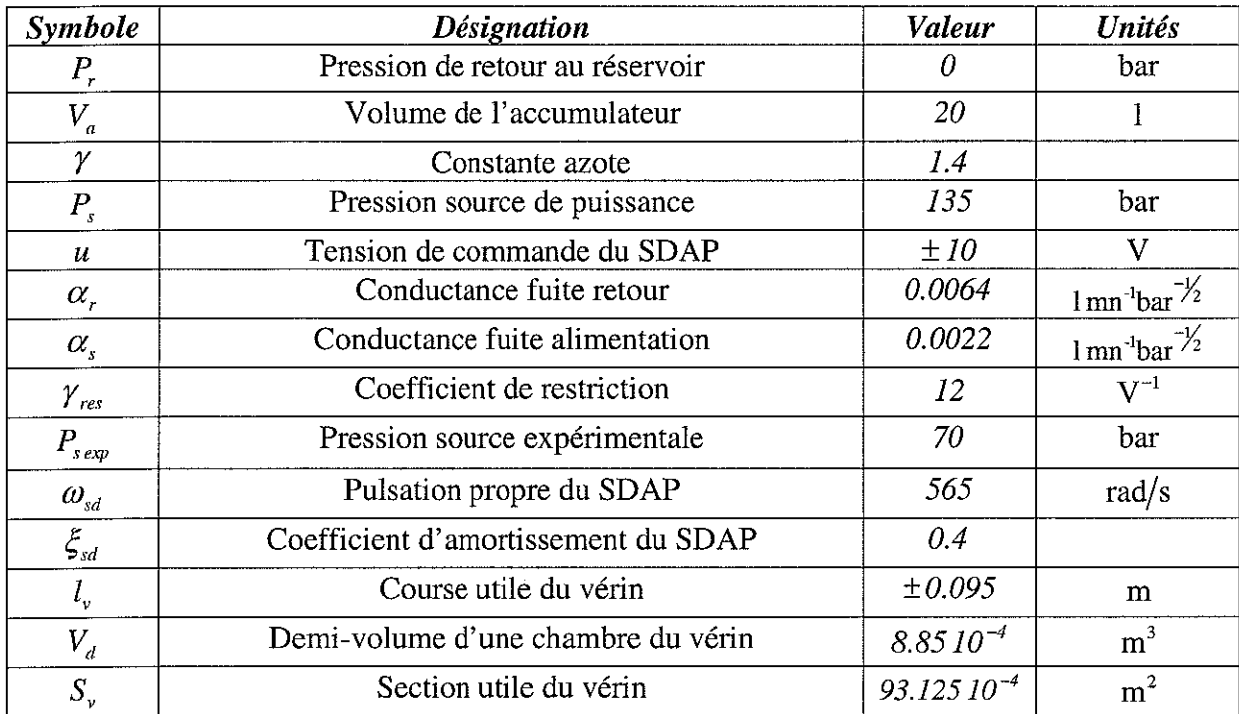

Le tableau 2. 4 récapitule l'ensemble des paramètres retenus pour ce chapitre:

tableau 2. 4 : Paramètres relatifs au chapitre 2

 $\hat{\boldsymbol{\cdot}$ 

 $\sim$ 

 $\hat{\boldsymbol{\beta}}$ 

# CHAPITRE 3

# **DESCRIPTION DU DISPOSITIF EXPERIMENTAL**

**ET**

# **ANALYSE DU MODELE**

### **Introduction**

La société TOP TECHNIX, implantée dans la région longovicienne, a développé un système d'essieux directionnels appelé "Directronik". Chaque essieu est muni d'un vérin double tige, double effet actionné par un distributeur commandé par une régulation électronique embarquée. Un capteur d'angle installé dans l'axe du pivot d'attelage transmet à chaque essieu la valeur et le sens de braquage qu'il doit prendre. La gestion du fonctionnement est assurée par une carte à base de microcontrôleur.

Avec ce dispositif, quel que soit l'angle d'attelage, toutes les roues du camion suivent les trajectoires circulaires qui ont toutes le même centre de rotation (Centre Instantané de Rotation). Cela a pour avantages de réduire la zone balayée dans les virages et les ronds-points et aussi d'éviter le ripage du train arrière lors des manoeuvres.

L'analyse de l'existant et l'étude d'un modèle de connaissance pour le suivi de trajectoire du système industriel "Directronik" ont fait l'objet de travaux au sein du CRAN [BOU 99], [MUS 95] et [OBE 96].

Les ouvrages fondamentaux sur lesquels s'appuie ce chapitre sont les suivants : [BAS 78], [BOU 94], [BUH 84], [FOS 91], (FOS 93], [ISI 89], [KAI 80], [KRA 92], [LAN 93], [NAT 95], [OUT 96], [PRC 97], [PRC 99], [QUI 96], [RIC 90], [VID 93] et [WAT 89].

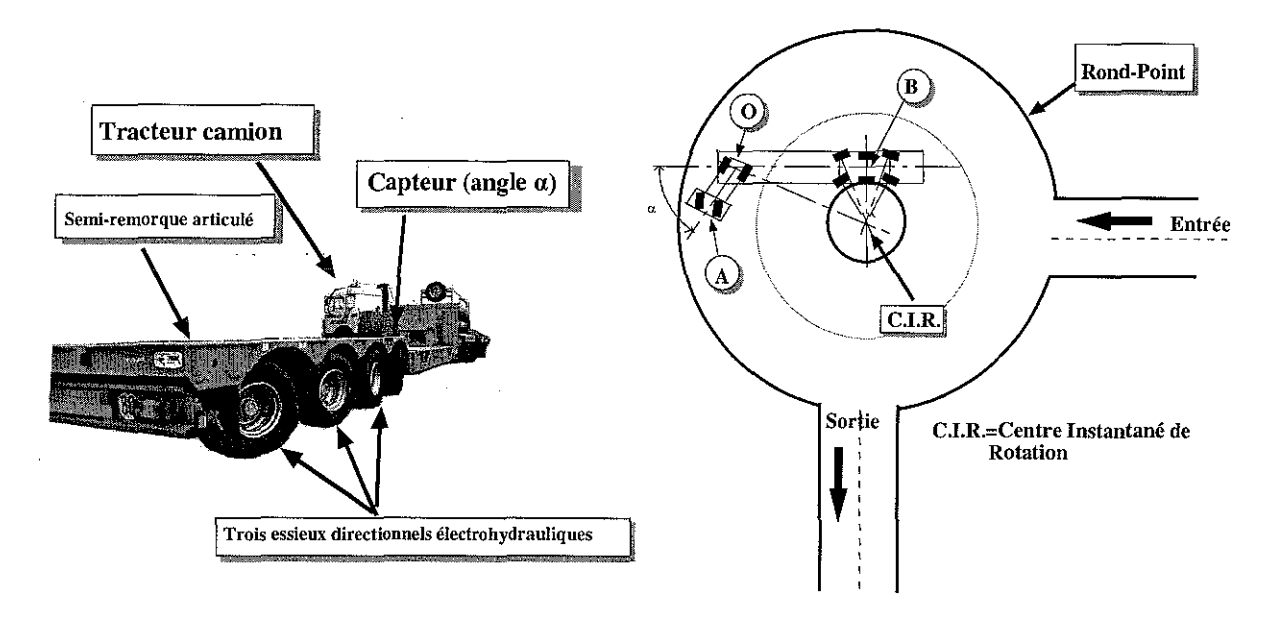

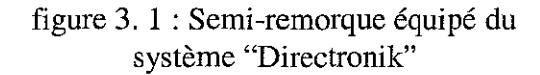

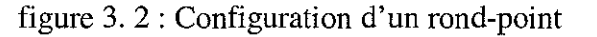

L'analyse d'un modèle de connaissance et la synthèse d'une loi de commande "Tout Ou Rien" pour la partie électrohydraulique ont été traitées dans [MUS 98] et[OBE 96].

Pour rappel, le distributeur mis en service sur le processus industriel "Directronik" était à l'origine un distributeur TOR.

La modification du processus physique représentatif du système "Directronik", mis à la disposition du CRAN par la société Top Technix, a consisté à remplacer le distributeur TOR par un SDAP, ainsi qu'à instrumenter et à informatiser le processus avec pour objectif le développement de lois de commande dans le domaine de l'électrohydraulique. De nombreux thèmes de recherche pourront être développés et expérimentés sur le dispositif expérimental par la suite tels que modélisation, identification, linéarisation par retour d'état, stabilisation, robustesse, observateurs (commande basée observateur-découplage), diagnostic, etc. De plus, ce banc d'essais devrait permettre de reproduire les configurations industrielles les plus courantes, notamment les

asservissements de position, de vitesse, et plus tard d'effort. Ces configurations se retrouvent, par exemple, dans les chantiers navals pour amener des sous-ensembles pré-montés de bateaux jusqu'aux cales d'assemblage.

La photographie du dispositif expérimental est restituée par la figure 3. 3 :

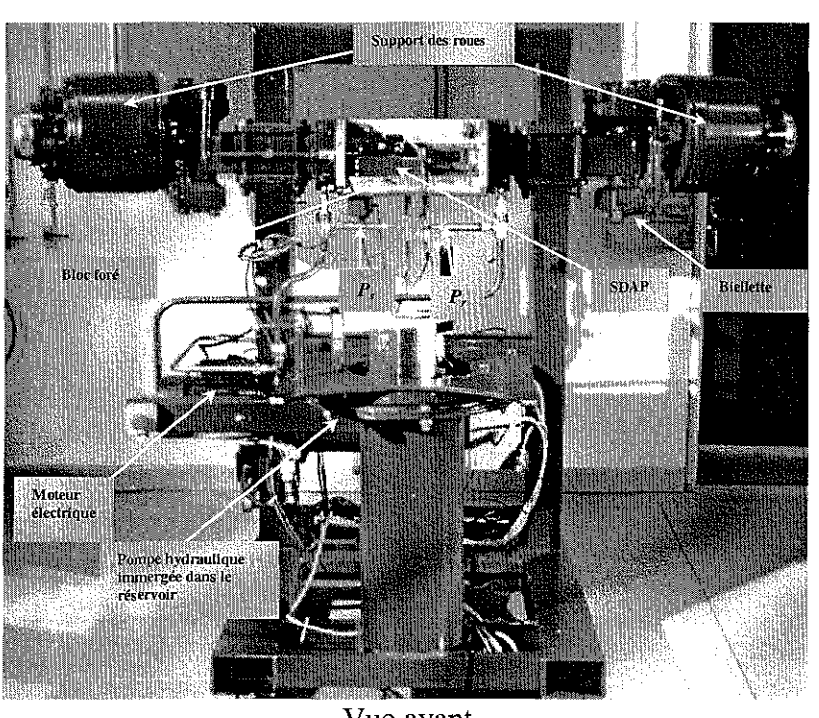

Vue avant

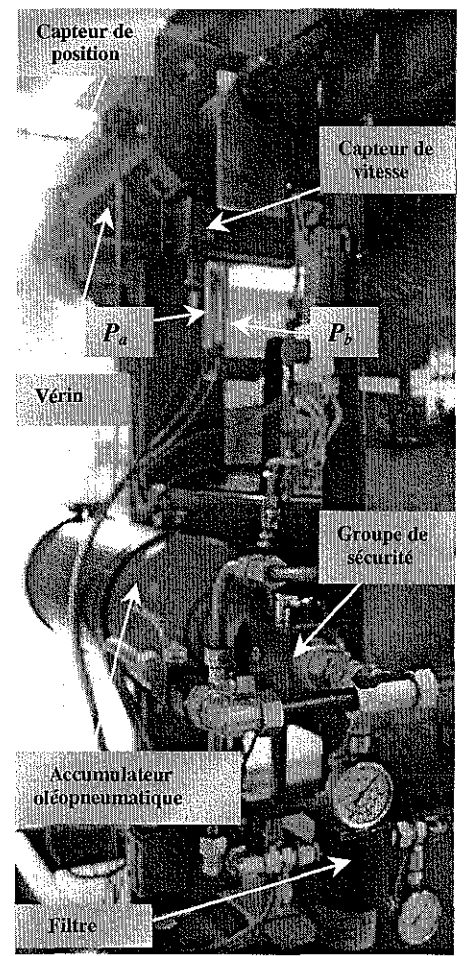

Vue arrière

figure 3. 3 : Photographie du dispositif expérimental

Le dispositif expérimental est constitué de trois sous-ensembles:

- i) un modulateur de puissance constitué par le SDAP, équipé d'un capteur interne indiquant la position du tiroir, régulant la position d'un vérin double tige, double effet. Un système mécanique est accouplé à la tige du vérin et l'ensemble se compose alors de cinq solides en mouvement,
- ii) un accumulateur oléopneumatique associé à un groupe de sécurité,
- iii) un groupe hydraulique (moteur électrique associé à une pompe) qui assure le débit moyen du fluide pour la maquette. Il ne servira, dans le cadre de cette thèse, qu'à charger l'accumulateur avant la distribution du fluide à l'installation.

Nous ne considérons, lors de cette thèse, que les deux points (i) et (ii).

# 3.1- Présentation et description **du** dispositif expérimental

Le synoptique du dispositif expérimental est schématisé par la figure 3. 4. Les caractéristiques des composants sont données en *annexe A.*

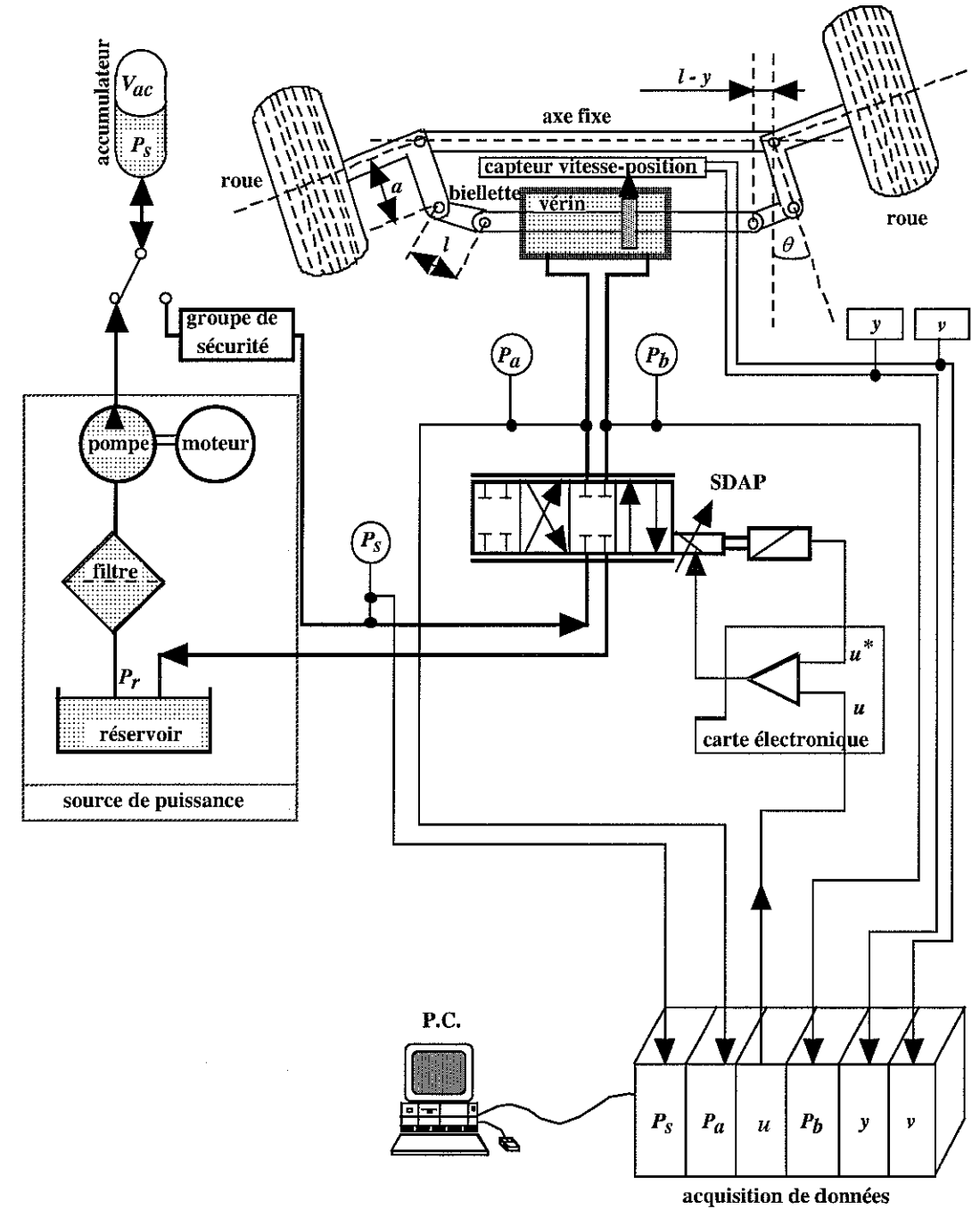

figure 3. 4 : Synoptique du dispositif expérimental

Le fonctionnement du dispositif expérimental s'effectue avec la chronologie suivante:

- 1) L'accumulateur est chargé avec le groupe hydraulique, le vérin étant immobile pendant cette phase.
- 2) La pompe hydraulique est alors arrêtée et isolée du restant de l'installation.
- 3) Les différents déplacements du vérin s'opèrent grâce à l'énergie emmagasinée dans l'accumulateur.

Pour que la structure de commande adoptée autorise les performances souhaitées, il est indispensable de prendre en considération quelques aspects matériels pouvant paraître, aux premiers abords, secondaires. Le choix des capteurs, des câbles de liaisons, de la centrale de mesure ainsi que le logiciel d'acquisition, sont en effet des questions à examiner très sérieusement.

La configuration, matérielle et logicielle, retenue pour ce projet et bâtie à partir du dispositif expérimental, impose l'instrumentation ainsi que le développement d'un logiciel spécifique. Ce dernier regroupera la saisie des infonnations provenant des capteurs, le calcul de la loi de commande ainsi que la régulation de la tension du SDAP. Cette phase de travaux [BRI 98], [CLA 96], [MES 97], [MON 98] et [MUS 95], est décrite succinctement dans le paragraphe suivant.

### 3.2- Acquisition et instrumentation du dispositif expérimental

Les principales contraintes du cahier des charges, établi dans l'optique du développement de lois de commande, sont le respect de la période d'échantillonnage, l'évolution du matériel informatique mis à notre disposition ainsi que le choix adéquat des capteurs à implanter.

L'environnement infonnatique du dispositif expérimental est basé autour d'un ordinateur individuel de type PC 486 DX 50, d'un disque dur de 350 Moctets et de 16 méga de RAM associés à une carte d'acquisition des données référencée ATMIO 16-E-2 de marque National Instrument [NAT 95]. Le calculateur ou système numérique de contrôle-commande reçoit les infonnations des capteurs via un rack de conditionnement; il calcule la loi de commande ainsi que l'ajustement de la période d'échantillonnage *Tech* et envoie la valeur de la tension de commande trouvée au modulateur de puissance (SDAP). La carte d'acquisition des données possède huit entrées différentielles analogiques (12 bits) ainsi que deux sorties analogiques et huit entrées TOR. Elle est de type «Plug and Play» c'est-à-dire totalement configurable par logiciel. Il est possible de synchroniser jusqu'à cinq cartes d'acquisition dans l'ordinateur grâce au bus RTSI.

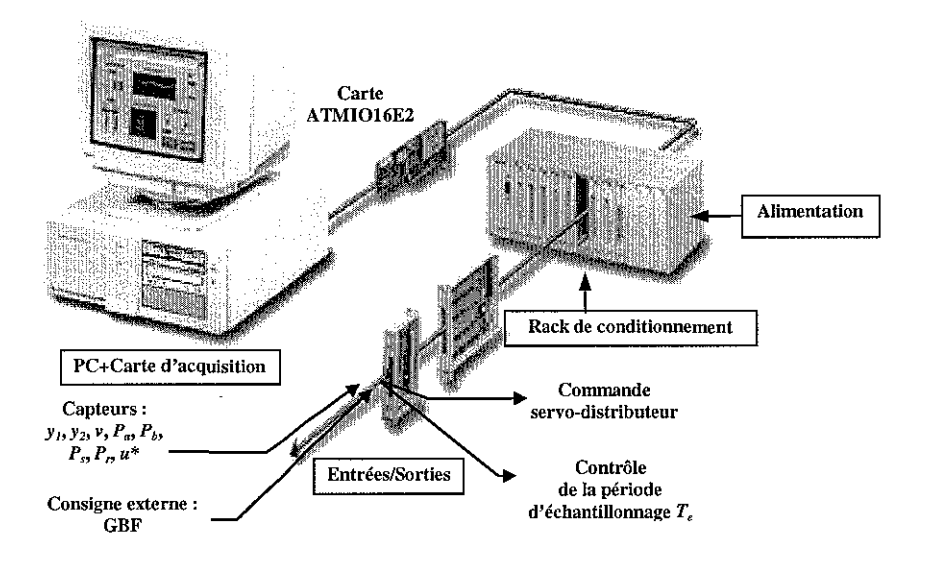

figure 3. 5 : Configuration du système d'acquisition de données

La conception du programme d'acquisition, de traitement de calcul et de commande, a été imaginée au sein du CRAN. Réalisé en langage C [BOR 91] (Borland C++ version 3.0 sous le système d'exploitation MS DOS 5.0), le programme utilise les ressources internes de la carte ATMIO 16-E-2, et plus spécialement les plus basses dans les couches logicielles afin de respecter les contraintes de la période d'échantillonnage  $T_{\text{ech}}$ . Une interface graphique conçue à partir d'un logiciel générateur d'écran (Turbo Vision) a été implantée et confère une interactivité (hommemachine) des plus aisée.

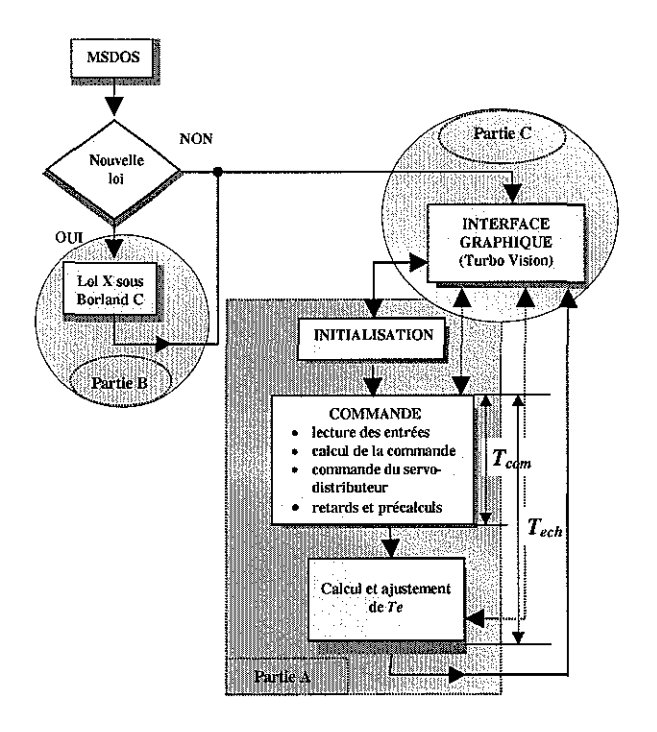

figure 3. 6 : Organigramme général du programme de commande avec temporisation

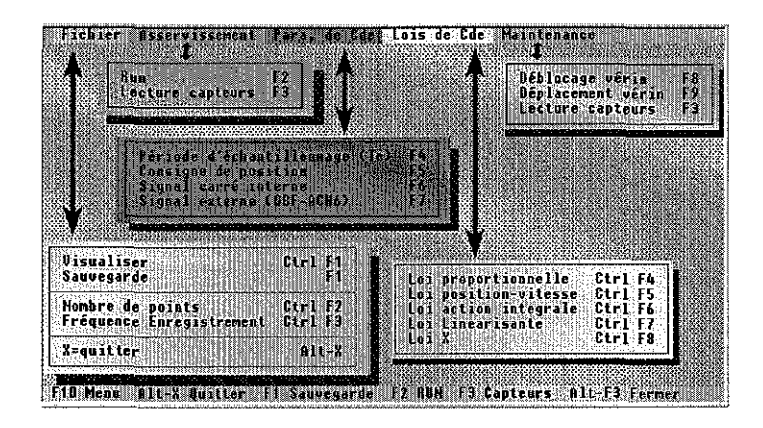

figure 3. 7 : Ensemble de sous-menus disponibles pour l'utilisateur

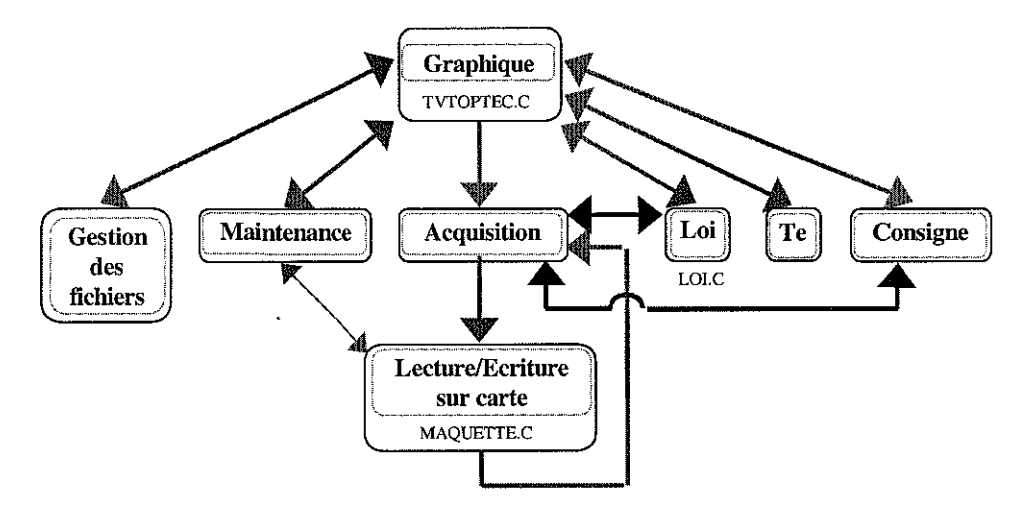

figure 3. 8 : Structure du programme général

Le modèle de connaissance, exposé dans les paragraphes suivants, est non-linéaire et à temps continu, alors que l'environnement informatique est du type numérique. Le principe de commande numérique [LAR 96] du dispositif expérimental est le suivant:

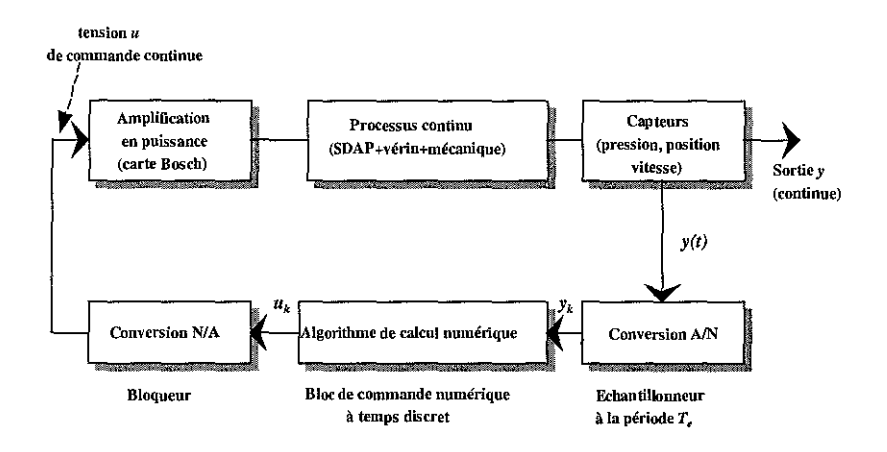

figure 3.9 : Principe de la commande numérique du dispositif expérimental

La valeur de la période d'échantillonnage  $(T_{ech})$  doit être très inférieure au temps de réponse du processus  $(T_{proc})$  si on désire se rapprocher de la commande continue  $(T_{ech} << T_{proc})$ . De plus, le calcul de la loi de commande discrétisée, par le calculateur fonctionnant en temps réel, doit être réalisé en un temps très inférieur par rapport à la période d'échantillonnage  $T_{ech}$ . La tension de commande de l'électrovanne du SDAP en provenance du calculateur est constante entre deux instants d'échantillonnage supposés espacés de façon régulière. Les entrées sont, elles aussi, observées à travers un échantillonnage périodique.

Dans un premier temps, la modélisation ne considère que la partie continue (amplification en puissance, processus continu, capteurs de pression, de position et de vitesse) comprise entre la tension de commande *u* et la position y. Dans un second temps, l'algorithme de commande sera calculé à partir de la modélisation obtenue.

Les différents convertisseurs (NIA et NN) sont réalisés sur la carte ATMIO 16-E2 et supposés de qualité suffisante pour que le temps de conversion soit négligeable par rapport à la période  $T_{ech}$ . Ainsi ce type de commande est réservé à des processus suffisamment lents.

Dans l'ensemble de la chaîne continue (SDAP associé au système hydraumécanique), la dynamique supposée la plus lente est celle du vérin jointe à la charge inertielle. Dans ces circonstances la pulsation propre (2. 26) est, pour le dispositif expérimental, égale à :

$$
\omega_{v} = \sqrt{\frac{2\beta_e S_v^2}{V_d M_{eq}}} = 488 \,\text{rad/s} \tag{3.1}
$$

où  $\beta_e = 10^9$  Pa,  $S_y = 93.125 \times 10^{-4}$  m<sup>2</sup>,  $V_d = 8.85 \times 10^{-4}$  m<sup>3</sup>,  $M_{eq} = 820$  kg (masse équivalente du dispositif expérimental).

La période d'échantillonnage  $T_{ech}$  choisie [SEV89] est comprise entre  $\frac{1}{100} \leq T_{ech} \leq \frac{1}{20}$  d'où  $18f_v$  <sup>ech</sup>  $9f_v$ 

une fréquence propre  $f_v = 78$ Hz soit  $0.65$  ms  $\leq T_{orb} \leq 1.4$  ms.

Dans le cahier des charges, nous avons retenu la valeur de la période d'échantillonnage suivante:  $T_{ech} = 1$  ms.

Les signaux délivrés par les capteurs de pression, de déplacement et de vitesse, sont centralisés dans le rack de conditionnement SCXI 1000 et acheminés, par un câble de jonction, à la carte ATMIO 16-E2 enfichable dans les slots du micro-ordinateur. La conversion A/N se produit à l'intérieur de cette carte avec une résolution de 12 bits. Sa plage de conversion se situe entre 0 et 5 volts.

Sur le dispositif expérimental, les capteurs suivants (annexe A) sont implantés:

- 1) Quatre capteurs de pression hydraulique identiques couvrant une plage de *0* à 135 bar avec une tension de sortie de  $\theta$  à  $5V$ . Afin de suivre l'évolution de la pression en différents points, la maquette a été équipée de prises rapides dénommées «minimess» augmentant la possibilité de points de mesure. Des tests de calibrage, sur un banc de mesures, ont été appliqués sur l'ensemble de ces capteurs.
- 2) Un capteur de déplacement de type potentiométrique linéaire à film plastique afin de mesurer la position du vérin.
- 3) Un capteur de vitesse incluant la mesure de vitesse ainsi que le déplacement.
- 4) Un capteur de déplacement de type LVDT qui fournit la mesure de la position du tiroir longitudinal implanté dans le SDAP.

### **3.3- Modélisation**

L'objectif de ce paragraphe est d'obtenir le modèle d'état non-linéaire complet de l'ensemble comprenant l'accumulateur oléopneumatique, le SDAP ainsi que le système hydraumécanique.

Dans le chapitre 2, la description, la caractérisation et la modélisation des deux premières entités ont été acquises, il reste à établir les équations d'état de la partie mécanique pour parvenir au modèle d'état complet. Le dispositif expérimental se compose essentiellement d'une source de puissance alimentant en huile l'installation, en particulier l'accumulateur oléopneumatique, d'un modulateur de puissance électrohydraulique constitué par le SDAP et d'un vérin accouplé à une charge.

Pour mémoire rappelons que le groupe hydraulique, en service, assure la mise en pression de l'accumulateur, c'est-à-dire une pression source *p,* =135 bar et est arrêté. Le déplacement du vérin s'accomplit alors avec l'énergie emmagasinée dans l'accumulateur. Les différents travaux réalisés, lors de la modélisation, de l'établissement de lois de commande et de leur validation, ont été effectués avec l'accumulateur comme seule source d'énergie.

A partir des remarques précédentes, le schéma de modélisation du dispositif expérimental peut être formulé comme suit :

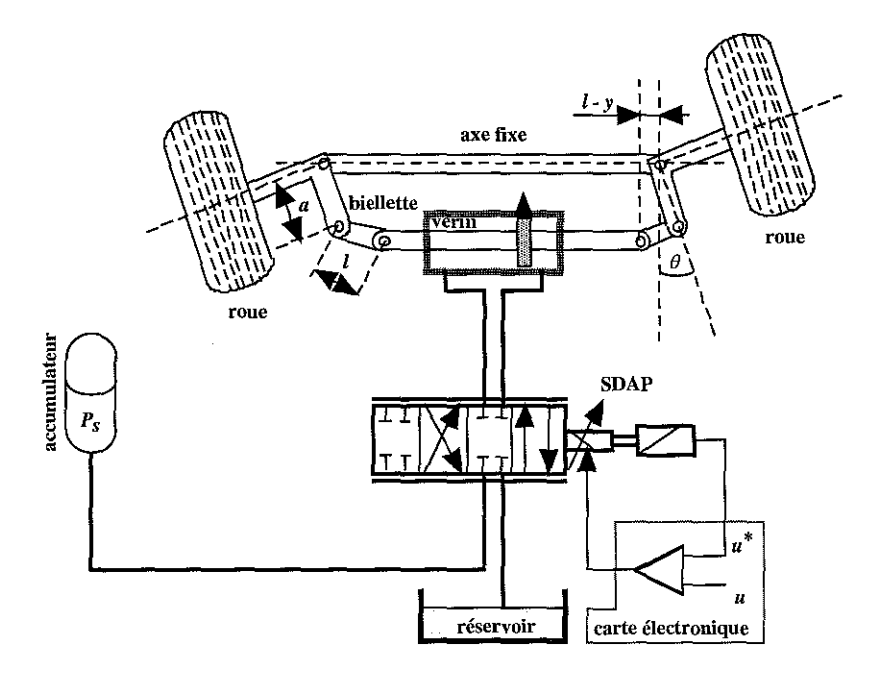

figure 3. 10: Schéma de modélisation du dispositif expérimental

# 3.3.1· Modélisation de la partie mécanique

Le système mécanique du dispositif expérimental est composé de cinq solides en mouvement: deux essieux et moyeux, deux biellettes, une tige du vérin. La tige du vérin, associée à des biellettes entraîne, sur le semi-remorque, les roues. Il a été impossible de monter sur le dispositif expérimental un système engendrant une force comparable à la pression du pneu sur le macadam de la route [ALL 94] et [AUL 86] L'angle maximum de braquage, c'est-à-dire l'angle dans lequel évoluent les roues du semi-remorque est compris dans une plage de  $\theta = \pm 31^\circ$ .

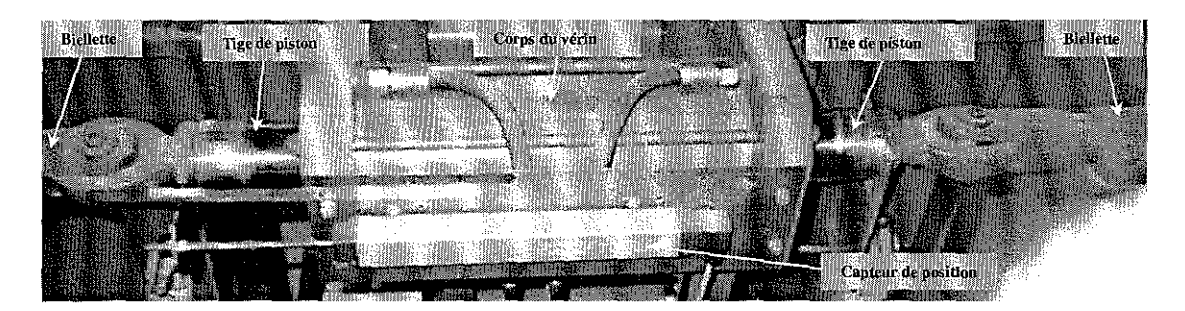

figure 3. 11 : Photographie du système hydraumécanique

Les hypothèses de modélisation sont les suivantes :

- i) les biellettes ont une masse négligeable,
- ii) la rotation propre de la roue n'est pas prise en compte,
- iii) les liaisons sont parfaites,
- iv) les forces agissant sur le système sont l'effort du vérin  $S_{\nu}(P_a P_b)$  et un frottement global sur la tige du vérin.

Le schéma de modélisation de l'ensemble mécanique du dispositif expérimental est représenté par la figure 3. 12 :

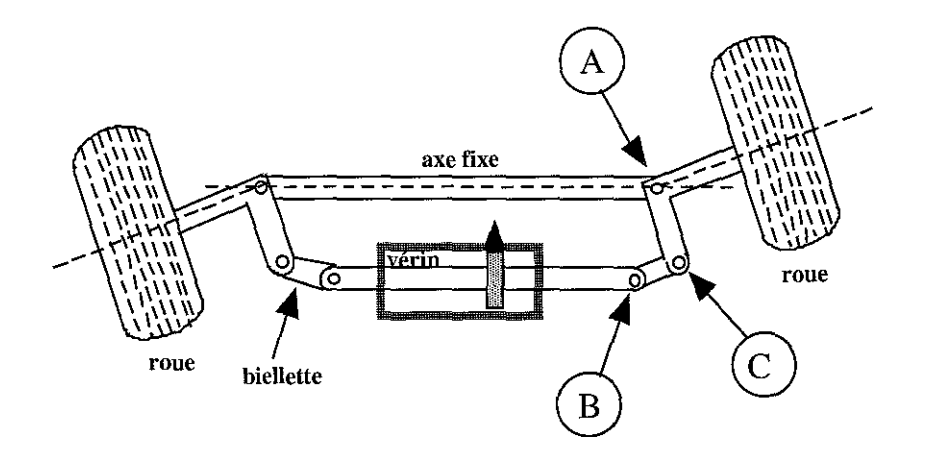

figure 3. 12: Ensemble mécanique du dispositif expérimental

### **3.3.1.1· Configuration géométrique**

Dans la configuration géométrique, le déplacement y de la tige **du** vérin et l'angle de rotation  $\theta$  des moyeux sont deux variables dépendantes l'une de l'autre.

A partir du schéma précédent, on peut construire les deux figures géométriques suivantes représentant pour la première, les essieux en position centrale  $(\theta = 0)$  et pour la seconde, les essieux déplacés d'un angle  $\theta$ .

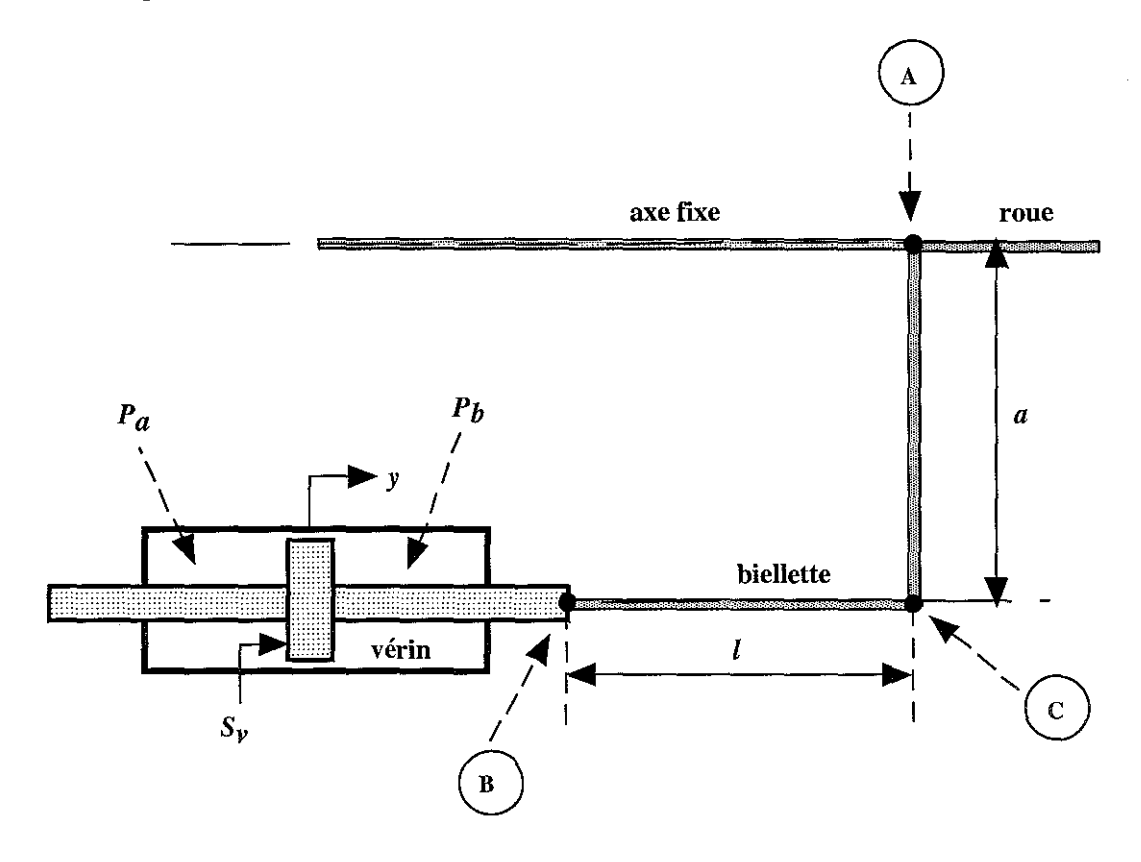

figure 3. 13 : Configuration géométrique des essieux au repos

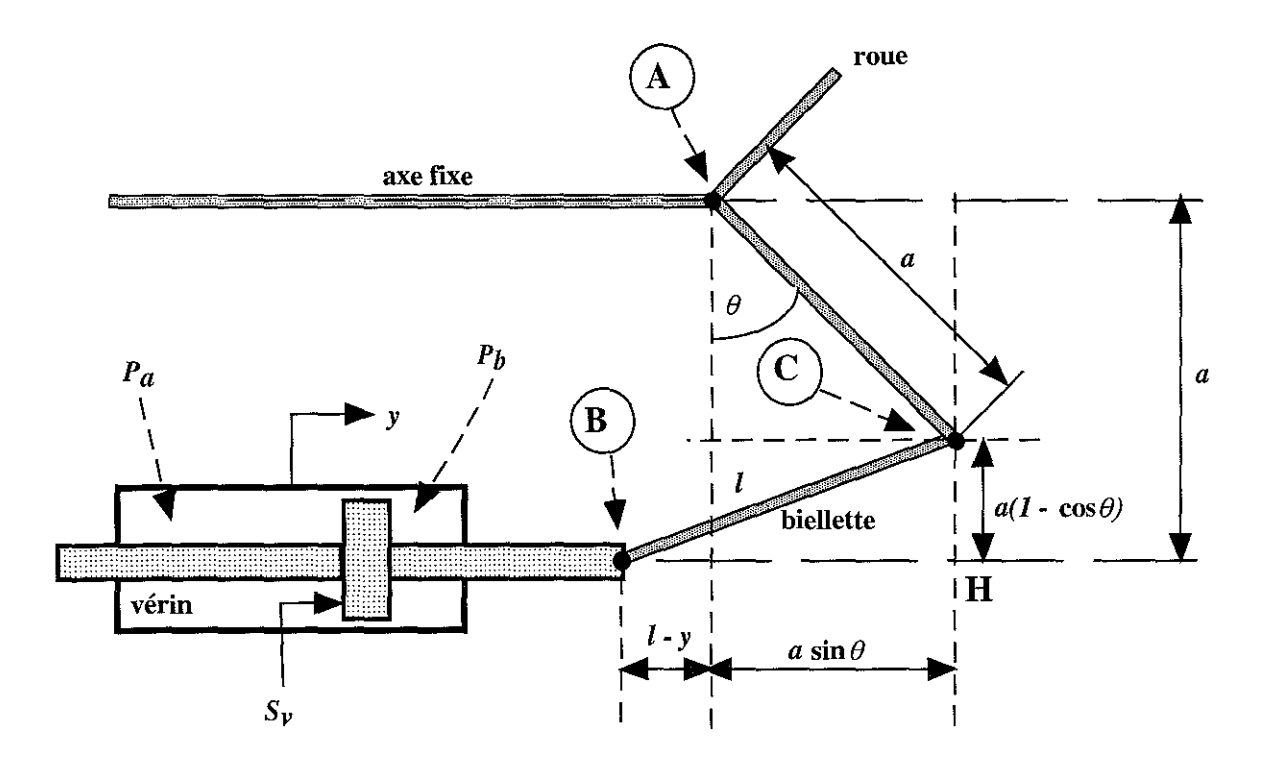

figure 3. 14: Configuration géométrique des essieux en fonctionnement

De la figure 3. 14, nous pouvons déterminer, à partir du triangle BHC, la relation mathématique liant le déplacement de la tige du vérin y et l'angle de rotation des essieux  $\theta$ :

$$
f(y, \theta) = (l - y + a\sin\theta)^2 + a^2(1 - \cos\theta)^2 - l^2 = 0
$$
\n(3.2)

Cette relation constitue l'équation de liaison mécanique, de type holonome.

### 3.3.1.2- Modélisation par le formalisme de Lagrange

Le modèle mécanique est obtenu avec le formalisme de Lagrange et en utilisant les multiplicateurs de Lagrange. La fonction de Lagrange  $\mathscr B$  est constituée de l'énergie cinétique diminuée de l'énergie potentielle. L'énergie cinétique du système est égale à :

$$
E_c = E_{c1} + E_{c2} = \frac{1}{2}Mv^2 + \frac{1}{2}J\omega^2
$$
\n(3.3)

où M désigne la masse de la tige et du piston du vérin et J représente l'inertie en A de l'ensemble moyeu/essieu. Dans notre cas, l'énergie potentielle est nulle d'où la fonction de Lagrange suivante pour le système:

$$
\mathcal{L} = E_c - E_p = \frac{1}{2}Mv^2 + \frac{1}{2}J\omega^2
$$
\n(3.4)

Les travaux virtuels des forces extérieures sont exprimés par  $\delta W_l = (S_v(P_a - P_b) - F_{\text{pot}}) \delta y$  et les travaux virtuels de la liaison, en introduisant un multiplicateur de Lagrange  $\frac{1}{2}\lambda_L$ , par

$$
\delta W_2 = \frac{1}{2} \lambda_L \delta f = \frac{1}{2} \lambda_L \left( (l - y + a \sin \theta)(-\delta y + a \cos \theta \delta \theta) + a^2 (l - \cos \theta) \sin \theta \delta \theta \right).
$$

L'application, à notre système, des équations de Lagrange donne:

$$
\sum_{i} \xi_{i} (\mathscr{L}(q, \dot{q})) \delta q_{i} = \delta W_{1} + \delta W_{2} \ \forall \delta q_{i}
$$
\n(3. 5a)

$$
\xi_{i}(\mathcal{L}(q,\dot{q})) = \frac{d}{dt} \left(\frac{\partial \mathcal{L}}{\partial \dot{q}}\right) - \frac{\partial \mathcal{L}}{\partial q}
$$
(3.5b)

Et, pour les paramètres  $q_1 = y$  et  $q_2 = \theta$ , conduit aux deux équations suivantes :

$$
\int q_i = y : M \frac{dv}{dt} = S_v (P_a - P_b) - \lambda_L (l - y + a \sin \theta) - F_{\text{front}} \tag{3.6a}
$$

$$
\left(q_2 = \theta : J\frac{d\omega}{dt} = \lambda_L \left(\left(a\cos\theta\left(l - y + a\sin\theta\right) + a^2\left(l - \cos\theta\right)\sin\theta\right)\right)\right)
$$
(3.6b)

Il en résulte finalement les équations suivantes du mouvement décrit par un système algébrodifférentiel:

$$
\left(\frac{dv}{dt} = \frac{1}{M} \left( S_v (P_a - P_b) - \lambda_L (l - y + a \sin \theta) - F_{\text{front}} \right) \right)
$$
\n(3.7a)

$$
\frac{d\omega}{dt} = \frac{1}{J} \left( \lambda_L \left( (a \cos \theta (l - y + a \sin \theta) + a^2 (l - \cos \theta) \sin \theta \right) \right) \tag{3.7b}
$$

avec la contrainte 
$$
(l - y + a \sin \theta)^2 + a^2 (l - \cos \theta)^2 = l^2
$$
 (3. 7c)

 $\lambda$ 

 $\bar{z}$ 

## **3.3.2 - Modèle d'état de l'ensemble du dispositif expérimental**

Nous disposons à ce niveau de l'étude de l'ensemble des éléments modélisés du dispositif expérimental et le modèle d'état non-linéaire complet est alors:

$$
\dot{V}_s = Q_s(u^*, P_a, P_b, P_s)
$$
\n
$$
\dot{W} = \omega_{sd}^2 (u - u^*) - 2 \xi_{sd} \omega_{sd} w
$$
\n(3. 8a)\n
$$
\dot{W} = \omega_{sd}^2 (u - u^*) - 2 \xi_{sd} \omega_{sd} w
$$
\n(3. 8b)

$$
\vec{u}^* = \vec{w}
$$
\n
$$
\vec{P} = \frac{\beta_e}{\beta}
$$
\n
$$
\left\{\n\begin{array}{c}\nO(u^*, P, P) - \Delta (P - P) - S v\n\end{array}\n\right\}
$$
\nDynamiques du SDAP\n
$$
(3.8c)
$$
\n
$$
(3.8d)
$$

$$
P_a = \frac{P_e}{V_d + S_v y} \left( Q_a (u^*, P_a, P_s) - \Lambda_v (P_a - P_b) - S_v y \right)
$$
\n
$$
\left\{\n\begin{array}{c}\n\hat{P}_e \\
\hat{V}_d - S_v y \left( Q_b (u^*, P_b, P_s) + \Lambda_v (P_a - P_b) + S_v y \right)\n\end{array}\n\right\}
$$
\nDynamiques des pressions (3. 8d)

$$
\dot{\nu} = \frac{1}{M} \left( S_{\nu} (P_a - P_b) - \lambda_L (l - y + a \sin \theta) - F_{\text{frot}} \right)
$$
(3.8f)

$$
\begin{array}{c}\n\dot{\omega} = \frac{1}{J} \left( \lambda_L \left( a \cos \theta (l - y) + a^2 \sin \theta \right) \right) \\
\dot{y} = v\n\end{array}
$$
\n(3. 8g)  
\nEquations mécaniques (3. 8h)

$$
\dot{\theta} = \omega
$$
 (3. 8i)  
avec la contrainte holonome :

$$
(l - y + a\sin\theta)^2 + a^2 (l - \cos\theta)^2 - l^2 = 0
$$
 (3.8j)

avec pour expression, les équations de débits suivantes:

$$
y + a \sin \theta^2 + a^2 (I - \cos \theta)^2 - l^2 = 0
$$
\n(3. 8)  
\npour expression, les équations de débits suivantes :  
\n
$$
Q_a(u^*, P_a) =\n\begin{cases}\nA(u^*) \sqrt{P_s - P_a} + \frac{1}{I + \gamma_{res} u^*} (\alpha_s (P_s - P_a) - \alpha_r (P_a - P_r)) & \text{si } u^* \ge 0 \\
-A(-u^*) \sqrt{P_a - P_r} + \frac{1}{I + \gamma_{res} u^*} (\alpha_s (P_s - P_a) - \alpha_r (P_a - P_r)) & \text{si } u^* < 0\n\end{cases}
$$
\n(3. 9a)

$$
-A(-u^*)\sqrt{P_a-P_r}+\frac{1}{1-\gamma_{res}u^*}\big(\alpha_s(P_s-P_a)-\alpha_r(P_a-P_r)\big) \quad \text{si } u^*<0 \tag{3.9b}
$$

$$
P_{\mu} = \begin{cases} -A(u^*)\sqrt{P_b - P_r} + \frac{1}{1 + \gamma_{res}u^*} (\alpha_s (P_s - P_b) - \alpha_r (P_b - P_r)) & \text{si } u^* \ge 0 \\ 0 & (3.10a) \end{cases}
$$

$$
Q_b(u^*, P_b) = \begin{cases} 1 + \gamma_{res} u^* > 0 \text{ s.t. } b > 0 \text{ s.t. } b > 0 \
$$

ainsi que les équations du débit d'alimentation:

$$
A(u^*)\sqrt{P_s - P_a} + \frac{\alpha_s}{1 + \gamma_{res}u^*}((P_s - P_a) + (P_s - P_b)) \quad \text{si } u^* \ge 0
$$
\n
$$
(3.11a)
$$

$$
Q_s = \begin{cases} A(-u^*)\sqrt{P_s - P_b} + \frac{\alpha_s}{1 - \gamma_{res}u^*}((P_s - P_a) + (P_s - P_b)) & \text{si } u^* < 0 \\ A(-u^*)\sqrt{P_s - P_b} + \frac{\alpha_s}{1 - \gamma_{res}u^*}((P_s - P_a) + (P_s - P_b)) & \text{si } u^* < 0 \end{cases}
$$
(3.11b)

et les valeurs des paramètres :

| Paramètres        | Valeurs                                                       | Unité                                   |
|-------------------|---------------------------------------------------------------|-----------------------------------------|
| $\ast$<br>A $\mu$ | $\frac{1}{\sqrt{25}}(-0.0182u^{*3}+0.3520u^{*2}+2.3055u^{*})$ | $1 \text{ mm}^{-1}$ bar $\frac{1}{2}$   |
| $\alpha_{\rm s}$  | 0.0022                                                        | $1 \text{ mm}^{-1}$ bar $\frac{1}{2}$ . |
| $\alpha_r$        | 0.0064                                                        | $1 \text{ mm}^{-1}$ bar $\frac{1}{2}$   |
| res               |                                                               | マァー                                     |

tableau 3. 1 : Tableau des paramètres des équations de débit

# **3.4- Analyse du modèle non-linéaire**

Le modèle d'état non-linéaire (3. 8) est un modèle d'ordre 7, les variables  $(\theta,\omega)$  étant dépendantes des variables *(y,* v) par l'équation de liaison (3. 8j).

L'objet de ce paragraphe consiste à analyser le modèle (3. 8). A partir d'argumentations mathématiques, nous en déduirons un modèle non-linéaire d'ordre moins élevé. TI en découlera une simplification lors de la recherche de lois de commande (chapitre 4).

La reconnaissance d'intégrales premières, de dynamiques très différentes, i.e. de systèmes à échelles de temps multiples, ainsi que l'analyse des équations mécaniques, nous amèneront à un modèle d'état non-linéaire (3.81) retenu d'ordre 6 dans lequel l'équation de liaison aura disparu.

### **3.4.1- Intégrales premières**

La connaissance des intégrales premières d'un système peut être utilisée lors de la synthèse de lois de commande afin de diminuer l'ordre du système. Ce paragraphe a pour but la recherche d'intégrales premières sur le modèle d'état du dispositif expérimental. L'application pourra être mise en œuvre dans le développement de lois de commande linéaire ou non-linéaire pouvant constituer des perspectives futures pour cette thèse. Dans un premier temps, un rappel de la définition d'une intégrale première paraît nécessaire.

#### **3.4.1.1- Définition d'une intégrale première**

Soit une équation différentielle autonome:

$$
\dot{x} = f(x) \qquad x \in \mathfrak{R}^n \tag{3.12}
$$

définie par la donnée du champ de vecteurs  $f:\mathbb{R}^n\to\mathbb{R}^n$ . On appelle intégrale première de *f* une fonction scalaire  $g: \mathbb{R}^n \to \mathbb{R}$  qui reste constante le long d'une trajectoire solution de (3. 12) [FOS 93], la valeur de la constante dépendant de la trajectoire. On a alors:

$$
g(x(t)) = a \text{ pour } x(t) \text{ solution de (3.12)}, \tag{3.13}
$$

et il en résulte:

$$
\frac{d}{dt}g(x(t)) = \sum_{i=1}^{n} \frac{\partial g}{\partial x_i} \dot{x}_i = \sum_{i=1}^{n} \frac{\partial g}{\partial x_i} f_i(x) = 0
$$
\n(3. 14)

Soit en introduisant la notation **de** dérivée de Lie:

$$
L_f g = \sum_{i=1}^n \frac{\partial g}{\partial x_i} f_i = 0 \tag{3.15}
$$

On constate alors que g est solution d'une équation aux dérivées partielles du premier ordre :

$$
\frac{\partial g}{\partial x_1} f_1(x) + \frac{\partial g}{\partial x_2} f_2(x) + \dots + \frac{\partial g}{\partial x_n} f_n(x) = 0
$$
\n(3. 16)

dont la résolution peut s'avérer délicate.

Remarquons que la connaissance d'une intégrale première permet de réduire l'ordre du système initial (3. 12).

Soit g une intégrale première et supposons que l'on puisse résoudre l'équation  $g(x_1, x_2, ..., x_n) = a$  par rapport à  $x_n$ . Il en résulte alors que  $x_n$  est lié algébriquement aux autres variables  $x_n = \varphi(x_1, ..., x_{n-1}, a)$  avec une constante *a* dépendant des conditions initiales. En reportant cette relation dans le système (3. 12), on obtient alors:

$$
\begin{cases}\n\dot{x}_l = f_l(x_l, x_2, \dots, x_{n-l}, \varphi(x_l, \dots, x_{n-l}, a)) = \tilde{f}_l(x_l, \dots, x_{n-l}, a) \\
\vdots \\
\dot{x}_{n-l} = f_{n-l}(x_l, x_2, \dots, x_{n-l}, \varphi(x_l, \dots, x_{n-l}, a)) = \tilde{f}_{n-l}(x_l, \dots, x_{n-l}, a)\n\end{cases} \tag{3.17}
$$

On accède alors à un nouveau système de dimension  $(n-1)$  dépendant d'un paramètre *a* lié aux conditions initiales sur le système complet.

# **3.4.1.2- Recherche d'intégrales premières du système non commandé**  $(u = 0)$

La recherche d'intégrales premières dans le modèle d'état non-linéaire (3. 8) s'avère d'une grande difficulté. Nous allons, dans un premier temps, simplifier **le** modèle en formulant les hypothèses suivantes:

- i) on considère une absence de fuite au niveau du vérin et des interfaces ( $\Lambda_n = 0$ ),
- ii) on considère le système mécanique sans frottement ( $F_{\text{front}} = 0$ ), d'où  $F_s = 0$  et  $b_{\text{visq}} = 0$ .

Il faut noter que nous ne prenons pas en compte la dynamique du SDAP i.e. les variables  $(w, u^*)$ , le modèle d'état simplifié s'écrit alors :

$$
\dot{V}_s = 0 \tag{3.18a}
$$

$$
\dot{P}_a = \frac{P_e}{V_d + S_y y} \left( -S_y v \right) \tag{3.18b}
$$

$$
\dot{P}_b = \frac{\beta_e}{V_d - S_v y} (S_v v) \tag{3.18c}
$$

$$
\dot{\nu} = \frac{I}{M} \left( S_{\nu} \left( P_a - P_b \right) - \lambda_L (l - y + a \sin \theta) \right) \tag{3.18d}
$$

$$
\dot{\omega} = \frac{1}{J} \left( \lambda_L \left( a \cos \theta (l - y) + a^2 \sin \theta \right) \right) \tag{3.18e}
$$

$$
\dot{y} = v \tag{3.18f}
$$
\n
$$
\dot{q} = 0 \tag{3.18g}
$$

$$
\dot{\theta} = \omega \tag{3.18g}
$$
\n
$$
\dot{\theta} = \omega \tag{3.18g}
$$

$$
(l - y + a\sin\theta)^2 + a^2 (l - \cos\theta)^2 - l^2 = 0
$$
\n(3. 18h)

D'après la définition d'une intégrale première appliquée à l'équation (3. 18a), la variable  $V<sub>s</sub>$ constitue une intégrale première.

L'hypothèse i) entraîne qu'il y a conservation de la masse de fluide dans chaque chambre du vérin conduisant alors à deux autres intégrales premières. Il est aisé d'obtenir ces intégrales premières à partir de la définition du module de compressibilité effectif (prenant en compte l'élasticité des conduites ainsi que l'air entraîné par le fluide) :

$$
\beta_e = -\frac{1}{V} \left( \frac{\partial P}{\partial V} \right) \tag{3.19}
$$

En supposant que le module de compressibilité effectif  $\beta_e$  ne dépend pas de la pression, l'intégration de (3. 19) conduit à l'expression de la masse volumique  $\rho$  en fonction de la pression:

$$
\rho(P) = \rho(P_o) \exp\left(\frac{P - P_o}{\beta_e}\right) \tag{3.20}
$$

La masse du fluide dans la chambre *a* est alors:

$$
m_a(P_a, y) = \rho_0 (V_d + S_y y) \exp\left(\frac{P_a - P_o}{\beta_e}\right)
$$
\n(3.21)

où *Po* est une pression de référence arbitraire et *Po* la masse volumique correspondant à cette pression.

Le même raisonnement pour la chambre  $b$ , nous donne:

$$
m_b(P_b, y) = \rho_0 (V_d - S_v y) \exp\left(\frac{P_b - P_o}{\beta_e}\right)
$$
\n(3.22)

La dérivation par rapport au temps de ces deux équations pour  $(P_a, P_b, y)$ solution des équations (3. 18) conduit aux résultats suivants: <sup>&</sup>lt;

$$
\frac{dm_a(P_a, y)}{dt} = 0 \text{ et } \frac{dm_b(P_b, y)}{dt} = 0
$$
\n(3. 23)

montrant que ces quantités constituent deux intégrales premières.

 $\mathcal{L}$ 

Une quatrième intégrale première est fournie par la consommation de l'énergie. Si nous établissons le bilan énergétique de notre système, nous obtenons:

$$
E(P_a, P_b, v, y, \omega) = F_a(P_a, V_a) + F_b(P_b, V_b) + E_c
$$
\n(3.24)

où Fa' F*<sup>b</sup>* représentent l'énergie libre de l'huile dans les chambres *a* et b, E, l'énergie cinétique de la partie mécanique.

**L'énergie** libre dans les chambres *a* et *b* du vérin est assurée par les expressions suivantes:

$$
F_a = \beta_e (V_a + S_v y) \left( \exp \left( \frac{P_a - P_o}{\beta_e} \right) - \frac{\beta_e + (P_a - P_o)}{\beta_e} \right)
$$
 (3.25)

$$
F_b = \beta_e (V_d - S_v y) \left( \exp \left( \frac{P_b - P_o}{\beta_e} \right) - \frac{\beta_e + (P_b - P_o)}{\beta_e} \right)
$$
(3.26)

<u> a c d - u n p nancy 1</u> **BIBLIOTHÈQUE DES SCIENCES** Rue du Jardin Sotanique **5:800 VILLERS-LES-NANCY** 

L'énergie cinétique de la partie mécanique est définie par :

$$
E_c = \frac{1}{2}Mv^2 + \frac{1}{2}J\omega^2
$$
 avec la contrainte (3. 18h) \t(3. 27)

ce qui conduit à l'expression finale de l'énergie:

$$
E(P_a, P_b, y, v, \omega) = \beta_e (V_d + S_v y) \left( \exp\left(\frac{P_a - P_o}{\beta_e}\right) - \frac{\beta_e + (P_a - P_o)}{\beta_e} \right)
$$
  
+  $\beta_e (V_d - S_v y) \left( \exp\left(\frac{P_b - P_o}{\beta_e}\right) - \frac{\beta_e + (P_b - P_o)}{\beta_e} \right)$  (3.28)  
+  $\frac{1}{2} M v^2 + \frac{1}{2} J \omega^2$ 

Le calcul de la dérivée par rapport au temps le long des trajectoires de (3. 18) nous amène au résultat suivant:

$$
\frac{dE(P_a, P_b, y, v, \omega)}{dt} = 0 \text{ d'où } E(P_a, P_b, y, v, \omega) = \text{Cste}
$$
\n(3. 29)

L'énergie *E* est une intégrale première. Elle est constante le long de la trajectoire de notre système autonome. En utilisant les équations (3. 18), on a vérifié que  $\dot{V}_s = 0$ ,  $\dot{m}_s = 0$ ,  $\dot{m}_b = 0$ ,  $\dot{E} \equiv 0$ , ce qui confirme que ces quantités constituent bien des intégrales premières.

### **3.4.1.3 Recherche de la trajectoire du système non commandé** ( $u = 0$ )

Le modèle d'état simplifié (3. 18) présente cinq variables indépendantes  $(V_s, P_a, P_b, v, y)$  et une équation de liaison reliant les vitesses et les positions. Précédemment, nous avons trouvé quatre intégrales premières:

$$
V_s = \text{Cste},\tag{3.30a}
$$

$$
m_a(P_a, y) = \text{Cste} \,,\tag{3.30b}
$$

$$
m_b(P_b, y) = \text{Cste},\tag{3.30c}
$$

$$
E(P_a, P_b, y, v, \omega) = \text{Cste} \,,\tag{3.30d}
$$

auxquelles nous associons l'équation de liaison (3. 18h) :

$$
(l - y + a\sin\theta)^2 + a^2 (l - \cos\theta)^2 - l^2 = 0,
$$
\n(3.31)

ainsi que sa dérivée:

$$
\omega\big(a(l-y)\cos\theta + a^2\sin\theta\big) = v(l-y+a\sin\theta). \tag{3.32}
$$

Nous avons à notre disposition six relations. Nous sommes théoriquement capables de déterminer, sous forme paramétrique, les trajectoires du système non commandé.

Nous allons plus particulièrement nous intéresser à la trajectoire du système hydraumécanique non commandé. Dans ce cas, l'intégrale première due à l'accumulateur oléopneumatique (3. 30a) n'est pas prise en compte, nous ne considérons que les trois intégrales premières (3. 30b, c et d). Préalablement, exprimons l'énergie cinétique à partir de la position linéaire y et de la vitesse linéaire v. En utilisant les relations (3. 32) et (3. 27), on a :

$$
E_c = \frac{1}{2}Mv^2 + \frac{1}{2}J\omega^2 = \frac{1}{2}\left(M + J\frac{(l - y + a\sin\theta)^2}{(a(l - y)\cos\theta + a^2\sin\theta)^2}\right)v^2
$$
(3.33)

La résolution de l'équation de liaison (3. 31) pour le débattement angulaire considéré conduit à la solution:

$$
\theta = \begin{cases}\n\arccos\left(\frac{2a^3 + ay(-2l + y) + (l - y)\sqrt{4a^2l^2 - y^2(-2l + y)^2}}{2a(a^2 + (l - y)^2)}\right) & \text{pour } y \ge 0 \\
-\arccos\left(\frac{2a^3 + ay(-2l + y) + (l - y)\sqrt{4a^2l^2 - y^2(-2l + y)^2}}{2a(a^2 + (l - y)^2)}\right) & \text{pour } y < 0\n\end{cases} \tag{3.34}
$$

correspondant à la représentation graphique ci-dessous:

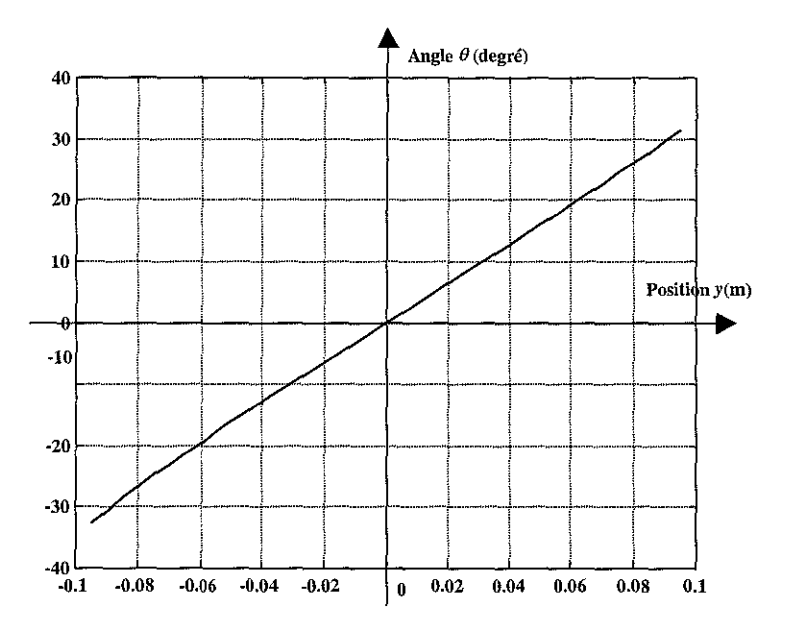

figure 3.15: Tracé de l'équation de liaison  $\theta = f(y)$ 

En reportant cette expression dans (3. 33), l'énergie cinétique prend la forme suivante:

$$
E_c = \frac{1}{2} M_{eq}(y) v^2
$$
 (3. 35)

avec comme masse équivalente:

$$
M_{eq}(y) = M + J \frac{(l - y + a\sin\theta)^2}{(a(l - y)\cos\theta + a^2\sin\theta)^2}
$$
 (3. 36)

et  $\theta=f(y)$ .

 $\bullet$  En intégrant la masse volumique  $\rho$  dans les équations (3. 21) et (3. 22), on en déduit alors les deux intégrales premières suivantes (voir (3. 30b et c)) :

$$
a_{11} = (V_d + S_v y) \exp\left(\frac{P_a - P_o}{\beta_e}\right) = \text{Cste}
$$
 (3.37)

$$
a_{12} = (V_a - S_v y) \exp\left(\frac{P_b - P_o}{\beta_e}\right) = \text{Cste}
$$
 (3.38)

• L'expression (3. 30d) associée aux équations (3. 30b) et (3. 30c), nous propose une troisième intégrale première :

$$
a_{13} = E(P_a, P_b, y, v) = -(V_d + S_v y)(\beta_e + P_a - P_0) - (V_d - S_v y)(\beta_e + P_b - P_0) + \frac{1}{2}M_{eq}(y)v^2
$$
 (3. 39)  
= Cste

La valeur de la pression  $P_0$  est une référence et est arbitraire. Nous pouvons alors choisir  $P_0 = \beta_e$ . L'expression de l'intégrale première (3. 39) devient alors :

$$
a_{13} = -P_a(V_a + S_v y) - P_b(V_a - S_v y) + \frac{1}{2} M_{eq}(y) v^2 = \text{Cste}
$$
 (3.40)

A partir des expressions (3. 37) et (3. 38), les pressions  $P_a$  et  $P_b$  dans les chambres du vérin sont alors:

$$
P_a = \beta_e \ln\left(\frac{a_{11}}{V_d + S_v y}\right) \tag{3.41}
$$

$$
P_b = \beta_e \ln\left(\frac{a_{12}}{V_d - S_v y}\right) \tag{3.42}
$$

et l'expression (3. 40) devient:

$$
a_{13} = -\beta_e (V_d + S_v y) \ln \left( \frac{a_{11}}{V_d + S_v y} \right) - \beta_e (V_d - S_v y) \ln \left( \frac{a_{12}}{V_d - S_v y} \right) + \frac{1}{2} M_{eq} (y) v^2 = \text{Cste}
$$
 (3.43)

Disposant de trois intégrales premières pour un système du quatrième ordre, les orbites du système sont totalement déterminées. On en déduit l'expression de la vitesse du vérin, représentant la trajectoire du système non commandé, soit:

$$
v^{2} = \frac{2}{M_{eq}(y)} \left( a_{13} + \beta_{e} (V_{d} + S_{v} y) \ln \left( \frac{a_{11}}{V_{d} + S_{v} y} \right) + \beta_{e} (V_{d} - S_{v} y) \ln \left( \frac{a_{12}}{V_{d} - S_{v} y} \right) \right)
$$
  
de la forme  $\Rightarrow v^{2} = \frac{2}{M_{eq}(y)} \Phi(y)$  (3.44)

où la valeur de la masse équivalente M*'q* (y) est donnée par l'équation (3. 36) et les valeurs des trois intégrales premières par les équations (3.37), (3. 38), (3. 43).

La représentation graphique (figure 3. 16) de l'équation (3. 44) du domaine de définition de la trajectoire maximale du système non commandé est:

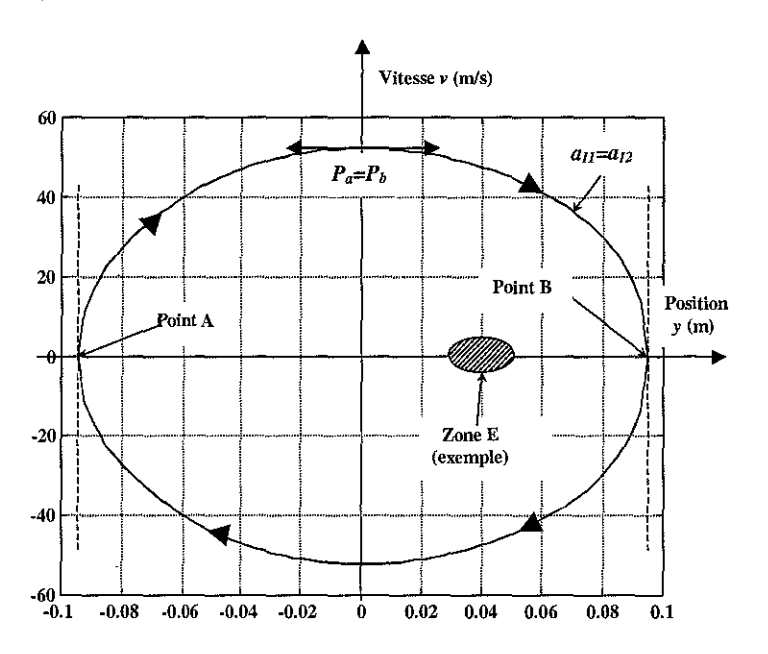

figure 3. 16 : Trajectoire maximale possible de la vitesse

Le débattement maximum autorisé du vérin est déterminé quand la valeur de la vitesse  $v = 0$ c'est-à-dire  $\Phi(y) = 0$  (3.44), puisque la valeur de  $M_{eq}(y)$  est définie pour chaque position. Dans le cas de notre vérin symétrique, le débattement théorique maximum autorisé (limite mécanique) est donné pour  $-\frac{V_d}{S_v} \le y \le \frac{V_d}{S_v}$  c'est-à-dire entre le point A où  $y = -\frac{V_d}{S_v}$  et le point B où  $y = \frac{V_d}{S_v}$ .

On obtient dans ce cas:

$$
\Phi(y) = a_{13} + 2\beta_e V_d \ln\left(\frac{a_{11}}{2V_d}\right) = 0 \quad \to \quad \text{pour } B \implies y = \frac{V_d}{S_v} \tag{3.45a}
$$

$$
\Phi(y) = a_{13} + 2\beta_e V_d \ln\left(\frac{a_{12}}{2V_d}\right) = 0 \quad \to \quad \text{pour } A \Rightarrow y = -\frac{V_d}{S_y} \tag{3.45b}
$$

De ces deux équations, nous en déduisons que les intégrales premières (3. 37) et (3. 38) sont égales le long de la trajectoire maximale du système non commandé. On a, à ce moment là :

$$
a_{11} = a_{12} \tag{3.46}
$$

d'où:

$$
a_{13} = -2\beta_e V_d \ln\left(\frac{a_h}{2V_d}\right) \text{ avec } a_{11} = a_{11} \text{ ou } a_{1i} = a_{12} \tag{3.47}
$$

La dérivée de l'équation  $\Phi(y)$  est garantie par l'expression  $\Phi'(y) = \beta_e S_y \ln \left( \frac{a_{II} V_d - S_y y}{g_s V_d + S_y y} \right)$  et  $a_{12}$   $V_d$  +  $S_v$  y

s'annule pour  $y_{\text{max}} = \frac{v_d}{g} \frac{a_{II} - a_{I2}}{a_{II}}$ . En tenant compte de la condition (3. 46), on obtient alors la  $S_{\nu}$   $a_{II} + a_{I2}$ valeur  $(y_{\text{max}} = 0)$  pour le summum de la trajectoire de la vitesse du système non commandé dont l'expression de la vitesse maximum est alors:

$$
v_{\text{max}}^2 = \frac{2}{M_{eq}(y)} \left( -2\beta_e V_d \left( \ln(V_d) + \ln(2V_d) \right) \right) \tag{3.48}
$$

Les pressions  $P_a$  et  $P_b$  dans les chambres du vérin sont égales à cette valeur  $(y_{vmax} = 0)$ .

Il est nécessaire de vérifier, pour les points  $A$  et  $B$  de la figure 3. 16, c'est-à-dire où la vitesse  $v = 0$ , que le vérin ne se trouve pas dans un état d'équilibre. Pour ce faire, considérons la dérivée (3. 32) de l'équation de liaison (3. 31), il en découle:

$$
\omega = \frac{(l - y + a\sin\theta)}{a(l - y)\cos\theta + a^2\sin\theta} \nu = f(y)\nu
$$
\n(3.49)

Soit  $\dot{\omega} = \dot{f}(y)v^2 + f(y)\dot{v}$  d'où, pour les points A et *B* où  $v=0$ ,  $\dot{\omega} = f(y)\dot{v}$ . De l'équation mécanique (3. 18e), on a alors  $\lambda_L = \frac{J}{a(l - y) \cos \theta + a^2 \sin \theta} \omega$ . Soit, pour (3. 18d), l'expression suivante:

$$
\dot{\nu} = \frac{1}{M_{eq}(y)} \left( S_{\nu} (P_a - P_b) - \frac{J(l - y + a \sin \theta)}{a(l - y) \cos \theta + a^2 \sin \theta} \dot{\omega} \right)
$$
(3.50)

Les forces de frottement  $F_{\text{frot}}$  sont négligées. En remplaçant  $\dot{\omega} = f(y)\dot{v}$  dans l'expression (3. 50) , pour les points A et *B* , on obtient:

$$
\psi\left(\underbrace{I + \frac{J}{M_{eq}(y)} \times \frac{(l - y + a\sin\theta)f(y)}{(a(l - y)\cos\theta + a^2\sin\theta)}}_{1^{ar}\text{ terms}}\right) = \frac{S_{\nu}}{M_{eq}(y)} \underbrace{(P_a - P_b)}_{2^{\text{rems}}\text{ terms}} \tag{3.51}
$$

Le premier terme étant toujours positif, la seule possibilité, pour que les points  $A$  et  $B$  où  $v = 0$  soient des points d'équilibre, est que les pressions  $P_a$  et  $P_b$  soient d'égale valeur. Les valeurs des pressions, données par les expressions (3. 37) et (3. 38), ne sont égales que pour la position  $y = 0$ . En conséquence, la variable  $\dot{v}$  est différente de zéro aux points A et *B*, ces deux points ne constituent donc pas des points d'équilibre. Le vérin effectue un mouvement périodique, le long de la trajectoire maximale (figure 3. 16).

Dans le cas de la trajectoire maximale, les valeurs des pressions sont très rapidement incompatibles avec la réalité. Les composantes matérielles d'origine mécanique, hydraulique et autres du système considéré ne résisteraient pas à de telles forces en présence.

Nous allons donc étudier un exemple proche de la réalité physique correspondant à la zone E de la figure 3. 16. A un instant donné, l'alimentation du vérin en huile par les orifices du SDAP est arrêtée. Les pressions dans les chambres du vérin ainsi que la position ont alors des valeurs quelconques reliées entre elles par les trois intégrales premières. Considérons, par exemple, les conditions initiales d'arrêt suivantes:

$$
P_a = 100 \text{ bar}, P_b = 30 \text{ bar}, \text{et } y = 0.040 \text{ m}
$$

La trajectoire de la vitesse obtenue (3. 44) et des pressions correspondantes sont alors données par les deux figures suivantes:

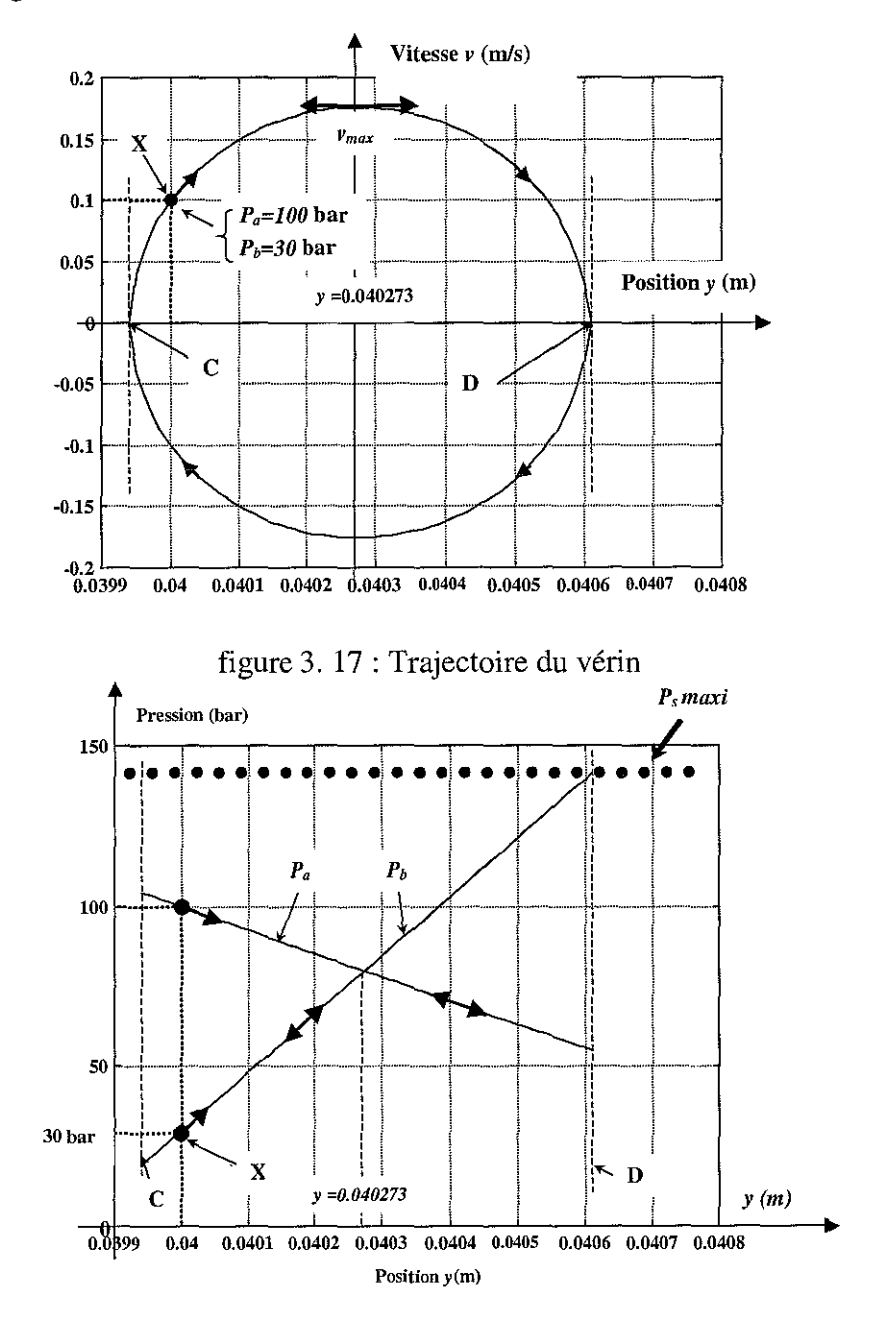

figure 3. 18: Evolution des pressions  $P_a$  et  $P_b$ 

En considérant que les forces de frottement sont nulles, le vérin partant de la position initiale (point X), décrit la trajectoire de la figure 3. 17, les pressions évoluent suivant le tracé de la figure 3. 18. En réalité, un amortissement dû aux forces de frottement interviendra et le vérin se stabilisera dans une position intermédiaire d'équilibre.

### 3.4.2- Mise en évidence de deux échelles de temps

Les relevés expérimentaux de la figure 3. 19 reproduisent l'évolution des pressions  $P_s$ ,  $P_a$ ,  $P_b$ pour une succession d'échelons de consigne de position.

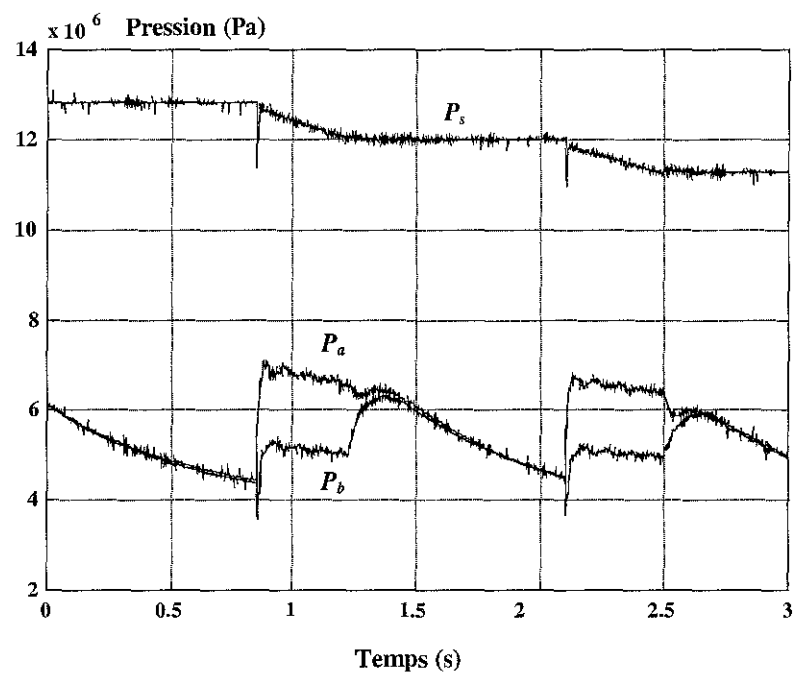

figure 3. 19 : Evolution des pressions  $P_a$ ,  $P_b$ ,  $P_s$  pour une consigne en échelon

L'analyse visuelle (figure 3. 19) des caractéristiques dynamiques expérimentales de notre système montre l'existence d'un sous-système à dynamique lente  $(P_n)$  représenté par l'accumulateur oléopneumatique et d'un autre sous-système rapide exprimé par le déplacement du vérin  $(P_a, P_b, v, y)$ .

Pendant le déplacement du vérin, les variations de la pression *p,* de l'accumulateur sont infimes par rapport à celles des dynamiques de pression  $P_a$  et  $P_b$  dans les chambres du vérin. Si nous laissons l'installation, sous pression  $P_s$ , à l'arrêt, c'est-à-dire sans déplacement du vérin, les différentes fuites dans l'installation déchargent très lentement l'accumulateur oléopneumatique.

Lors de la commande du SDAP  $(w, u^*)$  associé au système hydraumécanique  $(P_a, P_b, v, y)$ , nous pouvons considérer la source de puissance due à l'accumulateur oléopneumatique constante  $(P_{s} = \text{Cste})$ .

L'objectif de ce paragraphe est la simplification de notre modèle d'état non-linéaire afin de nous fournir un modèle plus simple limitant les calculs ainsi que l'analyse, la simulation et l'établissement de lois de commande de notre système.

La méthode des perturbations singulières [FOS 91] et [FOS 93] des systèmes à échelles de temps multiples, dans notre cas deux échelles de temps, permet d'obtenir des sous-ensembles d'ordre réduit.

#### **3.4.2.1- Analyse théorique**

La forme standard [FOS 93] d'un système d'état singulièrement perturbé se formule ainsi:

$$
\frac{dx_1}{dt} = f_i(x_i, x_i, \varepsilon) \qquad x_i \in \mathfrak{R}^{n_i}
$$
 (3. 52a)

$$
\varepsilon \frac{dx_2}{dt} = f_z(x_1, x_2, \varepsilon) \qquad x_z \in \mathbb{R}^{n_2}
$$
 (3.52b)

OÙ *E* est un paramètre de faible valeur.

La dénomination perturbation singulière émane du fait que **la** dimension du vecteur d'état devient  $n_1$  lorsque le paramètre  $\varepsilon = 0$ . L'équation (3. 52b) se transforme en une relation algébrique de la forme  $f_2(\overline{x}_1,\overline{x}_2,0)=0$  ce qui permet d'exprimer localement  $\overline{x}_2$  à partir de  $\overline{x}_1$  si  $rang\left(\frac{\partial f_2}{\partial x_2}\right) = n_2$ ; soit  $\bar{x}_2 = \varphi(\bar{x}_1)$ . Le système (3. 52a) dégénère sous la forme d'un système de

dimension  $n_1$  et  $\bar{x}_2$  est alors lié algébriquement à  $\bar{x}_1$  :

$$
\begin{cases}\n\frac{d\overline{x}_1}{dt} = f_1(\overline{x}_1, \varphi(\overline{x}_1), 0) & \overline{x}_1(0) \text{ donné} \\
\overline{x}_2 = \varphi(\overline{x}_1)\n\end{cases}
$$
\n(3. 53a)\n(3. 53b)

Le paramètre  $\varepsilon$  fait donc apparaître des vitesses de variation de  $x_1$  et  $x_2$  très différentes.

Pour l'échelle de dynamique lente,  $\varepsilon \to 0$  et  $f_2(x_1,x_2,\varepsilon) \neq 0$  dans les équations (3. 52), on a alors  $\dot{x}_2 \rightarrow \infty$ , la vitesse de variation de  $x_2$  devient à cet instant infinie dans l'échelle de temps *t*. La vitesse de  $x_1$  reste finie et  $x_1$  est désormais appelée variable lente.

Pour l'échelle de dynamique rapide, en effectuant le changement de temps  $\tau = \frac{t}{\varepsilon}$ , les équations (3. 52) deviennent:

$$
\frac{dx_1}{d\tau} = \varepsilon \frac{dx_1}{dt} = \varepsilon f_1(x_1, x_2, \varepsilon)
$$
\n(3. 54a)

$$
\left(\frac{dx_2}{d\tau} = \varepsilon \frac{dx_2}{dt} = f_2(x_1, x_2, \varepsilon)\right)
$$
\n(3. 54b)

Dans l'échelle de temps  $\tau$  dite échelle de temps rapide, si  $\varepsilon \to 0$ , on a  $\frac{d\mu}{d\tau^2}$  qui est fini et *dr*  $\frac{dx_1}{d\tau} = 0$ ,  $x_1$  est alors immobile et  $x_2$  varie. En posant  $\tilde{x}_2 = x_2 - \overline{x}_2 = x_2 - \varphi(x_1)$  les équations (3. 54) évoluent en :

$$
\left(\frac{dx_1}{d\tau} = \varepsilon \, f_1(x_1, x_2, \varepsilon)\right) \tag{3.55a}
$$

$$
\left(\frac{d\tilde{x}_2}{d\tau} = \frac{dx_2}{d\tau} - \frac{\partial \varphi}{\partial x_1} \frac{dx_1}{d\tau} = f_2(x_1, \tilde{x}_2 + \varphi(x_1), \varepsilon) - \frac{\partial \varphi}{\partial x_1} \frac{dx_1}{d\tau}
$$
\n(3.55b)

 $\varepsilon \rightarrow 0$  dans ces équations entraîne:

$$
\begin{cases} x_1 = \text{Cste} \\ \text{Ssee} \end{cases} \tag{3.56a}
$$

$$
\frac{d\tilde{x}_2}{d\tau} = f_2(x_1, \tilde{x}_2 + \varphi(x_1), 0)
$$
\n(3. 56b)

où  $x_1$  est un paramètre.

La résolution de cette équation conduit à  $\tilde{x}_2(\tau)$ et  $\tilde{x}_2(0)$ donné. La solution du système initial peut être approchée par :

$$
\begin{cases}\n x_1(t) = \overline{x}_1(t) & \text{avec } x_1(0) \text{domé} \\
 x_2(t) = \overline{x}_2(t) & \text{etc.}\n\end{cases}
$$
\n(3.57a)

$$
\left(x_2(t) = \tilde{x}_2(\tau) + \varphi(\overline{x}_1(t))\right) \text{ avec } \tilde{x}_2(0) = x_2(0) + \varphi(\overline{x}_1(0)) \text{ donné}
$$
 (3.57b)

La variable  $x_i$  possède une évolution lente et la variable  $x_2$  est composée d'une évolution lente  $\varphi(\bar{x}_i(t))$  et d'une évolution rapide  $\tilde{x}_i(\tau)$ .

Dans le cas du dispositif expérimental, le système à échelles de temps multiples possède deux dynamiques principales, la première, lente, due à l'accumulateur associée à  $x_i$ , l'autre, rapide, due aux pressions  $P_a$  et  $P_b$  associée à  $x_2$ .

### 3.4.2.2- Evaluation de la constante de temps  $\tau_a$  de l'accumulateur

Pour rappel, la pression source  $P<sub>s</sub>$  est reliée au volume d'air contenu dans l'accumulateur par la relation (2. 1). A partir de celle-ci, nous pouvons écrire la dérivée de la pression en fonction de celle du volume, soit :

$$
\frac{dP_s}{dt} = \frac{-\gamma}{P_a V_a} P_i^{\frac{\gamma - 1}{\gamma}} P_s^{\frac{\gamma + 1}{\gamma}} \frac{dV_s}{dt}
$$
\n(3.58)

Associée aux équations (2. 2) et (2. 22) du débit d'alimentation, la dynamique de l'accumulateur oléopneumatique (3. 8a) est donnée par la relation suivante:

$$
\frac{dV_s}{dt} = Q_s(u^*, P_a, P_b, P_s) = A(u^*)\sqrt{P_s - P_{a,b}} + \frac{\alpha_s}{1 + \gamma_{res}|u^*|}((P_s - P_a) + (P_s - P_b))
$$
\n(3.59)

On obtient alors:

$$
\frac{dP_s}{dt} = -k_T P_s^{\frac{\gamma+1}{\gamma}} \left( A(u^*) \sqrt{P_s - P_{a,b}} + \frac{\alpha_s}{1 + \gamma_{res} |u^*|} ((P_s - P_a) + (P_s - P_b)) \right)
$$
\n(3.60)\n
$$
\text{avec } \begin{cases} P_{a,b} = P_a & \text{si } u^* \ge 0 \\ P_{a,b} = P_b \text{ et } A(u^*) = A(-u^*) & \text{si } u^* < 0 \end{cases} \quad \text{ti } u^* < 0 \text{ et } k_T = \frac{\gamma}{P_a V_a} P_i^{\frac{\gamma-1}{\gamma}}.
$$

La dérivation donne:

$$
\frac{\partial (3.60)}{\partial P_s} = -k_r \left( \frac{\gamma + I}{\gamma} P_s^{\frac{1}{\gamma}} \left( A(u^*) \sqrt{P_s - P_{a,b}} + \frac{\alpha_s}{I + \gamma_{res} |u^*|} ((P_s - P_a) + (P_s - P_b)) \right) + P_s^{\frac{\gamma + I}{\gamma}} \left( \frac{A(u^*)}{2\sqrt{P_s - P_{a,b}}} + \frac{2\alpha_s}{I + \gamma_{res} |u^*|} \right) \right)
$$
\n(3.61)

Pour la position centrale du tiroir  $(y=0$  et  $u^*=0)$ , la fonction  $A(u^*)$  donnée par l'équation (2. 12) est nulle et d'après (2. 15), on a  $P_a = P_b = \frac{\alpha_s P_s}{(\alpha_s + \alpha_r)}$ . Ces résultats appliqués à l'équation (3. 61) donnent:

$$
\frac{\partial(\cdot)}{\partial P_s} = \frac{-\gamma}{P_a V_a} P_i^{\frac{\gamma - 1}{\gamma}} \left( \frac{\gamma + 1}{\gamma} P_s^{\frac{1}{\gamma}} (\alpha_s (2P_s - P_a - P_b)) + 2\alpha_s P_s^{\frac{\gamma + 1}{\gamma}} \right)
$$
(3.62)

d'où après simplification:

$$
\frac{\partial(\cdot)}{\partial P_s} = \frac{-2\alpha_s}{P_a V_a} P_i^{\frac{\gamma - 1}{\gamma}} P_s^{\frac{\gamma + 1}{\gamma}} \left( \frac{\gamma(\alpha_s + 2\alpha_r) + \alpha_r}{(\alpha_s + \alpha_r)} \right) = -\frac{1}{\tau_a}
$$
(3.63)

Cette expression exprime la constante de temps (échelle lente) due à l'accumulateur.

Nous pouvons simplifier l'ensemble du modèle d'état (3. 8) dans lequel l'équation (3. 8a) représentant la dynamique de l'accumulateur sera dorénavant occultée :

$$
\int_{\mathcal{X}_I} \dot{x}_I = f_I(x_I, x_2, \varepsilon) \qquad \text{avec } \Rightarrow \begin{cases} x_I = (V_s) \end{cases} \tag{3.64a}
$$

$$
\left[\varepsilon\,\dot{x}_2 = f_2\big(x_1, x_2, \varepsilon\big) \qquad \qquad \alpha \in \mathbb{C} \longrightarrow \left[x_2 = \big(w, u^*, P_a, P_b, v, \omega, y, \theta\big)^T \qquad (3.64b)
$$

#### **3.4.2.3- Estimation du paramètre** *e*

Afin de confirmer l'existence de deux dynamiques (une lente et une rapide) dans le système d'état, nous allons estimer la valeur du coefficient *e.* Dans bien des cas, l'estimation de ce paramètre repose sur la connaissance du système étudié et peut représenter le rapport de deux valeurs physiques quelconques. Dans notre cas, plusieurs estimations ont été calculées nous amenant à des résultats très similaires et nous allons en détailler les calculs.

## **3.4.2.3.1- Estimation du paramètre** *e* **à partir des dynamiques des pressions** *p,* **et** *Pa*

L'estimation du paramètre *e,* dans ce cas, est réalisée en considérant la dynamique lente *p,* (3. 8a) et une des dynamiques rapides *Pa* (3. 8d). Les hypothèses retenues sont:

- i) la dynamique mécanique est en équilibre, ce qui implique que la variable vitesse  $v = 0$ ,
- ii) on considère le système sans fuite entre les chambres du vérin c'est-à-dire  $\Lambda_{\nu} = 0$ .

En tenant compte de ces hypothèses, les équations (3. 8a) et (3. 8d) se présentent ainsi:

$$
\left(\frac{dP_s}{dt} = -\frac{\gamma}{P_a V_a} P_i^{\frac{\gamma - 1}{\gamma}} P_s^{\frac{\gamma + 1}{\gamma}} Q_s(u^*, P_s, P_a) = f_I \tag{3.65a}
$$

$$
\frac{dP_a}{dt} = \frac{\beta_e}{V_a + S_v y} Q_a(u^*, P_s, P_a) = f_2
$$
\n(3.65b)

c'est-à-dire sous la forme standard:

$$
\frac{dP_s}{dt} = f_I(P_s, P_a, P_b, \varepsilon) \tag{3.66a}
$$

$$
\varepsilon \frac{dP_a}{dt} = f_2(P_s, P_a, P_b, \varepsilon)
$$
\n(3.66b)

Dans les deux équations considérées  $(3, 65)$ , nous sommes en présence du débit  $Q<sub>s</sub>$  fourni par l'accumulateur oléopneumatique et du débit *Qa* consommé par la chambre *a* du vérin. Les deux débits Q, et *Qa'* dans le cas présent, sont du même ordre de grandeur. On peut donc en déduire le paramètre  $\varepsilon$  soit:

$$
\varepsilon \approx \frac{\frac{\gamma}{P_a V_a} P_i^{\frac{\gamma - 1}{\gamma}} P_s^{\frac{\gamma + 1}{\gamma}}}{\frac{\beta_e}{V_d + S_v y}}
$$
(3.67)

En tenant compte que  $P_i \approx P_s$ , que le vérin est en position centrale  $(y = 0)$  et en se servant des valeurs des paramètres données dans le tableau 3. 3, on trouve alors:

$$
\varepsilon \approx \frac{\frac{\gamma}{P_a V_a} P_s^2}{\frac{\beta_e}{V_d}} \approx 1.88 \, 10^{-3} \tag{3.68}
$$

### 3.4.2.3.2- Estimation dn paramètre *e* à partir de l'énergie libre

Pour l'estimation du paramètre  $\varepsilon$ , nous nous intéressons à la source d'énergie du dispositif expérimental, c'est-à-dire à l'accumulateur oléopneumatique. Le principe de fonctionnement de cet élément (§ 2.2.1) utilise les propriétés physique et énergétique de la force motrice [RIC 90] pour les domaines pneumatique (membrane remplie d'azote) et hydraulique (huile).

> $_{\odot, \text{C,D}}$  . U.H.P. NANCY 1 BIBliOTHÈQUE DES SCIENCES Rue du Jardin Botarüque f.:;/,'nOO VILLEHS-LES-N.A,NCY

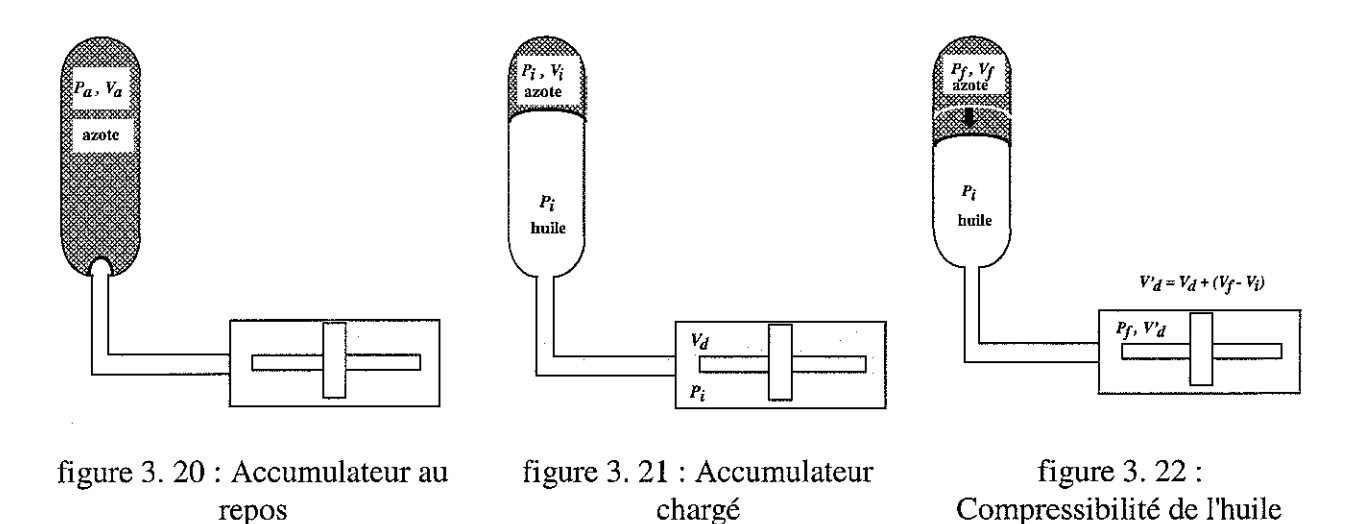

Avant la mise en route du groupe hydraulique, la pression et le volume d'azote dans l'accumulateur oléopneumatique sont *Pa* et *Va'* La charge de l'accumulateur, par le groupe hydraulique, comprime la membrane et nous avons alors la pression  $P_i$  pour l'huile et l'azote tandis que le volume d'azote devient  $V_i$ . A ce moment, pour la masse de fluide à la pression  $P_i$ , l'énergie disponible est égale au travail maximum  $W_n$  que peut fournir la détente de l'azote de la pression  $P_i$ jusqu'à la pression finale  $P_f$ . On sait, d'après l'énoncé de Kelvin concernant le second principe de la thermodynamique [BRU 66], que le travail obtenu sous forme mécanique est au plus égal à l'opposé de la variation de l'énergie libre du fluide, l'égalité ayant lieu au cours d'une transformation réversible. Nous appliquons cette proposition pour le calcul de la variation de l'énergie libre en pneumatique (azote) et en hydraulique (huile) nécessaire pour combattre la compressibilité de l'huile, avant tout déplacement du vérin.

Dans le cas pneumatique, le travail maximum fourni par la détente de l'azote est donné par [RIC 90] :

$$
\Delta F_{pneu} = -P_i V_i \log \frac{P_i}{P_f},\tag{3.69}
$$

et pour l'hydraulique, on obtient:

$$
\Delta F_{\text{hydr}} = P_{\text{y}} V_{\text{a}} \frac{\left(P_{\text{i}} - P_{\text{y}}\right)}{\beta_{\text{e}}}.\tag{3.70}
$$

Nous définissons le paramètre  $\varepsilon$  comme le quotient de la variation d'énergie emmagasinée dans l'huile par la variation de l'énergie stockée dans l'accumulateur lors du passage d'une situation initiale "*i*" à une situation finale " *f*" définies comme suit :

|       | Situation initiale "i" | Situation finale " f "                                                     |
|-------|------------------------|----------------------------------------------------------------------------|
| azote |                        | pression $P_i$ , volume $V_i$   pression $P_f$ , volume $V_i + \Delta V_i$ |
| huile |                        | pression $P_i$ , volume $V_a$   pression $P_f$ , volume $V_a + \Delta V_a$ |

tableau 3. 2 : Situations initiale et finale- Energie libre

Etant donné la faible compressibilité de l'huile, nous avons  $\Delta V_d \approx 0$ . De plus, nous supposons que la pression varie peu de telle sorte que :  $\log \frac{P_i}{P} \approx \frac{P_i}{P} - 1$ . De plus, en utilisant le fait *PI PI* que la charge de l'accumulateur par la pompe est isotherme, on a :  $P_aV_a = P_iV_i$ . L'estimation du coefficient  $\varepsilon$  est alors fournie par:

$$
\varepsilon = \frac{\left|\Delta F_{\text{hydr}}\right|}{\left|\Delta F_{\text{pneu}}\right|} = \frac{P_f V_d \left(P_i - P_f\right)}{\beta_e P_i V_i \log \frac{P_i}{P_f}} \approx \frac{P_f V_d \left(P_i - P_f\right)}{\beta_e P_i V_i \left(\frac{P_i}{P_f} - 1\right)} = \frac{V_d \frac{P_f^2}{P_a}}{V_a \beta_e} \tag{3.71}
$$

avec les valeurs du tableau 3. 3 et en considérant  $P_f = 95\% P_i$ , on obtient:

$$
\varepsilon = 1.2110^{-3} \tag{3.72}
$$

conduisant à une valeur du même ordre de grandeur que celle fournie par l'expression (3. 68).

### **3.4.2.4- Application au modèle d'état non-linéaire**

En écrivant les équations (3. 65) sous forme standard (3. 52), nous avons dans l'échelle de temps lente avec  $\varepsilon$  (3.68):

$$
\frac{dP_s}{dt} = \frac{-\gamma}{P_a V_a} P_i \frac{Y^{-1}}{Y} P_s \frac{Y^{+1}}{Y} Q_s(u^*, P_s, P_a)
$$
\n(3.73a)

$$
\begin{cases}\n\frac{dP_a}{dt} = \gamma \frac{V_d}{V_a} \frac{P_a}{P_e} \frac{\beta_e}{V_d + S_v y} Q_a(u^*, P_s, P_a)\n\end{cases} \tag{3.73b}
$$

où  $P_s = x_l$  est la variable lente et  $P_a = x_2$  est la variable rapide.

Lorsque  $\varepsilon = 0$ , on a  $Q_a(u^*, P_s, P_a) = 0$  et la variable rapide  $P_a$  est alors obtenue par l'équation de gain en pression (2. 18). L'équation (3. 73b) est alors une relation algébrique de **la** forme  $\overline{P}_a = \varphi(u^*, \overline{P}_s).$ 

En écrivant **le** système dans l'échelle de temps rapide (3. 55), nous avons:

$$
\begin{cases}\n\frac{dP_s}{d\tau} = -\varepsilon \frac{\gamma}{P_a V_a} P_i^{\frac{\gamma+1}{\gamma}} P_s^{\frac{\gamma+1}{\gamma}} Q_s(u^*, P_s, \varepsilon) \\
\frac{P_s^2}{d\tilde{P}} = V \frac{P_s^2}{P} R & (1 - \varepsilon) \frac{\partial Q}{d\tilde{P}} \end{cases}
$$
\n(3.74a)

$$
\frac{d\tilde{P}_a}{d\tau} = \gamma \frac{V_d}{V_a} \frac{P_a}{\beta_e} \frac{\beta_e}{V_d + S_v y} Q_a \left( u^*, P_s, \tilde{P}_a + \varphi(P_s) \right) - \frac{\partial \varphi}{\partial P_s} \frac{dP_s}{d\tau}
$$
(3.74b)

avec l'expression  $\tilde{P}_a = P_a - \varphi(P_s)$  où  $\tilde{P}_a$  représente l'évolution rapide et  $\varphi(P_s)$  l'évolution lente. Si maintenant  $\varepsilon \to 0$ , la solution (3. 57) est formulée ainsi:

$$
\begin{cases}\nP_s(t) \equiv \overline{P}_s(t) & \text{avec } P_s(0) \text{ donné} \\
P_a \equiv \widetilde{P}_a(\tau) + \varphi(\overline{P}_s(t)) & \text{avec } \widetilde{P}_a(0) \text{ donné}\n\end{cases}
$$
\n(3. 75)
Par la suite, nous nous intéressons uniquement à l'étude de l'échelle de temps rapide, c'est-àdire le vecteur d'état  $x^T = (w, u^*, P_a, P_b, v, \omega, y, \theta)$ , la dynamique lente de l'accumulateur sera supposée constante. En effet, c'est le vérin et non l'accumulateur, qui sera commandé.

### **3.4.3- Simplification** des **équations mécaniques**

Soit le système mécanique défini par les équations (3. 8f à i). Considérons l'équation de liaison (3. 8j), et effectuons une approximation au premier ordre de l'angle  $\theta$ , nous obtenons l'équation suivante:

$$
a^2\theta^2 - 2ly + y^2 + \theta(2al - 2ay) = 0
$$
 (3.76)

dont une solution est donnée par :

$$
\theta = \frac{y}{a} \tag{3.77}
$$

Pour valider l'approximation au premier ordre sur *y,* nous comparons dans la figure 3. 23 les valeurs de  $\theta$  données respectivement par (3.34), appelée  $\theta = f(y)$  et par (3.77) appelée  $\theta_{lin} = \frac{y}{a}$ . La figure 3. 24 représente l'erreur absolue et la figure 3.25 l'erreur relative entre les deux équations (3. 34) et (3. 77). En général, un vérin est choisi pour fonctionner dans la partie centrale. Dans notre cas, l'erreur est pratiquement inexistante dans cette zone. Nous pouvons donc considérer la nouvelle équation (3. 77) comme équation de liaison, dans notre système mécanique précédent.

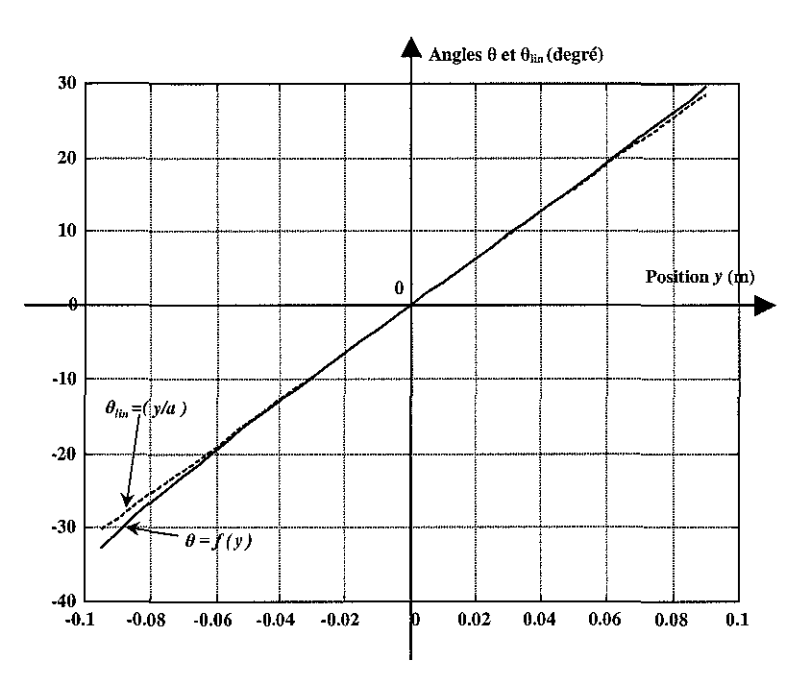

figure 3. 23 : Tracé des équations de liaison

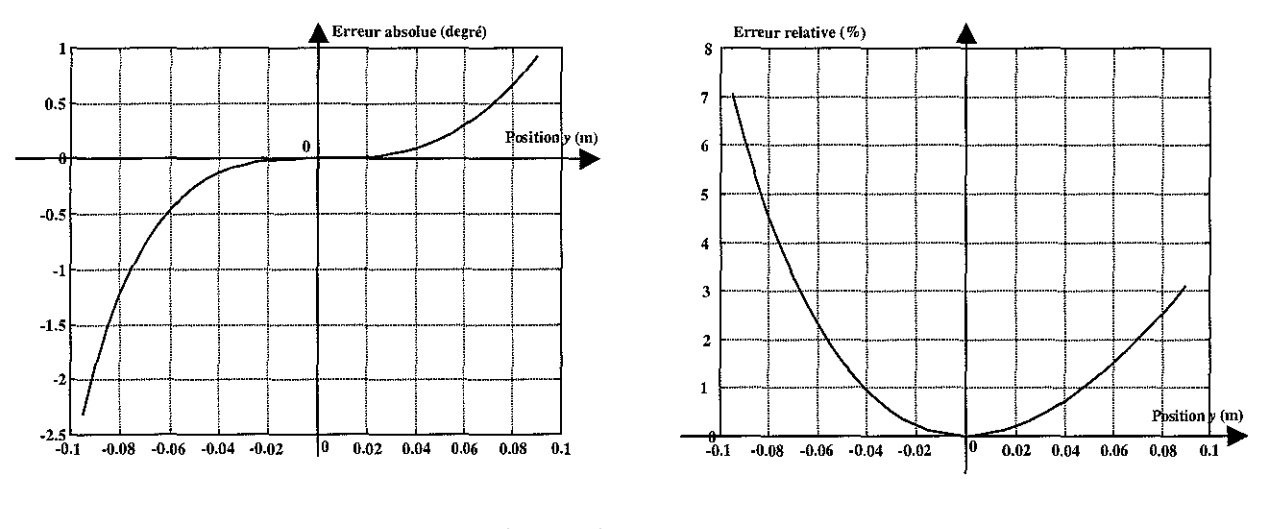

figure 3. 24 : Tracé de l'erreur absolue  $(\theta - \theta_{lin})$  figure 3. 25 : Tracé de l'erreur relative

 $(\theta-\theta_{lin})/\theta$ 

A partir de l'équation (3. 8g), nous pouvons en extraire le coefficient de Lagrange, soit:

$$
\lambda_L = \frac{J}{a(l-y)\cos\theta + a^2\sin\theta} \frac{d\omega}{dt}
$$
\n(3.78)

En utilisant l'équation (3. 32) donnant la dérivée de l'équation de liaison, on obtient le système mécanique suivant:

$$
\int \frac{dv}{dt} = \frac{1}{M} \left( S_v (P_a - P_b) - \frac{J(l - y + a\sin\theta)}{a(l - y)\cos\theta + a^2 \sin\theta} \frac{d\omega}{dt} - F_{\text{frot}} \right)
$$
(3.79a)

$$
\begin{cases}\n\frac{dy}{dt} = v\n\end{cases} (3.79b)
$$

$$
\frac{d\theta}{dt} = \frac{(l - y + a\sin\theta)}{a(l - y)\cos\theta + a^2\sin\theta}v
$$
 (3.79c)

avec la nouvelle contrainte holonome (3. 77) dont les dérivées première et seconde sont  $v=a\frac{d\theta}{dt}$  et *dt* avec la nouvelle contrainte holonome (3. 77) dont les dérivées première et seconde sont  $v = a \frac{d\theta}{dt}$  et  $\frac{dv}{dt} = a \frac{d\omega}{dt}$ . En éliminant le terme redondant  $\theta$  entre ces équations, on obtient finalement les

équations mécaniques simplifiées suivantes:

$$
\begin{cases}\n\frac{dv}{dt} = \frac{1}{M_{eq}} \left( S_v (P_a - P_b) - F_{front} \right) & (3.80a) \\
\frac{dy}{dt} = v & (3.80b)\n\end{cases}
$$

où apparaît le terme  $M_{eq} = M + \frac{J(l - y + a \sin \theta)}{2(1 - \lambda)^2}$  symbolisant la masse mécanique  $a^2((l - y)\cos\theta + a\sin\theta)^2$ 

équivalente, à noter que cette expression est identique à celle trouvée en (3. 36).

Nous étudierons dans le paragraphe (§ 4,1.5.1) l'influence de la position d'équilibre sur la masse équivalente  $M_{eq}$ .

#### 3.4.4- Modèle d'état retenu

A partir des différentes analyses pratiquées sur les équations (3. S) du modèle d'état nonlinéaire, nous retenons le modèle d'état suivant:

$$
\dot{w} = \omega_{sd}^2 (u - u^*) - 2\xi_{sd} \omega_{sd} w \tag{3.81a}
$$

$$
\dot{u}^* = w \tag{3.81b}
$$

$$
\dot{P}_a = \frac{\beta_e}{V_d + S_v y} \left( Q_a(u^*, P_a, P_s) - \Lambda_v (P_a - P_b) - S_v v \right)
$$
(3.81c)

$$
\dot{P}_a = \frac{P_e}{V_d + S_v y} \left( Q_a(u^*, P_a, P_s) - \Lambda_v (P_a - P_b) - S_v v \right)
$$
\n(3. 81c)  
\n
$$
\dot{P}_b = \frac{\beta_e}{V_d - S_v y} \left( Q_b(u^*, P_b, P_s) + \Lambda_v (P_a - P_b) + S_v v \right)
$$
\n(3. 81d)

$$
\dot{\nu} = \frac{1}{M_{eq}} \left( S_{\nu} \left( P_a - P_b \right) - F_s sgn(\nu) - b_{\nu i s q} \nu \right)
$$
 (3.81e)

$$
\dot{y} = v \tag{3.81f}
$$

auquel sont associées les équations de débit (3. 9) et (3. 10) avec les valeurs des paramètres donnés dans le tableau 3. 3.

#### 3.5- Détermination des valeurs des paramètres

Dans les équations du modèle d'état retenu (3. 81), les valeurs  $(\Lambda_v, S_v, M_{eq}, J, l, a)$  ainsi que les valeurs de  $F_s$  et  $b_{visq}$  dans l'expression du frottement, sont inconnues. Les valeurs  $S_v, l, a$  se déduisent des caractéristiques dimensionnelles du dispositif expérimental (tableau 3. 3). Pour les paramètres ( $\Lambda_v$ ,  $F_s$ ,  $b_{visq}$ ,  $M_{eq}$ , J), la démarche proposée pour déterminer leur valeur s'appuie sur des essais expérimentaux.

#### 3.5.1- Détermination des coefficients des frottements sec et visqueux

L'expression de la force de frottement retenue est donnée par la relation (2. 27). Si nous réalisons, sur notre dispositif expérimental, des essais à vitesse constante *(v>O),* à partir de l'équation mécanique (3. SIe), nous obtenons:

$$
P_u = (P_a - P_b) = \frac{F_s}{S_v} + \frac{b_{visq}}{S_v}v
$$
\n(3.82)

Cette équation est l'expression d'une droite reliant la différence de pression dans les chambres du vérin à la vitesse de celui-ci et dont la pente représente le coeffcient de frottement visqueux  $b_{\text{visq}}$ et l'ordonnée à l'origine la valeur du frottement sec  $F_s$ .

Les tests expérimentaux ont donné les résultats suivants :

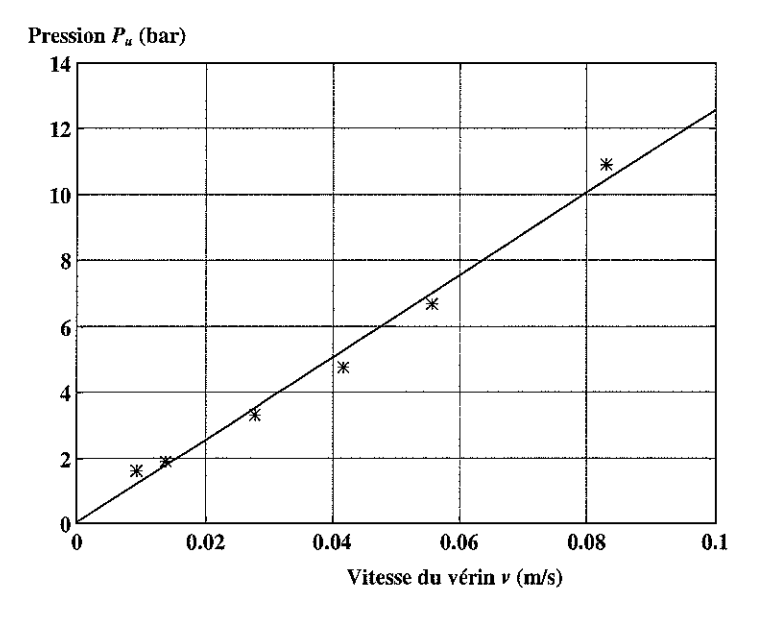

figure 3. 26 : Identification des frottements sec et visqueux

A partir des caractéristiques dimensionnelles de la section  $S<sub>v</sub>$ , les paramètres de la droite de régression permettent d'obtenir les valeurs suivantes:

- frottement sec:

$$
F_s = 19.4 \text{ N} \tag{3.83}
$$

- coefficient de frottement visqueux:

$$
b_{\text{visg}} = 9.34 \, 10^4 \, \text{Nm}^{-1}\text{s} \tag{3.84}
$$

Pour tester la performance de la méthodologie employée, nous allons maintenant effectuer un calcul d'incertitudes sur ces deux valeurs afin de vérifier la pertinence des résultats. Nous considérons uniquement l'incertitude sur les capteurs de pression. Les coeffcients  $b_{\text{visq}}$  et  $F_s$  de la droite de régression correspondant aux points de coordonnées  $(v_i, (P_u)_i)$  sont donnés par :

$$
\frac{F_s}{S_v} = \frac{\sum_{i=1}^{N} (P_u)_i \sum_{j=1}^{N} v_j^2 - \sum_{i=1}^{N} v_i \sum_{j=1}^{N} v_j (P_u)_j}{N \sum_{i=1}^{N} v_i^2 - \left(\sum_{i=1}^{N} v_i\right)^2}
$$
(3.85)

et

$$
\frac{b_{\text{visg}}}{S_{\text{v}}} = \frac{\sum_{i=1}^{N} v_i \sum_{j=1}^{N} (P_u)_j - N \sum_{i=1}^{N} v_i (P_u)_i}{\left(\sum_{i=1}^{N} v_i\right)^2 - N \left(\sum_{i=1}^{N} v_i^2\right)}
$$
(3.86)

où N est le nombre de points considérés dans la figure 3. 26 pour construire la droite de régression.

En introduisant dans les expressions précédentes les incertitudes  $\Delta P_{u_i}$  sur les termes  $(P_u)_i$ , puis en factorisant ces incertitudes et en prenant la valeur absolue de chaque terme, on obtient finalement les incertitudes sur  $b_{\text{visg}}$  et  $F_s$ :

$$
\frac{\Delta b_{\text{visg}}}{S_{\text{v}}} = \frac{N \sum_{i} |\overline{v} - v_{i}|}{\left(\sum_{i} v_{i}\right)^{2} - N \left(\sum_{i} v_{i}^{2}\right)} \Delta P_{u} \text{ où } \overline{v} = \frac{1}{N} \sum_{i=1}^{N} v_{i} \text{ et } \frac{\Delta F_{s}}{S_{\text{v}}} = \frac{N \sum_{i} \left|\frac{1}{N} \sum_{j=1}^{N} v_{j}^{2} - v_{i} \overline{v}\right|}{\left|N \sum_{i} v_{i}^{2} - \left(\sum_{i} v_{i}\right)^{2}\right|} \Delta P_{u}
$$
(3.87)

L'incertitude sur la mesure de pression correspond à *0.25* % de la pleine échelle du capteur (175 bar) soit une incertitude absolue sur la différence de pression de  $\Delta P_{\nu} = 0.89$  bar, il en résulte les valeurs suivantes pour les incertitudes sur le frottement:

$$
\Delta b_{\rm visc} = 0.23 \, \text{Nm}^{-1}\text{s} \tag{3.88}
$$

$$
\Delta F_s = I \mathcal{O}^3 \text{ N} \tag{3.89}
$$

On constate que seule la valeur du coefficient de frottement visqueux est significative. L'incertitude sur le frottement sec est beaucoup trop grande pour le résultat trouvé en (3. 83). De plus, nous avons considéré uniquement l'incertitude sur la mesure de pression. Cette méthode d'identification n'est donc pas valable pour identifier le frottement sec mais permet de trouver avec une bonne fiabilité le coeffcient de frottement visqueux. A défaut d'information fiable, on considérera un frottement sec de l'ordre de 1% de l'effort maximum du vérin, ce qui correspond à  $F_s \approx 1000 \text{ N}$ . Les valeurs retenues sont donc:

- frottement sec:

$$
F_s = 1000 \text{ N} \tag{3.90}
$$

- coeffcient de frottement visqueux:

$$
b_{\rm visg} = 9.34 \, 10^4 \, \text{Nm}^{\text{-1}}\text{s} \tag{3.91}
$$

#### **3.5.2 . Détermination de l'inertie**

Le principe retenu consiste à provoquer des déplacements à accélération constante dans le cas d'un asservissement de position avec une consigne parabolique. Dans ce cas, l'équation mécanique simplifiée (3. 81e) devient :

$$
\dot{\nu} = \gamma = \frac{1}{M_{eq}} \left( S_v (P_a - P_b) - F_s sgn(v) - b_{visq} v \right) = \text{Cste}
$$
\n(3.92)

Les essais réalisés, et surtout le calcul d'incertitudes, nous montre l'incohérence des résultats obtenus pour l'inertie avec la méthodologie décrite ci-dessus.

C'est pourquoi, nous retiendrons pour la masse équivalente  $M_{eq}$  une valeur calculée à partir des caractéristiques dimensionnelles, soit:

$$
M_{eq} = 820 \text{ kg} \tag{3.93}
$$

#### **3.5.3- Détermination** des **fuites internes du vérin**

La mesure des fuites internes dans le vérin est délicate et impossible avec les moyens de mesure actuelles. Nous avons supposé, en tenant compte des données du constructeur, que le débit des fuites du vérin correspondait à un débit en régime laminaire de O.2l/mn sous 130 bar. Cela nous permet de déduire la valeur pour le coefficient de fuite:

$$
\Lambda_{\nu} \equiv 3 \, 10^{-13} \, \text{m}^3 \text{s}^{-1} / \text{Pa} \tag{3.94}
$$

#### **3.6 - Validation du modèle d'état**

Afin de tester la validité du modèle d'état retenu, des essais sont réalisés sur **le** dispositif expérimental et comparés avec des résultats obtenus par simulation et effectués avec le logiciel Matlab. Les essais sont réalisés en boucle fermée, en utilisant un retour d'état statique (loi de commande proportionnelle). Cette loi développée, dans le chapitre 4 (§ 4.3), nous servira de référence et sera analysée en profondeur à ce moment là.

Pour la validation du modèle d'état, le déplacement considéré est de 20 mm d'amplitude soit un déplacement de la position de  $50 \text{ mm}$  à  $30 \text{ mm}$ . Les variables expérimentales et simulées considérées sont:

- i) la position y, la vitesse v ainsi que les deux pressions  $P_a$  et  $P_b$  pour le vérin,
- ii) la pression d'entrée  $P_r$ , la tension de commande *u* du SDAP ainsi que l'image *u*<sup>\*</sup> de la position de son tiroir.

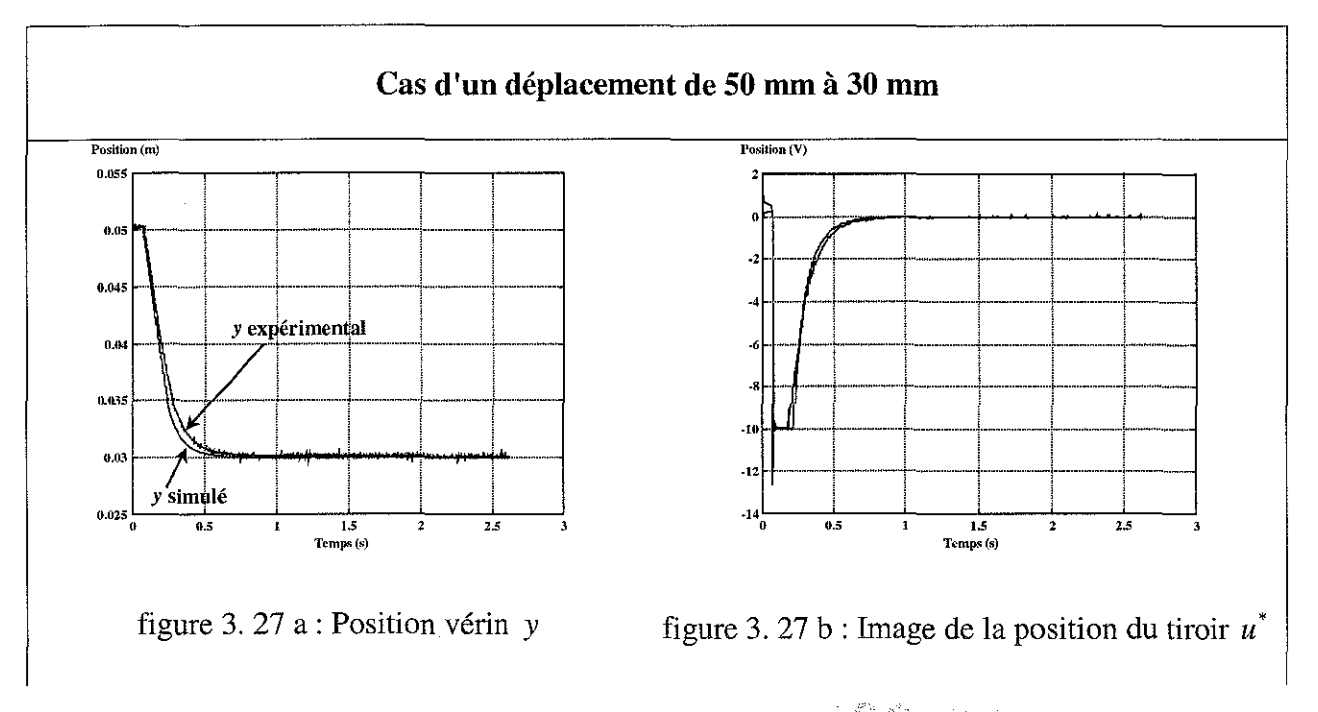

a**CD** the mess **SIBLIOTHÈGLE DES SCIENCES** Rue du Jardin Botanique 54600 VILLERS-LES-NANCY

Chapitre 3 : Description du dispositif expérimental et analyse du modèle

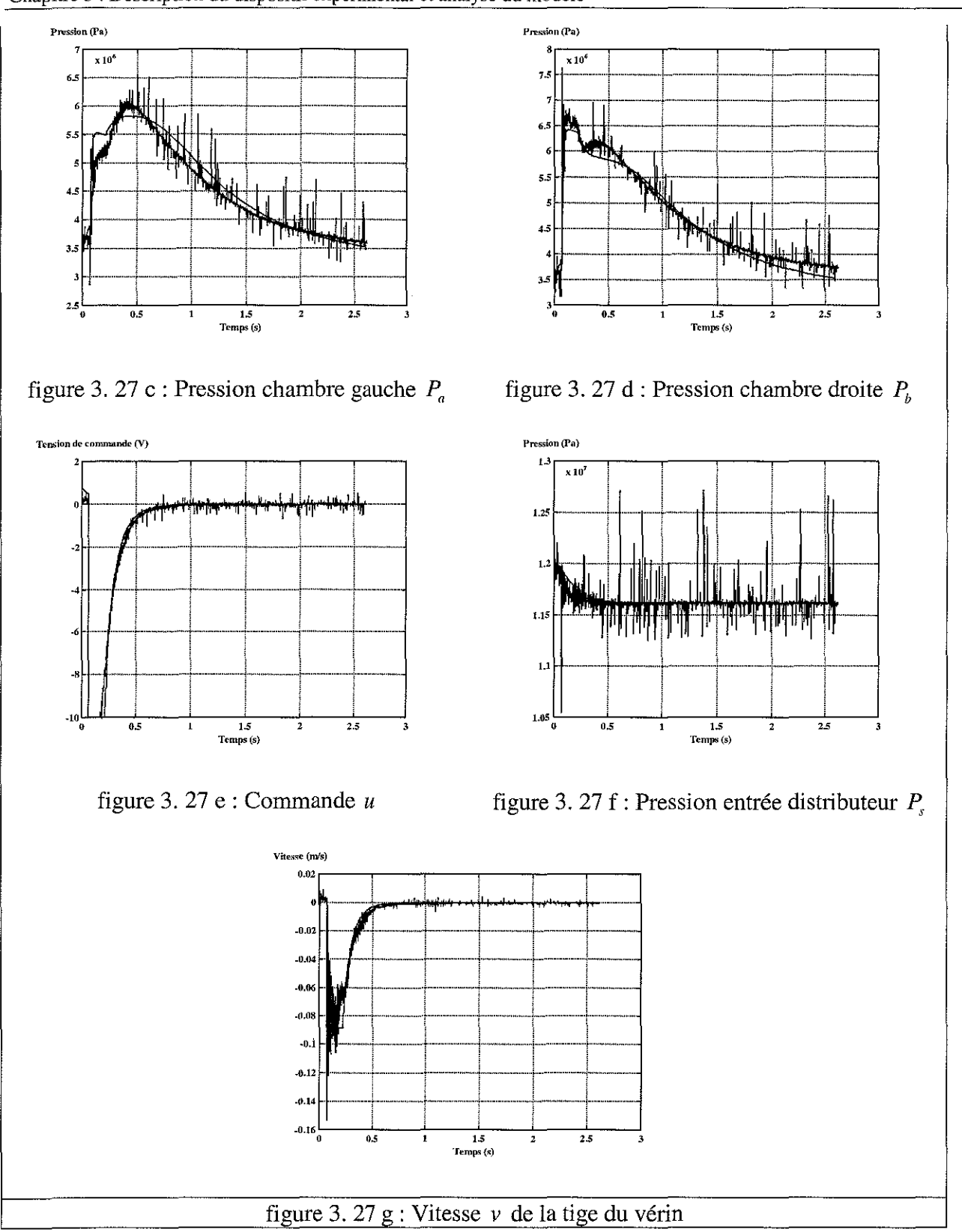

L'examen des courbes met en évidence un accord acceptable entre les grandeurs simulées et expérimentales. Les écarts existants s'expliquent par la difficulté à mesurer certaines valeurs notamment le débit de fuite interchambre du vérin, le frottement sec et la masse équivalente.

Une des difficultés réside également dans la mise en place d'un protocole expérimental afin de mesurer certains paramètres à partir des capteurs implantés sur le dispositif expérimental. Ces paramètres ont donc une valeur issue des données constructeurs ou de la bibliographie électrohydraulique.

En conclusion de cette validation, nous considérerons que le modèle (3. 81) est très proche du modèle réel régissant le dispositif expérimental et il sera retenu pour la synthèse de lois de commande dans le chapitre 4.

### 3.7- **Conclusion**

Dans ce chapitre, nous avons décrit avec précision le dispositif expérimental instrumenté et informatisé. Nous avons établi le modèle non-linéaire de connaissance, mis en évidence deux échelles de temps afin d'obtenir un modèle non-linéaire simplifié de notre dispositif expérimental. Ce modèle a été validé par des essais expérimentaux avec un protocole rigoureux [BOl 94], [HAM 94] et [TAN 94]. A ce stade de l'étude, nous avons donc mis en place tous les éléments nécessaires pour développer, dans le chapitre suivant, des applications, en l'occurrence des synthèses de lois de commande.

Le tableau 3. 3 récapitule l'ensemble des valeurs des paramètres retenus pour le modèle d'état non-linéaire (3. 8), (3. 81) :

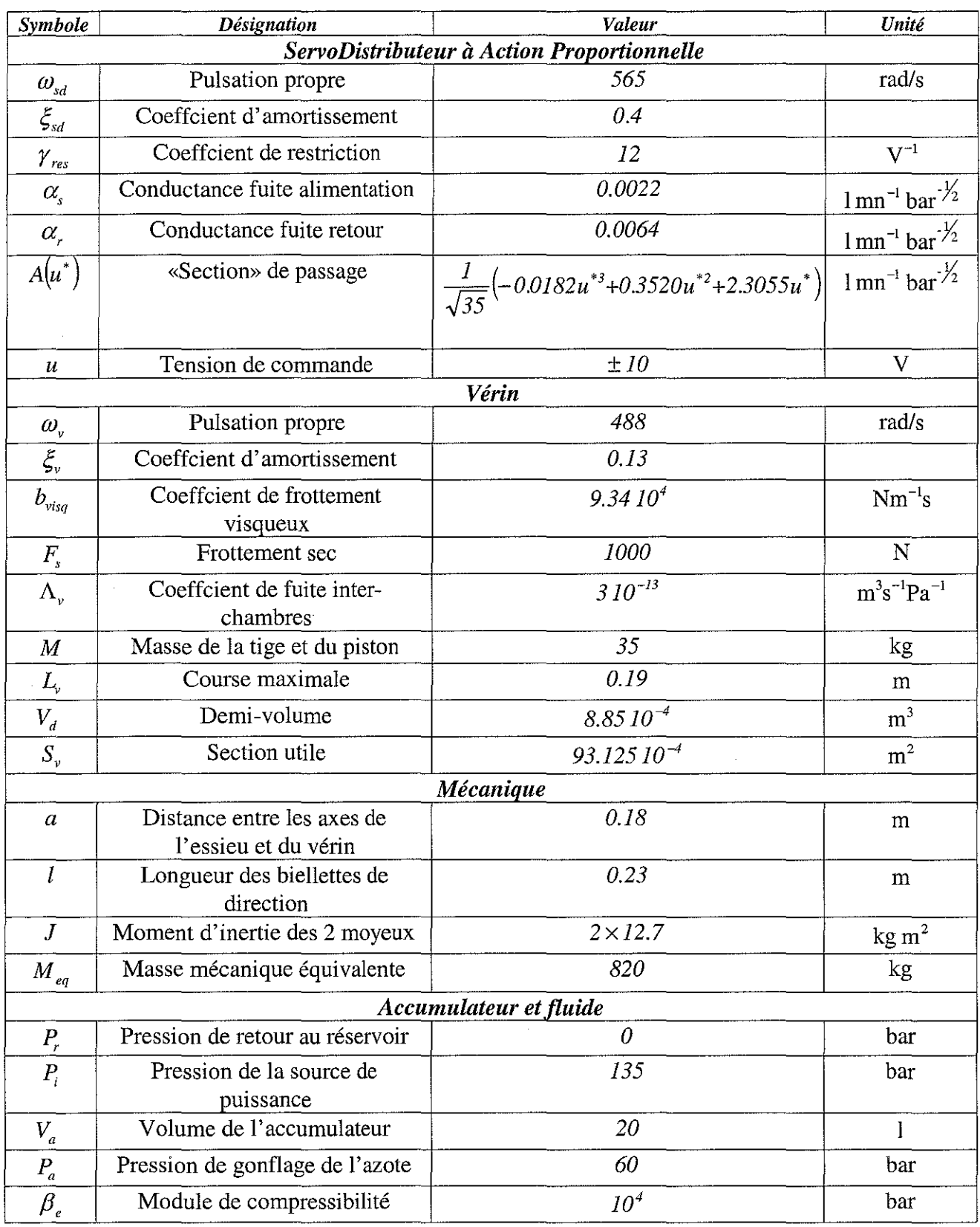

tableau 3. 3 : Paramètres relatifs au chapitre 3

# CHAPITRE 4

# **SYNTHESE DE LOIS DE COMMANDE**

**ET**

# **VALIDATION EXPERIMENTALE**

 $\hat{\mathcal{A}}$ 

 $\bar{z}$ 

### **Introduction**

Dans la section (4.1) de ce chapitre, à partir du modèle non-linéaire, nous allons établir le modèle linéarisé tangent autour d'un point d'équilibre et étudier l'observabilité et la commandabilité afin de déterminer un modèle d'ordre minimal.

Dans la section (4.2), nous décrirons un ensemble d'outils théoriques nécessaires à l'analyse de la robustesse et à la comparaison de lois de commande développées dans la suite de ce chapitre.

Dans les sections (4.3, 4.4 et 4.5), nous développerons trois lois de commande qui seront appliquées sur notre dispositif expérimental: commande proportionnelle, commande par placement de pôles avec retour d'état estimé et, pour finir, commande  $H_{\infty}$  avec "Loop-Shaping". Ces trois sections sont structurées d'une manière identique. Nous commencerons par une analyse théorique de la loi étudiée et de son application sur notre dispositif expérimental. Nous en déduirons les paramètres définissant le correcteur calculé. Une analyse succincte de la stabilité en boucle ouverte et en boucle fermée sera réalisée à l'aide des diagrammes de Nichols, les marges de gain, de phase et de module seront déterminées. Ensuite, nous présenterons des essais expérimentaux réalisés sur le processus et nous les comparerons à des simulations obtenues à partir de son modèle non-linéaire.

Dans la section (4.6), une étude comparative des trois lois étudiées sera effectuée.

Pour l'analyse et le développement de lois de commande, nous avons considéré deux valeurs de masse équivalente  $M_{eq} = 820$  kg et  $M_{eq} = 5000$  kg. Dans ce dernier cas, il nous a été impossible, sur le dispositif expérimental, d'appliquer une telle masse (§ 3.3.1).

### 4.1- **Modèle** linéarisé **tangent autour** des **conditions d'équilibre**

Les ouvrages fondamentaux sur lesquels s'appuie cette section sont les suivants: [BOR 93ad], [FOS 93], [MIR 90], [PRC 97], [PRC 99], [RIC 90], [RIC 96], [RIC 97] et [RIC 98].

A partir du modèle d'état non-linéaire retenu (3. 81), le modèle linéarisé tangent peut se décrire par la représentation d'état suivante:

$$
\begin{cases} \n\dot{x} = \overline{A}x + \overline{B}u \\
y_m = \overline{C}x\n\end{cases}
$$
\n(4.1)

où *x* <sup>T</sup> =*(w,u', Pa,P",* V, *y)* représente le vecteur d'état de dimension *(nxl), u* le vecteur d'entrée de dimension  $(m \times 1)$ ,  $y_m$  le vecteur de la sortie de dimension  $(p \times 1)$ ,  $\overline{A}$  la matrice d'état de dimension  $(n \times n)$ ,  $\overline{B}$  la matrice d'entrée de dimension  $(n \times m)$ ,  $\overline{C}$  la matrice de sortie de dimension  $(p \times n)$ .

Dans les sections (4.3) et (4.5), le correcteur  $K(s)$  est monovariable car seule la position *y* est mesurée : nous avons donc  $y_m = y$  et  $p = 1$ .

Dans la section (4.4), le correcteur  $K(s)$  a 4 entrées car les variables mesurées sont les suivantes: l'image de la position du tiroir  $u^*$ , l'accélération  $\gamma$ , la vitesse  $v$  et la position  $y$ . Nous avons donc  $p = 4$ .

Le modèle d'état initial, c'est-à-dire (3. 81), étant non-linéaire, il est nécessaire d'utiliser le principe de linéarisation autour d'un point d'équilibre que nous présentons ci-après.

#### **4.1.1- Ensemble d'équilibre**

L'exposant "e" indique **la** valeur de la grandeur pour le point d'équilibre désiré.

Considérons un point d'équilibre  $(x^*, u^*)$  tel que  $\dot{x}^* = f(x^*, u^*) = 0$  et posons  $\delta x = x - x^*$  et  $\delta u = u - u^*$ . Un développement de Taylor au premier ordre de la fonction  $f$  au voisinage de  $(x^{\epsilon}, u^{\epsilon})$ , donne:

$$
f(x,u) = f(\delta x + x^{\epsilon}, \delta u + u^{\epsilon}) = \underbrace{f(x^{\epsilon}, u^{\epsilon})}_{=0} + \left(\frac{\delta f(x,u)}{\delta x}\right)_{\left(x^{\epsilon}, u^{\epsilon}\right)} \delta x + \left(\frac{\delta f(x,u)}{\delta u}\right)_{\left(x^{\epsilon}, u^{\epsilon}\right)} \delta u \tag{4.2}
$$

On obtient alors un système linéaire en  $\delta x$  et  $\delta u$ . On appelle modèle linéarisé tangent de la représentation d'état (4. 1), le système linéaire ci-dessous en  $\delta x$  et  $\delta u$  paramètré par  $(x^i, u^i)$ :

$$
\delta \dot{x} = \overline{\overline{A}}^e \delta x + \overline{\overline{B}}^e \delta u \tag{4.3}
$$

où  $\overline{A}^e = \left(\frac{\partial f(x, u)}{\partial x}\right)$ ,  $\overline{B}^e = \left(\frac{\partial f(x, u)}{\partial x}\right)$  représentent respectivement les matrices d'état et de  $\partial x$   $\int_{(x^e, u^e)}$   $\partial u$   $\int_{(x^e, u^e)}$ commande du modèle linéarisé tangent en  $(x^i, u^i)$ .

Pour le modèle d'état retenu (3. 81), le point d'équilibre  $(x^e)^T = (w^e, u^{e^*}, P^e, P^e, v^e, y^e)$  vérifie la condition  $\dot{x}^e = 0$  et donne les équations suivantes :

$$
\mathbf{\hat{w}} = \omega_{sd}^2 (u - u^*) - 2\xi_{sd}\omega_{sd} w = 0
$$
\n(4.4a)

$$
\dot{u}^* = w = 0 \tag{4.4b}
$$

$$
\dot{P}_a = \frac{\beta_e}{V_d + S_v y} \left( Q_a(u^*, P_a, P_s) - \Lambda_v (P_a - P_b) - S_v v \right) = 0 \tag{4.4c}
$$

$$
\begin{cases}\n\dot{P}_b = \frac{\beta_e}{V_d - S_v y} \left( Q_b(u^*, P_b, P_s) + \Lambda_v (P_a - P_b) + S_v v \right) = 0\n\end{cases}
$$
\n(4.4d)

$$
\dot{\nu} = \frac{1}{M_{eq}} \left( S_{\nu} (P_a - P_b) - F_s sgn(\nu) - b_{visq} \nu \right) = 0 \tag{4.4e}
$$

$$
\dot{y} = v = 0 \tag{4.4f}
$$

Les équations (4. 4a et b) entraînent, de fait,  $u^e = u^{e^*}$  et  $w^e = 0$ , tandis que les équations (4. 4e et f) entraînent  $v^e = 0$  et  $y^e$  est arbitraire.

A l'équilibre, les pressions, dans les chambres du vérin sont égales à  $P_a^e = P_b^e = P^e$  où  $P^e$  est une pression arbitraire. On obtient alors pour les débits correspondants  $Q_a^e = Q_b^e$ . Ce résultat appliqué aux équations de débit (3.9) et (3. 10) vérifie les équations suivantes:

$$
Q_{a}(u^{*}, P^{e}) = \begin{cases} A(u^{*})\sqrt{P_{s} - P^{e}} + \frac{1}{1 + \gamma_{res}u^{*}} (\alpha_{s}(P_{s} - P^{e}) - \alpha_{r}(P^{e} - P_{r})) = 0 & \text{si } u^{*} \ge 0\\ -A(-u^{*})\sqrt{P^{e} - P_{r}} + \frac{1}{1 - \gamma_{res}u^{*}} (\alpha_{s}(P_{s} - P^{e}) - \alpha_{r}(P^{e} - P_{r})) = 0 & \text{si } u^{*} < 0 \end{cases}
$$
(4. 5a)

$$
Q_b(u^*, P^e) = \begin{cases} -A(u^*)\sqrt{P^e - P_r} + \frac{1}{1 + \gamma_{res}u^*} \big( \alpha_s (P_s - P^e) - \alpha_r (P^e - P_r) \big) = 0 & \text{si } u^* \ge 0\\ A(-u^*)\sqrt{P_s - P^e} + \frac{1}{1 - \gamma_{res}u^*} \big( \alpha_s (P_s - P^e) - \alpha_r (P^e - P_r) \big) = 0 & \text{si } u^* < 0 \end{cases}
$$
(4.5b)

ce qui donne, après analyse des équations, le résultat suivant pour  $u^* \ge 0$ :

$$
\underbrace{A(u^*)}\underbrace{\left\langle \sqrt{P_s - P^e} + \left(P^e - P_r\right) \right\rangle}_{2^{2me} \ terme} = 0
$$
\n
$$
(4.6)
$$

Deux possibilités existent pour l'équation (4. 6) :

$$
soit \to A(u^*) = 0 \Longrightarrow u^{e^*} = 0
$$
\n
$$
u^{e^*} = 0
$$
\n
$$
(4.7a)
$$

$$
soit \to \underbrace{\left(\sqrt{P_s - P^e} + \left(P^e - P_r\right)\right)}_{2^{im} \text{ terms}} = 0
$$
\n
$$
(4.7b)
$$

L'équation (4. 7b) appliquée avec les valeurs expérimentales de la caractéristique du gain en pression  $P_{\text{gen}} = 70$  bar, nous donne une valeur théorique de la pression d'équilibre  $P^e = \frac{F_{\text{sexp}} + F_r}{2} \approx 35$  bar pour  $u^e = 0$ . 2

L'analyse des courbes expérimentales du gain en pression (figure 2. 18) montre que, pour  $u^e = 0$ , la valeur de la pression d'équilibre obtenue est  $P^e \approx 17$  bar. Elle est différente de la demipression source expérimentale. La possibilité que le deuxième terme soit égal à zéro n'est pas envisageable.

La première hypothèse  $u_e^* = 0$  est donc retenue et l'équation (4. 7a) est vraie. Ce résultat appliqué aux équations (4. 5) entraîne l'expression  $\alpha_s (P_s - P_e) - \alpha_r (P_e - P_r) = 0$ . A l'équilibre, la pression dans les chambres du vérin est alors:

$$
P^{e} = P_{a}^{e} = P_{b}^{e} = \frac{\alpha_{s} P_{s} + \alpha_{r} P_{r}}{\alpha_{s} + \alpha_{r}}
$$
\n(4.8)

L'application numérique (tableau 3. 3) donne  $P^e = 17.42$  bar, quantité très proche de la mesure expérimentale.

En résumé, les valeurs à l'équilibre sont donc :

$$
u^e = u^{e^*}, \ w^e = 0, \ v^e = 0, \ y^e = \text{arbitraire et } P^e = P^e_a = P^e_b = \frac{\alpha_s P_s + \alpha_r P_r}{\alpha_s + \alpha_r} \tag{4.9}
$$

## 4.1.2- Modèle linéarisé tangent d'ordre 6

Le développement en série de Taylor limité au premier ordre autour des conditions d'équilibre (4.9) du modèle d'état non-linéaire donne le modèle linéarisé tangent d'ordre 6 suivant, quelle que soit la position d'équilibre *y'* :

$$
\begin{pmatrix}\n\delta \dot{w} \\
\delta \dot{u}^* \\
\delta \dot{p}_a^* \\
\delta \dot{p}_a^* \\
\delta \dot{p}_b^* \\
\delta \dot{y} \\
\delta \dot{y} \\
\delta \dot{y} \\
\delta \dot{y} \\
\delta \dot{y} \\
\delta \dot{y} \\
\delta \dot{y} \\
\delta \dot{y} \\
\delta \dot{y} \\
\delta \dot{y} \\
\delta \dot{y} \\
\delta \dot{y} \\
\delta \dot{y} \\
\delta \dot{y} \\
\delta \dot{y} \\
\delta \dot{y} \\
\delta \dot{y} \\
\delta \dot{y} \\
\delta \dot{y} \\
\delta \dot{y} \\
\delta \dot{y} \\
\delta \dot{y} \\
\delta \dot{y} \\
\delta \dot{y} \\
\delta \dot{y} \\
\delta \dot{y} \\
\delta \dot{y} \\
\delta \dot{y} \\
\delta \dot{y} \\
\delta \dot{y} \\
\delta \dot{y} \\
\delta \dot{y} \\
\delta \dot{y} \\
\delta \dot{y} \\
\delta \dot{y} \\
\delta \dot{y} \\
\delta \dot{y} \\
\delta \dot{y} \\
\delta \dot{y} \\
\delta \dot{y} \\
\delta \dot{y} \\
\delta \dot{y} \\
\delta \dot{y} \\
\delta \dot{y} \\
\delta \dot{y} \\
\delta \dot{y} \\
\delta \dot{y} \\
\delta \dot{y} \\
\delta \dot{y} \\
\delta \dot{y} \\
\delta \dot{y} \\
\delta \dot{y} \\
\delta \dot{y} \\
\delta \dot{y} \\
\delta \dot{y} \\
\delta \dot{y} \\
\delta \dot{y} \\
\delta \dot{y} \\
\delta \dot{y} \\
\delta \dot{y} \\
\delta \dot{y} \\
\delta \dot{y} \\
\delta \dot{y} \\
\delta \dot{y} \\
\delta \dot{y} \\
\delta \dot{y} \\
\delta \dot{y} \\
\delta \dot{y} \\
\delta \dot{y} \\
\delta \dot{y} \\
\delta \dot{y} \\
\delta \dot{y} \\
\delta \dot{y} \\
\delta \dot{y} \\
\delta \dot{y} \\
\delta \dot{y} \\
\delta \dot{y} \\
\delta \dot{y} \\
\delta \dot{y} \\
\delta \dot{y} \\
\delta \dot{y} \\
\delta \dot{y} \\
\delta \dot{y} \\
\delta \dot{y} \\
\delta \dot{y} \\
\delta \dot{y} \\
\delta \dot{y} \\
\delta \dot{y
$$

(4. 10)

où  $\delta x$  représente de petites variations de  $x$  autour du point d'équilibre avec:

$$
K_A = \begin{cases} K_A^+ = A'(0)\sqrt{P_s - P^e} - \gamma_{res}(\alpha_s(P_s - P^e) - \alpha_r(P^e - P_r)) & \text{if } u^* \ge 0\\ K_A^- = A'(0)\sqrt{P^e - P_r} + \gamma_{res}(\alpha_s(P_s - P^e) - \alpha_r(P^e - P_r)) & \text{if } u^* < 0 \end{cases}
$$

$$
K_B = \begin{cases} K_B^+ = K_A^- & \text{if } u^* \ge 0 \\ K_B^- = K_A^+ & \text{if } u^* < 0 \end{cases}
$$

et où 
$$
A'(0)
$$
 est l'expression en  $u^* = 0$  de  $\frac{\partial A(u^*)}{\partial u^*}$ .

avec les notations suivantes:

$$
\delta w = w - w^e \qquad \delta u^* = u^* - u^{e*} \qquad \delta y = y - y^e
$$

$$
\delta P_a = P_a - P_a^e \qquad \delta P_b = P_b - P_b^e \qquad \delta v = v - v^e
$$

En ce qui concerne la position d'équilibre, nous retiendrons la position centrale  $y^e = 0$ .

Notons que, avec l'expression de la pression à l'équilibre  $P^e$  (4. 8), les expressions de  $K_A$  et de  $K_B$  se simplifient:

$$
K_A = \begin{cases} K_A^+ = A'(0)\sqrt{P_s - P^e} & \text{if } u^* \ge 0\\ K_A^- = A'(0)\sqrt{P^e - P_r} & \text{if } u^* < 0 \end{cases}
$$
  

$$
K_A^- = \begin{cases} K_B^+ = K_A^- & \text{if } u^* \ge 0 \end{cases}
$$
  
(4. 11)

$$
K_B = \begin{cases} \sum_{B=1}^{B} K_A + \sum_{B=1}^{B} K_A + \sum_{B=1}^{B} K_A \end{cases}
$$
 if  $u^* < 0$ 

Le schéma fonctionnel de la figure 4. 1 représente les équations linéarisées du modèle (4. 10) :

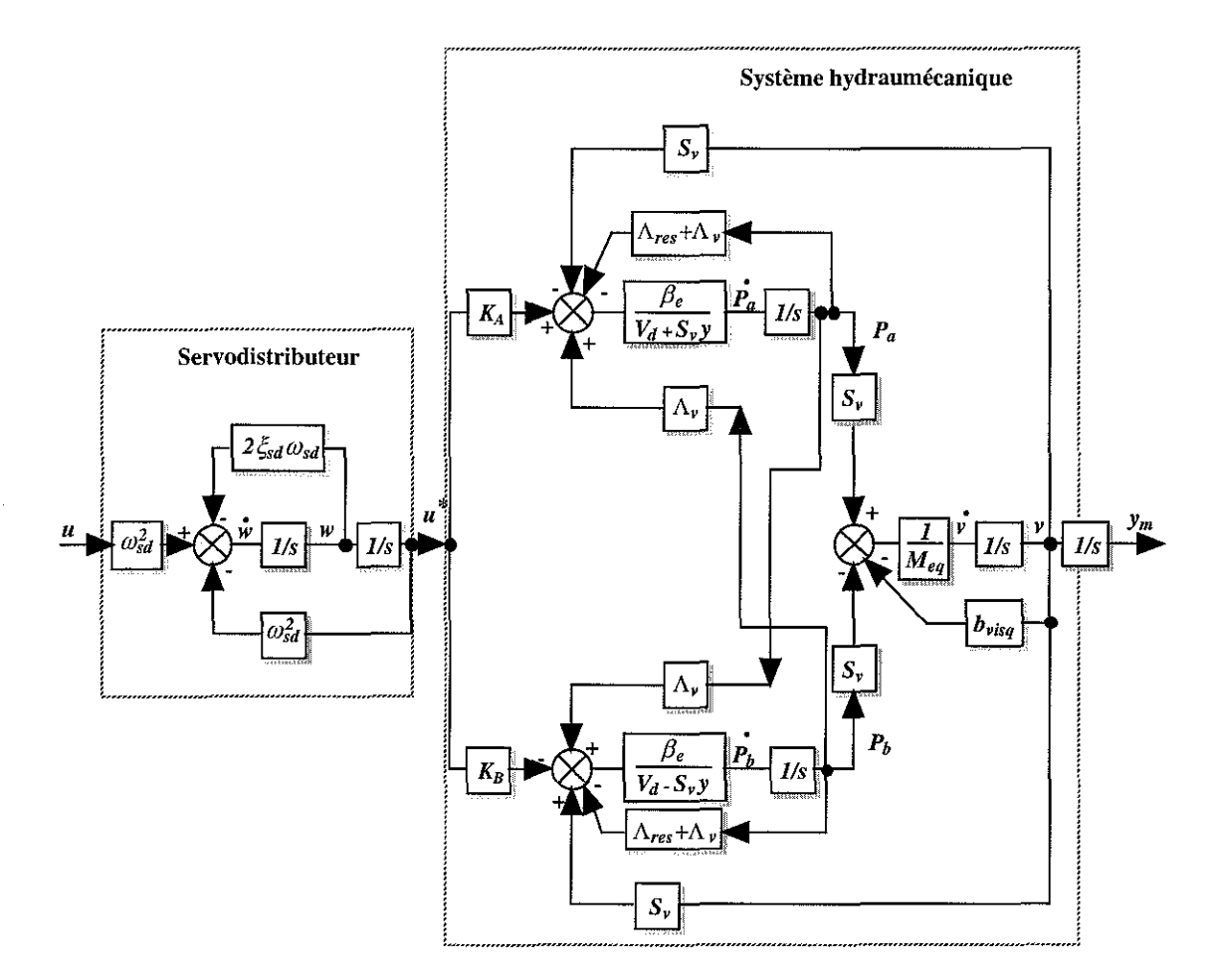

figure 4. 1 : Schéma fonctionnel du modèle linéarisé tangent d'ordre 6, *y'* quelconque

Afin de faciliter la compréhension des calculs qui suivent, nous posons  $a = K_A \beta_e$ ,  $b = \beta_e(\Lambda_{res} + \Lambda_v)$ ,  $c = \beta_e \Lambda_v$ , et  $d = K_B \beta_e$  dans l'équation (4. 10), les matrices d'état d'évolution  $\overline{\overline{A}}$ et de commande  $\overline{B}$  sont alors:

$$
\overline{A} = \begin{pmatrix}\n-2\xi_{sd}\omega_{sd} & -\omega_{sd}^2 & 0 & 0 & 0 & 0 \\
1 & 0 & 0 & 0 & 0 & 0 \\
0 & \frac{a}{V_A} & -\frac{b}{V_A} & \frac{c}{V_A} & -\frac{S_v\beta_e}{V_A} & 0 \\
0 & -\frac{d}{V_B} & \frac{c}{V_B} & -\frac{b}{V_B} & \frac{S_v\beta_e}{V_B} & 0 \\
0 & 0 & \frac{S_v}{M_{eq}} & -\frac{S_v}{M_{eq}} & -\frac{b_{visq}}{M_{eq}} & 0 \\
0 & 0 & 0 & 0 & 1 & 0\n\end{pmatrix}; \overline{B} = \begin{pmatrix}\n\omega_{sd}^2 \\
0 \\
0 \\
0 \\
0 \\
0\n\end{pmatrix}
$$
\n(4. 12)

Dans le cas où le correcteur  $K(s)$  est monovariable, c'est-à-dire une seule mesure (sections 4.3 et 4.5), la matrice d'observation  $\overline{\overline{C}}$  est :

$$
\overline{\overline{C}}_1 = \begin{pmatrix} 0 & 0 & 0 & 0 & 0 & 1 \end{pmatrix}
$$
 (4. 13)

Dans le cas où le correcteur  $K(s)$  à 4 entrées, c'est-à-dire quatre mesures (section 4.4), la matrice d'observation  $\overline{\overline{C}}$  est :

$$
\overline{\overline{C}}_{2} = \begin{pmatrix}\n0 & 1 & 0 & 0 & 0 & 0 \\
0 & 0 & \frac{S_{\nu}}{M_{eq}} & -\frac{S_{\nu}}{M_{eq}} & -\frac{b_{\nu lsq}}{M_{eq}} & 0 \\
0 & 0 & 0 & 0 & 1 & 0 \\
0 & 0 & 0 & 0 & 0 & 1\n\end{pmatrix}
$$
\n(4. 14)

Dans la section 4.4, les quatre variables mesurées sont  $(u^*, \gamma, v, y)$ . Les variables  $(u^*, v, y)$  sont données par des capteurs implantés sur le dispositif expérimental. L'accélération  $\gamma$  peut être calculée à partir des mesures des pressions  $P_a$  et  $P_b$  et considérée comme une mesure physique.

Nous orientons donc le choix de nos variables d'état vers le vecteur suivant  $\bar{x}=(w,u^*,\gamma,P_b,v,y)$  ce qui correspond à un changement de base par rapport au vecteur initial  $x = (w, u^*, P_a, P_b, v, y)$ . On effectue donc le changement de base suivant:

$$
\overline{x} = \Sigma x \tag{4.15}
$$

où  $\Sigma$  est la matrice de changement de base régulière.

Nous obtenons, après changement de base, le nouveau système d'état suivant:

$$
\Sigma \dot{x} = \left(\Sigma \overline{A} \Sigma^{-1}\right) \left(\Sigma x\right) + \Sigma \overline{B} u
$$
  
\n
$$
y_m = \left(\overline{C_1} \Sigma^{-1}\right) \left(\Sigma x\right)
$$
\n(4. 16)

où pour une seule mesure  $\overline{C}_i = \overline{C}_l$  (section 4.3 et 4.5) et pour quatre mesures  $\overline{C}_i = \overline{C}_2$  (section 4.4), soit dans la nouvelle base:

$$
\begin{aligned}\n\dot{\overline{x}} &= \overline{A}\overline{x} + \overline{B}u \\
y_m &= \overline{C}_i\overline{x}\n\end{aligned}\n\tag{4.17}
$$

avec  $\bar{x}=(w,u^*,\gamma,P_b,v,y)$ . Ce changement de base nous simplifiera l'étude de l'observabilité et de la commandabilité du système.

Il est alors possible, à partir des deux matrices  $\Sigma$  et  $\Sigma^{-1}$ , de calculer une nouvelle réalisation d'état  $S(\overline{A}, \overline{B}, \overline{C})$  où  $\overline{A} = \sum \overline{A} \sum^{-1}$ ,  $\overline{B} = \sum \overline{B}$  et  $\overline{C_i} = \overline{C_i} \sum^{-1}$ .

La matrice de changement de base  $\Sigma$  est donnée par :

$$
\Sigma = \begin{pmatrix}\n1 & 0 & 0 & 0 & 0 & 0 \\
0 & 1 & 0 & 0 & 0 & 0 \\
0 & 0 & \frac{S_v}{M_{eq}} & -\frac{S_v}{M_{eq}} & -\frac{b_{visq}}{M_{eq}} & 0 \\
0 & 0 & 0 & 1 & 0 & 0 \\
0 & 0 & 0 & 0 & 1 & 0 \\
0 & 0 & 0 & 0 & 0 & 1\n\end{pmatrix} \implies \begin{pmatrix}\nw \\
u^* \\
u^* \\
P_b \\
P_b \\
v\n\end{pmatrix} = \Sigma \begin{pmatrix}\nw \\
u^* \\
u^* \\
P_a \\
P_b \\
v\n\end{pmatrix}
$$
\n(4. 18)

où l'accélération  $\gamma$  est définie à partir de l'équation d'état  $\gamma = \frac{S_{\nu}}{M} (P_a - P_b) - \frac{D_{visg}}{M} \nu$ .  $M_{eq}$  *M*  $_{eq}$ 

La matrice inverse de changement de base  $\Sigma^{-1}$  est donnée par :

$$
\Sigma^{-1} = \begin{pmatrix} 1 & 0 & 0 & 0 & 0 & 0 \\ 0 & 1 & 0 & 0 & 0 & 0 \\ 0 & 0 & \frac{M_{eq}}{S_v} & 1 & \frac{b_{visq}}{S_v} & 0 \\ 0 & 0 & 0 & 1 & 0 & 0 \\ 0 & 0 & 0 & 0 & 1 & 0 \\ 0 & 0 & 0 & 0 & 0 & 1 \end{pmatrix} \implies \begin{pmatrix} w \\ u^* \\ P_a \\ P_b \\ v \\ v \end{pmatrix} = \Sigma^{-1} \begin{pmatrix} w \\ u^* \\ r \\ P_b \\ v \\ v \end{pmatrix}
$$
(4. 19)

Le calcul de la matrice d'évolution  $\overline{A}$  est alors :

$$
\overline{A} = \Sigma \overline{A} \Sigma^{-1} = \begin{pmatrix}\n1 & 0 & 0 & 0 & 0 & 0 \\
0 & 1 & 0 & 0 & 0 & 0 \\
0 & 0 & \frac{S_y}{M_{eq}} & \frac{S_y}{M_{eq}} & -\frac{b_{visq}}{M_{eq}} & 0 \\
0 & 0 & 0 & 1 & 0 & 0 \\
0 & 0 & 0 & 0 & 1 & 0 \\
0 & 0 & 0 & 0 & 0 & 1\n\end{pmatrix}\n\begin{pmatrix}\n-2\xi_{sd}\omega_{sd} & -\omega_{sd}^2 & 0 & 0 & 0 & 0 \\
1 & 0 & 0 & 0 & 0 & 0 \\
0 & \frac{a}{V_A} & \frac{b}{V_A} & \frac{c}{V_A} & -\frac{S_y \beta_e}{V_B} & 0 \\
0 & -\frac{d}{V_B} & \frac{c}{V_B} & -\frac{b}{V_B} & \frac{S_y \beta_e}{V_B} & 0 \\
0 & 0 & 0 & 0 & 1 & 0 \\
0 & 0 & 0 & 0 & 0 & 0 & 1\n\end{pmatrix}
$$
\n
$$
\begin{pmatrix}\n1 & 0 & 0 & 0 & 0 & 0 \\
0 & 1 & 0 & 0 & 0 & 0 \\
0 & 0 & 0 & 0 & 1 & 0 \\
0 & 0 & 0 & 0 & 0 & 0 \\
0 & 0 & 0 & 1 & 0 & 0 \\
0 & 0 & 0 & 0 & 1 & 0 \\
0 & 0 & 0 & 0 & 1 & 0\n\end{pmatrix}
$$
\n
$$
\times \begin{pmatrix}\n1 & 0 & 0 & 0 & 0 & 0 \\
0 & 1 & 0 & 0 & 0 & 0 \\
0 & 0 & 0 & 1 & 0 & 0 \\
0 & 0 & 0 & 1 & 0 & 0 \\
0 & 0 & 0 & 0 & 1 & 0 \\
0 & 0 & 0 & 0 & 0 & 1\n\end{pmatrix}
$$
\n
$$
(4.20)
$$

Soit, pour la matrice d'état  $\overline{A}$ , le résultat final suivant :

$$
\overline{A} = \begin{pmatrix}\n-2\xi_{sd}\omega_{sd} & -\omega_{sd}^{2} & 0 & 0 & 0 \\
1 & 0 & 0 & 0 & 0 \\
0 & \overline{M}_{eq}\left(\frac{aV_{B} + dV_{A}}{V_{A}V_{B}}\right) & -\left(\frac{cV_{A} + bV_{B}}{V_{A}V_{B}} + \frac{b_{visq}}{M_{eq}}\right) & \overline{M}_{eq}\left(\frac{(V_{B} - V_{A})(c - b)}{V_{A}V_{B}}\right) \\
0 & -\frac{d}{V_{B}} & \frac{cM_{eq}}{S_{V}V_{B}} & \frac{c - b}{V_{B}} \\
0 & 0 & 1 & 0 & 0 \\
0 & 0 & 0 & 0 & 0\n\end{pmatrix}
$$
\n
$$
-\frac{b_{visq}}{M_{eq}}\left(\frac{cV_{A} + bV_{B}}{V_{A}V_{B}}\right) - \frac{S_{v}^{2}\beta_{e}}{M_{eq}}\left(\frac{V_{A} + V_{B}}{V_{A}V_{B}}\right) \begin{pmatrix} 0 \\
0 \\
0 \\
0 \\
0 \\
0\n\end{pmatrix}
$$
\n
$$
-\frac{b_{visq}}{M_{eq}}\left(\frac{cV_{A} + bV_{B}}{V_{A}V_{B}}\right) - \frac{S_{v}^{2}\beta_{e}}{M_{eq}}\left(\frac{V_{A} + V_{B}}{V_{A}V_{B}}\right) \begin{pmatrix} 0 \\
0 \\
0 \\
0 \\
0\n\end{pmatrix}
$$
\n
$$
(\text{4.21})
$$

Le calcul de la matrice de commande  $\overline{B}$  est alors:

$$
\overline{B} = \Sigma \overline{B} = \begin{pmatrix}\n1 & 0 & 0 & 0 & 0 & 0 \\
0 & 1 & 0 & 0 & 0 & 0 \\
0 & 0 & \frac{S_v}{M_{eq}} & -\frac{S_v}{M_{eq}} & -\frac{b_{visq}}{M_{eq}} & 0 \\
0 & 0 & 0 & 1 & 0 & 0 \\
0 & 0 & 0 & 0 & 1 & 0 \\
0 & 0 & 0 & 0 & 0 & 1\n\end{pmatrix}\n\begin{pmatrix}\n\omega_{sd}^2 \\
0 \\
0 \\
0 \\
0 \\
0 \\
0\n\end{pmatrix} = \begin{pmatrix}\n\omega_{sd}^2 \\
0 \\
0 \\
0 \\
0 \\
0 \\
0\n\end{pmatrix}
$$
\n(4.22)

Soit, pour la matrice de commande  $\overline{B}$ , le résultat final suivant :

$$
\overline{B} = \overline{\overline{B}} \tag{4.23}
$$

Le calcul de la matrice d'observation  $\overline{C}_l$ , dans le cas monovariable, donne:

$$
\overline{C}_1 = \overline{\overline{C}}_1 \Sigma^{-1} = \begin{pmatrix} 1 & 0 & 0 & 0 & 0 & 0 \\ 0 & 1 & 0 & 0 & 0 & 0 \\ 0 & 0 & \frac{M_{eq}}{S_v} & 1 & \frac{b_{visq}}{S_v} & 0 \\ 0 & 0 & 0 & 1 & 0 & 0 \\ 0 & 0 & 0 & 0 & 1 & 0 \\ 0 & 0 & 0 & 0 & 0 & 1 \end{pmatrix} = \begin{pmatrix} 0 & 0 & 0 & 0 & 1 \end{pmatrix}
$$

(4. 24)

Soit, pour la matrice de d'observation  $\overline{C}_l$ , le résultat final suivant :

$$
\overline{C}_I = \overline{\overline{C}}_I \tag{4.25}
$$

Le calcul de la matrice d'observation  $\overline{C}_2 = \overline{C}_2 \Sigma^{-1}$ , dans le cas des quatre mesures donne:

$$
\overline{C}_{2} = \overline{\overline{C}_{2}} \Sigma^{-1} = \begin{pmatrix}\n0 & 1 & 0 & 0 & 0 & 0 \\
0 & 0 & \frac{S_{\nu}}{M_{eq}} & -\frac{S_{\nu}}{M_{eq}} & -\frac{b_{visq}}{M_{eq}} & 0 \\
0 & 0 & 0 & 0 & 1 \\
0 & 0 & 0 & 0 & 0\n\end{pmatrix}\n\begin{pmatrix}\n1 & 0 & 0 & 0 & 0 & 0 \\
0 & 1 & 0 & 0 & 0 & 0 \\
0 & 0 & \frac{M_{eq}}{S_{\nu}} & 1 & \frac{b_{visq}}{S_{\nu}} & 0 \\
0 & 0 & 0 & 1 & 0 & 0 \\
0 & 0 & 0 & 0 & 1 & 0 \\
0 & 0 & 0 & 0 & 0 & 1\n\end{pmatrix}
$$
\n(4. 26)

Soit, pour la matrice d'observation  $\overline{C}_2$ , le résultat final suivant :

$$
\overline{C}_{2} = \begin{pmatrix} 0 & 1 & 0 & 0 & 0 & 0 \\ 0 & 0 & 1 & 0 & 0 & 0 \\ 0 & 0 & 0 & 0 & 1 & 0 \\ 0 & 0 & 0 & 0 & 0 & 1 \end{pmatrix}
$$
 (4. 27)  
105  
318 LIOTHÉQUE DES SCIENCES

Rue du Jardin Botanique 54600 VILLERS-LES-NANOY

#### 4.1.3- Commandabilité et observabilité

#### 4.1.3.1- Etude de l'observabilité

Le système  $(\overline{A}, \overline{B}, \overline{C_i})$  est complètement observable si et seulement si le rang de la matrice  $(\overline{C}_i \quad \overline{C}_i \ \overline{A}^{n} \quad . \quad . \quad \overline{C}_i \ \overline{A}^{n-l})$  est égal à la dimension *n* de l'espace d'état. L'étude de l'observabilité du système *(A,B ,C,)* peut aussi être réalisée à partir du critère de Hautus [ZHO 96] défini par  $\left(\frac{sI-A}{\overline{C}}\right)$  $\left[\begin{array}{cc} \overline{C_i} \end{array}\right] = n$  pour tout  $s \in C$ .

### 4.1.3.1.1- Etude de l'observabilité dans le cas d'une seule mesure

*o o o o S,V.* s *o o*  $\cup_{\nu}$  | ( $\nu_B - \nu_A$ )(c-b)  $M_{eq}$  *V<sub>A</sub>V<sub>B</sub>*  $s-\frac{c}{V}$ *o o o o o*  $\frac{b_{\text{visq}}}{cV_A+bV_B}$  +  $\frac{S_r^2B_e}{V_A+V_B}$  *0*  $M_{eq}$   $V_A V_B$   $M_{eq}$   $V_A V_L$  $cb_{visq} + S_{\nu}^2 \beta_{\nu}$ *o o*  $s + \left(\frac{cV_A + bV_B}{V_AV_B} + \frac{b_{visq}}{M_{eq}}\right)$  $V_A V_B$  *M*<sub>eq</sub>  $\, c M_{\,eq}$ *S,V. -1 o o*  $V_B$ *o o o*  $\omega_{\scriptscriptstyle sd}^2$ *o o o o o* rang Dans le cas d'une seule mesure, l'application du critère de Hautus est alors donnée par  $\operatorname{rang}\left(\frac{sI-\overline{A}}{\overline{C}}\right)$  $\left(\begin{array}{cc} \overline{C}_I \end{array}\right) = n \text{ sort:}$  $s+2\zeta_{sd}\omega_{sd}$ *-1 -1 o* s 1

(4.28)

Pour la détermination du rang, nous utilisons la méthode dite du pivot sur l'équation (4. 28), les éléments  $(5,3)$ ,  $(6,5)$  et  $(7,6)$  sont 3 pivots. Finalement, nous obtenons le résultat suivant:

$$
\text{rang}\left(\frac{sI - \overline{A}}{C_I}\right) = 3 + \text{rang}\left(\begin{array}{ccc} s + 2\xi_{sd}\omega_{sd} & \omega_{sd}^2 & 0\\ -I & s & 0\\ 0 & -\frac{S_v}{M_{eq}}\left(\frac{aV_B + dV_A}{V_AV_B}\right) & -\frac{S_v}{M_{eq}}\left(\frac{(V_B - V_A)(c - b)}{V_AV_B}\right)\\ 0 & \frac{d}{V_B} & s - \left(\frac{c - b}{V_B}\right) \end{array}\right) \tag{4.29}
$$

Le rang de cette matrice (4. 29) est fonction de la position d'équilibre choisie due au terme  $(V_B - V_A)$  dans l'élément  $(3,3)$ . Deux possibilités sont alors envisageables  $y^e = 0$  et  $y^e \neq 0$ :

# 1.- La position d'équilibre du vérin est centrale  $(y^e = 0)$

Cette condition  $(y^e = 0)$  implique que les deux volumes des chambres du vérin sont égaux d'où  $V_A = V_B = V_d$ ; deux pivots, les éléments  $(2,1)$  et  $(3,2)$ , apparaissent alors dans la matrice (4.

29) et son rang devient alors  $\text{rang}\left(\frac{sI-\overline{A}}{\overline{C}_i}\right) = 5 + \text{rang}\left(s - \frac{c-b}{V_B}\right)$  $\overline{\mathcal{L}}$  $s-\frac{c-b}{\sqrt{2}}$ , c'est-à-dire:

$$
\operatorname{rang}\left(\frac{sI - \overline{A}}{\overline{C}_I}\right) = \begin{cases} 6 & \text{si } s \neq \frac{c - b}{V_B} \\ 5 & \text{si } s = \frac{c - b}{V_B} \end{cases} \tag{4.30}
$$

où  $\frac{c-b}{V} = -\frac{\beta_e \Lambda_v}{V}$ .  $V_{\scriptscriptstyle B}$  *V*<sub>B</sub>

Il existe donc un mode inobservable et stable donné par  $s = \frac{c - b}{V}$  dû à la variable  $P_b$ . La paire  $(\overline{A},\overline{C}_1)$  est donc détectable. Ainsi, la partie observable de la réalisation  $(\overline{A},\overline{B},\overline{C}_1)$  est obtenue en supprimant la variable  $P_b$  du vecteur d'état, c'est-à-dire en enlevant la 4<sup>ème</sup> ligne et 4<sup>ème</sup> colonne de  $\overline{A}$ , la 4<sup>ème</sup> ligne de  $\overline{B}$  et la 4<sup>ème</sup> colonne de  $\overline{C}_1$ .

# 2.- La position d'équilibre du vérin n'est pas centrale  $\left(y^e \neq 0\right)$

Cette condition  $(y^e \neq 0)$  implique que les deux volumes des chambres du vérin ne sont pas  $\epsilon$ gaux  $V_A \neq V_B$ , la recherche du rang de la matrice (4. 29) s'effectue par la méthode du pivot et par l'opération suivante:

$$
\text{rang}\left(\frac{sI-\overline{A}}{C_{I}}\right) = 3 + \text{rang}\left(\begin{bmatrix} s+2\xi_{sd}\omega_{sd} & \omega_{sd}^{2} & 0\\ -I & s & 0\\ 0 & -\frac{S_{\nu}}{M_{eq}}\left(\frac{aV_{B}+dV_{A}}{V_{A}V_{B}}\right) & -\frac{S_{\nu}}{M_{eq}}\left(\frac{(V_{B}-V_{A})(c-b)}{V_{A}V_{B}}\right)\\ 0 & \frac{d}{V_{B}} & s-\left(\frac{c-b}{V_{B}}\right) \end{bmatrix}\right) (4.31)
$$
\n
$$
\times \begin{bmatrix} I & 0 & 0\\ 0 & \frac{I}{V_{B}+dV_{A}} \\ 0 & \left(\frac{aV_{B}+dV_{A}}{(V_{B}-V_{A})(b-c)}\right) & I \end{bmatrix}
$$

où  $(V_A - V_B \neq 0)$  par hypothèse de départ.

s CD - URC and Cr **BIBLIOTHÈOUE DES SCIENCES** Rue du Jardin Botanique 54600 VILLERS·LES·NANCY

Nous obtenons:

$$
\text{rang}\left(\frac{sI-\overline{A}}{\overline{C}_I}\right) = 3 + \text{rang}\left(\begin{array}{ccc} s + 2\zeta_{sd}\omega_{sd} & \omega_{sd}^2 & 0\\ -I & s & 0\\ 0 & 0 & -\frac{S_v}{M_{eq}}\left(\frac{(V_B - V_A)(c-b)}{V_A V_B}\right)\\ 0 & \frac{d}{V_B} + \left(s + \left(\frac{b-c}{V_B}\right)\right)\left(\frac{aV_B + dV_A}{(V_B - V_A)(b-c)}\right) & s - \left(\frac{c-b}{V_B}\right) \end{array}\right) \tag{4.32}
$$

L'élément  $(3,3)$  est un pivot et il reste alors :

$$
\operatorname{rang}\left(\frac{sI-\overline{A}}{C_i}\right) = 4 + \operatorname{rang}\left(\begin{array}{ccc} s + 2\xi_{sd}\omega_{sd} & \omega_{sd}^2 \\ -1 & & \\ 0 & \frac{d}{V_B} + \left(s + \left(\frac{b-c}{V_B}\right)\right)\left(\frac{aV_B + dV_A}{(V_B - V_A)(b-c)}\right) \end{array}\right) \tag{4.33}
$$

L'élément  $(3,2)$  est égal à zéro pour  $s=\left|\frac{c-b}{N}\right| \left|1+\frac{a(v_B-v_A)}{N}\right|$  $V_B$   $\begin{vmatrix} 1 & aV_B + dV_A \end{vmatrix}$  $m<sup>2</sup>$  $\left| \frac{a}{\neq 0} \right| \neq 0$ . Nous obtenons finalement: et pour cette valeur

s

$$
\operatorname{rang}\left(\frac{sI - \overline{A}}{\overline{C}_I}\right) = 6 \quad \forall s \in C \tag{4.34}
$$

Le système  $(w, u^*, \gamma, P_b, v, y)$  est donc complètement observable si  $y^e \neq 0$ .

# **4.1.3.1.2- Etude de l'observabilité dans le cas de quatre mesures**

Dans le cas de quatre mesures, l'application du critère de Hautus est alors donnée par  $\text{rang}\left(\frac{sI-\overline{A}}{\overline{C_2}}\right) = n \text{ soit :}$ 

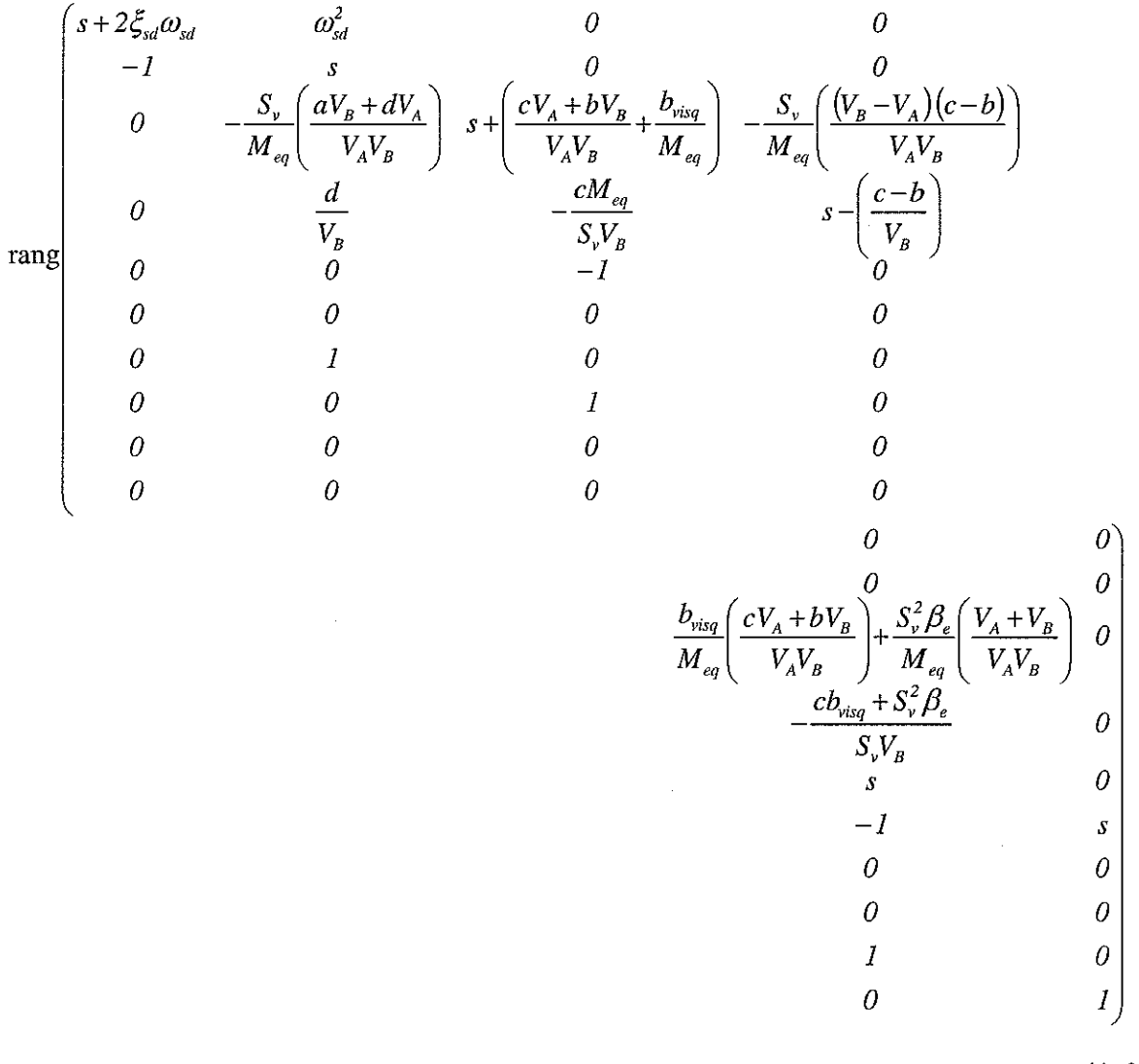

(4.35)

Pour la détermination du rang, nous utilisons la méthode dite du pivot sur l'équation (4. 35), les éléments  $(7,2)$ ,  $(8,3)$ ,  $(9,5)$  et  $(10,6)$  sont 4 pivots. Nous obtenons le résultat intermédiaire suivant:

$$
\text{rang}\left(\frac{sI - \overline{A}}{C_2}\right) = 4 + \text{rang}\left(\begin{array}{ccc} s + 2\xi_{sd}\omega_{sd} & 0\\ -I & 0\\ 0 & -\frac{S_v}{M_{eq}}\left(\frac{(V_B - V_A)(c - b)}{V_A V_B}\right)\\ 0 & s - \left(\frac{c - b}{V_B}\right) \end{array}\right) \tag{4.36}
$$

L'élément  $(2,1)$  est un pivot, soit :

$$
\operatorname{rang}\left(\frac{sI - \overline{A}}{C_2}\right) = 5 + \operatorname{rang}\left(\frac{-\frac{S_v}{M_{eq}}\left(\frac{(V_B - V_A)(c - b)}{V_A V_B}\right)}{s - \left(\frac{c - b}{V_B}\right)}\right) \tag{4.37}
$$

Le rang de cette matrice (4. 37) est fonction de la position d'équilibre choisie. Deux possibilités sont alors envisageables  $y^e = 0$  et  $y^e \neq 0$ :

# **1.-** La position **d'équilibre du vérin** est centrale  $(y^e = 0)$

Cette condition  $(y^e = 0)$  implique que les deux volumes des chambres du vérin sont égaux d'où  $V_A = V_B = V_d$ , l'équation (4. 37) devient alors rang  $\left(\frac{sI - \overline{A}}{\overline{C_2}}\right) = 5 + \text{rang}\left(s - \frac{c - b}{V_R}\right)$ , c'est-àdire :

$$
\operatorname{rang}\left(\frac{sI - \overline{A}}{\overline{C}_2}\right) = \begin{cases} 6 & \text{si } s \neq \frac{c - b}{V_B} \\ 5 & \text{si } s = \frac{c - b}{V_B} \end{cases} \tag{4.38}
$$

Il existe donc un mode inobservable et stable donné par  $s = \frac{c - b}{\sqrt{a^2 - b^2}} = -\frac{\rho_e A_v}{\sqrt{a^2 - b^2}}$  dû à la variable  $V_{B}$  *V*<sub>B</sub>  $P_b$ . La paire  $(\overline{A},\overline{C}_2)$  est donc détectable. Ainsi, la partie observable de la réalisation  $(\overline{A},\overline{B},\overline{C}_2)$  est obtenue en supprimant la variable  $P_b$  du vecteur d'état, c'est-à-dire en enlevant la 4<sup>ème</sup> ligne et 4<sup>ème</sup> colonne de  $\overline{A}$ , la 4<sup>ème</sup> ligne de  $\overline{B}$  et la 4<sup>ème</sup> colonne de  $\overline{C}_2$ 

# **2.-** La position d'équilibre du vérin n'est pas centrale  $(y^e \neq 0)$

Cette condition  $(y^e \neq 0)$  implique que les deux volumes des chambres du vérin ne sont pas égaux  $V_A \neq V_B$ , le rang de la matrice (4. 37) devient alors:

$$
\text{rang}\left(\frac{sI - \overline{A}}{C_2}\right) = 6 \quad \forall s \in C \tag{4.39}
$$

Le système est complètement observable si  $y^e \neq 0$ .

#### **4.1.3.2- Etude de la commandabilité**

Le système  $(\overline{A}, \overline{B}, \overline{C})$  est complètement commandable si et seulement si le rang de la matrice  $(\overline{B} \ \overline{A} \ \overline{B} \ \cdot \ \cdot \ \overline{A}^{n-l} \overline{B})$  est égal à la dimension *n* de l'espace d'état. L'étude de la commandabilité du système *(A,B,C;)* peut aussi être réalisée à partir du critère de Hautus [ZHO 96] défini par rang  $(sI-\overline{A}$  |  $\overline{B}$  = *n* pour tout  $s \in C$ . On obtient alors:

$$
\tan g\left(sI - \overline{A} \mid \overline{B}\right) = \tan g \begin{pmatrix} s + 2\xi_{sd}\omega_{sd} & \omega_{sd}^2 & 0 & 0 \\ -I & s & 0 & 0 \\ 0 & -\frac{S_y}{M_{eq}}\left(\frac{aV_B + dV_A}{V_AV_B}\right) & s + \left(\frac{cV_A + bV_B}{V_AV_B} + \frac{b_{visq}}{M_{eq}}\right) \\ 0 & \frac{d}{V_B} & -\frac{cM_{eq}}{S_yV_B} \\ 0 & 0 & 0 & 0 \\ 0 & 0 & 0 & 0 \end{pmatrix}
$$

$$
-\frac{S_y}{M_{eq}}\left(\frac{(V_B - V_A)(c - b)}{V_AV_B}\right) \frac{b_{visq}}{M_{eq}}\left(\frac{cV_A + bV_B}{V_AV_B}\right) + \frac{S_y^2\beta_e}{M_{eq}}\left(\frac{V_A + V_B}{V_AV_B}\right) \begin{pmatrix} 0 & 0 & 0 \\ 0 & 0 & 0 \\ 0 & 0 & 0 \\ 0 & s & 0 & 0 \\ 0 & 0 & -1 & s & 0 \end{pmatrix}
$$

$$
0
$$
(4.40)

Pour la détermination du rang, nous utilisons la méthode dite du pivot, les éléments  $(1,7)$  et  $(2,1)$  sont 2 pivots, appliquée à l'équation (4. 40) ainsi que le calcul intermédiaire suivant :

$$
\begin{aligned}\n&\text{rang}\left(\text{sI} - \overline{A} \mid \overline{B}\right) = 2 + \text{rang}\left(\begin{array}{cccc} I & 0 & 0 & 0 \\ \frac{dM_{eq}V_A}{V_A} & I & 0 & 0 \\ 0 & 0 & I & 0 \\ 0 & 0 & 0 & I \end{array}\right) \left(\begin{array}{c} -\frac{S_v}{M_{eq}} \left(\frac{aV_B + dV_A}{V_A V_B}\right) & s + \left(\frac{cV_A + bV_B}{V_A V_B} + \frac{b_{visq}}{M_{eq}}\right) \\ \frac{d}{V_B} & -\frac{cM_{eq}}{S_v V_B} \\ 0 & 0 & 0 & I \end{array}\right) \\ &\left(-\frac{S_v}{M_{eq}} \left(\frac{(V_B - V_A)(c - b)}{V_A V_B}\right) & \frac{b_{visq}}{M_{eq}} \left(\frac{cV_A + bV_B}{V_A V_B}\right) + \frac{S_v^2 \beta_e}{M_{eq}} \left(\frac{V_A + V_B}{V_A V_B}\right) & 0 \\ 0 & 0 & 0 & 0 \\ \frac{c - b}{V_B} & -\frac{c b_{visq} + S_v^2 \beta_e}{S_v V_B} & 0 \\ 0 & -I & s \end{array}\right)\n\end{aligned}
$$

(4.41)

Soit le résultat final:

$$
\text{rang}\left(\text{sI} - \overline{\text{A}} \mid \overline{\text{B}}\right) = 2 + \text{rang}\left(\begin{array}{c} -\frac{S_v}{M_{eq}} \left(\frac{aV_B + dV_A}{V_A V_B}\right) & s + \left(\frac{cV_A + bV_B}{V_A V_B} + \frac{b_{visq}}{M_{eq}}\right) & -\frac{S_v}{M_{eq}} \left(\frac{(V_B - V_A)(c - b)}{V_A V_B}\right) \\ 0 & \alpha_i & \alpha_2 \\ 0 & -1 & 0 \\ 0 & 0 & 0 \\ \frac{b_{visq}}{M_{eq}} \left(\frac{cV_A + bV_B}{V_A V_B}\right) + \frac{S_v^2 \beta_e}{M_{eq}} \left(\frac{V_A + V_B}{V_A V_B}\right) & 0 \\ \alpha_3 & 0 & 0 \\ 0 & -1 & s \end{array}\right)
$$
\n
$$
(4.42)
$$

avec pour valeur des différents coefficients:

$$
\begin{aligned}\n\mathcal{C}_1 &= \frac{s d M_{eq} V_A + db M_{eq} + db_{visq} V_A - ac M_{eq}}{S_v \left( a V_B + d V_A \right)}, & \mathcal{C}_2 &= s + \frac{\left( b - c \right) \left( a + d \right)}{\left( a V_B + d V_A \right)}, \\
\mathcal{C}_3 &= \frac{d b b_{visq} + d S_v^2 \beta_e - a S_v^2 \beta_e - ac b_{visq}}{S_v \left( a V_B + d V_A \right)}.\n\end{aligned}
$$

Dans l'équation (4. 42), l'élément  $(1,1)$  est un pivot, d'où:

$$
\begin{bmatrix}\n\text{rang}\left(sI - \overline{A} \mid \overline{B}\right) = \\
\text{diag}\left(\frac{s dM_{eq}V_{A} + dbM_{eq} + db_{visq}V_{A} - acM_{eq}}{S_{\nu}(aV_{B} + dV_{A})} \right) & \frac{dbb_{visq} + S_{\nu}^{2}\beta_{e}(d - a) - acb_{visq}}{S_{\nu}(aV_{B} + dV_{A})} & 0 \\
0 & 0 & 0 & -1\n\end{bmatrix}
$$
\n
$$
\begin{bmatrix}\n\frac{s dM_{eq}V_{A} + dbM_{eq} + db_{visq}V_{A} - acM_{eq}}{S_{\nu}(aV_{B} + dV_{A})} & \frac{dbb_{visq} + S_{\nu}^{2}\beta_{e}(d - a) - acb_{visq}}{S_{\nu}(aV_{B} + dV_{A})} & 0 \\
0 & 0 & -1 & s\n\end{bmatrix}
$$
\n
$$
(4.43)
$$

La 3<sup>ème</sup> ligne dans l'équation (4. 43) est indépendante des deux autres, que s soit égal ou différent de zéro, donc nous avons :

$$
\begin{aligned}\n&\operatorname{rang}\left(sI - \overline{A} \mid \overline{B}\right) = \\
&4 + \operatorname{rang}\left(\frac{s dM_{eq}V_{A} + dbM_{eq} + db_{visq}V_{A} - acM_{eq}}{S_{\nu}(aV_{B} + dV_{A})} \cdot s + \frac{(b-c)(a+d)}{(aV_{B} + dV_{A})} \cdot \frac{dbb_{visq} + S_{\nu}^{2}\beta_{e}(d-a) - acb_{visq}}{S_{\nu}(aV_{B} + dV_{A})}\right) \\
&- I\n\end{aligned}
$$
\n(4.44)

Le rang de cette matrice est fonction de la position d'équilibre choisie. Deux possibilités sont Le rang de cette matrice est tonct<br>alors envisageables  $y^e = 0$  et  $y^e \neq 0$ :

# **1.-** La position d'équilibre du vérin est centrale  $(y^e = 0)$

Dans l'étude de l'observabilité, la position centrale  $(y^e = 0)$  du système hydraumécanique constituait un cas particulier. Nous allons donc étudier la commandabilité dans ce cas particulier constituait un cas particulier. Nous allons donc étudier la commandabili<br>c'est-à-dire où  $y^e = 0$  d'où  $V_A = V_B = V_d$ . L'équation (4. 44) devient alors:

$$
\begin{aligned}\n&\operatorname{rang}\left(sI - \overline{A} \mid \overline{B}\right) = \\
&4 + \operatorname{rang}\left(\frac{s dM_{eq}V_d + dbM_{eq} + db_{visq}V_d - acM_{eq}}{S_vV_d(a+d)} \cdot s + \frac{(b-c)}{V_d} \cdot \frac{dbb_{visq} + S_v^2 \beta_e(d-a) - acb_{visq}}{S_vV_d(a+d)}\right) \\
&- I\n\end{aligned}
$$
\n(4.45)

Nous en déduisons que si  $s \neq \frac{c-b}{N}$  alors le rang  $\left(sI-\overline{A}\right)$  $V_a$ devient:  $\overline{B}$ )=6 ; si  $s = \frac{c-b}{N}$ , l'équation (4.45)  $V_a$ 

$$
\text{rang}\left(sI - \overline{A} \mid \overline{B}\right) = 4 + \text{rang}\left(\begin{array}{cc} \frac{cdM_{eq} + db_{visq}V_d - acM_{eq}}{S_vV_d(a+d)} & \frac{dbb_{visq} + S_v^2 \beta_e(d-a) - acb_{visq}}{S_vV_d(a+d)}\\ -I & \frac{(c-b)}{V_d}\end{array}\right) \tag{4.46}
$$

Dans cette équation, l'expression du déterminant est alors:

$$
\det \begin{vmatrix} cdM_{eq} + db_{visq}V_{d} - acM_{eq} & dbb_{visq} + S_{\nu}^{2}\beta_{e}(d-a) - acb_{visq} \\ S_{\nu}V_{d}(a+d) & S_{\nu}V_{d}(a+d) \\ -1 & \frac{(c-b)}{V_{d}} \end{vmatrix} = (d-a)\begin{pmatrix} cM_{eq}(c-b) + V_{d}(S_{\nu}^{2}\beta_{e} + cb_{visq}) \\ S_{\nu}V_{d}(a+d) \end{pmatrix}
$$
\n(4.47)

Le rang  $(sI-\overline{A}|\overline{B})$  de l'équation (4. 46) est alors fonction de la différence  $(d-a)$ , soit en reprenant les expressions d'origine (4.10), fonction de la différence  $(K_B - K_A)$ . On a alors :

$$
(K_B - K_A) = \begin{cases} A'(0) \left( \sqrt{P_s - P^e} - \sqrt{P^e - P_r} \right) & \text{if } u^* \ge 0 \\ A'(0) \left( \sqrt{P^e - P_r} - \sqrt{P_s - P^e} \right) & \text{if } u^* < 0 \end{cases}
$$
(4.48)

Comme  $A'(\theta) \neq 0$ , la différence  $(K_B - K_A) = 0$  si et seulement si  $P' = \frac{I_s + I_r}{2}$ . Pour  $y' = 0$ , le 2 système est commandable si et seulement si la pression d'équilibre n'est pas la moyenne arithmétique de la pression source  $P<sub>s</sub>$  et de la pression  $P<sub>r</sub>$ . Ce qui est notre cas, car avec les valeurs numériques données au chapitre 3 soit  $A'(0) = \frac{2.5033}{\sqrt{25}}$ ,  $P_s = 135$  bar,  $P^e = 17.42$  bar, nous 35 *obtenons*  $(K_B - K_A) = \begin{cases} -0.9333 & \text{if } u^* \ge 0 \\ +0.9333 & \text{if } u^* < 0 \end{cases}$ .

Cette différence  $(K_B - K_A)$  n'est jamais nulle avec notre SDAP  $(P^e \neq 67.5 \text{ bar})$  et le rang de l'expression (4. 46) est toujours égal à 6.

Le système  $(w, u^*, \gamma, P_b, v, y)$  est complètement commandable pour la position  $y^e = 0$ .

# **2.-** La position d'équilibre du vérin n'est pas centrale  $(y^e \neq 0)$

Cette condition  $(y^e \neq 0)$  implique que les deux volumes des chambres du vérin ne sont pas  $\int$ égaux  $V_A \neq V_B$ . Si  $s \neq \frac{(c-b)(a+d)}{(cV + dV)}$ , le rang de la matrice (4. 44) est alors rang  $(sI - \overline{A} | \overline{B}) = 6$ .  $aV_B + dV_A$ Si  $s = \frac{(c-b)(a+d)}{(b-a)(b-b)}$ , nous avons:  $(aV_B + dV_A)$ 

$$
\det\begin{vmatrix}\n\frac{sdM_{eq}V_A + dbM_{eq} + db_{visq}V_A - acM_{eq}}{S_v(aV_B + dV_A)} & s + \frac{(b-c)(a+d)}{(aV_B + dV_A)} & \frac{dbb_{visq} + S_v^2\beta_e(d-a) - acb_{visq}}{S_v(aV_B + dV_A)} \\
-1 & 0 & s\n\end{vmatrix} \neq 0
$$

(4.49)

et le rang de la matrice (4. 44) est alors rang  $(sI-\overline{A}|\overline{B})=6$ . Donc le système  $(\overline{A}, \overline{B}, \overline{C_i})$  est commandable si la position d'équilibre  $y^e \neq 0$ .

# 4.1.3.3· Bilan de l'étude de l'observabilité et de la commandabilité

Le tableau 4. 1 récapitule les différentes possibilités d'observabilité et de commandabilité du modèle d'ordre 6 (4. 10) :

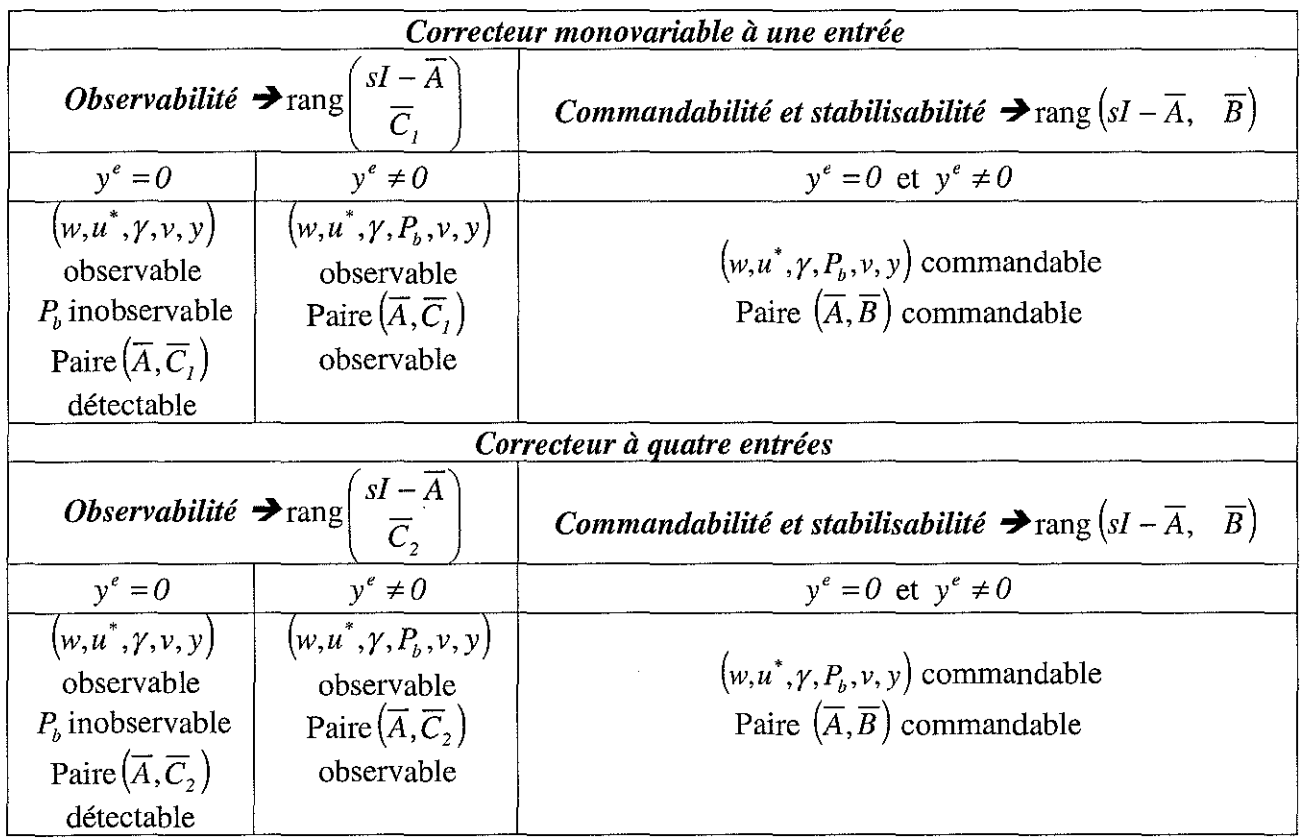

tableau 4. 1 : Récapitulatif de l'observabilité et de la commandabilité du modèle d'ordre 6

A la vue du tableau 4. l, le bilan est le suivant:

- i) Quelle que soit la position d'équilibre  $y^e$ , le système linéarisé  $(w, u^*, \gamma, P_h, v, y)$  est toujours commandable,
- ii) En position non centrale  $(y^e \neq 0)$ , le système linéarisé est d'ordre 6 et complètement observable. Nous pouvons alors prendre en compte l'ensemble des variables d'état  $(w, u^*, \gamma, P_b, v, v)$  défini lors du changement de base (4. 15),
- iii) En position centrale  $(y^e = 0)$ , la pression  $P_b$  n'est pas observable, le système est donc d'ordre 5 et nous ne pouvons alors prendre en compte que les variables d'état  $(w,u^*,\gamma,v,y).$

# 4.1.4· Modèle linéarisé tangent d'ordre 5

Dans un premier temps, considérons que la position d'équilibre *y'* est quelconque et réécrivons le modèle d'état linéarisé tangent d'ordre 6 (4. 17) avec des notations simplifiées:

$$
\dot{\overline{x}} = \overline{A}\overline{x} + \overline{B}u
$$
  

$$
y_m = \overline{C}_i \overline{x}
$$
 (4.50)

avec  $\overline{x}=(w,u^*,y,P_h,v,y)$ .

Soit pour la matrice d'état  $\overline{A}$ :

$$
\overline{A} = \begin{pmatrix}\n-2\xi_{sd}\omega_{sd} & -\omega_{sd}^2 & 0 & 0 & 0 & 0 \\
1 & 0 & 0 & 0 & 0 & 0 & 0 \\
0 & b_{\gamma} & -\frac{1}{\tau} & \frac{S_{\nu}}{M_{eq}}\left(\frac{(V_B - V_A)(c - b)}{V_A V_B}\right) & -\omega_{\nu}^2 & 0 \\
0 & -\frac{\beta_e K_B}{V_B} & \frac{\beta_e \Lambda_{\nu} M_{eq}}{S_{\nu} V_B} & -\frac{\beta_e \Lambda_{res}}{V_B} & \frac{\beta_e \Lambda_{\nu} b_{visq} + S_{\nu}^2 \beta_e}{S_{\nu} V_B} & 0 \\
0 & 0 & 1 & 0 & 0 & 0 \\
0 & 0 & 0 & 0 & 1 & 0\n\end{pmatrix}
$$

(4. 51)

Soit pour la matrice de commande  $\overline{B}$  :

$$
\overline{B} = \begin{pmatrix} \omega_{sd}^2 & 0 & 0 & 0 & 0 \end{pmatrix}^T \tag{4.52}
$$

Soit pour la matrice d'observation  $\overline{C}_l$  dans le cas monovariable :

$$
\overline{C}_1 = \begin{pmatrix} 0 & 0 & 0 & 0 & 0 & 1 \end{pmatrix} \tag{4.53}
$$

Soit pour la matrice d'observation  $\overline{C}_2$  dans le cas de quatre mesures:

$$
\overline{C}_2 = \begin{pmatrix}\n0 & 1 & 0 & 0 & 0 & 0 \\
0 & 0 & 1 & 0 & 0 & 0 \\
0 & 0 & 0 & 0 & 1 & 0 \\
0 & 0 & 0 & 0 & 0 & 1\n\end{pmatrix}
$$
\n(4. 54)

où:

$$
b_{\gamma} = \frac{S_{\nu} \beta_e}{M_{eq}} \left( \frac{K_A}{V_A} + \frac{K_B}{V_B} \right), \quad \frac{1}{\gamma} = \left( \frac{\beta_e \Lambda_{\nu}}{V_B} + \frac{\beta_e (\Lambda_{res} + \Lambda_{\nu})}{V_A} + \frac{b_{visq}}{M_{eq}} \right)
$$
  

$$
\omega_{\nu}^2 = \frac{b_{visq}}{M_{eq}} \left( \frac{\beta_e \Lambda_{\nu}}{V_B} + \frac{\beta_e (\Lambda_{res} + \Lambda_{\nu})}{V_A} \right) + \frac{S_{\nu}^2 \beta_e}{M_{eq}} \left( \frac{1}{V_A} + \frac{1}{V_B} \right)
$$
(4.55)

La linéarisation choisie pour développer les lois de commande est  $y^e = 0$ , et donc, en utilisant le bilan § 4.1.3.3, le modèle d'ordre 6 étant non observable, le modèle minimal d'ordre 5 est donné par:

$$
\begin{aligned}\n\dot{x} &= Ax + Bu \\
y_m &= C_i x\n\end{aligned}\n\tag{4.56}
$$

avec comme vecteur d'état  $x = (w, u^*, \gamma, v, y)$  où, pour rappel, w est l'image de la vitesse du tiroir, *u'* est l'image de la position du tiroir, *y* l'accélération, v la vitesse et *y* la position du système hydraumécanique.

La partie observable de la réalisation  $(\overline{A}, \overline{B}, \overline{C_i})$  est obtenue en supprimant la variable  $P_b$  du vecteur d'état, c'est-à-dire en enlevant la 4<sup>ème</sup> ligne et 4<sup>ème</sup> colonne de  $\overline{A}$ , la 4<sup>ème</sup> ligne de  $\overline{B}$  et la  $4^{\text{ème}}$  colonne de  $\overline{C_i}$ .

la matrice d'évolution A pour la position d'équilibre  $y^e = 0$  est alors:

$$
A = \begin{pmatrix} -2\xi_{sd}\omega_{sd} & -\omega_{sd}^2 & 0 & 0 & 0\\ 1 & 0 & 0 & 0 & 0\\ 0 & b_{\gamma 0} & -\frac{1}{\tau_0} & -\omega_{\gamma 0}^2 & 0\\ 0 & 0 & 1 & 0 & 0\\ 0 & 0 & 0 & 1 & 0 \end{pmatrix}
$$
(4. 57)

La matrice de commande *B* est alors:

$$
B = \begin{pmatrix} \omega_{sd}^2 & 0 & 0 & 0 & 0 \end{pmatrix}^T \tag{4.58}
$$

La matrice d'observation  $C<sub>1</sub>$ , dans le cas monovariable, est :

$$
C_1 = \begin{pmatrix} 0 & 0 & 0 & 0 & 1 \end{pmatrix}
$$
 (4.59)

La matrice d'observation  $C_2$ , dans le cas de quatre mesures, est :<br> $\begin{pmatrix} 0 & 1 & 0 & 0 & 0 \end{pmatrix}$ 

$$
C_2 = \begin{pmatrix} 0 & 1 & 0 & 0 & 0 \\ 0 & 0 & 1 & 0 & 0 \\ 0 & 0 & 0 & 1 & 0 \\ 0 & 0 & 0 & 0 & 1 \end{pmatrix}
$$
 (4. 60)

où, pour la position centrale  $(y^e = 0)$ , on a les expressions suivantes :

$$
b_{\gamma 0} = b_{\gamma} \left( y^e = 0 \right) = \frac{S_{\nu} \beta_e}{M_{eq} V_d} \left( K_A + K_B \right) \qquad J'_{\tau_0} = J'_{\tau} \left( y^e = 0 \right) = \left( \frac{\beta_e (\Lambda_{res} + 2\Lambda_{\nu})}{V_d} + \frac{b_{\text{visq}}}{M_{eq}} \right)
$$
  

$$
\omega_{\nu 0}^2 = \omega_{\nu}^2 \left( y^e = 0 \right) = \frac{b_{\text{visq}}}{M_{eq}} \left( \frac{\beta_e (\Lambda_{res} + 2\Lambda_{\nu})}{V_d} \right) + \frac{2S_{\nu}^2 \beta_e}{M_{eq} V_d}
$$
(4.61)

Le schéma fonctionnel de la figure 4. 2 représente les équations linéarisées du modèle (4. 56) en position d'équilibre  $y^e = 0$ :

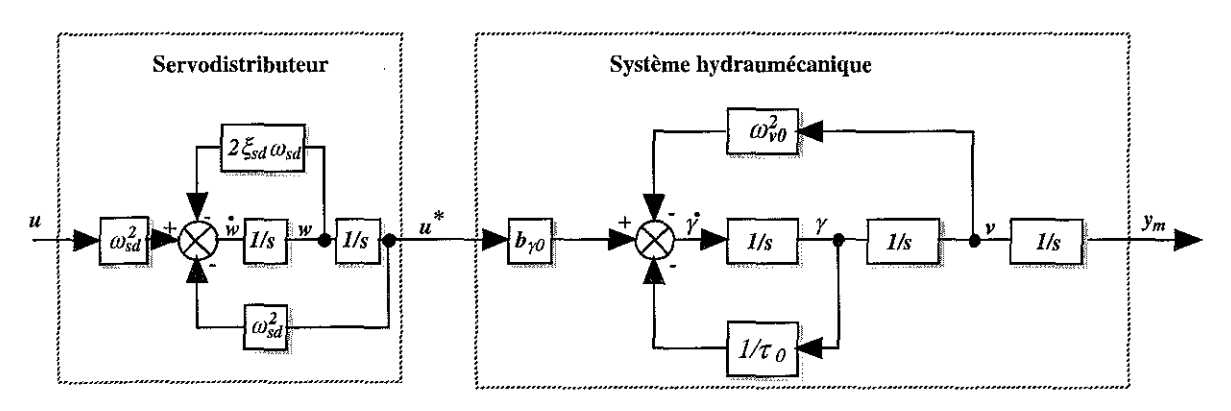

figure 4. 2 : Schéma fonctionnel du modèle linéarisé tangent d'ordre 5 en position d'équilibre  $y^e = 0$ 

La chaîne constituant l'ensemble à commander se présente alors comme l'association en série du SDAP et du système hydraumécanique. La représentation schématique (figure 4. 2) du modèle linéarisé tangent (4.56) d'ordre 5 (position d'équilibre centrale  $y^e = 0$ ), associé aux expressions (4. 61) est alors:

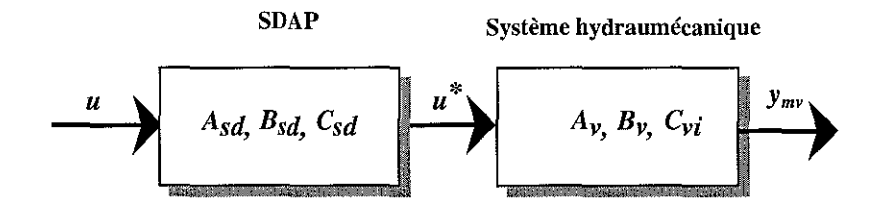

figure 4. 3 : Décomposition du modèle linéarisé tangent d'ordre 5

où les vecteurs d'état associés sont  $x_{sd} = (w \ u^*)$  pour le SDAP et  $x_y = (y \ v \ y)$  pour le système hydraumécanique et y<sub>m</sub>, pour le vecteur de mesures.

Les matrices des deux sous-systèmes, pour la position d'équilibre  $y^e = 0$ , sont alors :

i) Pour le SDAP :

$$
A_{sd} = \begin{pmatrix} -2\xi_{sd}\omega_{sd} & -\omega_{sd}^2 \\ 1 & 0 \end{pmatrix}, B_{sd} = \begin{pmatrix} \omega_{sd}^2 \\ 0 \end{pmatrix} \text{ et } C_{sd} = (0 \quad 1)
$$
 (4.62)

ii) Pour le système hydraumécanique :

$$
A_{\nu} = \begin{pmatrix} -\frac{1}{\tau_0} & -\omega_{\nu 0}^2 & 0 \\ 1 & 0 & 0 \\ 0 & 1 & 0 \end{pmatrix} \quad B_{\nu} = \begin{pmatrix} b_{\gamma 0} \\ 0 \\ 0 \end{pmatrix},
$$
  
\n
$$
C_{\nu 1} = \begin{pmatrix} 0 & 0 & 1 \end{pmatrix} \text{ dans le cas monovariable,}
$$
  
\net  $C_{\nu 2} = \begin{pmatrix} 1 & 0 & 0 \\ 0 & 1 & 0 \\ 0 & 0 & 1 \end{pmatrix}$  dans le cas de quatre mesures. (4. 63)

La recherche de la fonction de transfert du SDAP à partir des équations d'état (4. 62), en appliquant la transformée de Laplace et en supposant les conditions initiales nulles nous conduit à l'équation de la forme suivante:

$$
H(s) = \frac{u^*}{u} = \frac{\omega_{sd}^2}{s^2 + 2\xi_{sd}\omega_{sd}s + \omega_{sd}^2}
$$
(4.64)

où  $\omega_{sd} = 565$  rad/s et  $\xi_{sd} = 0.4$  représente la pulsation propre et l'amortissement du SDAP.

Les pôles du SDAP sont:

$$
P_{1sd} = -\xi_{sd}\omega_{sd} - i\omega_{sd}\sqrt{\xi_{sd}^2 - 1}, \ P_{2sd} = -\xi_{sd}\omega_{sd} + i\omega_{sd}\sqrt{\xi_{sd}^2 - 1}
$$

Soit pour les deux valeurs de masse considérées :

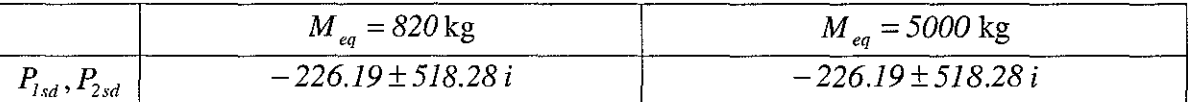

#### tableau 4. 2 : Pôles du SDAP

La recherche de la fonction de transfert du système hydraumécanique à partir des équations d'état (4. 63), en appliquant la transformée de Laplace et en supposant les conditions initiales nulles nous conduit à l'équation de la forme suivante:

$$
G_{h_{y}}(s) = \frac{y^{e}}{u^{*}} = \frac{\frac{S_{v} \beta_{e}}{M_{eq} V_{d}} (K_{A} + K_{B})}{s \left(s^{2} + \left\{\frac{\beta_{e} (\Lambda_{res} + 2\Lambda_{v})}{V_{d}} + \frac{b_{visq}}{M_{eq}}\right\} s + \left\{\frac{\beta_{e} b_{visq} (\Lambda_{res} + 2\Lambda_{v}) + 2S_{v}^{2} \beta_{e}}{M_{eq} V_{d}}\right\}\right)}
$$
(4.65)

La fonction de transfert du système hydraumécanique est de la forme:

$$
G_{hy}(s) = \frac{b_{\gamma 0}}{s(s^2 + a_1 s + a_2)}
$$
(4.66)

avec:

$$
a_1 = 2\xi_v \omega_v = \frac{\beta_e(\Lambda_{res} + 2\Lambda_v)}{V_d} + \frac{b_{visq}}{M_{eq}}, \ a_2 = \omega_v^2 = \frac{\beta_e b_{visq}(\Lambda_{res} + 2\Lambda_v) + 2\beta_e S_v^2}{M_{eq} V_d}
$$
\n
$$
b_{\gamma 0} = \frac{S_v \beta_e}{M_{eq} V_d} (K_A + K_B)
$$
\n(4.67)

où  $\omega_v = 488 \text{ rad/s}$  et  $\xi_v = 0.13$  représente la pulsation propre et l'amortissement du système hydraumécanique. Les valeurs numériques de  $a_1$ ,  $a_2$ , et  $b_{\gamma 0}$  sont données dans le tableau 4. 11. Les pôles du système hydraumécanique sont :

$$
P_{v1} = 0, P_{2v} = -\xi_v \omega_v - i\omega_v \sqrt{\xi_v^2 - 1}, P_{3v} = -\xi_v \omega_v + i\omega_v \sqrt{\xi_v^2 - 1}
$$

soit pour les deux valeurs de masse considérées :

|                                     | $M_{eq} = 820 \text{ kg}$ | $M_{eq} = 5000 \text{ kg}$ |
|-------------------------------------|---------------------------|----------------------------|
| Ιv                                  |                           |                            |
| $\frac{1}{2\nu}$ , $\frac{1}{2\nu}$ | $-57.93 \pm 462.76 i$     | $-10.32 \pm 188.58 i$      |

tableau 4. 3 : Pôles du système hydraumécanique

Le mode  $P_{4v}$  qui est inobservable, et a donc été simplifié dans le modèle linéarisé tangent d'ordre 5, est donné par  $P_{4v} = -\frac{Pe^{T}T_{res}}{I} = -1.4915$  pour  $M_{eq} = 820$  kg et  $M_{eq} = 5000$  kg. Ce mode est stable  $V_{d}$ puisque la valeur calculée est négative.

### 4.1.5- Comparaison des modèles linéarisés tangents d'ordres 5 et 6

Soient les modèles linéarisés tangents (4. 56) et (4. 10) d'ordres 5  $(y^e = 0)$  et 6 *(y'* quelconque).

## 4.1.5.1- Influence de la masse et de la position d'équilibre sur la pulsation du système hydraumécanique

Sur notre dispositif expérimental, la charge mécanique accouplée au vérin est de type hydraumécanique et constitue un système masse/ressort, l'effet ressort étant dû à l'élasticité du volume d'huile comprimé. La connaissance de la fréquence propre *(m,)* d'un entraînement hydraumécanique est une donnée importante pour les perfonnances en dynamique et sert de point de départ pour la détermination de la boucle de régulation.

Le SDAP possède également une fréquence propre  $(\omega_{\alpha})$ . Dans notre chaîne de régulation, ce sera le composant ayant la dynamique la plus faible qui déterminera celle de l'ensemble du circuit. De ce fait, il faut tenir compte de la fréquence limite du SDAP i.e.  $\omega_{sd} = 565 \text{ rad/s}$ , de valeur constante.

Le vérin implanté sur le dispositif expérimental est un vérin double tige, double effet. La répartition symétrique des surfaces de ce vérin donne, en position d'équilibre médiane  $(y^e = 0)$ , comme expression de la fréquence propre, le terme  $\omega_{\varphi}$  (4.61). En position d'équilibre non centrale *(y'* quelconque), l'expression de la fréquence propre est donnée par le tenne *w,* (4.55).

Dans les expressions de  $\omega_{\varphi}$  et  $\omega_{\varphi}$ , il apparaît que la pulsation propre de la transmission hydraumécanique est inversement proportionnelle à la masse équivalente  $M_{eq}$ .

Les figures ci-dessous traduisent les variations des pulsations propres  $\omega$ , du système hydraumécanique respectivement en fonction de la position du vérin et de la masse équivalente M *'q* où les plages analysées sont  $820 \text{ kg} \leq M_{eq} \leq 5000 \text{ kg}$  et  $y^e = \pm 0.095 \text{ m}$ .

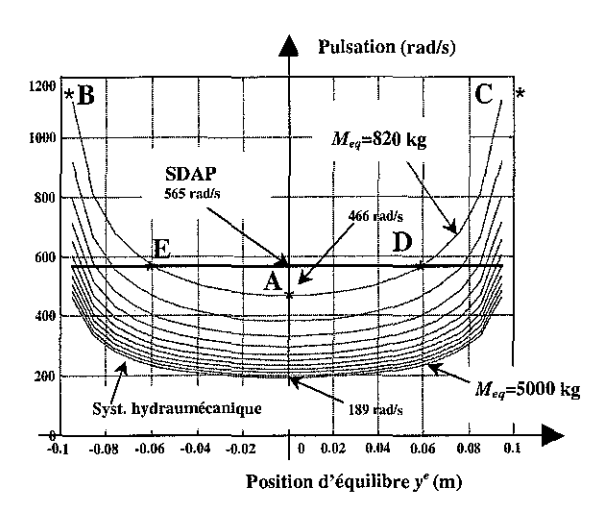

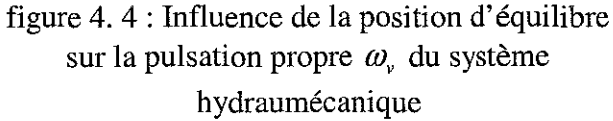

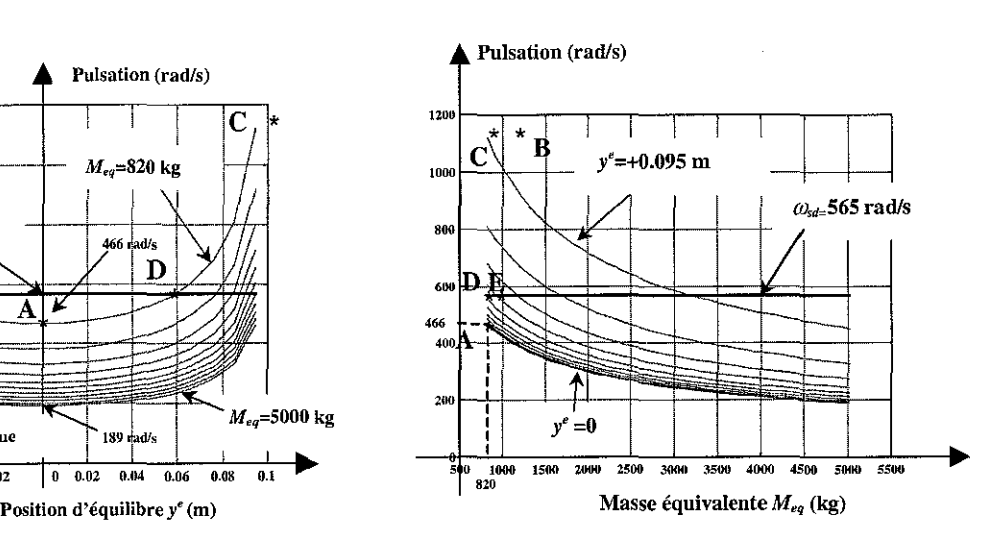

figure 4. 5 : Influence de la masse  $M_{\text{eq}}$  sur la pulsation propre du système hydraumécanique

3.0.0, - Q.N.P. de vyprijuri die sorbozs an an air an an a' in dal 11 stephen ji kale 1992

![](_page_141_Figure_1.jpeg)

![](_page_141_Figure_2.jpeg)

figure 4. 6 : Influence de la position d'équilibre  $y^e$  sur la masse équivalente  $M_{eq}$  ( $M_{eq} = 820 \text{ kg}$ ) pour  $y^e = 0$ )

figure 4. 7 : Influence de la pulsation propre  $\omega$ du système hydraumécanique sur la masse équivalente  $M_{eq}$  ( $M_{eq} = 820$  kg pour  $y^e = 0$ )

Pour la position d'équilibre *(y'* = *0),* la plage de variation des pulsations propres <sup>1</sup> du système hydraumécanique est  $189 \text{ rad/s} \le \omega_y \le 466 \text{ rad/s}$  (figure 4.4). De plus, les pulsations propres pour une masse équivalente  $M_{eq}$  donnée, sont minimales pour la position d'équilibre  $(y^e = 0)$  qui a été retenue. Lors de la commande, la situation la plus défavorable correspond à un fonctionnement à vide, c'est-à-dire  $M_{eq} = 820 \text{ kg}$  et  $\omega_v = 466 \text{ rad/s}$ . Cette valeur de pulsation étant celle se rapprochant le plus de celle du SDAP  $(\omega_{sd} = 565 \text{ rad/s})$ .

La figure 4. 6 met en évidence l'influence de la position *y'* du système hydraumécanique sur la valeur de la masse équivalente  $M_{eq}$ . L'inclinaison des essieux d'un angle  $\theta$  entraîne une variation  $\Delta y$  de la tige du vérin et modifie alors la masse équivalente  $M_{eq}$  ramenée à la tige du vérin. Plus le vérin s'éloigne de sa position d'équilibre  $y^e$ , plus la masse équivalente  $M_{eq}$ augmente ainsi que sa pulsation *0),* (figure 4. 7). Sur cette figure, on notera une dissymétrie des courbes lorsque le vérin se déplace du point A vers le point B (la masse équivalente M *'q* est tractée par la tige du vérin) et lorsque le vérin se déplace du point A vers le point C (la masse équivalente  $M_{eq}$  est poussée par la tige du vérin).

Le modèle linéarisé tangent d'ordre 5 (4. 56) est calculé pour la position centrale d'équilibre  $(y^e = 0)$ . Dans ce mémoire, nous considérerons que la valeur de la masse équivalente  $M_{eq}$  ramenée à la tige du vérin pour cette position centrale varie entre 820 kg et 5000 kg et que les déplacements se feront autour de cette valeur  $y^e = 0$ .

Pour une faible masse équivalente et en se dirigeant vers l'extrémité du vérin  $(y^e \ge 0.060 \text{ m})$ , le SDAP peut être moins rapide que le système hydraumécanique ce qui limite en performance le système. On régule alors le SDAP et non plus la charge hydraumécanique, objectif non recherché pour un asservissement.

> 医食物三枝黄素 网络维护的 REMICTHÈQUE DES SORROZS Rue du Jardin Botenkyve 54000 VILLERS-LRS-NANOY

<sup>&</sup>lt;sup>1</sup> NB : A noter que nous avions obtenu  $\omega_y = 488$  rad/s avec l'équation (3. 1)

### **4.1.5.2- Diagrammes de Bode des modèles linéarisés tangents d'ordre 5 et 6**

Les courbes ci-dessous reflètent les diagrammes de Bode en gain et **en** phase des modèles linéarisés d'ordre 5 et 6, en position centrale du piston du vérin  $(y^e = 0)$  et pour deux valeurs de la masse équivalente  $M_{eq} = 820$  kg *et*  $M_{eq} = 5000$  kg.

![](_page_142_Figure_3.jpeg)

![](_page_142_Figure_4.jpeg)

![](_page_142_Figure_5.jpeg)

![](_page_142_Figure_7.jpeg)

![](_page_142_Figure_9.jpeg)

![](_page_142_Figure_11.jpeg)

figure 4. 10 : Phase MLT5  $(M_{eq} = 820 \text{ kg})$  figure 4. 11 : Phase MLT5  $(M_{eq} = 5000 \text{ kg})$ 

![](_page_142_Figure_13.jpeg)

figure 4. 12 : Gain MLT6  $(M_{eq} = 820 \text{ kg})$  figure 4. 13 : Gain MLT6  $(M_{eq} = 5000 \text{ kg})$ 

![](_page_143_Figure_1.jpeg)

![](_page_143_Figure_2.jpeg)

![](_page_143_Figure_3.jpeg)

La réponse indicielle simulée en boucle fermée du dispositif expérimental est illustrée par les figures ci-dessous:

![](_page_143_Figure_5.jpeg)

![](_page_143_Figure_6.jpeg)

figure 4. 16 : Réponse indicielle en boucle fermée pour  $M_{eq} = 820$  kg

figure 4. 17 : Réponse indicielle en boucle fermée pour  $M_{eq} = 5000$  kg

Le temps de réponse mesuré et estimé est de *T,* = *550* s dans les deux cas étudiés. La constante de temps mesurée et estimée est de  $\tau \approx 200$  s dans les deux cas étudiés.

Le tableau 4. 4 donne le gain statique en vitesse et les pulsations propres relevées sur les figures ci-dessus:

|                                                              | $M_{eq} = 820 \text{ kg}$ | $M_{eq} = 5000 \text{ kg}$ |
|--------------------------------------------------------------|---------------------------|----------------------------|
| Gain statique en vitesse                                     | $-45.62$ db               | $-45.62$ db                |
| Pulsation propre du système<br>hydraumécanique ( $y^e = 0$ ) | $466$ rad/s               | $189 \text{ rad/s}$        |
| Pulsation propre du servodistributeur                        | 565 rad/s                 | 565 $rad/s$                |
| Marge de gain (Gm)                                           | 85.65 db                  | 71.37 db                   |
| Pulsation à Gm                                               | $403.73 \,\text{rad/s}$   | 185.84 rad/s               |
| Marge de phase (Pm)                                          | $89.9^\circ$              | $89.9^\circ$               |
| Pulsation à Pm                                               | $0.0052$ rad/s            | $0.0052$ rad/s             |

tableau 4. 4 : Caractéristiques gains et marges de stabilité du dispositif expérimental
L'analyse des graphes appelle quelques commentaires, en particulier ceux-ci :

- i) La courbe d'amplitude du système hydraumécanique associé à la charge débute avec une forte amplification pour les fréquences faibles, le vérin se comporte comme un intégrateur. Avec l'augmentation de la fréquence du signal d'entrée, la courbe de phase est décalée d'une constante de *(-90°),* dès le départ, ce qui correspond bien à l'effet d'intégration.
- ii) Les courbes d'amplitude et de phase du SDAP sont celles d'un système du deuxième ordre.
- iii) Les réponses en fréquence des modèles d'ordres 5 et 6 sont identiques pour les valeurs de masse équivalente  $M_{eq}$  considérées. Ceci est dû au fait que le modèle linéarisé tangent d'ordre 5 est obtenu après simplification d'un mode inobservable dans le modèle linéarisé tangent d'ordre 6.
- iv) Les pulsations propres du système hydraumécanique et du SDAP sont très proches l'une de l'autre pour une masse faible (M*'q* = 820 kg), l'écart entre elles augmentant avec la masse équivalente.

# **4.2- Outils pour l'analyse en performance et en robustesse du système expérimental**

Les ouvrages fondamentaux sur lesquels s'appuie ce paragraphe sont les suivants : [CHE 94], [DUC 93], [FRA 91], [RAD 93], [LAR 96], [OUS 94], [PHI 98], [STE 94], [ZAS 98] et [ZEL 93a,b].

# **4.2.1- Formulation standard d'un problème de commande**

Dans les sections suivantes (cf 4.3, 4.4 et 4.5), nous allons développer trois lois de commande à partir du modèle établi (4. 56) de notre dispositif expérimental. Le modèle, quel que soit le soin apporté lors de son établissement, est une représentation imparfaite du système physique réel. De plus, différents éléments perturbateurs peuvent intervenir lors du fonctionnement du semiremorque:

- i) les conditions atmosphériques, en particulier, les écarts de température (démarrage à froid, fonctionnement hiver-été) agissant sur le comportement de l'huile (modification du module de compressibilité),
- ii) la valeur de la charge transportée, à vide environ  $M_{eq} = 820 \text{ kg}$ , en charge jusqu'à  $M_{eq} = 5000$  kg par essieu,
- iii) l'angle de rotation du système hydraumécanique, entre *00* et ±31° induisant une position du vérin variant entre ±*0.095* mm ,
- iv) et bien d'autres éléments extérieurs: vibrations mécaniques, état des routes, etc.

Les deux points (ii et iii) influent sur la pulsation propre du système hydraumécanique et donc sur le comportement du modèle linéarisé tangent établi pour la position d'équilibre centrale *(y<sup>e</sup>* = 0).

La loi de commande calculée pour un modèle donné doit donc être adaptée au processus physique réel et à ses conditions d'utilisation. Il est donc indispensable d'étudier la robustesse de la loi développée. L'objectif de cette section est de présenter les éléments théoriques nécessaires à l'analyse et à la comparaison des trois lois développées sur le dispositif expérimental; ce dernier point sera traité dans le paragraphe (4.6). En *annexe B*, certaines définitions (norme H<sub>n</sub>, valeurs singulières, etc..,) sont rappelées.

L'analyse de la robustesse de notre dispositif expérimental peut être réalisée à partir des deux approches suivantes:

i) une méthode fréquentielle dite classique (Bode, Nyquist) qui permet, grâce aux notions de marges de gain et de phase, de quantifier la valeur de la robustesse, Le système asservi de type classique se présente alors sous la forme suivante :

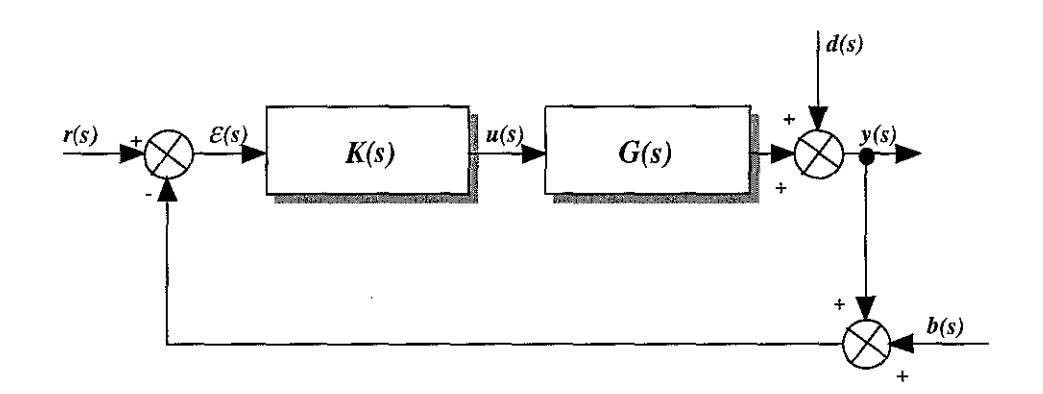

figure 4. 18 : Système asservi classique

où *K(s)* représente la matrice de transfert du correcteur, *G(s)* la matrice de transfert du système, *u(s)* l'entrée de commande, *y(s)* la sortie mesurée, *r(s)* la consigne ou signal de référence,  $b(s)$  les bruits de mesure en haute fréquence,  $d(s)$  les bruits dus aux efforts de perturbation en basse fréquence.

ii) une autre approche des problèmes de commande peut être utilisée, dans laquelle la norme  $H_{\infty}$  est utilisée pour définir des critères de performance et de robustesse en stabilité. Moyennant le passage à une forme standard, un problème d'asservissement peut alors être conçu comme l'optimisation de la norme  $H_{\infty}$  d'une matrice de transfert spécifique.

Le concept de modèle standard exploite une idée directrice fondamentale selon laquelle une modélisation complète du problème de commande est à même d'engendrer mathématiquement le régulateur, à travers la résolution d'un problème d'optimisation.

Par modélisation complète, on entend que les modèles concernés par un problème de commande ne se limitent pas aux transferts entrées/sorties relatifs aux processus proprement dits mais qu'ils incluent aussi les signaux exogènes (consignes, perturbations et bruits divers).

Le système asservi utilisant le concept de modèle standard se présente alors sous la forme suivante:

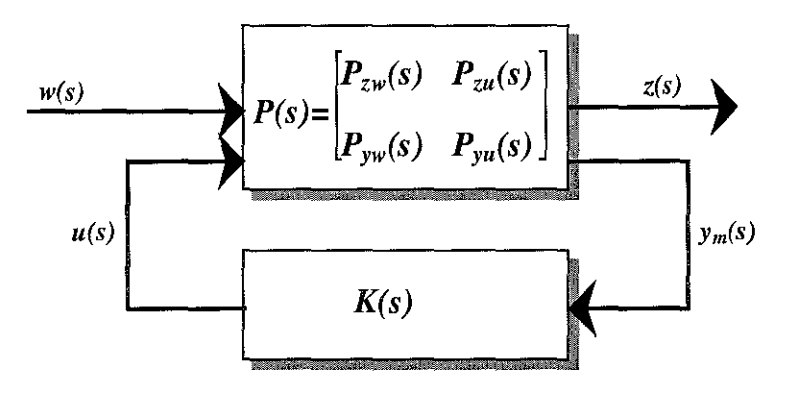

figure 4. 19 : Synoptique d'un problème standard

Le système linéaire  $P(s)$  s'appelle "système standard" ou "système augmenté" et contient le modèle nominal de l'installation *G(s)* ainsi que les générateurs de signaux externes *w(s)* (bruits, perturbations) et les pondérations *z(s)* (constantes, fréquentielles). TI s'exprime par la relation suivante:

$$
\begin{pmatrix} z \ y_m \end{pmatrix} = \begin{pmatrix} P_{zw}(s) & P_{zw}(s) \\ P_{yw}(s) & P_{yu}(s) \end{pmatrix} \begin{pmatrix} w \\ u \end{pmatrix}
$$
 (4.68)

Le passage à la forme standard (figure 4. 19) de notre dispositif expérimental implique les relations suivantes entre un système asservi classique (figure 4. 18) et un système représenté sous la forme d'un problème standard:

$$
w = \begin{pmatrix} r(s) \\ d(s) \end{pmatrix} \quad z = y(s) \quad u = u(s) \quad y_m = \varepsilon(s) \tag{4.69}
$$

où le signal b(s) n'est pas différencié du signal *r(*s) puisque les transferts qu'il génère sont identiques à ceux obtenus avec *r(s)* au signe près.

Le signal d'écart *z(s)* se définit naturellement comme la différence entre les consignes et les grandeurs à contrôler. On y adjoint parfois le signal de commande lui-même (ou ses dérivées), pour exprimer que les actionneurs ne doivent pas être sollicités plus qu'il n'est nécessaire. Le signal *z(s*)représente les performances à atteindre (objectifs de synthèse).

Les relations (4. 69) appliquées à la figure 4. 18 où  $d(s) = 0$  nous donne la relation suivante:

$$
\begin{cases} z = G(s)u \\ y_m = w - G(s)u \end{cases}
$$
 (4.70)

où *G(s)* est la matrice de transfert du système (figure 4. 18). On en déduit alors le système standard  $P(s)$  suivant:

$$
P(s) = \begin{pmatrix} P_{zw}(s) & P_{zu}(s) \\ P_{yw}(s) & P_{yu}(s) \end{pmatrix} = \begin{pmatrix} 0 & G(s) \\ I & -G(s) \end{pmatrix}
$$
 (4.71)

Le système  $G(s)$  se représente sous la forme matricielle suivante:

$$
G(s) = \left(\frac{A_G \mid B_G}{C_G \mid D_G}\right) \tag{4.72}
$$

La réalisation d'état du système standard *p(s)* (figure 4. 19) est aussi la suivante:

$$
P(s) := \begin{cases} \n\dot{x} = Ax + B_w w + B_u u \\ \nz = C_z x + D_{zw} w + D_{zu} u \\ \ny_m = C_y x + D_{yw} w + D_{yu} u \n\end{cases}
$$
\n(4.73)

où  $x \in \mathfrak{R}^n$  représente l'état du système augmenté  $P(s)$ ,  $w \in \mathfrak{R}^q$  les signaux externes (référence, perturbations),  $u \in \mathbb{R}^p$  l'entrée de commande,  $z \in \mathbb{R}^r$  les objectifs de régulation,  $y_m \in \mathbb{R}^m$  les grandeurs des sorties mesurées..

Sad - ung mangy 1 SIBLIQTHEOLIS DES SCIENCES Pue chi Jardin Botanique 54600 VILLERS-LES-NAMOY

Soit sous la forme matricielle suivante:

$$
P(s) = \begin{pmatrix} P_{zw}(s) & P_{zu}(s) \\ P_{yw}(s) & P_{yu}(s) \end{pmatrix} = \begin{pmatrix} A & B_w & B_u \\ \hline C_z & D_{zw} & D_{zu} \\ \hline C_y & D_{yw} & D_{yu} \end{pmatrix}
$$
(4.74)

La réalisation d'état du correcteur  $K(s)$  (figure 4. 19) est la suivante :

$$
K(s) = \begin{cases} \n\dot{x}_k = A_k x_k + B_k y_m \\ \n u = C_k x_k + D_k y_m \n\end{cases}
$$
\n(4.75)

Soit sous la forme matricielle suivante:

$$
K(s) = \left(\frac{A_k \mid B_k}{C_k \mid D_k}\right) \tag{4.76}
$$

où  $x_k \in \mathbb{R}^k$  représente l'état du correcteur  $K(s)$  à synthétiser.

En introduisant (4. 71) et (4. 72), la réalisation d'état (4. 74) devient:

$$
P(s) = \begin{pmatrix} A_G & 0 & B_G \\ \hline C_G & 0 & D_G \\ -C_G & I & -D_G \end{pmatrix}
$$
 (4. 77)

Le système standard  $P(s)$  (4. 77) bouclé par le correcteur  $K(s)$  (4. 76) engendre un système ayant pour entrée *w(s)* et pour sortie *z(s).* La fonction de transfert en boucle ouverte sous forme d'état s'écrit alors:

$$
FT_{bo}(s) = K(s)G(s) = -K(s)P_{yu}(s) = \begin{pmatrix} A_G & 0 & B_G \\ B_kC_G & A_k & B_kD_G \\ \overline{D_kC_G & C_k & D_kD_G} \end{pmatrix}
$$
(4.78)

La fonction de transfert  $T_{\text{av}}(s)$  en boucle fermée exprime le transfert entre l'entrée  $w(s)$  et la sortie *z(s)* et s'écrit sous la forme d'une Transformation Linéaire Fractionnaire (la dénomination anglaise parlera d'une **LFT** pour "Linear Fractional Transformation"). On obtient:

$$
z(s) = T_{zw}(s)w(s) = F_L(P(s), K(s))w(s)
$$
  
=  $(P_{zw}(s) + P_{zu}(s)K(s)(I - P_{yu}(s)K(s))^{-1}P_{yw}(s))w(s)$  (4.79)

La fonction de transfert en boucle fermée avec *p(s)* donné par (4. 74), sous forme matricielle, est alors notée :

$$
F_{L}(P,K) = T_{zw}(s) = \begin{pmatrix} A + B_{u}D_{k}HC_{y} & B_{u}(I + D_{k}HD_{yu})C_{k} & B_{w} + B_{u}D_{k}HD_{yw} \\ B_{k}HC_{y} & A_{k} + B_{k}HD_{yu}C_{k} & B_{k}HD_{yw} \\ \overline{C_{z} + D_{zu}D_{k}HC_{y} & D_{zu}(I + D_{k}HD_{yu})C_{k}} & D_{zw} + D_{zu}D_{k}HD_{yw} \end{pmatrix}
$$
(4.80)  
avec  $H = (I - D_{yu}D_{k})^{-1}$ .

Cette équation appliquée avec  $P(s)$  donné par (4. 77) nous fournit la fonction de transfert en boucle fermée suivante:

$$
FT_{bf}(s) = T_{zw}(s) = \begin{pmatrix} A_G - B_G D_k \overline{H} C_G & B_G (I - D_k \overline{H} D_G) C_k & B_G D_k \overline{H} \\ - B_k \overline{H} C_G & A_k - B_k \overline{H} D_G C_k & B_k \overline{H} \\ \overline{(I - D_G D_k \overline{H}) C_G & D_G (I - D_k \overline{H} D_G) C_k & D_G D_k \overline{H} \end{pmatrix}
$$
(4.81)

avec  $\overline{H} = (I + D_G D_k)^{-1}$ .

## 4.2.2- Analyse en performance et en robustesse **du** système expérimental

Le degré de performance et de robustesse d'un système bouclé se fera à partir de l'analyse de la stabilité nominale, de la performance nominale et de la robustesse en stabilité.

#### 4.2.2.1- Analyse de la stabilité nominale

Dans le cas de la stabilité nominale, la commande appliquée au modèle expérimental utilisé doit évidemment stabiliser celui-ci. L'étude de la stabilité nominale, suivant les hypothèses adoptées, pourra être faite à partir du critère de Nyquist ou du théorème des petits gains.

#### 4.2.2.1.1- Stabilité interne

Le critère de Nyquist permet de garantir la stabilité du système bouclé au sens entrée bornée/sortie bornée (BIBO), c'est-à-dire par rapport aux signaux d'entrée et de sortie externes. Dans le cas de la figure 4. 18, le résultat de toute entrée bornée de  $r$  sera une sortie bornée  $y$ . Il est nécessaire de prendre en compte la notion de stabilité interne d'un système qui est un critère beaucoup plus exigeant.

Un système bouclé est stable de manière interne si tout signal borné injecté en n'importe quel point de la boucle génère une réponse bornée en tout autre point. Nous pouvons interpréter cette définition de la manière suivante: un système bouclé est stable de manière interne si toutes les matrices de transfert reliant deux points quelconques de la boucle n'a que des pôles à partie réelle strictement négative. Cette définition implique qu'il ne doit pas y avoir de simplification pôle/zéro instable dans le produit *K(s)G(s).*

Un système asservi peut alors se représenter sous la forme générale de la figure 4. 20 :

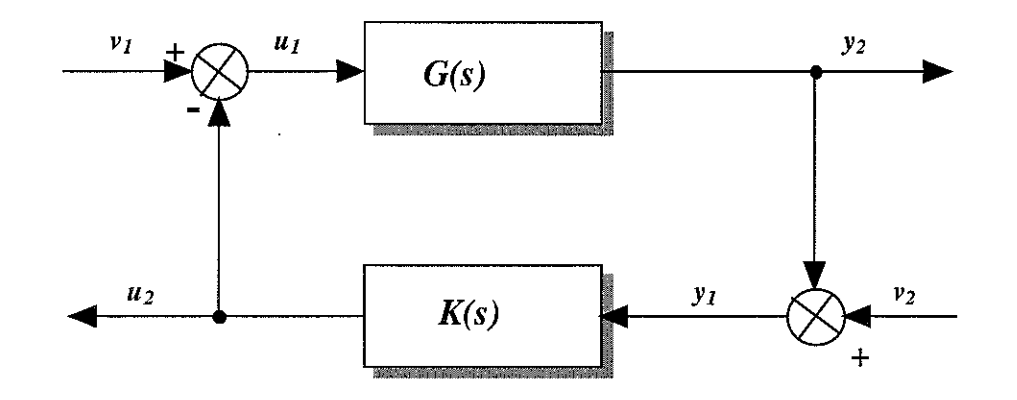

figure 4. 20 : Schéma général dans le cas de la stabilité interne

où *v<sub>i</sub>* est une référence ou perturbation d'actionneur et *v*<sub>2</sub> est une référence ou perturbation en sortie ou bruit de mesure.

On peut alors expliciter l'ensemble des transferts relatifs à la figure 4. 20 par la relation matricielle suivante:

$$
\begin{pmatrix}\nu_{1} \\
y_{1} \\
u_{2} \\
y_{2}\n\end{pmatrix} = \begin{pmatrix}\n(I + K(s)G(s))^{-1} & (I + K(s)G(s))^{-1}K(s) \\
-(I + G(s)K(s))^{-1}G(s) & (I + G(s)K(s))^{-1} \\
(I + K(s)G(s))^{-1}K(s)G(s) & (I + K(s)G(s))^{-1}K(s) \\
(I + G(s)K(s))^{-1}G(s) & -(I + G(s)K(s))^{-1}G(s)K(s)\n\end{pmatrix} \begin{pmatrix}\nv_{1} \\
v_{2}\n\end{pmatrix}
$$
\n(4. 82)

L'équation (4. 82), en utilisant la notion de fonction de sensibilité énoncée en §4.2.1.2, peut alors **s'écrire:**

$$
\begin{pmatrix}\n u_1 \\
 y_1 \\
 u_2 \\
 y_2\n\end{pmatrix} = \begin{pmatrix}\n S_e(s) & S_e(s)K(s) \\
 -S_s(s)G(s) & S_s(s) \\
 T_e(s) & S_e(s)K(s) \\
 S_s(s)G(s) & -T_s(s)\n\end{pmatrix} \begin{pmatrix}\n v_1 \\
 v_2\n\end{pmatrix} \tag{4.83}
$$

où  $S_e$  et  $S_s$  sont les fonctions de sensibilité en entrée et en sortie,  $T_e$  et  $T_s$  sont les fonctions de sensibilité complémentaire en entrée et en sortie vérifiant que  $S_e + T_e = I$  et  $S_s + T_s = I$ .

Dès lors le système de la figure 4. 20 est stable de manière interne si et seulement si toutes les matrices de transfert de (4. 82) n'ont que des pôles à partie réelle strictement négative. L'intérêt du concept de stabilité interne est qu'il permet de prévenir les simplifications de pôles instables. Dans le cas monovariable  $S_e = S_s = S$  et donc l'équation (4. 83) s'écrit alors :

$$
\begin{pmatrix}\nu_1 \\
y_1 \\
u_2 \\
y_2\n\end{pmatrix} = \begin{pmatrix}\nS(s) & S(s)K(s) \\
-S(s)G(s) & S(s) \\
T(s) & S(s)K(s) \\
S(s)G(s) & -T(s)\n\end{pmatrix} \begin{pmatrix}\nu_1 \\
\nu_2\n\end{pmatrix}
$$
\n(4. 84)

où  $S$  est la fonction de sensibilité et  $T$  est la fonction de sensibilité complémentaire.

### **4.2.2.1.2- Théorèmes de Nyqnist et des petits gains**

Soit le système bouclé suivant:

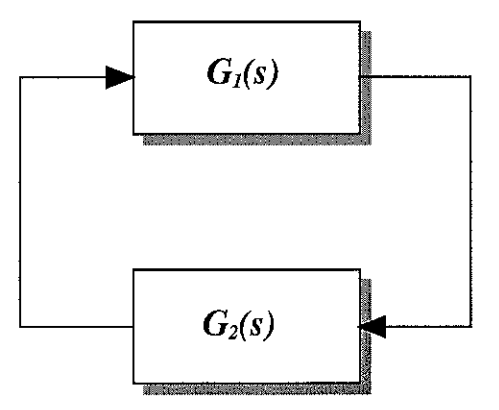

figure 4.21 : Schéma d'un système bouclé

A partir de cette figure, nous pouvons formuler les deux théorèmes suivants:

#### 1. Théorème **de** Nyquist :

Soit la matrice de transfert  $G_i(s)G_2(s)$  en boucle ouverte, le théorème de Nyquist pour les systèmes multivariables peut s'énoncer comme suit :

Le système bouclé de la figure 4. 21 est stable de manière interne si et seulement si le lieu de Nyquist de  $det(I-G_i(j\omega)G_i(j\omega))$ :

- i) ne passe pas par l'origine,
- ii) encercle l'origine  $(\eta(G_1)+\eta(G_2))$ .fois dans le sens trigonométrique, avec  $\eta(\bullet)$  = nombre de pôles instables, sans réaliser de simplification pôle/zéro instable.

## 2. Théorème des petits gains:

Considérons à nouveau le système bouclé de la figure 4. 21, le théorème des petits gains s'énonce alors:

Le système bouclé de la figure 4. 21, où  $G_1(s) \in RH_{\infty}$  et  $G_2(s) \in RH_{\infty}$  est stable de manière interne si la relation suivante est vérifiée:

$$
\overline{\sigma}(G_1(j\omega))\overline{\sigma}(G_2(j\omega)) < I, \forall \omega \in \mathfrak{R}
$$
\n(4.85)

où  $\bar{\sigma}$  est la valeur singulière fréquentielle maximale de la matrice de transfert considérée.

Ce théorème est d'une portée moins générale que le critère de Nyquist puisqu'il suppose la stabilité en boucle ouverte et ne foumit qu'une condition suffisante de stabilité, ce qui revient à imposer que le gain soit inférieur à 1 à toutes les fréquences.

### 4.2.2.2- Analyse **de** la performance **nominale**

Nous allons introduire diverses fonctions importantes du système en boucle fermée qui interviennent pour représenter le comportement du système bouclé nominal soumis à des incertitudes de modélisation. D'après le schéma de la figure 4. 18, nous obtenons les équations suivantes:

$$
y = (I + GK)^{-1}d + GK(I + GK)^{-1}(r - b)
$$
\n(4.86)

$$
\varepsilon = (I + GK)^{-1}(r - d) + GK(I + GK)^{-1}b \tag{4.87}
$$

$$
u = K(1+GK)^{-1}(r-b-d)
$$
\n(4.88)

Ces relations font intervenir la matrice de transfert de boucle suivante  $L = GK$ , la fonction de sensibilité  $S = (1+GK)^{-1}$ , la fonction de sensibilité complémentaire  $T = GK(1+GK)^{-1} = LS$  ainsi que la fonction de sensibilité de la commande *R* =*KS* . Les fonctions S et *T* sont liées par la relation suivante  $S + T = I$ . Les équations précédentes deviennent :

$$
y = Sd + T(r - b)
$$
  
\n
$$
\varepsilon = S(r - d) + Tb
$$
  
\n
$$
u = KS(r - b - d)
$$
  
\n(4.89)

Les fonctions S, T et *KS* interviennent sur le comportement du système bouclé nominal mais aussi dans les conditions de stabilité du système soumis à des incertitudes de modélisation. Afin de réduire l'influence des perturbations *d(s)* et d'assurer un bon suivi de la référence, la fonction S doit être faible aux basses fréquences. Afin de réduire l'effort de commande, nous devons minimiser la fonction *KS*. Afin de réduire l'influence des bruits de mesures  $b(s)$ , la fonction *T* doit être faible aux hautes fréquences.

Dans l'analyse des performances, il est nécessaire d'étudier le comportement des fonctions S et *T* associées au modèle pôle-zéro du procédé. Les zéros et les pôles du demi-plan droit jouent un rôle particulièrement important. Si le procédé possède des pôles dans le demi-plan droit, il est instable, ce qui impose des conditions supplémentaires au gain de boucle. Si le procédé possède des zéros dans le demi-plan de droit, son inverse est instable ce qui impose des limitations à la façon dont la dynamique du procédé peut être compensée.

Un résultat moyen de l'implication des zéros et pôles du procédé dans le demi-plan droit dans la mise en forme des fonctions  $S$  et  $T$  est tiré de l'égalité de Zames-Françis [FRA 84], fondée sur la formule intégrale de Poisson elle-même ayant pour base la théorie des fonctions complexes. Nous donnons, ici, quelques règles énoncées dans l'ouvrage «La robustesse- Analyse et synthèse- Alain Oustaloup » [OUS 94] :

*• Bilan des zéros de la boucle ouverte dans le demi-plan droit :*

(Résumé des effets qualitatifs des zéros du procédé situé dans le demi-plan droit sur la forme de la fonction de sensibilité S.)

- i) La limite supérieure de la bande pour laquelle une atténuation efficace des perturbations est possible, est bornée par le module du plus petit des zéros du demi-plan droit. En pratique, la bande passante réalisable est toujours inférieure à ce module,
- ii) Si le procédé a des pôles instables, l'atténuation réalisable des perturbations s'en trouve encore diminuée. Cet effet est particulièrement prononcé lorsque plusieurs paires de pôles-zéros du demi-plan droit sont proches,
- iii) Si le procédé n'a pas de zéros dans le demi-plan droit, la bande passante maximale qui peut être obtenue n'est limitée que par les possibilités du procédé. Le pôle du demi-plan droit dont le module est le plus grand limite la plus petite bande passante nécessaire.
- *•Bilan des pôles de la boucle ouverte dans le demi-plan droit:*

(Résumé des effets qualitatifs des pôles du procédé situé dans le demi-plan droit sur la forme de la fonction de sensibilité T .)

- i) La limite inférieure de la bande pour laquelle la fonction de sensibilité complémentaire peut être faible est bornée par le module du plus grand des pôles du demi-plan droit en boucle ouverte. En pratique, la bande passante réalisable est toujours supérieure à ce module,
- ii) Si le procédé a des zéros dans le demi-plan droit, la réduction possible de T s'en trouve encore amoindrie. Cet effet est particulièrement important lorsque une ou plusieurs paires de pôles-zéros du demi-plan droit sont proches.

# **4.2.2.3- Robustesse en stabilité**

Deux approches peuvent être envisagées pour étudier la robustesse en stabilité: la première utilise comme base de départ le critère de Nyquist, l'autre se sert du théorème des petits gains à partir d'un formalisme quelque peu différent.

.Considérons un système bouclé dont la matrice de transfert nominale en boucle ouverte est  $G(s)$  soumis à des incertitudes de modélisation. Soit  $\tilde{G}(s)$  la matrice de transfert en boucle

ouverte du système ainsi perturbé. La condition de robustesse en stabilité est satisfaite si, pour tout point du lieu de Nyquist nominal  $G(j\omega)K(j\omega)$ , le cercle de centre GK et de rayon  $|\widetilde{G}K - GK|$  ne contient pas le point (-1).

Nous pouvons, à ce niveau, utiliser deux diagrammes de Nyquist, direct et inverse, dont la représentation est donnée ci-dessous:

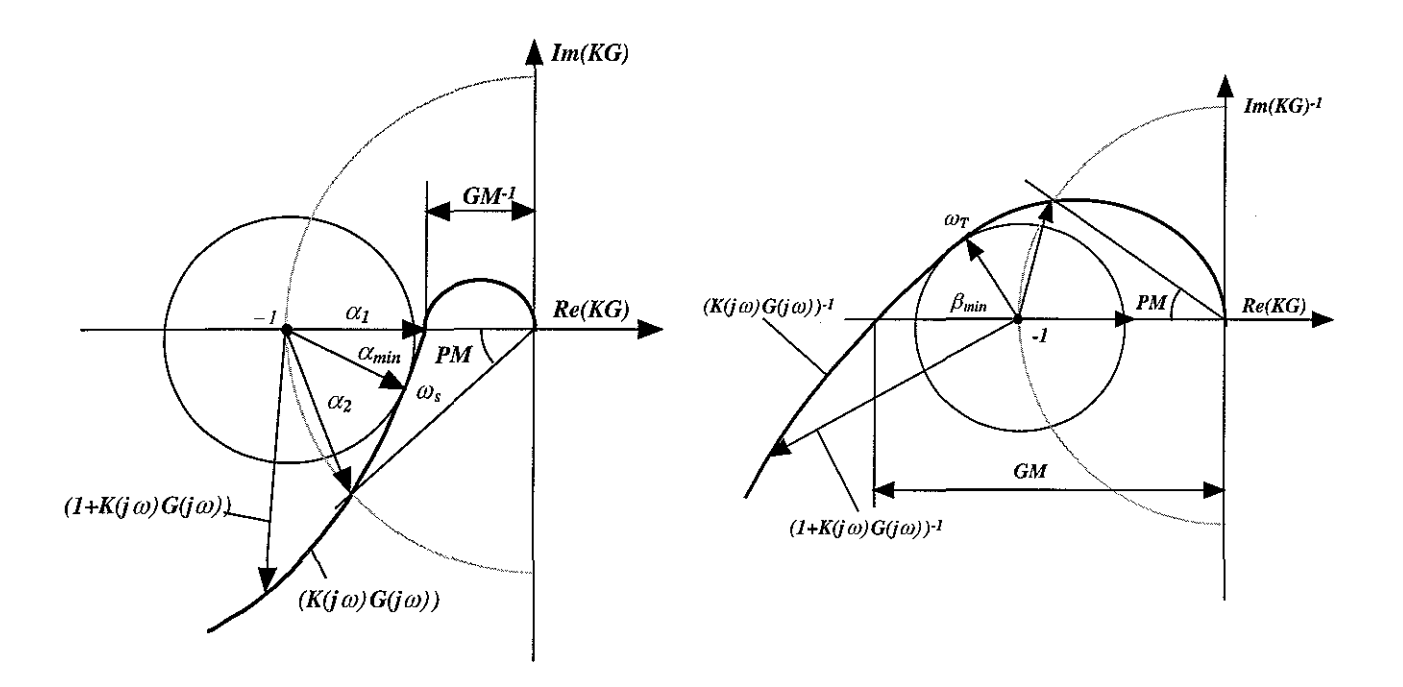

figure 4. 22 : Diagramme de Nyquist direct

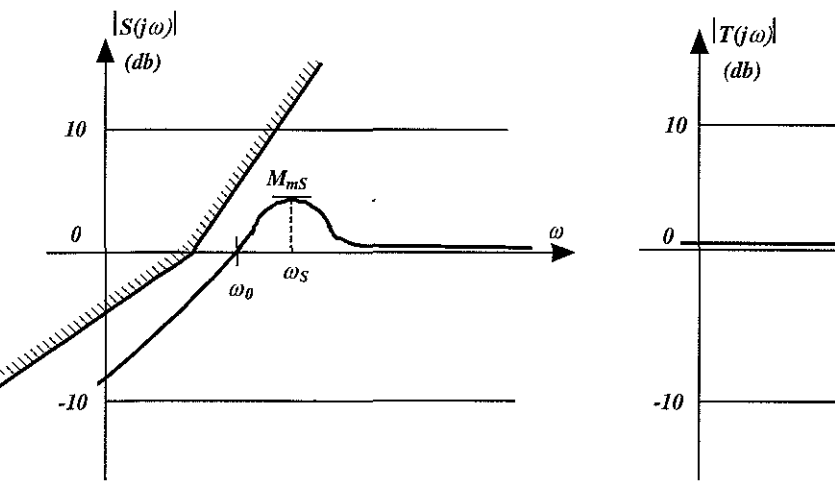

figure 4. 24 : Fonction de sensibilité S

figure 4. 23 : Diagramme de Nyquist inverse

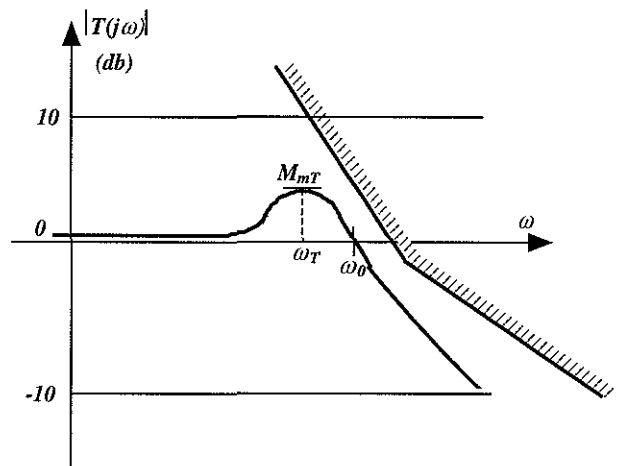

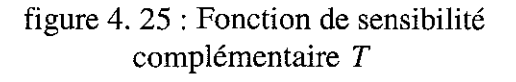

où  $M_{ms} = 20 \log a_{min}$  et  $M_{mT} = 20 \log \beta_{min}$  sont les marges de module pour les diagrammes de Nyquist direct et inverse.

Sur ces représentations par Nyquist d'une fonction de transfert en boucle ouverte, il est possible de définir des marges de stabilité, pour notre système, par un ensemble de variables

notamment la marge de gain, de phase, de retard et de module en relation avec les fonctions de sensibilité S et T.

Les margest de gain (
$$
GM = \frac{1}{1-\alpha_1}
$$
) et de phase ( $PM = 2 \arcsin \frac{\alpha_2}{2}$ ) sont définies comme les

bornes extrêmes des gains et déphasages parasites qui peuvent intervenir sans que *GK* n'atteigne le point  $(-1)$ .

La *marge de retard* autorise un retard non déstabilisant sur le transfert de boucle et la valeur maximale T<sub>M</sub> compatible avec la stabilité est donnée par  $T_M = \frac{PM}{M}$  $\omega_{\scriptscriptstyle PM}$ 

La *marge de gain-phase* appelée *marge de module* exprime la plus petite distance du lieu de Nyquist du processus au point -1. En relation avec les fonctions S et T, la marge de stabilité consiste à déterminer le maximum de :

$$
|S(j\omega)| = \left|\frac{I}{I + KG}\right|
$$
 
$$
|T(j\omega)| = \left|\frac{KG}{I + KG}\right|
$$

Dans les deux cas, le maximum sera élevé si le transfert de boucle *GK* devient proche du point (-1) et les marges de module en fonction de S et T sont alors:

$$
\alpha_{\min} = \frac{1}{\max_{\omega} |S(s)|} = \min_{\omega} \frac{1}{|S(s)|} \qquad \beta_{\min} = \frac{1}{\max_{\omega} |T(j\omega)|} = \min_{\omega} \frac{1}{|T(j\omega)|}
$$

-L'autre formalisme étudié, fondé sur le concept de modèle standard, opère à partir du théorème du faible gain. Considérons le schéma général signalé sur la figure 4. 26, dans lequel la matrice  $\Delta(s)$  représente les incertitudes de modélisation:

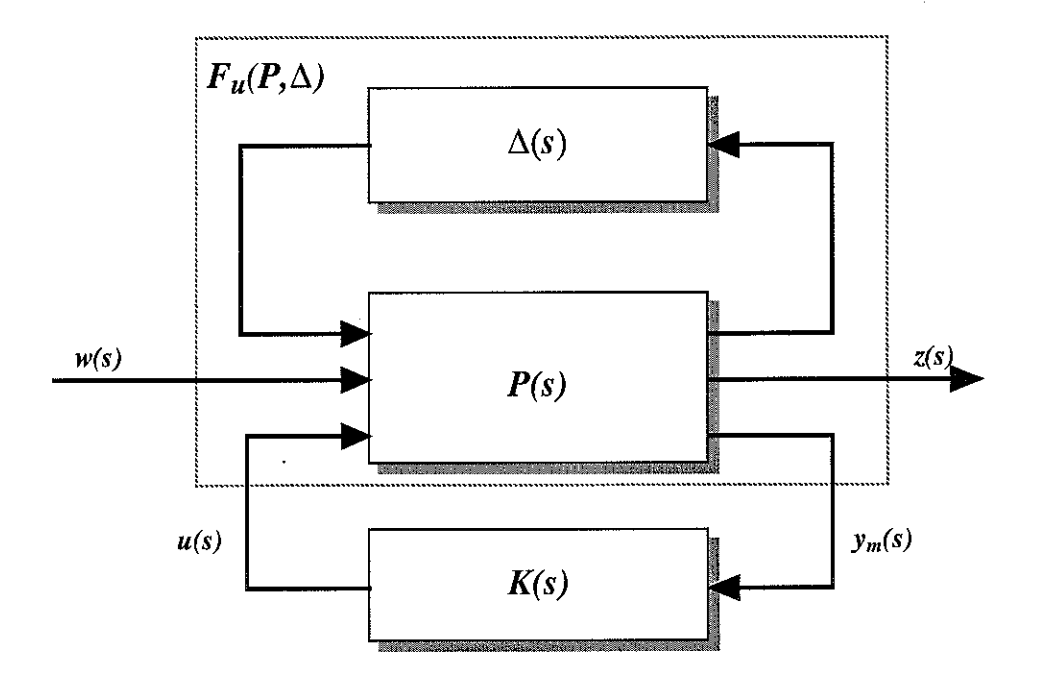

figure 4. 26 : Schéma général d'étude de la robustesse en stabilité

a) Les domaines admissibles des incertitudes sont définis par  $\Delta(s) \in \mathcal{D}_s = \mathcal{D}_{ss} \cup \mathcal{D}_{1s}$  où :

i) 
$$
\mathscr{D}_{\mathcal{S}\varepsilon} = \{ \Delta(s), BIBO \, stable, \|\Delta(s)\|_{\infty} < \varepsilon \}, \Delta(s)
$$
 peut être non-linéaire,

- ii)  $\mathscr{D}_{U_{\varepsilon}} = {\Delta(s) \in RL_{\infty}, |\Delta(s)|_{\infty} \leq \varepsilon, \eta(F_U(P,0)) = \eta(F_U(P, \Delta))}, \Delta(s)$  est linéaire et  $\eta(\bullet)$ =nombre de pôles instables.
- b) Le théorème de stabilisation robuste définissant la condition de stabilité robuste soumis aux incertitudes non structurées est donné par [MAC 90] :

*Théorème:* Si  $(A, B_u)$  est stabilisable et  $(C_v, A)$  est détectable, alors  $K(s)$  stabilise  $F_u(P, \Delta(s))$ pour tout  $\Delta(s) \in \mathcal{D}_s$  si et seulement si :

- i)  $K(s)$  stabilise  $F_u(P,0)$ ,
- ii)  $\|F_{L}(P,K)\|_{\infty} \leq \varepsilon_n^{-l}$

Ce théorème garantit la stabilité interne pour la figure 4. 26. Le problème de stabilisation robuste se posera donc comme suit :

"Trouver  $\varepsilon = \varepsilon_{max} > 0$  tel que, quel que soit  $\Delta(s) \in \mathcal{D}_\varepsilon$ ,  $F_U(P, \Delta)$  soit stabilisable de manière interne avec un seul correcteur  $K(s)$  et.  $\varepsilon_{max} = \left(\inf_K \left\|F_L(P,K)\right\|_{\infty}\right)^{-1}$ "

Le correcteur est choisi parmi ceux qui stabilisent de manière interne *Fu (p,O).*

Ce théorème fournit une condition de stabilité sous les hypothèses précédentes qui signifient la stabilité du système nominal (système bouclé en l'absence d'incertitudes de modélisation) et la stabilité du système soumis aux incertitudes de modèle  $\Delta(s)$ .

Ce théorème fournit des conditions nécessaires et suffisantes si  $\Delta(s)$  varie dans l'ensemble de la balle  $\mathcal{D}_s$ . Or dans la réalité,  $\Delta(s)$  ne varie que dans une zone de la balle  $\mathcal{D}_s$ , ce qui introduit un conservatisme car la robustesse prend alors aussi en compte les régions de la balle  $\mathscr{D}_g$  où  $\Delta(s)$  n'est pas définie. C'est pourquoi ce théorème donne des conditions suffisantes mais non nécessaires de stabilité robuste.

#### 4.3- Analyse et synthèse d'une loi de commande proportionnelle

Réguler un processus physique nécessite le choix d'une loi de commande pour laquelle il faut définir les objectifs finaux dans un cahier des charges. L'ingénieur, responsable de cette étude, a à sa disposition, que ce soit dans la littérature ou parmi les fournisseurs de régulateurs, une multitude de lois rivalisant dans les performances. Dans la réalité industrielle, le régulateur ou correcteur mis en place est choisi dans la grande majorité des cas dans la famille P.I.D. L'intérêt de ces régulateurs est qu'ils permettent d'obtenir les performances dynamiques ou statiques (robustesse, performances, etc.) voulues mais surtout une simplicité dans la mise en œuvre ainsi qu'un coût financier bas.

Dans le paragraphe §4.1.5.2, nous avons tracé les diagrammes de Bode de notre dispositif expérimental  $G(s) = H(s)G_{h<sub>y</sub>}(s)$  et déduit (tableau 4. 4) les caractéristiques (gains et marges de stabilité). Nous avons noté que le système hydraumécanique aux faibles fréquences se comporte comme un intégrateur et nous assure une grande précision par cette action. De plus, les marges de phase (proches de 90") nous assurent une grande stabilité ( actions intégrale et dérivation).

Il reste néanmoins un inconvénient résultant de la trop grande valeur du temps de réponse de notre dispositif expérimental (== *550* sec, figure 4. 16 et figure 4. 17). Nous pouvons l'améliorer en agissant sur le processus par une action proportionnelle.

Partant de ce constat, la première loi étudiée est la loi de commande proportionnelle sur le dispositif expérimental. Une analyse succincte en boucle ouverte à l'aide du diagramme de Nichols et en boucle fermée sera exposée.

### 4.3.1- Analyse de la loi de commande proportionnelle

On se propose d'analyser le comportement en boucle fermée d'une loi proportionnelle transcrite par la relation suivante:

$$
u = K_y(y_c - y) \tag{4.90}
$$

Le schéma fonctionnel, en boucle fermée, du dispositif expérimental associé au régulateur proportionnel se présente comme suit :

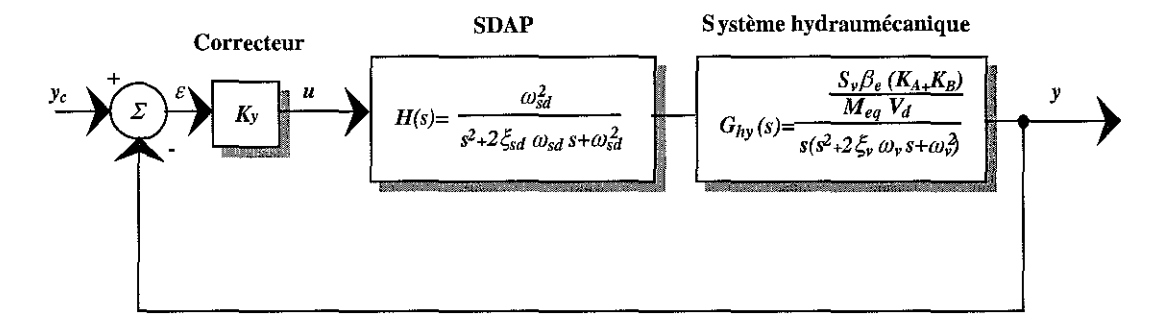

figure 4. 27 : Schéma fonctionnel du dispositif expérimental en boucle fermée

D'après le schéma fonctionnel de la figure 4. 27, le comportement en boucle ouverte est donné par la fonction de transfert suivante:

$$
H_{bo} = \frac{K_y \omega_{sd}^2 \frac{S_v \beta_e (K_A + K_B)}{M_{eq} V_d}}{s(s^2 + 2\xi_{sd} \omega_{sd} s + \omega_{sd}^2)(s^2 + 2\xi_v \omega_v s + \omega_v^2)}
$$
(4.91)

S.C.D. - U.H.P. NANCY **BIBLIOTHÈQUE DES SCIENCES** Rue du Jardin Botanique 54800 VILLERS-LES-NANCY

et celui en boucle fermée par la fonction de transfert suivante:

$$
H_{\text{bf}} = \frac{y(s)}{y_c(s)} = \frac{\omega_{\text{sd}}^2 K_y \frac{S_y \beta_e (K_A + K_B)}{M_{\text{eq}} V_d}}{s^5 + d_4 s^4 + d_3 s^3 + d_2 s^2 + d_1 s + d_0}
$$
(4.92)

avec:

$$
d_o = K_y \omega_{sd}^2 \frac{S_y \beta_e (K_A + K_B)}{M_{eq} V_d}, \quad d_I = \left(\omega_{sd}^2 \omega_v^2 + \omega_{sd}^2 K_y \frac{S_y \beta_e (K_A + K_B)}{M_{eq} V_d}\right),
$$
  

$$
d_2 = \left(2 \xi_{sd} \omega_{sd} \omega_v^2 + 2 \xi_v \omega_{sd}^2 \omega_v + K_y \omega_{sd}^2 \frac{S_y \beta_e (K_A + K_B)}{M_{eq} V_d}\right), \quad d_3 = \left(\omega_{sd}^2 + \omega_v^2 + 4 \xi_{sd} \xi_v \omega_{sd} \omega_v\right),
$$
  

$$
d_4 = \left(2 \xi_v \omega_v + 2 \xi_{sd} \omega_{sd}\right)
$$

En utilisant le concept de modèle standard (figure 4. 19), le système  $G(s) = H(s)G_{h\nu}(s)$  est bouclé par un correcteur  $K(s)$  dont les matrices sont les suivantes :

$$
A_k = ( ) , B_k = ( ) , C_k = ( ) , D_k = K_y
$$
 (4.93)

Pour la loi proportionnelle, la fonction de transfert en boucle ouverte (4. 78), du dispositif expérimental, écrite sous forme matricielle, est alors:

$$
FT_{BO} = \left(\begin{array}{c|c} A_G & B_G \\ \hline K_y C_G & 0 \end{array}\right) \tag{4.94}
$$

Pour la loi proportionnelle, la fonction de transfert en boucle fermée (4. 81), du dispositif expérimental, notée sous forme matricielle, est alors:

$$
FT_{bf} = \left(\frac{A_G - B_G K_y C_G}{C_G}\right) \qquad \qquad B_G K_y \qquad \qquad 0 \tag{4.95}
$$

Pour le choix de la valeur du gain  $K<sub>y</sub>$  du correcteur proportionnel, nous avons tenu compte des remarques suivantes:

- i) Parmi les valeurs de gains stabilisant le système, il était utile de prendre une grande valeur afin d'augmenter de manière significative les performances dynamiques (temps de réponse le plus court possible). Cependant des performances trop élevées sollicitent la commande du SDAP ainsi que l'ensemble du matériel commandé avec un risque de détérioration.
- ii) Un gain trop grand peut déstabiliser la boucle régulée (voir marges de gain tableau 4. 4).

A la suite d'essais expérimentaux, nous avons opté pour la valeur suivante:

$$
K_{\nu} = 1400 \, Vm^{-1} \tag{4.96}
$$

avec les valeurs numériques de  $\omega_{sd}$ ,  $\xi_{sd}$ ,  $\omega_{v}$ ,  $\xi_{v}$  données par le tableau 3. 3.

Cette valeur préserve des marges de stabilité suffisantes usuellement recommandées dans la littérature professionnelle c'est-à-dire comprises pour le gain entre 6 db et  $10$  db et pour la phase entre  $30^{\circ}$  et  $50^{\circ}$ .

L'analyse de la stabilité, en boucle ouverte, s'effectue par les diagrammes de Nichols représentés ci-dessous pour les deux masses équivalentes  $M_{eq}$ :

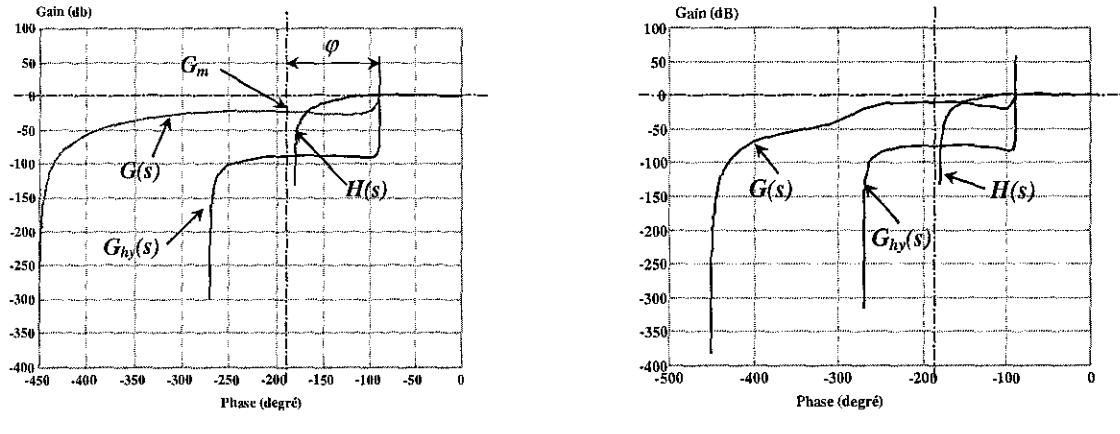

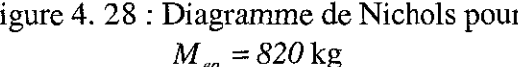

figure 4. 28 : Diagramme de Nichols pour figure 4. 29 : Diagramme de Nichols pour  $M_{eq} = 820 \text{ kg}$  *M<sub>eg</sub>* = 5000 kg

où *G(s)* représente la fonction de transfert en boucle ouverte du dispositif expérimental, *H(s)* la fonction de transfert du SDAP et  $G_{hv}(s)$  la fonction de transfert du système hydraumécanique. A partir de ces deux diagrammes de Nichols, les valeurs suivantes apparaissent:

|                          | $M_{eq} = 820 \text{ kg}$ | $M_{eq} = 5000 \text{ kg}$ |
|--------------------------|---------------------------|----------------------------|
| Marge de gain $G_m$      | $22.73$ db                | $8.45$ db                  |
| Marge de phase $\varphi$ | $89.18^\circ$             | 89.16                      |
| Marge de module          | $-0.68$ db                | $-3.03$ db                 |

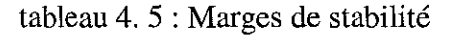

En ce qui concerne la marge de phase  $(\varphi \cong 90^\circ)$ , il existe une prépondérance de l'effet intégrateur dès le départ.

L'analyse des performances, en boucle fermée, s'effectue par la réponse indicielle du système en boucle fermée illustrée par les figures ci-dessous tout comme par l'analyse des pôles.

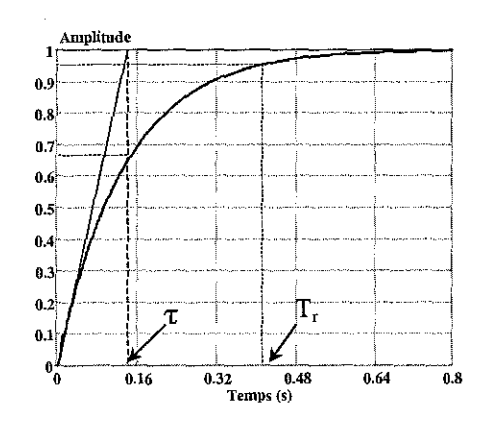

figure 4. 30 : Réponse indicielle en boucle fermée pour  $M_{eq} = 820$  kg

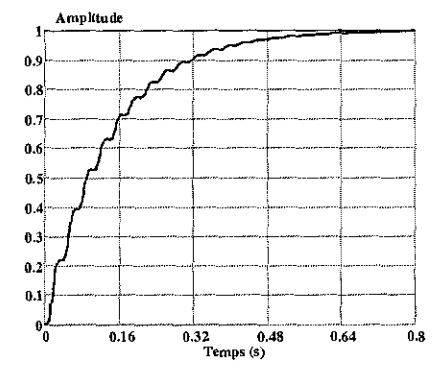

figure 4. 31 : Réponse indicielle en boucle fermée pour  $M_{eq} = 5000$  kg

Le temps de réponse mesuré et estimé est de *T,* =*420* ms dans les deux cas étudiés. La constante de temps mesurée et estimée est de  $\tau \approx 150$  ms dans les deux cas étudiés. La valeur des pôles en boucle fermée est donnée par le tableau 4. 6 suivant :

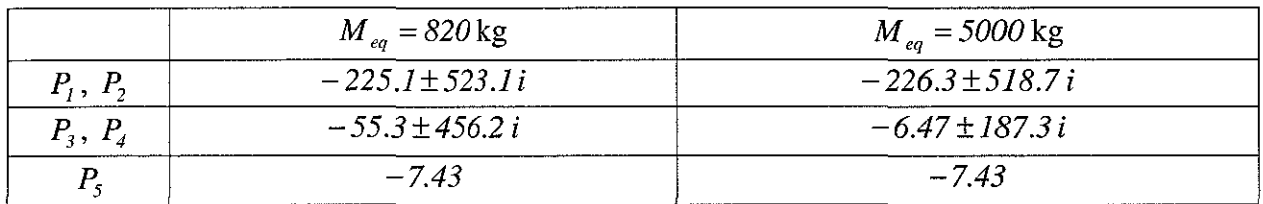

tableau 4. 6 : Situation des pôles en boucle fermée

L'ensemble de ces racines est à partie réelle négative, condition nécessaire et suffisante indiquant la stabilité du dispositif expérimental.

## **4.3.2- Expérimentations et simulations de la loi de commande proportionnelle**

La synthèse numérique de contrôle-commande adoptée est à temps discret. La méthode employée, sur le dispositif expérimental, est de concevoir un régulateur à temps continu englobant la gestion des compromis (performances- robustesse, etc.) puis, par discrétisation de celui-ci, de déterminer la commande à appliquer sur le processus expérimental.

La constante d'échantillonnage expérimentale choisie est petite par rapport aux constantes de temps du dispositif expérimental ( $\approx 150 \text{ à } 350 \text{ ms}$ ). Nous considérerons que cette période est assez faible pour préserver les propriétés de commandabilité et d'observabilité démontrées précédemment  $(§ 4.1.3).$ 

A partir des essais expérimentaux, nous avons optimisé la période d'échantillonnage théorique (§3.2) et retenu pour l'ensemble des simulations et expérimentations, la valeur pratique  $(T_{\text{other}} \equiv 660 \,\mu s)$  se décomposant de cette manière :

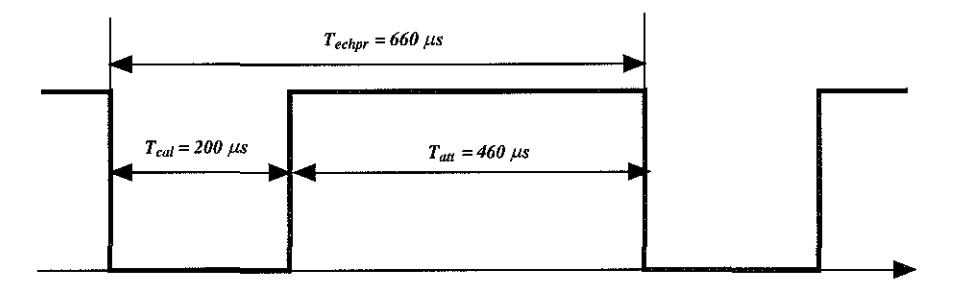

figure 4. 32 : Décomposition de la période d'échantillonnage pratique

où  $T_{col}$  est le temps de calcul et d'acquisition des données utile pour la loi de commande et  $T_{out}$  est le temps d'attente.

Les simulations, en mode discret, sur le modèle non-linéaire (3. 8), à la période d'échantillonnage ( $T_{ech} \equiv 660 \,\mu s$ ), ont été acquises en utilisant le logiciel Simulink.

Les conditions expérimentales et simulées sont les suivantes :

- i) La consigne est un échelon généré numériquement par le calculateur.
- ii) Deux déplacements sont considérés, l'un d'environ *60* mm de course arrivant à la position centrale  $(y^e = 0)$  soit la demi-course du vérin, l'autre d'environ 4 mm de course arrivant également en position centrale du vérin. Ces deux cas peuvent être assimilés à un seul déplacement décomposé en deux étapes:
	- la première où la commande *u* est en saturation (non-linéaire),
- la deuxième où, en fin de course, la commande *u* est non saturée (linéaire). L'analyse des relevés expérimentaux confirme cette hypothèse par la suite.
- iii) Afin de réaliser les simulations et les expérimentations dans les mêmes conditions, le signal de consigne de l'expérimentation ainsi que les conditions initiales ont été injectés dans la simulation.
- iv) La pression initiale dans l'accumulateur sera d'environ 120 bar, et avant chaque essai expérimental la pompe sera mise à l'arrêt.

Compte tenu des différentes remarques sur la discrétisation et les conditions expérimentales, la discrétisation de la loi de commande (4. 90) s'effectue alors simplement et est de la forme:

$$
u_k = K_y \left( y_{ck} - y_k \right) \tag{4.97}
$$

A partir d'essais expérimentaux réalisés sur le dispositif expérimental instrumenté et informatisé, on a obtenu pour les deux cas de déplacement et pour la masse  $M_{eq} = 820 \text{ kg}$ , les relevés suivants:

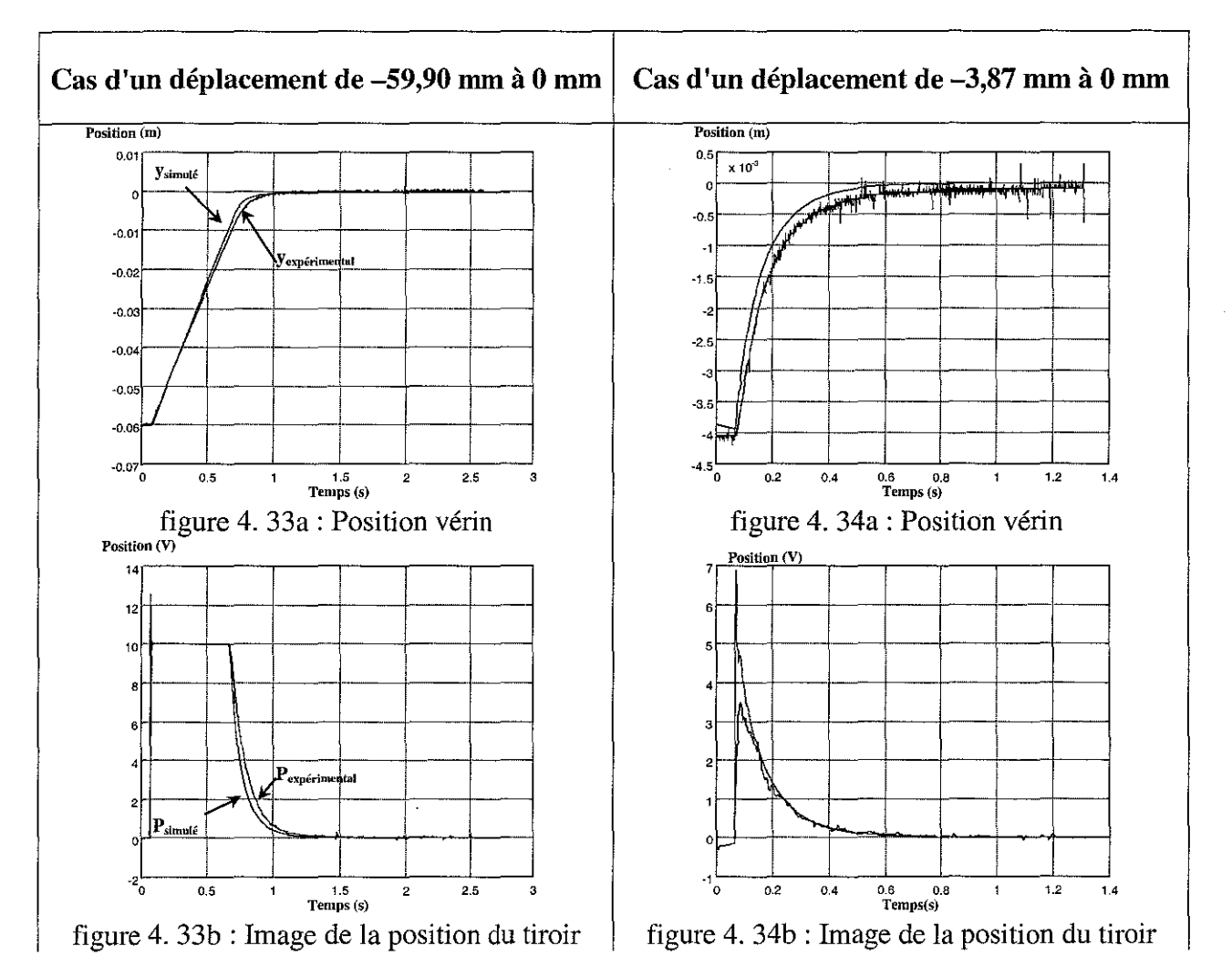

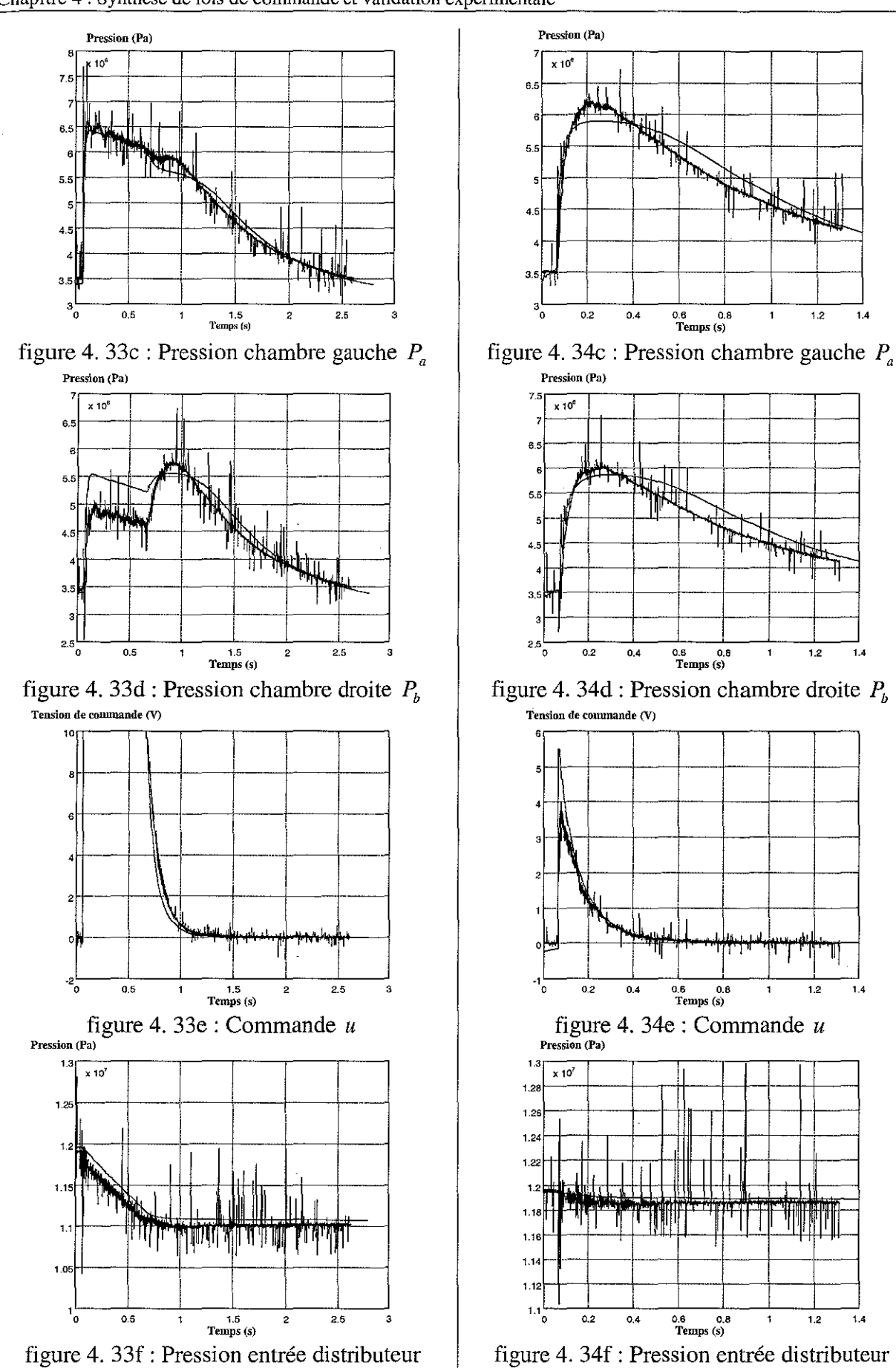

Chapitre 4 : Synthèse de lois de commande et validation expérimentale

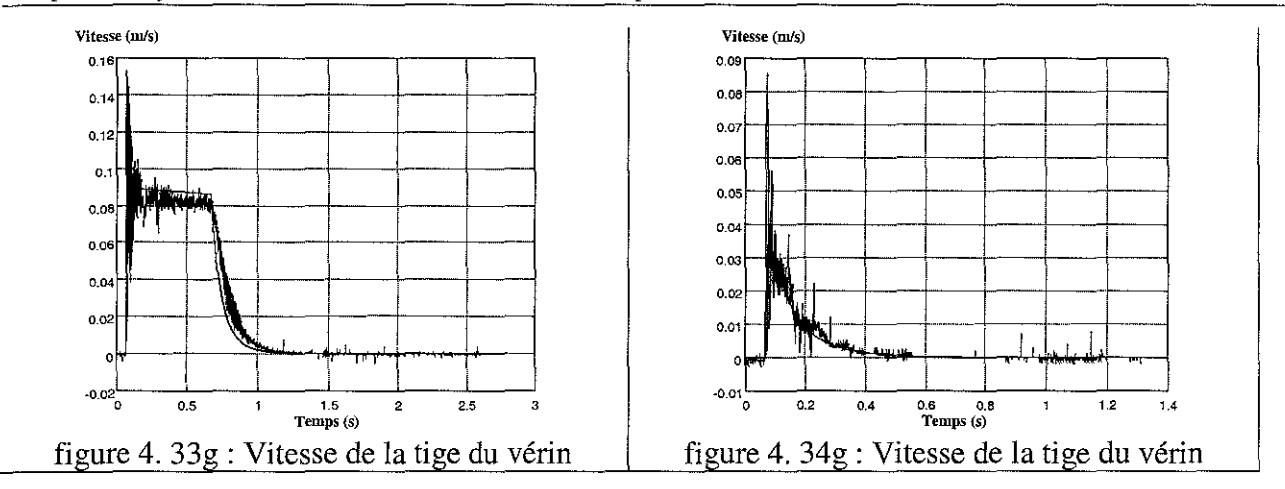

L'analyse de ces courbes expérimentales et simulées (performances, etc.) de la loi proportionnelle, par comparaison aux deux lois développées dans la suite de ce chapitre, sera réalisée dans le paragraphe § 4.6.2.3.

Ces courbes confirment la conclusion formulée au paragraphe (§ 3.6), "Validation du modèle d'état", où nous avons considéré que le modèle (3. 81) est très proche du modèle réel régissant le dispositif expérimental.

# 4.4- Analyse et synthèse d'une loi de commande par placement de pôles avec retour d'état estimé

#### 4.4.1- Présentation de la loi de commande

Nous allons nous intéresser, dans ce paragraphe, au développement d'une loi de commande par placement de pôles avec retour d'état estimé. La mise en œuvre de cette technique est intéressante lorsque le vecteur d'état n'est pas directement mesurable. Le vecteur d'état du dispositif expérimental est:

$$
x = \left(\underbrace{w \quad u^*}_{\text{servodistibuiteur}} \underbrace{\gamma \quad \gamma \quad \gamma \quad y}_{\text{verin}}\right)^T = (x_{sd} \quad x_{\nu})^T \tag{4.98}
$$

où *X,d* représente le vecteur d'état du SDAD et *x,* celui du système hydraumécanique.

Pour les deux variables définissant le SDAP, la mesure *u'* de la position du tiroir est accessible sur la carte électronique Bosch, ce qui n'est pas le cas pour la variable *w*, image de la vitesse du tiroir. Le développement d'autres lois de commande [BRI 98] a mis en évidence la nécessité de reconstruire la vitesse du tiroir du SDAP. C'est donc l'objectif d'une partie de ce chapitre de remplacer cette variable  $w$ , non captée, par son estimation  $\hat{w}$  définie à partir d'un observateur de type Luenberger.

L'élaboration d'une loi de commande par placement de pôles avec retour d'état au moyen d'un reconstructeur d'état pour *w* ajoute aux valeurs propres que l'on obtiendrait par un retour d'état complètement accessible, les valeurs propres associées à l'erreur d'observation, et est donc, de ce fait, susceptible d'altérer le comportement transitoire du dispositif expérimental.

Le modèle linéarisé tangent (4. 56) d'ordre 5, pour la position centrale d'équilibre  $(y^e = 0)$ , associé aux expressions (4. 61) est décomposé en deux sous-ensembles en série avec les notations ci-dessous:

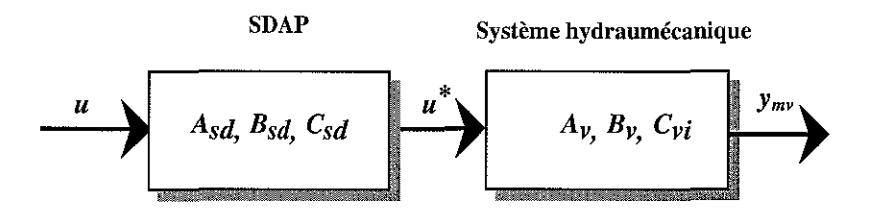

figure 4. 35 : Décomposition du modèle linéarisé tangent d'ordre 5

Les matrices  $A_{sd}$ ,  $B_{sd}$  et  $C_{sd}$  sont données (4. 62) et les matrices  $A_v$ ,  $B_v$  et  $C_{vi}$  sont données en (4. 63). En conséquence, on obtient:

$$
\dot{x} = Ax + Bu = \left(\frac{A_{sd}}{B_v C_{sd}} \left| \frac{O_{2,3}}{A_v} \right| \left( \frac{x_{sd}}{x_v} \right) + \left( \frac{B_{sd}}{O_{3,1}} \right) u \tag{4.99}
$$

où  $x_{sd} = (w, u^*)^T$  et  $x_v = (\gamma, v, y)^T$ .

$$
y_m = \left(\frac{y_{msd}}{y_{mv}}\right) = \left(\frac{C_{sd}}{O_{3,2}} \mid \frac{O_{1,3}}{C_{v2}}\right) \left(\frac{x_{sd}}{x_v}\right)
$$
(4. 100)

où  $y_{\text{msd}} = u^*$  est la mesure physique de l'image de la position du tiroir du SDAP et  $y_{mv} = (y \quad v \quad y)^T$  est la mesure physique de l'accélération, de la vitesse et de la position du système hydraumécanique.

<u>s.c.d. - uhp nancy 1</u> **BIBLIOTHÉQUE DES SCIENCES** Rue ou Jardin Botanique 54600 VILLERS-LES-NANCY

La loi de commande choisie contient un observateur de type Luenberger pour l'estimation de l'image de la position du tiroir *w* et est de la forme suivante:

$$
u = -(K_{sd} \mid K_{\nu}) \left(\frac{\overline{x}_{sd}}{x_{\nu}}\right) + K_{y_c} y_c = -(K_{\nu} \mid K_{\nu^*} \mid K_{\nu} \mid K_{\nu} \mid K_{\nu}) \left(\begin{array}{c} \hat{w} \\ u^* \\ \gamma \\ v \\ y \end{array}\right) + K_{y_c} y_c \tag{4.101}
$$

où  $\bar{x}_{sd} = \begin{pmatrix} \hat{w} \\ u^* \end{pmatrix}$ . Dans la suite, nous posons  $K = (K_{sd} \mid K_v)$ .

Le système en boucle fermée obtenu avec la loi de commande (4. 101) est le suivant :

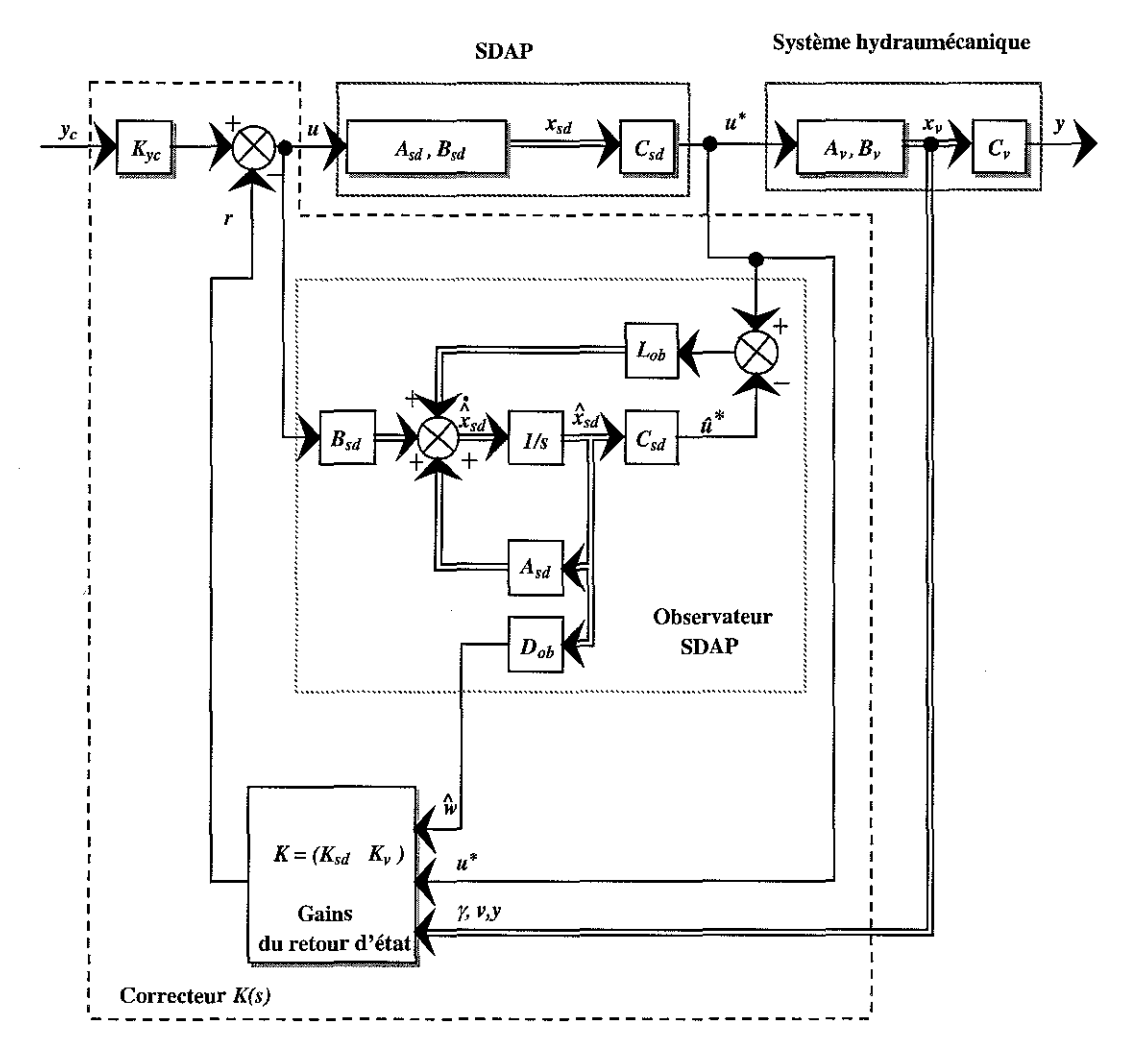

figure 4. 36 : Schéma du système en boucle fermée avec observateur

où  $D_{ob} = (I \t O)$  et  $C_v = (O \t O \t I)$ . Cette dernière expression permet de sélectionner la position dans le vecteur *x,.*

L'ensemble des modes du système commandé par le régulateur-observateur est la réunion des modes du processus commandé et des modes de l'observateur. Nous allons appliquer le principe de séparation énoncé par:

#### *Théorème:*

" Dans une commande par régulateur-observateur, les modes de la partie régulateur et ceux de la partie observateur peuvent être fixés indépendamment".

# **4.4.2- Analyse du dispositif expérimental en boucle fermée avec retour d'état mesuré**

# **4.4.2.1- Expression du système en boucle fermée avec retour d'état mesuré**

La première étape, dans l'analyse pat placement de pôles est le calcul de la matrice  $K = (K_{sd}|\vec{K}_y)$  des gains en considérant que l'ensemble des variables d'état est connu.

Nous pouvons schématiser le système par le diagramme suivant:

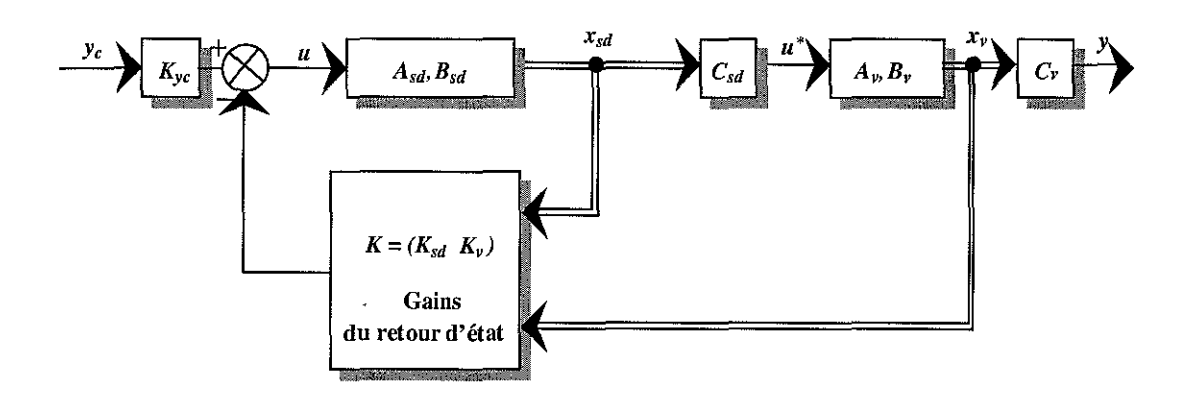

figure 4. 37 : Schéma du système en boucle fermée sans observateur

Les équations d'état **du** SDAP sont:

$$
\begin{cases} \dot{x}_{sd} = A_{sd} x_{sd} + B_{sd} u \\ u^* = C_{sd} x_{sd} \end{cases}
$$
 (4. 102)

et pour le système hydraumécanique :

$$
\begin{cases} \n\dot{x}_{\nu} = A_{\nu} x_{\nu} + B_{\nu} u^* \\
y = C_{\nu} x_{\nu} \n\end{cases}
$$
\n(4. 103)

Les équations d'état du dispositif expérimental sont en boucle fermée :

$$
\begin{cases}\n\dot{x}_{sd} = A_{sd}x_{sd} - B_{sd}K_{sd}x_{sd} - B_{sd}K_{v}x_{v} + B_{sd}K_{y_{c}}y_{c} \\
\dot{x}_{v} = A_{v}x_{v} + B_{v}C_{sd}x_{sd} \\
y = C_{v}x_{v}\n\end{cases}
$$
\n(4.104)

Soit sous forme matricielle:

$$
\dot{x} = \begin{pmatrix} \dot{x}_{sd} \\ \dot{x}_v \end{pmatrix} = \begin{pmatrix} A_{sd} - B_{sd} K_{sd} & -B_{sd} K_v \\ B_v C_{sd} & A_v \end{pmatrix} \begin{pmatrix} x_{sd} \\ x_v \end{pmatrix} + \begin{pmatrix} B_{sd} K_{y_c} \\ 0 \end{pmatrix} y_c = A_{bf} x + B_{bf} y_c
$$
\n
$$
y = C_{bf} x
$$
\n(4.105)

Soit :

$$
FT_{bf}(s) = \left(\frac{A_{bf}}{C_{bf}} \mid \frac{B_{bf}}{O}\right) = \left(\frac{A_{sd} - B_{sd}K_{sd}}{B_{v}C_{sd}} - \frac{B_{sd}K_{v}}{A_{v}} \mid \frac{B_{sd}K_{y_c}}{O}\right)
$$
(4.106)

où:

$$
A_{bf} = \begin{pmatrix} \left(-2\xi_{sd}\omega_{sd} - \omega_{sd}^2 K_w\right) & -\omega_{sd}^2 \left(I + K_u\right) & -\omega_{sd}^2 K_v & -\omega_{sd}^2 K_{vir} & -\omega_{sd}^2 K_y \\ I & 0 & 0 & 0 & 0 \\ 0 & \frac{S\beta_e \left(K_A + K_B\right)}{M_{eq} V_d} & -2\xi_v \omega_v & -\omega_v^2 & 0 \\ 0 & 0 & I & 0 & 0 \\ 0 & 0 & 0 & 0 & I & 0 \end{pmatrix}
$$

$$
B_{bf} = \left(\omega_{sd}^2 K_{\nu} \quad 0 \quad 0 \quad 0 \quad 0 \right)^T ; \qquad C_{bf} = \left(\begin{matrix}0 & 0 & 0 & 0 & 1 \end{matrix}\right)
$$

Les matrices  $K_{sd}$  et  $K_v$ , de gain permettent d'imposer le spectre  $\sigma(A_{bf}^{\parallel})$ 

# 4.4.2.2- **Placement de pôles et expression de la matrice de gain de retour d'état mesuré**

L'ensemble du dispositif expérimental est du cinquième ordre et correspond à l'association du SDAP (deuxième ordre) et du système hydraumécanique (troisième ordre). A ce stade de l'étude, **il** est impératif d'effectuer un placement de pôles du système en boucle fennée. Les valeurs choisies doivent être compatibles avec la réalité pratique et avec des grandeurs plausibles pour les gains de retour d'état.

On impose un polynôme caractéristique en boucle fennée sous la fonne du produit d'un polynôme du troisième ordre représentatif de la fonction de transfert du système hydraumécanique et d'un polynôme du second ordre pour la fonction de transfert du SDAP. Les pôles en boucle fermée sont sélectionnés comme les racines du polynôme caractéristique de A<sub>bt</sub> (4. 106) suivant :

$$
\Pi(s) = (s^2 + 2\xi_{sd}\omega_{sd}s + \omega_{sd}^2)(s^3 + \alpha\omega_{bf}^2s^2 + \beta\omega_{bf}^2s + \omega_{bf}^3)
$$
  
=  $s^5 + p_{sd}s^4 + p_{s3}s^3 + p_{s2}s^2 + p_{sl}s + p_{s0}$   
,  $\beta = 2.8$  et  $\omega_{bf} = \frac{\omega_v}{2}$ . (4.107)

avec  $\alpha = 3$ 

La réponse indicielle d'une fonction de transfert de gain statique unité sans zéro et ayant pour pôles les valeurs propres imposées par le polynôme du 3<sup>ème</sup> ordre est représentée par la figure 4. 38 :

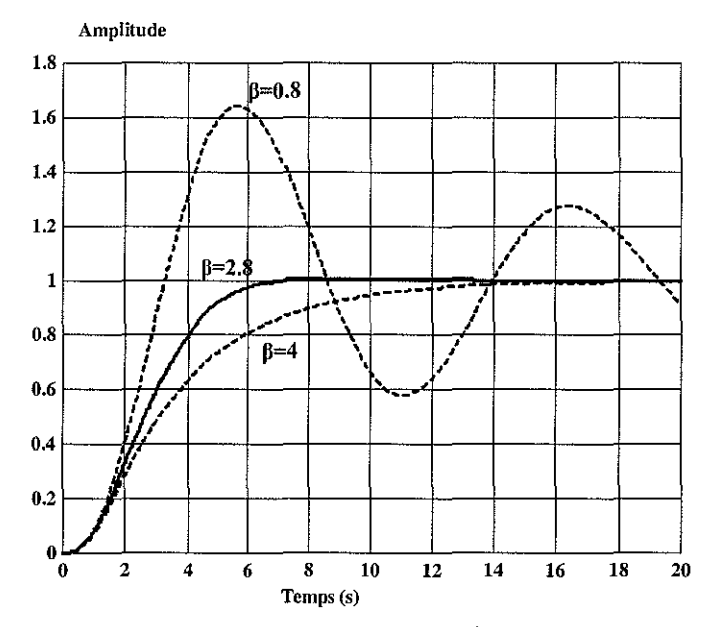

figure 4. 38 : Réponse indicielle d'un 3<sup>ème</sup> ordre pour  $\alpha = 3$ .

d'où les pôles désirés en boucle fennée :

|                                            | $M_{eq} = 820 \text{ kg}$ | $M_{eq} = 5000 \text{ kg}$ |  |  |  |
|--------------------------------------------|---------------------------|----------------------------|--|--|--|
| ServoDistributeur à Action Proportionnelle |                           |                            |  |  |  |
| $P_1, P_2$                                 | $-395.84 \pm 403.84i$     | $-395.84 \pm 403.84 i$     |  |  |  |
| Système hydraumécanique                    |                           |                            |  |  |  |
|                                            | $-276.77$                 | $-112.08$                  |  |  |  |
| $P_4, P_5$                                 | $-106.16 \pm 66.22 i$     | $-42.99 \pm 26.82i$        |  |  |  |

tableau 4. 7 : Valeurs propres désirées en boucle fennée

Ces pôles en boucle fennée sont les racines du polynôme caractéristique (4. 107) et sont à partie réelle négative. Pour la représentation d'état du système en boucle fennée (4. 105), ce polynôme caractéristique a pour coefficients:

$$
\begin{cases}\np_{s0} = b_{\gamma 0} \omega_{sd}^2 K_y \\
p_{s1} = (\omega_{sd}^2 \omega_v^2 + \omega_v^2 \omega_{sd}^2 K_u + b_{\gamma 0} \omega_{sd}^2 K_{\nu it}) \\
p_{s2} = (2 \xi_{sd} \omega_{sd} \omega_v^2 + \omega_v^2 \omega_{sd}^2 K_w + 2 \omega_{sd}^2 \xi_v \omega_v + 2 \xi_v \omega_v \omega_{sd}^2 K_u + b_{\gamma 0} \omega_{sd}^2 K_\gamma) \\
p_{s3} = (4 \xi_{sd} \omega_{sd} \xi_v \omega_v + 2 \xi_v \omega_v \omega_{sd}^2 K_w + \omega_{sd}^2 + \omega_v^2 + \omega_{sd}^2 K_u) \\
p_{s4} = (2 \xi_v \omega_v + 2 \xi_{sd} \omega_{sd} + \omega_{sd}^2 K_w)\n\end{cases} (4.108)
$$

où *bro* est défini en (4. 61).

Ce polynôme caractéristique peut aussi se factoriser ainsi:

$$
(s - P_1)(s - P_2)(s - P_3)(s - P_4)(s - P_5) = s^5 + p_{s4}s^4 + p_{s3}s^3 + p_{s2}s^2 + p_{s1}s + p_{s0}
$$
 (4. 109)  
où  $P_1$ ,  $P_2$ ,  $P_3$ ,  $P_4$  et  $P_5$  sont les pôles choisis pour la boucle fermée (tableau 4. 7).

 $\epsilon$ 

Par identification avec les valeurs des pôles désirées, l'expression des coefficients de la matrice  $K = (K_w - K_u, K_y - K_{vu} - K_y)$  de retour d'état du correcteur aboutit à :

$$
K_{w} = \frac{p_{s4} - 2\xi_{sd}\omega_{sd} - 2\xi_{v}\omega_{v}}{\omega_{sd}^{2}}
$$
  
\n
$$
K_{u} = \frac{p_{s3} - 4\xi_{sd}\omega_{sd}\xi_{v}\omega_{v} - \omega_{sd}^{2} - \omega_{v}^{2} - 2\xi_{v}\omega_{v}\omega_{sd}^{2}K_{w}}{\omega_{sd}^{2}}
$$
  
\n
$$
K_{\gamma} = \frac{p_{s2} - 2\xi_{sd}\omega_{sd}\omega_{v}^{2} - 2\omega_{sd}^{2}\xi_{v}\omega_{v} - \omega_{v}^{2}\omega_{sd}^{2}K_{w} - 2\xi_{v}\omega_{v}\omega_{sd}^{2}K_{u^{*}}}{b_{\gamma0}\omega_{sd}^{2}}
$$
  
\n
$$
K_{vii} = \frac{p_{s1} - \omega_{v}^{2}\omega_{sd}^{2} - \omega_{v}^{2}\omega_{sd}^{2}K_{u^{*}}}{b_{\gamma0}\omega_{sd}^{2}}
$$
  
\n
$$
K_{y} = \frac{p_{s0}}{b_{\gamma0}\omega_{sd}^{2}}
$$
  
\n(4. 110)

Les valeurs numériques de la matrice des gains  $K$  sont retranscrites dans le tableau 4. 10 en fin de ce paragraphe.

# **4.4.3-** Analyse **du dispositif expérimental en boucle fermée avec un retour d'état fondé sur l'estimation de la vitesse du tiroir**

### **4.4.3.1- Expression du système en boucle fermée avec retour d'état estimé**

La seconde étape est le calcul du gain  $L_{ab}$  de l'observateur de Luenberger. Les équations d'état de j'observateur de Luenberger établies à partir de la figure 4. 36 sont:

$$
\begin{cases}\n\dot{\hat{x}}_{sd} = (A_{sd} - L_{ob}C_{sd})\hat{x}_{sd} + B_{sd}u + L_{ob}u^* \\
\hat{w} = D_{ob}\hat{x}_{sd}\n\end{cases}
$$
\n(4.111)

Soit en posant  $A_0 = A_{sd} - L_{ob} C_{sd}$ , les équations de l'observateur deviennent:

$$
\begin{cases}\n\dot{\hat{x}}_{sd} = A_o \hat{x}_{sd} + B_{sd} u + L_{ob} u^* \\
\hat{w} = D_{ob} \hat{x}_{sd}\n\end{cases}
$$
\n(4. 112)

où  $\hat{x}_{sd} = (\hat{w} \quad \hat{u}^*)^T$  est le vecteur d'état de l'observateur sur le SDAP et  $L_{ob} = (L_{obl} \quad L_{ob2})^T$  est la matrice de gain de l'observateur.

En introduisant l'expression (4. 101) de la loi de commande dans les équations d'état du SDAP (4. 102) et du système hydraumécanique (4. 103) et en les associant avec les équations (4. 112), on obtient alors:

$$
\begin{cases}\n\dot{x}_{sd} = A_{sd}x_{sd} - B_{sd}\left(K_w D_{ob}\hat{x}_{sd} + K_u.C_{sd}x_{sd}\right) - B_{sd}K_v x_v + B_{sd}K_{y_c}y_c \\
\dot{x}_v = A_v x_v + B_v C_{sd}x_{sd}\n\end{cases}
$$
\n
$$
\begin{cases}\n\dot{x}_{sd} = A_o \hat{x}_{sd} - B_{sd}\left(K_w D_{ob}\hat{x}_{sd} + K_u.C_{sd}x_{sd}\right) - B_{sd}K_v x_v + B_{sd}K_{y_c}y_c + L_{ob}C_{sd}x_{sd}\n\end{cases}
$$
\n
$$
(4.113)
$$

Soit sous forme matricielle:

$$
\begin{pmatrix}\n\dot{x}_{sd} \\
\dot{x}_{v} \\
\dot{x}_{sd}\n\end{pmatrix} = \begin{pmatrix}\nA_{sd} - B_{sd}K_{u} \cdot C_{sd} & -B_{sd}K_{v} & -B_{sd}K_{w}D_{ob} \\
B_{v}C_{sd} & A_{v} & 0 \\
(L_{ob} - B_{sd}K_{u^{*}})C_{sd} & -B_{sd}K_{v} & A_{0} - B_{sd}K_{w}D_{ob}\n\end{pmatrix} \begin{pmatrix}\nx_{sd} \\
x_{v} \\
x_{v} \\
\hat{x}_{sd}\n\end{pmatrix} + \begin{pmatrix}\nB_{sd}K_{v_{c}} \\
0 \\
B_{sd}K_{v_{c}}\n\end{pmatrix} y_{c}
$$
\n(4. 114)

Considérons l'erreur d'estimation  $\tilde{x}_{sd} = \hat{x}_{sd} - x_{sd}$  et donc la matrice de changement de base suivante:

$$
\Sigma = \begin{pmatrix} I & 0 & 0 \\ 0 & I & 0 \\ -I & 0 & I \end{pmatrix} \Longrightarrow \begin{pmatrix} x_{sd} \\ x_v \\ \tilde{x}_{sd} \end{pmatrix} = \Sigma \begin{pmatrix} x_{sd} \\ x_v \\ \hat{x}_{sd} \end{pmatrix} \tag{4.115}
$$

Appliquons ce changement de base sur le système (4. 114), on obtient:

$$
\begin{pmatrix}\n\dot{x}_{sd} \\
\dot{x}_{v} \\
\dot{\overline{x}}_{sd}\n\end{pmatrix} = \begin{pmatrix}\nA_{sd} - B_{sd}K_{sd} & -B_{sd}K_{v} & -B_{sd}K_{w}D_{ob} \\
B_{y}C_{sd} & A_{v} & 0 \\
\overline{0} & 0 & A_{sd} - L_{ob}C_{sd}\n\end{pmatrix} \begin{pmatrix}\nx_{sd} \\
x_{v} \\
\overline{x}_{sd}\n\end{pmatrix} + \begin{pmatrix}\nB_{sd}K_{y_{c}} \\
0 \\
\overline{0}\n\end{pmatrix} y_{c}
$$
\n
$$
y = \begin{pmatrix}\n0 & C_{v} & 0\n\end{pmatrix} \begin{pmatrix}\nx_{sd} \\
x_{u} \\
\overline{x_{sd}}\n\end{pmatrix}
$$
\n(4. 116)

et posons:

$$
A_{bf}^o = \begin{pmatrix} A_{sd} - B_{sd} K_{sd} & -B_{sd} K_v & -B_{sd} K_w D_{ob} \\ B_v C_{sd} & A_v & 0 \\ 0 & 0 & 0 & 0 \end{pmatrix}, B_{bf}^o = \begin{pmatrix} B_{sd} K_{y_c} \\ 0 \\ 0 \\ 0 \end{pmatrix} \text{ et } C_{bf}^o = \begin{pmatrix} 0 & C_v & 0 \end{pmatrix}
$$
(4.117)

Il en résulte :

$$
\sigma(A_{bf}^o) = \underbrace{\sigma(A_{sd} - L_{ob}C_{sd})}_{observation} \cup \underbrace{\sigma(A_{sd} - B_{sd}K_{sd} - B_{sd}K_v)}_{Ioi de commande}
$$
\n(4. 118)

La relation (4. 118) correspond au principe de séparation. La matrice  $L_{ob}$  est déterminée de manière à imposer le spectre  $\sigma(A_{sd} - L_{ob}C_{sd})$ . Le spectre de la matrice d'état du système bouclé avec observateur est l'union du spectre imposé par la loi de commande avec celui de l'observateur.

### 4.4.3.2- Calcul des pôles de l'observateur

Le but est de réaliser un observateur sur le SDAP en imposant comme condition que les pôles de l'observateur soient plus rapides que ceux des modes de A<sub>bf</sub> (4. 106). On se fixe alors une valeur de pulsation égale au triple de celle du SDAP  $(\omega_{ob} = 3\omega_{sd} \approx 1696 \text{ rad/s})$ et une valeur d'amortissement de  $\zeta_{ob} = 0.5$ . Les valeurs propres de l'erreur d'observation sont donc:

$$
\begin{cases}\nP_{\scriptscriptstyle Iob} = -\xi_{ob}\omega_{ob} - i\omega_{ob}\sqrt{\xi_{ob}^2 - 1} = -848.23 - 1469.20i \\
P_{\scriptscriptstyle 2ob} = -\xi_{ob}\omega_{ob} + i\omega_{ob}\sqrt{\xi_{ob}^2 - 1} = -848.23 + 1469.20i\n\end{cases}
$$
\n(4. 119)

Recherchons maintenant la matrice  $L_{ob} = (L_{obI} - L_{ob2})^T$  telle que la matrice  $A_0 = A_{sd} - L_{ob}C_{sd}$ possède les valeurs propres données par (4. 119). Calculons le déterminant de la matrice  $(sI-(A_{sd}-L_{ob}C_{sd}))$ , puis identifions les résultats trouvés avec le polynôme caractéristique de l'observateur  $(s - P_{\text{low}})(s - P_{\text{low}})$  pour déterminer la matrice  $L_{\text{ob}}$ . Le déterminant de la *matrice*( $sI - (A_{sd} - L_{ob}C_{sd})$ ) s'écrit:

$$
det(sI - (A_{sd} - L_{ob}C_{sd})) = s^2 + (L_{ob2} + 2\xi_{sd}\omega_{sd})s + 2\xi_{sd}\omega_{sd}L_{ob2} + \omega_{sd}^2 + L_{ob1}
$$
(4. 120)

ou, d'une manière équivalente:

$$
\det (sI - (A_{sd} - L_{ob}C_{sd})) = (s - P_{lob})(s - P_{2ob}) = s^2 - (P_{lob} + P_{2ob})s + P_{lob}P_{2ob}
$$
(4.121)

En identifiant les terrues de même degré dans les équations (4. 120) et (4. 121), nous constatons que les valeurs de  $L_{ob1}$  et  $L_{ob2}$  sont données par :

$$
\begin{cases}\nL_{obj} = P_{lob}P_{2ob} + 2\xi_{sd}\omega_{sd}(P_{lob} + P_{2ob}) + (2\xi_{sd}\omega_{sd})^2 - \omega_{sd}^2 \\
L_{ob2} = -P_{lob} - P_{2ob} - 2\xi_{sd}\omega_{sd}\n\end{cases}
$$
\n(4. 122)

Les valeurs numériques sont publiées dans le tableau 4. 10 en fin de ce paragraphe.

# 4.4.3.3- Réalisation d'état et fonction de transfert du correcteur avec observateur

Sur la figure 4.36, le correcteur  $K(s)$  comprend l'association des gains de retour d'état et de

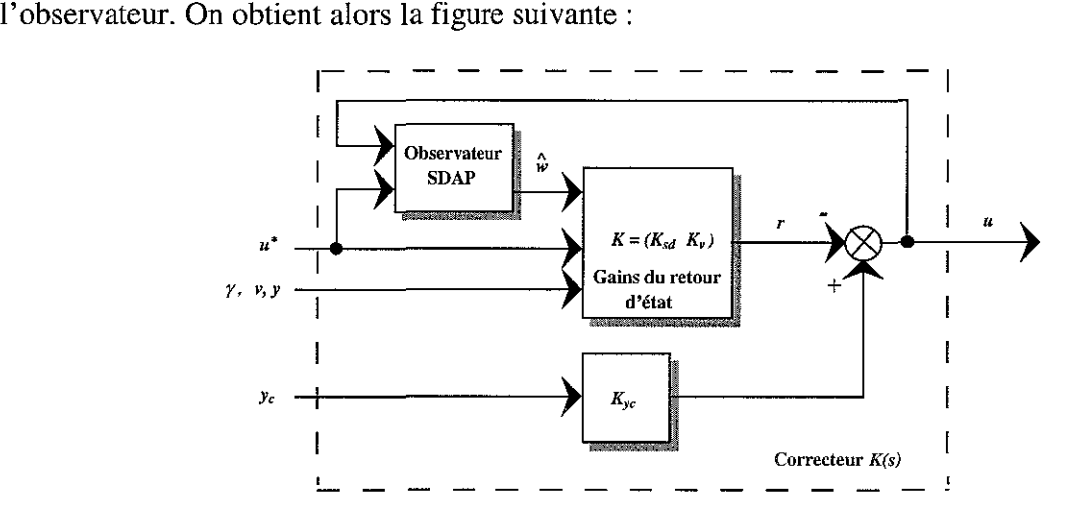

figure 4. 39 : Schéma du correcteur *K(s)*

Les entrées de ce correcteur sont constituées par :

- 1. La consigne  $y_c$ .
- 2. La mesure *u·* de l'image de la position du tiroir du SDAP.
- 3. Les mesures  $\gamma$ ,  $\nu$ ,  $\nu$  représentant respectivement l'accélération, la vitesse et la position du système hydraumécanique.

Soient les vecteurs de mesures  $y_{\text{msd}} = u^*$  pour le SDAP et  $y_{\text{mv}} = (\gamma \quad v \quad y)^T$  pour le système hydraumécanique. On a alors  $y_{mes} = \begin{pmatrix} y_{msd} \\ y_{m} \end{pmatrix}$  ou encore  $y_m = \begin{pmatrix} y_c \\ y_c \end{pmatrix}$ . *Ymv Ymes*

Les équations de l'observateur (4. 112) et de la loi de commande (4. 101) s'écrivent alors :

$$
\begin{cases}\n\dot{\hat{x}}_{sd} = A_0 \hat{x}_{sd} + B_{sd} u + L_{ob} y_{msd} \\
\hat{w} = D_{ob} \hat{x}_{sd} \\
u = -K_w \hat{w} - K_u y_{msd} - K_v y_{mv} + K_{y_c} y_c\n\end{cases}
$$
\n(4. 123)

où  $\hat{x}_{sd} = \begin{pmatrix} W \\ \hat{\sigma}^* \end{pmatrix}$ . En remplaçant l'expression de la commande *u* dans la première équation de (4. 123), on obtient alors:

$$
\begin{cases}\n\dot{\hat{x}}_{sd} = (A_0 - B_{sd} K_w D_{ob}) \hat{x}_{sd} + (L_{ob} - B_{sd} K_u \cdot) y_{msd} - B_{sd} K_v y_{mv} + B_{sd} K_{y_c} y_c \\
u = -K_w D_{ob} \hat{x}_{sd} - K_u \cdot y_{msd} - K_v y_{mv} + K_{y_c} y_c\n\end{cases}
$$
\n(4. 124)

où  $A_0 = A_{sd} - L_{ob}C_{sd}$ .

D'après l'équation (4. 124), le correcteur est de la forme:

$$
K(s)y_m = C_1(s)y_c - C_2(s) \begin{pmatrix} y_{\text{msd}} \\ y_{\text{mv}} \end{pmatrix}
$$
 (4. 125)

Soit, pour le correcteur, la forme matricielle suivante:

$$
\begin{cases}\n\dot{\hat{x}}_k = A_k x_k + (B_{k1} \quad B_{k2}) \begin{pmatrix} y_c \\ y_{\text{mes} \end{pmatrix} \\
u = C_k x_k + (D_{k1} \quad D_{k2}) \begin{pmatrix} y_c \\ y_{\text{mes} \end{pmatrix}\n\end{cases}
$$
\n(4. 126)

 $\text{où } x_k = \hat{x}_{sd}$ .

A partir de l'équation (4. 124), on en déduit pour le correcteur la forme matricielle suivante:

$$
K(s) = (C_1(s) - C_2(s))
$$
  
=  $\left(\frac{A_{sd} - L_{ob}C_{sd} - B_{sd}K_wD_{ob}}{-K_wD_{ob}} \mid \frac{B_{sd}K_{y_c} \mid L_{ob} - B_{sd}K_u \cdot - B_{sd}K_v}{K_{y_c} \mid -K_u \cdot -K_v}\right)$  (4.127)

Le correcteur basé sur un observateur, *K(s),* est donc un correcteur à deux degrés de liberté donné par la figure suivante:

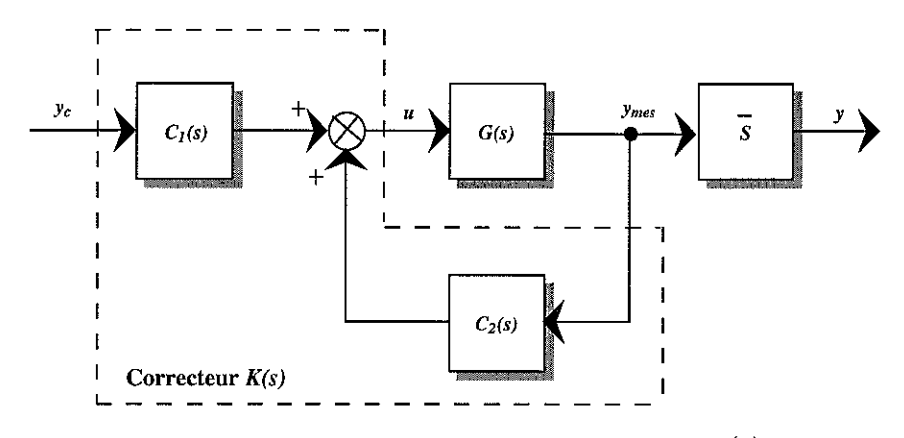

figure 4. 40 : Décomposition du correcteur *K(s)*

*où:*

$$
C_{I}(s) = \left(\frac{A_{k}}{C_{k}} \left| \frac{B_{kI}}{D_{kI}}\right.\right) = \left(\frac{A_{sd} - L_{ob}C_{sd} - B_{sd}K_{w}D_{ob} \left| B_{sd}K_{y_{c}} \right|}{-K_{w}D_{ob}} \left| \frac{B_{sd}K_{y_{c}}}{K_{y_{c}}}\right.\right) \tag{4.128}
$$

et

$$
C_2(s) = \left(\frac{A_k}{C_k} \left| \frac{B_{k2}}{D_{k2}} \right.\right) = \left(\frac{A_{sd} - L_{ob}C_{sd} - B_{sd}K_w D_{ob}}{-K_w D_{ob}} \left| \frac{B_{sd}K_u - L_{ob}}{K_u \cdot K_v} \frac{B_{sd}K_v}{K_v} \right.\right) \tag{4.129}
$$

et  $\overline{S} = \begin{pmatrix} 0 & 0 & 0 & 1 \end{pmatrix}$  permet de sélectionner la position y parmi  $y_{\text{mes}}$ .

### 4.4.4- Analyse du système en boucle fermée

### 4.4.4.1- Détermination de la fonction de transfert en boucle fermée

De la relation (4. 116), nous pouvons déduire que le gain  $K_{y_c}$  n'a aucune influence sur les modes du système bouclé et donc sur sa stabilité. Le rôle de  $K_{y_c}$  est de régler le gain statique en boucle fermée. TI est donc intéressant de découpler ce gain du transfert bouclé proprement dit. Pour cela, nous définissons le signal *y* ainsi:

$$
\overline{y} = K_{y_c} y_c \tag{4.130}
$$

et la figure 4. 40 se réécrit ainsi:

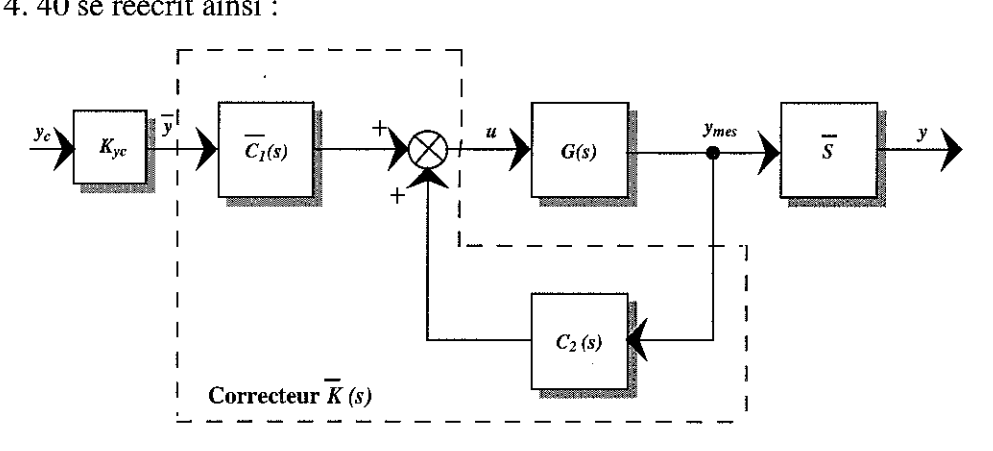

figure 4.41 : Décomposition du correcteur  $\overline{K}(s)$ où le correcteur  $\overline{K}(s)$  est donné par  $\overline{K}(s) = (\overline{C}_1(s) - C_2(s))$  avec  $C_1(s) = \overline{C}_1(s)K_{y_c}$ . A partir de l'équation (4.127), le correcteur  $\overline{K}(s)$  a la réalisation d'état suivante :

$$
\overline{K}(s) = \left(\frac{A_k}{C_k} \left| \frac{B_k}{D_k}\right.\right) = \left(\frac{A_{sd} - L_{ob}C_{sd} - B_{sd}K_wD_{ob}}{K_wD_{ob}} \left| \frac{B_{sd} + L_{ob} - B_{sd}K_u \cdot - B_{sd}K_v}{I} \right.\right) \tag{4.131}
$$

Pour représenter le système en boucle fermée (figure 4. 41) sous la forme standard (figure 4. 19), il faut définir les signaux suivants:

$$
w = \overline{y}(s), \quad z = y(s), \quad u = u(s), \quad y_m = \begin{pmatrix} \overline{y}(s) \\ y_{\text{mes}}(s) \end{pmatrix}
$$
(4.132)

Les relations (4.132) appliquées à la figure 4.41 nous donne la relation suivante :

$$
\begin{cases}\ny = \overline{S}G(s)u \\
\overline{y} \\
y_{\text{mes}}\n\end{cases} = \begin{pmatrix} I \\ O \end{pmatrix} \overline{y} + \begin{pmatrix} O \\ G(s) \end{pmatrix} u\n\tag{4.133}
$$

où *G(s)* est la matrice de transfert du système à commander. Le système standard *p(s)* (4. 74) a l'expression suivante:

$$
P(s) = \begin{pmatrix} P_{xw}(s) & P_{zu}(s) \\ P_{yw}(s) & P_{yu}(s) \end{pmatrix} = \begin{pmatrix} 0 & \overline{S}G(s) \\ I & 0 \\ 0 & G(s) \end{pmatrix}
$$
  
= 
$$
\begin{pmatrix} A & B_w & B_u \\ \overline{C}_z & D_{zw} & D_{zu} \\ \overline{C}_y & D_{yw} & D_{yu} \end{pmatrix} = \begin{pmatrix} A_G & 0 & B_G \\ \overline{S}C_G & 0 & \overline{SD}_G \\ \overline{C}_G & 0 & I_{0} \\ \overline{C}_G & 0 & I_{0} \end{pmatrix}
$$
(4.134)

où  $D_G = 0$  dans notre cas:

$$
P(s) = \left(\begin{array}{c|c|c}\nA & B_w & B_u \\
\hline\nC_z & D_{zw} & D_{zu} \\
\hline\nC_y & D_{yw} & D_{yu}\n\end{array}\right) = \left(\begin{array}{c|c|c}\nA_G & 0 & B_G \\
\hline\nC_G & 0 & 0 \\
\hline\n0 & I & 0 \\
\hline\nC_G & 0 & 0\n\end{array}\right)
$$
\n(4. 135)

La fonction de transfert en boucle fermée (4. 81) obtenue en combinant (4. 131) et (4. 135) est donnée par:

$$
F_L(P,K) = T_{zw}(s) = \begin{pmatrix} A_G + B_G D_{k2} C_G & B_G C_k & B_G \ B_{k2} C_G & A_k & B_{k1} \ \hline \overline{S} C_G & 0 & 1 \end{pmatrix}
$$
(4. 136)

où les matrices  $A_G$ ,  $B_G$  et  $C_G$  sont déduites des équations (4. 99) et (4. 100) :

$$
A_G = \left(\frac{A_{sd}}{B_v C_{sd}} \left|\frac{O_{2,3}}{A_v}\right| B_G = \left(\frac{B_{sd}}{O_{3,1}}\right) C_G = \left(\frac{C_{sd}}{O_{3,2}} \left|\frac{O_{1,3}}{C_{v2}}\right|\right) = \left(\begin{matrix} 0 & 1 & 0 & 0 & 0 \\ 0 & 0 & 1 & 0 & 0 \\ 0 & 0 & 0 & 1 & 0 \\ 0 & 0 & 0 & 0 & 1 \end{matrix}\right) (4.137)
$$

En insérant (4. 137) dans (4. 136), nous obtenons la fonction de transfert en boucle fermée suivante:

$$
F_{L}(P,K) = T_{zw}(s) = \begin{pmatrix} A_{sd} - B_{sd}K_{u} \cdot C_{sd} & -B_{sd}K_{v} & -B_{sd}K_{w}D_{ob} & B_{sd} \\ B_{v}C_{sd} & A_{v} & 0 & 0 \\ (L_{ob} - B_{sd}K_{u} \cdot )C_{sd} & -B_{sd}K_{v} & A_{sd} - L_{ob}C_{sd} - B_{sd}K_{w}D_{ob} & B_{sd} \\ 0 & C_{v} & 0 & I \end{pmatrix}
$$
(4. 138)

Le vecteur d'état associé à la réalisation d'état de  $T_{av}(s)$  dans (4. 138) est donné par  $x = (x_{sd} - x_y - \hat{x}_{sd})^T$ . Pour mettre en évidence les modes commandables dans (4. 138), nous allons réaliser le changement de base suivant:

$$
\begin{pmatrix}\n x_{sd} \\
 x_v \\
 x_{sd} + \hat{x}_{sd}\n\end{pmatrix} =\n\begin{pmatrix}\n I & 0 & 0 \\
 0 & I & 0 \\
 I & 0 & I\n\end{pmatrix}\n\begin{pmatrix}\n x_{sd} \\
 x_v \\
 \hat{x}_{sd}\n\end{pmatrix}
$$
\n(4.139)

L'application de ce changement de base sur (4. 138) donne:

$$
F_{L}(P,K) = T_{zw}(s) = \begin{pmatrix} A_{sd} - B_{sd}K_{u} \cdot C_{sd} - B_{sd}K_{w}D_{ob} & -B_{sd}K_{w} - B_{sd}K_{w}D_{ob} & B_{sd} \cdot B_{cd} \cdot B_{cd}
$$

où les modes de l'observateur, c'est-à-dire ceux de  $A_0 = A_{sd} - L_{ob}C_{sd}$ , sont non commandables. La réalisation d'état minimale est obtenue en supprimant la 3ème ligne et la 3ème colonne de la réalisation d'état en boucle fermée (4.140):

$$
F_{L}(P,K) = T_{zw}(s) = \begin{pmatrix} A_{sd} - B_{sd}K_{sd} & -B_{sd}K_{v} & B_{sd} \\ B_{v}C_{sd} & A_{v} & 0 \\ 0 & C_{v} & I \end{pmatrix}
$$
(4. 141)

En utilisant (4. 106), on remarque que la fonction de transfert en boucle fermée avec observateur *T::(s)* peut s'écrire ainsi:

$$
T_{zw}^{ob}(s) = T_{zw}^{bf}(s) + I \tag{4.142}
$$

où *T;: (s)* est la fonction de transfert en boucle fermée obtenue avec un retour d'état mesuré en posant  $K_{y_c} = 1$  dans (4. 106).

## **4.4.4.2- Etude du gain statique**

En utilisant (4. 106) et (4. 142), le gain *Ky,* qui permet de régler le gain statique en boucle fermée s'exprime par :

1.- Dans le cas d'un retour d'état mesuré:

$$
y(s) = T_{zw}^{bf}(s)K_{y_c}y_c
$$
 (4. 143)

et donc le gain statique est donné par:

$$
G_{\text{stat1}} = C_{\text{bf}} A_{\text{bf}}^{-1} B_{\text{bf}} K_{\text{y}_c} = \frac{K_{\text{y}_c}}{K_{\text{y}}}
$$
(4. 144)

2.- Dans le cas d'un retour d'état avec observateur:

$$
y(s) = (T_{zw}^{bf}(s) + 1)K_{y_c}y_c
$$
\n(4. 145)

et donc le gain statique est donné par :

$$
G_{\text{stat2}} = \left(C_{\text{bf}} A_{\text{bf}}^{-1} B_{\text{bf}} + I\right) K_{y_c} = \left(\frac{I + K_y}{K_y}\right) K_{y_c} \tag{4.146}
$$

Dans le cas du retour d'état mesuré, il faut choisir  $K_{y_c} = \frac{I}{K_y}$  tandis que, dans le cas du retour d'état

avec observateur, il faut choisir  $K_{y_c} = \frac{K_y}{I + K_y}$ 

# **4.4.4.3- Marges de stabilité et réponse indicielle**

En utilisant (4. 78) et (4. 135) avec  $D<sub>G</sub> = 0$ , la fonction de transfert en boucle ouverte du système standard  $P(s)$  avec le correcteur  $\overline{K}(s)$  est:

$$
FT_{bo}(s) = -K(s)P_{yu}(s) = C_2(s)G(s) = \begin{pmatrix} A_G & 0 & B_G \\ B_{k2}C_G & A_k & 0 \\ D_{k2}C_G & C_k & 0 \end{pmatrix}
$$
(4. 147)

ou:

$$
FT_{bo} = \begin{pmatrix} A_{sd} & 0 & 0 & B_{sd} \\ B_{\nu}C_{sd} & A_{\nu} & 0 & 0 \\ (B_{sd}K_{\mu} - L_{ob})C_{sd} & B_{sd}K_{\nu} & A_{sd} - L_{ob}C_{sd} - B_{sd}K_{\nu}D_{ob} & 0 \\ K_{\mu} \cdot C_{sd} & K_{\nu} & -K_{\nu}D_{ob} & 0 \end{pmatrix}
$$
(4. 148)

A la différence du correcteur proportionnel étudié au paragraphe § 4.3, les marges de stabilité ne sont plus les mêmes en entrée et en sortie de *G(s)* avec le correcteur par retour d'état estimé. En effet, puisque nous avons plusieurs sorties, il faut différencier l'étude de la robustesse pour des incertitudes qui sont positionnées soit en entrée, soit en sortie de *G(s).* Comme nous avons un signal de commande scalaire, nous avons choisi d'étudier la robustesse en entrée afin d'homogénéiser les calculs avec ceux relatifs au correcteur proportionnel.

Nous allons donc étudier les marges de stabilité en entrée avec la fonction de transfert en boucle ouverte donnée par (4. 148). L'analyse de la stabilité s'effectue par le tracé du diagramme de Nichols de la fonction de transfert en boucle ouverte (4. 148) avec les valeurs contenues dans le tableau 4. 10.

Les tracés des diagrammes de Nichols avec retours d'état mesuré et observateur pour les deux masses considérées sont:

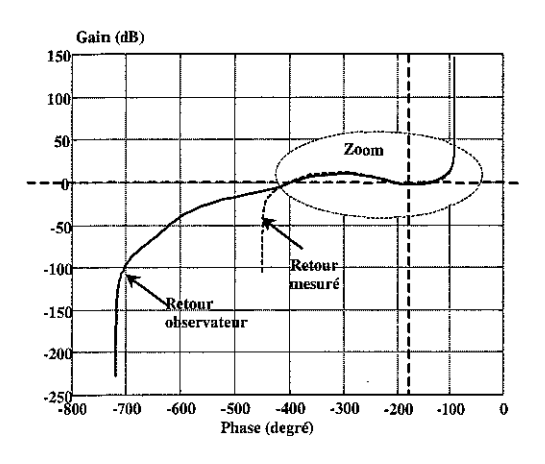

figure 4. 42 : Diagramme de Nichais pour  $M_{eq} = 820 \text{ kg}$ 

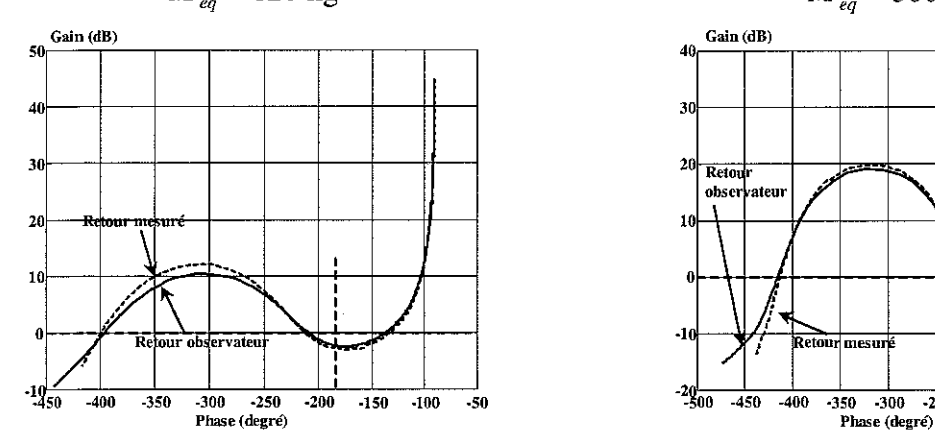

figure 4. 44 : Zoom du diagramme de Nichols pour  $M_{eq} = 820$  kg

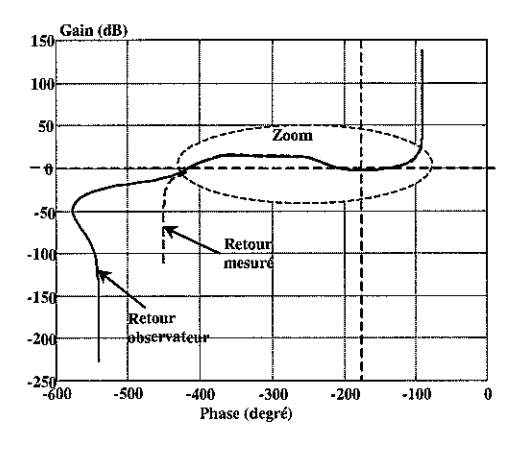

figure 4. 43 : Diagramme de Nichais pour *M,q =SOOOkg*

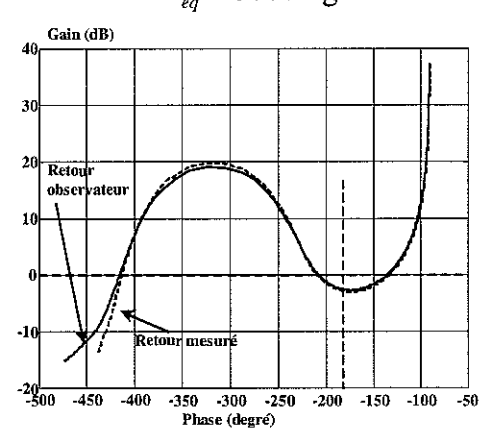

figure 4. 45 : Zoom du diagramme de Nichais  $\mathbb{R}^2$ pour  $M_{eq} = 5000 \text{ kg}$ 

A partir de ces diagrammes, nous obtenons les résultats suivants:

|                 | $M_{eq} = 820 \text{ kg}$ |             | $M_{eq} = 5000 \text{ kg}$ |                 |
|-----------------|---------------------------|-------------|----------------------------|-----------------|
|                 | Retour mesuré             | Observateur | Retour mesuré              | Observateur     |
| Marge de gain   | $2.81$ db                 | $2.36$ db   | $2.82$ db                  | $2.57$ db       |
| Marge de phase  | $31.70^{\circ}$           | 28.87°      | $28.99^{\circ}$            | $27.51^{\circ}$ |
| Marge de module | $-11.12$ db               | $-12.42$ db | $-11.08$ db                | $-11.73$ db     |

tableau 4. 8 : Marges de stabilité

L'analyse des performances, en boucle fermée, s'effectue par la réponse indicielle du système en boucle fermée illustrée par les figures ci-dessous:

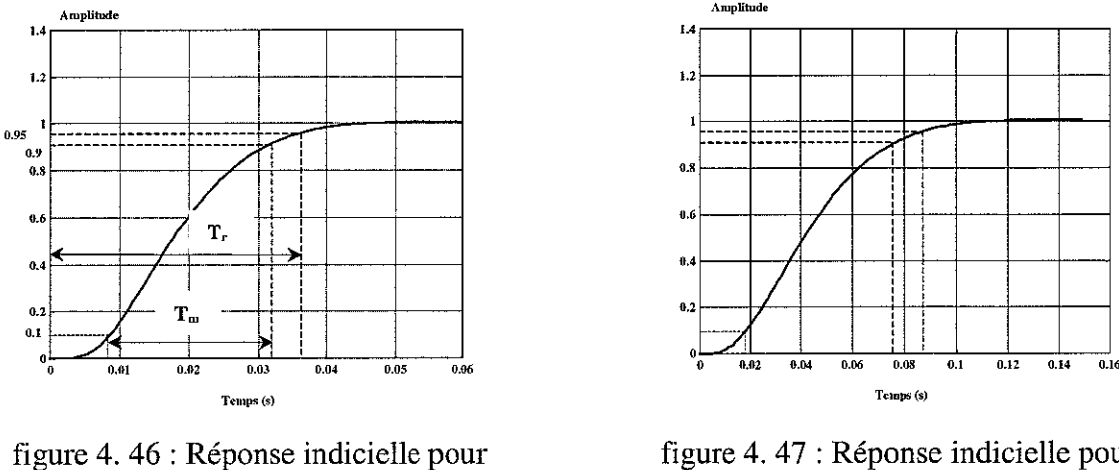

 $M_{eq} = 820 \text{ kg}$ 

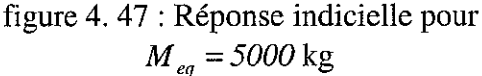

A la vue de ces deux figures, la partie transitoire est apériodique. Le comportement dynamique est mesuré par le temps de montée *(Tm)* défini entre 10 et 90 % de la valeur finale, et le temps de réponse  $(T<sub>r</sub>)$  défini comme le temps entre 0 et 95 % de la valeur finale. Apparaissent, pour les deux masses considérées, les résultats suivants:

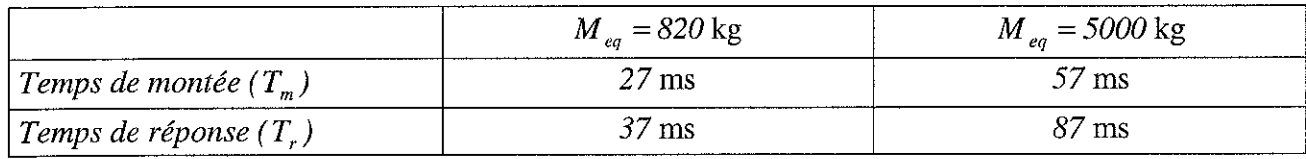

tableau 4. 9 : Tableau des temps de réponse et de montée

# 4.4.5- Expérimentations et simulations de la loi de commande par placement de pôles

A ce stade de l'étude, on effectue la synthèse de la loi de commande et de l'observateur en temps discret avec pour objectif de l'implémenter sur l'ordinateur. Dans la commande numérique du dispositif expérimental (figure 3. 9), rappelons la période d'échantillonnage pratique qui est  $T_{echor} = 660 \,\mu s$ .

On choisit pour la représentation discrète, un vecteur d'état  $x_{sd_n}(k)$  qui est défini par celui de la représentation continue (4. 112) aux instants d'échantillonnage  $t = kT_{\text{echpr}}$ . On obtient ainsi une représentation d'état de la forme:

$$
\hat{x}_{sd_D}(k+1) = A_{0_D} \hat{x}_{sd_D}(k) + B_{sd_D} u(k) + L_{ob_D} u^*(k)
$$
\n(4. 149)

où:

$$
A_{0_D} = \begin{pmatrix} a_{11} & a_{12} \\ a_{21} & a_{22} \end{pmatrix} = e^{A_0 T_{\text{cchpr}}} \text{ et } B_{sd_D} = \begin{pmatrix} b_{11} \\ b_{21} \end{pmatrix} = \begin{pmatrix} T_{\text{cchpr}} \\ \int_0^T e^{A_0 (T_{\text{cchpr}} - \tau)} d\tau \\ 0 \end{pmatrix} B_{sd}
$$
(4. 150)

L'ensemble des calculs des coefficients ainsi que les simulations ont été réalisées sur Matlab et Simulink, les résultats sont donnés dans le tableau 4. 10.

Dans des conditions équivalentes à celles décrites dans le paragraphe (§ 4.3.2) de la loi proportionnelle, des essais ont été réalisés sur le dispositif expérimental. On a obtenu pour les deux mêmes cas de déplacement testés (pour la loi proportionnelle et pour la masse équivalente  $M_{eq} = 820 \text{ kg}$ ), les relevés suivants:

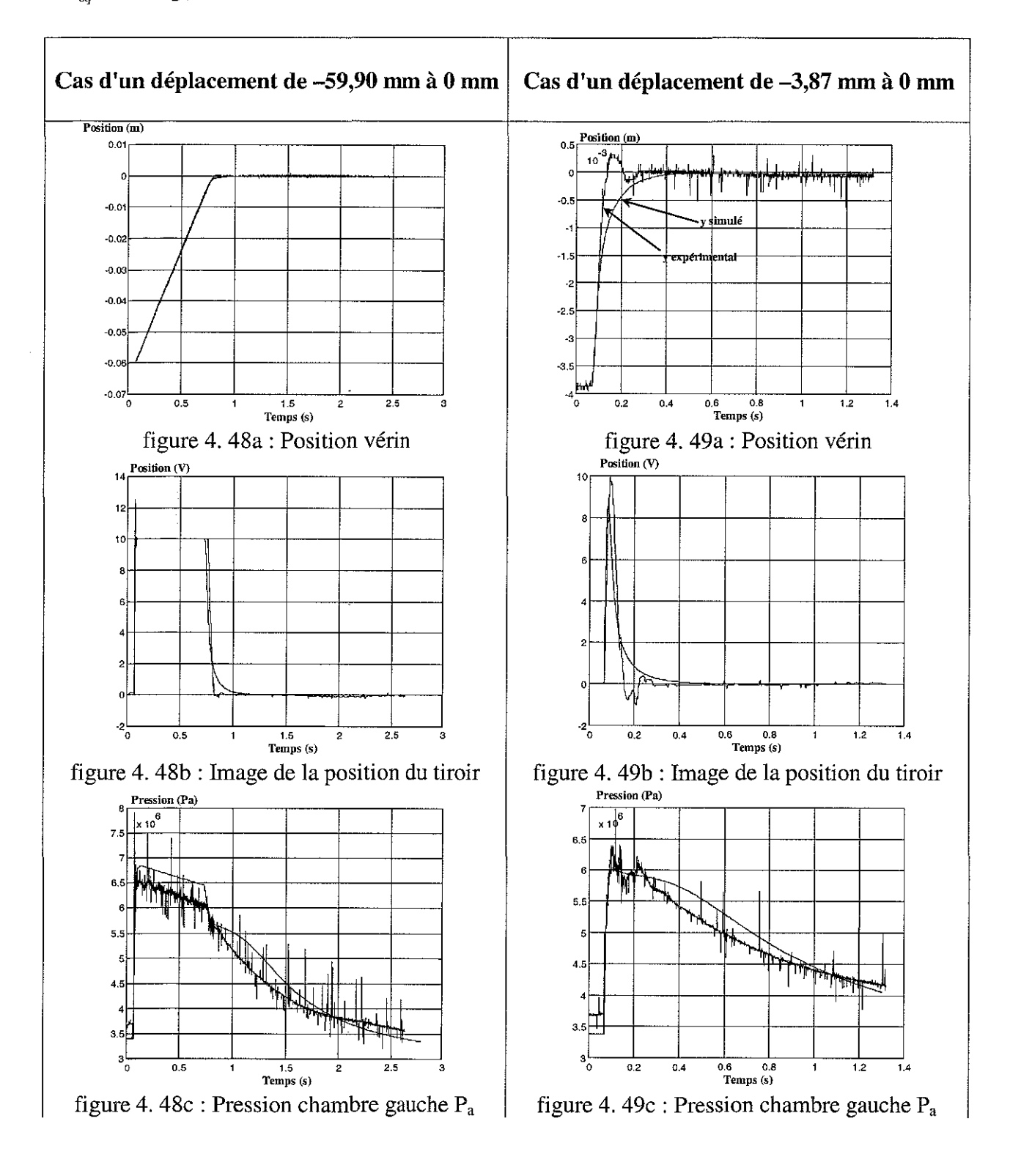

S.C.D. - U.H.P. NANCY 1 BIBLIOTHÈQUE DES SCIENCES Rue du Jardin Botanique 54600 VILLERS-LES-NANCY

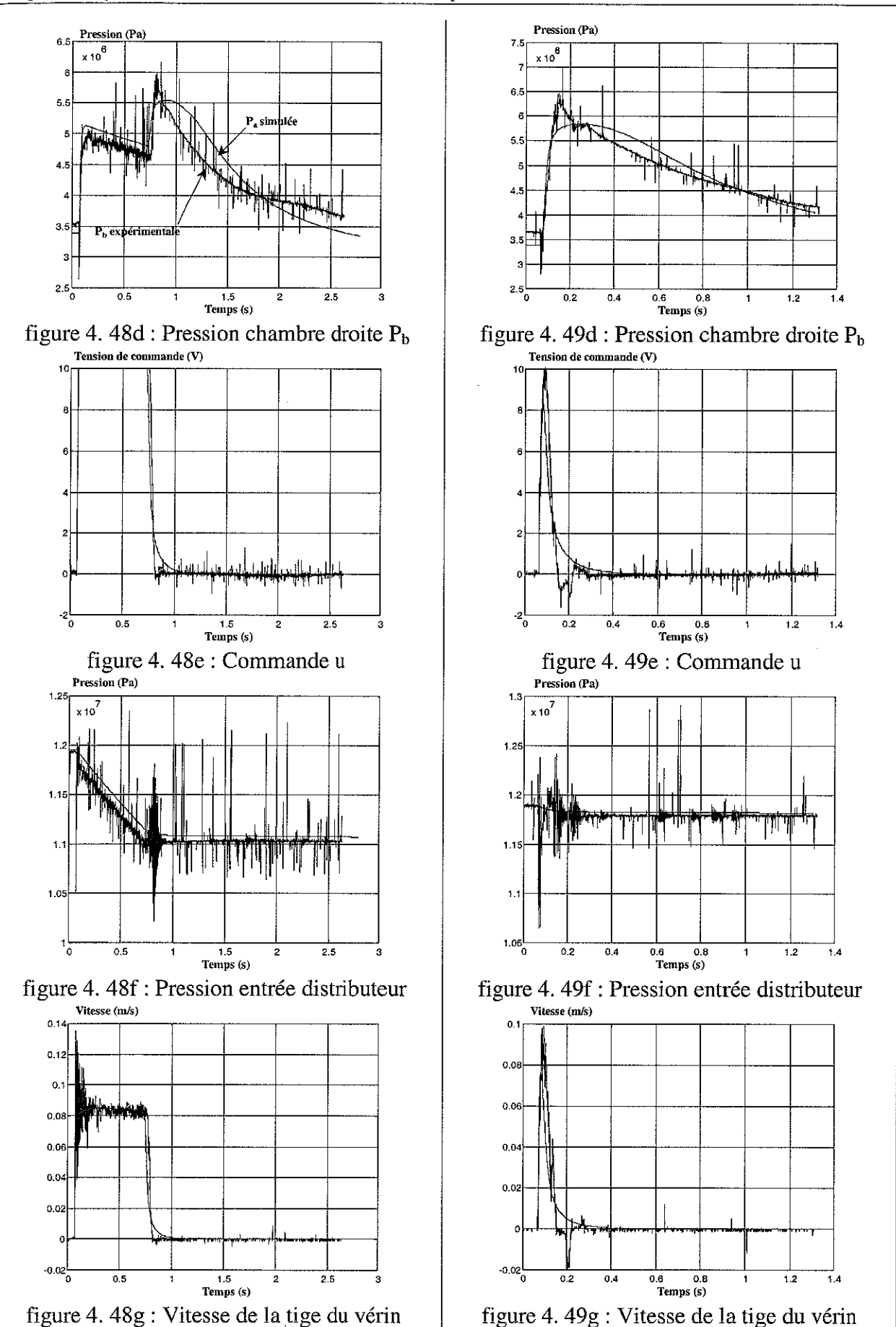

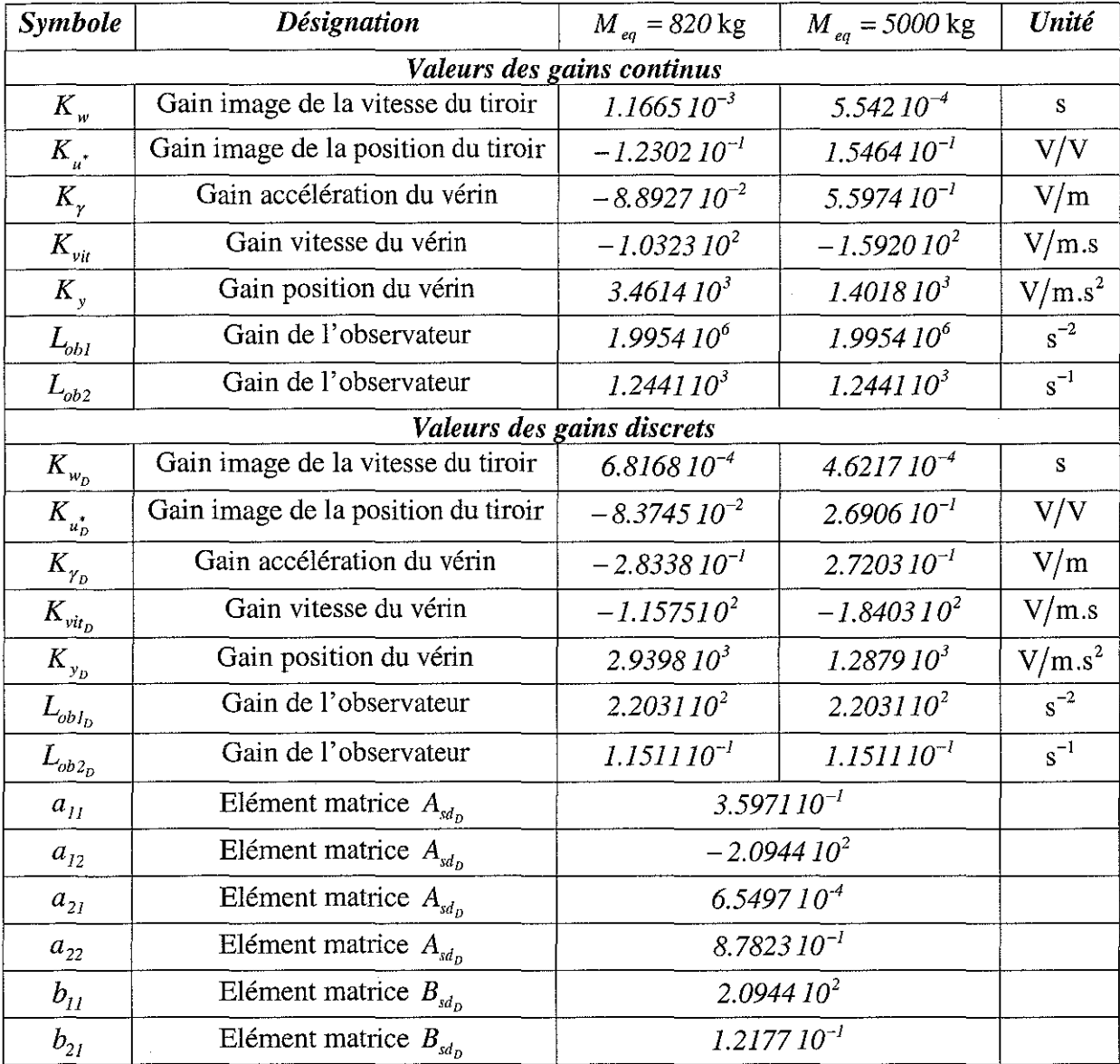

Le tableau 4. 10 recense l'ensemble des valeurs des paramètres retenus pour la loi de commande par placement de pôles avec retour d'état estimé:

tableau 4. 10 : Paramètres relatifs à la loi de commande par placement de pôles avec retour d'état estimé

| Symbole                         | Valeurs               | Unité |
|---------------------------------|-----------------------|-------|
|                                 | 0.13                  |       |
| $\omega_{\scriptscriptstyle v}$ | 466                   | rad/s |
| а                               | 121.16                |       |
| $a_{2}$                         | $2.1715\ 10^5$        |       |
| $\sigma_{\rm \nu 0}$            | 1.251910 <sup>3</sup> |       |

tableau 4. 11 : Valeurs des variables
# 4.5- Analyse et synthèse d'une loi de commande  $H_{\infty}$  conçue à partir d'une factorisation copremière normalisée

L'objectif de ce chapitre est la synthèse d'un correcteur  $K(s)$  via les factorisations copremières normalisées appliquées à notre dispositif expérimental "Directronik". Dans ce paragraphe, nous allons utilisé le concept de modèle standard développé dans le paragraphe § 4.2.

Lors de la commande de ce processus, des bruits de mesures ou effort de perturbations viennent fausser la réalité. Il est obligatoire que le calcul et la recherche d'une loi de commande tiennent compte de l'ensemble de ces incertitudes. Il convient donc d'étudier la robustesse de la loi appliquée afin d'être capable de garantir la stabilité et un certain niveau de performances. Une façon commode et naturelle de mesurer la robustesse est de quantifier ces incertitudes dans le domaine fréquentiel et de borner certaines normes (norme  $H<sub>∞</sub>$ ) pondérées sur la réponse fréquentielle de transfert de boucle.

L'introduction du problème standard (§ 4.2) [DOYLE-FRANCIS] donne un cadre général à de multiples problèmes provenant en particulier de la commande robuste. Le problème standard permet de spécifier les objectifs de la commande en termes fréquentiels. Des objectifs de performances tel que rejet de perturbation, réduction de bruit de capteurs, limitation de la largeur de bande de compensateur, limitation de grands gains, etc. peuvent être pris en compte, simultanément ou non dans un cadre unique.

Les ouvrages fondamentaux sur lesquels s'appuie cette section sont les suivants: [DEL 91], [DOY 89], [DUC 93], [FRA 84], [FRA 86], [FRA 95], [GLO 88], [HAY 95], [HAY 99], [MAC 92], [MAG 99], [OGA 70], [OGA 87], [PIC 91], [PIC 92], [RAC 96], [ZAS 95a,b], [ZAS 98] et [ZHO 96].

Les définitions et théorèmes concernant cette section sont répertoriés en *annexe* B.

### 4.5.1- Incertitudes de modélisation et conditions de stabilité d'un système modélisé par une factorisation copremière

A ce stade de l'étude, il est nécessaire d'analyser les incertitudes de modélisation sur un système de transfert nominal *G(s)* et représenté par une factorisation copremière à gauche (le raisonnement est similaire pour une factorisation copremière à droite). Notre système de transfert nominal  $G(s)$  représenté par une factorisation copremière à gauche, soumis à des incertitudes de modélisation et bouclé par un correcteur  $K(s)$  est envisagé par le schéma suivant:

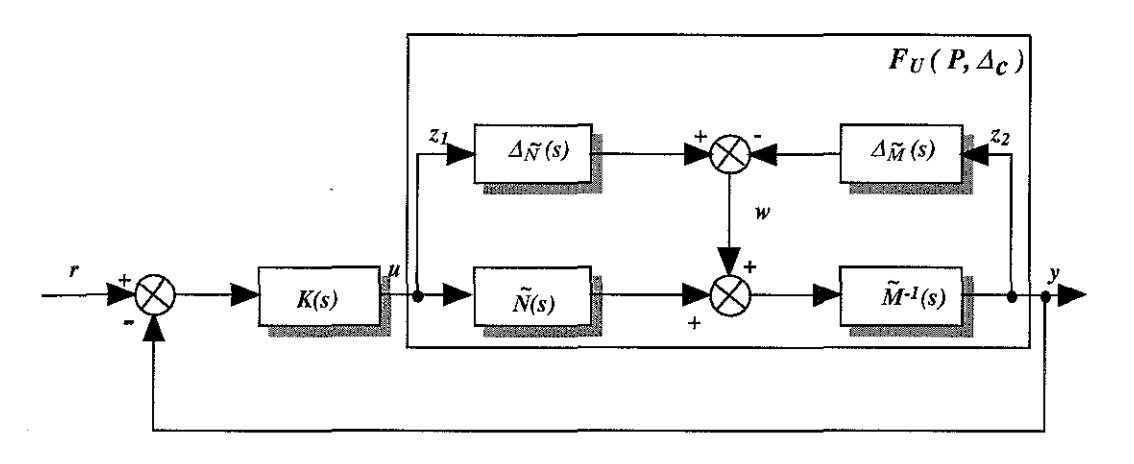

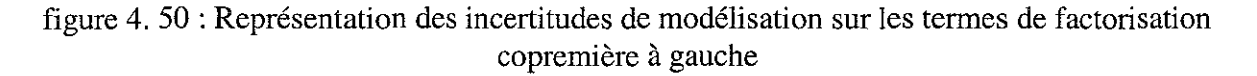

S.C.D. lI.H.P. NANCV 1 BIBLIOTHÈQUE DES SCIENCES Rue du Jardin Botanique 54600 VILLERS-LES-NANCY

où la matrice de transfert nominale est  $G(s) = \tilde{M}^{-1}(s)\tilde{N}(s)$ , la matrice de transfert perturbée est  $G_{\Delta}(s)=(\widetilde{M}(s)+\Delta_{\widetilde{M}}(s))^{-1}(\widetilde{N}(s)+\Delta_{\widetilde{N}}(s))$  où  $\widetilde{\Delta}_{C}(s)=(\Delta_{\widetilde{N}}(s))-\Delta_{\widetilde{M}}(s))\in RH_{\infty}$  symbolise les incertitudes de modélisation sur les facteurs copremiers à gauche avec  $\|\tilde{\Delta}_c\| < \varepsilon_c$ .

L'analyse des conditions de stabilité de notre système bouclé modélisé par une factorisation copremière à gauche utilise le formalisme étudié précédemment (§4.2) bâti sur le concept de modèle standard à partir du théorème des petits gains (4. 85).

Le schéma général d'étude de la robustesse en stabilité (figure 4. 51), appliqué à notre processus représenté par une factorisation copremière à gauche est alors délivré par la figure 4, 52 :

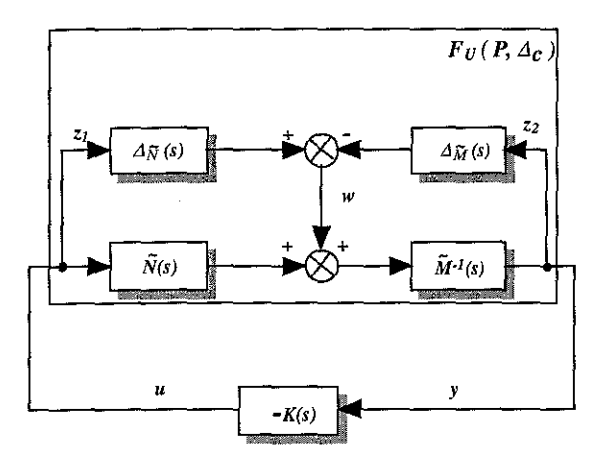

figure 4. 51 : Modèle standard pour une factorisation copremière à gauche

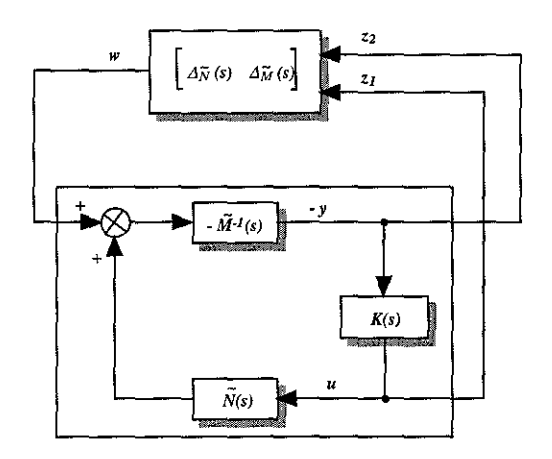

figure 4. 52 : Conditions de robustesse en stabilité pour une factorisation copremière à gauche

$$
\text{avec } z = \begin{pmatrix} z_1 \\ z_2 \end{pmatrix} = \begin{pmatrix} K \\ I \end{pmatrix} (I + GK)^{-1} \widetilde{M}^{-1} w \text{ et } P(s) = \begin{pmatrix} P_{11}(s) & P_{12}(s) \\ P_{21}(s) & P_{22}(s) \end{pmatrix} = \begin{pmatrix} 0 & I \\ \frac{\widetilde{M}^{-1}(s)}{I - \widetilde{M}^{-1}(s)} & \frac{G(s)}{I - G(s)} \end{pmatrix}.
$$

L'application du théorème des petits gains (4. 85) nous donne alors le théorème suivant, dans le cas d'une factorisation copremière à gauche:

*Théorème 1* : Le système bouclé de la figure 4. 52 est stable si :

$$
\forall \omega \in \mathfrak{R} \quad \overline{\sigma} \Bigg( \frac{K(s) \, S(s) \widetilde{M}^{-1}(s)}{S(s) \widetilde{M}^{-1}(s)} \Bigg) \overline{\sigma} \big(\Delta_{\widetilde{N}}(s) \quad \Delta_{\widetilde{M}}(s) \big) < I \tag{4.151}
$$

où  $S(s) = (I + GK)^{-1}$  est la fonction de sensibilité.

*Théorème* 2 : Si nous appliquons le formalisme étudié sur le concept de modèle standard à partir du théorème des petits gains (figure 4, 51), nous obtenons alors le théorème de stabilité robuste (conditions suffisantes) :

\nSi 
$$
(A, B_u)
$$
 est stabilisable et  $(C_y, A)$  est detectable, alors:  $K(s)$  stabilise  $F_U(P, \tilde{\Delta}_c)$  pour tout  $\tilde{\Delta}_c(s) \in \mathcal{Q}_c$  (§ 4.2.2.3) si et seulement si :  $i$ )  $K(s)$  stabilise  $G(s)$ ,  $ii$ )  $\left\| \begin{pmatrix} K(s)S(s)\tilde{M}^{-1}(s) \\ S(s)\tilde{M}^{-1}(s) \end{pmatrix} \right\|_{\infty} \leq \varepsilon_c^{-1}$ .\n

## 4.5.2· Recherche d'un correcteur avec "Loop Shaping" et factorisation copremière à gauche normalisée

Le point (ii) du *théorème* 2 de stabilité robuste décrit précédemment indique que nous cherchons à minimiser la norme  $H_{\infty}$  du système  $\begin{pmatrix} K(s)S(s)\tilde{M}^{-1}(s) \\ S(s)\tilde{M}^{-1}(s) \end{pmatrix}$ . La recherche d'un correcteur

se ramène alors à :

*"Pour une valeur particulière*  $\varepsilon < \varepsilon_{max}$ *, déterminer <i>un correcteur*  $K(s)$  *qui stabilise tous les systèmes perturbés décrits par*  $F_U(P, \tilde{\Delta}_c)$  *avec*  $\left\|(\Delta_{\tilde{N}}(s) - \Delta_{\tilde{M}}(s))\right\|_{\infty} < \varepsilon$ *."* 

Nous sommes à ce moment-là confrontés au cas du problème standard  $H_{\infty}$  explicité dans l'introduction de la section (§4.2), pour rappel:

 $P(s)$ et  $\gamma > 0$  étant *donnés, trouver* le *correcteur*  $K(s)$  *qui stabilise* le *système bouclé* et *assure*  $que \nVert F_L(P(s), K(s)) \Vert_{\infty} < \gamma$  où, dans notre cas,  $\gamma = \frac{1}{s}$ ".

La solution proposée par MacFariane-Glover est basée sur la technique du "Loop Shaping". La recherche d'un correcteur sous-entend la recherche d'un compromis perfonnance/robustesse en stabilité. Nous emploierons une démarche classique utilisée en automatique monovariable. La technique du "Loop shaping" consiste en effet à effectuer un modelage des valeurs singulières du processus avant de stabiliser l'ensemble par un correcteur  $H_{\infty}$ . La démarche appliquée se décompose en trois étapes comme suit:

i) *Loop Shaping* : Un précompensateur  $W_i(s)$  est associé au processus  $G(s)$  de sorte que les valeurs singulières du système augmenté  $G_a(s) = G(s)W_i(s)$  présente du grand gain en basse fréquence (action intégrale, temps de réponse) et du faible gain en haute fréquence (robustesse aux incertitudes). On choisit  $W_i(s)$  pour que la fréquence de passage  $G(s)W<sub>i</sub>(s)$  à  $0 \, db$  soit au plus près de la bande passante souhaitée pour le système bouclé.

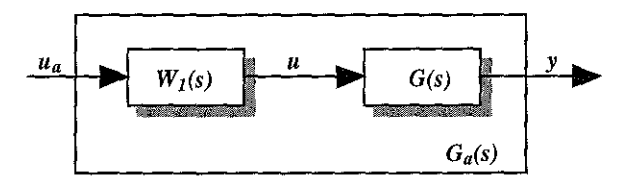

figure 4. 53 : Modelage des valeurs singulières par "Loop shaping".

ii) *Stabilisation robuste*: La factorisation copremière à gauche normalisée du système augmentée  $G_a(s) = G(s)W_i(s) = \tilde{M}^{-1}(s)\tilde{N}(s)$  vérifie l'équation de Bezout suivante:

$$
\left(\widetilde{M}\left(s\right) \quad \widetilde{N}(s)\right) \left(\frac{\widetilde{M}^{T}\left(-s\right)}{\widetilde{N}^{T}\left(-s\right)}\right) = I \tag{4.152}
$$

A partir de la factorisation copremière à gauche normalisée du système précompensé  $G_a(s)$  et en utilisant le concept du problème standard  $H_{\infty}$ , nous calculons la valeur  $\varepsilon_{max}$  et déterminons un correcteur  $K_{\infty}$  assurant une marge de stabilité  $\varepsilon$  légèrement inférieure à  $\varepsilon_{\max}$ .

Cette approche permet de trouver un correcteur  $K_{\infty}(s)$  stabilisant  $G_{\alpha}(s)$  et vérifiant le critère suivant:

$$
\gamma = \frac{1}{\varepsilon} = \left\| \begin{pmatrix} K_{\infty}(s)S(s)\tilde{M}^{-1}(s) \\ S(s)\tilde{M}^{-1}(s) \end{pmatrix} \right\|_{\infty} \le \varepsilon_{\max}^{-1}
$$
(4. 153)

où  $S(s) = (1 + K_{\infty}(s)G(s)W_1(s))^{-1}$  est la fonction de sensibilité.

La valeur maximale de  $\varepsilon$  est notée  $\varepsilon_{\text{max}}$  et est appelée *marge de stabilité maximale*. Elle représente la plus grande valeur de  $\varepsilon$  pour laquelle le correcteur  $K_{\infty}(s)$  existe et est donnée à priori par :

$$
\varepsilon_{\max} = \sqrt{I - \left\| \left( \tilde{N}(s) - \tilde{M}(s) \right) \right\|_{H}^{2}} \tag{4.154}
$$

où la notation  $\| \cdot \|_H$  désigne la norme de Hankel [WLU 98] *(annexe B)* définie par :

$$
\left\| \begin{pmatrix} \widetilde{N}(s) & \widetilde{M}(s) \end{pmatrix} \right\|_{H} = \sup \left( \lambda_i \left( W_c W_o \right) \right)^{1/2} \tag{4.155}
$$

où *W,* et *Wu* sont les grammiens de commandabilité et d'observabilité calculés à partir de la représentation d'état associée à la matrice  $(\tilde{N}(s) \tilde{M}(s))$ .

Ce calcul permet de connaître à l'avance la valeur minimale ( $\gamma_{min} = \frac{1}{\gamma_{min}}$ ) au dessus de laquelle le *Emeu*

problème *H* \_ standard envisagé peut être résolu.

La normalisation (4. 152) ne change pas la norme  $H<sub>∞</sub>$  et l'inégalité (4. 153) représentant l'objectif en boucle fermée peut encore s'écrire de manière équivalente :

$$
||T_{zw}||_{\infty} = \left\| \begin{pmatrix} K_{\infty}(s)S(s)\tilde{M}^{-1}(s) \\ S(s)\tilde{M}^{-1}(s) \end{pmatrix} \right\|_{\infty} = \left\| \begin{pmatrix} K_{\infty}(s)S(s)\tilde{M}^{-1}(s) \\ S(s)\tilde{M}^{-1}(s) \end{pmatrix} \begin{pmatrix} \tilde{N}(s) & \tilde{M}(s) \end{pmatrix} \right\|_{\infty}
$$
  
\n
$$
= \left\| \begin{pmatrix} K_{\infty}(s)S(s)G(s)W_{1}(s) & K_{\infty}(s)S(s) \\ S(s)G(s)W_{1}(s) & S(s) \end{pmatrix} \right\|_{\infty} < \gamma = \frac{1}{\varepsilon}
$$
\n(4.156)

Ainsi les critères de robustesse précédents peuvent s'exprimer en fonction de *S(s)* et de la fonction de sensibilité complémentaire *T(s).*

$$
\|K_{\infty}(s)S(s)\|_{\infty} < \gamma \text{ et } \|T(s)\|_{\infty} < \gamma
$$
\n(4. 157)  
\n
$$
\text{avec } T(s) = K_{\infty}(s)S(s) \ G(s)W_1(s) = (1 + K_{\infty}(s)G(s)W_1(s))^{-1}K_{\infty}(s)G(s)W_1(s).
$$

Il faut donc trouver un compromis: diminuer  $||S(s)||_{\infty}$  permet d'augmenter la marge de module tandis que diminuer  $||T(s)||_2$  permet d'assurer la robustesse vis-à-vis des incertitudes multiplicatives en sortie. Le correcteur  $K_{\infty}(s)$  est obtenu de la manière suivante [ZHO 96]. Soit  $\mathcal{G}_{\infty} = \left(\frac{A}{C}\right)\frac{B}{D}$  la réalisation minimale dans l'espace d'état du transfert *Ga(s).* Alors les équations algébriques de

Riccati associées à cette réalisation pour la commande et pour le filtrage sont respectivement:

$$
(A - BS^{-1}D^{T}C)^{T} X + X (A - BS^{-1}D^{T}C) - XBS^{-1}B^{T} X + C^{T}R^{-1}C = 0
$$
\n(4. 158)

et 
$$
(A - BS^{-1}D^{T}C)Y + Y(A - BS^{-1}D^{T}C)^{T} - YC^{T}R^{-1}CY + BS^{-1}B^{T} = 0
$$
 (4.159)

La réalisation dans l'espace d'état de  $(\widetilde{N}(s) \ \widetilde{M}(s))$  est donnée par :

$$
\left(\widetilde{N}(s) \quad \widetilde{M}(s)\right) = \left(\frac{A + LC}{R^{-l/2}C} \left(\frac{B + LD}{R^{-l/2}D} \frac{L}{R^{-l/2}}\right)\right) \tag{4.160}
$$
\n
$$
N \left(\frac{B}{R} - I + DD^T\right)
$$

avec  $L = -(BD^T + YC^T)R^{-1}$  et  $R = I + DD^T$ .

avec  $A_c = A + BF$ ,

La réalisation dans l'espace d'état du correcteur *K\_(s)* est fournie par:

$$
K_{\infty}(s) = \left(\frac{A_c + \gamma^2 \Phi_{\infty} Y C^T (C + DF)}{B^T X} \middle| \frac{\gamma^2 \Phi_{\infty} Y C^T}{-D^T}\right)
$$
(4. 161)  

$$
\Phi_{\infty} = I + \left(XY - \gamma^2 I\right)^{-1} \text{ et } F = -S^{-1} \left(D^T C + B^T X\right).
$$

Le critère  $\gamma$  figure dans la norme de Hankel de  $(\widetilde{M}(s) \widetilde{N}(s))$  (4.154):

$$
\left\| \begin{pmatrix} \tilde{N} & \tilde{M} \end{pmatrix} \right\|_{H}^{2} = \lambda_{\max} (PQ) = \lambda_{\max} (YX(I + YX)^{-1})
$$
\n
$$
Y^{2} = I + \lambda_{\max} (YX)
$$
\n(4. 162)

où les grammiens de contrôlabilité  $P$  et d'observabilité  $Q$  peuvent être obtenus en fonction des solutions (uniques)  $X$  et  $Y$ , définies positives, des équations de Riccati ci-dessus soit :

$$
P = Y \tag{4.163}
$$
\n
$$
P = \left(1 - \frac{1}{2}\right)^{-1} \tag{4.164}
$$

$$
Q = X(I + YX)^{-1}
$$
 (4. 164)

iii) *Correcteur final*: il est alors obtenu en combinant le correcteur  $K_{\infty}(s)$  et le précompensateur  $W_i(s)$  c'est-à-dire  $K(s) = W_i(s) K_s(s)$ .

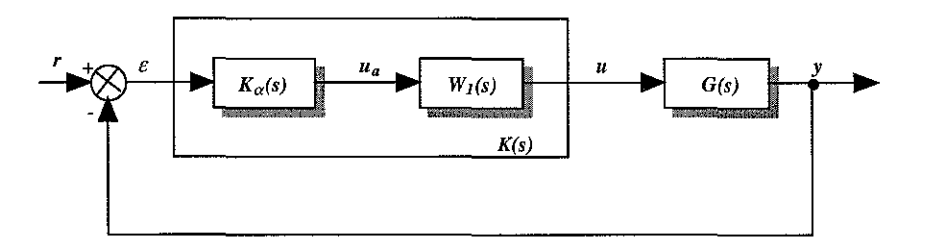

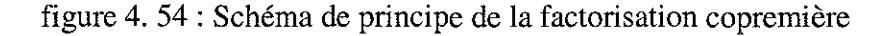

En remplaçant *K\_ (s)* par *K(s)* dans (4. 156), le correcteur minimise simultanément la norme  $H_{\infty}$  des quatre fonctions de sensibilité:

$$
||T_{zw}||_{\infty} = \left\| \begin{pmatrix} K_{\infty}(s)S(s)G(s)W_I(s) & K_{\infty}(s)S(s) \\ S(s)G(s)W_I(s) & S(s) \end{pmatrix} \right\|_{\infty}
$$
  
= 
$$
\left\| \begin{pmatrix} K(s)S(s)G(s) & K(s)S(s) \\ S(s)G(s) & S(s) \end{pmatrix} \right\|_{\infty} < \gamma = \frac{I}{\varepsilon}
$$
 (4.165)

Cette norme  $H_{\infty}$  faisant intervenir les quatre fonctions de sensibilité a été proposée par Vinnicombe [VIN 93] pour mesurer la robustesse et les performances d'un correcteur. La minimisation de cette mesure est indépendante de *K(s)* : elle est donnée à priori par (4. 154) et (4. 162), le correcteur atteignant cette valeur minimale étant obtenu par (4. 161).

### **4.5.3- Analyse des résultats et recherche du correcteur**

Nous nous proposons d'exposer et d'analyser les résultats simulés obtenus lors de l'application numérique du principe théorique décrit ci-dessus dans la recherche d'un correcteur par **la** méthode des factorisations copremières.

Nous avons développé, au sein du laboratoire une application logicielle ayant pour base la résolution de l'algorithme de Mac Farlane-Glover spécifique à notre dispositif expérimental.

Pour l'ensemble des essais simulés, nous avons retenu, comme pour les deux précédentes lois, les mêmes valeurs de masse équivalente à savoir  $M_{eq} = 820$  kg et  $M_{eq} = 5000$  kg pour la position centrale  $y^e = 0$ .

D'une manière générale, la recherche de correcteur par la synthèse de type  $H_{\infty}$  engendre des correcteurs d'ordre relativement élevé dus à la pondération  $W_i(s)$ . Une étape de réduction de correcteur est alors mise en œuvre, avant implantation sur **le** système physique, due bien souvent aux contraintes informatiques. En effet en ce qui concerne l'environnement informatique (§ 3.2) de notre dispositif expérimental, le temps de calcul à l'intérieur de la période d'échantillonnage pratique  $(T_{echpr} \cong 660 \,\mu s)$  (§ 4.3.2) est faible et limite l'implantation de correcteur d'ordre élevé.

Le correcteur réduit  $K_r(s)$ , obtenu et retenu, a pour fonction de transfert la forme suivante :

$$
FT_{kr} = \frac{b_{kr1}s + b_{kr0}}{a_{kr2}s^2 + a_{kr1}s + a_{kr0}}
$$
\n(4. 166)

Soit, pour le correcteur réduit  $K_r(s)$  d'ordre 2 obtenu, la réalisation d'état suivante :

$$
K_r(s) = \left(\frac{A_{kr}}{C_{kr}} \frac{B_{kr}}{D_{kr}}\right)
$$
\n(4. 167)

Le tableau 4. 15 contient les valeurs numériques des coefficients de ces matrices.

Le correcteur d'ordre réduit est obtenu à partir d'une méthode de troncature des facteurs copremiers normalisés du correcteur. Cette méthode a été développée dans [FRA 95], [ZAS 95b]. Cette approche, en s'appuyant sur des pondérations fréquentielles exprimant **la** boucle fermée, permet d'obtenir une approximation du comportement du correcteur en boucle fermée plutôt que du comportement du correcteur pris isolément. En effet, c'est bien **le** comportement en boucle fermée que nous cherchons à reproduire via le correcteur d'ordre réduit.

Le schéma d'implantation est donnée par **la** figure 4. 54 correspondant à **la** figure 4. 18 et dans **le** cadre du problème standard par **la** figure 4. 19. Nous avons *p(s)* donné par (4. 71) et (4. 77), **la** fonction de transfert en boucle ouverte par (4. 78) tandis que la fonction de transfert en boucle fermée entre **la** référence *r* et la position y est donnée par (4. 81). Dans ces relations, nous utilisons le correcteur réduit  $K_r(s)$  d'ordre 2 donné par (4. 167).

Une analyse de la stabilité, en boucle ouverte, s'effectue par les diagrammes de Nichols tracés ci-dessous pour les deux masses considérées:

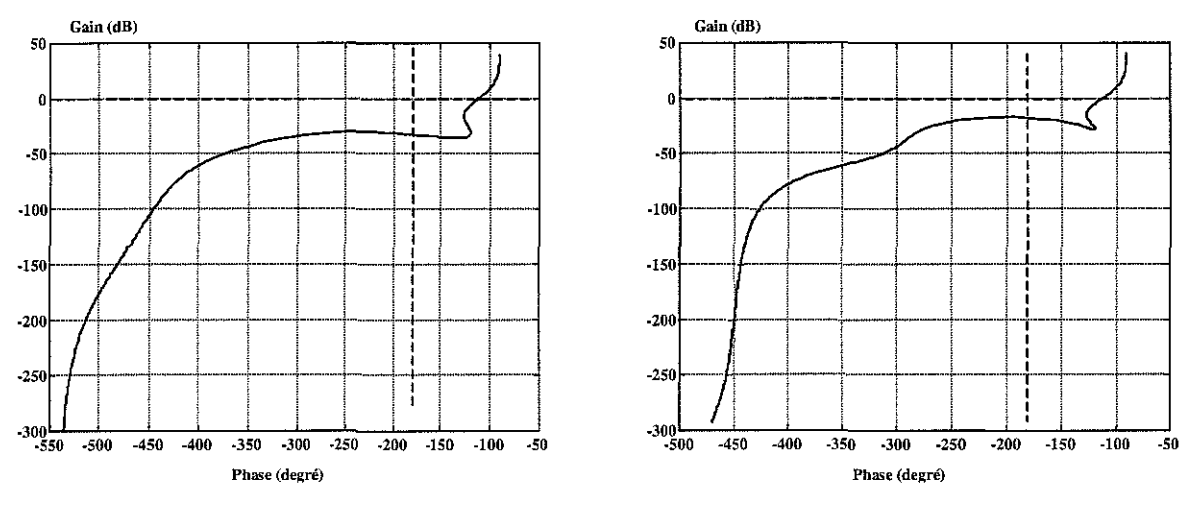

figure 4. 55 : Diagramme de Nichols pour  $M_{eq} = 820 \text{ kg}$ 

figure 4. 56 : Diagramme de Nichols pour *M,q =SOOOkg*

A partir de ces deux diagrammes de Nichols, les valeurs suivantes se dégagent:

|                 | $M_{eq} = 820 \text{ kg}$ | $M_{eq} = 5000 \text{ kg}$ |
|-----------------|---------------------------|----------------------------|
| Marge de gain   | 32.34 db                  | $18.17 \text{ db}$         |
| Marge de phase  | 68. I °                   | $67.4^{\circ}$             |
| Marge de module | $-1.36$ db                | <i>–1.37</i> db            |

tableau 4. 12 : Marges de stabilité

L'analyse de la stabilité, en boucle fermée, s'opère par la réponse indicielle du système en boucle fermée illustrée par les figures ci-dessous ainsi que par l'analyse des pôles.

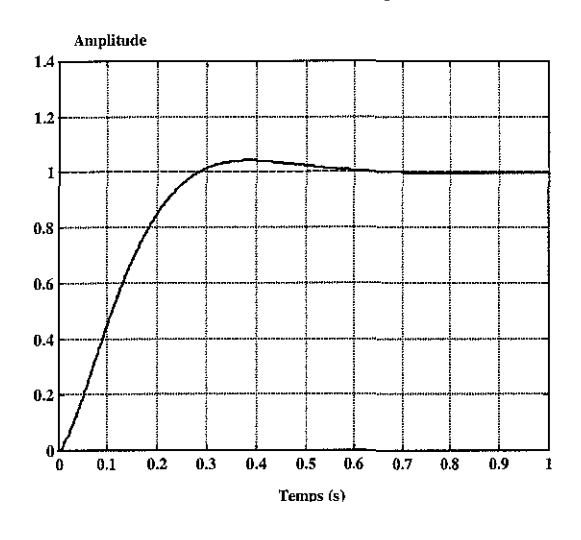

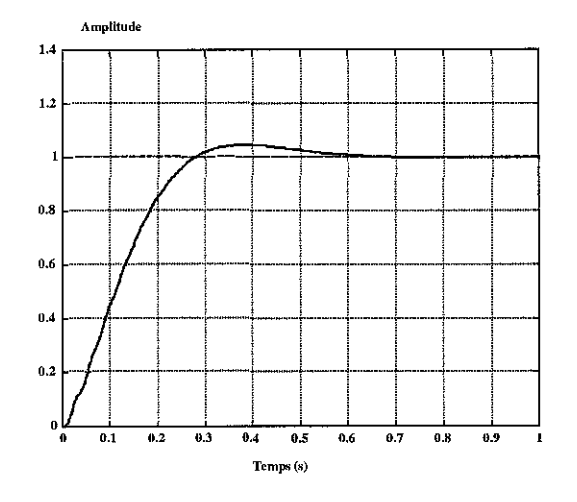

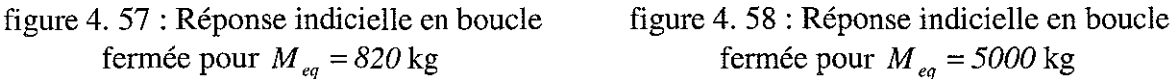

On remarque que les performances temporelles sont identiques pour les deux valeurs de  $M_{eq}$ considérées; la variation de la charge inertielle  $M_{eq}$  n'influence donc pas de manière significative les performances temporelles du système corrigé.

On obtient alors, pour les deux masses considérées, les résultats suivants:

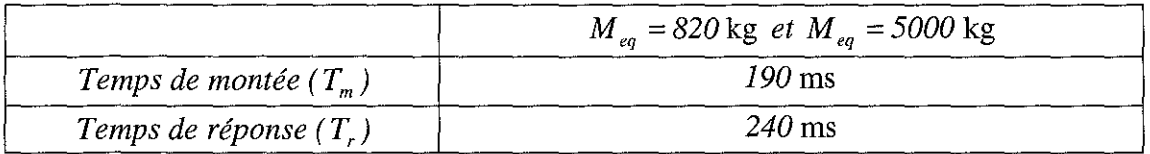

tableau 4. 13 : Tableau des temps de réponse et de montée

La valeur des pôles en boucle fermée est visible dans le tableau 4. 14 suivant:

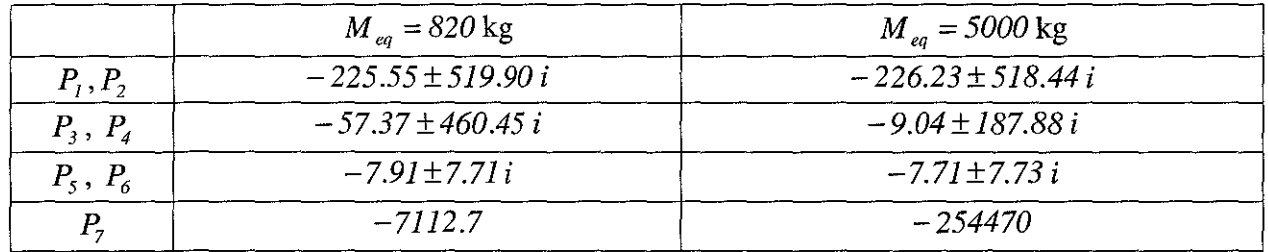

tableau 4. 14 : Situation des pôles en boucle fermée

L'ensemble de ces racines est à partie réelle négative, condition nécessaire et suffisante indiquant la stabilité du dispositif expérimental.

## **4.5.4- Expérimentations et simulations de la loi de commande** *H\_*

Nous avons adopté, dans la synthèse des lois de commande, la solution qui consiste à concevoir un régulateur à temps continu puis à discrétiser ce correcteur. Dans le cas de la loi de commande  $H_{\infty}$ , nous gagnons une bonne approximation de notre correcteur continu  $K_{\infty}(s)$  (4. 167) par un correcteur discret  $K_{n} (s)$  en se servant d'une transformation bilinéaire, encore appelée transformation de TUSTIN. Cette méthode présente l'intérêt de conserver les réponses fréquentielles du transfert concerné. Si le correcteur continu  $K<sub>c</sub>(s)$  est stable, le correcteur discret  $K_{n} (s)$  reste stable également. On utilise, alors, la propriété de la transformation suivante:

$$
s = \frac{2}{T_{ech}} \frac{(z - 1)}{(z + 1)}
$$
(4. 168)

où  $T_{ech}$  est la période d'échantillonnage.

La stabilité est maintenue, en boucle ouverte, les pôles du demi-plan des "s" sont transformés en pôles dans le cercle unité du demi-plan des" *z* ".

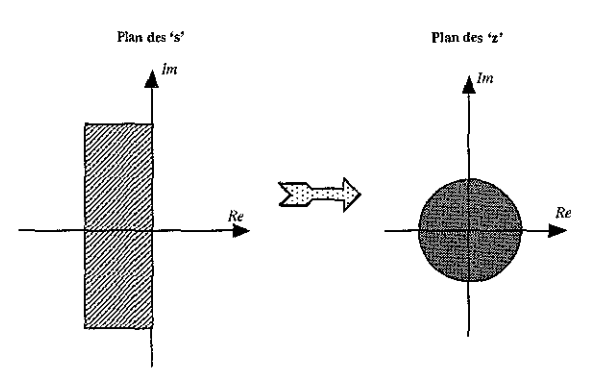

figure 4. 59 : Transformation bilinéaire ou de TUSTIN : Domaine de stabilité

Nous recueillons pour le correcteur discret, les matrices  $A_{krb}$ ,  $B_{krb}$ ,  $C_{krb}$ ,  $D_{krb}$  dont les valeurs numériques sont notées dans le tableau 4. 15.

En ce qui concerne les simulations et les essais expérimentaux de la loi de commande  $H_{\infty}$ , nous avons conservé le même protocole expérimental que pour les deux lois précédentes étudiées. On a obtenu, pour les deux cas de déplacement proches de ceux choisis auparavant et pour la masse  $M_{eq} = 820 \text{ kg}$ , les relevés suivants:

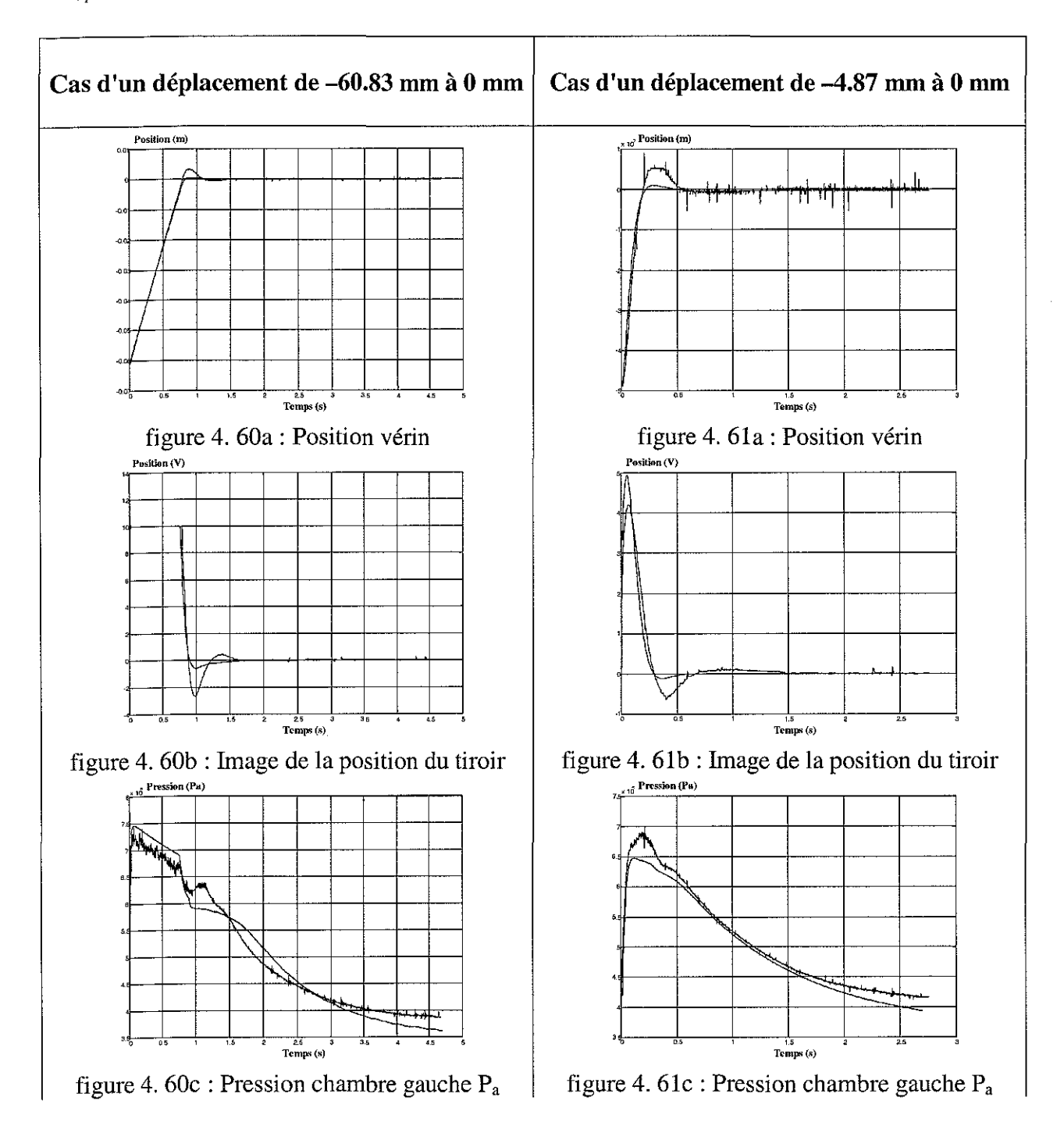

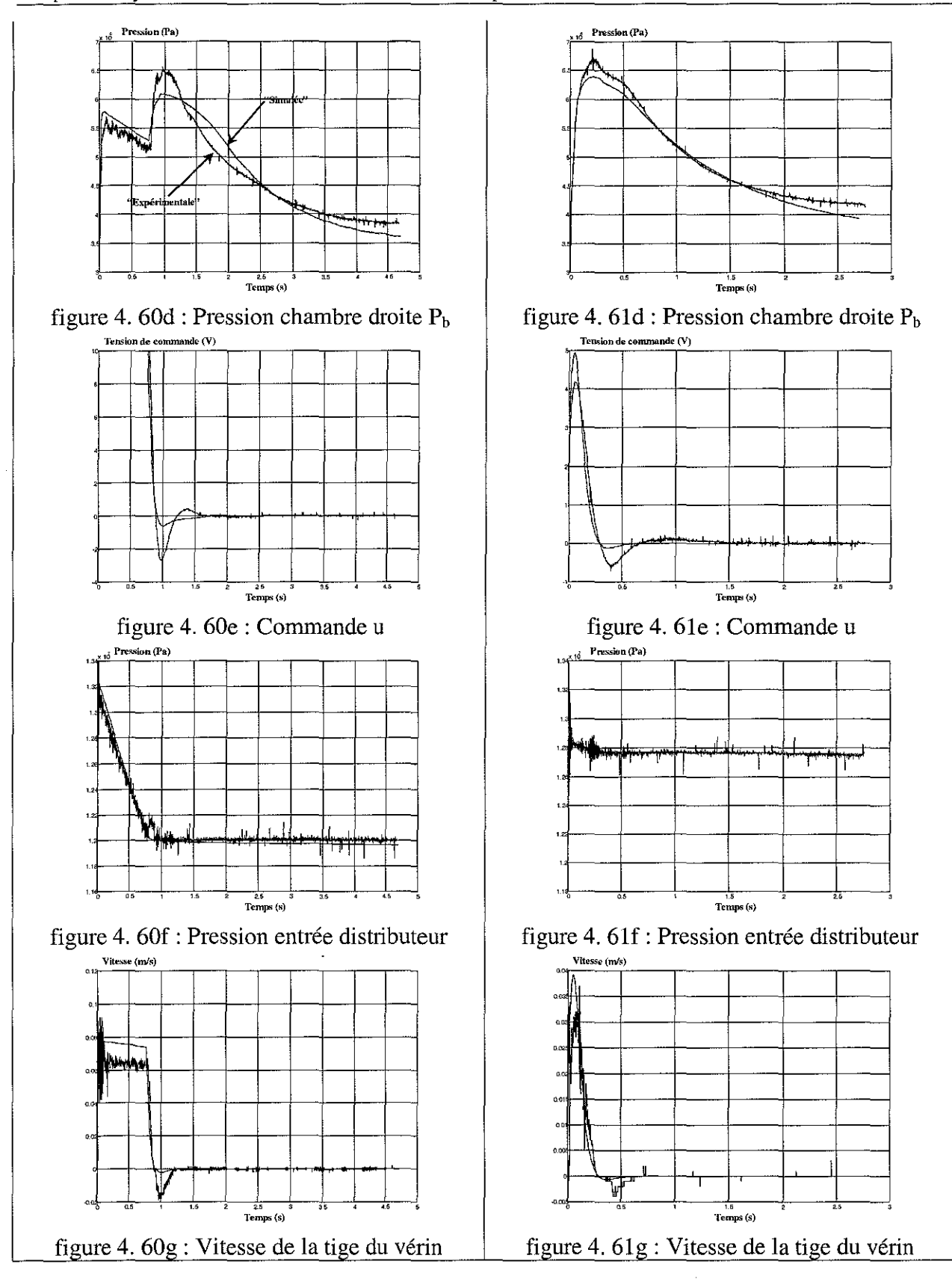

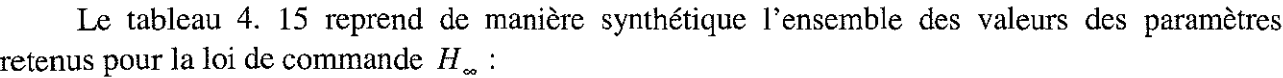

| Correcteur continu                               |                                                                                 |                           |                            |  |  |  |  |
|--------------------------------------------------|---------------------------------------------------------------------------------|---------------------------|----------------------------|--|--|--|--|
|                                                  |                                                                                 | $M_{eq} = 820 \text{ kg}$ | $M_{eq} = 5000$ kg         |  |  |  |  |
|                                                  | $a_{\scriptscriptstyle IIkr}$                                                   | $-6.979610^{3}$           | $-2.543310^{5}$            |  |  |  |  |
|                                                  | $a_{\rm 12kr}$                                                                  | $-2.0792101$              | $-9.653710^{1}$            |  |  |  |  |
| ${\cal A}_{kr}$                                  | $a_{21kr}$                                                                      | $-4.459310^{4}$           | $-3.530010^{5}$            |  |  |  |  |
|                                                  | $a_{\scriptscriptstyle 22kr}^{}$                                                | $-1.465010^{2}$           | $-1.469410^{2}$            |  |  |  |  |
|                                                  | $b_{llkr}$                                                                      | $2.851110^{5}$            | $1.279810^{6}$             |  |  |  |  |
| $B_{kr}$                                         | $b_{\textit{21kr}}$                                                             | $1.114510^{4}$            | $1.1375\,10^4$             |  |  |  |  |
|                                                  | $c_{\scriptscriptstyle{IIkr}}$                                                  | 1.233710 <sup>1</sup>     | 9.842410 <sup>1</sup>      |  |  |  |  |
| $C_{kr}$                                         | $\boldsymbol{c}_{l2kr}$                                                         | $2.749410^{-2}$           | $2.816110^{-2}$            |  |  |  |  |
| ${\cal D}_{kr}$                                  | $d_{\scriptscriptstyle IIkr}$                                                   | 0                         | 0                          |  |  |  |  |
|                                                  |                                                                                 | Correcteur discret        |                            |  |  |  |  |
|                                                  |                                                                                 | $M_{eq} = 820 \text{ kg}$ | $M_{eq} = 5000 \text{ kg}$ |  |  |  |  |
|                                                  | $a$ <sub>IlkrD</sub>                                                            | $9.742810^{-1}$           | $9.867110^{-1}$            |  |  |  |  |
|                                                  | $a_{l2krD}$                                                                     | $-1.380210^{-1}$          | $-2.918410^{-2}$           |  |  |  |  |
| $A_{\!\scriptscriptstyle k\!r\!D}$               | $a_{\textit{\tiny 21krD}}$                                                      | $-1.380210^{-1}$          | $-2.918410^{-2}$           |  |  |  |  |
|                                                  | $a_{22krD}$                                                                     | $-5.486410^{-1}$          | $-9.839710^{-1}$           |  |  |  |  |
|                                                  | $b_{\mu_{\mathit{klrD}}}$                                                       | 5.1941                    | 4.0433                     |  |  |  |  |
| $B_{\boldsymbol{k}\boldsymbol{r}\boldsymbol{D}}$ | $b_{21krD}$                                                                     | 1.257210 <sup>1</sup>     | 2.7080                     |  |  |  |  |
|                                                  | $c_{\scriptscriptstyle{I\hspace{1pt}I\hspace{1pt}k\hspace{1pt}r\hspace{1pt}D}}$ | 5.1941                    | 4.0433                     |  |  |  |  |
| $C_{\mathit{krD}}$                               | $c_{l2krD}$                                                                     | 1.257210 <sup>T</sup>     | 2.7080                     |  |  |  |  |
| $D_{kp}$                                         | $d_{\scriptscriptstyle IIkrD}$                                                  | 3.9246 10 <sup>2</sup>    | $4.991610^{2}$             |  |  |  |  |

tableau 4. 15 : Paramètres relatifs à la loi de commande *H\_*

# 4.6· Comparaison des trois lois de commande: robustesse et performances

A partir de la synthèse et des résultats expérimentaux, nous présentons une étude comparative des trois lois de commande étudiées précédemment.

Dans le cadre de ce paragraphe, nous mettons en exergue les différents points pouvant être utiles dans le cadre du développement, l'analyse et la mise en œuvre d'une loi de commande.

Les trois lois de commande développées et testées dans les sections précédentes ont été choisies sur les critères suivants:

- i) Pour la loi de commande proportionnelle, nous avons retenu sa simplicité et son efficacité bien suffisantes dans de nombreux cas industriels. De plus, elle nous sert de loi de référence pour les deux autres lois,
- ii) Pour la loi de commande par placement de pôles avec retour d'état estimé, nous avons désiré imposer à notre dispositif expérimental un comportement dynamique particulier,
- iii) Pour la loi de commande  $H_{\infty}$ , nous avons mis en application un des thèmes de recherche développé au sein du laboratoire CRAN de Longwy.

# 4.6.1- Stabilité nominale **du** dispositif expérimental asservi

La première qualité demandée à notre dispositif expérimental asservi est d'être stable, un système asservi instable étant inutilisable. La première analyse de la stabilité des trois lois de commande se ramène alors à l'application du théorème de Nyquist (§ 4.2.2.1.1) et en particulier à l'examen des racines de l'équation caractéristique.

Le tableau 4. 16 résume l'ensemble des pôles et zéros pour les trois lois de commande. L'examen des valeurs nous montre que tous les pôles sont à partie réelle négative. Nous pouvons donc certifier, que dans les trois cas étudiés, le dispositif expérimental asservi est stable au sens entrée bornée/sortie bornée (BIBO).

|                    |                              | Loi de Cde Proportionnelle                             | Loi de Cde par placement de<br>pôles avec retour d'état estimé |                            |                           | Loi de Cde $H_{\infty}$ (correct_réduit) |  |  |
|--------------------|------------------------------|--------------------------------------------------------|----------------------------------------------------------------|----------------------------|---------------------------|------------------------------------------|--|--|
|                    |                              | $M_{eq} = 820 \text{ kg}$   $M_{eq} = 5000 \text{ kg}$ | $M_{eq} = 820 \text{ kg}$                                      | $M_{eq} = 5000 \text{ kg}$ | $M_{eq} = 820 \text{ kg}$ | $M_{eq} = 5000 \text{ kg}$               |  |  |
|                    |                              |                                                        | Zéros en BO                                                    |                            |                           |                                          |  |  |
| $Z_1, Z_2$         |                              |                                                        | $-226.19$<br>±518.28i                                          | $-226.19$<br>±518.28i      |                           |                                          |  |  |
| $Z_{3}$            | $\qquad \qquad \blacksquare$ |                                                        | 22.13                                                          | 10.18                      | $-46.87$                  | $-45.73$                                 |  |  |
| $Z_{4}$            |                              |                                                        | 910.95                                                         | 175.97                     | $4.338110^{18}$           |                                          |  |  |
| $Z_{5}$            |                              |                                                        | 15723                                                          | $-9345.1$                  |                           |                                          |  |  |
|                    |                              |                                                        | Pôles en BO                                                    |                            |                           |                                          |  |  |
| $P_1, P_2$         | $-226.19$                    | $-226.19$                                              | $-226.19$                                                      | $-226.19$                  | $-226.19$                 | $-226.19$                                |  |  |
| (SDAP)             | ±518.28i                     | $\pm 518.28$ i                                         | ±518.28i                                                       | ±518.28i                   | ±518.28i                  | ±518.28i                                 |  |  |
| $P_3$ (sys. hydr.) | $\mathbf 0$                  | $\Omega$                                               | $\Omega$                                                       | $\mathbf{0}$               | $\Omega$                  | $\theta$                                 |  |  |
| $P_4$ , $P_5$      | $-57.93$                     | $-10.32$                                               | $-58.03$                                                       | $-10.42$                   | $-57.93$                  | $-10.32$                                 |  |  |
| (sys. hydr.)       | $\pm 462.76 i$               | $\pm 188.58 i$                                         | ±485.64 i                                                      | ±197.79 i                  | $\pm 462.76 i$            | ±188.58i                                 |  |  |
| $P_6, P_7$         |                              |                                                        | $-1034.7$                                                      | $-936.84$                  |                           |                                          |  |  |
| (correcteur)       |                              |                                                        | ±1507.1i                                                       | ±1490.2i                   |                           |                                          |  |  |
| $P_6$ (correcteur) |                              |                                                        |                                                                |                            | $-13.40$                  | -12.94                                   |  |  |
| $P7$ (correcteur)  |                              |                                                        |                                                                |                            | $-7112.7$                 | $-254470$                                |  |  |

tableau 4. 16 : Valeurs des pôles et zéros en boucle ouverte

# 4.6.2- Performances nominales et robustesse en stabilité du dispositif expérimental asservi

Dans le paragraphe § 4.2.2, deux approches ont été envisagées pour analyser la robustesse en stabilité d'un système asservi, nous utilisons celles-ci pour l'étude du dispositif expérimental.

### 4.6.2.1- Analyse de la robustesse en stabilité à partir du critère de Nyquist

Le tableau 4. 17 réunit les différentes marges de robustesse obtenues lors de l'analyse des trois lois considérées :

|               |       |                            | Loi de Cde<br>Proportionnelle |          | Loi de Cde par<br>placement de pôles<br>avec retour d'état<br>estimé |                            | Loi de Cde $H_{\infty}$ |  |
|---------------|-------|----------------------------|-------------------------------|----------|----------------------------------------------------------------------|----------------------------|-------------------------|--|
|               |       | Masse équivalente $M_{eq}$ |                               |          | Masse équivalente $M_{eq}$                                           | Masse équivalente $M_{eq}$ |                         |  |
| Symbole       | Unité | 820 kg<br>5000 kg          |                               | 820 kg   | 5000 kg                                                              | 820 kg                     | 5000 kg                 |  |
| $G_m$         | db    | 22.73                      | 8.45                          | 2.36     | 2.57                                                                 | 32.34                      | 18.17                   |  |
| $\varnothing$ | degré | 89.18                      | 89.16                         | 28.87    | 27.51                                                                | 68.1                       | 67.4                    |  |
| $M_{mS}$      | db    | $-0.68$                    | $-3.03$                       | $-12.42$ | $-11.73$                                                             | $-1.36$                    | $-1.37$                 |  |
| $M_{mT}$      | db    | 0                          | 0                             | $-9.96$  | $-9.09$                                                              | 0                          | $\theta$                |  |
| $M_{r}$       | s     | 0.212                      | 0.212                         | 0.002078 | 0.00529                                                              | 0.1501                     | 0.1489                  |  |

tableau 4. 17 : Marges de stabilité en boucle ouverte

où  $G_m$  est la marge de gain,  $\varphi$  est la marge de phase,  $M_{ms}$  est la marge de module mesurée sur le diagramme de Nyquist direct (figure 4. 24) et  $M_{mT}$  est la marge de module mesurée sur le diagramme de Nyquist inverse (figure 4. 25) et  $M<sub>r</sub>$  est la marge de retard.

Les figures suivantes représentent les diagrammes fréquentiels du dispositif expérimental en boucle ouverte:

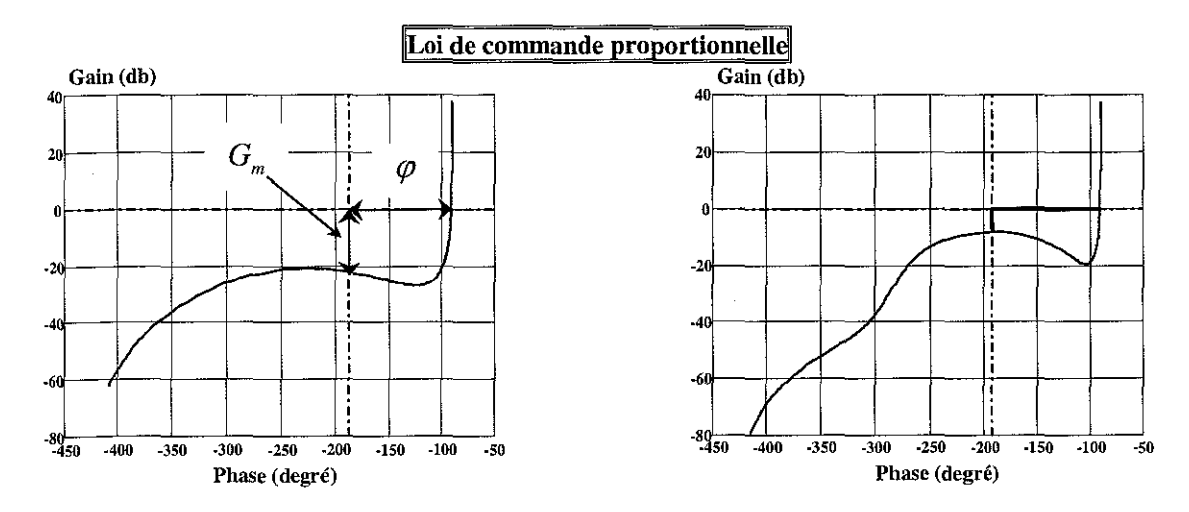

figure 4. 62a : Diagramme de Nichols pour une charge inertielle  $M_{eq} = 820 \text{ kg}$ 

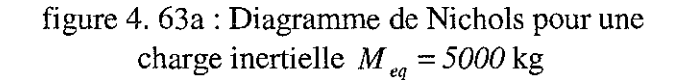

S.C.D. - U.H.P. NANCY 1 **BIBLIOTHEQUE DES SOIENCES Rae du Jarth, Solanique MSOD VILLERS-LES-NANOW** 

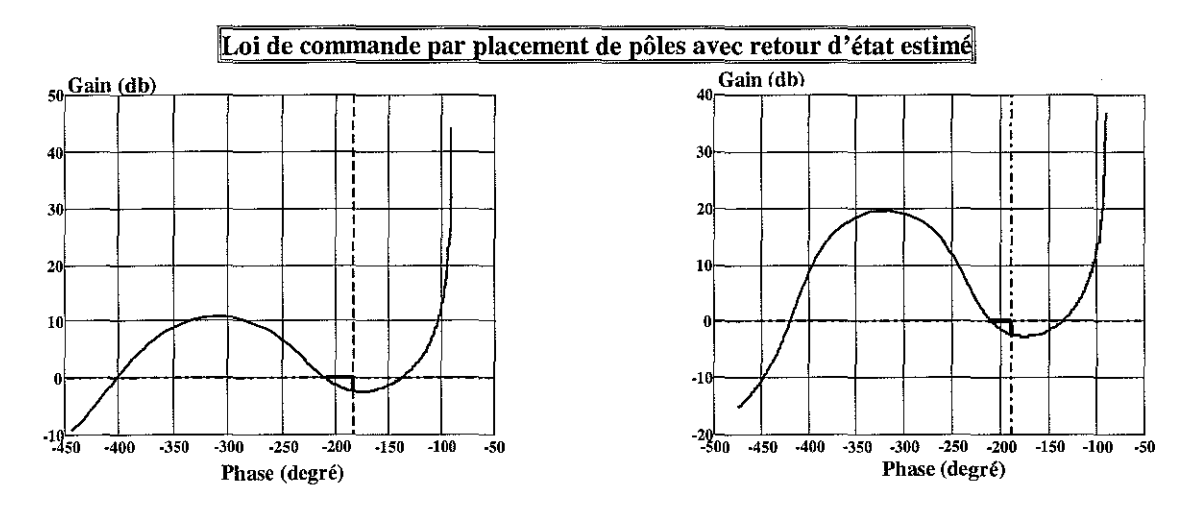

figure 4. 62b : Diagramme de Nichols pour une figure 4. 63b : Diagramme de Nichols pour une charge inertielle  $M_{eq} = 820 \text{ kg}$  charge inertielle  $M_{eq} = 5000 \text{ kg}$ 

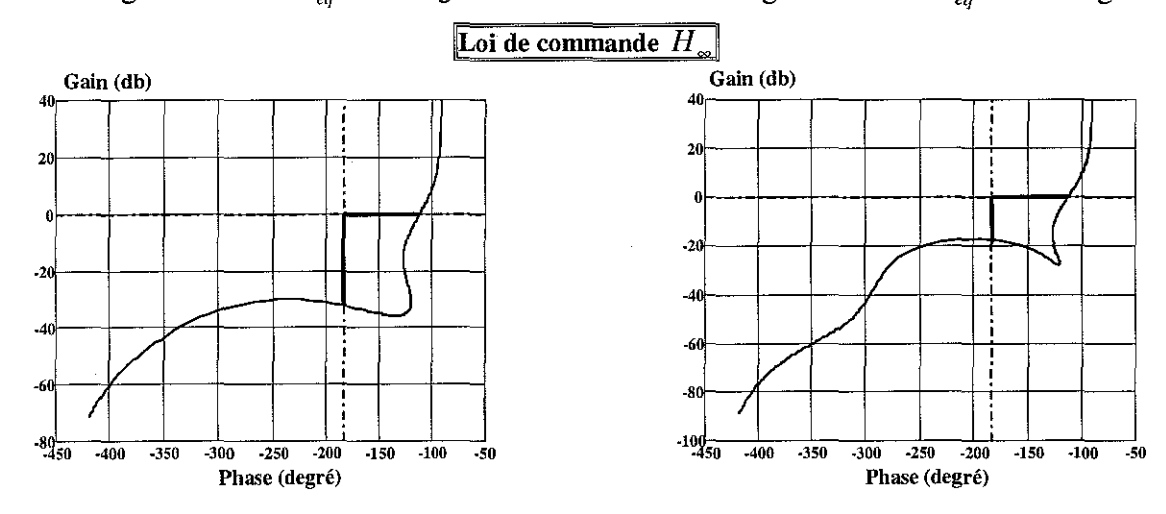

figure 4. 62c : Diagramme de Nichols pour une charge inertielle  $M_{eq} = 820$  kg

figure 4. 63c : Diagramme de Nichols pour une charge inertielle  $M_{eq} = 5000$  kg

Les résultats obtenus, pour les lois de commande proportionnelle et  $H_{\infty}$ , montrent que tous les correcteurs vérifient les conditions de robustesse exprimées en termes de marges de gain  $G<sub>m</sub>$ , de phase  $\varphi$ , de modules ( $M_{mS}$ ,  $M_{mT}$ ) et de retard  $M_r$ . Pour la loi de commande par placement de pôles avec retour d'état estimé, les marges de gain et de phase sont à la limite des valeurs recommandées par la littérature. La marge de retard, pour cette loi est très faible et nous indique qu'une faible perturbation parasite peut déstabiliser le dispositif expérimental asservi.

### 4.6.2.2- Analyse de la robustesse en stabilité à partir du théorème du petit gain

Dans le paragraphe § 4.1.5.1, nous avions montré l'influence de la position et de la valeur de la masse équivalente  $M_{eq}$  sur la pulsation propre du système hydraumécanique. Nous en avions déduit que la position centrale  $(y^e = 0)$  était la situation la plus favorable pour asservir notre dispositif expérimental, le modèle linéarisé tangent, d'ailleurs, a été établi autour de cette position d'équilibre.

En utilisant le formalisme étudié (§ 4.2.1) basé sur le concept de modèle standard, nous allons analyser la robustesse en stabilité vis-à-vis d'incertitudes de modèle sous forme non structurées<sup>1</sup>. Pour étudier cette propriété, nous allons, dans le cas spécifique de notre dispositif expérimental, définir une classe d'erreurs de modélisation dues aux variations de la position *(y)* du vérin et de la masse équivalente M*'q* transportée.

Nous pourrions représenter toutes les incertitudes de modélisation sous une forme globale en considérant que la matrice de transfert du système s'écarte d'une matrice de transfert nominale au plus d'une certaine quantité, ce qui s'écrit  $\tilde{G}(i\omega) = G(i\omega) + \Delta(i\omega)$  où  $G(i\omega)$  est la matrice de transfert nominale et  $\Delta(j\omega)$  est l'incertitude de modèle. Cette forme de représentation est dite additive.

Il est préférable de relativiser  $\Delta(i\omega)$  par rapport à la matrice  $G(i\omega)$  du système correspondant à un fonctionnement moyen du système, c'est-à-dire pour une position centrale  $(y^e = 0)$  et pour une masse équivalente  $M_{eq} = 820 \text{ kg}$ . On adoptera alors une représentation des incertitudes multiplicatives en entrée.

La figure 4.64 est représentative de ce type d'incertitudes :

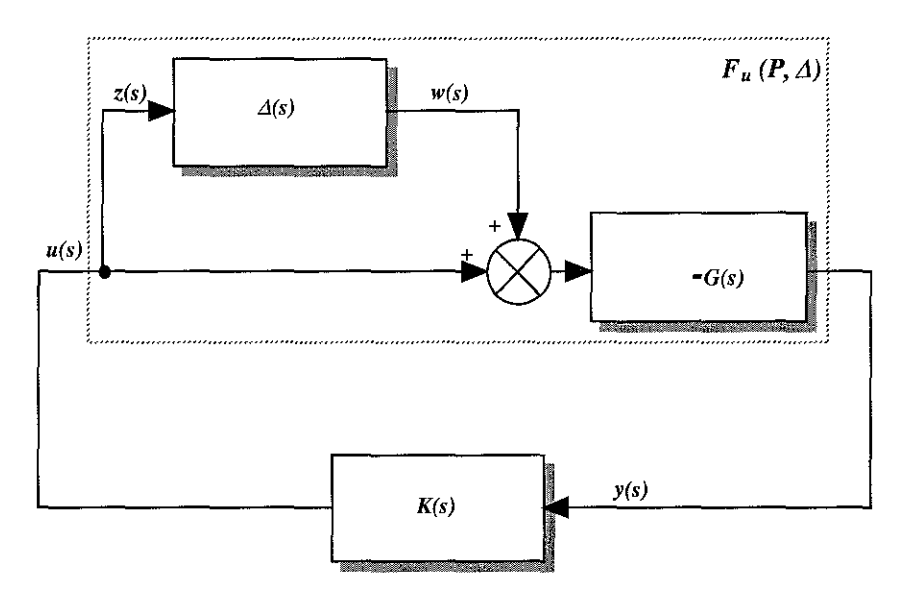

figure 4. 64 : Représentation d'incertitudes multiplicatives en entrée

On obtient l'équation suivante  $G_{\Lambda}(s) = G(s)(1 + \Delta(s))$ . Le système standard  $P(s)$  (§ 4.2.1) est alors:

$$
P(s) = \begin{pmatrix} P_{11}(s) & P_{12}(s) \\ P_{21}(s) & P_{22}(s) \end{pmatrix} = \begin{pmatrix} 0 & I \\ -G(s) & -G(s) \end{pmatrix}
$$
 (4. 169)

Le système augmenté  $P(s)$  a donc pour réalisation d'état :

$$
\begin{pmatrix} \dot{x} \\ z \\ y \end{pmatrix} = \begin{pmatrix} A_G & B_G & B_G \\ 0 & 0 & I \\ -C_G & -D_G & -D_G \end{pmatrix} \begin{pmatrix} x \\ w \\ u \end{pmatrix}
$$
(4. 170)

avec  $G(s) = C_G (I + A_G)^{-1} B_G + D_G$ . Le signe "-" dans  $G(s)$  est dû au signe "-" dans la boucle de retour.

<sup>&</sup>lt;sup>1</sup> L'erreur de modèle est caractérisée globalement par une matrice de transfert sans préjuger de la façon dont les sources d'erreur interviennent dans le modèle.

A noter, que dans le cas monovariable, nous avons  $G(s)(I+\Delta(s)) = (I+\Delta(s))G(s)$ , alors que dans le cas multivariable, nous avons  $G(s)(I+\Delta(s)) \neq (I+\Delta(s))G(s)$ . Ainsi, dans le cas général d'un système multivariable, il n'y a pas d'équivalence entre les incertitudes en entrée et les incertitudes en sortie. Pour les trois lois développées, les lois de commande proportionnelle et  $H_{\infty}$  sont des cas monovariables, tandis que la loi de commande par retour d'état estimé est un cas multivariable. Le seul point commun entre eux est une seule commande en entrée et, c'est pourquoi, nous avons choisi une représentation des incertitudes multiplicatives en entrée intervenant sur l'actionneur dans la boucle de commande. Appliqué à notre dispositif expérimental, l'actionneur est alors le SDAP et les incertitudes en entrée portent alors sur les approximations faites lors de la modélisation de ce composant.

La condition de stabilité robuste soumise à cette forme d'incertitudes de modélisation non structurée est donnée par le théorème noté ci-après:

*Théorème:* Si  $(A, B_n)$  est stabilisable et  $(C_n, A)$  est détectable, alors  $K(s)$  stabilise  $F_{tt}(P, \Delta(s))$ pour tout  $\Delta(s) \in D_{\varepsilon}$  si et seulement si :

i) 
$$
K(s)
$$
 stabilise  $G(s)$ ,  
ii)  $||(I + K(s)G(s))^{-1}K(s)G(s)||_{\infty} \le \varepsilon_p^{-1}$ 

avec la fonction de sensibilité complémentaire  $T(s)=(I+K(s)G(s))^{-1}K(s)G(s)$  qui est représentative de la capacité du dispositif expérimental à supporter des incertitudes modélisées sous forme multiplicative en entrée: celles-ci pourront être d'autant plus grandes que *T(s)* sera faible.

En utilisant cette forme d'incertitudes, on relativise  $\Delta(s)$  par rapport à  $G(s)$ , on a donc l'équation suivante:

$$
G(s) = G_n(s) + \Delta(s)G_n(s) = G_n(s)(I + \Delta(s))
$$
  
\n
$$
\Rightarrow \Delta(s) = \frac{G(s) - G_n(s)}{G_n(s)} = \frac{G(s)}{G_n(s)} - I \Rightarrow |\Delta(s)| = \left| \frac{G(s) - G_n(s)}{G_n(s)} \right|
$$
\n(4. 171)

où *Gn* (s) est notre système nominal exempt de toute perturbation.

Sur les figures suivantes, les indices "a", "b", "c" et "d" référencent les valeurs suivantes:

| <i>Indice</i>    | <b>Désignation</b>                                                                | Valeur | Unité |
|------------------|-----------------------------------------------------------------------------------|--------|-------|
| $\boldsymbol{a}$ | Pulsation propre du système hydraumécanique pour une<br>charge $M_{eq} = 5000$ kg | 189    | rad/s |
|                  | Pulsation propre du système hydraumécanique pour une<br>charge $M_{eq} = 820$ kg  | 466    | rad/s |
| Ċ                | Pulsation propre du SDAP                                                          | 565    | rad/s |
| d                | Pulsation propre pour la valeur maximale de l'incertitude                         |        | rad/s |

tableau 4. 18 : Pulsations propres des composants hydrauliques du dispositif expérimental

A partir de l'équation (4. 171) et pour le modèle considéré (4. 10) de notre dispositif expérimental, voici les enveloppes suivantes:

### Gain (db) 40 ,-.,....,-n-rm,-.,....,,,-rm,-.,....,-nTm'-"""'''Tmr-=n:rlTm  $\overline{20}$  $\bf{0}$ ·20  $\pm 0.095 \text{ m}$  $-40$ ·60  $-80$  $-100$  $-120$  $0<sub>m</sub>$ .140 L--L.J-Ll.Lili~~~.LiliL--L.JLLi.iillL--'--J..J.l.Lili"""<i--'L..l..L  $\mathbf{b}$  **C**  $\mathbf{10}^3$ **d**  $10^4$  **10<sup>°</sup>**  $10^1$  $10^2$ 10' **Pulsation** (rad/s)

## **i) Incertitudes dues à la variation de la position** *y*

figure 4. 65 : Incertitudes dues à la variation de la position *y* pour  $M_{eq} = 820$  kg

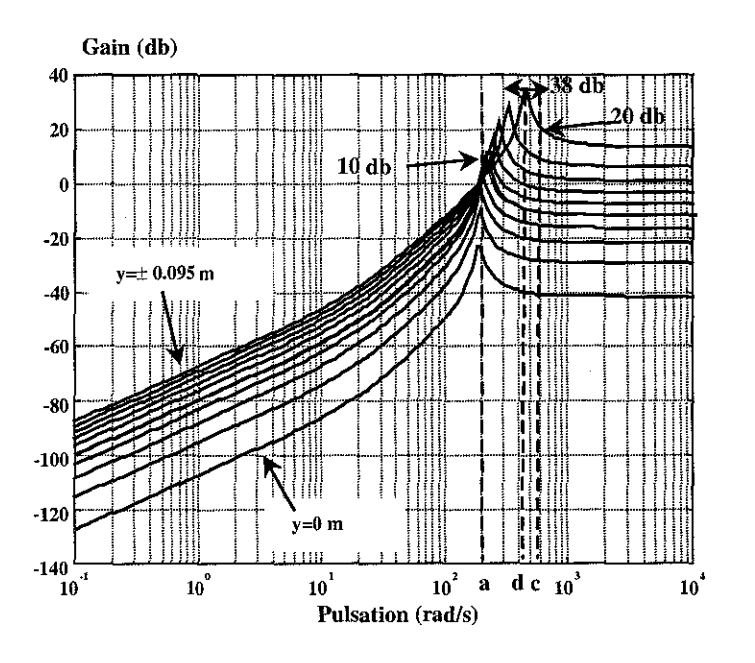

figure 4. 66 : Incertitudes dues à la variation de la position *y* pour  $M_{eq} = 5000$  kg

On remarque que plus on s'éloigne de la position centrale, plus la valeur maximale de l'incertitude est importante. Les pics d'incertitude se produisent entre la pulsation propre du vérin ( $y^e = 0$ ) et la pulsation "d". L'incertitude maximale est de +32 db pour  $M_{eq} = 820$  kg et +38 db pour  $M_{eq} = 5000 \text{ kg}$ .

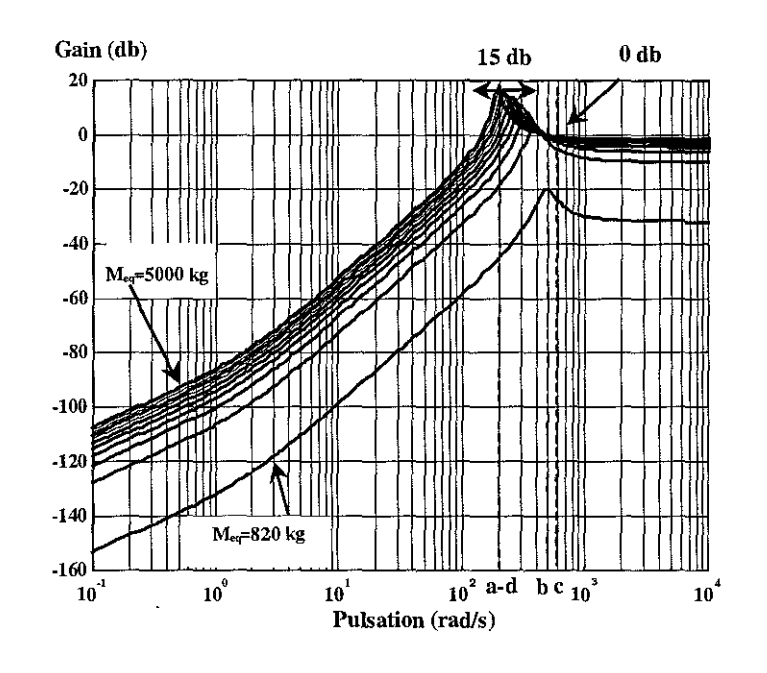

### ii) Incertitudes dues à la variation de la masse équivalente M *,q*

figure 4.67 : Incertitudes dues à la variation de la masse équivalente  $M_{eq}$ 

La figure 4. 67 traduit les variations du module des incertitudes en position centrale  $(y^e = 0)$  et pour des valeurs de  $M_{eq}$  variant de 820 kg à 5000 kg. On remarque, que pour la masse  $M_{eq} = 820$  kg, le maximum de l'incertitude est de  $-20$  db alors que pour la masse  $M_{eq} = 5000$  kg, l'incertitude est de +*20* db à la pulsation propre du système hydraumécanique.

A ce stade de l'étude, nous avons déterminé l'enveloppe des incertitudes dues aux variations de la position  $(y)$  et de la masse équivalente  $(M_{eq})$ . Nous introduisons alors pour les trois lois de commande analysées les fonctions de sensibilité  $S(s)$  et de sensibilité complémentaire  $T(s)$ intervenant sur le comportement du dispositif expérimental mais aussi sur les conditions de stabilité et de robustesse du système soumis à des incertitudes de modélisation. Nous obtenons les figures suivantes mettant en évidence les marges de stabilité :

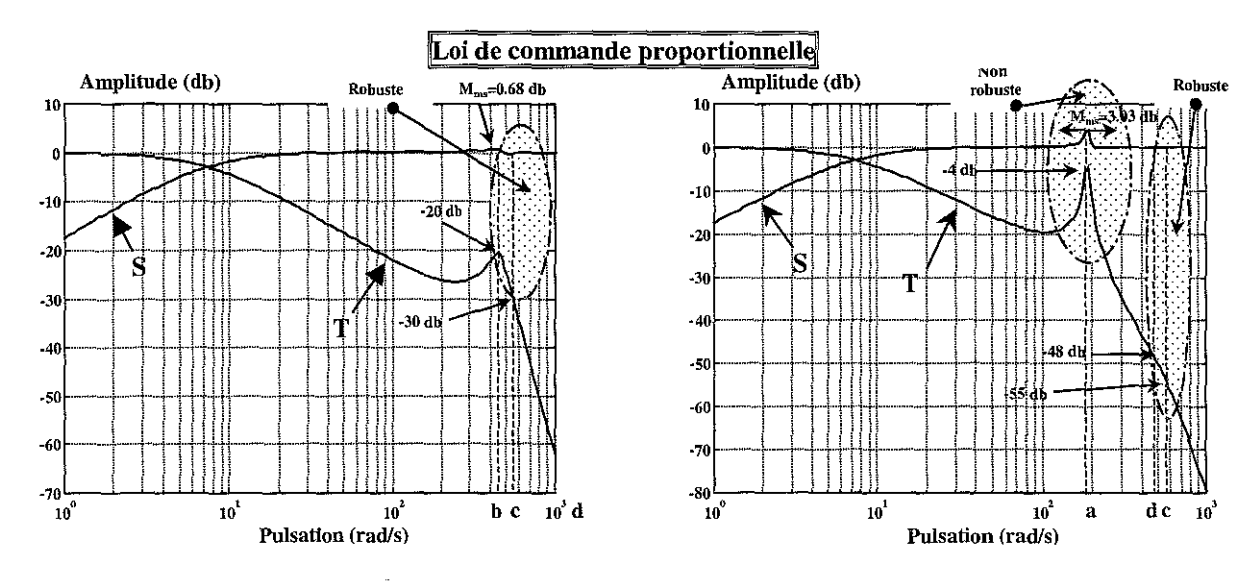

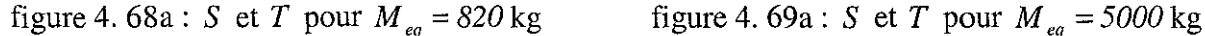

-40|------|---|---|---|---|---|

-60 f- ·--1 --"-+-++ HII···-·······1--'--

-so|-----|---|--|-|-|-|-|--|--|--|--

-301-·+ -+-+++H+-··-·-·-j--'+H-':M'<:"""+--\

·70f-- ---1 ---:,-·I-I++HI···--·-·i--+·i·I·H+H·-·······+-·-+-i-H:i++~

.80'-;-----'----'-.Ll..l.ll-"-;-\_L..J---'-.LJJ.ill,.-...L..-'-JJ.illJ..W  $10^{1}$  **10<sup>2</sup> b c**  $10^{3}$ **d Pulsation (radis)**

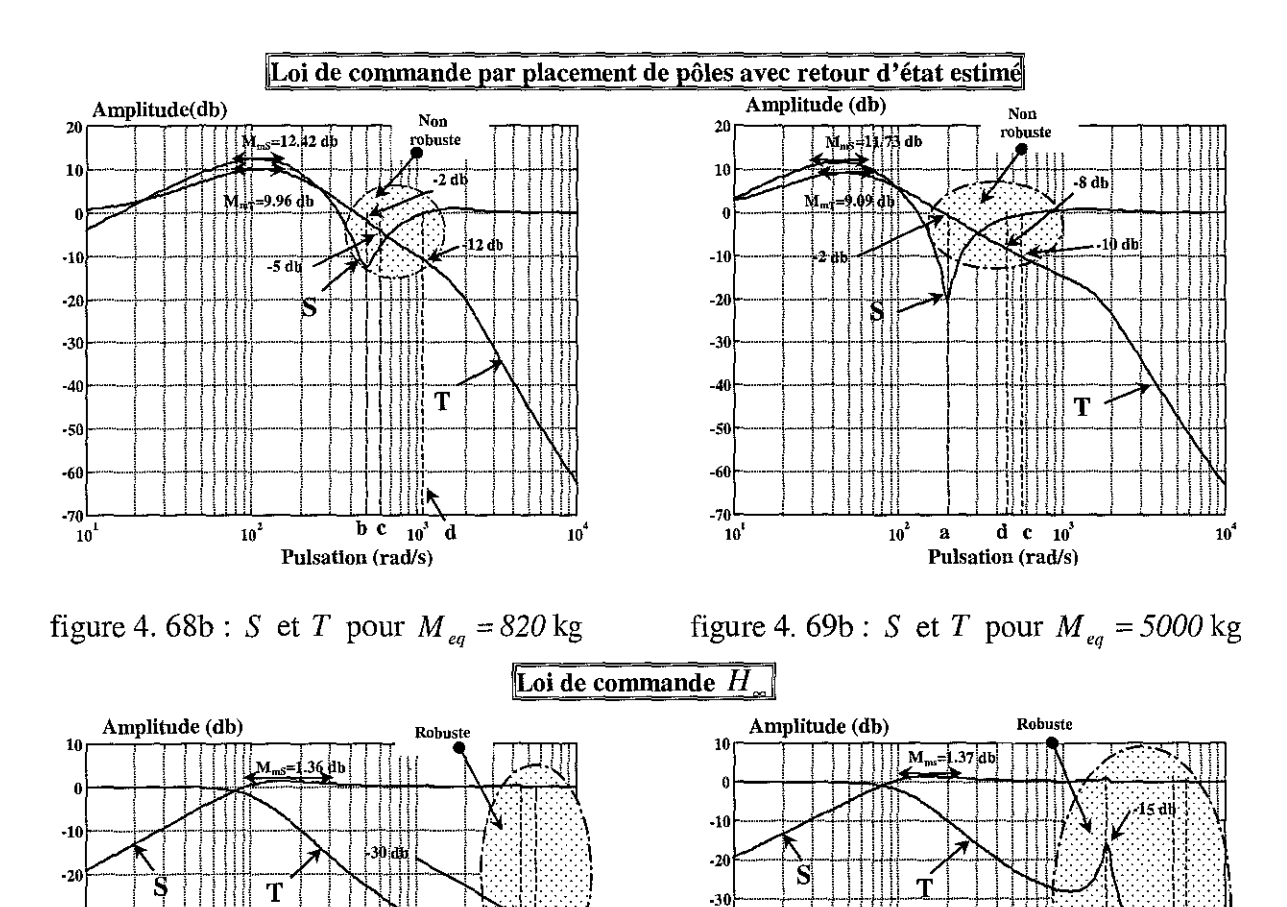

figure 4. 68c : S et *T* pour  $M_{eq} = 820 \text{ kg}$  figure 4. 69c : S et *T* pour  $M_{eq} = 5000 \text{ kg}$ où S est la fonction de sensibilité et *T* est la fonction de sensibilité complémentaire.

-40

·50

-60

·80 ·70

-90 L..---'---'--.Ll.lJ.llL.~L.1--'--.LJ.j.lli.:--:"---..LJ-f:'J..W **<sup>100</sup> <sup>101</sup> tif a de 103 Pulsation (radis)**

A partir de l'analyse des figures précédentes représentant les tracés des incertitudes dues aux variations de la position et de la masse équivalente  $M_{qa}$  ainsi que ceux des fonctions de sensibilité *S(s)* et *T(s),* nous en déduisons le tableau suivant:

|                                  |       |                                                                       | Partie $n^{\circ}1$ |                                                          | Partie $n^{\circ}2$                                                                        |       |             |                     |       |       |
|----------------------------------|-------|-----------------------------------------------------------------------|---------------------|----------------------------------------------------------|--------------------------------------------------------------------------------------------|-------|-------------|---------------------|-------|-------|
|                                  | Unité | <b>Incertitudes</b><br>dues à la<br>position<br>$y = 0a \pm 0.095$ mm |                     | <b>Incertitudes</b><br>dues à la<br>masse<br>équivalente | Loi<br>Loi par<br>proportionnelle<br>placement<br>de pôles<br>avec retour<br>d'état estimé |       |             | Loi $H_{\infty}$    |       |       |
| <b>Masse</b><br>$M_{eq}$         | kg    | 820                                                                   | 5000                | 820<br>à<br>5000                                         | 820                                                                                        | 5000  | 820         | 5000                | 820   | 5000  |
| Point a<br>$(189 \text{ rad/s})$ | db    |                                                                       | 10                  | 15                                                       |                                                                                            | $-4$  |             | $-2$                |       | $-15$ |
| Point b<br>$(466 \text{ rad/s})$ | db    | 5                                                                     |                     | 0                                                        | $-20$                                                                                      |       | $-2$        |                     | $-30$ |       |
| Point c<br>$(565 \text{ rad/s})$ | db    | 10                                                                    | 20                  | $\theta$                                                 | $-30$                                                                                      | $-55$ | $-5$        | $-10$               | $-40$ | $-65$ |
| Point d                          | db    | 32                                                                    | 38                  | Point a                                                  | $-70$                                                                                      | $-48$ | $-12$       | $-8$                | $-75$ | $-55$ |
| (max.)                           | rad/s | 1010                                                                  | 460                 |                                                          | <i>1010</i>                                                                                | 460   | <i>1010</i> | 460                 | 1010  | 460   |
| <b>Incertitudes</b>              |       |                                                                       |                     |                                                          |                                                                                            |       |             | Marges de stabilité |       |       |

tableau 4. 19 : Relevé des mesures en robustesse

Le tableau 4. 19 s'interprète de la façon suivante :

- a) La partie n<sup>o</sup>l regroupe les valeurs maximales des incertitudes engendrées par les variations de la position et de la masse équivalente pour les quatre points (a, b, c, d),
- b) La partie 2 regroupe les valeurs de l'amplitude de la fonction de sensibilité complémentaire aux quatre points cités précédemment.

Pour qu'une zone soit considérée comme robuste, il est nécessaire que les modules des marges de stabilité (partie 2) soient supérieurs aux modules des incertitudes (partie 1). L'analyse de l'ensemble nous amène à présenter un synoptique représentant les zones robuste et non robuste pour les trois lois étudiées.

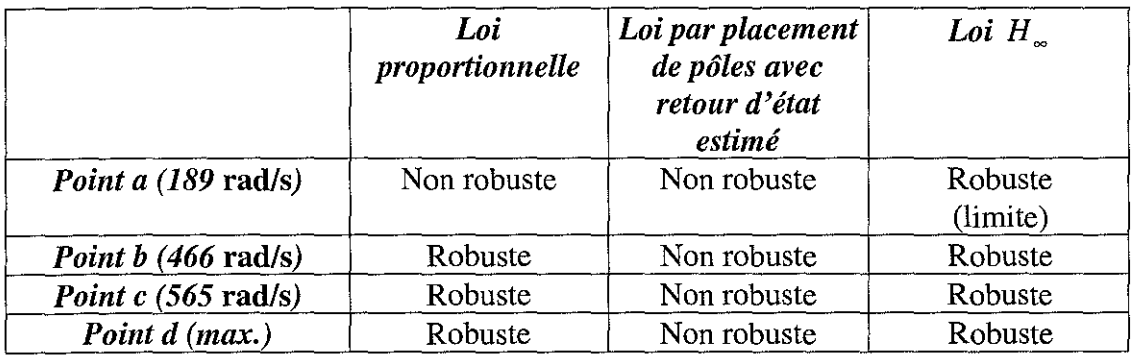

tableau 4. 20 : Synthèse en robustesse des trois lois de commande

A la vue de ces tableaux, quelques remarques s'imposent:

- a) La loi de commande par placement de pôles avec retour d'état estimé est non robuste quelle que soit la position et/ou la masse entraînée,
- b) La loi de commande proportionnelle est robuste quelle que soit la position et pour une masse entraînée inférieure à *2800* kg ,
- c) La loi de commande  $H_{\infty}$  est robuste quelle que soit la position et/ou la masse entraînée.

# 4.6.2.3- Performances nominales du dispositif expérimental asservi

Nous avons regroupé sur les figures suivantes, les réponses indicielles obtenues par simulation et par expérimentation. Nous avons pris en compte les deux cas suivants:

- 1. Le semi-remorque est à vide, la masse équivalente est égale à  $M_{eq} = 820 \text{ kg}$ représentant la masse "équivalente" de l'essieu directionnel avec son équipement, ce cas correspond aux essais expérimentaux et simulés,
- 2. Le semi-remorque transporte une charge, la masse équivalente est égale à  $M_{eq} = 5000$  kg par essieu, ce cas s'adresse uniquement aux essais simulés, il était impossible pratiquement de manoeuvrer une telle charge sur le dispositif expérimental. Cependant cette valeur de M<sub>eq</sub> est réaliste si l'essieu est embarqué sur une remorque réelle.

L'analyse des courbes simulées nous amène à quelques remarques:

- i) Que ce soit pour la loi de commande proportionnelle ou pour la loi de commande  $H_{\infty}$ , les performances temporelles associées à leur réponse indicielle sont très proches pour les deux valeurs de masse considérées.
- ii) Pour la loi de commande par placement de pôles avec retour d'état estimé, la présence d'une charge à transporter influence les performances temporelles et confirme les problèmes de robustesse vus précédemment.
- iii) En ce qui concerne la loi de commande  $H_{\infty}$ , on constate la présence d'un dépassement sur la réponse indicielle.
- iv) La réponse indicielle est fortement amortie pour la loi de commande proportionnelle par rapport à la loi de commande par placement de pôles avec retour d'état estimé.

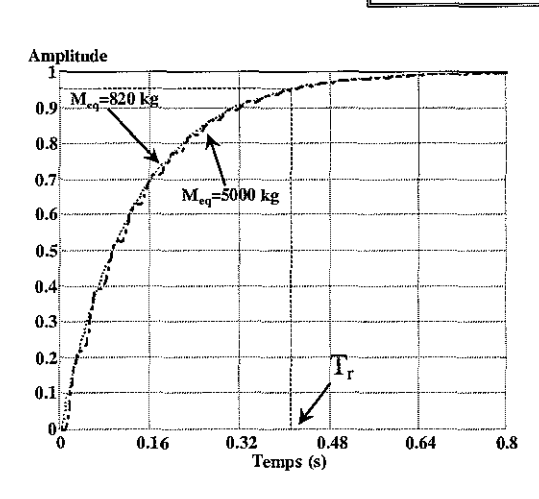

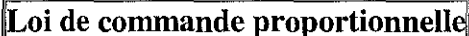

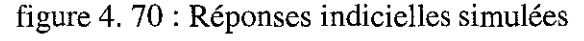

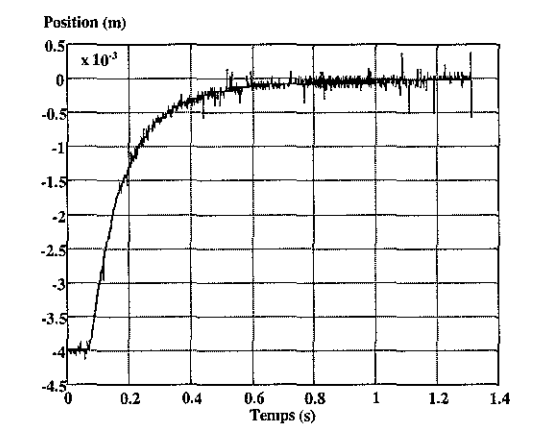

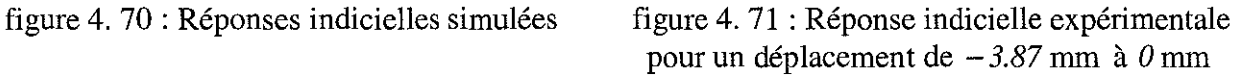

# Loi de commande par placement de pôles avec retour d'état estimé

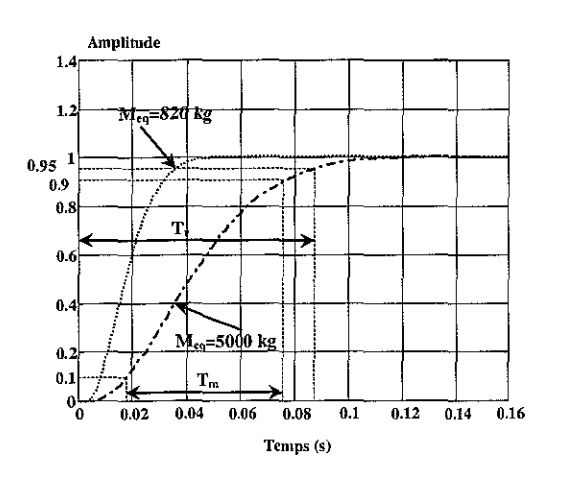

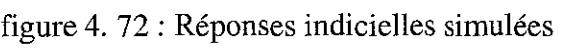

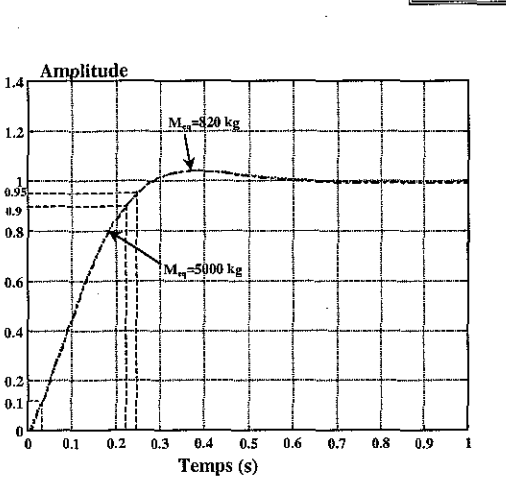

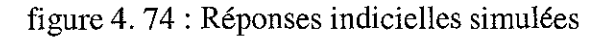

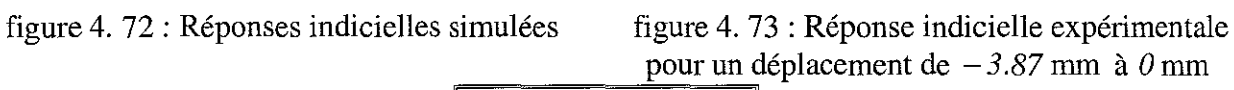

 $0.2 0.4$ 

1

 $_4$  by  $_1$ 

 $\begin{array}{|c|c|c|c|c|}\n\hline\n2 & 1 & 1 & 1 \\
\hline\n\end{array}$ 

<sup>1</sup> , , !

10"fj! 1.1 <sup>1</sup> <sup>0</sup>

'/ '1 *<sup>r</sup>* in' , l' 1/ 'l, 1

1

1

1 1

 $\dag$ 

 $0.5 \frac{\text{Position (m)}}{1}$ 

1

-1.

·2.

·3.

-0

3

0.6 0.8 1.2 1.4 Temps (s)

# Loi de commande  $H_{\scriptscriptstyle\alpha}$

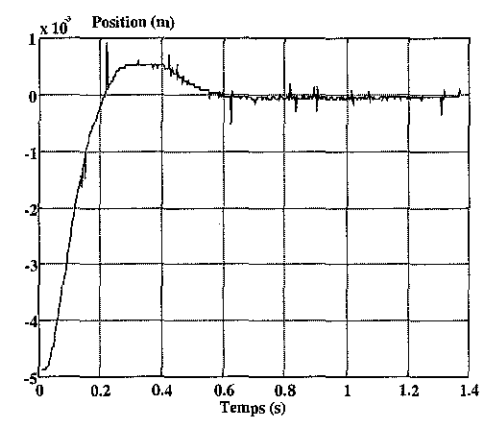

figure 4.74 : Réponses indicielles simulées figure 4.75 : Réponse indicielle expérimentale pour un déplacement de  $-4.87$  mm à  $0$  mm

Le tableau 4. 21 résume les valeurs numériques des performances atteintes en boucle fermée relevées sur les réponses indicielles simulées précédentes:

|                  |         |    |     |                                    |        |         |          |         | Loi de Cde<br>Proportionnelle |  | Loi de Cde par<br>placement de pôles<br>avec retour d'état<br>estimé |  | Loi de Cde $H_{\infty}$ |  |
|------------------|---------|----|-----|------------------------------------|--------|---------|----------|---------|-------------------------------|--|----------------------------------------------------------------------|--|-------------------------|--|
|                  |         |    |     | Symbole   Unité   820 kg   5000 kg | 820 kg | 5000 kg | $820$ kg | 5000 kg |                               |  |                                                                      |  |                         |  |
| Temps de réponse | т       | ms | 420 | 420                                | 37     | 87      | 240      | 240     |                               |  |                                                                      |  |                         |  |
| Temps de montée  | T<br>'n | ms |     |                                    | 27     | 57      | 190      | 190     |                               |  |                                                                      |  |                         |  |

tableau 4. 21 : Récapitulatif des performances temporelles en boucle fermée

Lors de l'examen des courbes expérimentales, nous obtenons les mêmes ordres de grandeurs entre les réponses indicielles simulées et expérimentales.

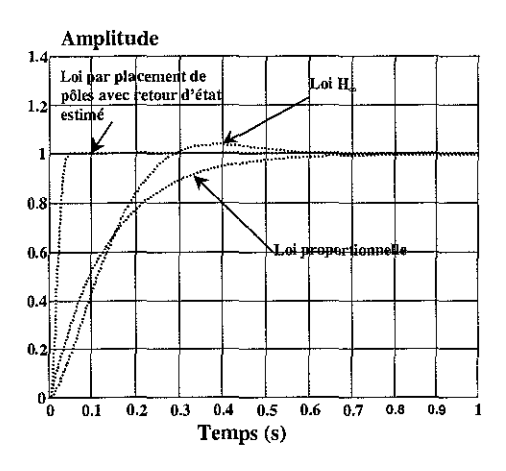

figure 4. 76 : Réponses indicielles simulées des trois lois de commande pour  $M_{eq} = 820 \text{ kg}$ 

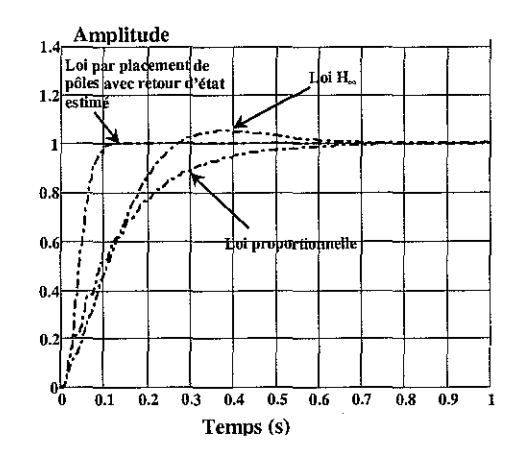

figure 4. 77 : Réponses indicielles simulées des trois lois de commande pour  $M_{eq} = 5000$  kg

### **4.7- Conclusion**

A partir du modèle non-linéaire (3. 8), nous avons établi deux modèles linéarisé tangents équivalents d'ordres 5 et 6. Ensuite, nous avons présenté, d'une manière concise et concrète, un ensemble d'outils utile pour l'étude et l'analyse des trois lois de commande.

La loi de commande proportionnelle, déjà étudiée lors de la validation (§3.6) du modèle d'état non-linéaire a montré une certaine cohérence entre le système réel et les simulations du modèle de connaissance.

A l'issue de l'étude des trois lois, nous avons procédé à l'analyse de la stabilité et à un essai comparatif de celles-ci. Le choix d'un type de correcteur pour une loi de commande est tout à fait subjectif:

- Pourquoi telles valeurs de gain du correcteur dans les lois de commande étudiées et non d'autres?
- Pourquoi tel placement de pôles dans la loi de commande par placement de pôles avec retour d'état estimé?
- La saturation de la tension de commande du SDAP est-elle autorisée en permanence ?

La comparaison de lois nécessite d'établir, au départ, un cahier des charges où est regroupé un ensemble de spécifications à atteindre. Notre appréciation entre les trois lois de commande étudiées dans cette thèse se fait donc par rapport à nos choix initiaux.

A la vue de l'ensemble des résultats, la loi de commande *H*\_ présente le meilleur compromis entre les caractéristiques temporelles et les conditions de robustesse en stabilité. La loi de commande proportionnelle présente des caractéristiques temporelles inférieures aux deux autres lois ainsi qu'une zone non robuste lorsqu'une masse importante est entraînée. Pour la loi de commande par placement de pôles avec retour d'état estimé, les performances temporelles se font au détriment des conditions de robustesse. Cette loi nous semble la moins adaptée pour la commande du dispositif expérimentaL

 $\mathcal{L}(\mathcal{A})$  and  $\mathcal{L}(\mathcal{A})$ 

 $\frac{1}{2} \frac{1}{2} \frac{1}{2}$ 

# **CONCLUSION**

 $\sim 10$ 

 $\sim 10^{-1}$ 

La contribution du travail effectué dans ce mémoire est le résultat d'une recherche appliquée aux domaines de l'électrohydraulique et de l'automatique moderne.

Ce mémoire est le fruit d'une étude réalisée dans le cadre d'un contrat industriel entre le laboratoire et une société longovicienne commercialisant des essieux directionnels pour semiremorque. Le but final recherché du mémoire est la mise en œuvre de trois lois de commande linéaires sur un dispositif expérimental représentatif d'un essieu directionnel pour semiremorque.

Dans le chapitre 1, nous avons donné, sous forme concise et didactique, les notions théoriques et technologiques essentielles à la compréhension de l'électrohydraulique, matière qui nécessite une connaissance pluridisciplinaire allant des principes fondamentaux de domaines particuliers de la physique, à certaines branches des mathématiques. Cette approche se justifie aussi dans les chapitres suivants (3 et 4) pour la présentation des méthodes et analyses employées.

Dans le chapitre 2, après une description technologique, nous avons établi les équations d'état des composants électrohydrauliques du dispositif expérimental à modéliser.

Quatre vingt pour cent (80%), (source: Société MANNESMANN REXROTH S.A) des régulations électrohydrauliques, dans le secteur industriel sont équipées de servodistributeurs à action proportionnelle (SDAP). Ces composants sont dotés de caractéristiques statiques et dynamiques performantes et assurent une alternative à la technologie connue des servovalves d'autant plus qu'ils sont moins onéreux et délicats. L'asservissement de position électrohydraulique, étudié dans cette thèse, à partir d'un SDAP est donc représentatif de l'existant industriel.

Les caractéristiques techniques (gain en pression, en débit et en débit de fuite) des composants électrohydrauliques, données par les constructeurs dans leur notice, sont des caractéristiques moyennes. Lors de la modélisation du SDAP, il est apparu nécessaire d'avoir les caractéristiques techniques précises du composant. La mesure du débit est très difficile à obtenir lors de la commande du dispositif expérimental. De ce fait, nous avons donc établi les équations de débit théoriques du SDAP en considérant comme hypothèse que les écoulements dans les orifices de passage du tiroir du SDAP sont turbulents et/ou laminaires. Ces équations ont été validées et optimisées à partir des courbes expérimentales du gain en débit et du gain en débit de fuite. Ces mesures requièrent un matériel très sophistiqué, très coûteux et sont donc bien souvent inaccessibles pour des utilisateurs de composants électrohydrauliques. Les mesures des gain en pression, en débit et en débit de fuite ont été réalisées par la société Bosch à Bonneville (74). Cette étape nous a permis d'améliorer notablement les performances du modèle d'état par rapport aux courbes expérimentales. Elle met aussi en évidence la difficulté et le handicap à employer un composant électrohydraulique en automatique moderne. Une évolution future est peut-être un apport substantiel de l'informatique industrielle dans le composant qui nous affranchirait de cette étape.

Au chapitre 3, nous avons considéré, dans le cadre de la modélisation, une source de puissance (accumulateur oléopneumatique), un modulateur de puissance (SDAP) et un système hydraumécanique constitué par cinq solides en mouvement : deux essieux et moyeux, deux biellettes et la tige du vérin.

Dans un premier temps, nous avons présenté le dispositif expérimental appelé "Directronik", son circuit électrohydraulique ainsi que la centrale d'acquisition et de commande utile pour l'implantation des lois de commande.

Afin d'obtenir une chaîne de commande représentative de celle existante dans un processus industriel électrohydraulique, nous avons apporté un soin particulier lors du choix des composants électrohydrauliques, de l'instrumentation, c'est-à-dire la sélection des capteurs (pression, vitesse, position), et de l'environnement informatique. Ces étapes nous ont imposé des contraintes dans les caractéristiques électriques (compatibilité des interfaçages), dans les réponses fréquentielles (bande passante, fréquence de coupure) ainsi que le respect de la période d'échantillonnage ( $\leq$  1 ms).

Ensuite, nous avons modélisé la partie mécanique et élaboré le modèle d'état global non-linéaire décrivant et prédisant le comportement du dispositif expérimental. Les résultats obtenus se sont avérés très proches de la réalité: la comparaison des courbes simulées et expérimentales (chapitres 3 et 4) témoigne de la validité du modèle de connaissance proposé.

L'analyse du modèle d'état non-linéaire a mis en évidence la présence d'intégrales premières pouvant se révéler précieuses dans la simplification des modèles de connaissance des processus électrohydrauliques utilisés pour synthétiser des lois de commande. De plus, l'observation et l'analyse des caractéristiques dynamiques expérimentales prouvent l'existence des systèmes à échelles de temps multiples. Grâce à la méthode des perturbations singulières, nous avons pu réduire notre modèle d'état initial.

En ce qui concerne les mesures expérimentales obtenues lors de la validation du modèle d'état non-linéaire, nous avons mis en place un protocole expérimental afin d'obtenir des résultats significatifs. Nous nous sommes assurés, tout au long des campagnes de mesures, de vérifier que la méthodologie des tests était respectée et autorisait la crédibilité des résultats. li faut noter que les courbes présentées dans l'ensemble de ce mémoire sont des courbes où des notions essentielles telles que la répétabilité, et surtout la fiabilité des mesures ont été respectées.

Dans le chapitre 4, nous avons d'abord procédé à la linéarisation des équations du modèle autour d'un point de fonctionnement central du vérin  $(y^e = 0)$  ainsi qu'à l'analyse de l'observabilité et de la commandabilité. Le modèle d'état obtenu précédemment était nonlinéaire et sa mise en œuvre était difficile lors de la synthèse des trois lois de commande.

La deuxième section de ce chapitre 4 présente les principaux concepts utiles lors de l'approche *H\_* pour la troisième loi de commande ainsi qu'un ensemble, non exhaustif, d'outils théoriques nécessaires à l'analyse de la robustesse et à la comparaison des trois lois de commande développées dans ce mémoire.

La troisième section a été consacrée à la synthèse et au développement de lois de commande linéaires. Dans le choix du type de lois de commande à étudier, nous avons cherché à concilier une démarche de mise en œuvre pratique avec les fondements théoriques de ces lois. L'analyse des réponses temporelles du dispositif expérimental nous montre un inconvénient majeur: une trop grande valeur du temps de réponse (environ 550 secondes). **L'étude** des diagrammes de Bode, des caractéristiques (gain et marges de stabilité) du dispositif expérimental a mis en évidence le fait que le système hydraumécanique se comporte comme un intégrateur aux faibles fréquences et assure une grande précision par cette action; de plus les marges de phase proches de *90°* nous donnent une grande stabilité. Partant de ce constat, la première loi étudiée a été la loi de commande proportionnelle sur le dispositif expérimental. Elle nous a permis aussi d'être un élément de comparaison pour les deux autres lois étudiées. De plus, nous en avons déduit des hypothèses constructives pour la suite du mémoire.

La deuxième loi de commande est la loi par placement de pôles avec retour d'état estimé sur la vitesse du tiroir. Grâce à l'étude de cette loi et aux résultats obtenus, nous avons imposé un comportement dynamique et nous avons cerné les limites physiques de notre dispositif expérimental, notamment les contraintes mécaniques et les limites des variables de commande.

La troisième loi est fondée sur le développement d'une loi de commande H<sub>n</sub> utilisant les facteurs copremiers. Cette approche  $H_{\infty}$  a permis de quantifier les performances optimales qu'on peut atteindre pour une robustesse donnée sur notre dispositif expérimental.

La dernière section de ce chapitre concerne une étude comparative des trois lois de commande. Nous pourrions plutôt parler d'un essai car il surgit une difficulté à vouloir comparer trois lois de conception différente. Seul un cahier des charges précis dès l'origine, pourrait imposer tel ou tel type de loi de commande.

Pour conclure, nous dirons que les perspectives de prolongement de notre recherche, dans le domaine de l'électrohydraulique et de l'automatique moderne sont nombreuses, nous pouvons en citer certaines:

- i) L'équipe de Longwy du CRAN s'est équipée, ces derniers mois, d'un processus électrohydraulique spécifique à la recherche électrohydraulique et représentatif des problèmes rencontrés dans l'industrie. Il serait intéressant d'appliquer sur celui-ci, les différents thèmes développés dans le cadre de ce mémoire. Existe-t-il une reproductivité quant aux résultats obtenus?
- ii) L'analyse des relevés expérimentaux montre l'existence d'autres sous-systèmes à dynamiques différentes notamment entre le système hydraumécanique et le SDAP. La mise en évidence de ces nouvelles échelles de temps multiples nous permettrait de réduire l'ordre du modèle.
- iii) Afin de simplifier la mise en œuvre de lois de commande sur des processus utilisant des composants électrohydrauliques, ne pourrait-on pas s'affranchir des mesures des caractéristiques techniques tels que gain en pression, gain en débit et gain en débit de fuite?
- iv) Dans le modèle d'état non-linéaire proposé dans ce mémoire, un certain nombre d'éléments influe de façon significative sur son comportement, par exemple:
	- a) Le module de compressibilité  $\beta$ , a été considéré comme constant dans les équations des dynamiques de pression. La valeur de ce coefficient est sensible à la température de l'huile, vecteur principal de transmission de la puissance hydraulique. Nous avons considéré que l'installation électrohydraulique était stabilisée en température.
	- b) Dans la partie coulissante du vérin, l'étanchéité est réalisée à l'aide de joints, ceux-ci s'usant au fur et à mesure de leur utilisation ce qui entraîne que les frottements et la fuite interchambre se modifient d'où un caractère nonrépétitif du frottement. D'autres effets tels que le broutement, le collage peuvent apparaître et agir aussi de façon importante sur le comportement du modèle d'état non-linéaire.

# ANNEXEA:

*Moyens de mesures et composants du dispositif expérimental*

- 1) Mesure de la position *(y):* Capteur de déplacement de marque EQUIPIEL, potentiomètre linéaire à piste plastique, NOVOTECHNIK, Banneihe LWH 225, F.Nr. 50104, VDE *0411/SCHUTZKLASSE,* FDat *16/94,* Modèle type LWH 225, Courses  $\epsilon$ lectriques = 228 mm.
- 2) Mesure de la vitesse  $(v)$ : Capteur de mesure de vitesse et de déplacement de marque PM Instrumentation, étendue de mesure 254 mm, référence constructeur DVT IO-A, tension alimentation jusqu'à 32 *V* , signal de sortie de vitesse: *8.3mV* / *mm/sec.*
- 3) Mesure de la pression  $(P_a, P_a, P_b)$ : Capteurs de pression de marque PM Instrumentation, capteurs de pression à jauge de contrainte à semi-conducteurs de BP = 1khz, d'étendue de mesure de 0/175 bars relatifs, précision de 0,25 % et un signal de sortie traité en tension 0/5<sup>Y</sup>, Lucas SCHAEVITZ, pressure sensor, type P 4063-0002M, Week n<sup>o</sup> 19/95, Range: 0-175 bar SS.
- 4) Source de puissance: Groupe électropompe hydraulique de marque Bosch, référence 0541200049.
- 5) Accumulateur oléopneumatique: de type ABV 20-0660804, n°série 021, Pmax *250/3625* barlpsi, capacité *20.0/5.28* litres/ga. d'azote, pression de gonflage 60 l, membrane *el1* valve VION.
- 6) Modulateur de puissance :

6.1) ServoDistributeur à Action Proportionnelle de marque BOSCH made in Germany, Référence 0811 404 039, Débit nominal est de 40 l/mn, équipé d'un capteur de position de la bobine du tiroir fonctionnant en courant continu (DC/DC), position de sécurité Fail-safe.

6.2) Carte électronique BOSCH, référence 0811405060, caractéristique linéaire. 6.3) Caractéristiques constructeur du ServoDistributeur à Action Proportionnelle

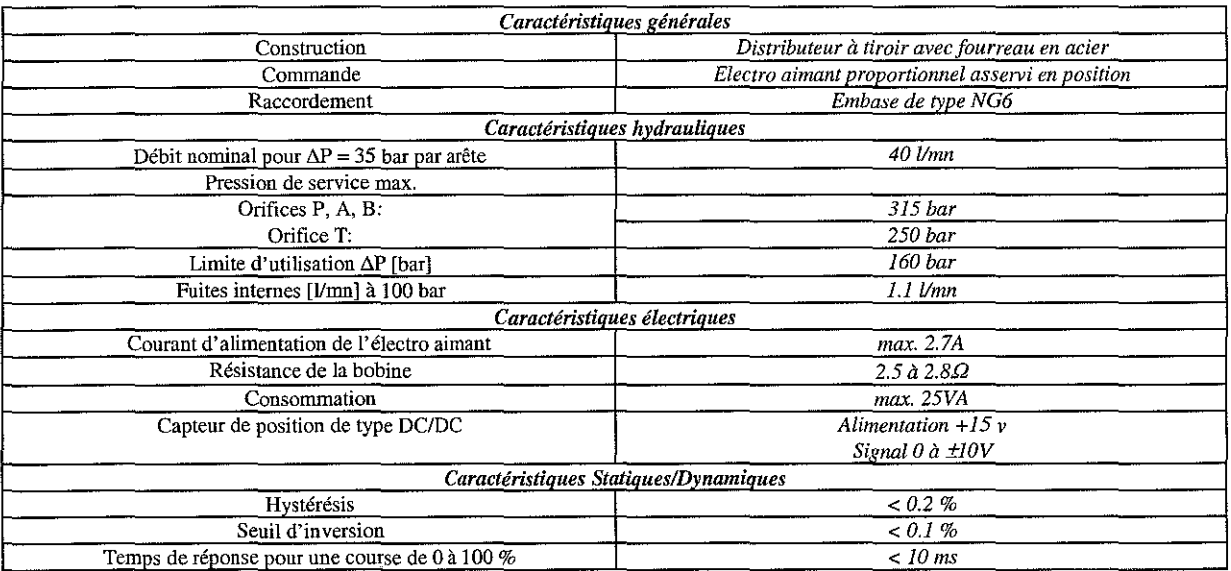

# 7) Acquisition de données:

# Carte ATMIO 16-E2 de marque National Instruments

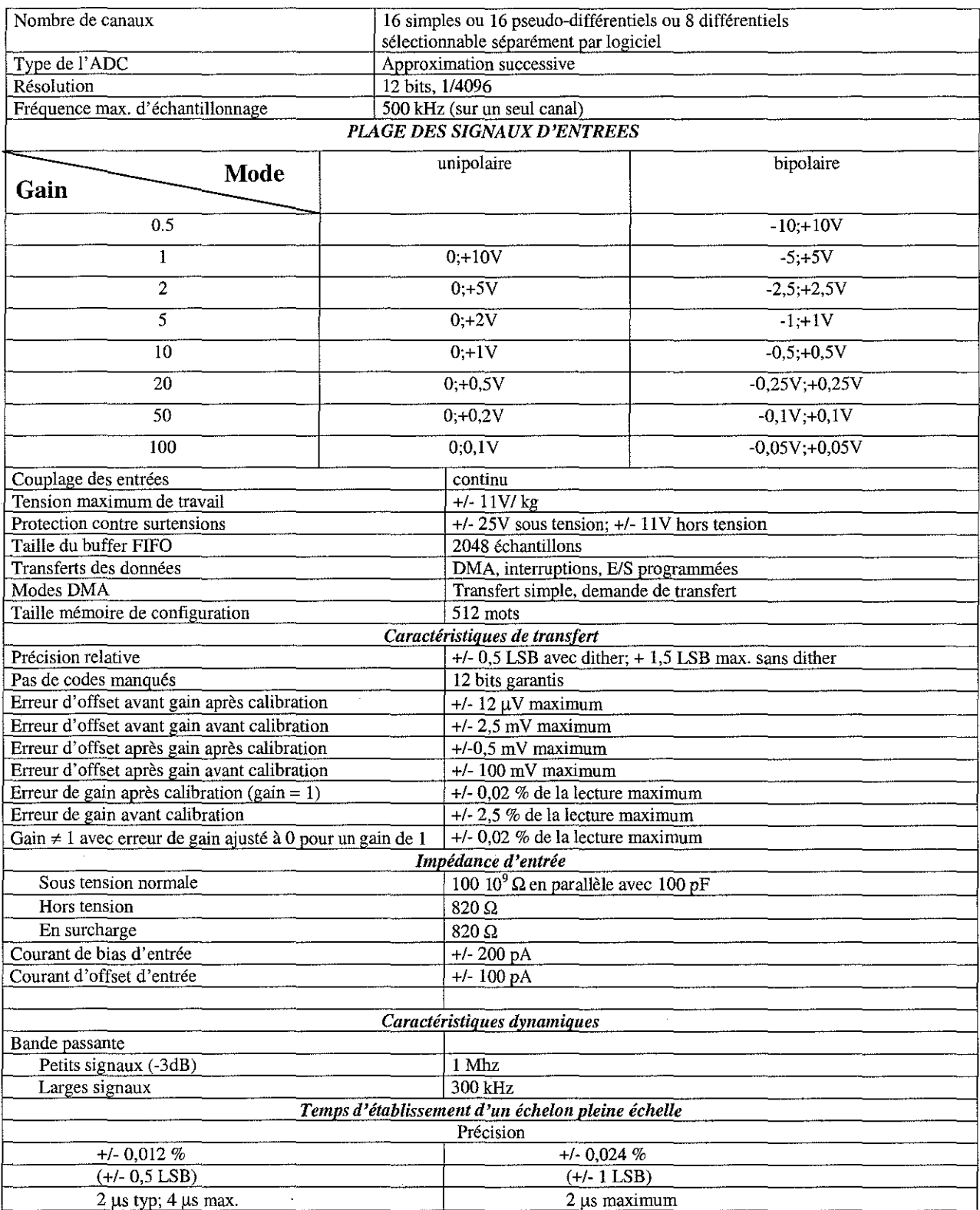

 $\frac{1}{2}$ 

 $\sim$   $\sim$ 

 $\mathcal{L}^{\text{max}}_{\text{max}}$ 

 $\label{eq:2.1} \frac{1}{\sqrt{2}}\int_{\mathbb{R}^3}\frac{1}{\sqrt{2}}\left(\frac{1}{\sqrt{2}}\right)^2\frac{1}{\sqrt{2}}\left(\frac{1}{\sqrt{2}}\right)^2\frac{1}{\sqrt{2}}\left(\frac{1}{\sqrt{2}}\right)^2.$ 

 $\sim 10^6$ 

# **ANNEXE B**

# **Compléments mathématiques**

**Notation**: 
$$
G(s) = C(sI - A)^{-1}B + D = \left(\frac{A \mid B}{C \mid D}\right)
$$

#### **A.1- Normes sur les signaux**

**Définition A.1.1 (Normes):** Soit  $x \in \mathbb{C}^n$ , alors les normes  $H_2$  et  $H_{\infty}$  sur les vecteurs de signaux continus sont données pour le domaine temporel par :

$$
||x|| = \sqrt{x^T(t)x(t)}
$$
  $||x||_2 = (\int_0^\infty ||x(t)||^2 dt)^{\frac{1}{2}}$   $||x||_{\infty} = \sup_{t \ge 0} ||x(t)||$ 

et pour le domaine fréquentiel par :

$$
||f||_2 = \left(\frac{1}{2\pi}\int_{-\infty}^{\infty} f^T(-j\omega)f(j\omega)d\omega\right)^{\frac{1}{2}} \qquad ||f||_{\infty} = \sup_{\omega \in \mathfrak{R}} \sqrt{f^T(-j\omega)f(j\omega)}
$$

**Remarque A.1.2**:  $||x||$  est appelé *action du signal*  $x(t)$ ,  $||x||_2^2$  est l'énergie et  $||x||_2$  est *l'amplitude* maximale de  $x(t)$ . A ces normes sur les signaux, on associe les espaces fonctionnels correspondants  $L_2$  et  $L_{\infty}$ .  $L_2$  est l'espace des signaux à énergie finie et  $L_{\infty}$  celui des signaux à amplitude finie.

**Remarque A.1.3:** On peut remarquer que la norme  $||x||$ , s'obtient de manière équivalente dans les domaines fréquentiel ou temporel grâce à l'utilisation du théorème de Parseval. Toutefois, ceci n'est plus vrai pour la norme  $||x||_n$ .

### **A.2- Espaces des fonctions complexes**

 $RL_{\infty}$  est l'ensemble des matrices de transfert, propres ( $\forall D$ ), à coefficients réels et sans pôle sur l'axe imaginaire.

 $RH_{\infty}$  est l'ensemble des matrices de transfert, propres  $(\forall D)$ , à coefficients réels et stables.

*RL*<sub>2</sub> est l'ensemble des fonctions de transfert rationnelles à coefficients réels strictement propres ( $D = 0$ ) et sans pôles sur l'axe imaginaire.

 $RH<sub>2</sub>$  est l'ensemble des matrices de transfert rationnelles à coefficients réels strictement propres ( $D = 0$ ) et stables.

### **A.3- Valeurs singulières fréquentielles et norme** H~ **d'une matrice de transfert.**

Les valeurs singulières jouent un rôle très important pour la commande robuste et sont utilisées pour concevoir des correcteurs robustes.(technique du "Loop shaping" développée par Mac Parlane et Glover).

Soit *G(s)* la matrice de transfert d'un système. Les matrices  $G(j\omega)G(-j\omega)^T$  et  $G(-i\omega)^{T}G(j\omega)$  sont toutes deux hermitiennes semi-définies positives, et leurs valeurs propres sont donc réelles, positives ou nulles. Les racines carrées des valeurs propres communes sont appelées *valeurs singulières* de *G(s).*

$$
\sigma_i\big(G(j\omega)\big) = \sqrt{\lambda_i\big(G(j\omega)G(-j\omega)^T\big)} = \sqrt{\lambda_i\big(G(-j\omega)^TG(j\omega)\big)}
$$

Si  $\overline{\sigma}(G)$  est appelée la plus grande valeur singulière et est la norme matricielle induite par la norme euclidienne usuelle, on a alors:  $\overline{\sigma}(G) = \max_{x \in C^n} \frac{\|\sigma x\|_2}{\|x\|_2}$ . Si  $\sigma(G)$  est appelée la plus petite

valeur singulière, on a alors :  $\underline{\sigma}(G) = \min_{x \in C^n} \frac{\|Gx\|_2}{\|x\|}$ .

La norme  $H_{\infty}$  d'une matrice de transfert est définie de la manière suivante :

$$
\|G\|_{\infty} = \sup \overline{\sigma}(G(j\omega))
$$

Pour un système monovariable SISO,  $||G||$  est tout simplement le gain maximal tel qu'il apparaît sur le diagramme de Bode de  $G(s)_+ \rightrightarrows \left\|G\right\|_{\infty} = \sup\bigl|G\bigl(j\omega\bigr)\bigl|.$ (ù

### **A.4- Factorisations copremières**

Factorisations copremières  
Si 
$$
G(s) = \left(\frac{A \mid B}{C \mid D}\right)
$$
 admet la représentation d'état minimale dans l'espace d'état, alors :

### **Définition A.4.1 : Factorisation copremière à droite**

Deux matrices de transfert  $M(s) \in RH_{\infty}^{m \times m}$  et  $N(s) \in RH_{\infty}^{m \times m}$  constituent une factorisation copremière à droite d'une matrice de transfert rationnelle  $G(s)$  de dimension  $p \times m$  si et seulement si :

$$
M(s) \text{ est carrée, et inversible pour presque tout } s \in \mathbf{C},
$$
  
\n
$$
\forall s \in \mathbf{C} \ G(s) = C(sI - A)^{-1}B + D = N(s)M^{-1}(s)
$$
  
\n
$$
\exists \widetilde{U}(s) \in RH_{\infty}^{m \times p}, \widetilde{V}(s) \in RH_{\infty}^{m \times m} \text{ telles que}
$$
  
\n
$$
\forall s \in \mathbf{C} \ \widetilde{V}(s)M(s) + \widetilde{U}(s)N(s) = I
$$

### **Définition A.4.2 : Factorisation copremière à gauche**

Deux matrices de transfert  $\widetilde{M}(s) \in RH_{\infty}^{p \times p}$  et  $\widetilde{N}(s) \in RH_{\infty}^{p \times m}$  constituent une factorisation copremière à gauche d'une matrice de transfert rationnelle  $G(s)$  de dimension  $p \times m$  si et seulement si :

 $\widetilde{M}(s)$  est carrée, et inversible pour presque tout  $s \in \mathbb{C}$ ,  $\forall s \in \mathbb{C}$  *G(s)*=*C(sI-A)<sup>-1</sup>B+D*= $\widetilde{M}^{-1}(s)\widetilde{N}(s)$  $\exists U(s) \in RH_{\infty}^{m \times p}, V(s) \in RH_{\infty}^{p \times p}$  telles que  $\forall s \in \mathbb{C}$   $\widetilde{M}(s)V(s)+\widetilde{N}(s)U(s)=I$ 

Une infinité de factorisations premières à droite ou à gauche peut être générée pour une même matrice  $G(s)$ . Parmi celles-ci, on distingue deux factorisations qui sont dites normalisées:

### **Définition A.4.3 : Factorisation copremière normalisée à droite**

Une factorisation copremière à droite de  $G(s)$  est dite normalisée si et seulement si :

$$
\forall s \in \mathbf{C} \quad N^T(-s)N(s) + M^T(-s)M(s) = I
$$

### **Définition A.4.4 : Factorisation copremière normalisée à gauche**

Une factorisation première à gauche de  $G(s)$  est dite normalisée si et seulement si :

$$
\forall s \in \mathbf{C} \quad \widetilde{N}(s)\widetilde{N}(-s) + \widetilde{M}(-s)\widetilde{M}(-s) = I
$$

On peut alors énoncer les théorèmes suivants:

**Théorème A.4.S :** La factorisation copremière normalisée à gauche de *G(s)* sous forme de représentation d'état est donnée par:

$$
(\widetilde{M}(s) \quad \widetilde{N}(s)) = \left(\frac{A+LC}{R^{-l/2}C} \left| \frac{L}{R^{-l/2}} \frac{B+LD}{R^{-l/2}D}\right|\right)
$$

*{*  $L = -(BD^T + YC^T)R^{-1}$ avec  $\begin{cases} R = I + DD^T \end{cases}$ 

**Théorème A.4.6 :** La factorisation copremière normalisée à droite de *G(s)* sous forme de représentation d'état est donnée par :

$$
\begin{pmatrix} M(s) \\ N(s) \end{pmatrix} = \begin{pmatrix} \frac{A+BF}{F} & \frac{BR^{-l/2}}{R^{-l/2}} \\ C+DF & DR^{-l/2} \end{pmatrix}
$$

*{*  $F = -S^{-1}(D^{T}C + B^{T}X)$ avec  $\begin{cases} \begin{array}{ccc} & & \rightarrow & \leftarrow & \end{array} \\ \begin{array}{ccc} & & \rightarrow & \end{array} \end{cases}$  et X  $S = I + D<sup>T</sup> D$ et *Y* sont les matrices définies positives solutions des

équations de Riccati suivantes:

$$
(A - BS^{-1}D^{T}C)Y + Y(A - BS^{-1}D^{T}C)^{T} - YC^{T}R^{-1}CY + BS^{-1}B^{T} = 0
$$

$$
(A - BS^{-1}D^{T}C)^{T} X + X (A - BS^{-1}D^{T}C) - XBS^{-1}B^{T} X + C^{T}R^{-1}C = 0
$$

avec  $Y > 0$  et  $X > 0$ .

### **A.5· Norme de Hankel d'un système linéaire**

**Définition A.5.1**: Soit  $G(s) \in RH_{\infty}^{m \times n}$  et  $\mathscr{G} =$  $\begin{array}{c|c}\nA & B \\
\hline\nC & D\n\end{array}$ June réalisation minimale de  $G(s)$ . Soit  $W_c = \int_0^{\infty} e^{At}BB^T e^{A^T t} dt$  et  $W_o = \int_0^{\infty}$ .  $\int_a^r t^r dt$  et  $W_o = \int_a^{\infty} e^{-(t^2 - t^2)} dt$ *AT ,CTCe <sup>A</sup> ' dt* les grammiens de commandabilité et *o <sup>0</sup>* d'observabilité, solutions des équations de Lyapounov suivantes:

i)  $AW_+ + W_-A^T + BB^T = 0$ 

ii) 
$$
A^T W_o + W_o A + C^T C = 0
$$

On appelle *valeurs singulières de Hankel* de G(s) les racines carrées des valeurs propres du produit *W,Wo :*

$$
\sigma_{Hi} = [\lambda_i (W_c W_o)]^{1/2}
$$

Celles-ci sont donc des nombres réels positifs, et leur nombre est égal à la dimension du vecteur d'état.

**Définition A.5.2 :** On appelle *norme de Hankel* de  $G(s) \in RH_{\infty}^{m \times n}$  sa plus grande valeur singulière de Hankel:

$$
\|G\|_{H} = \sup \bigl(\lambda_i \bigl(W_c W_o\bigr)\bigr)^{1/2} = \sup \overline{G}_{Hi}
$$

## **A.6· Opérations sur** les **matrices**

Considérons la matrice carrée  $E = \begin{pmatrix} A & B \\ C & D \end{pmatrix}$ , non singulière, les matrices A et D étant supposées carrées, alors on a les définitions suivantes:

#### **A.6.1· Déterminant partitionné**

Si *det(A)>'O* alors *det(E)=det(A)det(D-CKlB)* Si det(D) >' *0* alors *det(E)* =det(D)det(A- *BD-lC)*

#### **A.6.2· Inverse partitionnée**

Si det(A)  $\neq$  0 et det(D-CA<sup>-1</sup>B)  $\neq$  0 alors :
$$
E^{-1} = \begin{pmatrix} A^{-1} + A^{-1}B(D - CA^{-1}B)^{-1}CA^{-1} & -A^{-1}B(D - CA^{-1}B)^{-1} \\ -(D - CA^{-1}B)^{-1}CA^{-1} & (D - CA^{-1}B)^{-1} \end{pmatrix}
$$

Si det(D)  $\neq$  0 et det( $A - BD^{-1}C$ )  $\neq$  0, alors :

$$
E^{-1} = \begin{pmatrix} \left(A - BD^{-1}C\right)^{-1} & -\left(A - BD^{-1}C\right)^{-1}BD^{-1} \\ -D^{-1}C\left(A - BD^{-1}C\right)^{-1} & D^{-1} + D^{-1}C\left(A - BD^{-1}C\right)^{-1}BD^{-1} \end{pmatrix}
$$

#### **A.7- Opération sur les systèmes daus l'espace d'état**

#### **A.7.1- Opération standard**

Soient  $G_I(s) = \left(\frac{A_I \mid B_I}{C \mid D}\right)$  et  $G_2(s) = \left(\frac{A_2 \mid B_2}{C \mid D}\right)$  les représentations d'état de deux  $\left[C_l \mid D_l\right]$  and  $\left[C_2 \mid D_2\right]$ systèmes. La multiplication, l'addition de  $G_I(s)$  et  $G_I(s)$ , ainsi que l'inverse de  $G_I(s)$  sont données par:

### **Multiplication**

$$
G_{1}(s) \times G_{2}(s) = \begin{pmatrix} A_{1} & B_{1}C_{2} & B_{1}D_{2} \\ 0 & A_{2} & B_{2} \\ C_{1} & D_{1}C_{2} & D_{1}D_{2} \end{pmatrix} = \begin{pmatrix} A_{2} & 0 & B_{2} \\ B_{1}C_{2} & A_{1} & B_{1}D_{2} \\ D_{1}C_{2} & C_{1} & D_{1}D_{2} \end{pmatrix}
$$

**Addition**

$$
G_{1}(s) + G_{2}(s) = \begin{pmatrix} A_{1} & 0 & B_{1} \\ 0 & A_{2} & B_{2} \\ C_{1} & C_{2} & D_{1} + D_{2} \end{pmatrix}
$$

**Inversion si**  $D_i$  **est carrée et inversible** 

$$
G_l^{-1}(s) = \left(\frac{A_l - B_l D_l^{-1} C_l}{-D_l^{-1} C_l} \left| \frac{B_l D_l^{-1}}{D_l^{-1}} \right| \right)
$$

## **Changement de base**

Soit un système représenté sous forme d'état:

$$
\dot{x} = Ax + Bu
$$

$$
y = Cx + Du
$$

En posant le changement de base  $\bar{x} = Tx$ , on obtient alors dans la nouvelle base:

$$
\dot{\overline{x}} = TAT^{-1}\overline{x} + TBu
$$

$$
y = CT^{-1}\overline{x} + Du
$$

où  $\overline{A} = TAT^{-1}$ ,  $\overline{B} = TB$ ,  $\overline{C} = CT^{-1}$  et  $\overline{D} = D$ .

### A.7.2- Transformations linéaires fractionnaires

Soit la représentation d'état du système *G(s)* suivante:

$$
P(s) = \begin{pmatrix} P_{11}(s) & P_{12}(s) \\ P_{21}(s) & P_{22}(s) \end{pmatrix} = \begin{pmatrix} A & B_w & B_u \\ \hline C_z & D_{zw} & D_{zw} \\ \hline C_y & D_{yw} & D_{yu} \end{pmatrix}
$$

Soit la représentation d'état du correcteur *K(s)* suivante:

$$
K(s) = \left(\begin{array}{c|c} A_k & B_k \\ \hline C_k & D_k \end{array}\right)
$$

## A.7.2.1- Transformation linéaire fractionnaire basse

Considérons la LFT basse décrite par la figure suivante:

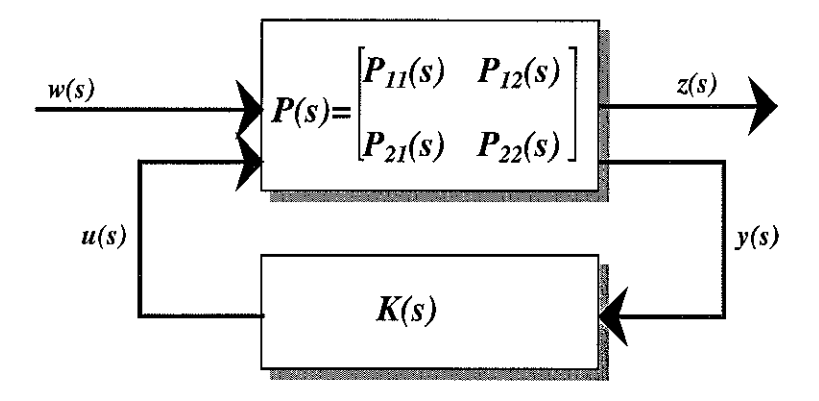

Tranformation linéaire fractionnaire basse

Le transfert entre  $w$  et  $z$  est donné par la LFT basse:

$$
F_L(P(s), K(s)) = P_{11}(s) + P_{12}(s)K(s)(I - P_{22}(s)K(s))^{-1}P_{21}(s)
$$

avec det $(I - P_{22}(s)K(s))^{-1} \neq 0$  et où  $P(s)$  représente la matrice d'interconnexion entre  $\begin{pmatrix} w \\ u \end{pmatrix}$  et

 $\begin{pmatrix} z \\ y \end{pmatrix}$ .

## **A.7.2.2- Transformation linéaire fractionnaire haute**

Considérons la LFT haute décrite par la figure suivante:

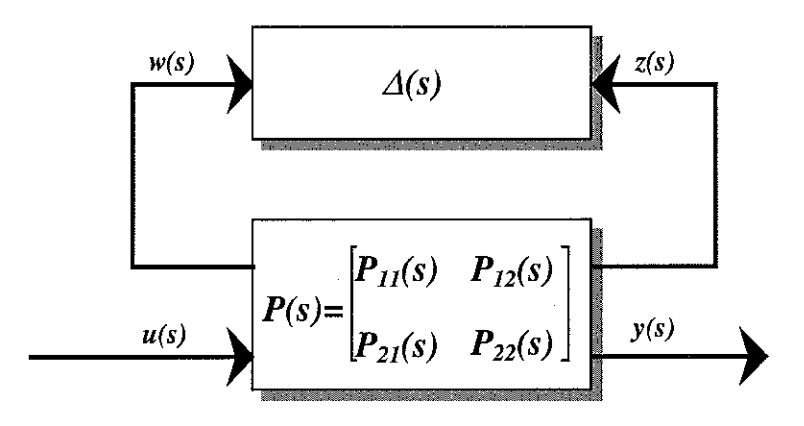

Tranformation linéaire fractionnaire haute

Le transfert entre *u* et *y* est donné par la LFT haute suivante:

$$
F_U(P(s), \Delta(s)) = P_{22}(s) + P_{21}(s) \Delta(s) (I - P_{11}(s) \Delta(s))^{-1} P_{12}(s)
$$

avec det $(I-P_{1}(s)\Delta(s))^{-1} \neq 0$  et où  $P(s)$  représente la matrice d'interconnexion entre  $\begin{pmatrix} w \\ u \end{pmatrix}$  et

 $\binom{z}{v}$ 

 $\bar{z}$ 

 $\hat{\boldsymbol{\beta}}$ 

# ANNEXES C:

Annexe  $C1$ : Publication Proceedings of the  $17<sup>th</sup>$  IASTED International Conference, 1998

Annexe C2 : Publication High Performance Computing, San Diego, 1999.

Annexe C : Publications

 $\sim 10^6$ 

# MODELLING AND CONTROL OF AN ELECTROHYDRAULIC TRAILER DIRECTIONAL AXLE USING A DIRECTIONAL CONTROL VALVE

R. MUSSET†, E. RICHARD†‡, H. RAFARALAHY† and M. DAROUACH† t C.R.A.N.-A.C.S., 186 rue de Lorraine, 54400 Cosnes et Romain, FRANCE t Projet CONGE INRIA Lorraine, ISGMP Bât A, 57045 Metz Cedex 01, FRANCE musset@iut-longwy.u-nancy.fr

ABSTRACT: The proposed paper deals with modeling, simulation, and control of an experimental device of an electrohydraulic position control. The study has been made within a framework of a contract between a manufacturer (Top Technix) and the laboratory CRAN-ACS. The experimental device represents a trailer directional axle of articulated long vehicles. The directional axle is used in order to move articulated long vehicles into roundabouts. A nonlinear model of the experimental device, using physical laws, is established. The controller can be represented as a relay with hysteresis. For the closed-Ioop stability analysis, first the equilibrium conditions are established, second the nonlinear model is linearised around an equilibrium point and third the first harmonie method is used. The comparison between experimental and simulation results shows a good agreement.

KEY WORDS: electrohydraulic position control, nonlinear control, modeling, trailer directional axle, industrial application, fluid power.

#### 1-INTRODUCTION

This paper deals with the modeling and control of an electrohydraulic position control using a directional control valve. The system under consideration is an experimental device representing a trailer directional. The paper is organized as follows. Section 2 describes the system under consideration, section 3 is devoted to the modeling of the system, and in section 4 the closed loop system stability is established with the first harmonic method. Section 5 presents sorne experimental and simulated results.

## 2-DESCRIPTION OF THE SYSTEM

The system, schematized by figure 1, is used in order to moving long vehicles into roundabouts. The actuator is a double acting double rod hydraulic cylinder controlled by a microcomputer. The interface is a switched directional valve. The hydraulic circuit is composed of a power supply unit, an accumulator, a safety unit and an input-output unit. The load is composed of the piston and wheels inertia. The experimental devîce is equipped with a data acquisition system associated to one position and four pressure sensors.

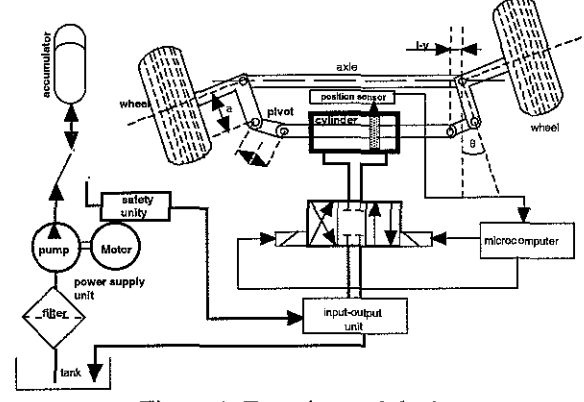

Figure 1: Experimental device

#### 3-NON LINEAR MODEL OF THE SYSTEM

The model is established in four steps. The first step is to establish the hydraulic circuit model, the second step consists on the accumulator modeling and then the mechanical equation and the cylinder chambers model are established.

#### 3.1-MODEL OF THE HYDRAULIC PART 3.l.1-FLOW MODEL

Figure 2 gives a simplified scheme [1] of the system under consideration. First the hydraulic power supply unit is used in order to fill the oleopneumatic accumulator. Then, for a displacement of the load, the energy of the fluid is only supplied by the oleopneumatic accumulator. The safety unit and the input-output unit of the switched directional valve are represented by the restrictions R<sub>s</sub>, R<sub>i</sub> and R<sub>0</sub> with hydraulic conductances  $\alpha_s$ ,  $\alpha_i$  and  $\alpha_0$  respectively. The switched directional valve flow stage can be schematized by four variable orifices  $(R_1, R_2, R_3)$  $R_3$ ,  $R_4$ ) disposed in a Wheastone bridge layout. The double-acting double-rod cylinder is placed in the diagonal of the bridge. It is assumed that the leakage flow between the cylinder chambers is laminar and that ail other flows are turbulent. In order to obtain the model of the switched directional valve it is assumed that: i) the flow is turbulent, ii) the leakage flow of the valve is negligible, iii) the valve is symmetrical *i.e.* the hydraulic conductances  $\alpha$  of the four orifices are the same, iv) the dynamic behaviour of the electrohydraulic valve can be represented by a delay t<sub>d</sub>.

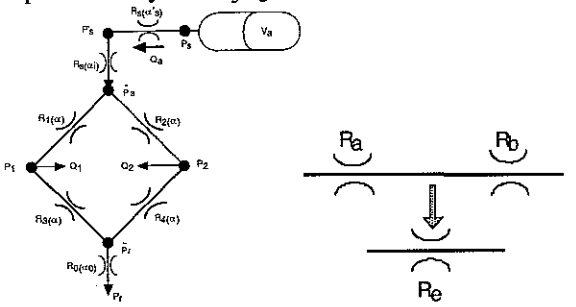

Fig. 2: Simplified system Fig. 3: Equivalent conductance **The modelisation of circuit leads to define the orifice equivalent to two seriaI orifices.**

Consider **two** orifices  $R_a$  and  $R_b$  in serial connected, represented by figure 3, with hydraulic conductance  $\alpha$ , and  $\alpha$ . From the continuity of the volumetric flow Q, it is easy to show [1][2] that the two orifices are equivalent to an orifice of hydraulic conductance  $\alpha$ , given by  $\alpha_e^{-2} = \alpha_a^{-2} + \alpha_b^{-2}$ . From assumption ii) it is clear that only two orifices placed in the opposite side of the diagonal of the bridge are simultaneously open, then the scheme of figure 2 can be simplified by introducing equivalent orifices (see figure 4). The displacement of the valve spool is provided by two solenoids (one for each way). Using assumption iv) a discrete control variable  $\tilde{u}(t) \in \{-1,0,1\}$  describing the spool position of the valve is introduced. This variable is defined by  $\tilde{u}(t) = u(t - t_d)$ where u represents the supplied solenoid with:

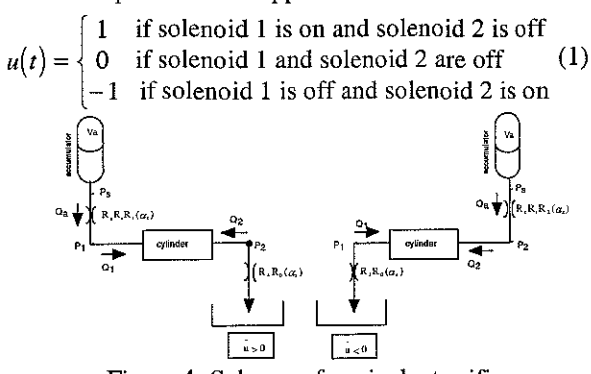

Figure 4: Scheme of equivalent orifices From figure 4 and using assumptions i) and iii) expressions of the volumetric flows  $Q_1$  and  $Q_2$  provided by the valve to the cylinder chambers are [2][3][4][5]:

$$
Q_1(\tilde{u}, P_1, P_s) = \begin{cases} \alpha_s \sqrt{|P_s - P_1|} \operatorname{sgn}(P_s - P_1) & \text{if } \tilde{u} = 1 \\ 0 & \text{if } \tilde{u} = 0 \end{cases}
$$
 (2a)  
-  $\alpha_r \sqrt{|P_1 - P_r|} \operatorname{sgn}(P_1 - P_r)$  if  $\tilde{u} = -1$ 

$$
Q_2(\tilde{u}, P_2, P_s) = \begin{cases} -\alpha_r \sqrt{|P_2 - P_r|} \operatorname{sgn}(P_2 - P_r) & \text{if } \tilde{u} = 1\\ \alpha_s \sqrt{|P_s - P_2|} \operatorname{sgn}(P_s - P_2) & \text{if } \tilde{u} = -1 \end{cases}
$$

(3) where  $\alpha_s$  and  $\alpha_r$  are the hydraulic conductances of the **equivalent** orifices:  $\alpha_s^{-2} = (\alpha_s)^{-2} + \alpha_i^{-2} + \alpha^{-2}$  ;  $\alpha_r^{-2} = \alpha_0^{-2} + \alpha^{-2}$ . The leakage flow between the two cylinder chambers is assumed to be laminar and is given by [2][3][4][5]:  $\alpha$  /  $\alpha$  -  $\alpha$  )  $\alpha$   $\alpha$  /  $\alpha$ 

$$
Q_1(P_1, P_2) = \lambda (P_1 - P_2)
$$

**with À a positive constant.**

The volumetric flow  $Q_a$  provided by the **accumulator can be expressed as:**

$$
Q_a\left(\tilde{u}, P_1, P_2, P_s\right) = \begin{cases} Q_1\left(\tilde{u}, P_1, P_s\right) & \text{if } \tilde{u} = 1\\ 0 & \text{if } \tilde{u} = 0\\ Q_2\left(\tilde{u}, P_2, P_s\right) & \text{if } \tilde{u} = -1 \end{cases}
$$
 (4)

#### **3,],2-ACCUMULATOR MODEL**

It is assumed that the gas contained in the oleopneumatic accumulator (nitrogen) is a perfect gas. The **initial pressure and the volume of the gas are respectively**  $P_i$  and  $V_i$ . After an isothermal compression by the pump the pressure becomes  $P_0$  and the volume of the gas is given by  $V_0 = P_i V_i P_0^{-1}$ . During the piston displacement the gas pressure reduction is adiabatic then the supply pressure P<sub>s</sub> is given by:

$$
P_s(t) = P_0 \left(\frac{P_i V_i}{P_0 V_a(t)}\right)^r \tag{5}
$$

**where the volume of the gas contained in the accumulator**  $V_a(t)$  is deduced from the oil volumetric flow  $Q_a$  used by the cylinder:

$$
Q_a(t) = \frac{dV_a(t)}{dt} \tag{6}
$$

#### **3,2-MODEL OF THE MECHANICAL PART**

The mobile part (fig. 1) with one degree of freedom is constituted by a piston, pivots and wheels.  $M<sub>0</sub>$  represents the mass of the cylinder piston, J represents the inertia of a wheel, and the pivot is massless. The relation (7) **characterizing the holomic constraint is deduced frorn geometrical considerations:**

$$
(l - y + \sin \theta)^2 + a^2 (1 - \cos \theta)^2 = l^2
$$
 (7)

The kinetic energy of the moving part is given by:

$$
T = \frac{1}{2} M_p v^2 + 2 \left( \frac{1}{2} J \omega^2 \right)
$$
 (8)

with: v the linear velocity of the piston

w the angular velocity of the wheels

Differentiating equation (7) and assuming that  $cos(\theta) \approx 1$ , yields  $v = \omega a$  then the kinetic energy can be written:

$$
T = \frac{1}{2}Mv^2 \qquad \text{with } M = M_p + 2\frac{J}{a^2} \tag{9}
$$

Using the kinetic energy theorem the following **mechanical equation is obtained:**

$$
M\frac{d^2y}{dt} + b\frac{dy}{dt} + F_s = S(P_1 - P_2)
$$
 (10)

**with: b equivalent viscous friction constant** F, equivalent dry friction.

#### **3.3-CYLINDER CHAMBERS MODEL AND OPEN LOOP STATE MODEL**

The evolution of the pressure  $P(t)$  in a chamber of variable volume V(t) due to the entering volumetrie flow  $Q_{in}$  and the leaving volumetric flow  $Q_{out}$  is given by [2] [3][4][5][6][7]:

$$
\frac{dP}{dt} = \frac{B}{V} \left( Q_{in} - Q_{out} - \frac{dV}{dt} \right)
$$
 (11)

where B  $\approx$ 1.10<sup>9</sup> Pa is the effective bulk modulus. Using equation (11) for each chamber and assembling with equations (6) and (10) the following state model is deduced:

$$
\begin{aligned}\n\dot{V}_{a} &= Q_{a}(\tilde{u}, P_{1}, P_{2}, P_{3}) \\
\dot{P}_{1} &= \frac{B}{V_{0} + Sy} \left( Q_{1}(\tilde{u}, P_{1}, P_{3}) - Q_{1}(P_{1}, P_{2}) - Sv \right) \\
\dot{P}_{2} &= \frac{B}{V_{0} - Sy} \left( Q_{2}(\tilde{u}, P_{2}, P_{3}) + Q_{1}(P_{1}, P_{2}) + Sv \right) \\
v &= \frac{1}{M} \left( S(P_{1} - P_{2}) - F_{3} - bv \right) \\
y &= v\n\end{aligned} \tag{12}
$$

 $\epsilon$ 

**From** figure 2 it is clear that the measured pressure  $\overrightarrow{P}_s$  is given by  $P_s' = P_s - Q_a(\tilde{u}, P_1, P_2, P_s) / \alpha_s^2$ . This model will be used for simulation. For the control analysis a linearised simplified model is deduced from the previous **non-linear model.**

#### **4-TANGENT LINEARISED MODEL**

In order to establish a tangent linearised model of (12) around an equilibrium point, the input  $\tilde{u}(t)$  is **assumed to be continuous and viscous and dry frictions are** neglected. Then expressions (2) of Q, and *Qz* are multiplied by  $|\vec{u}|$  and conditions  $\vec{u} = 1$ ,  $\vec{u} = 0$ ,  $\vec{u} = -1$ become  $\tilde{u} > 0$ ,  $\tilde{u} = 0$ ,  $\tilde{u} < 0$ . Equilibrium conditions obtained with  $F_s \neq 0$  and taking  $F_s \rightarrow 0$  are given by relations (13) where superscript <sup>o</sup> represents the equilibrium value. By computing the tangent linearized model equilibrium conditions (13) for  $\tilde{u} > 0$  and  $\tilde{u} < 0$ the linear state model (14) is obtained:

$$
\begin{cases}\nV_d^0 = \text{constant} \Rightarrow P_3 = P_3^0 = \text{constant} \\
P_1^0 = \frac{C_6^2 P_5^0 + G_7^2 P_7}{G_6^2 + G_7^2} \; ; \; P_2^0 = \frac{C_6^2 P_5^0 + G_7^2 P_7}{G_7^2 + G_7^2} \\
v^0 = 0 \; ; \; \tilde{u}^0 = 0 \\
y^0 = \text{constant}\n\end{cases} \tag{13}
$$

$$
\delta \dot{V}_a = k \left| \frac{\delta \dot{V}}{\delta P_1} \right|
$$
\n
$$
\delta \dot{P}_1 = \frac{B}{V_0 + S y^0} \left( k \delta \ddot{u} - \lambda (\delta P_1 - \delta P_2) - S \delta v \right)
$$
\n
$$
\delta \dot{P}_2 = \frac{B}{V_0 - S y^0} \left( -k \delta \ddot{u} + \lambda (\delta P_1 - \delta P_2) + S \delta v \right) \tag{14}
$$
\n
$$
\delta \dot{V} = \frac{S}{M} (\delta P_1 - \delta P_2) - \frac{b}{M} \delta v
$$
\n
$$
\delta \dot{V} = \delta v
$$
\nwith:  $k = \frac{\delta Q_1}{\delta \ddot{u}} \Big|_{0^+} = \frac{\delta Q_1}{\delta \ddot{u}} \Big|_{0^-} = \frac{\delta Q_2}{\delta \ddot{u}} \Big|_{0^+} = \frac{\delta Q_2}{\delta \ddot{u}} \Big|_{0^-}$ 

**where Oz represents small variations of a variable z around** its equilibrium value  $z^0$ . By eliminating the uncontrollable modes from the linearized state model (14) the following well-known [2] [4] transfer function is deduced:

 $k = \frac{u_s u_r}{\sqrt{2}}$   $\sqrt{p^0 - P}$  $\sqrt{\alpha_s^2 + \alpha_r^2}$   $\sqrt{r}$   $\sqrt{r}$   $\sqrt{r}$ 

$$
H(s) = \frac{\delta y}{\delta \tilde{u}} = \frac{S}{M} k \varphi \frac{1}{s} \frac{1}{s^2 + \lambda \varphi s + \omega_n^2}
$$
(15)  

$$
= \frac{def}{V_0 + Sv^0} + \frac{B}{V_0 - Sv^0} \omega_n^2 = (S^2 + \lambda b) \frac{\varphi}{M}
$$

## **S-CLOSED LOOP STABILITY ANALYSIS**

ln order to establish the closed loop stability, sorne **lisuai approximations are made. As shawn in section 6, the** proposed approach is validated by experimental results. **5·1 CONTROL LAW**

**The position sensor is an absolute digital sensor** with a resolution H. The sensor information is read by the microcomputer only at the middle of each step in order to overcome the difficulty due to the simultaneously changing of digits. The control law implemented in the **microcomputer corresponds to an ideal relay. Then the position sensor and the microcomputer assembly lead to a** control law corresponding to a relay with hysteresis. The block diagram of figure 5 shows the closed loop system. The nonlinear block corresponds to the control law and the linear part corresponds to the valve delay and the hydraulic cylinder.

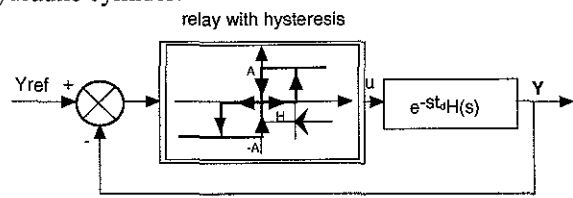

Figure 5: Closed loop block diagram The figure 6 represents the Nyquist plot of the transfer function corresponding to the middle stroke  $y^0 = 0$ (which corresponds to the worst case [4]) and the

describing function N(e) of the non-linearity [2][8] with the values of the parameters given in table 1.

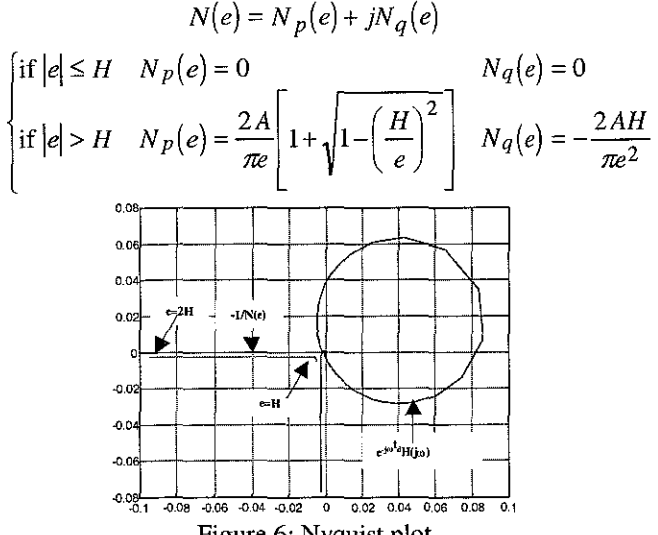

Figure 6: Nyquist plot

In the Nyquist plot of figure 6 it can be noticed that the linear system is stable and the relay with hysteresis does not introduce a limit cycle.

## 6-SIMULATIONS AND EXPERIMENTAL RESULTS

The following table gives the parameters numerical values used for the simulation

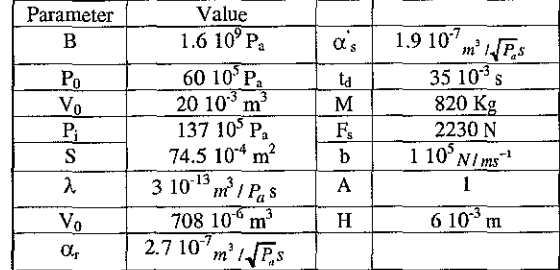

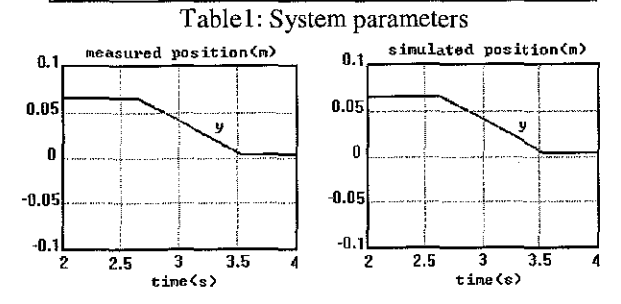

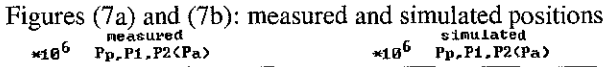

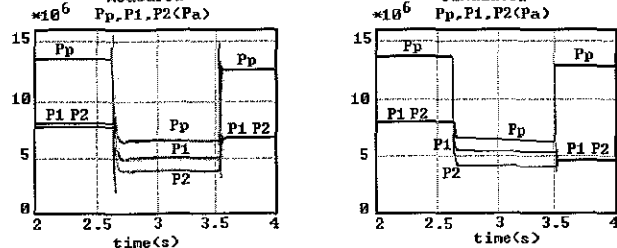

Figures (8a) and (8b): measured and simulated pressures

Figure (7a) and (7b) represent respectively the measured and simulated positions for an input step from 3mm to 33mm. The position evolution is linear which corresponds to a constant velocity. This fact is essentially due to the restriction  $R_0$  on the return line, which limits the volumetrie flow. Figures (8a) and (8b) represent the pressures P's,  $P_1$  and  $P_2$ . It can be noticed that experimental and simulated responses are similar. However the experimental pressures are more oscillatory than the simulated responses. The common final equilibrium value of the simulated pressures  $P_1$  and  $P_2$  is slightly different from the experimental one. These two differences between experimental and simulated results can be explained by a laminar leakage flow in the valve.

#### 7-CONCLUSION

ln this paper, a model of an electrohydraulic semitrailor directional axle using a directional control valve is established. A comparison between simulations and experimentaI results shows a good agreement. The stability analysis, based on the tangent linearised model of the continuous part of the system, shows that the closed loop stability is due to the hysteresis provided by the particularity of the used position sensor. The obtained perfonnances are satisfactory for the considered application. In order to improve performances of the closed loop system for the semitrailor trajectory stabilization, a control using a proportional valve is under study.

#### **REFERENCE**

[ 1] F. Ober, Contribution à la mise en œuvre de la commande d'essieux directionnels pour les semiremorques de la société TOP TECHNIX, *Mémoire Ingénieur CN.A.M. Longwy, 1996.*

[2] M.E. Meritt, *Hydraulic Control Systems,* New York, John Willey, 1969.

[3] I.F Blackburn, Reethof and J.L Shearer, *Mécanismes et* servo~mécanismes *fluide sous pression,* Vol. 1, Paris, Dunod, 1966.

[4] Mc. Clay and H.K. Martin, *Control of Fluid Power Analysis ans Design,* New York, John Willey and Sons, 1980.

[5] 1. Watton, *Fluid Power Systems,* London, Prentice Hall, 1989.

[6] J.C Mare, Contribution à la modélisation, la simulation, l'identification et la commande d'actionneurs électrohydrauliques, *Thèse d'Etat en Sciences. Univ. Lyon I, 1993.*

[7] S. Scavarda, E. Richard and X. F. Lin, Bond Graph of Isothermal Hydraulic Chamber Application to Cylinder Madel, *International Conference on Band Graph Modelling, 1993.*

[8] P. Borne, G. Dauphin-Tanguy, J.P. Richard, F. Rotella and L Zambettakis, *Analyse et régulation des processus industriels, tome* 1, *Régulation continue,* Edition technip, 1993.

> S.C.D. - U.H.P. NANSAY **BIBLIOTHÈQUE DES SCIENCES Pue du Jardin Belanique EXPRESS TO THE REAL OPENSION**

# **A METHODOLOGY BASED ON A PETRI NET MODEL FOR CONTROL** PROCESS **SAFETY: APPLICATION TO A STEERING AXLETREE CONTROL**

A. Bourjij, R. Musset, G. Krzakala Centre de Recherche en Automatique de Nancy, CNRS ESA 7039, France 11, Rue de l'Université, 88100 Saint-Dié, France.<br>(33).29.51.65.37 (32) Fax: (33).29.51.65.33 Tel: (33).29.51.65.37 (32). **email: bourjij@iutsd.u-nancy.fr**

#### *Keywords Safety control, Petri Nets, P-invariants, T-invariants, Steering axletree control, trailer truck.*

*Abstract the main abject of this work is ta give an original approach for a safety control system design. The proposed technique is based on a Petri Net model. While the size of the model is proportional ta the complexity of the controller, the Petri Net model can be huge and then very difficult ta analyze. Thot is why we propose ta decompose it into a lot of small subsystems. Thus, the subsystems are studied separately and the properties of the main system can be deduced. The proposed technique for subsystem study is algebraic. We compute the invariants for each subsystem. This methodology is applied ta steering axletree control.*

## **1 Introduction**

The safety of a control system is very important for an **industrial process, especially when this process mayes in** the public road. To guarantee that a control system is safe **and meets certain requirernents, we propose a** methodology based on Generalized Petri Net (GPN) **model and by invariant computing we praye the main properties like boundedness, reversibility or liveness of** the model before his exploitation for the control.

The industrial system that interests us in this paper is a trailer truck. The developed control system has ta drive the steering axletree of the trailer. To ensure that the failure in the system will not make the trailer truck dangerous, sorne equipment has been backed up. But that redundant equipment makes the system more complex to analyze. For example. there are two different hydraulic **pumps** for the directional valve, allowing a switch in case of leak. A microcontroller running C routines bath controls the axletree and watches the hydraulic system for any drop of pressure. This analysis requires skills in different topics:

- **- mechanics,**
- hydraulics,
- **- computing,**
- **- automatics,**
- **- electrical engineering.**

The problem is to give an accurate representation of all the topics included in the system.

### **2 Preliminaries**

#### 2.1 Generalized **Petri** Nets

A GPN is a 5-tuple  $(P, T, Pre, Post, M<sub>0</sub>)$  where:

- $P = \{P_1, P_2, ..., P_n\}$  is a finite set of places,
	- $T = \{T_1, T_2, \dots, T_m\}$  is a finite set of transitions,

with 
$$
P \cap T = \emptyset
$$
 and  $P \cup T \neq \emptyset$ ,

Pre:  $(P \times T) \rightarrow N$  is a mapping from a set of arcs (from  $P_i$  to  $T_j$ ) to a set of weights.

Post:  $(T \times P) \rightarrow N$  is a mapping from a set of arcs (from  $T_i$  to  $P_i$ ) to a set of weights.

 $M_0$  **:**  $P \rightarrow N$  the initial marking is a n-vector where the ith entry  $M_0(P_i)$  represents the number of tokens in place  $P_i$  at initial time. The fundamental relation of Generalized Petri Nets is:

$$
M = M_0 + C \cdot \sigma \tag{1}
$$

where M is the marking reachable from  $M_0$  (initial marking) through a firing sequence and can also be written  $M_0(\sigma > M)$ .

$$
C = C^+
$$
 - C<sup>-</sup>, where  $C \in Z^{n \times m}$  is the

**incidence matrix,**  $C^+ = \begin{bmatrix} c_{ii}^+ \end{bmatrix}$  is an n×m matrix where

$$
c_{ij}^{+} = \begin{cases} \text{ a weight of the ac Post}(T_j, P_i) \text{ if it exist} \\ \text{0 otherwise.} \end{cases}
$$
  
C<sup>-</sup> = 
$$
c_{ij}^{-} \text{ is an n×m matrix where}
$$

$$
c_{ij}^- = \begin{cases} b \text{ weight of the ac Pre}(P_i, T_j) \text{ if it exist} \\ 0 \text{ otherwise.} \end{cases}
$$

 $\sigma \in N^m$  is called the firing count vector where the ith entry of  $\sigma$  denotes the number of times the **transition Ti must fire.**

#### 2.2 Invariants computing

 $\leftarrow$ 

T-invariants are obtained by solving the homogeneous equation:

(2) and P-invariants are obtained by solving the  $C.x=0$ homogeneous equation:

$$
F^{T} . C = 0
$$
  
\n
$$
C^{T} . F = 0
$$
 (3)

where  $C \in Z^{n \times m}$  is the incidence matrix,  $F^T \in N^n$  and  $x \in N^m$  [1].

The properties that we want to verify by invariants computing are: reversibility, liveness and boundedness. Those properties are very important for many physical systems and especially for a steering axletree control system.

A reversible system can always get back to the initial marking. A system is bounded if the number of tokens in each place does not exceed a finite number for any reachable marking from  $M_0$ . A live GPN guarantees deadlock-free operation and then it is always possible to fire any transition of the net. The chosen approach is fast and gives structural properties. Structural properties are independent of the initial marking  $M_0$ .

#### 3 Proposed Methodology

Our approach is based on GPN modeling. GPN are a graphieal and mathematical tool which permits the analysis of many systems. However, the graphical representation has an imperfection sinee the display and the analysis of huge systems is not easy. That is why we suggest breaking up the system into basic subsystems. The purpose of this approach is to minimize the risk error by decentralizing, it is a case of divide and rule.

The system properties are verified by algebraic calculus [1],[6], [7]. The initial model can be inadequate, but with invariant computing we can localize the problems and by refinement we improve the model. The proposed approach can be divided into four steps:

First step: Split the control system into simple subsystems

Second step: For each subsystem P-invariants and Tinvariants are computed.

**Third step:** P-invariants and T-invariants are used to verify main properties.

Fourth step: Properties of the system are deduced.

In the first step, if the system is eomplex it must be decomposed into many more simple blacks. This can be made mathematically by group technology decomposition or manually with a good knowledge of the system like in the following example.

To compute invariants the classical approaches use the Farkas algorithm [2]-[5],[8] but in a recent paper we have put forward an original method [15].

In the third step using invariants the system properties are checked.

To study the properties of the global model we reduce the GPN model of each subsystem to a single transition. We obtain a reduced GPN of the control system which can be analysed by the same methodology. Finally, the main properties of the system are deduced and the validated control system can be safeiy used.

Here are some definitions and theorems which help for properties deduction from invariants computing [1], [7].

Definition 1: A T-invariant s of a GPN N is called *realizable* iff there exists an  $M_0 \in M_N$  and a firing sequence  $M_0(T, >... (T_m > M_m$  such that  $\forall T \in T: s(T) = |\{j \mid n\}$  $1 \leq j \leq m \land T_i = T_j$  |.

Remark: Not every T-invariant s of some GPN N is realizable; even if N is live and bounded and each marking of N is reproductible and s is not the sum of other positive invariants.

**Definition 2:** A GPN N is said to be *reversible* if there exists aT-invariant of N realizable.

Definition 3: A GPN N is called *covered* by T-invariants iff, for each transition  $T_i \in T$ , there exists positive T-invariant s of N with  $s(T) \neq 0$ .

Theorem 1: Every GPN which is *finite, live* and *bounded* is covered by T-invariants.

Definition 4: A GPN N is said to be covered by Pinvariants iff, for each place  $P \in P$ , there exists a positive P-invariant F with  $F(P) \neq 0$ .

**Theorem 2:** Let N be a GPN and let  $M_N$  be finite. If N is covered by P-invariants then N is bounded.

## 4 Application to the trailer truck

Two parts compose the trailer truck:

- the tractor is an essential part since it provides both driving and steering of the trailer (by means of a steering wheel and a driver),

- the trailer is attached to the truck by an axle. It allows the rotation of the trailer in respect with the tractor. The trailer is composed by either 3 or 5 steering axletrees depending on the trailer load (there is a maximum load for an axletree).

#### 4.1 Splitting the system into simple subsystems

The general trailer truck control system can be decomposed into four subsystems:

- the micro-controller program which ensures bath control of the steering axletree position and detection of any failure,

- the security unit which watches the hydraulic circuit for any drop of pressure,

- the hydraulic unit which controls the hydraulic pressure,

- the electrical zero system which sets the **steering** axletree into a straight position.

The figure 1 contains the main components of the steering axletree control system. Each subsystem is delimited by a dotted box. The first example of this methodology is given with the hydraulic unit:

We first described each subsystem by a synoptic scheme (figure 2) and an electric scheme (figure 3). Thus these two schemes are used to generate the GPN model Figure 4. Rere is the behaviour of this unit:

At the initial state (place P, of the GPN model figure 4), the hydraulic pressure is null. Two cases are possible (two transitions are enabled):

a manual control: the driver must set the push button (transition T,),

**OI an automatic control (transition T).**

At state  $P_2$ , the solenoid 5.9 is set, its switch (line 15-16) is turned on. At state  $P_1$ , the solenoid 5.5 (GERT line 14) is set, the electromagnetic sluice gate 5.6 is closed the LED LDI2 is set and the temporised solenoid 5.5 (line 18) is set then the transition  $T<sub>4</sub>$  can be fired. At state  $P<sub>4</sub>$ , the hydraulic pump 5.1 (GE line 17-18) is run. The pressure increases. When the pressure reaches 135b, the solenoid (5.4B line 16) of the pressure transmitter is open (if the push button is not set by the driver). The new state is  $P_{\rm s}$ , the solenoid 5.9 is off (line 15-16), the solenoid 5.5 is off, the electromagnetic sluice gate 5.6 is off and the LED LD12 is off. After two seconds the solenoid 5.5 is open (this event permits the firing of the transition  $T<sub>7</sub>$ ) which stops the hydraulic group and get back to the initial state.

#### 4.2 Invariants computing and properties verification

The incidence matrix of the GPN model of the hydraulic unit (figure 4) is  $C_1$ .

**There are two solutions to the homogeneous equation** C<sub>1</sub>s=0, s<sub>1</sub>=[1 0 1 1 1 1 1]<sup>T</sup> and s<sub>2</sub>=[0 1 0 1 1 1 1]<sup>T</sup>. The **firing** count vector **s**, corresponds to the firing sequence  $T_1 T_3 T_4 T_5 T_6 T_7$  and the firing count vector  $s_2$  correspond to the firing sequence  $T, T, T, T_f, T_g$ , We can deduce that

$$
C_{i} = \begin{pmatrix} -I & -I & 0 & 0 & 0 & 0 & 1 \\ I & 0 & -I & 0 & 0 & 0 & 0 \\ 0 & I & I & -I & 0 & 0 & 0 \\ 0 & 0 & 0 & I & -I & 0 & 0 \\ 0 & 0 & 0 & 0 & I & -I & 0 \end{pmatrix}, C_{2} = \begin{pmatrix} -I & I & 0 & 0 & I & 0 & 0 & 1 \\ I & -I & -I & I & 0 & 0 & 0 & 0 \\ 0 & 0 & I & -I & -I & -I & -I & I & 0 \\ 0 & 0 & 0 & 0 & I & -I & -I \end{pmatrix}
$$

this GPN is reversible and live.

The homogeneous equation  $F<sup>T</sup>C=0$  has one solution:  $F=[1]$ 1 1 1 1 1]. This P-invariant gives the following relation:

$$
F^{\mathrm{T}}M = F^{\mathrm{T}}M_0 \Leftrightarrow \sum_{i=1}^{n} M(P_i) = 1
$$

While all the places are in the previous relation, the GPN is bounded.

The second example we study is the security unit (figure 5). The incidence matrix of the GPN model of this subsystem is C<sub>2</sub>. This GPN has five T-invariants:

 $s_i = [1 \ 1 \ 0 \ 0 \ 0 \ 0 \ 0 \ 0]$  which corresponds to the firing sequence  $T_1$ ,  $S_2$ =[0 0 1 1 0 0 0 0] which corresponds to the firing sequence  $T_1T_4$ ,  $s_3=[1 \ 0 \ 1 \ 0 \ 1 \ 0 \ 0 \ 0]$  which corresponds to the firing sequence  $T_1T_3T_5$ ,  $s_4=[0\ 0\ 0\ 0\ 0\ 1]$ 1 0] which corresponds to the firing sequence  $T_sT_r$ , s<sub>s</sub>=[1 0] 1 0 0 1 0 1] which corresponds to the firing sequence  $T_1T_2$  $T<sub>6</sub>T<sub>8</sub>$ . By applying theorem 1 we can say that this subsystem has the desired structural properties: liveness and reversibility. This subsystem has only one P-invariant:  $F=[1 1 1 1]$ , but it contains all the places, thus we can deduce that the GPN is bounded.

As we expected, we obtain very simple subsystems which are very easy to study.

#### 5 **Conclusion**

The methology presented in this paper is very easy to use and gives a speedup alternate way to the traditional technique of constructing one coverability graph. This approach reduces the complexity of the analysis significantly. We first divide the size of the systems to

analyse by decomposing the global control system into simple subsystems and we also reduce the global model **by reducîng each subsystem to a single transition.**

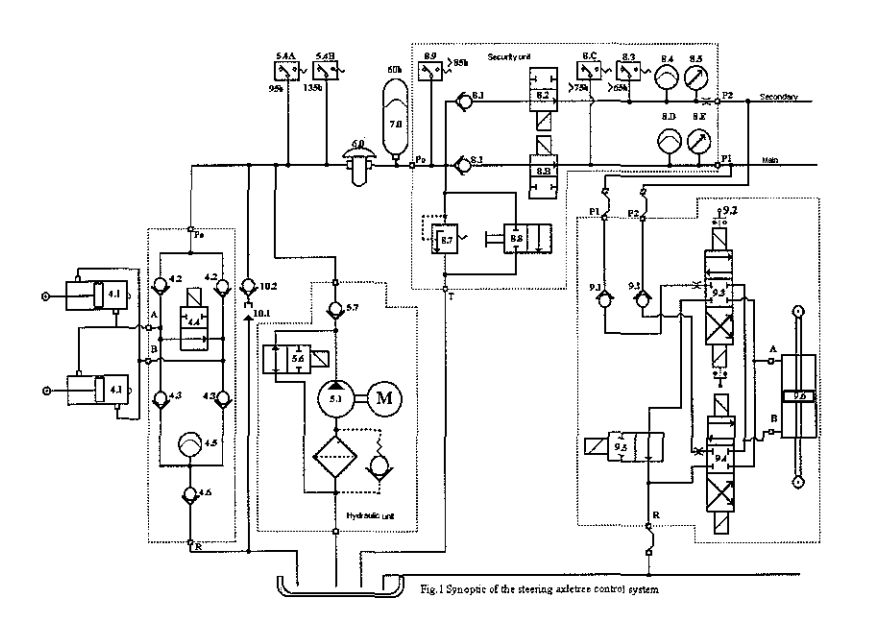

#### **References**

- [1] T. Murata, "Petri Nets: properties, analysis and applications," Proceedings of IEEE Vol. 77, N° 4, pp. 541-580, April 1989.
- [2] J. Martinez and M. Silva, "A simple and fast algorithm to obtain all invariants of a generalized Petri Net," 2nd European workshop on application and theory of Petri Net, Bod-honneff, 1981.
- [3] H. Alaiwan and J. M. Toudic, "Recherche de semi**flots, de verrous et de trappes dans les Réseaux de** Petri", Technique et Science Informatique, Vol. 4, W **1,** pp 104-112, 1985.
- [4] M. Silva and J.M. Colom, "On the computation of **structural synchronie invariants in PIT nets,"** Lecture Notes in Computer Science Vol. 340, pp. 386-417, Springer-Verlag, 1988.
- [5] D.C. Marinescu, M. Beaven and R. Stansifer "A parallel algorithm for computing invariants of Petri Net models" Proceedings of the fourth international workshop on PNs and performance models, Melbourne, IEEE Computer Soc., pp. 136-43, 1991.
- [6] A. Bourjij, "Contribution à la sûreté de **fonctionnement des processus industriels par les** réseaux de Petri", Ph. D., Heuri Poincaré-Nancy 1 University (France), december 5, 1994.
- [7] W. Brauer, G. Rosenberg, A. Salomaa "Petri Nets" EATCS Monograph on Theoretical Computer Science Vol. 4, pp 77-97, Springer-Verlag, 1985.
- [8] J. Farkas, "Theorie der einfachen Ungleichungen" J.F.d. reine Angew Math., 124, 1902, 1-27.
- [9] A. Bourjij &Al. "on generating a basis of invariants in Petri Nets" IEEE SMC'97, Orlando, USA October 12-2-15,1997

## Figures

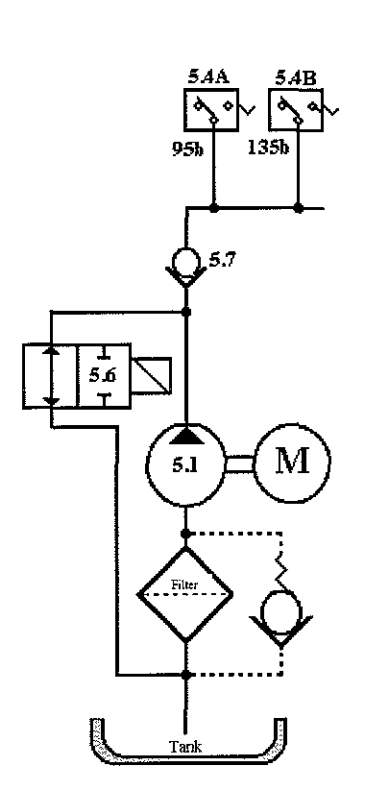

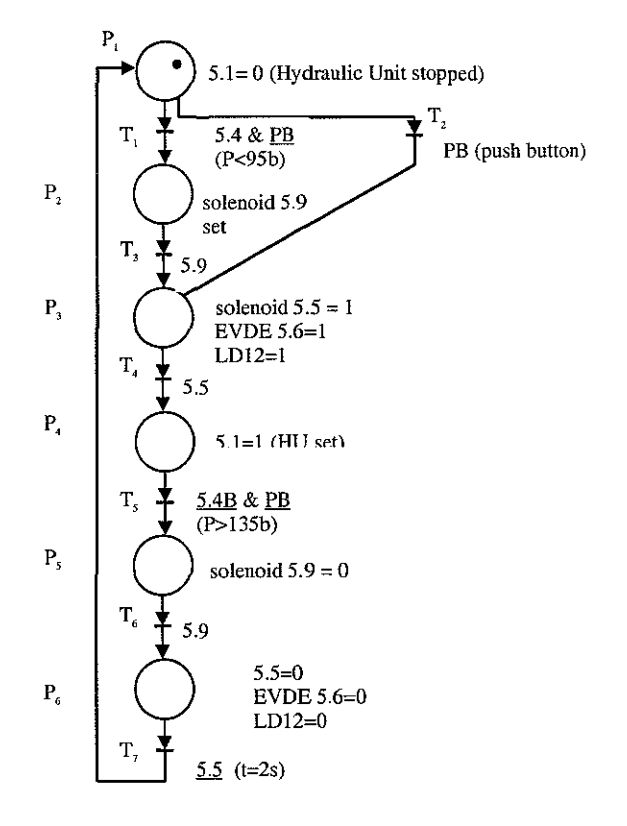

Fig. 4 GPN model of the hydraulic unit

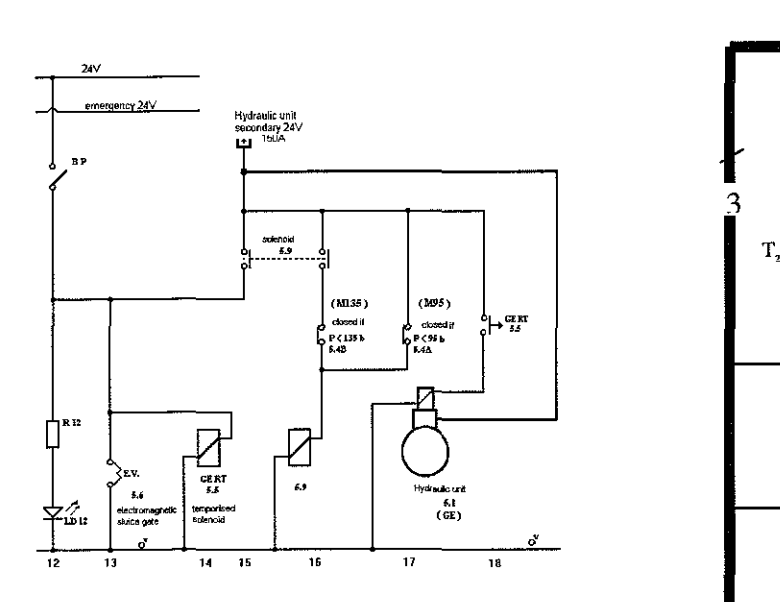

Fig. 2 synoptic scheme of the hydraulic unit

Fig. 3 electric scheme of the hydraulic unit

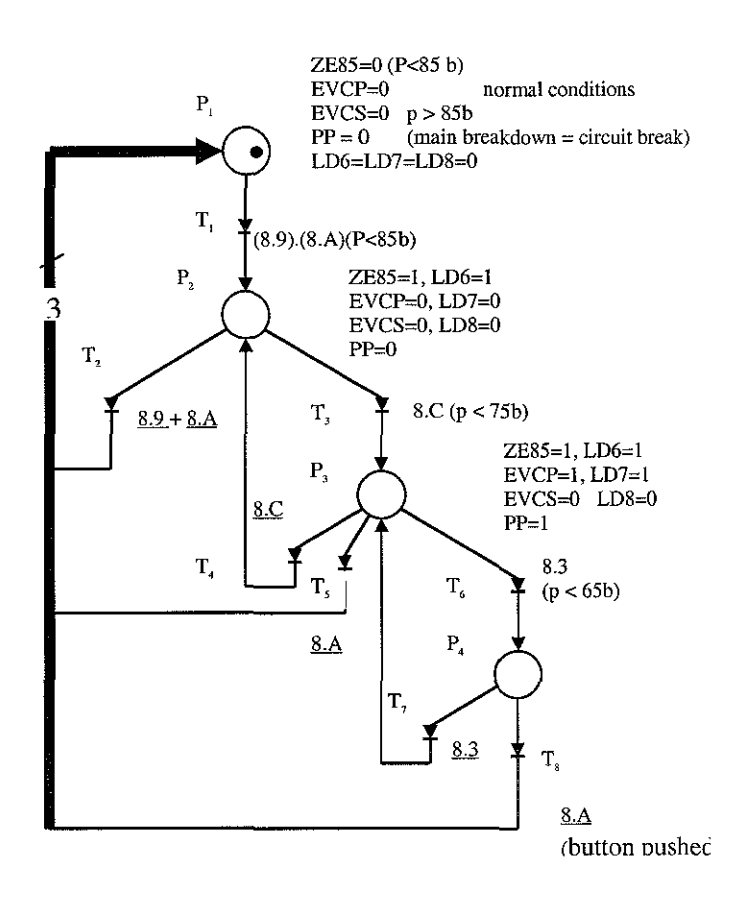

Fig.5 GPN model of the security unit

 $\mathcal{A}^{\mathcal{A}}$ 

 $\sim 10^7$ 

 $\mathcal{A}^{\mathcal{A}}$ 

 $\sim 10^6$ 

# **BIBLIOGRAPHIE**

 $\hat{\mathcal{E}}$ 

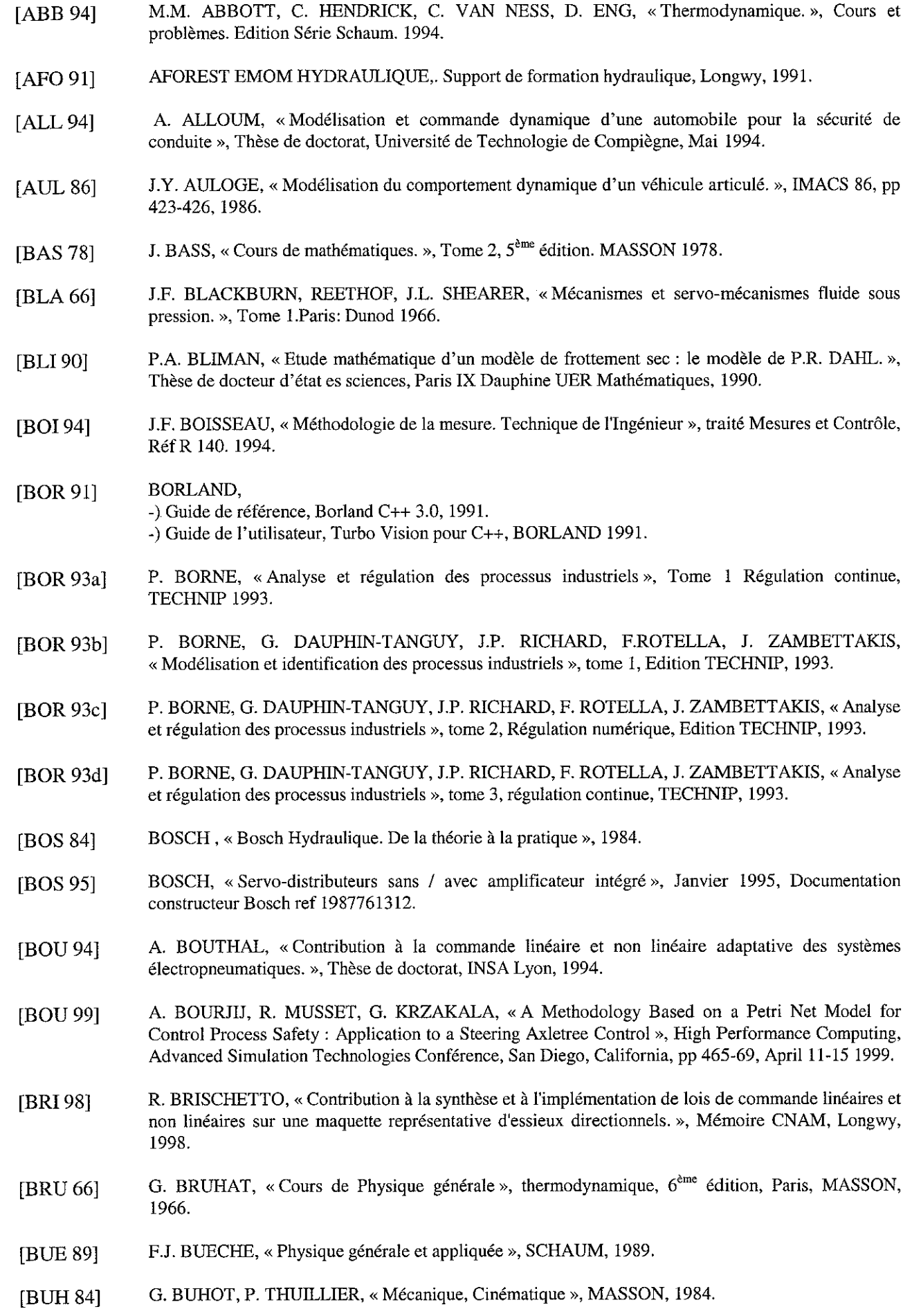

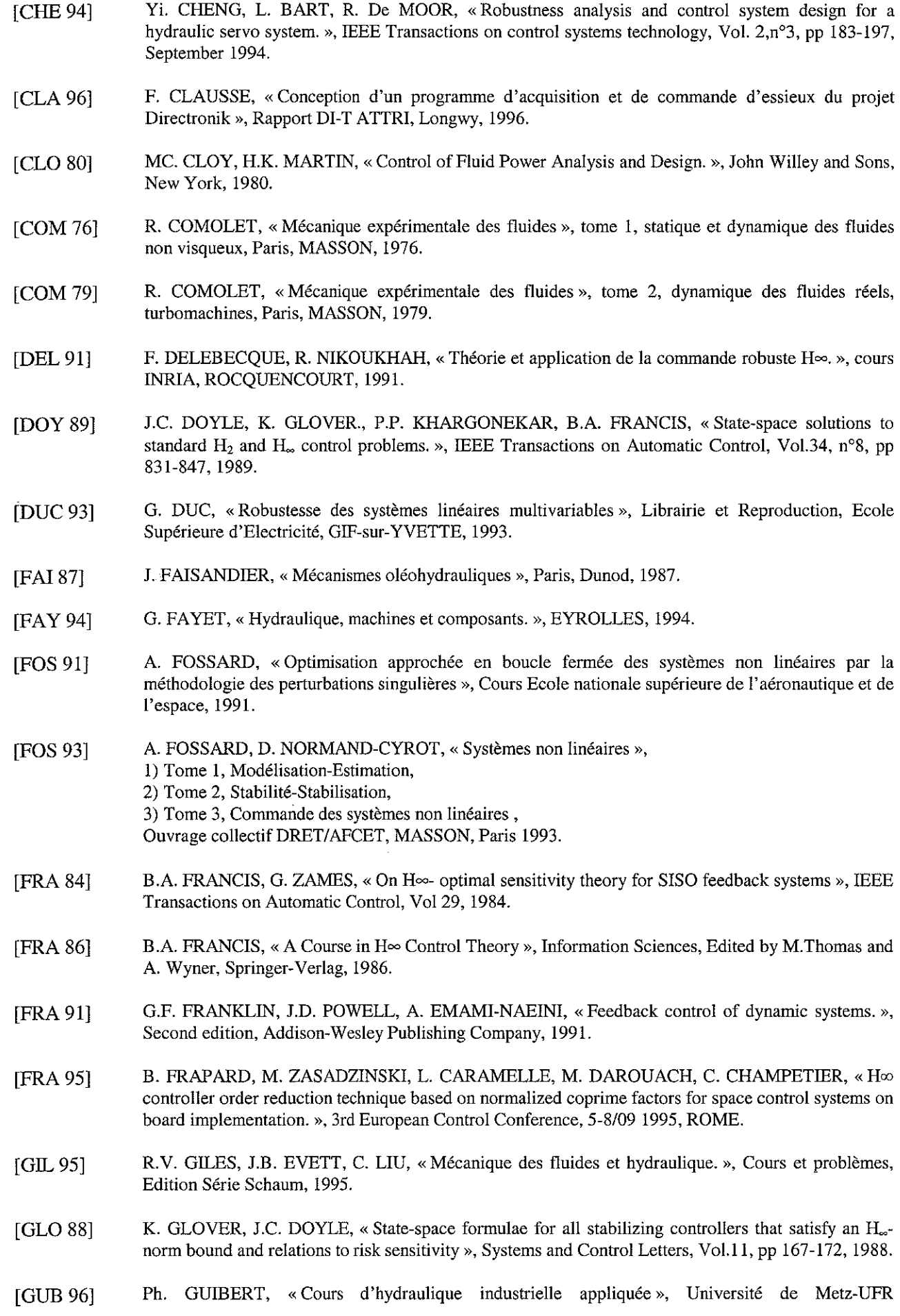

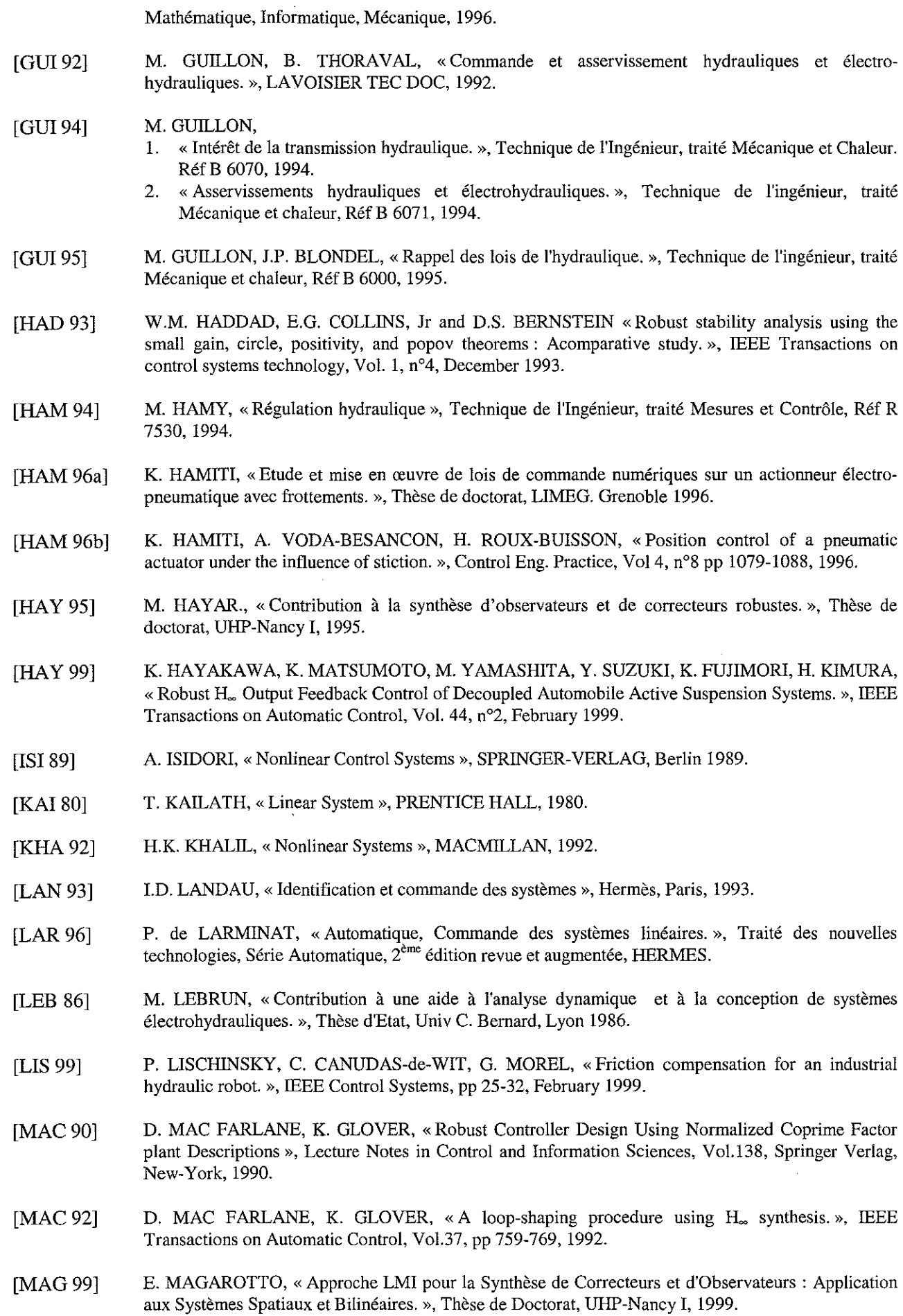

 $\ddot{\phantom{0}}$ 

#### Bibliographie

- [MAR 93] J.C. MARE, «Contribution à la modélisation, la simulation, l'identification et la commande. d'actionneurs électrohydrauliques », Thèse de docteur d'état es sciences, INSA Lyon, 1993.
- [MER 67] E. MERRIT,« Hydraulic Control Systems », JOHN WILEY & SONS, 1967.
- [MES 97] MESSINGER L., «Contribution à la conception et à la modélisation d'une maquette représentative d'essieux directionnels pour semi-remorques », Mémoire CNAM, Longwy, 1997.
- [MIR 90] **C. MIRA C., «Systèmes asservis non linéaires. », Traité des nouvelles technologies, série** Automatique, HERMES, 1991.
- [MON 98] MONTANARI LN., «Contribution à la conception et à la modélisation d'un processus pilote électrohydraulique. », Mémoire CNAM, Longwy, 1998.
- [MUS 95] R MUSSET, E. RICHARD, H. RAFARALAHY, M. ZASADZINSKI, M. DAROUACH, Rapport **d'activités: «Modélisation d'un système électrohydraulique de positionnement d'essieux** directionnels pour semi-remorques. », TOP TECHNIX, CRAN, Mai 1995.
- [MUS 98] R MUSSET, E. RICHARD, H. RAFARALAHY, M. ZASADZINSKI, «Modelling and control of an **electrohydraulic trailer directional axle using a directional control valve. », Proceedings of the 17th** IASTED International Conference, pp 237-240, 1998.
- [NAT 95] NATIONAL INSRUMENT, -) AT-MIO E Series - Register Leve! Programmer Manual, National Instruments, Part Number 340747B-0l, 1995. -) DAQ-STC Technical Reference Manual. National Instruments, Part Number 340934A-OI, 1995. -) NI-DAQ Function Reference Manual for PC Compatibles, National Instruments, Part Number 320499B-01, 1994.
- [OBE 96] **üBER E, «Contribution à la mise en oeuvre de la commande d'essieux directionnels pour les semi**remorques de la société TOP TECHNIX. », Mémoire CNAM, Longwy, 1996.
- [OGA 70] K.OGATA, «Modern Control Engineering », University of Minnesota, Edition PRENTICE HALL INTERNATIONAL, 1970.
- [OGA 87] K.OGATA, «Discrete-time Control Systems », University of Minnesota, Edition PRENTICE HALL INTERNATIONAL, 1987.
- [OUS 94] A. OUSTALOUP, «La robustesse. Analyse et synthèse de commandes robustes. », Edition HERMES, 1994.
- [OUT 96] R. OUTBIB, E. RICHARD, «A result of Stabilization of an Electropneunatic System. », !MACS/IEEE Multiconference on Computational Engineering in Systems Applications, Lille, 9-12 Juillet 1996.
- [OUT 00] R. OUTBIB, E. RICHARD, «State feedback stabilization of an electropneumatic system. », Transactions of the ASME, Journal of Dynamic Systems, Measurement, and Control, Vol. 122, n° 9, pp 410-415, 2000.
- [PHI 98] e.L. PHILLIPS, RD. HARBOR, «Feedback Control Systems », Prentice Hall, Second Edition, 1998.
- [PIC 91] R. PICHE, S. POHJOLAINEN, T. VIRVALO, « Design of robust controllers for position servos using H-infinity theory. », Journal of Systems and Control Engineering, Vol 205, pp299-306, 1991.
- [PIC 92] R PICHE, S. POHJOLAJNEN, T. VIRVALO, «Design of robust two-degree-degree-of-freedom controllers for position servos using H-infinity theory. », Journal of Systems and Control Engineering, Vol 206, ppI35-142, 1992.
- [PRC 97] S. SCAVARDA, E.RICHARD, D.THOMASSET, A.OUSTALOUP, «Modélisation et Commande des Systèmes à Fluide sous Pression. », Projet P.R.C G.d.R Automatique 1997-1998.

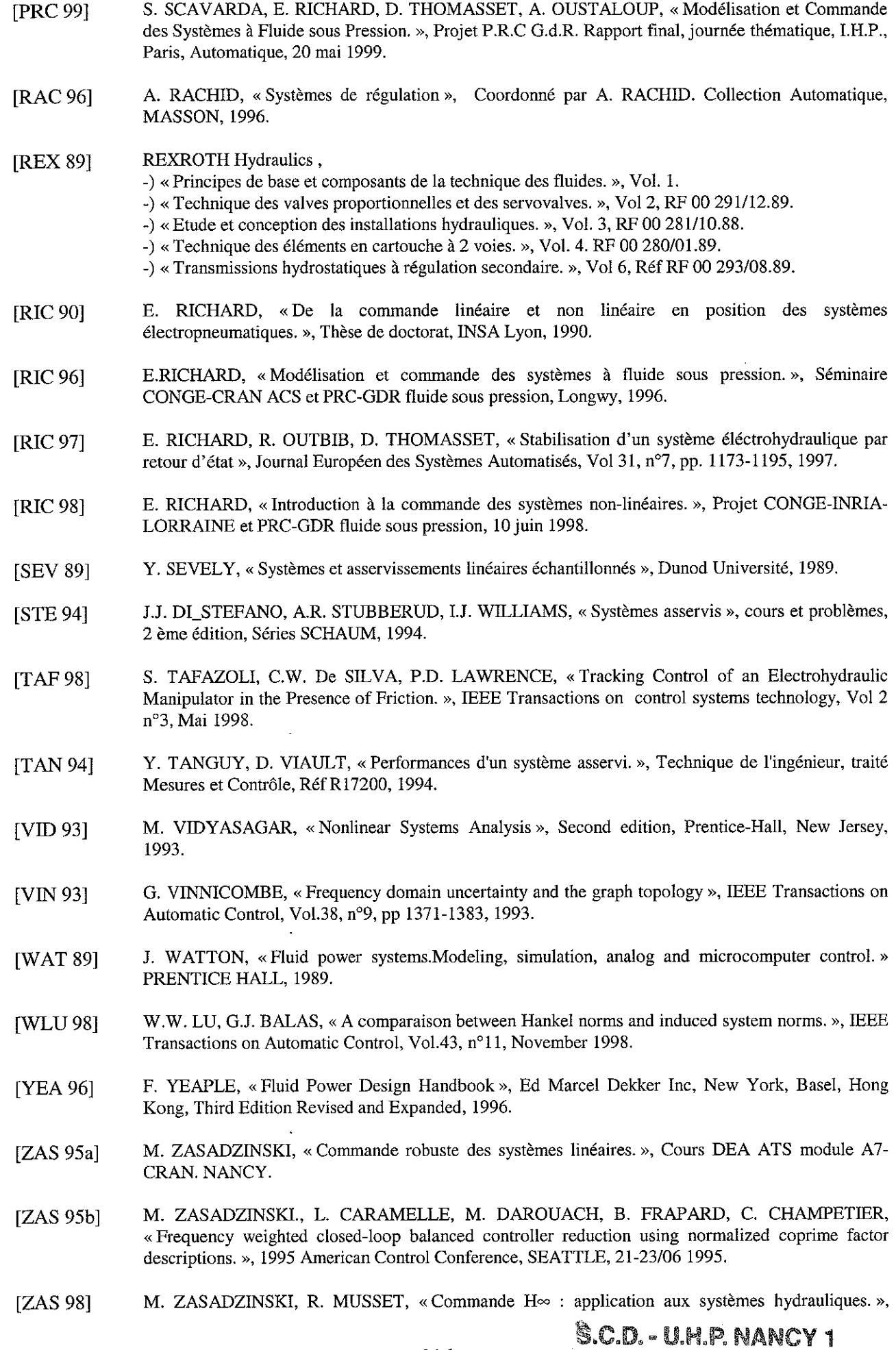

BIBLIOTHÈQUE DES SCIENCES Rue du Jardin Botanique 54600 VILLERS·LES·NANCY

 $\lambda\rightarrow\lambda$ 

Séminaire INRIA-CRAN, Longwy, 22/0I/98.

- [ZEL 93a] M. ZELAZNY, E. GIRl, T. BENNANI, «Systèmes asservis: commande et régulation », Tome 1 représentation, analyse, performances, EYROLLES, 1993.
- [ZEL 93b] M. ZELAZNY, E. GIRl, T. BENNANI, «Systèmes asservis: commande et régulation », Tome 2 Synthèse, applications, instrumentation, EYROLLES, 1993.
- [ZHO 96] K. ZHOU, J.c. DOYLE, K. GLOVER, «Robust and optimal Control. », Edition PRENTICE HALL, 1996.

 $\overline{\phantom{a}}$ 

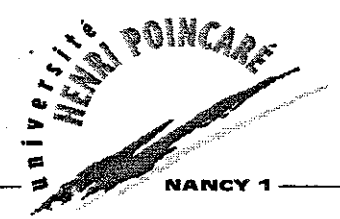

S.C.D. - U.H.P. NANGY 1 BIBLIOTHÈQUE DES SCIENCES Rue du Jardin Botanique 54600 VILLERS-LES-NANCY

Monsieur **MUSSET Roland**

i.

# **DOCTORAT de l'UNIVERSITE HENRI POINCARE, NANCY-I**

### en AUTOMATIQUE

## vu, APPROUVÉ ET PERMIS D'IMPRIMER

19 juillet 200 1 n ° 546 Nancy, **le** Le Président de l'Université  $\overline{5}$ I. BURÈE

œroœroœroœro **Université Henri Poincaré, Nancy-I** 24-30 rue Lionnois - B.P. 3069 - 54013 NANCY CEDEX Tél.: 03 83 854800- Fax: 03 83 854848

at the car

## "CONTRIBUTIONALLA MODELSATIONET A LA COMMANDE D'UN PROCESSES ÉLECTROHYDRAULIQUE : APPLICATION AUNESSIBUDIRECTIONNEL?

Résumé - L'objectif de cette thèse est la modélisation et la commande d'un process électrohydraulique constitué d'un essieu directionnel, d'un modulateur de puissance hydrauliqu (servodistributeur à action proportionnelle) et d'un système hydraumécanique.

Après avoir rappelé quelques principes de base de la thermodynamique ainsi que le propriétés physiques des huiles hydrauliques, nous avons décrit et modélisé chaque composai hydraulique implanté sur le processus. Ensuite, nous avons présenté l'asservissement de position d' dispositif expérimental ainsi que l'informatique industrielle mise en œuvre : capteurs de mesure acquisition de données et traitement de l'information. A ce niveau de l'étude, nous avons été à mesure de présenter et d'analyser le modèle non-linéaire global. Deux approches basées sur l méthodologie des perturbations singulières et la recherche d'intégrales premières nous ont permi de simplifier le modèle d'état global. Le modèle réduit a été validé par des résultats simulés expérimentaux. Nous avons calculé un modèle linéarisé tangent autour d'un point d'équilibre. étudie ses propriétés.

Dans la dernière partie de ce mémoire, nous avons développé, analysé et mis en œuvre trois lois de commande : une loi de commande proportionnelle, une loi de commande par placement de pôles avec retour d'état estimé sur la vitesse du tiroir et une loi de commande  $H_{-}$  avec factorisations copremières,

L'ensemble de ces travaux s'accompagne de simulations et de validations expérimentales des solutions proposees.

Mots-clés : Semi-remorque, essieux directionnels, application industrielle, système à fluïde sous pression, servo-distributeur, modélisation, intégrales premières, systèmes singulièrement perturbés, commande lineaire, asservissement de position, observateur de Luenberger, contrôle H.,

## **"CONTRIRUTION OF THE MODELLING AND THE CONTROL FOR ELECTROBYDRAULIC PROCESS:** APPLICATION TO A STEERING AXLETREE CONTROL"

 $\overline{\phantom{a}}$ 

Abstract - The objective of this thesis is the modelling and the control of an electronydraulic system constituted by a steering axletrees, a fluid power system and an hydromechanical servomechanisms.

After recalling some basic principles of the termodynamic as well as the properties of hydraulic oil, we described and modelled each component implanted on the process. Then we presented the reference tracking of the experimental system as well as the implemented industrial data processing «sensors, acquisition of the data and data processing. At this level, we have been able to present and analyse the global non-linear model. Two approaches based an the methodology of singularly perturbed systems and the search of first integrals allowed as to simplify the global states model. The reduced order model has been validated by simulations and experimental results. We also calculated a linearized tangent model around an equilibrium point and then studied its properties.

In the last part of this dissertation we developed, analyzed and implemented three control law: a proportional law, an estimated state feedback law with pole placement (based on the drawer speed) and an  $H_{+}$  control law through coprime factorization.

Simulations and experimental results are given to illustrate the proposed approches.

Keywords: Semi-trailer, steering axletrees, industrial application, fluid power system, proportional valves, modelling, first integrals, singularly perturbed systems, linear control, position control, observer of Luenberger, H., control.